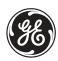

# **C60 Breaker Management Relay**

# **UR Series Instruction Manual**

C60 Revision: 2.9X

Manual P/N: 1601-0100-**B8** (GEK-106376) Copyright © 2004 GE Multilin

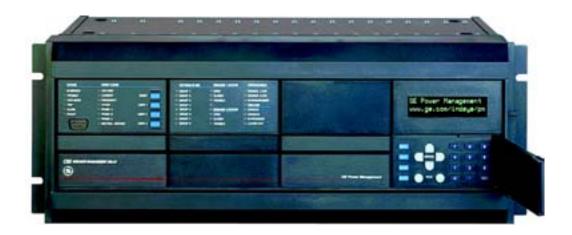

# **GE Multilin**

215 Anderson Avenue, Markham, Ontario Canada L6E 1B3

Tel: (905) 294-6222 Fax: (905) 201-2098 Internet: http://www.GEindustrial.com/multilin

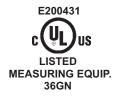

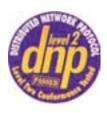

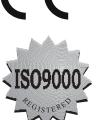

Manufactured under an ISO9000 Registered system.

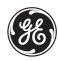

# **ADDENDUM**

This Addendum contains information that relates to the C60 relay, version 2.9X. This addendum lists a number of information items that appear in the instruction manual GEK-106376 (1601-0100-B8) but are not included in the current C60 operations.

The following functions/items are not yet available with the current version of the C60 relay:

• Signal Sources SRC 5 and SRC 6

# NOTE:

| • | <ul> <li>The UCA2 specifications are not yet finalized. The</li> </ul> | e will be changes to | the object models | described in | Appendix |
|---|------------------------------------------------------------------------|----------------------|-------------------|--------------|----------|
|   | C: UCA/MMS.                                                            |                      |                   |              |          |

# **GE Multilin**

215 Anderson Avenue, Markham, Ontario Canada L6E 1B3

Tel: (905) 294-6222 Fax: (905) 201-2098 Internet: http://www.GEindustrial.com/multilin

| 1.     | GETTING STARTED     | <b>1.1 IMPOF</b><br>1.1.1<br>1.1.2            | RTANT PROCEDURES  CAUTIONS AND WARNINGSINSPECTION CHECKLIST                                                |            |
|--------|---------------------|-----------------------------------------------|----------------------------------------------------------------------------------------------------|------------|
|        |                     | 1.2 UR OV<br>1.2.1<br>1.2.2<br>1.2.3<br>1.2.4 | VERVIEW  INTRODUCTION TO THE UR RELAYUR HARDWARE ARCHITECTUREUR SOFTWARE ARCHITECTUREIMPORTANT UR CONCEPTS | 1-3<br>1-4 |
|        |                     | 1.3 URPC<br>1.3.1<br>1.3.2<br>1.3.3           | SOFTWARE PC REQUIREMENTS SOFTWARE INSTALLATION CONNECTING URPC® WITH THE C60                               | 1-5        |
|        |                     | 1.4 UR HA                                     | ARDWARE                                                                                                    |            |
|        |                     | 1.4.1<br>1.4.2<br>1.4.3                       | MOUNTING AND WIRING  COMMUNICATIONS  FACEPLATE DISPLAY                                                     | 1-8        |
|        |                     | 1.5 USING                                     | THE RELAY                                                                                                  |            |
|        |                     | 1.5.1<br>1.5.2<br>1.5.3                       | FACEPLATE KEYPAD MENU NAVIGATION MENU HIERARCHY                                                            | 1-9        |
|        |                     | 1.5.4                                         | RELAY ACTIVATION                                                                                           |            |
|        |                     | 1.5.5                                         | BATTERY TAB                                                                                                |            |
|        |                     | 1.5.6<br>1.5.7                                | RELAY PASSWORDSFLEXLOGIC™ CUSTOMIZATION                                                                    |            |
|        |                     | 1.5.8                                         | COMMISSIONING                                                                                              |            |
| <br>2. | PRODUCT DESCRIPTION | 2.1 INTRO                                     |                                                                                                    |            |
|        |                     | 2.1.1<br>2.1.2                                | OVERVIEW                                                                                                   |            |
|        |                     |                                               | FICATIONS                                                                                                  | 20         |
|        |                     | 2.2 SPECI<br>2.2.1                            | PROTECTION ELEMENTS                                                                                        | 2-5        |
|        |                     | 2.2.2                                         | USER-PROGRAMMABLE ELEMENTS                                                                                 |            |
|        |                     | 2.2.3                                         | MONITORING                                                                                                 |            |
|        |                     | 2.2.4                                         | METERING                                                                                                   |            |
|        |                     | 2.2.5<br>2.2.6                                | INPUTSPOWER SUPPLY                                                                                         |            |
|        |                     | 2.2.7                                         | OUTPUTS                                                                                                    |            |
|        |                     | 2.2.8                                         | COMMUNICATIONS                                                                                             |            |
|        |                     | 2.2.9                                         | ENVIRONMENTAL                                                                                              |            |
|        |                     |                                               | TYPE TESTS                                                                                                 |            |
|        |                     | 2.2.11                                        | PRODUCTION TESTSAPPROVALS                                                                                  |            |
|        |                     |                                               | MAINTENANCE                                                                                                |            |
| 3.     | HARDWARE            | 3.1 DESC                                      |                                                                                                    |            |
|        |                     | 3.1.1<br>3.1.2                                | PANEL CUTOUTMODULE WITHDRAWAL/INSERTION.                                                                   |            |
|        |                     | 3.1.2                                         | REAR TERMINAL LAYOUT                                                                                       |            |
|        |                     | 3.1.4                                         | REAR TERMINAL ASSIGNMENTS                                                                                  |            |
|        |                     | 3.2 WIRIN                                     | G                                                                                                    |            |
|        |                     | 3.2.1                                         | TYPICAL WIRING                                                                                             |            |
|        |                     | 3.2.2                                         | DIELECTRIC STRENGTH RATINGS AND TESTING                                                                    |            |
|        |                     | 3.2.3<br>3.2.4                                | CONTROL POWER                                                                                              |            |
|        |                     | 3.2.5                                         | CONTACT INPUTS/OUTPUTS                                                                                     |            |
|        |                     | 3.2.6                                         | TRANSDUCER INPUTS/OUTPUTS                                                                                  | 3-16       |
|        |                     | 3.2.7                                         | RS232 FACEPLATE PROGRAM PORT                                                                               |            |
|        |                     | 3.2.8                                         | CPU COMMUNICATION PORTS                                                                                    | 3-17       |

|    |                  | 3.2.9                     | IRIG-B                                            | 3-19 |
|----|------------------|---------------------------|---------------------------------------------------|------|
|    |                  |                           |                                                   |      |
| 4. | HUMAN INTERFACES | 4.1 URPC                  | ® SOFTWARE INTERFACE                              |      |
|    |                  | 4.1.1                     | GRAPHICAL USER INTERFACE                          | 4-1  |
|    |                  | 4.1.2                     | CREATING A SITE LIST                              |      |
|    |                  | 4.1.3                     | URPC® SOFTWARE OVERVIEWURPC® SOFTWARE MAIN WINDOW |      |
|    |                  | 4.1.4                     |                                                   | 4-3  |
|    |                  | 4.2 FACEF<br>4.2.1        | PLATE INTERFACE FACEPLATE                         | 4.4  |
|    |                  | 4.2.1                     | LED INDICATORS                                    |      |
|    |                  | 4.2.3                     | CUSTOM LABELING OF LEDs                           |      |
|    |                  | 4.2.4                     | CUSTOMIZING THE LED DISPLAY                       |      |
|    |                  | 4.2.5                     | DISPLAYKEYPAD                                     |      |
|    |                  | 4.2.6<br>4.2.7            | BREAKER CONTROL                                   |      |
|    |                  | 4.2.8                     | MENUS                                             |      |
|    |                  | 4.2.9                     | CHANGING SETTINGS                                 | 4-11 |
| _  | OFTTINOS         | - 4 0 ( - 2 )             | a=                                                |      |
| 5. | SETTINGS         | 5.1 OVER                  | SETTINGS MAIN MENU                                | E 4  |
|    |                  | 5.1.1<br>5.1.2            | INTRODUCTION TO ELEMENTS                          |      |
|    |                  | 5.1.3                     | INTRODUCTION TO AC SOURCES                        |      |
|    |                  | 5.2 PROD                  | UCT SETUP                                         |      |
|    |                  | 5.2.1                     | PASSWORD SECURITY                                 | 5-7  |
|    |                  | 5.2.2                     | DISPLAY PROPERTIES                                |      |
|    |                  | 5.2.3                     | COMMUNICATIONS                                    |      |
|    |                  | 5.2.4<br>5.2.5            | MODBUS USER MAP                                   |      |
|    |                  | 5.2.6                     | FAULT REPORT                                      |      |
|    |                  | 5.2.7                     | OSCILLOGRAPHY                                     |      |
|    |                  | 5.2.8                     | DATA LOGGER                                       | 5-18 |
|    |                  | 5.2.9                     | DEMAND                                            |      |
|    |                  |                           | USER-PROGRAMMABLE LEDS                            |      |
|    |                  |                           | FLEX STATE PARAMETERSUSER-DEFINABLE DISPLAYS      |      |
|    |                  |                           | INSTALLATION                                      |      |
|    |                  | 5.3 SYSTE                 | M SETUP                                           |      |
|    |                  | 5.3.1                     | AC INPUTS                                         | 5-24 |
|    |                  | 5.3.2                     | POWER SYSTEM                                      | 5-25 |
|    |                  | 5.3.3                     | SIGNAL SOURCES                                    |      |
|    |                  | 5.3.4<br>5.3.5            | LINEBREAKERS                                      |      |
|    |                  |                           |                                                   | 5-28 |
|    |                  | <b>5.4 FLEXL</b><br>5.4.1 | INTRODUCTION TO FLEXLOGIC™                        | 5.22 |
|    |                  | 5.4.1<br>5.4.2            | FLEXLOGIC™ RULES                                  |      |
|    |                  | 5.4.3                     | FLEXLOGIC™ EVALUATION                             |      |
|    |                  | 5.4.4                     | FLEXLOGIC™ PROCEDURE EXAMPLE                      | 5-38 |
|    |                  | 5.4.5                     | FLEXLOGIC™ EQUATION EDITOR                        |      |
|    |                  | 5.4.6<br>5.4.7            | FLEXLOGIC™ TIMERSFLEXELEMENTS™                    |      |
|    |                  |                           | PED ELEMENTS                                      | 5-44 |
|    |                  | 5.5 GROU<br>5.5.1         | OVERVIEW                                          | 5-48 |
|    |                  | 5.5.2                     | SETTING GROUP                                     |      |
|    |                  | 5.5.3                     | BREAKER FAILURE                                   |      |
|    |                  | 5.5.4                     | VOLTAGE ELEMENTS                                  | 5-58 |
|    |                  | 5.6 CONTI                 | ROL ELEMENTS                                      |      |
|    |                  | 5.6.1                     | OVERVIEW                                          |      |
|    |                  | 5.6.2<br>5.6.3            | SETTING GROUPSSYNCHROCHECK                        |      |
|    |                  | 5.0.3                     | JINOIKUOFIEUK                                     | э-өз |

|    |               | <b>6.5 PROD</b><br>6.5.1<br>6.5.2 | UCT INFORMATION  MODEL INFORMATION  FIRMWARE REVISIONS |      |
|----|---------------|-----------------------------------|--------------------------------------------------------|------|
|    |               | 6.4.6                             | MAINTENANCE                                            |      |
|    |               | 6.4.4<br>6.4.5                    | DATA LOGGER                                            |      |
|    |               | 6.4.3<br>6.4.4                    | EVENT RECORDS<br>OSCILLOGRAPHY                         |      |
|    |               | 6.4.2                             | FAULT LOCATOR OPERATION                                |      |
|    |               | 6.4.1                             | FAULT REPORTS                                          | 6-14 |
|    |               | 6.4 RECO                          | RDS                                                    |      |
|    |               | 6.3.6                             | TRANSDUCER I/O                                         |      |
|    |               | 6.3.4<br>6.3.5                    | TRACKING FREQUENCYFLEXELEMENTS™                        |      |
|    |               | 6.3.3                             | SYNCHROCHECK                                           |      |
|    |               | 6.3.2                             | SOURCES                                                |      |
|    |               | 6.3 METE                          | METERING CONVENTIONS                                   | 6-6  |
|    |               | 6.3 METE                          |                                                        |      |
|    |               | 6.2.10<br>6.2.11                  | FLEX STATESETHERNET                                    |      |
|    |               | 6.2.9                             | DIGITAL COUNTERS                                       |      |
|    |               | 6.2.8                             | REMOTE DEVICES STATISTICS                              |      |
|    |               | 6.2.6<br>6.2.7                    | AUTORECLOSEREMOTE DEVICES STATUS                       |      |
|    |               | 6.2.5                             | VIRTUAL OUTPUTS                                        |      |
|    |               | 6.2.4                             | CONTACT OUTPUTS                                        |      |
|    |               | 6.2.2<br>6.2.3                    | VIRTUAL INPUTSREMOTE INPUTS                            |      |
|    |               | 6.2.1                             | CONTACT INPUTS                                         |      |
|    |               | 6.2 STATU                         |                                                        |      |
| 6. | ACTUAL VALUES | <b>6.1 OVER</b> 6.1.1             | VIEW ACTUAL VALUES MAIN MENU                           | 6-1  |
| _  |               |                                   |                                                        |      |
|    |               | 5.9.2<br>5.9.3                    | FORCE CONTACT INPUTS                                   |      |
|    |               | 5.9.1                             | TEST MODE                                              | 5-95 |
|    |               | 5.9 TESTI                         |                                                        |      |
|    |               | 5.8.1<br>5.8.2                    | RTD INPUTS                                             |      |
|    |               | <b>5.8 TRAN</b><br>5.8.1          | SDUCER I/O<br>DCMA INPUTS                              | F 03 |
|    |               |                                   | RESETTING                                              | 5-92 |
|    |               | 5.7.9                             | REMOTE OUTPUTS: UserSt BIT PAIRS                       |      |
|    |               | 5.7.8                             | REMOTE OUTPUTS: DNA BIT PAIRS                          | 5-91 |
|    |               | 5.7.6<br>5.7.7                    | REMOTE DEVICES                                         |      |
|    |               | 5.7.5                             | VIRTUAL OUTPUTS                                        |      |
|    |               | 5.7.4                             | CONTACT OUTPUTS                                        |      |
|    |               | 5.7.2<br>5.7.3                    | VIRTUAL INPUTSUCA SBO TIMER                            |      |
|    |               | 5.7.1                             | CONTACT INPUTS                                         |      |
|    |               |                                   | S / OUTPUTS                                            |      |
|    |               | 5.6.7                             | MONITORING ELEMENTS                                    | 5-83 |
|    |               | 5.6.6                             | DIGITAL COUNTERS                                       |      |
|    |               | 5.6.4<br>5.6.5                    | AUTORECLOSE DIGITAL ELEMENTS                           |      |

|                                     | 7.1.3<br>7.1.4           | CLEAR RECORDSSET DATE AND TIME                                                    |      |
|-------------------------------------|--------------------------|-----------------------------------------------------------------------------------|------|
|                                     | 7.1.5                    | RELAY MAINTENANCE                                                                 |      |
|                                     | 7.2 TARG                 |                                                                                   |      |
|                                     | 7.2.1<br>7.2.2           | TARGETS MENU TARGET MESSAGES                                                      |      |
|                                     | 7.2.3                    | RELAY SELF-TESTS                                                                  |      |
| 8. COMMISSIONING                    | 8 1 PPOF                 | DUCT SETUP                                                                        |      |
| o. Commissioning                    | 8.1.1                    | SETTINGS                                                                          | 8-1  |
|                                     | <b>8.2 SYST</b><br>8.2.1 | EM SETUP<br>SETTINGS                                                              | 8-8  |
|                                     | 8.3 FLEX                 |                                                                                   | 0.40 |
|                                     | 8.3.1                    | SETTINGS  JPED ELEMENTS                                                           | 8-10 |
|                                     | 8.4.1                    | SETTINGS                                                                          | 8-19 |
|                                     | <b>8.5 CONT</b> 8.5.1    | ROL ELEMENTS SETTINGS                                                             | 8-21 |
|                                     |                          | TS / OUTPUTS                                                                      |      |
|                                     | 8.6.1<br>8.6.2           | CONTACT INPUTSVIRTUAL INPUTS                                                      |      |
|                                     | 8.6.3                    | UCA SBO TIMER                                                                     |      |
|                                     | 8.6.4                    | REMOTE DEVICES                                                                    |      |
|                                     | 8.6.5<br>8.6.6           | REMOTE INPUTS                                                                     |      |
|                                     | 8.6.7                    | VIRTUAL OUTPUTS                                                                   |      |
|                                     | 8.6.8                    | REMOTE OUTPUTS                                                                    |      |
|                                     | 8.6.9                    | RESETTING                                                                         | 8-31 |
|                                     |                          | SDUCER I/O                                                                        | 0.00 |
|                                     | 8.7.1<br>8.7.2           | DCMA INPUTSRTD INPUTS                                                             |      |
|                                     | 8.8 TEST<br>8.8.1        | ING<br>SETTINGS                                                                   | 8-34 |
| A. FLEXANALOG<br>PARAMETERS         | A.1 FLEX                 | ANALOG PARAMETER LIST                                                             |      |
| B. MODBUS <sup>®</sup> RTU PROTOCOL | B.1 OVEF                 | DVIEW                                                                             |      |
| B. MODBOO RIOTROTOGOL               | B.1.1                    | INTRODUCTION                                                                      | B-1  |
|                                     | B.1.2                    | PHYSICAL LAYER                                                                    |      |
|                                     | B.1.3<br>B.1.4           | DATA LINK LAYERCRC-16 AI GORITHM                                                  |      |
|                                     |                          | TION CODES                                                                        | Б-3  |
|                                     | 0.1 FUNC<br>B.1.5        | SUPPORTED FUNCTION CODES                                                          | B-4  |
|                                     | B.1.6                    | FUNCTION CODE 03H/04H: READ ACTUAL VALUES OR SETTINGS                             | B-4  |
|                                     | B.1.7                    | FUNCTION CODE 05H: EXECUTE OPERATION                                              |      |
|                                     | B.1.8<br>B.1.9           | FUNCTION CODE 06H: STORE SINGLE SETTINGFUNCTION CODE 10H: STORE MULTIPLE SETTINGS |      |
|                                     |                          | EXCEPTION RESPONSES                                                               |      |
|                                     | B.2 FILE                 | TRANSFERS                                                                         |      |
|                                     | B.2.1                    | OBTAINING UR FILES USING MODBUS® PROTOCOL                                         |      |
|                                     | B.2.2                    | MODBUS® PASSWORD OPERATION                                                        | B-8  |
|                                     | B.3 MEM<br>B.3.1         | ORY MAPPING  MODBUS® MEMORY MAP                                                   | D.O  |
|                                     | B.3.1                    | WIODDUS WEWORT WAY                                                                | в-9  |

|                    | B.3.2                  | MODBUS® MEMORY MAP DATA FORMATS          | B-38 |
|--------------------|------------------------|------------------------------------------|------|
| C. UCA/MMS         | C.1 UCA/               | MMS OVERVIEW                             |      |
|                    | C.1.1                  | UCA                                      |      |
|                    | C.1.2<br>C.1.3         |                                          |      |
| D. IEC 60870-5-104 | D.1 IEC 6              | 0870-5-104 PROTOCOL                      |      |
|                    | D.1.1<br>D.1.2         | INTEROPERABILITY DOCUMENTPOINTS LIST     |      |
| E. DNP             | E.1 DNP                | DEVICE PROFILE                           |      |
|                    | E.1.1                  | DNP V3.00 DEVICE PROFILE                 | E-1  |
|                    | <b>E.2 DNP</b> I E.2.1 | MPLEMENTATION TABLE IMPLEMENTATION TABLE | E-4  |
|                    | E.3 DNP                | POINT LISTS                              |      |
|                    | E.3.1                  |                                          |      |
|                    | E.3.2<br>E.3.3         |                                          |      |
|                    | E.3.4                  |                                          |      |
| F. MISCELLANEOUS   | F.1 CHAN               | IGE NOTES                                |      |
|                    | F.1.1                  | REVISION HISTORYCHANGES TO C60 MANUAL    |      |
|                    | F.1.2                  |                                          | F-1  |
|                    | F.2 TABL<br>F.2.1      | ES AND FIGURES  LIST OF TABLES           | E (  |
|                    | F.2.2                  | LIST OF FIGURES                          |      |
|                    | F.3 ABBF               | REVIATIONS                               |      |
|                    | F.3.1                  |                                          | F-6  |
|                    | F.4 WARI               | RANTY                                    |      |
|                    | F.4.1                  | GE POWER MANAGEMENT WARRANTY             | F-8  |
|                    | F.4.1                  | GE POWER MANAGEMENT WARRANTY             |      |

**INDEX** 

Please read this chapter to help guide you through the initial setup of your new relay.

# 1.1.1 CAUTIONS AND WARNINGS

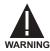

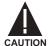

Before attempting to install or use the relay, it is imperative that all WARNINGS and CAU-TIONS in this manual are reviewed to help prevent personal injury, equipment damage, and/ or downtime.

# 1.1.2 INSPECTION CHECKLIST

- · Open the relay packaging and inspect the unit for physical damage.
- Check that the battery tab is intact on the power supply module (for more details, see the section BATTERY TAB in this chapter).
- View the rear name-plate and verify that the correct model has been ordered.

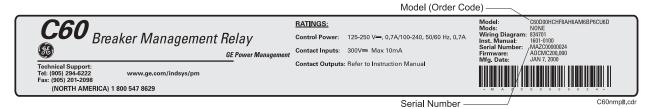

Figure 1-1: REAR NAME-PLATE (EXAMPLE)

- Ensure that the following items are included:
  - · Instruction Manual
  - · Products CD (includes URPC software and manuals in PDF format)
  - mounting screws
  - registration card (attached as the last page of the manual)
- Fill out the registration form and mail it back to GE Multilin (include the serial number located on the rear nameplate).
- For product information, instruction manual updates, and the latest software updates, please visit the GE Multilin Home Page at <a href="http://www.GEindustrial.com/multilin">http://www.GEindustrial.com/multilin</a>.

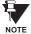

If there is any noticeable physical damage, or any of the contents listed are missing, please contact GE Multilin immediately.

# GE MULTILIN CONTACT INFORMATION AND CALL CENTER FOR PRODUCT SUPPORT:

GE Multilin 215 Anderson Avenue Markham, Ontario Canada L6E 1B3

**TELEPHONE**: (905) 294-6222, 1-800-547-8629 (North America only)

**FAX**: (905) 201-2098

**E-MAIL**: info.pm@indsys.ge.com

**HOME PAGE**: http://www.GEindustrial.com/multilin

# 1.2.1 INTRODUCTION TO THE UR RELAY

Historically, substation protection, control, and metering functions were performed with electromechanical equipment. This first generation of equipment was gradually replaced by analog electronic equipment, most of which emulated the single-function approach of their electromechanical precursors. Both of these technologies required expensive cabling and auxiliary equipment to produce functioning systems.

Recently, digital electronic equipment has begun to provide protection, control, and metering functions. Initially, this equipment was either single function or had very limited multi-function capability, and did not significantly reduce the cabling and auxiliary equipment required. However, recent digital relays have become quite multi-functional, reducing cabling and auxiliaries significantly. These devices also transfer data to central control facilities and Human Machine Interfaces using electronic communications. The functions performed by these products have become so broad that many users now prefer the term IED (Intelligent Electronic Device).

It is obvious to station designers that the amount of cabling and auxiliary equipment installed in stations can be even further reduced, to 20% to 70% of the levels common in 1990, to achieve large cost reductions. This requires placing even more functions within the IEDs.

Users of power equipment are also interested in reducing cost by improving power quality and personnel productivity, and as always, in increasing system reliability and efficiency. These objectives are realized through software which is used to perform functions at both the station and supervisory levels. The use of these systems is growing rapidly.

High speed communications are required to meet the data transfer rates required by modern automatic control and monitoring systems. In the near future, very high speed communications will be required to perform protection signaling with a performance target response time for a command signal between two IEDs, from transmission to reception, of less than 5 milliseconds. This has been established by the Electric Power Research Institute, a collective body of many American and Canadian power utilities, in their Utilities Communications Architecture 2 (MMS/UCA2) project. In late 1998, some European utilities began to show an interest in this ongoing initiative.

IEDs with the capabilities outlined above will also provide significantly more power system data than is presently available, enhance operations and maintenance, and permit the use of adaptive system configuration for protection and control systems. This new generation of equipment must also be easily incorporated into automation systems, at both the station and enterprise levels. The GE Multilin Universal Relay (UR) has been developed to meet these goals.

#### 1.2.2 UR HARDWARE ARCHITECTURE

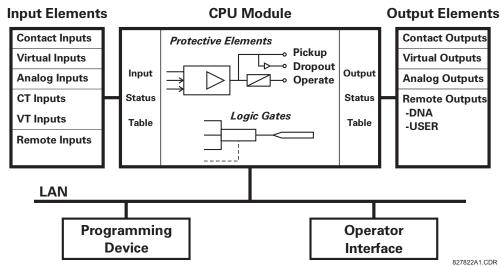

Figure 1-2: UR CONCEPT BLOCK DIAGRAM

# a) UR BASIC DESIGN

The UR is a digital-based device containing a central processing unit (CPU) that handles multiple types of input and output signals. The UR can communicate over a local area network (LAN) with an operator interface, a programming device, or another UR device.

The **CPU module** contains firmware that provides protection elements in the form of logic algorithms, as well as programmable logic gates, timers, and latches for control features.

**Input elements** accept a variety of analog or digital signals from the field. The UR isolates and converts these signals into logic signals used by the relay.

Output elements convert and isolate the logic signals generated by the relay into digital or analog signals that can be used to control field devices.

# **b) UR SIGNAL TYPES**

The **contact inputs** and **outputs** are digital signals associated with connections to hard-wired contacts. Both 'wet' and 'dry' contacts are supported.

The **virtual inputs and outputs** are digital signals associated with UR internal logic signals. Virtual inputs include signals generated by the local user interface. The virtual outputs are outputs of FlexLogic™ equations used to customize the UR device. Virtual outputs can also serve as virtual inputs to FlexLogic™ equations.

The **analog inputs and outputs** are signals that are associated with transducers, such as Resistance Temperature Detectors (RTDs).

The **CT and VT inputs** refer to analog current transformer and voltage transformer signals used to monitor AC power lines. The UR supports 1 A and 5 A CTs.

The **remote inputs and outputs** provide a means of sharing digital point state information between remote UR devices. The remote outputs interface to the remote inputs of other UR devices. Remote outputs are FlexLogic<sup>™</sup> operands inserted into UCA2 GOOSE messages and are of two assignment types: DNA standard functions and USER defined functions.

# c) UR SCAN OPERATION

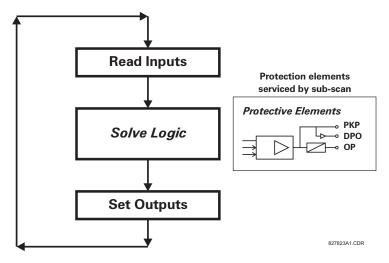

Figure 1-3: UR SCAN OPERATION

The UR device operates in a cyclic scan fashion. The UR reads the inputs into an input status table, solves the logic program (FlexLogic™ equation), and then sets each output to the appropriate state in an output status table. Any resulting task execution is priority interrupt-driven.

# 1.2.3 UR SOFTWARE ARCHITECTURE

The firmware (software embedded in the relay) is designed in functional modules which can be installed in any relay as required. This is achieved with Object-Oriented Design and Programming (OOD/OOP) techniques.

Object-Oriented techniques involve the use of 'objects' and 'classes'. An 'object' is defined as "a logical entity that contains both data and code that manipulates that data". A 'class' is the generalized form of similar objects. By using this concept, one can create a Protection Class with the Protection Elements as objects of the class such as Time Overcurrent, Instantaneous Overcurrent, Current Differential, Undervoltage, Overvoltage, Underfrequency, and Distance. These objects represent completely self-contained software modules. The same object-class concept can be used for Metering, I/O Control, HMI, Communications, or any functional entity in the system.

Employing OOD/OOP in the software architecture of the Universal Relay achieves the same features as the hardware architecture: modularity, scalability, and flexibility. The application software for any Universal Relay (e.g. Feeder Protection, Transformer Protection, Distance Protection) is constructed by combining objects from the various functionality classes. This results in a 'common look and feel' across the entire family of UR platform-based applications.

# **1.2.4 IMPORTANT UR CONCEPTS**

As described above, the architecture of the UR relay is different from previous devices. In order to achieve a general understanding of this device, some sections of Chapter 5 are quite helpful. The most important functions of the relay are contained in "Elements". A description of UR elements can be found in the INTRODUCTION TO ELEMENTS section. An example of a simple element, and some of the organization of this manual, can be found in the DIGITAL ELEMENTS MENU section. An explanation of the use of inputs from CTs and VTs is in the INTRODUCTION TO AC SOURCES section. A description of how digital signals are used and routed within the relay is contained in the INTRODUCTION TO FLEX-LOGIC™ section.

#### 1.3.1 PC REQUIREMENTS

The Faceplate keypad and display or the URPC software interface can be used to communicate with the relay.

The URPC software interface is the preferred method to edit settings and view actual values because the PC monitor can display more information in a simple comprehensible format.

The following minimum requirements must be met for the URPC software to properly operate on a PC.

Processor: Intel<sup>®</sup> Pentium 300 or higher

RAM Memory: 64 MB minimum (128 MB recommended)

Hard Disk: 50 MB free space required before installation of URPC software

O/S: Windows<sup>®</sup> NT 4.x or Windows<sup>®</sup> 9x/2000

Device: CD-ROM drive
Port: COM1(2) / Ethernet

1.3.2 SOFTWARE INSTALLATION

Refer to the following procedure to install the URPC software:

- 1. **Start** the Windows<sup>®</sup> operating system.
- 2. Insert the URPC software CD into the CD-ROM drive.
- 3. If the installation program does not start automatically, choose **Run** from the Windows<sup>®</sup> **Start** menu and type D:\SETUP.EXE. Press Enter to start the installation.
- 4. Follow the on-screen instructions to install the URPC software. When the **Welcome** window appears, click on **Next** to continue with the installation procedure.
- 5. When the **Choose Destination Location** window appears and if the software is not to be located in the default directory, click **Browse** and type in the complete path name including the new directory name.
- 6. Click **Next** to continue with the installation procedure.
- 7. The default program group where the application will be added to is shown in the **Select Program Folder** window. If it is desired that the application be added to an already existing program group, choose the group name from the list shown
- 8. Click **Next** to begin the installation process.
- 9. To launch the URPC application, click Finish in the Setup Complete window.
- 10. Subsequently, double click on the URPC software icon to activate the application.

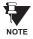

Refer to the HUMAN INTERFACES chapter in this manual and the URPC Software Help program for more information about the URPC software interface.

# 1.3.3 CONNECTING URPC® WITH THE C60

This section is intended as a quick start guide to using the URPC software. Please refer to the URPC Help File and the HUMAN INTERFACES chapter for more information.

# a) CONFIGURING AN ETHERNET CONNECTION

Before starting, verify that the Ethernet network cable is properly connected to the Ethernet port on the back of the relay.

- 1. Start the URPC software. Enter the password "URPC" at the login password box.
- 2. Select the Help > Connection Wizard menu item to open the Connection Wizard. Click "Next" to continue.
- 3. Click the "New Interface" button to open the Edit New Interface window.
  - Enter the desired interface name in the Enter Interface Name field.
  - Select the "Ethernet" interface from the drop down list and press "Next" to continue.
- 4. Click the "New Device" button to open the Edit New Device Window.
  - Enter the desired name in the Enter Interface Name field.
  - Enter the Modbus address of the relay (from SETTINGS 

    PRODUCT SETUP 

    U

    COMMUNICATIONS 

    MODBUS
    PROTOCOL 

    MODBUS SLAVE ADDRESS) in the Enter Modbus Address field.
  - Enter the IP address (from SETTINGS ⇒ PRODUCT SETUP ⇒ ⊕ COMMUNICATIONS ⇒ ⊕ NETWORK ⇒ IP ADDRESS) in the Enter TCPIP Address field.
- Click the "4.1 Read Device Information" button then "OK" when the relay information has been received. Click "Next" to continue.
- 6. Click the "New Site" button to open the Edit Site Name window.
  - Enter the desired site name in the Enter Site Name field.
- Click the "OK" button then click "Finish". The new Site List tree will be added to the Site List window (or Online window) located in the top left corner of the main URPC window.

The Site Device has now been configured for Ethernet communications. Proceed to Section c) CONNECTING TO THE RELAY below to begin communications.

# b) CONFIGURING AN RS232 CONNECTION

Before starting, verify that the RS232 serial cable is properly connected to the RS232 port on the front panel of the relay.

- 1. Start the URPC software. Enter the password "URPC" at the login password box.
- 2. Select the Help > Connection Wizard menu item to open the Connection Wizard. Click "Next" to continue.
- 3. Click the "New Interface" button to open the Edit New Interface window.
  - Enter the desired interface name in the Enter Interface Name field.
  - Select the "RS232" interface from the drop down list and press "Next" to continue.
- Click the "New Device" button to open the Edit New Device Window.
  - Enter the desired name in the Enter Interface Name field.
  - Enter the PC COM port number in the COM Port field.
- 5. Click "OK" then click "Next" to continue.
- 6. Click the "New Site" button to open the Edit Site Name window.
  - · Enter the desired site name in the Enter Site Name field.
- Click the "OK" button then click "Finish". The new Site List tree will be added to the Site List window (or Online window) located in the top left corner of the main URPC window.

The Site Device has now been configured for RS232 communications. Proceed to Section c) CONNECTING TO THE RELAY below to begin communications.

# c) CONNECTING TO THE RELAY

1. Select the Display Properties window through the Site List tree as shown below:

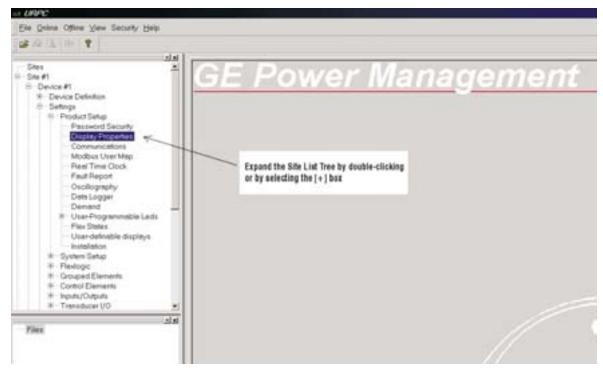

- 2. The Display Properties window will open with a flashing status indicator.
  - If the indicator is red, click the Connect button (lightning bolt) in the menu bar of the Displayed Properties window.
- 3. In a few moments, the flashing light should turn green, indicating that URPC is communicating with the relay.

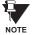

Refer to the HUMAN INTERFACES chapter in this manual and the URPC Software Help program for more information about the URPC software interface.

#### 1.4.1 MOUNTING AND WIRING

Please refer to the HARDWARE chapter for detailed relay mounting and wiring instructions. Review all **WARNINGS and CAUTIONS**.

# 1.4.2 COMMUNICATIONS

The URPC software communicates to the relay via the faceplate RS232 port or the rear panel RS485 / Ethernet ports. To communicate via the faceplate RS232 port, a standard "straight-through" serial cable is used. The DB-9 male end is connected to the relay and the DB-9 or DB-25 female end is connected to the PC COM1 or COM2 port as described in the HARDWARE chapter.

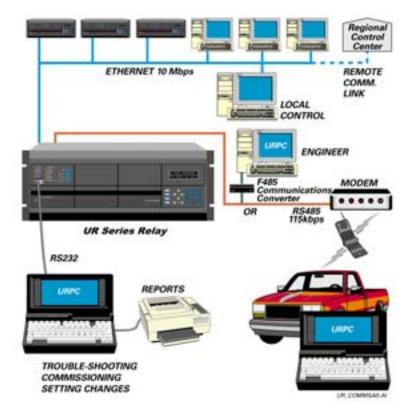

Figure 1-4: RELAY COMMUNICATIONS OPTIONS

To communicate through the C60 rear RS485 port from a PC RS232 port, the GE Power Management RS232/RS485 converter box is required. This device (catalog number F485) connects to the computer using a "straight-through" serial cable. A shielded twisted-pair (20, 22, or 24 AWG) connects the F485 converter to the C60 rear communications port. The converter terminals (+, –, GND) are connected to the C60 communication module (+, –, COM) terminals. Refer to the CPU COMMUNICATION PORTS section in the HARDWARE chapter for option details. The line should be terminated with an R-C network (i.e.  $120 \Omega$ , 1 nF) as described in the HARDWARE chapter.

# 1.4.3 FACEPLATE DISPLAY

All messages are displayed on a  $2 \times 20$  character vacuum fluorescent display to make them visible under poor lighting conditions. Messages are displayed in English and do not require the aid of an instruction manual for deciphering. While the keypad and display are not actively being used, the display will default to defined messages. Any high priority event driven message will automatically override the default message and appear on the display.

# 1.5.1 FACEPLATE KEYPAD

Display messages are organized into 'pages' under the following headings: Actual Values, Settings, Commands, and Targets. The key navigates through these pages. Each heading page is broken down further into logical subgroups.

The MESSAGE keys navigate through the subgroups. The VALUE keys scroll increment or decrement numerical setting values when in programming mode. These keys also scroll through alphanumeric values in the text edit mode. Alternatively, values may also be entered with the numeric keypad.

The key initiates and advance to the next character in text edit mode or enters a decimal point. The key may be pressed at any time for context sensitive help messages. The key stores altered setting values.

# 1.5.2 MENU NAVIGATION

Press the key to select the desired header display page (top-level menu). The header title appears momentarily followed by a header display page menu item. Each press of the key advances through the main heading pages as illustrated below.

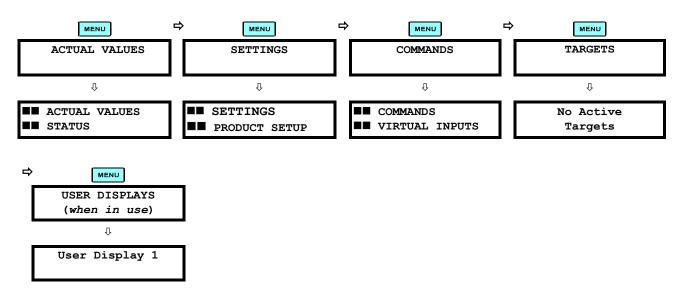

# 1.5.3 MENU HIERARCHY

The setting and actual value messages are arranged hierarchically. The header display pages are indicated by double scroll bar characters ( $\blacksquare$ ), while sub-header pages are indicated by single scroll bar characters ( $\blacksquare$ ). The header display pages represent the highest level of the hierarchy and the sub-header display pages fall below this level. The MESSAGE and keys move within a group of headers, sub-headers, setting values, or actual values. Continually pressing the MESSAGE key from a header display displays specific information for the header category. Conversely, continually pressing the MESSAGE key from a setting value or actual value display returns to the header display.

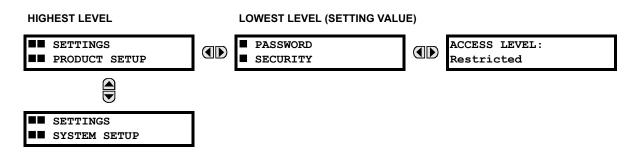

#### 1.5.4 RELAY ACTIVATION

The relay is defaulted to the "Not Programmed" state when it leaves the factory. This safeguards against the installation of a relay whose settings have not been entered. When powered up successfully, the TROUBLE indicator will be on and the IN SERVICE indicator off. The relay in the "Not Programmed" state will block signaling of any output relay. These conditions will remain until the relay is explicitly put in the "Programmed" state.

Select the menu message SETTINGS ⇒ PRODUCT SETUP ⇒ \$\Pi\$ INSTALLATION ⇒ RELAY SETTINGS

RELAY SETTINGS: Not Programmed

To put the relay in the "Programmed" state, press either of the VALUE vector keys once and then press related the IN SERVICE indicator will turn on. The settings for the relay can be programmed manually (refer to the SETTINGS chapter) via the faceplate keypad or remotely (refer to the URPC Help file) via the URPC software interface.

1.5.5 BATTERY TAB

The battery tab is installed in the power supply module before the C60 shipped from the factory. The battery tab prolongs battery life in the event the relay is powered down for long periods of time before installation. The battery is responsible for backing up event records, oscillography, data logger, and real-time clock information when the relay is powered off. The battery failure self-test error generated by the relay is a minor and should not affect the relay functionality. When the relay is installed and ready for commissioning, the tab should be removed. The battery tab should be re-inserted if the relay is powered off for an extended period of time. If required, contact the factory for a replacement battery or battery tab.

#### 1.5.6 RELAY PASSWORDS

It is recommended that passwords be set up for each security level and assigned to specific personnel. There are two user password SECURITY access levels:

# 1. COMMAND

The COMMAND access level restricts the user from making any settings changes, but allows the user to perform the following operations:

- · operate breakers via faceplate keypad
- change state of virtual inputs
- · clear event records
- clear oscillography records

# 2. SETTING

The SETTING access level allows the user to make any changes to any of the setting values.

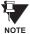

Refer to the CHANGING SETTINGS section (in the HUMAN INTERFACES chapter) for complete instructions on setting up security level passwords.

1.5.7 FLEXLOGIC™ CUSTOMIZATION

FlexLogic™ equation editing is required for setting up user-defined logic for customizing the relay operations. See section FLEXLOGIC™ in the SETTINGS chapter.

1.5.8 COMMISSIONING

Templated tables for charting all the required settings before entering them via the keypad are available in the COMMIS-SIONING chapter.

The C60 Breaker Management Relay is a microprocessor based relay designed for breaker monitoring, control and protection.

Voltage and current metering is built into the relay as a standard feature. Current parameters are available as total waveform RMS magnitude, or as fundamental frequency only RMS magnitude and angle (phasor).

The internal clock used for time-tagging can be synchronized with an IRIG-B signal. This precise time stamping allows the sequence of events to be determined throughout the system. Events can also be programmed (via FlexLogic™ equations) to trigger oscillography data capture which may be set to record the measured parameters before and after the event for viewing on a personal computer (PC). These tools significantly reduce troubleshooting time and simplify report generation in the event of a system fault.

A faceplate RS232 port may be used to connect to a PC for the programming of settings and the monitoring of actual values. A variety of communications modules are available. Two rear RS485 ports allow independent access by operating and engineering staff. All serial ports use the Modbus<sup>®</sup> RTU protocol. The RS485 ports may be connected to system computers with baud rates up to 115.2 kbps. The RS232 port has a fixed baud rate of 19.2 kbps. Optional communications modules include a 10BaseF Ethernet interface which can be used to provide fast, reliable communications in noisy environments. Another option provides two 10BaseF fiber optic ports for redundancy. The Ethernet port supports MMS/UCA2, Modbus<sup>®</sup>/TCP, and TFTP protocols, and allows access to the relay via any standard web browser (UR web pages). The DNP 3.0 or IEC 60870-5-104 protocol is supported on a user-specified port, including serial and Ethernet ports.

The relay uses flash memory technology which allows field upgrading as new features are added. The following SINGLE LINE DIAGRAM illustrates the relay functionality using ANSI (American National Standards Institute) device numbers.

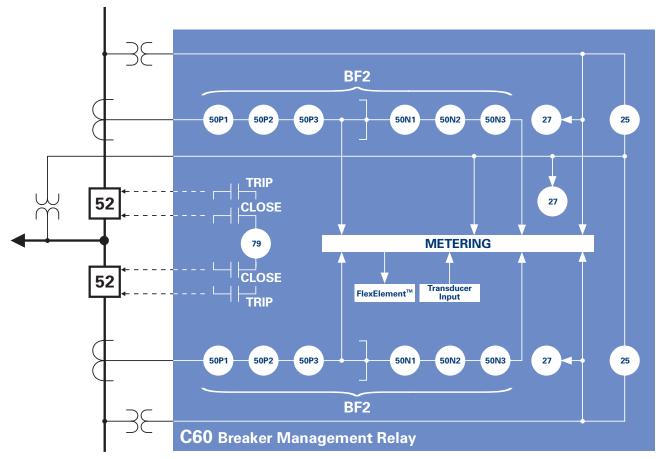

Figure 2-1: SINGLE LINE DIAGRAM

834710AA.CDR

# Table 2-1: DEVICE NUMBERS AND FUNCTIONS

| DEVICE<br>NUMBER | FUNCTION                                           |
|------------------|----------------------------------------------------|
| 25               | Synchrocheck                                       |
| 27P              | Phase Undervoltage                                 |
| 27X              | Auxiliary Undervoltage                             |
| 50N BF           | Neutral Instantaneous Overcurrent, Breaker Failure |
| 50P BF           | Phase Instantaneous Overcurrent, Breaker Failure   |
| 52               | AC Circuit Breaker                                 |
| 59X              | Auxiliary Overvoltage                              |
| 79               | Autorecloser                                       |

# Table 2–2: OTHER DEVICE FUNCTIONS

| Breaker Arcing Current (I <sup>2</sup> t) Breaker Control Contact Inputs (up to 96) |
|-------------------------------------------------------------------------------------|
|                                                                                     |
| Contact Inputs (up to 96)                                                           |
|                                                                                     |
| Contact Outputs (up to 64)                                                          |
| Data Logger                                                                         |
| Demand                                                                              |
| Digital Counters (8)                                                                |
| Digital Elements (16)                                                               |
| Disturbance Detection                                                               |
| Event Recorder                                                                      |
| Fault Detector and Fault Report                                                     |
| FlexElements™ (16)                                                                  |
| FlexLogic™ Equations                                                                |

| FUNCTION                                             |  |  |  |  |  |  |
|------------------------------------------------------|--|--|--|--|--|--|
| Metering: Current, Voltage, Power, Energy, Frequency |  |  |  |  |  |  |
| MMS/UCA Communications                               |  |  |  |  |  |  |
| MMS/UCA Remote I/O ("GOOSE")                         |  |  |  |  |  |  |
| ModBus Communications                                |  |  |  |  |  |  |
| ModBus User Map                                      |  |  |  |  |  |  |
| DNP 3.0 or IEC 60870-5-104 Communications            |  |  |  |  |  |  |
| Oscillography                                        |  |  |  |  |  |  |
| Setting Groups (8)                                   |  |  |  |  |  |  |
| Transducer I/O                                       |  |  |  |  |  |  |
| User Definable Displays                              |  |  |  |  |  |  |
| User Programmable LEDs                               |  |  |  |  |  |  |
| Virtual Inputs (32)                                  |  |  |  |  |  |  |
| Virtual Outputs (64)                                 |  |  |  |  |  |  |

The relay is available as a 19-inch rack horizontal mount unit or as a reduced size (%) vertical mount unit, and consists of five UR module functions: Power Supply, CPU, CT/VT DSP, Digital Input/Output, and Transducer Input/Output. Each of these modules can be supplied in a number of configurations which must be specified at the time of ordering. The information required to completely specify the relay is provided in the following table (full details of available relay modules are contained in the HARDWARE chapter).

Table 2-3: ORDER CODES

|                                | C60 - | · <b>*</b> 0 | 0 - | нс | * - F | ** - H | **  | - M <b>** -</b> | P ** - l | J ** _' | -W ** For Full Sized Horizontal Mount                                        |
|--------------------------------|-------|--------------|-----|----|-------|--------|-----|-----------------|----------|---------|------------------------------------------------------------------------------|
|                                | C60 - | * 0          | 0 - | VF | * - F | ** - H | **  | - M ** -        | P **     | 1       | For Reduced Size Vertical Mount                                              |
| BASE UNIT                      | C60   | T            | Ι   | П  | ı     | ı      | T   | ı               | ı        | ī       | Base Unit                                                                    |
| CPU                            |       | Α            | ı   | 11 | I     | İ      | İ   | İ               | İ        | i       | RS485 + RS485 (ModBus RTU, DNP)                                              |
|                                |       | С            | ı   | II | I     | 1      | 1   | - 1             | - 1      | - 1     | RS485 + 10BaseF (MMS/UCA2, ModBus TCP/IP, DNP)                               |
|                                |       | D            | ı   | II | I     | 1      | 1   | - 1             | - 1      | - 1     | RS485+Redundant 10BaseF (MMS/UCA2, ModBus TCP/IP, DNF                        |
| SOFTWARE                       |       | 0            | 00  | II | I     | 1      | ı   | I               | - 1      | ı       | No Software Options                                                          |
| MOUNT /                        |       |              |     | ΗС | 1     | 1      |     | - 1             | - 1      |         | Horizontal (19" rack)                                                        |
| FACEPLATE                      |       |              |     | VF | 1     | 1      | - 1 | - 1             | - 1      | - 1     | Vertical (3/4 size)                                                          |
| POWER SUPPLY                   |       |              |     |    | Н     | 1      | ı   | I               | I        | - 1     | 125 / 250 V AC/DC                                                            |
|                                |       |              |     |    | L     | 1      | -   | I               | - 1      | - 1     | 24 - 48 V (DC only)                                                          |
| CT/VT DSP                      |       |              |     |    |       | 8A     | - 1 | 8A              | - 1      | - 1     | Standard 4CT/4VT                                                             |
|                                |       |              |     |    |       | 8B     | ı   | 8B              | - 1      | - 1     | Sensitive Ground 4CT/4VT                                                     |
|                                |       |              |     |    |       | 8C     | ı   | 8C              | - 1      | - 1     | Standard 8CT                                                                 |
|                                |       |              |     |    |       | 8D     | ı   | 8D              | I        |         | Sensitive Ground 8CT                                                         |
| DIGITAL I/O                    |       |              |     |    |       |        | ı   | XX              | XX       | XX      | XX No module                                                                 |
|                                |       |              |     |    |       |        | 6A  | 6A              | 6A       | 6A      | 6A 2 Form-A (Voltage w/ opt Current) & 2 Form-C Outputs,<br>8 Digital Inputs |
|                                |       |              |     |    |       |        | 6B  | 6B              | 6B       | 6B      | 6B 2 Form-A (Voltage w/ opt Current) & 4 Form-C Outputs,<br>4 Digital Inputs |
|                                |       |              |     |    |       |        | 6C  | 6C              | 6C       | 6C      | 6C 8 Form-C Outputs                                                          |
|                                |       |              |     |    |       |        | 6D  | 6D              | 6D       | 6D      | 6D 16 Digital Inputs                                                         |
|                                |       |              |     |    |       |        | 6E  | 6E              | 6E       | 6E      | 6E 4 Form-C Outputs, 8 Digital Inputs                                        |
|                                |       |              |     |    |       |        | 6F  | 6F              | 6F       | 6F      | 6F 8 Fast Form-C Outputs                                                     |
|                                |       |              |     |    |       |        | 6G  | 6G              | 6G       | 6G      | 6G 4 Form-A (Voltage w/ opt Current) Outputs, 8 Digital Inputs               |
|                                |       |              |     |    |       |        | 6H  | 6H              | 6H       | 6H      | 6H 6 Form-A (Voltage w/ opt Current) Outputs, 4 Digital Inputs               |
|                                |       |              |     |    |       |        | 6K  | 6K              | 6K       | 6K      | 6K 4 Form-C & 4 Fast Form-C Outputs                                          |
|                                |       |              |     |    |       |        | 6L  | 6L              | 6L       | 6L      | 6L 2 Form-A (Current w/ opt Voltage) & 2 Form-C Outputs,<br>8 Digital Inputs |
|                                |       |              |     |    |       |        | 6M  | 6M              | 6M       | 6M      | 6M 2 Form-A (Current w/ opt Voltage) & 4 Form-C Outputs, 4 Digital Inputs    |
|                                |       |              |     |    |       |        | 6N  | 6N              | 6N       | 6N      | 6N 4 Form-A (Current w/ opt Voltage) Outputs, 8 Digital Inputs               |
|                                |       |              |     |    |       |        | 6P  | 6P              | 6P       | 6P      | 6P 6 Form-A (Current w/ opt Voltage) Outputs, 4 Digital Inputs               |
|                                |       |              |     |    |       |        | 6R  | 6R              | 6R       | 6R      | 6R 2 Form-A (No Monitoring) & 2 Form-C Outputs, 8 Digital Input              |
|                                |       |              |     |    |       |        | 6S  | 6S              | 6S       | 6S      | 6S 2 Form-A (No Monitoring) & 4 Form-C Outputs, 4 Digital Inpu               |
|                                |       |              |     |    |       |        | 6T  | 6T              | 6T       | 6T      | 6T 4 Form-A (No Monitoring) Outputs, 8 Digital Inputs                        |
|                                |       |              |     |    |       |        | 6U  | 6U              | 6U       | 6U      | 6U 6 Form-A (No Monitoring) Outputs, 4 Digital Inputs                        |
| TRANSDUCER                     |       |              |     |    |       |        | 5C  | 5C              | 5C       | 5C      | 5C 8 RTD Inputs                                                              |
| I/O (MAXIMUM<br>OF 3 PER UNIT) |       |              |     |    |       |        | 5E  | 5E              | 5E       | 5E      | 5E 4 dcmA Inputs, 4 RTD Inputs                                               |
| O. O. E. COMIT)                |       |              |     |    |       |        | 5F  | 5F              | 5F       | 5F      | 5F 8 dcmA Inputs                                                             |

The order codes for replacement modules to be ordered separately are shown in the following table. When ordering a replacement CPU module or Faceplate, please provide the serial number of your existing unit.

Table 2–4: ORDER CODES FOR REPLACEMENT MODULES

| UR - ** -                      |              |                                                                                                    |
|--------------------------------|--------------|----------------------------------------------------------------------------------------------------|
| POWER SUPPLY                   | 1H           | 125 / 250 V AC/DC                                                                                       |
|                                | 1L           | 24 - 48 V (DC only)                                                                                     |
| CPU                            | 9A           | RS485 + RS485 (ModBus RTU, DNP 3.0)                                                                     |
|                                | 9C           | RS485 + 10BaseF (MMS/UCA2, ModBus TCP/IP, DNP 3.0)                                                      |
| FACEPLATE                      | 9D  <br>  3C | RS485 + Redundant 10BaseF (MMS/UCA2, ModBus TCP/IP, DNP 3.0) Horizontal Faceplate with Display & Keypad |
| TAGEFEATE                      | 3C  <br>  3F | Vertical Faceplate with Display & Keypad                                                                |
| DIGITAL I/O                    | 6A           | 2 Form-A (Voltage w/ opt Current) & 2 Form-C Outputs, 8 Digital Inputs                                  |
|                                | 6B I         | 2 Form-A (Voltage w/ opt Current) & 4 Form-C Outputs, 4 Digital Inputs                                  |
|                                | 6C           | 8 Form-C Outputs                                                                                        |
|                                | 6D           | 16 Digital Inputs                                                                                       |
|                                | 6E           | 4 Form-C Outputs, 8 Digital Inputs                                                                      |
|                                | 6F           | 8 Fast Form-C Outputs                                                                                   |
|                                | 6G           | 4 Form-A (Voltage w/ opt Current) Outputs, 8 Digital Inputs                                             |
|                                | 6H  <br>  6K | 6 Form-A (Voltage w/ opt Current) Outputs, 4 Digital Inputs 4 Form-C & 4 Fast Form-C Outputs            |
|                                | 6K  <br>  6L | 2 Form-A (Current w/ opt Voltage) & 2 Form-C Outputs, 8 Digital Inputs                                  |
|                                | I 6M I       | 2 Form-A (Current w/ opt Voltage) & 4 Form-C Outputs, 4 Digital Inputs                                  |
|                                | 6N           | 4 Form-A (Current w/ opt Voltage) Outputs, 8 Digital Inputs                                             |
|                                | <br>  6P     | 6 Form-A (Current w/ opt Voltage) Outputs, 4 Digital Inputs                                             |
|                                | 6R           | 2 Form-A (No Monitoring) & 2 Form-C Outputs, 8 Digital Inputs                                           |
|                                | 6S           | 2 Form-A (No Monitoring) & 4 Form-C Outputs, 4 Digital Inputs                                           |
|                                | 6T           | 4 Form-A (No Monitoring) Outputs, 8 Digital Inputs                                                      |
| CT/VT DSP                      | 6U           | 6 Form-A (No Monitoring) Outputs, 4 Digital Inputs                                                      |
| CI/VI DSP                      | 8A  <br>  8B | Standard 4CT/4VT Sensitive Ground 4CT/4VT                                                               |
|                                | l 8C I       | Standard 8CT                                                                                            |
|                                | 8D           | Sensitive Ground 8CT                                                                                    |
|                                | 8Z           | HI-Z 4CT                                                                                                |
| L60 INTER-RELAY                | 7U           | 110/125 V, 20 mA Input/Output Channel Interface                                                         |
| COMMUNICATIONS                 | 7V           | 48/60 V, 20 mA Input/Output Channel Interface                                                           |
|                                | 7Y           | 125 V Input, 5V Output, 20 mA Channel Interface                                                         |
| LOO INTED DELAY                | 7Z           | 5 V Input, 5 V Output, 20 mA Channel Interface                                                          |
| L90 INTER-RELAY COMMUNICATIONS | 7A  <br>  7B | 820 nm, multi-mode, LED, 1 Channel<br>1300 nm, multi-mode, LED, 1 Channel                               |
|                                | 7D  <br>  7C | 1300 nm, single-mode, ELED, 1 Channel                                                                   |
|                                | 7D           | 1300 nm, single-mode, LASER, 1 Channel                                                                  |
|                                | 7E           | Channel 1: G.703; Channel 2: 820 nm, multi-mode LED                                                     |
|                                | 7F           | Channel 1: G.703; Channel 2: 1300 nm, multi-mode LED                                                    |
|                                | 7G           | Channel 1: G.703; Channel 2: 1300 nm, single-mode ELED                                                  |
|                                | 7Q           | Channel 1: G.703; Channel 2: 820 nm, single-mode LASER                                                  |
|                                | 7H           | 820 nm, multi-mode, LED, 2 Channels                                                                     |
|                                | 71  <br>I 7J | 1300 nm, multi-mode, LED, 2 Channels<br>1300 nm, single-mode, ELED, 2 Channels                          |
|                                | 75  <br>  7K | 1300 nm, single-mode, LASER, 2 Channels                                                                 |
|                                | 7L           | Channel 1 - RS422; Channel 2 - 820 nm, multi-mode, LED                                                  |
|                                | 7M           | Channel 1 - RS422; Channel 2 - 1300 nm, multi-mode, LED                                                 |
|                                | 7N           | Channel 1 - RS422; Channel 2 - 1300 nm, single-mode, ELED                                               |
|                                | 7P           | Channel 1 - RS422; Channel 2 - 1300 nm, single-mode, LASER                                              |
|                                | 7R           | G.703, 1 Channel                                                                                        |
|                                | 7S  <br>  7T | G.703, 2 Channels<br>RS422, 1 Channel                                                                   |
|                                | 71  <br>  7W | RS422, 1 Channels                                                                                       |
|                                | 700          | 1550 nm, single-mode, LASER, 1 Channel                                                                  |
|                                | 73           | 1550 nm, single-mode, LASER, 2 Channel                                                                  |
|                                | 74           | Channel 1 - RS422; Channel 2 - 1550 nm, single-mode, LASER                                              |
|                                | 75           | Channel 1 - G.703, Channel 2 - 1550 nm, single -mode, LASER                                             |
| TRANSDUCER I/O                 | 5C           | 8 RTD Inputs                                                                                            |
|                                | 5E           | 4 dcmA Inputs, 4 RTD Inputs                                                                             |
|                                | 5F           | 8 dcmA Inputs                                                                                           |

#### SPECIFICATIONS ARE SUBJECT TO CHANGE WITHOUT NOTICE

#### 2.2.1 PROTECTION ELEMENTS

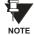

The operating times below include the activation time of a trip rated Form-A output contact unless otherwise indicated. FlexLogic™ operands of a given element are 4 ms faster. This should be taken into account when using FlexLogic™ to interconnect with other protection or control elements of the relay, building FlexLogic™ equations, or interfacing with other IEDs or power system devices via communications or different output contacts.

# **BREAKER FAILURE**

Mode: 1-pole, 3-pole Current Supv. Level: Phase, Neutral

Current Supv. Pickup: 0.001 to 30.000 pu in steps of 0.001

Current Supv. DPO: 97 to 98% of Pickup

Current Supv. Accuracy:

0.1 to 2.0  $\times$  CT rating:  $\pm 0.75\%$  of reading or  $\pm 1\%$  of rated

(whichever is greater)

 $> 2 \times CT$  rating:  $\pm 1.5\%$  of reading

# PHASE UNDERVOLTAGE

Pickup Level: 0.000 to 3.000 pu in steps of 0.001

Dropout Level: 102 to 103% of Pickup

Level Accuracy: ±0.5% of reading from 10 to 208 V

Curve Shapes: GE IAV Inverse;

Definite Time (0.1s base curve)

Curve Multiplier: Time Dial = 0.00 to 600.00 in steps of

0.01

Timing Accuracy: Operate at  $< 0.90 \times Pickup$ 

±3.5% of operate time or ±4 ms (which-

ever is greater)

# **AUXILIARY UNDERVOLTAGE**

Pickup Level: 0.000 to 3.000 pu in steps of 0.001

Dropout Level: 102 to 103% of Pickup

Level Accuracy: ±0.5% of reading from 10 to 208 V

Curve Shapes: GE IAV Inverse

Definite Time

Curve Multiplier: Time Dial = 0 to 600.00 in steps of 0.01

Timing Accuracy:  $\pm 3\%$  of operate time or  $\pm 4$  ms

(whichever is greater)

# **AUXILIARY OVERVOLTAGE**

Pickup Level: 0.000 to 3.000 pu in steps of 0.001

Dropout Level: 97 to 98% of Pickup

Level Accuracy: ±0.5% of reading from 10 to 208 V
Pickup Delay: 0 to 600.00 s in steps of 0.01
Reset Delay: 0 to 600.00 s in steps of 0.01
Timing Accuracy: ±3% of operate time or ±4 ms

(whichever is greater)

Operate Time: < 30 ms at 1.10 × pickup at 60 Hz

# **SYNCHROCHECK**

Max Volt Difference: 0 to 100000 V in steps of 1
Max Angle Difference: 0 to 100° in steps of 1

Max Freq Difference: 0.00 to 2.00 Hz in steps of 0.01
Dead Source Function: None, LV1 & DV2, DV1 & LV2, DV1 or

DV2, DV1 xor DV2, DV1 & DV2 (L=Live,

D=Dead)

# **AUTORECLOSURE**

Two breakers applications

Single- and three-pole tripping schemes Up to 2 reclose attempts before lockout

Selectable reclosing mode and breaker sequence

#### 2.2.2 USER-PROGRAMMABLE ELEMENTS

**FLEXLOGIC™** 

Programming language: Reverse Polish Notation with graphical

visualization (keypad programmable)

Lines of code: 512 Number of Internal Variables: 64

Supported operations: NOT, XOR, OR (2 to 16 inputs), AND (2

to 16 inputs), NOR (2 to 16 inputs), NAND (2 to 16 inputs), LATCH (Reset dominant), EDGE DETECTORS, TIM-

**ERS** 

Inputs: any logical variable, contact, or virtual

input

Number of timers: 32

Pickup delay: 0 to 60000 (ms, sec., min.) in steps of 1 Dropout delay: 0 to 60000 (ms, sec., min.) in steps of 1

**FLEXCURVES™** 

Number: 2 (A and B)

Number of reset points: 40 (0 through 1 of pickup)

Number of operate points: 80 (1 through 20 of pickup)

Time delay: 0 to 65535 ms in steps of 1

**FLEXELEMENTS™** 

Number of elements: 8

Operating signal: any analog actual value, or two values in

differential mode

Operating signal mode: Signed or Absolute Value

Operating mode: Level, Delta Comparator direction: Over, Under

Pickup Level: -30.000 to 30.000 pu in steps of 0.001

Hysteresis: 0.1 to 50.0% in steps of 0.1

Delta dt: 20 ms to 60 days

Pickup and dropout delay: 0.000 to 65.535 in steps of 0.001

**FLEX STATES** 

Number: up to 256 logical variables grouped

under 16 Modbus addresses

Programmability: any logical variable, contact, or virtual

input

**USER-PROGRAMMABLE LEDS** 

Number: 48 plus Trip and Alarm

Programmability: from any logical variable, contact, or vir-

tual input

Reset mode: Self-reset or Latched

**USER-DEFINABLE DISPLAYS** 

Number of displays: 8

Lines of display:  $2 \times 20$  alphanumeric characters

Parameters up to 5, any Modbus register addresses

2.2.3 MONITORING

**OSCILLOGRAPHY** 

Max. No. of Records: 64

Sampling Rate: 64 samples per power cycle

Triggers: Any element pickup, dropout or operate

Digital input change of state
Digital output change of state
FlexLogic™ equation

Data: AC input channels

Element state
Digital input state
Digital output state

Data Storage: In non-volatile memory

**EVENT RECORDER** 

Capacity: 1024 events
Time-tag: to 1 microsecond

Triggers: Any element pickup, dropout or operate

Digital input change of state
Digital output change of state

Self-test events

Data Storage: In non-volatile memory

**DATA LOGGER** 

Number of Channels: 1 to 16

Parameters: Any available analog Actual Value
Sampling Rate: 1 sec.; 1, 5, 10, 15, 20, 30, 60 min.
Storage Capacity: (NN is dependent on memory)

1-second rate: 01 channel for NN days

16 channels for NN days

**↓** 

60-minute rate: 01 channel for NN days

16 channels for NN days

**FAULT LOCATOR** 

Method: Single-ended

Maximum accuracy if: Fault resistance is zero or fault currents

from all line terminals are in phase

Relay Accuracy:  $\pm 1.5\%$  (V > 10 V, I > 0.1 pu)

Worst-case Accuracy:

VT%error + (user data)
CT%error + (user data)
ZLine%error + (user data)
METHOD%error + (Chapter 6)
RELAY ACCURACY%error + (1.5%)

2.2.4 METERING

RMS CURRENT: PHASE, NEUTRAL, AND GROUND

Accuracy at

0.1 to 2.0  $\times$  CT rating:  $\pm 0.25\%$  of reading or  $\pm 0.1\%$  of rated

(whichever is greater)

 $> 2.0 \times CT$  rating:  $\pm 1.0\%$  of reading

**RMS VOLTAGE** 

Accuracy: ±0.5% of reading from 10 to 208 V

**REAL POWER WATT** 

Accuracy: ±1.0% of reading at

 $-0.8 < PF \le -1.0$  and  $0.8 < PF \le 1.0$ 

**REACTIVE POWER VAR** 

Accuracy:  $\pm 1.0\%$  of reading at  $-0.2 \le PF \le 0.2$ 

**APPARENT POWER VA** 

Accuracy: ±1.0% of reading

WATT-HOURS (POSITIVE & NEGATIVE)

Accuracy:  $\pm 2.0\%$  of reading Range:  $\pm 0$  to  $2 \times 10^9$  MWh

Parameters: 3-phase only Update Rate: 50 ms

**VAR-HOURS (POSITIVE & NEGATIVE)** 

Accuracy:  $\pm 2.0\%$  of reading Range:  $\pm 0$  to  $2 \times 10^9$  Mvarh Parameters: 3-phase only Update Rate: 50 ms

**FREQUENCY** 

Accuracy at

V = 0.8 to 1.2 pu:  $\pm 0.01$  Hz (when voltage signal is used

for frequency measurement)

I = 0.1 to 0.25 pu:  $\pm 0.05 \text{ Hz}$ 

I > 0.25 pu  $\pm 0.02 \text{ Hz}$  (when current signal is used for

frequency measurement)

**DEMAND** 

Measurements: Phases A, B, and C present and maxi-

mum measured currents

3-Phase Power (P, Q, and S) present and maximum measured currents

Accuracy: ±2.0%

**2.2.5 INPUTS** 

**AC CURRENT** 

CT Rated Primary: 1 to 50000 A

CT Rated Secondary: 1 A or 5 A by connection

Nominal Frequency: 20 to 65 Hz

Relay Burden: < 0.2 VA at rated secondary

Conversion Range:

Standard CT Module: 0.02 to  $46 \times CT$  rating RMS symmetrical

Sensitive Ground Module:

0.002 to 4.6  $\times$  CT rating RMS symmetrical

Current Withstand: 20 ms at 250 times rated 1 sec. at 100 times rated

Cont. at 3 times rated

**AC VOLTAGE** 

VT Rated Secondary: 50.0 to 240.0 V
VT Ratio: 0.1 to 24000.0
Nominal Frequency: 20 to 65 Hz
Relay Burden: < 0.25 VA at 120 V

Conversion Range: 1 to 275 V

Voltage Withstand: cont. at 260 V to neutral

1 min./hr at 420 V to neutral

**CONTACT INPUTS** 

Recognition Time: < 1 ms

Debounce Timer: 0.0 to 16.0 ms in steps of 0.5

**IRIG-B INPUT** 

Amplitude Modulation: 1 to 10 V pk-pk

DC Shift: TTL Input Impedance:  $22 \text{ k}\Omega$ 

**DCMA INPUTS** 

Current Input (mA DC): 0 to -1, 0 to +1, -1 to +1, 0 to 5, 0 to 10,

0 to 20, 4 to 20 (programmable)

Type: Passive

# **RTD INPUTS**

Types (3-wire): 100  $\Omega$  Platinum, 100 & 120  $\Omega$  Nickel, 10

 $\Omega \, \mathsf{Copper}$ 

Sensing Current: 5 mA

Range: -50 to +250°C

Accuracy: ±2°C Isolation: 36 V pk-pk

2.2.6 POWER SUPPLY

**LOW RANGE** 

Nominal DC Voltage: 24 to 48 V at 3 A Min./Max. DC Voltage: 20 / 60 V NOTE: Low range is DC only.

**HIGH RANGE** 

Nominal DC Voltage: 125 to 250 V at 0.7 A

Min./Max. DC Voltage: 88 / 300 V

Nominal AC Voltage: 100 to 240 V at 50/60 Hz, 0.7 A Min./Max. AC Voltage: 88 / 265 V at 48 to 62 Hz **ALL RANGES** 

Volt Withstand: 2 × Highest Nominal Voltage for 10 ms

Voltage Loss Hold-Up: 50 ms duration at nominal Power Consumption: Typical = 35 VA; Max. = 75 VA

**INTERNAL FUSE** 

**RATINGS** 

Low Range Power Supply: 7.5 A / 600 V High Range Power Supply: 5 A / 600 V

INTERRUPTING CAPACITY

AC: 100 000 A RMS symmetrical

DC: 10 000 A

**2.2.7 OUTPUTS** 

**FORM-A RELAY** 

Make and Carry for 0.2 sec.: 30 A as per ANSI C37.90

Carry Continuous: 6 A

Break at L/R of 40 ms: 0.25 A DC max.

Operate Time: < 4 ms
Contact Material: Silver alloy

**FORM-A VOLTAGE MONITOR** 

Applicable Voltage: approx. 15 to 250 V DC Trickle Current: approx. 1 to 2.5 mA

**FORM-A CURRENT MONITOR** 

Threshold Current: approx. 80 to 100 mA

FORM-C AND CRITICAL FAILURE RELAY

Make and Carry for 0.2 sec: 10 A Carry Continuous: 6 A

Break at L/R of 40 ms: 0.1 A DC max.

Operate Time: < 8 ms

Contact Material: Silver alloy

**FAST FORM-C RELAY** 

Make and Carry: 0.1 A max. (resistive load)

Minimum Load Impedance:

| INPUT    | IMPEDANCE    |              |  |
|----------|--------------|--------------|--|
| VOLTAGE  | 2 W RESISTOR | 1 W RESISTOR |  |
| 250 V DC | 20 ΚΩ        | 50 KΩ        |  |
| 120 V DC | 5 ΚΩ         | 2 ΚΩ         |  |
| 48 V DC  | 2 ΚΩ         | 2 ΚΩ         |  |
| 24 V DC  | 2 ΚΩ         | 2 ΚΩ         |  |

Note: values for 24 V and 48 V are the same due to a required 95% voltage drop across the load impedance.

Operate Time: < 0.6 ms
INTERNAL LIMITING RESISTOR:
Power: 2 watts
Resistance: 100 ohms

CONTROL POWER EXTERNAL OUTPUT (FOR DRY CONTACT INPUT)

Capacity: 100 mA DC at 48 V DC

Isolation: ±300 Vpk

2.2.8 COMMUNICATIONS

**RS232** 

Front Port: 19.2 kbps, Modbus<sup>®</sup> RTU

**RS485** 

1 or 2 Rear Ports: Up to 115 kbps, Modbus<sup>®</sup> RTU, isolated

together at 36 Vpk

Typical Distance: 1200 m

ETHERNET PORT

10BaseF: 820 nm, multi-mode, supports half-

duplex/full-duplex fiber optic with ST

connector

Redundant 10BaseF: 820 nm, multi-mode, half-duplex/full-

duplex fiber optic with ST connector

Power Budget: 10 db
Max Optical Ip Power: -7.6 dBm
Typical Distance: 1.65 km

2.2.9 ENVIRONMENTAL

Operating Temperatures:

Cold: IEC 60028-2-1, 16 h at -40°C Dry Heat: IEC 60028-2-2, 16 h at 85°C Humidity (noncondensing): IEC 60068-2-30, 95%, Variant 1, 6

days

Altitude: Up to 2000 m

Installation Category: II

2.2.10 TYPE TESTS

Electrical Fast Transient: ANSI/IEEE C37.90.1

IEC 61000-4-4 IEC 60255-22-4

ANSI/IEEE C37.90.1

IEC 61000-4-12

Insulation Resistance: IEC 60255-5 Dielectric Strength: IEC 60255-6

Oscillatory Transient:

ANSI/IEEE C37.90

Electrostatic Discharge: EN 61000-4-2 Surge Immunity: EN 61000-4-5 RFI Susceptibility: ANSI/IEEE C37.90.2 IEC 61000-4-3

> IEC 60255-22-3 Ontario Hydro C-5047-77

Conducted RFI: IEC 61000-4-6 Voltage Dips/Interruptions/Variations:

> IEC 61000-4-11 IEC 60255-11

Power Frequency Magnetic Field Immunity:

IEC 61000-4-8

Vibration Test (sinusoidal): IEC 60255-21-1 Shock and Bump: IEC 60255-21-2

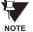

Type test report available upon request.

2.2.11 PRODUCTION TESTS

# **THERMAL**

Products go through an environmental test based upon an Accepted Quality Level (AQL) sampling process.

2.2.12 APPROVALS

#### **APPROVALS**

UL Listed for the USA and Canada

CE:

LVD 73/23/EEC: IEC 1010-1 EMC 81/336/EEC: EN 50081-2

EN 50082-2

2.2.13 MAINTENANCE

Cleaning: Normally, cleaning is not required; but for situations where dust has accumulated on the faceplate display, a dry cloth can be used.

3.1.1 PANEL CUTOUT

The relay is available as a 19-inch rack horizontal mount unit or as a reduced size  $(\frac{3}{4})$  vertical mount unit, with a removable faceplate. The modular design allows the relay to be easily upgraded or repaired by a qualified service person. The faceplate is hinged to allow easy access to the removable modules, and is itself removable to allow mounting on doors with limited rear depth. There is also a removable dust cover that fits over the faceplate, which must be removed when attempting to access the keypad or RS232 communications port.

The vertical and horizontal case dimensions are shown below, along with panel cutout details for panel mounting. When planning the location of your panel cutout, ensure that provision is made for the faceplate to swing open without interference to or from adjacent equipment.

The relay must be mounted such that the faceplate sits semi-flush with the panel or switchgear door, allowing the operator access to the keypad and the RS232 communications port. The relay is secured to the panel with the use of four screws supplied with the relay.

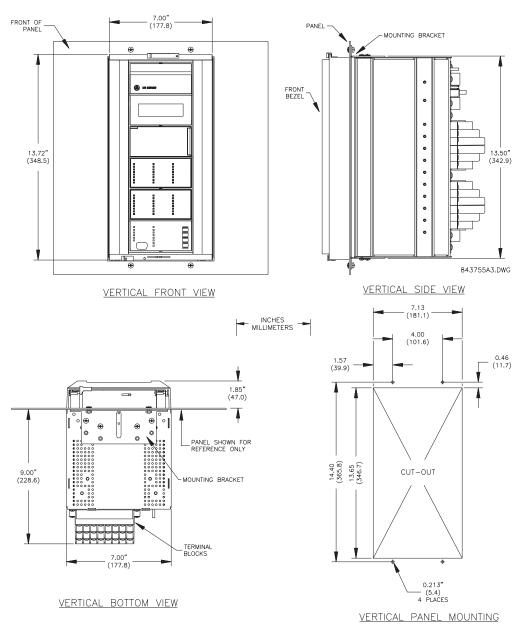

Figure 3-1: C60 VERTICAL MOUNTING AND DIMENSIONS

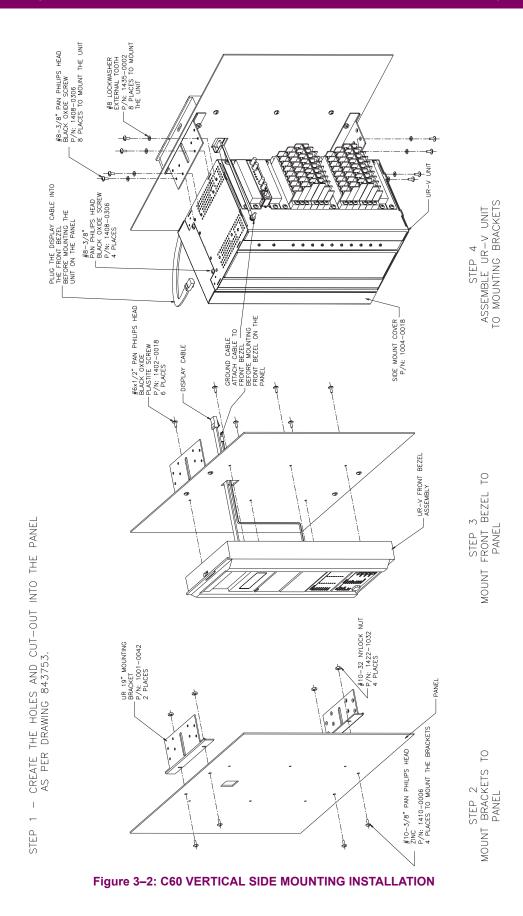

3 HARDWARE 3.1 DESCRIPTION

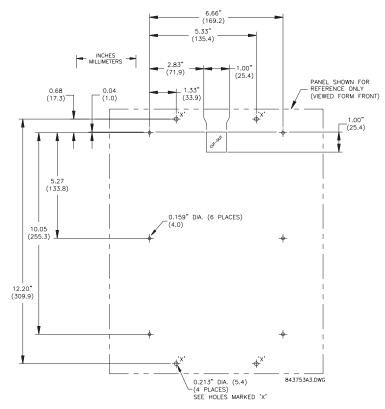

Figure 3-3: C60 VERTICAL SIDE MOUNTING REAR DIMENSIONS

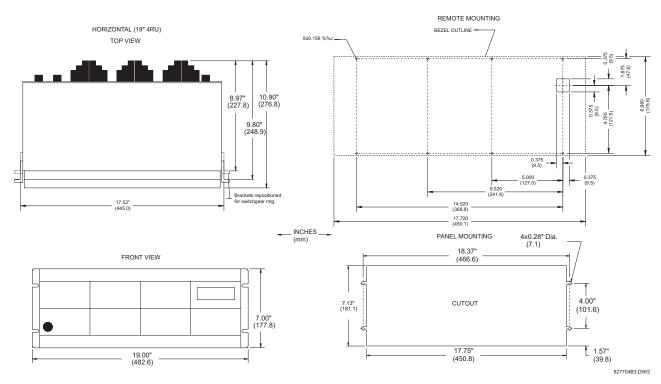

Figure 3-4: C60 HORIZONTAL MOUNTING AND DIMENSIONS

# 3.1.2 MODULE WITHDRAWAL/INSERTION

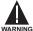

Module withdrawal and insertion may only be performed when control power has been removed from the unit. Inserting an incorrect module type into a slot may result in personal injury, damage to the unit or connected equipment, or undesired operation!

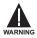

Proper electrostatic discharge protection (i.e. a static strap) must be used when coming in contact with modules while the relay is energized!

The relay, being modular in design, allows for the withdrawal and insertion of modules. Modules must only be replaced with like modules in their original factory configured slots.

The faceplate can be opened to the left, once the sliding latch on the right side has been pushed up, as shown in the figure below. This allows for easy accessibility of the modules for withdrawal.

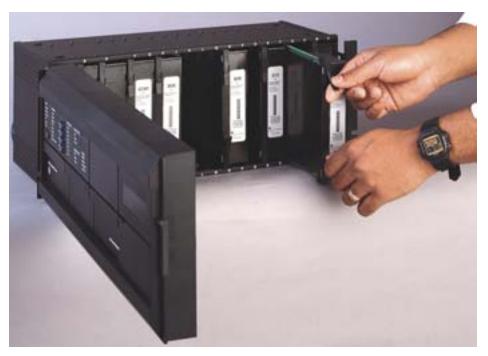

Figure 3-5: UR MODULE WITHDRAWAL/INSERTION

**WITHDRAWAL:** The ejector/inserter clips, located at the top and bottom of each module, must be pulled simultaneously to release the module for removal. Before performing this action, **control power must be removed from the relay**. Record the original location of the module to ensure that the same or replacement module is inserted into the correct slot.

**INSERTION:** Ensure that the **correct** module type is inserted into the **correct** slot position. The ejector/inserter clips located at the top and at the bottom of each module must be in the disengaged position as the module is smoothly inserted into the slot. Once the clips have cleared the raised edge of the chassis, engage the clips simultaneously. When the clips have locked into position, the module will be fully inserted.

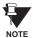

Type 9C and 9D CPU modules are equipped with 10BaseT and 10BaseF Ethernet connectors for communications. These connectors must be individually disconnected from the module before the it can be removed from the chassis.

3.1.3 REAR TERMINAL LAYOUT

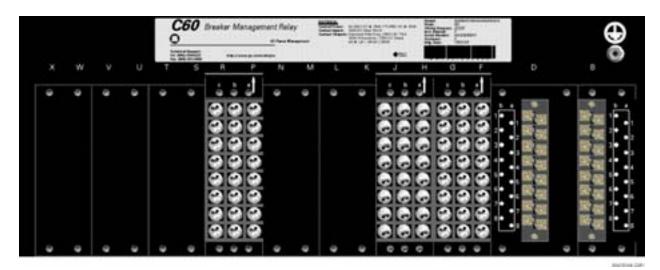

Figure 3-6: REAR TERMINAL VIEW

WARNING

Do not touch any rear terminals while the relay is energized!

# 3.1.4 REAR TERMINAL ASSIGNMENTS

The relay follows a convention with respect to terminal number assignments which are three characters long assigned in order by module slot position, row number, and column letter. Two-slot wide modules take their slot designation from the first slot position (nearest to CPU module) which is indicated by an arrow marker on the terminal block. See the following figure for an example of rear terminal assignments.

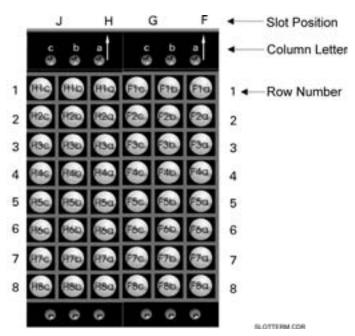

Figure 3-7: EXAMPLE OF MODULES IN F & H SLOTS

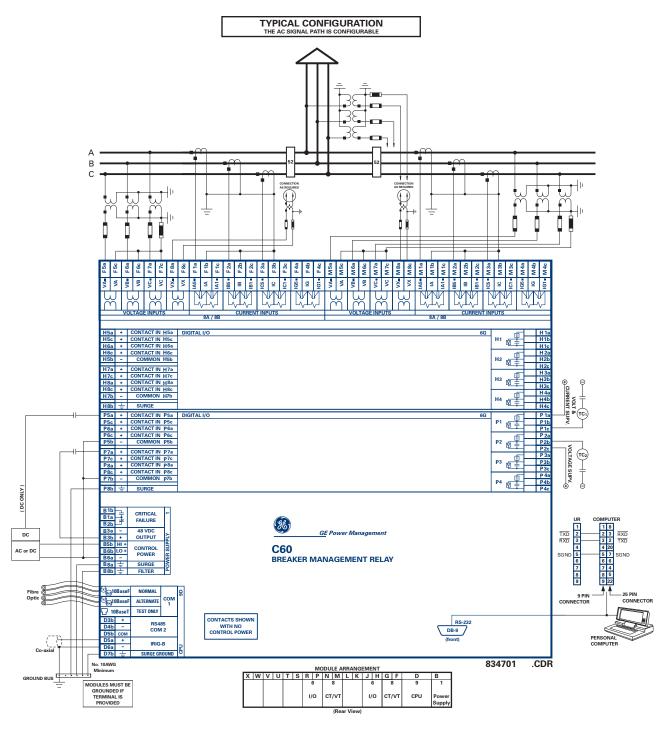

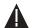

This diagram is based on the following order code: C60-A00-HCL-F8A-H6B-M6K-P5F.

The purpose of this diagram is to provide an example of how the relay is typically wired, not specifically how to wire your own relay. Please refer to the following pages for examples to help you wire your relay correctly based on your own relay configuration and order code.

Figure 3-8: TYPICAL WIRING DIAGRAM

# a) RATINGS

The dielectric strength of UR module hardware is shown in the following table:

Table 3-1: DIELECTRIC STRENGTH OF UR MODULE HARDWARE

| MODULE | MODULE FUNCTION     | TERMIN                 | TERMINALS |                                            |
|--------|---------------------|------------------------|-----------|--------------------------------------------|
| TYPE   |                     | FROM                   | ТО        | (AC)                                       |
| 1      | Power Supply        | High (+); Low (+); (–) | Chassis   | 2000 V AC for 1 min.<br>(See Precaution 1) |
| 1      | Power Supply        | 48 V DC (+) and (-)    | Chassis   | 2000 V AC for 1 min.<br>(See Precaution 1) |
| 1      | Power Supply        | Relay Terminals        | Chassis   | 2000 V AC for 1 min.<br>(See Precaution 1) |
| 2      | Reserved for Future | N/A                    | N/A       | N/A                                        |
| 3      | Reserved for Future | N/A                    | N/A       | N/A                                        |
| 4      | Reserved for Future | N/A                    | N/A       | N/A                                        |
| 5      | Analog I/O          | All except 8b          | Chassis   | < 50 V DC                                  |
| 6      | Digital I/O         | All (See Precaution 2) | Chassis   | 2000 V AC for 1 min.                       |
| 8      | CT/VT               | All                    | Chassis   | 2000 V AC for 1 min.                       |
| 9      | CPU                 | All except 7b          | Chassis   | < 50 VDC                                   |

# b) TESTING

Filter networks and transient protection clamps are used in module hardware to prevent damage caused by high peak voltage transients, radio frequency interference (RFI) and electromagnetic interference (EMI). These protective components can be damaged by application of the ANSI/IEEE C37.90 specified test voltage for a period longer than the specified one minute. For testing of dielectric strength where the test interval may exceed one minute, always observe the following precautions:

# **Test Precautions:**

- 1. The connection from ground to the Filter Ground (Terminal 8b) and Surge Ground (Terminal 8a) must be removed before testing.
- 2. Some versions of the digital I/O module have a Surge Ground connection on Terminal 8b. On these module types, this connection must be removed before testing.

3.2.3 CONTROL POWER

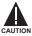

CONTROL POWER SUPPLIED TO THE RELAY MUST BE CONNECTED TO THE MATCHING POWER SUPPLY RANGE OF THE RELAY. IF THE VOLTAGE IS APPLIED TO THE WRONG TERMINALS, DAMAGE MAY OCCUR!

The power supply module can be ordered with either of two possible voltage ranges. Each range has a dedicated input connection for proper operation. The ranges are as shown below (see the Technical Specifications section for details).

Table 3-2: CONTROL POWER VOLTAGE RANGE

| RANGE | NOMINAL VOLTAGE      |
|-------|----------------------|
| LO    | 24 to 48 V (DC only) |
| HI    | 125 to 250 V         |

The power supply module provides power to the relay and supplies power for dry contact input connections.

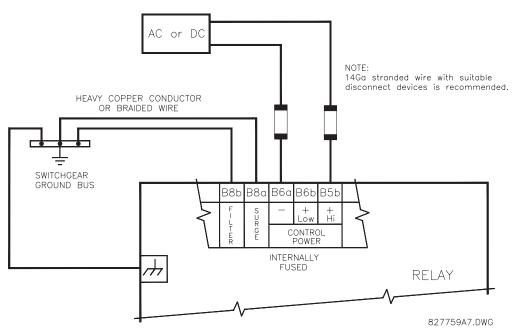

Figure 3-9: CONTROL POWER CONNECTION

The power supply module provides 48 V DC power for dry contact input connections and a critical failure relay (see TYPI-CAL WIRING DIAGRAM). The critical failure relay is a Form-C that will be energized once control power is applied and the relay has successfully booted up with no critical self-test failures. If any of the on-going self-test features detect a critical failure or control power is lost, the relay will de-energize.

## 3.2.4 CT/VT MODULES

A CT/VT module may have voltage inputs on channels 1 through 4 inclusive, or channels 5 through 8 inclusive. Channels 1 and 5 are intended for connection to phase A, and are labeled as such in the relay. Channels 2 and 6 are intended for connection to phase B, and are labeled as such in the relay. Channels 3 and 7 are intended for connection to phase C and are labeled as such in the relay. Channels 4 and 8 are intended for connection to a single phase source. If voltage, this channel is labelled the auxiliary voltage (VX). If current, this channel is intended for connection to a CT between a system neutral and ground, and is labelled the ground current (IG).

## a) AC CURRENT TRANSFORMER INPUTS

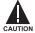

VERIFY THAT THE CONNECTION MADE TO THE RELAY NOMINAL CURRENT OF 1 A OR 5 A MATCHES THE SECONDARY RATING OF THE CONNECTED CTs. UNMATCHED CTs MAY RESULT IN EQUIPMENT DAMAGE OR INADEQUATE PROTECTION.

The CT/VT module may be ordered with a standard ground current input that is the same as the phase current inputs (type 8A) or with a sensitive ground input (type 8B) which is 10 times more sensitive (see the Technical Specifications section for more details). Each AC current input has an isolating transformer and an automatic shorting mechanism that shorts the input when the module is withdrawn from the chassis. There are no internal ground connections on the current inputs. Current transformers with 1 to 50000 A primaries and 1 A or 5 A secondaries may be used.

CT connections for both ABC and ACB phase rotations are identical as shown in the TYPICAL WIRING DIAGRAM.

The exact placement of a zero sequence CT so that ground fault current will be detected is shown below. Twisted pair cabling on the zero sequence CT is recommended.

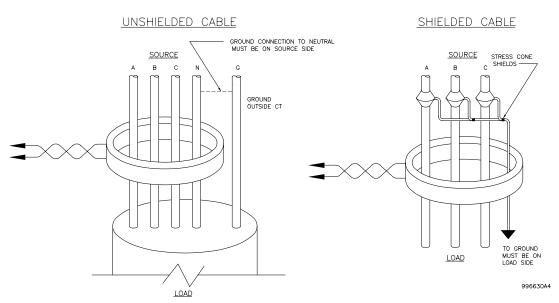

Figure 3-10: ZERO-SEQUENCE CORE BALANCE CT INSTALLATION

# b) AC VOLTAGE TRANSFORMER INPUTS

The phase voltage channels are used for most metering and protection purposes. The auxiliary voltage channel is used as input for the Synchrocheck and Volts/Hertz features.

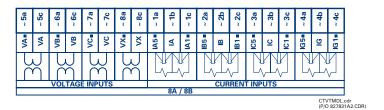

Figure 3-11: CT/VT MODULE WIRING

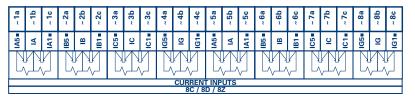

CTMDL8CD.cdr (P/O 827831A1.CDR)

Figure 3-12: CT MODULE WIRING

NOTE

Wherever a tilde " $\sim$ " symbol appears, substitute with the Slot Position of the module.

Every digital input/output module has 24 terminal connections. They are arranged as 3 terminals per row, with 8 rows in total. A given row of three terminals may be used for the outputs of one relay. For example, for Form-C relay outputs, the terminals connect to the normally open (NO), normally closed (NC), and common contacts of the relay. For a Form-A output, there are options of using current or voltage detection for feature supervision, depending on the module ordered. The terminal configuration for contact inputs is different for the two applications. When a digital I/O module is ordered with contact inputs, they are arranged in groups of four and use two rows of three terminals. Ideally, each input would be totally isolated from any other input. However, this would require that every input have two dedicated terminals and limit the available number of contacts based on the available number of terminals. So, although each input is individually optically isolated, each group of four inputs uses a single common as a reasonable compromise. This allows each group of four outputs to be supplied by wet contacts from different voltage sources (if required) or a mix of wet and dry contacts.

The tables and diagrams on the following pages illustrate the module types (6A, etc.) and contact arrangements that may be ordered for the relay. Since an entire row is used for a single contact output, the name is assigned using the module slot position and row number. However, since there are two contact inputs per row, these names are assigned by module slot position, row number, and column position.

## **UR RELAY FORM-A OUTPUT CONTACTS**

Some Form-A outputs include circuits to monitor the DC voltage across the output contact when it is open, and the DC current through the output contact when it is closed. Each of the monitors contains a level detector whose output is set to logic "On = 1" when the current in the circuit is above the threshold setting. The voltage monitor is set to "On = 1" when the current is above about 1 to 2.5 mA, and the current monitor is set to "On = 1" when the current exceeds about 80 to 100 mA. The voltage monitor is intended to check the health of the overall trip circuit, and the current monitor can be used to seal-in the output contact until an external contact has interrupted current flow. The block diagrams of the circuits are below above for the Form-A outputs with:

- a) optional voltage monitor
- b) optional current monitor
- c) with no monitoring

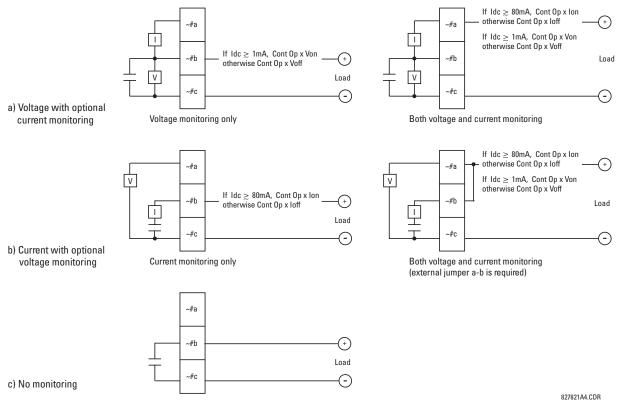

Figure 3-13: FORM-A CONTACT FUNCTIONS

3 HARDWARE 3.2 WIRING

The operation of voltage and current monitors is reflected with the corresponding FlexLogic™ operands (Cont Op # Von, Cont Op # Voff, Cont Op # Ion, and Cont Op # Ioff) which can be used in protection, control and alarm logic. The typical application of the voltage monitor is Breaker Trip Circuit Integrity monitoring; a typical application of the Current monitor is seal-in of the control command. Refer DIGITAL ELEMENTS section for an example of how Form A contacts can be applied for Breaker Trip Circuit Integrity Monitoring.

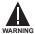

Relay contacts must be considered unsafe to touch when the unit is energized!! If the relay contacts need to be used for low voltage accessible applications, it is the customer's responsibility to ensure proper insulation levels!

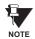

### **USE OF FORM-A OUTPUTS IN HIGH IMPEDANCE CIRCUITS**

For Form-A output contacts internally equipped with a voltage measuring clrcuit across the contact, the circuit has an impedance that can cause a problem when used in conjunction with external high input impedance monitoring equipment such as modern relay test set trigger circuits. These monitoring circuits may continue to read the Form-A contact as being closed after it has closed and subsequently opened, when measured as an impedance.

The solution to this problem is to use the voltage measuring trigger input of the relay test set, and connect the Form-A contact through a voltage-dropping resistor to a DC voltage source. If the 48 V DC output of the power supply is used as a source, a 500  $\Omega$ , 10 W resistor is appropriate. In this configuration, the voltage across either the Form-A contact or the resistor can be used to monitor the state of the output.

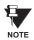

Wherever a tilde "~" symbol appears, substitute with the Slot Position of the module; wherever a number sign "#" appears, substitute the contact number

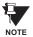

When current monitoring is used to seal-in the Form-A contact outputs, the FlexLogic™ Operand driving the contact output should be given a reset delay of 10 ms to prevent damage of the output contact (in situations when the element initiating the contact output is bouncing, at values in the region of the pickup value).

Table 3-3: DIGITAL I/O MODULE ASSIGNMENTS

| ~6A I/O MODULE         |                    |  |
|------------------------|--------------------|--|
| TERMINAL<br>ASSIGNMENT | OUTPUT OR<br>INPUT |  |
| ~1                     | Form-A             |  |
| ~2                     | Form-A             |  |
| ~3                     | Form-C             |  |
| ~4                     | Form-C             |  |
| ~5a, ~5c               | 2 Inputs           |  |
| ~6a, ~6c               | 2 Inputs           |  |
| ~7a, ~7c               | 2 Inputs           |  |
| ~8a, ~8c               | 2 Inputs           |  |

| ~6B I/O MODULE         |                    |  |
|------------------------|--------------------|--|
| TERMINAL<br>ASSIGNMENT | OUTPUT OR<br>INPUT |  |
| ~1                     | Form-A             |  |
| ~2                     | Form-A             |  |
| ~3                     | Form-C             |  |
| ~4                     | Form-C             |  |
| ~5                     | Form-C             |  |
| ~6                     | Form-C             |  |
| ~7a, ~7c               | 2 Inputs           |  |
| ~8a, ~8c               | 2 Inputs           |  |

| ~6C I/O MODULE         |        |  |
|------------------------|--------|--|
| TERMINAL<br>ASSIGNMENT | OUTPUT |  |
| ~1                     | Form-C |  |
| ~2                     | Form-C |  |
| ~3                     | Form-C |  |
| ~4                     | Form-C |  |
| ~5                     | Form-C |  |
| ~6                     | Form-C |  |
| ~7                     | Form-C |  |
| ~8                     | Form-C |  |

| ~6D I/O MODULE         |          |  |
|------------------------|----------|--|
| TERMINAL<br>ASSIGNMENT | INPUT    |  |
| ~1a, ~1c               | 2 Inputs |  |
| ~2a, ~2c               | 2 Inputs |  |
| ~3a, ~3c               | 2 Inputs |  |
| ~4a, ~4c               | 2 Inputs |  |
| ~5a, ~5c               | 2 Inputs |  |
| ~6a, ~6c               | 2 Inputs |  |
| ~7a, ~7c               | 2 Inputs |  |
| ~8a, ~8c               | 2 Inputs |  |

| ~6E I/O MODULE         |                    |  |
|------------------------|--------------------|--|
| TERMINAL<br>ASSIGNMENT | OUTPUT OR<br>INPUT |  |
| ~1                     | Form-C             |  |
| ~2                     | Form-C             |  |
| ~3                     | Form-C             |  |
| ~4                     | Form-C             |  |
| ~5a, ~5c               | 2 Inputs           |  |
| ~6a, ~6c               | 2 Inputs           |  |
| ~7a, ~7c               | 2 Inputs           |  |
| ~8a, ~8c               | 2 Inputs           |  |

| ~6F I/O MODULE         |             |  |
|------------------------|-------------|--|
| TERMINAL<br>ASSIGNMENT | OUTPUT      |  |
| ~1                     | Fast Form-C |  |
| ~2                     | Fast Form-C |  |
| ~3                     | Fast Form-C |  |
| ~4                     | Fast Form-C |  |
| ~5                     | Fast Form-C |  |
| ~6                     | Fast Form-C |  |
| ~7                     | Fast Form-C |  |
| ~8                     | Fast Form-C |  |

| ~6G I/O MODULE         |                    |  |
|------------------------|--------------------|--|
| TERMINAL<br>ASSIGNMENT | OUTPUT OR<br>INPUT |  |
| ~1                     | Form-A             |  |
| ~2                     | Form-A             |  |
| ~3                     | Form-A             |  |
| ~4                     | Form-A             |  |
| ~5a, ~5c               | 2 Inputs           |  |
| ~6a, ~6c               | 2 Inputs           |  |
| ~7a, ~7c               | 2 Inputs           |  |
| ~8a, ~8c               | 2 Inputs           |  |

| ~6H I/O MODULE         |                    |  |
|------------------------|--------------------|--|
| TERMINAL<br>ASSIGNMENT | OUTPUT OR<br>INPUT |  |
| ~1                     | Form-A             |  |
| ~2                     | Form-A             |  |
| ~3                     | Form-A             |  |
| ~4                     | Form-A             |  |
| ~5                     | Form-A             |  |
| ~6                     | Form-A             |  |
| ~7a, ~7c               | 2 Inputs           |  |
| ~8a, ~8c               | 2 Inputs           |  |

| ~6K I/O MODULE         |             |  |
|------------------------|-------------|--|
| TERMINAL<br>ASSIGNMENT | OUTPUT      |  |
| ~1                     | Form-C      |  |
| ~2                     | Form-C      |  |
| ~3                     | Form-C      |  |
| ~4                     | Form-C      |  |
| ~5                     | Fast Form-C |  |
| ~6                     | Fast Form-C |  |
| ~7                     | Fast Form-C |  |
| ~8                     | Fast Form-C |  |

| ~6L I/O MODULE         |                    |  |
|------------------------|--------------------|--|
| TERMINAL<br>ASSIGNMENT | OUTPUT OR<br>INPUT |  |
| ~1                     | Form-A             |  |
| ~2                     | Form-A             |  |
| ~3                     | Form-C             |  |
| ~4                     | Form-C             |  |
| ~5a, ~5c               | 2 Inputs           |  |
| ~6a, ~6c               | 2 Inputs           |  |
| ~7a, ~7c               | 2 Inputs           |  |
| ~8a, ~8c               | 2 Inputs           |  |

| ~6M I/O I              | MODULE             |  |  |  |  |
|------------------------|--------------------|--|--|--|--|
| TERMINAL<br>ASSIGNMENT | OUTPUT OR<br>INPUT |  |  |  |  |
| ~1                     | Form-A             |  |  |  |  |
| ~2                     | Form-A             |  |  |  |  |
| ~3                     | Form-C             |  |  |  |  |
| ~4                     | Form-C             |  |  |  |  |
| ~5                     | Form-C             |  |  |  |  |
| ~6                     | Form-C             |  |  |  |  |
| ~7a, ~7c               | 2 Inputs           |  |  |  |  |
| ~8a, ~8c               | 2 Inputs           |  |  |  |  |

| ~6N I/O I              | MODULE             |
|------------------------|--------------------|
| TERMINAL<br>ASSIGNMENT | OUTPUT OR<br>INPUT |
| ~1                     | Form-A             |
| ~2                     | Form-A             |
| ~3                     | Form-A             |
| ~4                     | Form-A             |
| ~5a, ~5c               | 2 Inputs           |
| ~6a, ~6c               | 2 Inputs           |
| ~7a, ~7c               | 2 Inputs           |
| ~8a, ~8c               | 2 Inputs           |

| ~6P I/O I              | MODULE             |
|------------------------|--------------------|
| TERMINAL<br>ASSIGNMENT | OUTPUT OR<br>INPUT |
| ~1                     | Form-A             |
| ~2                     | Form-A             |
| ~3                     | Form-A             |
| ~4                     | Form-A             |
| ~5                     | Form-A             |
| ~6                     | Form-A             |
| ~7a, ~7c               | 2 Inputs           |
| ~8a, ~8c               | 2 Inputs           |

| ~6R I/O I              | MODULE             |  |  |  |
|------------------------|--------------------|--|--|--|
| TERMINAL<br>ASSIGNMENT | OUTPUT OR<br>INPUT |  |  |  |
| ~1                     | Form-A             |  |  |  |
| ~2                     | Form-A             |  |  |  |
| ~3                     | Form-C             |  |  |  |
| ~4                     | Form-C             |  |  |  |
| ~5a, ~5c               | 2 Inputs           |  |  |  |
| ~6a, ~6c               | 2 Inputs           |  |  |  |
| ~7a, ~7c               | 2 Inputs           |  |  |  |
| ~8a, ~8c               | 2 Inputs           |  |  |  |

| ~6S I/O MODULE         |                    |  |  |  |  |
|------------------------|--------------------|--|--|--|--|
| TERMINAL<br>ASSIGNMENT | OUTPUT OR<br>INPUT |  |  |  |  |
| ~1                     | Form-A             |  |  |  |  |
| ~2                     | Form-A             |  |  |  |  |
| ~3                     | Form-C             |  |  |  |  |
| ~4                     | Form-C             |  |  |  |  |
| ~5                     | Form-C             |  |  |  |  |
| ~6                     | Form-C             |  |  |  |  |
| ~7a, ~7c               | 2 Inputs           |  |  |  |  |
| ~8a, ~8c               | 2 Inputs           |  |  |  |  |

| ~6T I/O MODULE         |                    |  |  |  |  |
|------------------------|--------------------|--|--|--|--|
| TERMINAL<br>ASSIGNMENT | OUTPUT OR<br>INPUT |  |  |  |  |
| ~1                     | Form-A             |  |  |  |  |
| ~2                     | Form-A             |  |  |  |  |
| ~3                     | Form-A             |  |  |  |  |
| ~4                     | Form-A             |  |  |  |  |
| ~5a, ~5c               | 2 Inputs           |  |  |  |  |
| ~6a, ~6c               | 2 Inputs           |  |  |  |  |
| ~7a, ~7c               | 2 Inputs           |  |  |  |  |
| ~8a, ~8c               | 2 Inputs           |  |  |  |  |

| ~6U I/O I              | MODULE             |
|------------------------|--------------------|
| TERMINAL<br>ASSIGNMENT | OUTPUT OR<br>INPUT |
| ~1                     | Form-A             |
| ~2                     | Form-A             |
| ~3                     | Form-A             |
| ~4                     | Form-A             |
| ~5                     | Form-A             |
| ~6                     | Form-A             |
| ~7a, ~7c               | 2 Inputs           |
| ~8a, ~8c               | 2 Inputs           |

3 HARDWARE 3.2 WIRING

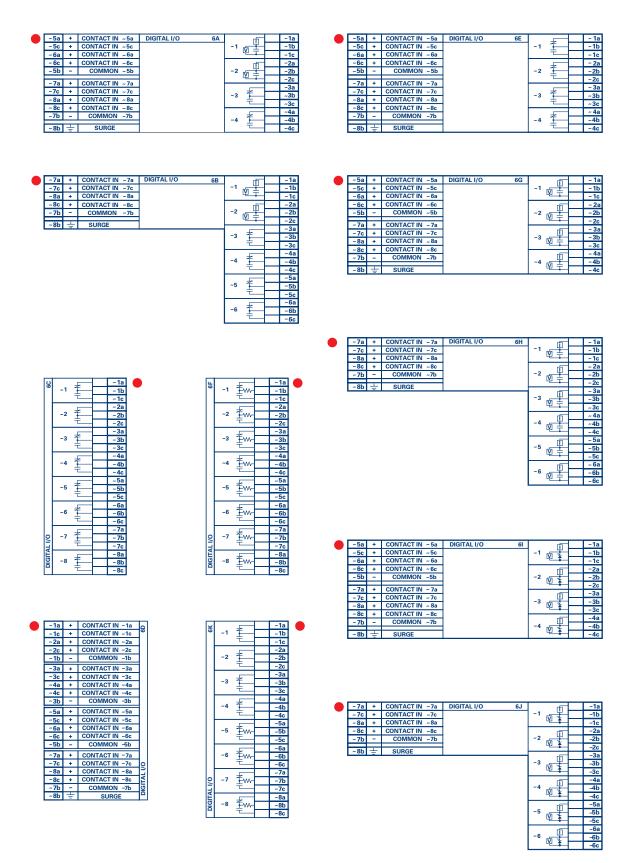

Figure 3-14: DIGITAL I/O MODULE WIRING (SHEET 1 OF 2)

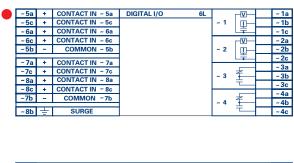

| ~5a | + | CONTACT IN ~ 5a | DIGITAL I/O | 6R |      |   |      | ~ 1a |      |
|-----|---|-----------------|-------------|----|------|---|------|------|------|
| ~5c | + | CONTACT IN ~ 5c |             |    | ~ 1  |   |      | ~ 1b |      |
| ~6a | + | CONTACT IN ~ 6a |             |    |      | τ |      | ~ 1c |      |
| ~6c | + | CONTACT IN ~ 6c |             |    |      |   |      | ~ 2a |      |
| ~5b | - | COMMON ~ 5b     |             |    | ~ 2  | _ |      | ~ 2b |      |
|     |   |                 |             |    |      |   | ~ 2c |      |      |
| ~7a | + | CONTACT IN ~ 7a |             |    |      |   |      |      |      |
|     | _ |                 | 1           |    |      |   |      |      | ~ 3a |
| ~7c | + | CONTACT IN ~ 7c |             |    | ~ 3  | 字 |      | ~ 3b |      |
| ~8a | + | CONTACT IN ~ 8a |             |    | ~ 3  |   |      | ~ 30 |      |
|     |   |                 | l           |    |      |   |      | ~ 3c |      |
| ~8c | + | CONTACT IN ~ 8c |             |    | ~4 🖆 | - |      |      |      |
| 71. |   | 000404001 70    |             |    |      |   | ~ 4a |      |      |
| ~7b | _ | COMMON ~7b      |             |    |      |   | ~4b  |      |      |
|     |   |                 |             |    |      | _ |      |      |      |
| ~8b | 1 | SURGE           | l           |    |      |   |      | ~4c  |      |

| ~7a  | + | CONTACT IN ~7a | DIGITAL I/O 6M |    | V              | ~1a |
|------|---|----------------|----------------|----|----------------|-----|
| ~7c  | + | CONTACT IN ~7c |                | ~1 | ¥_             | ~1b |
| ~8a  | + | CONTACT IN ~8a |                |    | L=             | ~1c |
| ~8c  | + | CONTACT IN ~8c |                |    | -V-            | ~2a |
| ~7b  | - | COMMON ~7b     |                | ~2 | 聖              | ~2b |
| ~ 8b | Ŧ | SURGE          |                |    | L <del>‡</del> | ~2c |
| ~ 00 | = | JUNGE          |                |    | _              | ~3a |
|      |   |                |                | ~3 | Ĩ              | ~3b |
|      |   |                |                |    | т              | ~3c |
|      |   |                |                |    | 4              | ~4a |
|      |   |                |                | ~4 | Ī              | ~4b |
|      |   |                |                |    | т              | ~4c |
|      |   |                |                |    |                | ~5a |
|      |   |                |                | ~5 | Ĩ              | ~5b |
|      |   |                |                |    | т              | ~5c |
|      |   |                |                |    | 4              | ~6a |
|      |   |                |                | ~6 | Í              | ~6b |
|      |   |                |                |    |                | ~6c |

| ~7a  | + | CONTACT IN | ~7a  | DIGITAL I/O | 6S |    |              | ~1a |
|------|---|------------|------|-------------|----|----|--------------|-----|
| ~7c  | + | CONTACT IN | ~7c  |             |    | ~1 |              | ~1b |
| ~8a  | + | CONTACT IN | ~ 8a |             |    |    | т            | ~1c |
| ~8c  | + | CONTACT IN | ~8c  |             |    |    |              | ~2a |
| ~7b  | - | COMMON     | ~7b  |             |    | ~2 | _            | ~2b |
| ~8b  | Ŧ | SURGE      |      |             |    |    | т            | ~2c |
| ~ 60 | = | SUNGE      |      |             |    |    |              | ~3a |
|      |   |            |      |             |    | ~3 | <u> </u>     | ~3b |
|      |   |            |      |             |    |    | _            | ~3c |
|      |   |            |      |             |    |    | 4            | ~4a |
|      |   |            |      |             |    | ~4 | <u> </u>     | ~4b |
|      |   |            |      |             |    |    | Τ            | ~4c |
|      |   |            |      |             |    |    | +            | ~5a |
|      |   |            |      |             |    | ~5 | <u> </u>     | ~5b |
|      |   |            |      |             |    |    |              | ~5c |
|      |   |            |      |             |    |    |              | ~6a |
|      |   |            |      |             |    | ~6 | <del>1</del> | ~6b |
|      |   |            |      |             |    |    |              | ~6c |

|   | ~5a  | +            | CONTACT IN ~ 5a | DIGITAL I/O 6N |                 | _V        |               | ~ 1a |
|---|------|--------------|-----------------|----------------|-----------------|-----------|---------------|------|
|   | ~5c  | +            | CONTACT IN ~ 5c |                | ~ 1             | $\square$ |               | ~ 1b |
|   | ~ 6a | +            | CONTACT IN ~ 6a |                |                 | L‡        |               | ~ 1c |
|   | ~6c  | +            | CONTACT IN ~ 6c |                |                 | _V        |               | ~ 2a |
|   | ~5b  | -            | COMMON ~ 5b     |                | ~ 2             |           |               | ~ 2b |
|   |      | _            |                 |                |                 | - =       | т             | ~ 2c |
|   | ~7a  | +            | CONTACT IN ~ 7a |                |                 | 500       | _             |      |
| 1 | ~7c  | +            | CONTACT IN ~ 7c |                |                 | V         | _             | ~3a  |
|   |      | ÷            |                 |                | ~ 3             |           | - 1           | ~3b  |
|   | ~8a  | +            | CONTACT IN ~ 8a |                |                 | 1 🖺 🖪     |               | ~3c  |
|   | ~ 8c | +            | CONTACT IN ~ 8c |                |                 |           | $\rightarrow$ |      |
|   | ~7b  | H            |                 |                |                 |           | - 1           | ~4a  |
|   | ~/b  |              | COMMON ~7b      |                | ~ 4             | I         | _             | ~ 4b |
|   | _    | _            |                 |                | ~4   <u>U</u> - | 보         | _             |      |
|   | ~8b  | <del>-</del> | SURGE           |                |                 | L-        | - 1           | ~4c  |

| ~5a  | + | CONTACT IN ~ 5a | DIGITAL I/O | 6T |     | ~ 1a |
|------|---|-----------------|-------------|----|-----|------|
| ~5c  | + | CONTACT IN ~ 5c |             |    | ~1  | ~ 1b |
| ~ 6a | + | CONTACT IN ~ 6a |             |    | Τ   | ~ 1c |
| ~ 6c | + | CONTACT IN ~ 6c |             |    |     | ~ 2a |
| ~5b  | - | COMMON ~ 5b     |             |    | ~ 2 | ~ 2b |
| ~7a  | - | CONTACT IN ~ 7a |             |    | Τ   | ~ 2c |
| ~7c  | + | CONTACT IN ~ 7c |             |    |     | ~ 3a |
|      | + | CONTACT IN ~ 8a |             |    | ~ 3 | ~ 3b |
| ~8a  | + |                 |             |    | τ   | ~3c  |
| ~ 8c | + | CONTACT IN ~ 8c |             |    |     | ~ 4a |
| ~7b  | - | COMMON ~7b      |             |    | ~ 4 | ~ 4b |
| ~8b  | ÷ | SURGE           |             |    | ŧ.  | ~ 4c |

|   | ~7a  | + | CONTACT IN ~7a | DIGITAL I/O 6 | SP  |    | _V             | ~1a |
|---|------|---|----------------|---------------|-----|----|----------------|-----|
| _ | ~7c  | + | CONTACT IN ~7c |               |     | ~1 | <u> </u>       | ~1b |
|   | ~8a  | + | CONTACT IN ~8a | 1             |     |    | 坚              | ~1c |
|   | ~8c  | + | CONTACT IN ~8c | ĺ             | ı   |    | _V_            | ~2a |
|   | ~ 7b | - | COMMON ~7b     | 1             |     | ~2 | Ψ-             | ~2b |
|   | ~ 8b | Ŧ | SURGE          | 1             |     |    | LŦ_            | ~2c |
|   | ~ 60 | Ξ | SURGE          |               | -   |    | V              | ~3a |
|   |      |   |                |               |     | ~3 | Ψ-             | ~3b |
|   |      |   |                |               |     |    | L <del>‡</del> | ~3c |
|   |      |   |                |               | - [ |    | _V             | ~4a |
|   |      |   |                |               |     | ~4 | 聖              | ~4b |
|   |      |   |                |               |     |    | Lŧ_            | ~4c |
|   |      |   |                |               | - [ |    | _V             | ~5a |
|   |      |   |                |               |     | ~5 |                | ~5b |
|   |      |   |                |               |     |    | L¥             | ~5c |
|   |      |   |                |               | - [ |    | _V_            | ~6a |
|   |      |   |                |               |     | ~6 | 聖              | ~6b |
|   |      |   |                |               |     |    | LŦ_            | ~6c |

| ~7a | + | CONTACT IN ~7 | а | DIGITAL I/O | 6U |    |   | ~1a |
|-----|---|---------------|---|-------------|----|----|---|-----|
| ~7c | + | CONTACT IN ~7 | С |             |    | ~1 |   | ~1b |
| ~8a | + | CONTACT IN ~8 | а |             |    |    | τ | ~1c |
| ~8c | + | CONTACT IN ~8 | С |             |    |    |   | ~2a |
| ~7b | - | COMMON ~7     | b |             |    | ~2 |   | ~2b |
| OL  | ㅗ | CURCE         |   |             |    |    | τ | ~2c |
| ~8b | Ξ | SURGE         |   |             |    |    |   | ~3a |
|     |   |               |   |             |    | ~3 | _ | ~3b |
|     |   |               |   |             |    |    | τ | ~3c |
|     |   |               |   |             |    |    |   | ~4a |
|     |   |               |   |             |    | ~4 |   | ~4b |
|     |   |               |   |             |    |    | Τ | ~4c |
|     |   |               |   |             |    |    |   | ~5a |
|     |   |               |   |             |    | ~5 | _ | ~5b |
|     |   |               |   |             |    |    | Τ | ~5c |
|     |   |               |   |             |    |    |   | ~6a |
|     |   |               |   |             |    | ~6 | _ | ~6b |
|     |   |               |   |             |    |    | τ | ~6c |
|     |   |               |   |             |    |    |   |     |

827719AR.CDI Sheet 2 of 2

Figure 3–15: DIGITAL I/O MODULE WIRING (SHEET 2 OF 2)

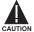

CORRECT POLARITY MUST BE OBSERVED FOR ALL CONTACT INPUT CONNECTIONS OR EQUIPMENT DAMAGE MAY RESULT.

3 HARDWARE 3.2 WIRING

A dry contact has one side connected to terminal B3b. This is the positive 48 V DC voltage rail supplied by the power supply module. The other side of the dry contact is connected to the required contact input terminal. Each contact input group has its own common (negative) terminal which must be connected to the DC negative terminal (B3a) of the power supply module. When a dry contact closes, a current of 1 to 3 mA will flow through the associated circuit.

A wet contact has one side connected to the positive terminal of an external DC power supply. The other side of this contact is connected to the required contact input terminal. In addition, the negative side of the external source must be connected to the relay common (negative) terminal of each contact input group. The maximum external source voltage for this arrangement is 300 V DC.

The voltage threshold at which each group of four contact inputs will detect a closed contact input is programmable as 17 V DC for 24 V sources, 33 V DC for 48 V sources, 84 V DC for 110 to 125 V sources, and 166 V DC for 250 V sources.

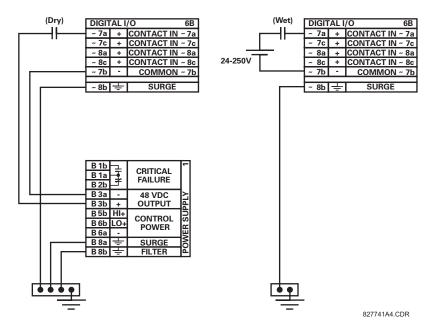

Figure 3-16: DRY AND WET CONTACT INPUT CONNECTIONS

NOTE

Wherever a tilde "~" symbol appears, substitute with the Slot Position of the module.

Contact outputs may be ordered as Form-A or Form-C. The Form A contacts may be connected for external circuit supervision. These contacts are provided with voltage and current monitoring circuits used to detect the loss of DC voltage in the circuit, and the presence of DC current flowing through the contacts when the Form-A contact closes. If enabled, the current monitoring can be used as a seal-in signal to ensure that the Form-A contact does not attempt to break the energized inductive coil circuit and weld the output contacts.

Transducer input/output modules can receive input signals from external dcmA output transducers (dcmA In) or resistance temperature detectors (RTD). Hardware and software is provided to receive signals from these external transducers and convert these signals into a digital format for use as required.

Every transducer input/output module has a total of 24 terminal connections. These connections are arranged as three terminals per row with a total of eight rows. A given row may be used for either inputs or outputs, with terminals in column "a" having positive polarity and terminals in column "c" having negative polarity. Since an entire row is used for a single input/output channel, the name of the channel is assigned using the module slot position and row number.

Each module also requires that a connection from an external ground bus be made to Terminal 8b. The figure below illustrates the transducer module types (5C, 5E, and 5F) and channel arrangements that may be ordered for the relay.

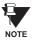

Wherever a tilde "~" symbol appears, substitute with the Slot Position of the module.

| Hot    | PTD 1                                                                                                | 2C         |
|--------|----------------------------------------------------------------------------------------------------|------------|
| Comp   | NID ~ I                                                                                              |            |
| Return | for RTD ~1 & ~2                                                                                      |            |
| Hot    | DTD 0                                                                                                | ı          |
| Comp   | RID ~2                                                                                               |            |
|        |                                                                                                    |            |
| Hot    | DTD 0                                                                                                | Ī          |
| Comp   | KID~3                                                                                                |            |
| Return | for RTD ~3 & ~4                                                                                      | 1          |
| Hot    | DTD 4                                                                                                |            |
| Comp   | RID~4                                                                                                |            |
|        |                                                                                                    | 1          |
| 11-4   |                                                                                                    | ı          |
|        | RTD ~5                                                                                               |            |
| Comp   |                                                                                                    |            |
| Return | for RTD ~5 & ~6                                                                                      |            |
| Hot    | DTD 0                                                                                                | ]          |
| Comp   | KID~6                                                                                                |            |
|        | ·                                                                                                    | 1          |
| Hot    | PTD7                                                                                                 | I          |
| Comp   | ר א שוא                                                                                              |            |
| Return | for RTD ~7 & ~8                                                                                      | ANALOG I/O |
| Hot    | RTD ~8                                                                                               |            |
| Comp   |                                                                                                    |            |
|        | •                                                                                                    | ıżI        |
| _      | SURGE                                                                                                | ΙÆ         |
|        | Comp Return Hot Comp Return Hot Comp Return Hot Comp Return Hot Comp Return Hot Comp Return Hot Comp | RTD ~ 1    |

| ~1a | +      | dcmA In ~1      | 2E         |
|-----|--------|-----------------|------------|
| ~1c | -      | dcmA in ~ i     |            |
| ~2a | +      | dcmA In ~2      | 1          |
| ~2c | -      | dom/ iii L      |            |
|     |        |                 | 1          |
| ~3a | +      | dcmA In ~3      | ı          |
| ~3c | -      | ucina in -3     |            |
| ~4a | +      | dcmA In ~4      | ı          |
| ~4c | -      | acmA in ~4      | 1          |
|     |        |                 | 1          |
| ~5a | Hot    | RTD ~5          | Ι          |
| ~5c | Comp   | כ~ עוא          |            |
| ~5b | Return | for RTD ~5 & ~6 | 1          |
| ~6a | Hot    |                 |            |
| ~6c | Comp   | RTD ~6          | ı          |
|     |        |                 | 1          |
| ~7a | Hot    | RTD ~7          | 1          |
| ~7c | Comp   | NID ~7          |            |
| ~7b | Return | for RTD ~7 & ~8 | ]≌         |
| ~8a | Hot    | RTD ~8          |            |
| ~8c | Comp   | NID ~8          | ANALOG I/O |
|     |        |                 | 12         |
| ~8b | 士      | SURGE           | ₹          |

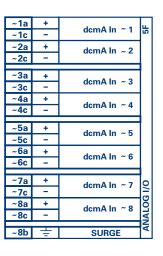

ANALOGIO.CDR FROM 827831A6.CDR

Figure 3-17: TRANSDUCER I/O MODULE WIRING

3.2 WIRING

### 3.2.7 RS232 FACEPLATE PROGRAM PORT

A 9 pin RS232C serial port is located on the relay's faceplate for programming with a portable (personal) computer. All that is required to use this interface is a personal computer running the URPC software provided with the relay. Cabling for the RS232 port is shown in the following figure for both 9 pin and 25 pin connectors.

Note that the baud rate for this port is fixed at 19200 bps.

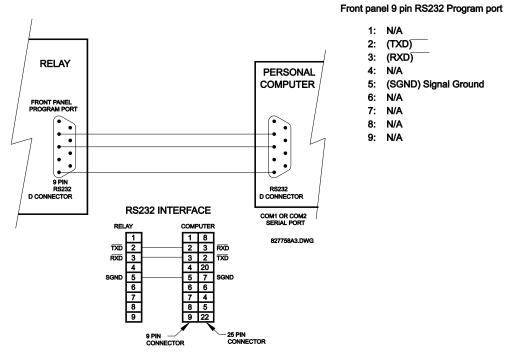

Figure 3-18: RS232 FACEPLATE PORT CONNECTION

## 3.2.8 CPU COMMUNICATION PORTS

In addition to the RS232 port on the faceplate, the relay provides the user with two additional communication port(s) depending on the CPU module installed.

Table 3-4: CPU COMMUNICATION PORT OPTIONS

| CPU TYPE | COM 1              | COM 2 |
|----------|--------------------|-------|
| 9A       | RS485              | RS485 |
| 9C       | 10BASE-F           | RS485 |
| 9D       | Redundant 10BASE-F | RS485 |

| D2a | +   | RS485  |     |
|-----|-----|--------|-----|
| D3a | -   | COM 1  | 9   |
| D4a | сом | COWIT  | 1   |
| D3b | +   | RS485  |     |
| D4b | -   | COM 2  |     |
| D5b | сом | CONIZ  |     |
| D5a | +   | IRIG-B |     |
| D6a | -   |        |     |
| D7b | ÷   | SURGE  | CPU |

| Tx <sub>Rx</sub> 10 | DBaseF | NORMAL    | сом | 90 |
|---------------------|--------|-----------|-----|----|
| ₩ 10                | BaseT  | TEST ONLY | 1   |    |
| D3b                 | +      | RS485     |     |    |
| D4b                 | _      | COM 2     |     |    |
| D5b                 | сом    |           |     |    |
| D5a                 | +      | - IRIG-B  |     |    |
| D6a                 | _      |           |     | ₽  |
| D7b                 | ÷      | SURGE     |     | Ö  |

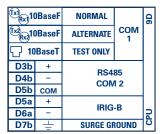

COMMOD.CDR P/O 827719C2.CDR

Figure 3-19: CPU MODULE COMMUNICATIONS WIRING

## a) RS485 PORTS

RS485 data transmission and reception are accomplished over a single twisted pair with transmit and receive data alternating over the same two wires. Through the use of these port(s), continuous monitoring and control from a remote computer, SCADA system or PLC is possible.

To minimize errors from noise, the use of shielded twisted pair wire is recommended. Correct polarity must also be observed. For instance, the relays must be connected with all RS485 "+" terminals connected together, and all RS485 "-" terminals connected together. The COM terminal should be connected to the common wire inside the shield, when provided. To avoid loop currents, the shield should be grounded at one point only. Each relay should also be daisy chained to the next one in the link. A maximum of 32 relays can be connected in this manner without exceeding driver capability. For larger systems, additional serial channels must be added. It is also possible to use commercially available repeaters to increase the number of relays on a single channel to more than 32. Star or stub connections should be avoided entirely.

Lightning strikes and ground surge currents can cause large momentary voltage differences between remote ends of the communication link. For this reason, surge protection devices are internally provided at both communication ports. An isolated power supply with an optocoupled data interface also acts to reduce noise coupling. To ensure maximum reliability, all equipment should have similar transient protection devices installed.

Both ends of the RS485 circuit should also be terminated with an impedance as shown below.

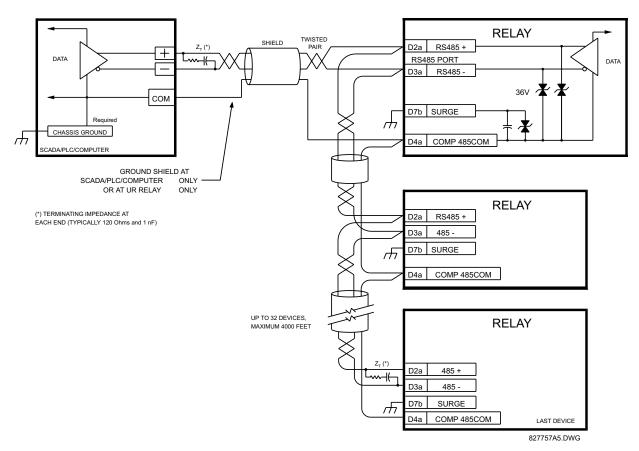

Figure 3-20: RS485 SERIAL CONNECTION

3 HARDWARE 3.2 WIRING

## b) 10BASE-F FIBER OPTIC PORT

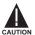

ENSURE THE DUST COVERS ARE INSTALLED WHEN THE FIBER IS NOT IN USE. DIRTY OR SCRATCHED CONNECTORS CAN LEAD TO HIGH LOSSES ON A FIBER LINK.

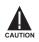

## OBSERVING ANY FIBER TRANSMITTER OUTPUT MAY CAUSE INJURY TO THE EYE.

The fiber optic communication ports allow for fast and efficient communications between relays at 10 Mbps. Optical fiber may be connected to the relay supporting a wavelength of 820 nanometers in multimode. Optical fiber is only available for CPU types 9C and 9D. The 9D CPU has a 10BaseF transmitter and receiver for optical fiber communications and a second pair of identical optical fiber transmitter and receiver for redundancy.

The optical fiber sizes supported include  $50/125 \, \mu m$ ,  $62.5/125 \, \mu m$  and  $100/140 \, \mu m$ . The fiber optic port is designed such that the response times will not vary for any core that is  $100 \, \mu m$  or less in diameter. For optical power budgeting, splices are required every 1 km for the transmitter/receiver pair (the ST type connector contributes for a connector loss of  $0.2 \, dB$ ). When splicing optical fibers, the diameter and numerical aperture of each fiber must be the same. In order to engage or disengage the ST type connector, only a quarter turn of the coupling is required.

3.2.9 IRIG-B

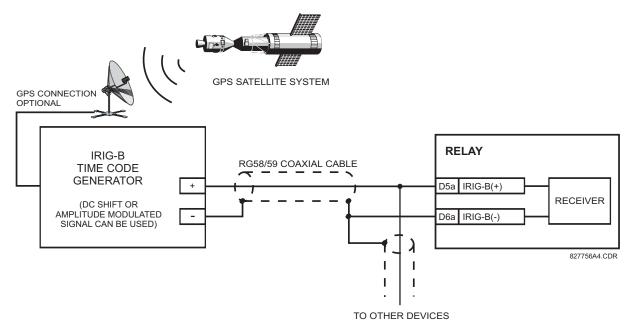

Figure 3-21: IRIG-B CONNECTION

IRIG-B is a standard time code format that allows stamping of events to be synchronized among connected devices within 1 millisecond. The IRIG time code formats are serial, width-modulated codes which can be either DC level shifted or amplitude modulated (AM). Third party equipment is available for generating the IRIG-B signal; this equipment may use a GPS satellite system to obtain the time reference so that devices at different geographic locations can also be synchronized.

### 4.1.1 GRAPHICAL USER INTERFACE

The URPC software provides a graphical user interface (GUI) as one of two human interfaces to a UR device. The alternate human interface is implemented via the device's faceplate keypad and display (see FACEPLATE INTERFACE section in this chapter).

URPC provides a single facility to configure, monitor, maintain, and trouble-shoot the operation of relay functions, connected over local or wide area communication networks. It can be used while disconnected (i.e. off-line) or connected (i.e. on-line) to a UR device. In off-line mode, settings files can be created for eventual downloading to the device. In on-line mode, you can communicate with the device in real-time.

The URPC software, provided with every C60 relay, can be run from any computer supporting Microsoft Windows<sup>®</sup> 95, 98, or NT. This chapter provides a summary of the basic URPC software interface features. The URPC Help file provides details for getting started and using the URPC software interface.

**4.1.2 CREATING A SITE LIST** 

To start using the URPC program, a Site List must first be created. See the instructions in the URPC Help program under the topic "Creating a Site List".

4.1.3 URPC® SOFTWARE OVERVIEW

## a) ENGAGING A COMMUNICATING DEVICE

The URPC software may be used in on-line mode (relay connected) to directly communicate with a UR relay. Communicating relays are organized and grouped by communication interfaces and into sites. Sites may contain any number of relays selected from the UR product series.

### b) USING SETTINGS FILES

The URPC software interface supports three ways of handling changes to relay settings:

- In off-line mode (relay disconnected) to create or edit relay settings files for later download to communicating relays.
- While connected to a communicating relay to directly modify any relay settings via relay data view windows, and then save the settings to the relay.
- · You can create/edit settings files and then write them to the relay while the interface is connected to the relay.

Settings files are organized on the basis of file names assigned by the user. A settings file contains data pertaining to the following types of relay settings:

- · Device Definition
- · Product Setup
- · System Setup
- FlexLogic™
- Grouped Elements
- Control Elements
- Inputs/Outputs
- Testing

Factory default values are supplied and can be restored after any changes.

# c) CREATING / EDITING FLEXLOGIC™ EQUATIONS

You can create or edit a FlexLogic™ equation in order to customize the relay. You can subsequently view the automatically generated logic diagram.

# d) VIEWING ACTUAL VALUES

You can view real-time relay data such as input/output status and measured parameters.

## e) VIEWING TRIGGERED EVENTS

While the interface is in either on-line or off-line mode, you can view and analyze data generated by triggered specified parameters, via:

## Event Recorder facility

The event recorder captures contextual data associated with the last 1024 events, listed in chronological order from most recent to oldest.

### Oscillography facility

The oscillography waveform traces and digital states are used to provide a visual display of power system and relay operation data captured during specific triggered events.

## f) CREATING INTERACTIVE SINGLE LINE DIAGRAMS

The URPC® software provides an icon-based interface facility for designing and monitoring electrical schematic diagrams of sites employing UR relays.

# g) FILE SUPPORT

### Execution

Any URPC file which is double clicked or opened will launch the application, or provide focus to the already opened application. If the file was a settings file (\*.urs) which had been removed from the Settings List tree menu, it will be added back to the Settings List tree menu.

# Drag and Drop

The Site List and Settings List control bar windows are each mutually a drag source and a drop target for device-order-code-compatible files or individual menu items. Also, the Settings List control bar window and any Windows Explorer directory folder are each mutually a file drag source and drop target.

New files which are dropped into the Settings List window are added to the tree which is automatically sorted alphabetically with respect to settings file names. Files or individual menu items which are dropped in the selected device menu in the Site List window will automatically be sent to the on-line communicating device.

## h) UR FIRMWARE UPGRADES

The firmware of a UR device can be upgraded, locally or remotely, via the URPC<sup>®</sup> software. The corresponding instructions are provided by the URPC<sup>®</sup> Help program under the topic "Upgrading Firmware".

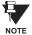

Modbus addresses assigned to firmware modules, features, settings, and corresponding data items (i.e. default values, min/max values, data type, and item size) may change slightly from version to version of firmware. The addresses are rearranged when new features are added or existing features are enhanced or modified. The "EEPROM DATA ERROR" message displayed after upgrading/downgrading the firmware is a resettable, self-test message intended to inform users that the Modbus addresses have changed with the upgraded firmware. This message does not signal any problems when appearing after firmware upgrades.

# 4.1.4 URPC® SOFTWARE MAIN WINDOW

The URPC software main window supports the following primary display components:

- a. Title bar which shows the pathname of the active data view
- b. Main window menu bar
- c. Main window tool bar
- d. Site List control bar window
- e. Settings List control bar window
- f. Device data view window(s), with common tool bar
- g. Settings File data view window(s), with common tool bar
- h. Workspace area with data view tabs
- Status bar

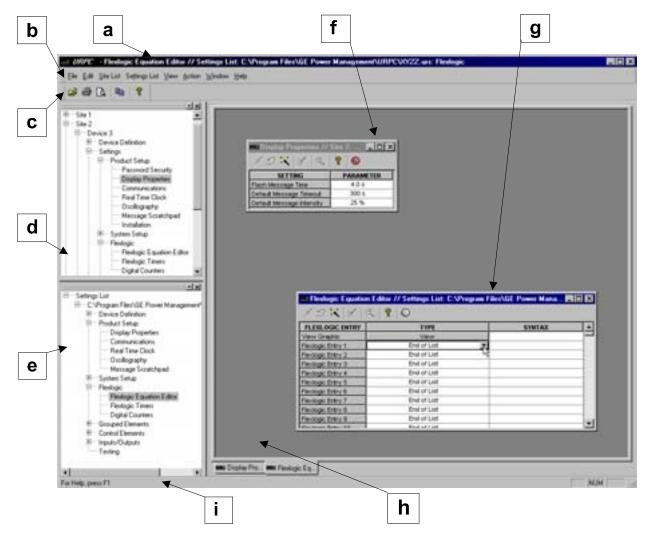

Figure 4-1: URPC SOFTWARE MAIN WINDOW

**4.2.1 FACEPLATE** 

The keypad/display/LED interface is one of two alternate human interfaces supported. The other alternate human interface is implemented via the URPC software. The UR faceplate interface is available in two configurations: horizontal or vertical. The faceplate interface consists of several functional panels.

The faceplate is hinged to allow easy access to the removable modules. There is also a removable dust cover that fits over the faceplate which must be removed in order to access the keypad panel. The following two figures show the horizontal and vertical arrangement of faceplate panels.

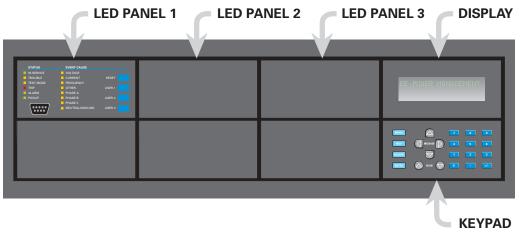

Figure 4-2: UR HORIZONTAL FACEPLATE PANELS

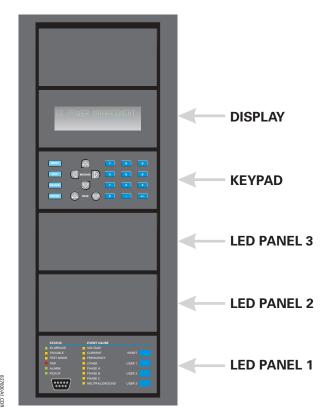

Figure 4-3: UR VERTICAL FACEPLATE PANELS

**4.2.2 LED INDICATORS** 

# a) LED PANEL 1

This panel provides several LED indicators, several keys, and a communications port. The RESET key is used to reset any latched LED indicator or target message, once the condition has been cleared (these latched conditions can also be reset via the SETTINGS  $\Rightarrow \emptyset$  INPUT/OUTPUTS  $\Rightarrow \emptyset$  RESETTING menu). The USER keys are used by the Breaker Control feature. The RS232 port is intended for connection to a portable PC.

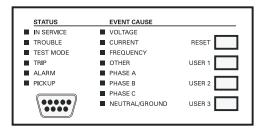

Figure 4-4: LED PANEL 1

## **STATUS INDICATORS:**

- IN SERVICE: Indicates that control power is applied; all monitored I/O and internal systems are OK; the relay has been programmed.
- TROUBLE: Indicates that the relay has detected an internal problem.
- TEST MODE: Indicates that the relay is in test mode.
- TRIP: Indicates that the selected FlexLogic™ operand serving as a Trip switch has operated. This indicator always latches; the RESET command must be initiated to allow the latch to be reset.
- ALARM: Indicates that the selected FlexLogic<sup>™</sup> operand serving as an Alarm switch has operated. This indicator is never latched.
- PICKUP: Indicates that an element is picked up. This indicator is never latched.

## **EVENT CAUSE INDICATORS:**

These indicate the input type that was involved in a condition detected by an element that is operated or has a latched flag waiting to be reset.

- VOLTAGE: Indicates voltage was involved.
- · CURRENT: Indicates current was involved.
- FREQUENCY: Indicates frequency was involved.
- OTHER: Indicates a composite function was involved.
- PHASE A: Indicates Phase A was involved.
- PHASE B: Indicates Phase B was involved.
- PHASE C: Indicates Phase C was involved.
- NEUTRAL/GROUND: Indicates neutral or ground was involved.

### b) LED PANELS 2 & 3

These panels provide 48 amber LED indicators whose operation is controlled by the user. Support for applying a customized label beside every LED is provided.

User customization of LED operation is of maximum benefit in installations where languages other than English are used to communicate with operators. Refer to the USER-PROGRAMMABLE LEDs section in Chapter 5 for the settings used to program the operation of the LEDs on these panels.

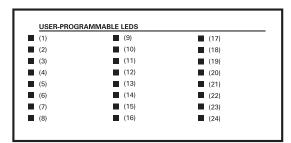

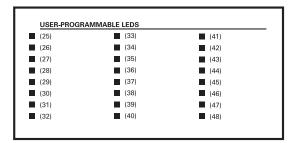

Figure 4-5: LED PANELS 2 AND 3 (INDEX TEMPLATE)

## c) DEFAULT LABELS FOR LED PANEL 2

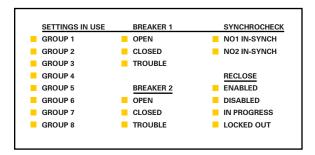

Figure 4-6: LED PANEL 2 DEFAULT LABELS

The default labels are meant to represent:

- **GROUP 1...8**: The illuminated GROUP is the active settings group.
- BREAKER n OPEN: The breaker is open.
- BREAKER n CLOSED: The breaker is closed.
- BREAKER n TROUBLE: A problem related to the breaker has been detected.
- SYNCHROCHECK NO n IN-SYNCH: Voltages have satisfied the synchrocheck element.
- RECLOSE ENABLED: The recloser is operational.
- RECLOSE DISABLED: The recloser is not operational.
- RECLOSE IN PROGRESS: A reclose operation is in progress.
- RECLOSE LOCKED OUT: The recloser is not operational and requires a reset.

The relay is shipped with the default label for the LED panel 2. The LEDs, however, are not pre-programmed. To match the pre-printed label, the LED settings must be entered as shown in the USER-PROGRAMMABLE LEDs section of the SET-TINGS chapter. The LEDs are fully user-programmable. The default labels can be replaced by user-printed labels for both LED panels 2 and 3 as explained in the next section.

### 4.2.3 CUSTOM LABELING OF LEDs

Custom labeling of an LED-only panel is facilitated by downloading a 'zip' file from

http://www.ge.com/indsys/pm/drawings/ur/custmod.zip.

This file provides templates and instructions for creating appropriate labeling for the LED panel. The following procedures are contained in the downloadable file. The CorelDRAW panel-templates provide relative LED locations and located example-text (x) edit boxes. The following procedure demonstrates how to install/uninstall the custom panel labeling.

1. Remove the clear LEXAN FRONT COVER (P/N: 1501-0014).

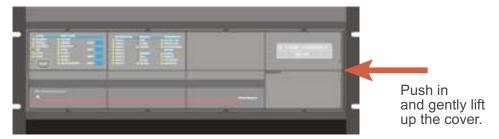

2. Pop out the LED MODULE and/or BLANK MODULE with a screwdriver as shown below. Be careful not to damage the plastic.

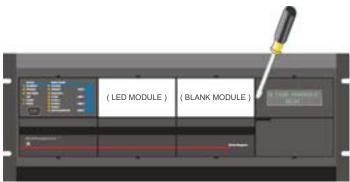

- 3. Place the left side of the customized module back to the front panel frame, then snap back the right side.
- 4. Put the clear LEXAN FRONT COVER back into place.

## 4.2.4 CUSTOMIZING THE LED DISPLAY

The following items are required to customize the UR display module:

- Black and white or color printer (color preferred)
- CoreIDRAW version 5.0 or later software
- 1 each of: 8.5 x 11 white paper, exacto knife, ruler, custom display module (P/N: 1516-0069), custom module cover (P/N: 1502-0015)
- 1. Open the LED panel customization template in CorelDRAW. Add text in places of the Xs on the template(s) with the **Edit > Text** menu command. Delete the X place holders as required. Setup the print copy by selecting the **File > Print** menu command and pressing the "Properties" button.
- 2. On the Page Setup tab, choose Paper Size: "Letter" and Orientation: "Landscape" and press "OK".
- 3. Click the "Options" button and select the Layout tab.
- 4. For **Position and Size** enable the "Center image" and "Maintain aspect ratio" check boxes and press "OK", then "OK" once more to print.
- 5. From the printout, cut-out the BACKGROUND TEMPLATE from the three windows (use the cropmarks as a guide).

6. Put the BACKGROUND TEMPLATE on top of the custom display module (P/N: 1513-0069) and snap the clear cutome module cover (P/N: 1502-0015) over it and the templates.

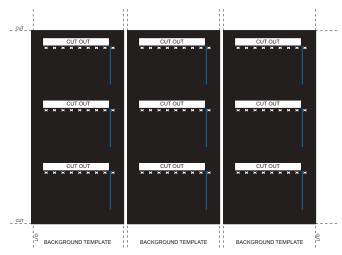

Figure 4-7: LED PANEL CUSTOMIZATION TEMPLATES (EXAMPLE)

4.2.5 DISPLAY

All messages are displayed on a  $2 \times 20$  character vacuum fluorescent display to make them visible under poor lighting conditions. Messages are displayed in English and do not require the aid of an instruction manual for deciphering. While the keypad and display are not actively being used, the display will default to defined messages. Any high priority event driven message will automatically override the default message and appear on the display.

**4.2.6 KEYPAD** 

Display messages are organized into 'pages' under the following headings: Actual Values, Settings, Commands, and Targets. The key navigates through these pages. Each heading page is broken down further into logical subgroups.

The MESSAGE keys navigate through the subgroups. The VALUE keys scroll increment or decrement numerical setting values when in programming mode. These keys also scroll through alphanumeric values in the text edit mode. Alternatively, values may also be entered with the numeric keypad.

The key initiates and advance to the next character in text edit mode or enters a decimal point. The pressed at any time for context sensitive help messages. The key stores altered setting values.

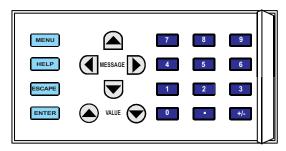

Figure 4-8: KEYPAD

#### 4.2.7 BREAKER CONTROL

The C60 can interface with associated circuit breakers. In many cases the application monitors the state of the breaker, which can be presented on faceplate LEDs, along with a breaker trouble indication. Breaker operations can be manually initiated from faceplate keypad or automatically initiated from a FlexLogic<sup>™</sup> operand. A setting is provided to assign names to each breaker; this user-assigned name is used for the display of related flash messages. These features are provided for two breakers; the user may use only those portions of the design relevant to a single breaker, which must be breaker No. 1.

For the following discussion it is assumed the SETTINGS  $\Rightarrow \emptyset$  SYSTEM SETUP  $\Rightarrow \emptyset$  BREAKERS  $\Rightarrow$  BREAKER n  $\Rightarrow$  BREAKER FUNCTION setting is "Enabled" for each breaker.

### a) CONTROL MODE SELECTION & MONITORING

Installations may require that a breaker is operated in the three-pole only mode (3-Pole), or in the one and three-pole (1-Pole) mode, selected by setting. If the mode is selected as 3-pole, a single input tracks the breaker open or closed position. If the mode is selected as 1-Pole, all three breaker pole states must be input to the relay. These inputs must be in agreement to indicate the position of the breaker.

For the following discussion it is assumed the SETTINGS  $\Rightarrow \oplus$  SYSTEM SETUP  $\Rightarrow \oplus$  BREAKER  $n \Rightarrow \oplus$  BREAKER  $n \Rightarrow \oplus$  BREAKER PUSH BUTTON CONTROL setting is "Enabled" for each breaker.

## b) FACEPLATE PUSHBUTTON (USER KEY) CONTROL

After the 30 minute interval during which command functions are permitted after a correct command password, the user cannot open or close a breaker via the keypad. The following discussions begin from the not-permitted state.

# c) CONTROL OF TWO BREAKERS

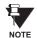

For the following example setup, the symbol "(Name)" represents the user-programmed variable name.

For this application (setup shown below), the relay is connected and programmed for both breaker No. 1 and breaker No. 2. The USER 1 key performs the selection of which breaker is to be operated by the USER 2 and USER 3 keys. The USER 2 key is used to manually close the breaker and the USER 3 key is used to manually open the breaker.

| ENTER  | COMMAND |
|--------|---------|
| PASSWO | מאנ     |

This message appears when the USER 1, USER 2, or USER 3 key is pressed and a **COMMAND PASSWORD** is required; i.e. if **COMMAND PASSWORD** is enabled and no commands have been issued within the last 30 minutes.

Press USER 1
To Select Breaker

This message appears if the correct password is entered or if none is required. This message will be maintained for 30 seconds or until the USER 1 key is pressed again.

BKR1-(Name) SELECTED USER 2=CLS/USER 3=OP This message is displayed after the USER 1 key is pressed for the second time. Three possible actions can be performed from this state within 30 seconds as per items (1), (2) and (3) below:

(1)

USER 2 OFF/ON To Close BKR1-(Name) If the USER 2 key is pressed, this message appears for 20 seconds. If the USER 2 key is pressed again within that time, a signal is created that can be programmed to operate an output relay to close breaker No. 1.

(2)

USER 3 OFF/ON To Open BKR1-(Name) If the USER 3 key is pressed, this message appears for 20 seconds. If the USER 3 key is pressed again within that time, a signal is created that can be programmed to operate an output relay to open breaker No. 1.

(3)

BKR2-(Name) SELECTED USER 2=CLS/USER 3=OP If the USER 1 key is pressed at this step, this message appears showing that a different breaker is selected. Three possible actions can be performed from this state as per (1), (2) and (3). Repeatedly pressing the USER 1 key alternates between available breakers. Pressing keys other than USER 1, 2 or 3 at any time aborts the breaker control function.

# d) CONTROL OF ONE BREAKER

For this application the relay is connected and programmed for breaker No. 1 only. Operation for this application is identical to that described for two breakers.

**4.2.8 MENUS** 

#### a) NAVIGATION

Press the wenu key to select the desired header display page (top-level menu). The header title appears momentarily followed by a header display page menu item. Each press of the key advances through the main heading pages as illustrated below.

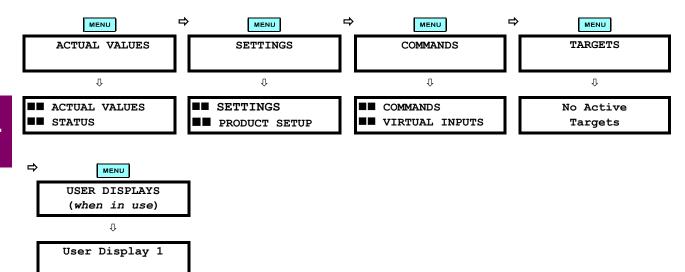

# b) HIERARCHY

The setting and actual value messages are arranged hierarchically. The header display pages are indicated by double scroll bar characters ( $\blacksquare$ ), while sub-header pages are indicated by single scroll bar characters ( $\blacksquare$ ). The header display pages represent the highest level of the hierarchy and the sub-header display pages fall below this level. The MESSAGE and keys move within a group of headers, sub-headers, setting values, or actual values. Continually pressing the MESSAGE key from a header display displays specific information for the header category. Conversely, continually pressing the MESSAGE key from a setting value or actual value display returns to the header display.

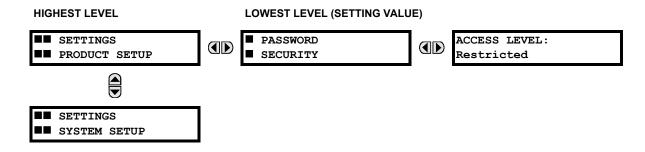

## c) EXAMPLE MENU NAVIGATION SCENARIO

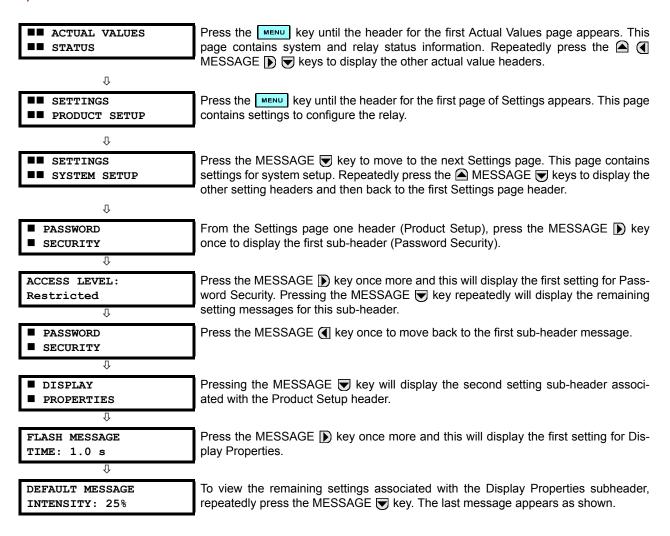

### **4.2.9 CHANGING SETTINGS**

## a) ENTERING NUMERICAL DATA

Each numerical setting has its own minimum, maximum, and increment value associated with it. These parameters define what values are acceptable for a setting.

FLASH MESSAGE
TIME: 1.0 s

WINIMUM: 0.5

MAXIMUM: 10.0

For example, select the SETTINGS PRODUCT SETUP DISPLAY PROPERTIES FLASH MESSAGE TIME setting.

Press the HELP key to view the minimum and maximum values. Press the Key again to view the next context sensitive help message.

Two methods of editing and storing a numerical setting value are available.

- VALUE : The VALUE key increments the displayed value by the step value, up to the maximum value allowed. While at the maximum value, pressing the VALUE key again will allow the setting selection to continue upward from the minimum value. The VALUE key decrements the displayed value by the step value, down to the

minimum value. While at the minimum value, pressing the VALUE was again will allow the setting selection to continue downward from the maximum value.

FLASH MESSAGE
TIME: 2.5 s

As an example, set the flash message time setting to 2.5 seconds. Press the appropriate numeric keys in the sequence "2 . 5". The display message will change as the digits are being entered.

NEW SETTING HAS BEEN STORED Until the **ENTER** key is pressed, editing changes are not registered by the relay. Therefore, press the **ENTER** key to store the new value in memory. This flash message will momentarily appear as confirmation of the storing process. Numerical values which contain decimal places will be rounded-off if more decimal place digits are entered than specified by the step value.

## b) ENTERING ENUMERATION DATA

Enumeration settings have data values which are part of a set, whose members are explicitly defined by a name. A set is comprised of two or more members.

ACCESS LEVEL: Restricted

For example, the selections available for **ACCESS LEVEL** are "Restricted", "Command", "Setting", and "Factory Service".

Enumeration type values are changed using the AVALUE keys. The VALUE key displays the next selection while the VALUE key displays the previous selection.

ACCESS LEVEL: Setting

If the **ACCESS LEVEL** needs to be "Setting", press the ACCESS LEVEL needs to be "Setting", press the ACCESS LEVEL needs to be "Setting", press the ACCESS LEVEL needs to be "Setting", press the ACCESS LEVEL needs to be "Setting", press the ACCESS LEVEL needs to be "Setting", press the ACCESS VALUE REVENUE NEEDS to be "Setting", press the ACCESS VALUE REVENUE NEEDS to be "Setting", press the ACCESS VALUE REVENUE NEEDS to be "Setting", press the ACCESS VALUE REVENUE NEEDS to be "Setting", press the ACCESS VALUE REVENUE NEEDS to be "Setting", press the ACCESS VALUE REVENUE NEEDS to be "Setting", press the ACCESS VALUE REVENUE NEEDS to be "Setting", press the ACCESS VALUE REVENUE NEEDS to be "Setting", press the ACCESS VALUE REVENUE NEEDS to be at any time for the context sensitive help messages.

Û

NEW SETTING HAS BEEN STORED Changes are not registered by the relay until the **ENTER** key is pressed. Pressing **ENTER** stores the new value in memory. This flash message momentarily appears as confirmation of the storing process.

## c) ENTERING ALPHANUMERIC TEXT

Text settings have data values which are fixed in length, but user-defined in character. They may be comprised of upper case letters, lower case letters, numerals, and a selection of special characters.

In order to allow the relay to be customized for specific applications, there are several places where text messages may be programmed. One example is the MESSAGE SCRATCHPAD. To enter alphanumeric text messages, the following procedure should be followed:

Example: to enter the text, "Breaker #1"

- 1. Press to enter text edit mode.
- 2. Press the VALUE or VALUE key until the character 'B' appears; press to advance the cursor to the next position.
- 3. Repeat step 2 for the remaining characters: r,e,a,k,e,r, ,#,1.
- 4. Press ENTER to store the text.
- 5. If you have any problem, press the **HELP** key to view the context sensitive help. Flash messages will sequentially appear for several seconds each. For the case of a text setting message, the **HELP** key displays how to edit and store a new value.

## d) ACTIVATING THE RELAY

RELAY SETTINGS: Not Programmed When the relay is powered up, the TROUBLE indicator will be on, the IN SERVICE indicator off, and this message displayed. This indicates that the relay is in the "Not Programmed" state and is safeguarding (output relays blocked) against the installation of a relay whose settings have not been entered. This message will remain until the relay is explicitly put in the "Programmed" state.

To change the RELAY SETTINGS: "Not Programmed" mode to "Programmed", proceed as follows:

- 1. Press the **MENU** key until the **SETTINGS** header flashes momentarily and the **SETTINGS PRODUCT SETUP** message appears on the display.
- 2. Press the MESSAGE N key until the PASSWORD SECURITY message appears on the display.
- 3. Press the MESSAGE key until the **INSTALLATION** message appears on the display.
- 4. Press the MESSAGE ( ) key until the RELAY SETTINGS: Not Programmed message is displayed.

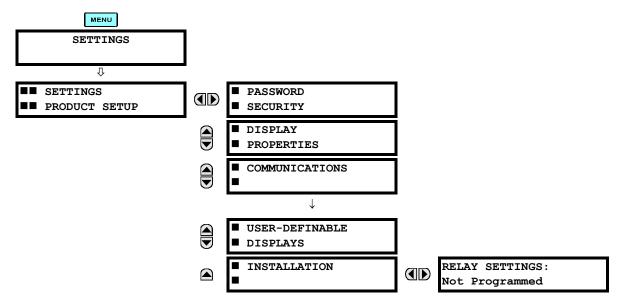

- 5. After the **RELAY SETTINGS: Not Programmed** message appears on the display, press the VALUE key or the VALUE key to change the selection to "Programmed".
- Press the ENTER key.

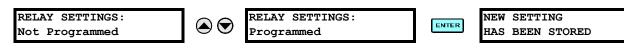

7. When the "NEW SETTING HAS BEEN STORED" message appears, the relay will be in "Programmed" state and the IN SERVICE indicator will turn on.

### e) ENTERING INITIAL PASSWORDS

To enter the initial SETTING (or COMMAND) PASSWORD, proceed as follows:

- 1. Press the key until the 'SETTINGS' header flashes momentarily and the 'SETTINGS PRODUCT SETUP' message appears on the display.
- 2. Press the MESSAGE ( ) key until the 'ACCESS LEVEL:' message appears on the display.

3. Press the MESSAGE 

key until the 'CHANGE SETTING (or COMMAND) PASSWORD:' message appears on the display.

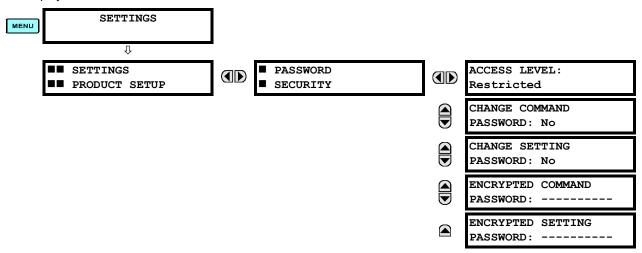

- 4. After the 'CHANGE...PASSWORD' message appears on the display, press the VALUE (a) key or the VALUE (b) key to change the selection to Yes.
- 5. Press the ENTER key and the display will prompt you to 'ENTER NEW PASSWORD'.
- 6. Type in a numerical password (up to 10 characters) and press the **ENTER** key.
- When the 'VERIFY NEW PASSWORD' is displayed, re-type in the same password and press ENTER.

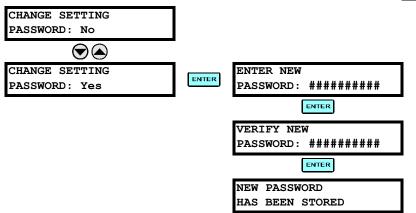

8. When the 'NEW PASSWORD HAS BEEN STORED' message appears, your new SETTING (or COMMAND) PASSWORD will be active.

# f) CHANGING EXISTING PASSWORD

To change an existing password, follow the instructions in the previous section with the following exception. A message will prompt you to type in the existing password (for each security level) before a new password can be entered.

In the event that a password has been lost (forgotten), submit the corresponding Encrypted Password from the PASS-WORD SECURITY menu to the Factory for decoding.

## **5.1.1 SETTINGS MAIN MENU**

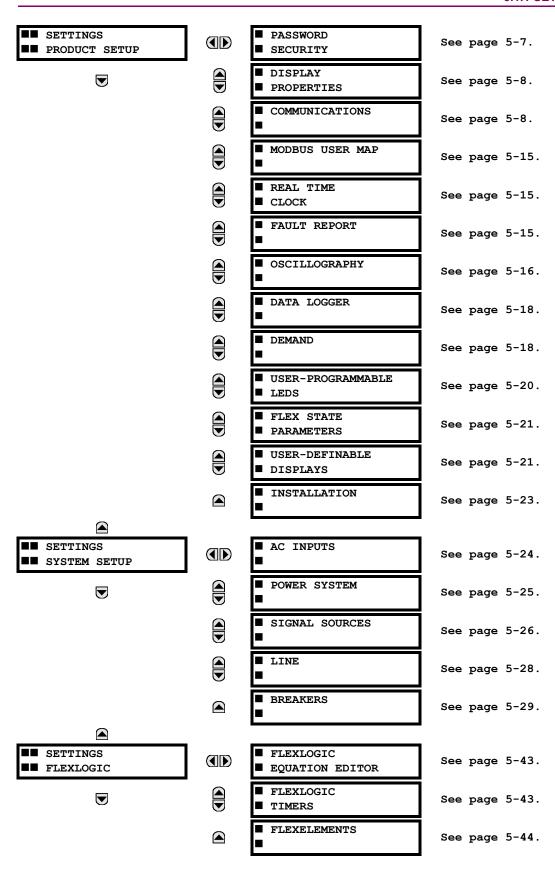

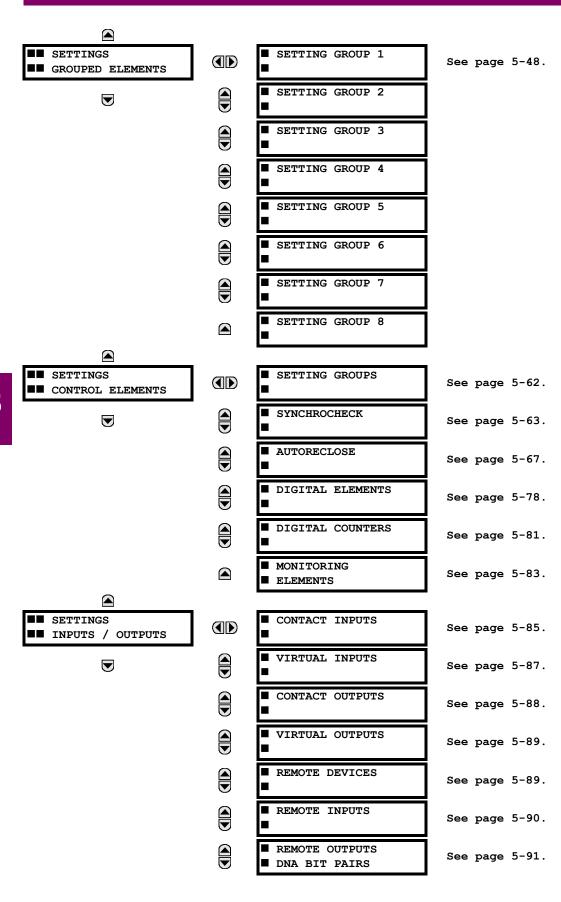

5 SETTINGS 5.1 OVERVIEW

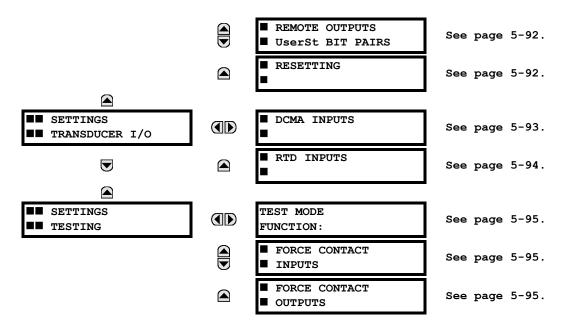

**5.1.2 INTRODUCTION TO ELEMENTS** 

In the design of UR relays, the term "element" is used to describe a feature that is based around a comparator. The comparator is provided with an input (or set of inputs) that is tested against a programmed setting (or group of settings) to determine if the input is within the defined range that will set the output to logic 1, also referred to as "setting the flag". A single comparator may make multiple tests and provide multiple outputs; for example, the time overcurrent comparator sets a Pickup flag when the current input is above the setting and sets an Operate flag when the input current has been at a level above the pickup setting for the time specified by the time-current curve settings. All comparators, except the Digital Element which uses a logic state as the input, use analog parameter actual values as the input.

Elements are arranged into two classes, GROUPED and CONTROL. Each element classed as a GROUPED element is provided with eight alternate sets of settings, in setting groups numbered 1 through 8. The performance of a GROUPED element is defined by the setting group that is active at a given time. The performance of a CONTROL element is independent of the selected active setting group.

The main characteristics of an element are shown on the element scheme logic diagram. This includes the input(s), settings, fixed logic, and the output operands that are generated (abbreviations used on scheme logic diagrams are defined in Appendix F).

Some settings for current and voltage elements are specified in per-unit (pu) calculated quantities:

pu quantity = (actual quantity) / (base quantity)

- For current elements, the 'base quantity' is the nominal secondary or primary current of the CT. Where the current source is the sum of two CTs with different ratios, the 'base quantity' will be the common secondary or primary current to which the sum is scaled (i.e. normalized to the larger of the 2 rated CT inputs). For example, if CT1 = 300 / 5 A and CT2 = 100 / 5 A, then in order to sum these, CT2 is scaled to the CT1 ratio. In this case, the 'base quantity' will be 5 A secondary or 300 A primary.
- · For voltage elements, the 'base quantity' is the nominal secondary or primary voltage of the VT.

Some settings are common to most elements and are discussed below:

## **FUNCTION Setting**

This setting programs the element to be operational when selected as "Enabled". The factory default is "Disabled". Once programmed to "Enabled", any element associated with the Function becomes active and all options become available.

## **NAME Setting**

This setting is used to uniquely identify the element.

### **SOURCE Setting**

This setting is used to select the parameter or set of parameters to be monitored.

## **PICKUP Setting**

For simple elements, this setting is used to program the level of the measured parameter above or below which the pickup state is established. In more complex elements, a set of settings may be provided to define the range of the measured parameters which will cause the element to pickup.

## **PICKUP DELAY Setting**

This setting sets a time-delay-on-pickup, or on-delay, for the duration between the Pickup and Operate output states.

## **RESET DELAY Setting**

This setting is used to set a time-delay-on-dropout, or off-delay, for the duration between the Operate output state and the return to logic 0 after the input transits outside the defined pickup range.

### **BLOCK Setting**

The default output operand state of all comparators is a logic 0 or "flag not set". The comparator remains in this default state until a logic 1 is asserted at the RUN input, allowing the test to be performed. If the RUN input changes to logic 0 at any time, the comparator returns to the default state. The RUN input is used to supervise the comparator. The BLOCK input is used as one of the inputs to RUN control.

## **TARGET Setting**

This setting is used to define the operation of an element target message. When set to Disabled, no target message or illumination of a faceplate LED indicator is issued upon operation of the element. When set to Self-Reset, the target message and LED indication follow the Operate state of the element, and self-resets once the operate element condition clears. When set to Latched, the target message and LED indication will remain visible after the element output returns to logic 0 - until a RESET command is received by the relay.

## **EVENTS Setting**

This setting is used to control whether the Pickup, Dropout or Operate states are recorded by the event recorder. When set to Disabled, element pickup, dropout or operate are not recorded as events.

When set to Enabled, an event is created for:

- (Element) PKP (pickup)
- · (Element) DPO (dropout)
- · (Element) OP (operate)

The DPO event is created when the measure and decide comparator output transits from the pickup state (logic 1) to the dropout state (logic 0). This could happen when the element is in the operate state if the reset delay time is not '0'.

## **5.1.3 INTRODUCTION TO AC SOURCES**

# a) BACKGROUND

The C60 may be used on systems with breaker-and-a-half or ring bus configurations. In these applications, each of the two three-phase sets of individual phase currents (one associated with each breaker) can be used as an input to a breaker failure element. The sum of both breaker phase currents and 3I\_0 residual currents may be required for the circuit relaying and metering functions. For a three-winding transformer application, it may be required to calculate watts and vars for each of three windings, using voltage from different sets of VTs. All these requirements can be satisfied with a single UR relay, equipped with sufficient CT and VT input channels, by selecting the parameter to be measured. A mechanism is provided to specify the AC parameter (or group of parameters) used as the input to protection/control comparators and some metering elements.

Selection of the parameter(s) to be measured is partially performed by the design of a measuring element or protection/ control comparator, by identifying the type of parameter (fundamental frequency phasor, harmonic phasor, symmetrical component, total waveform RMS magnitude, phase-phase or phase-ground voltage, etc.) to be measured. The user completes the selection process by selecting the instrument transformer input channels to be used and some of the parameters calculated from these channels. The input parameters available include the summation of currents from multiple input channels. For the summed currents of phase, 3I\_0 and ground current, current from CTs with different ratios are adjusted to a single ratio before the summation.

5 SETTINGS 5.1 OVERVIEW

A mechanism called a "Source" configures the routing of input CT and VT channels to measurement sub-systems. Sources, in the context of the UR family of relays, refer to the logical grouping of current and voltage signals such that one Source contains all of the signals required to measure the load or fault in a particular power apparatus. A given Source may contain all or some of the following signals: three-phase currents, single-phase ground current, three-phase voltages and an auxiliary voltage from a single VT for checking for synchronism.

To illustrate the concept of Sources, as applied to current inputs only, consider the breaker-and-a-half scheme as illustrated in the following figure. In this application, the current flows as shown by the labeled arrows. Some current flows through the upper bus bar to some other location or power equipment, and some current flows into transformer winding 1. The current into winding 1 of the power transformer is the phasor sum (or difference) of the currents in CT1 and CT2 (whether the sum or difference is used, depends on the relative polarity of the CT connections). The same considerations apply to transformer winding 2. The protection elements need access to the net current for the protection of the transformer, but some elements may need access to the individual currents from CT1 and CT2.

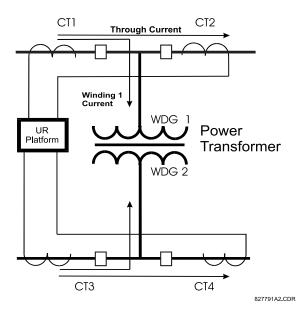

Figure 5-1: BREAKER-AND-A-HALF SCHEME

In conventional analog or electronic relays, the sum of the currents is obtained from an appropriate external connection of all the CTs through which any portion of the current for the element being protected could flow. Auxiliary CTs are required to perform ratio matching if the ratios of the primary CTs to be summed are not identical. In the UR platform, provisions have been included for all the current signals to be brought to the UR device where grouping, ratio correction and summation are applied internally via configuration settings.

A major advantage of using internal summation is that the individual currents are available to the protection device, as additional information to calculate a restraint current, for example, or to allow the provision of additional protection features that operate on the individual currents such as breaker failure.

Given the flexibility of this approach, it becomes necessary to add configuration settings to the platform to allow the user to select which sets of CT inputs will be added to form the net current into the protected device.

The internal grouping of current and voltage signals forms an internal Source. This Source can be given a specific name through the settings, and becomes available to protection and metering elements in the UR platform. Individual names can be given to each Source to help identify them more clearly for later use. For example, in the scheme shown in the BREAKER-AND-A-HALF SCHEME above, the user would configure one Source to be the sum of CT1 and CT2 and could name this Source as 'Wdg 1 Current'.

Once the Sources have been configured, the user has them available as selections for the choice of input signal for the protection elements and as metered quantities.

## b) CT/VT MODULE CONFIGURATIONS

CT and VT input channels are contained in CT/VT modules in UR products. The type of input channel can be phase/neutral/other voltage, phase/ground current, or sensitive ground current. The CT/VT modules calculate total waveform RMS levels, fundamental frequency phasors, symmetrical components and harmonics for voltage or current, as allowed by the hardware in each channel. These modules may calculate other parameters as directed by the CPU module.

A CT/VT module can contain up to eight input channels numbered 1 through 8. The numbering of channels in a CT/VT module corresponds to the module terminal numbering of 1 through 8 and is arranged as follows; channels 1, 2, 3 and 4 are always provided as a group, hereafter called a "bank," and all four are either current or voltage, as are channels 5, 6, 7 and 8. Channels 1, 2, 3 and 5, 6, 7 are arranged as phase A, B and C respectively. Channels 4 and 8 are either another current or voltage.

Banks are ordered sequentially from the block of lower-numbered channels to the block of higher-numbered channels, and from the CT/VT module with the lowest slot position letter to the module with the highest slot position letter, as follows:

| INCREASING SLOT POSITION LETTER> |                |                |  |  |  |
|----------------------------------|----------------|----------------|--|--|--|
| CT/VT MODULE 1                   | CT/VT MODULE 2 | CT/VT MODULE 3 |  |  |  |
| < bank 1 >                       | < bank 3 >     | < bank 5 >     |  |  |  |
| < bank 2 >                       | < bank 4 >     | < bank 6 >     |  |  |  |

The UR platform allows for a maximum of three sets of three-phase voltages and six sets of three-phase currents. The result of these restrictions leads to the maximum number of CT/VT modules in a chassis to three. The maximum number of Sources is six. A summary of CT/VT module configurations is shown below.

| ITEM                                            | MAXIMUM NUMBER |
|-------------------------------------------------|----------------|
| CT/VT Module                                    | 3              |
| CT Bank (3 phase channels, 1 ground channel)    | 6              |
| VT Bank (3 phase channels, 1 auxiliary channel) | 3              |

## c) CT/VT INPUT CHANNEL CONFIGURATION SETTINGS

Upon startup of the relay, configuration settings for every bank of current or voltage input channels in the relay are automatically generated, as determined from the order code. Within each bank, a channel identification label is automatically assigned to each bank of channels in a given product. The 'bank' naming convention is based on the physical location of the channels, required by the user to know how to connect the relay to external circuits. Bank identification consists of the letter designation of the slot in which the CT/VT module is mounted as the first character, followed by numbers indicating the channel, either 1 or 5.

For three-phase channel sets, the number of the lowest numbered channel identifies the set. For example, F1 represents the three-phase channel set of F1/F2/F3, where F is the slot letter and 1 is the first channel of the set of three channels.

Upon startup, the CPU configures the settings required to characterize the current and voltage inputs, and will display them in the appropriate section in the sequence of the banks (as described above) as shown below for a maximum configuration:

F1, F5, M1, M5, U1, U5.

The above section explains how the input channels are identified and configured to the specific application instrument transformers and the connections of these transformers. The specific parameters to be used by each measuring element and comparator, and some actual values are controlled by selecting a specific Source. The Source is a group of current and voltage input channels selected by the user to facilitate this selection. With this mechanism, a user does not have to make multiple selections of voltage and current for those elements that need both parameters, such as a distance element or a watt calculation. It also gathers associated parameters for display purposes.

The basic idea of arranging a Source is to select a point on the power system where information is of interest. An application example of the grouping of parameters in a Source is a transformer winding, on which a three phase voltage is measured, and the sum of the currents from CTs on each of two breakers is required to measure the winding current flow.

### **5.2.1 PASSWORD SECURITY**

### PATH: SETTINGS ⇒ PRODUCT SETUP ⇒ PASSWORD SECURITY

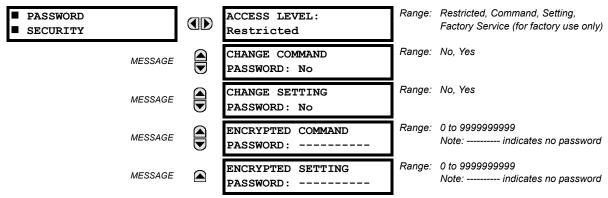

The UR provides two user levels of password security: Command and Setting. Operations under password supervision are as follows:

### COMMAND:

- · Operating the breakers via faceplate keypad
- Changing the state of virtual inputs
- · Clearing the event records
- · Clearing the oscillography records

### **SETTING:**

Changing any setting.

The Command and Setting passwords are defaulted to "Null" when the relay is shipped from the factory. When a password is set to "Null", the password security feature is disabled.

Programming a password code is required to enable each access level. A password consists of 1 to 10 numerical characters. When a **CHANGE** ... **PASSWORD** setting is set to "Yes", the following message sequence is invoked:

- ENTER NEW PASSWORD: \_\_\_\_\_
- 2. VERIFY NEW PASSWORD: \_\_\_\_\_
- 3. NEW PASSWORD HAS BEEN STORED

To gain write access to a "Restricted" setting, set ACCESS LEVEL to "Setting" and then change the setting, or attempt to change the setting and follow the prompt to enter the programmed password. If the password is correctly entered, access will be allowed. If no keys are pressed for longer than 30 minutes or control power is cycled, accessibility will automatically revert to the "Restricted" level.

If an entered password is lost (or forgotten), consult the factory service department with the corresponding **ENCRYPTED PASSWORD**.

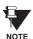

If the SETTING password and COMMAND password are set the same, the one password will allow access to commands and settings.

#### **5.2.2 DISPLAY PROPERTIES**

### PATH: SETTINGS ⇒ PRODUCT SETUP ⇒ □ DISPLAY PROPERTIES

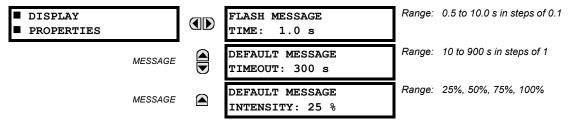

Some relay messaging characteristics can be modified to suit different situations using the display properties settings.

Flash messages are status, warning, error, or information messages displayed for several seconds in response to certain key presses during setting programming. These messages override any normal messages. The time a flash message remains on the display can be changed to accommodate different reading rates. If no keys are pressed for a period of time, the relay automatically displays a default message. This time can be modified to ensure messages remain on the screen long enough during programming or reading of actual values.

To extend the life of the phosphor in the vacuum fluorescent display, the brightness can be attenuated when displaying default messages. When interacting with the display using the keypad, the display always operates at full brightness.

**5.2.3 COMMUNICATIONS** 

### a) SERIAL PORTS

PATH: SETTINGS ⇒ PRODUCT SETUP ⇒ \$\frac{1}{2}\$ COMMUNICATIONS \$\Rightarrow\$ SERIAL PORTS

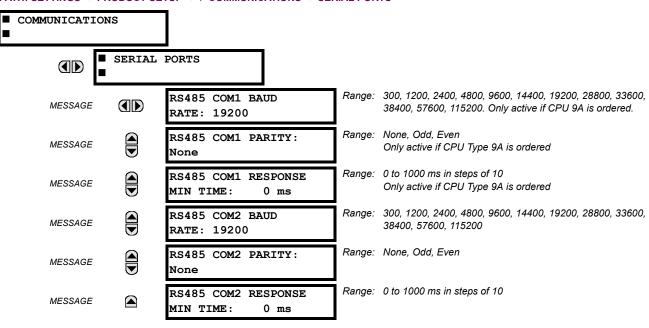

The C60 is equipped with up to 3 independent serial communication ports. The faceplate RS232 port is intended for local use and has fixed parameters of 19200 baud and no parity. The rear COM1 port type will depend on the CPU ordered: it may be either an Ethernet or an RS485 port. The rear COM2 port is RS485. The RS485 ports have settings for baud rate and parity. It is important that these parameters agree with the settings used on the computer or other equipment that is connected to these ports. Any of these ports may be connected to a personal computer running URPC. This software is used for downloading or uploading setting files, viewing measured parameters, and upgrading the relay firmware to the latest version. A maximum of 32 relays can be daisy-chained and connected to a DCS, PLC or PC using the RS485 ports.

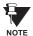

For each RS485 port, the minimum time before the port will transmit after receiving data from a host can be set. This feature allows operation with hosts which hold the RS485 transmitter active for some time after each transmission.

# b) NETWORK

#### PATH: SETTINGS PRODUCT SETUP COMMUNICATIONS NETWORK

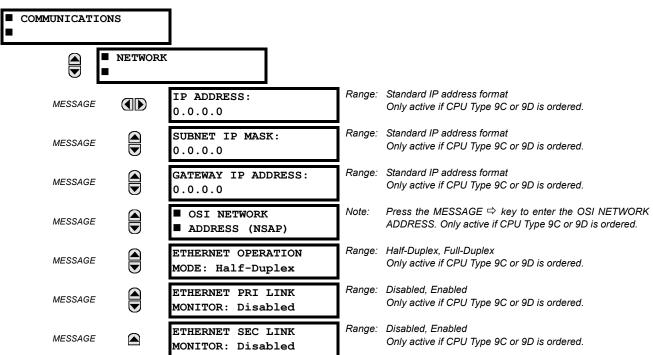

The Network setting messages will appear only if the UR is ordered with an Ethernet card. The Ethernet Primary and Secondary Link Monitor settings allow internal self test targets to be triggered when either the Primary or Secondary ethernet fibre link status indicates a connection loss. The IP addresses are used with DNP/Network, Modbus/TCP, MMS/UCA2, IEC 60870-5-104, TFTP, and HTTP (web server) protocols. The NSAP address is used with the MMS/UCA2 protocol over the OSI (CLNP/TP4) stack only. Each network protocol has a setting for the TCP/UDP PORT NUMBER. These settings are used only in advanced network configurations. They should normally be left at their default values, but may be changed if required; for example, to allow access to multiple URs behind a router. By setting a different TCP/UCP Port Number for a given protocol on each UR, the router can map the URs to the same external IP address. The client software (URPC, for example) must be configured to use the correct port number if these settings are used.

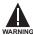

Do not set more than one protocol to use the same TCP/UDP Port Number, as this will result in unreliable operation of those protocols.

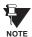

When the NSAP address, any TCP/UDP Port Number, or any User Map setting (when used with DNP) is changed, it will not become active until power to the relay has been cycled (OFF/ON).

### c) MODBUS PROTOCOL

PATH: SETTINGS 

PRODUCT SETUP 

COMMUNICATIONS 

MODBUS PROTOCOL

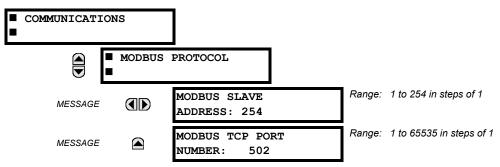

The serial communication ports utilize the Modbus protocol, unless configured for DNP operation (see DNP PROTOCOL below). This allows the URPC program to be used. UR relays operate as Modbus slave devices only. When using Modbus protocol on the RS232 port, the C60 will respond regardless of the **MODBUS SLAVE ADDRESS** programmed. For the RS485 ports each C60 must have a unique address from 1 to 254. Address 0 is the broadcast address which all Modbus slave devices listen to. Addresses do not have to be sequential, but no two devices can have the same address or conflicts resulting in errors will occur. Generally, each device added to the link should use the next higher address starting at 1. Refer to Appendix B for more information on the Modbus protocol.

# d) DNP PROTOCOL

PATH: SETTINGS  $\Rightarrow$  PRODUCT SETUP  $\Rightarrow \emptyset$  COMMUNICATIONS  $\Rightarrow \emptyset$  DNP PROTOCOL

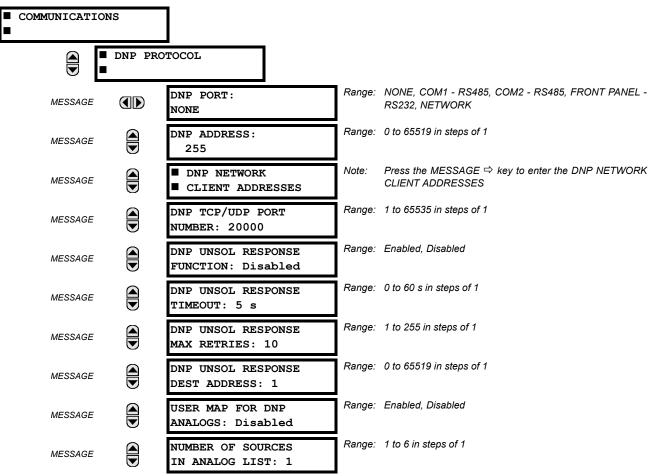

5 SETTINGS 5.2 PRODUCT SETUP

| MESSAGE | DNP CURRENT SCALE<br>FACTOR: 1         | Range: | 0.01. 0.1, 1, 10, 100, 1000   |
|---------|----------------------------------------|--------|-------------------------------|
| MESSAGE | DNP VOLTAGE SCALE<br>FACTOR: 1         | Range: | 0.01. 0.1, 1, 10, 100, 1000   |
| MESSAGE | DNP CURRENT SCALE<br>FACTOR: 1         | Range: | 0.01. 0.1, 1, 10, 100, 1000   |
| MESSAGE | DNP POWER SCALE<br>FACTOR: 1           | Range: | 0.01. 0.1, 1, 10, 100, 1000   |
| MESSAGE | DNP ENERGY SCALE<br>FACTOR: 1          | Range: | 0.01. 0.1, 1, 10, 100, 1000   |
| MESSAGE | DNP OTHER SCALE<br>FACTOR: 1           | Range: | 0.01. 0.1, 1, 10, 100, 1000   |
| MESSAGE | DNP CURRENT DEFAULT DEADBAND: 30000    | Range: | 0 to 65535 in steps of 1      |
| MESSAGE | DNP VOLTAGE DEFAULT<br>DEADBAND: 30000 | Range: | 0 to 65535 in steps of 1      |
| MESSAGE | DNP POWER DEFAULT<br>DEADBAND: 30000   | Range: | 0 to 65535 in steps of 1      |
| MESSAGE | DNP ENERGY DEFAULT<br>DEADBAND: 30000  | Range: | 0 to 65535 in steps of 1      |
| MESSAGE | DNP OTHER DEFAULT<br>DEADBAND: 30000   | Range: | 0 to 65535 in steps of 1      |
| MESSAGE | DNP TIME SYNC IIN<br>PERIOD: 1440 min  | Range: | 1 to 10080 min. in steps of 1 |
| MESSAGE | DNP MESSAGE FRAGMENT<br>SIZE: 240      | Range: | 30 to 2048 in steps of 1      |
| MESSAGE | ■ DNP BINARY INPUTS<br>■ USER MAP      |        |                               |

The C60 supports the Distributed Network Protocol (DNP) version 3.0. The C60 can be used as a DNP slave device connected to a single DNP master (usually either an RTU or a SCADA master station). Since the C60 maintains one set of DNP data change buffers and connection information, only one DNP master should actively communicate with the C60 at one time. The DNP PORT setting is used to select the communications port assigned to the DNP protocol. DNP can be assigned to a single port only. Once DNP is assigned to a serial port, the Modbus protocol is disabled on that port. Note that COM1 can be used only in non-ethernet UR relays. When this setting is set to NETWORK, the DNP protocol can be used over either TCP/IP or UDP/IP. Refer to Appendix E for more information on the DNP protocol.

The **DNP ADDRESS** setting is the DNP slave address. This number identifies the C60 on a DNP communications link. Each DNP slave should be assigned a unique address.

The DNP NETWORK CLIENT ADDRESS settings can force the C60 to respond to a maximum of five specific DNP masters.

The **DNP UNSOL RESPONSE FUNCTION** should be set to "Disabled" for RS485 applications since there is no collision avoidance mechanism.

The **DNP UNSOL RESPONSE TIMEOUT** sets the time the C60 waits for a DNP master to confirm an unsolicited response.

The **DNP UNSOL RESPONSE MAX RETRIES** setting determines the number of times the C60 will retransmit an unsolicited response without receiving a confirmation from the master. A value of 255 allows infinite re-tries.

The **DNP UNSOL RESPONSE DEST ADDRESS** setting is the DNP address to which all unsolicited responses are sent. The IP address to which unsolicited responses are sent is determined by the C60 from either the current DNP TCP connection or the most recent UDP message.

5.2 PRODUCT SETUP 5 SETTINGS

The **USER MAP FOR DNP ANALOGS** setting allows the large pre-defined Analog Inputs points list to be replaced by the much smaller Modbus User Map. This can be useful for users wishing to read only selected Analog Input points from the C60. See Appendix E for more information

The **NUMBER OF SOURCES IN ANALOG LIST** setting allows the selection of the number of current/voltage source values that are included in the Analog Inputs points list. This allows the list to be customized to contain data for only the sources that are configured. This setting is relevant only when the User Map is not used.

The **DNP SCALE FACTOR** settings are numbers used to scale Analog Input point values. These settings group the C60 Analog Input data into types: current, voltage, power, energy, and other. Each setting represents the scale factor for all Analog Input points of that type. For example, if the **DNP VOLTAGE SCALE FACTOR** setting is set to a value of 1000, all DNP Analog Input points that are voltages will be returned with values 1000 times smaller (e.g. a value of 72000 V on the C60 will be returned as 72). These settings are useful when Analog Input values must be adjusted to fit within certain ranges in DNP masters. Note that a scale factor of 0.1 is equivalent to a multiplier of 10 (i.e. the value will be 10 times larger).

The **DNP DEFAULT DEADBAND** settings are the values used by the C60 to determine when to trigger unsolicited responses containing Analog Input data. These settings group the C60 Analog Input data into types: current, voltage, power, energy, and other. Each setting represents the default deadband value for all Analog Input points of that type. For example, in order to trigger unsolicited responses from the C60 when any current values change by 15 A, the **DNP CURRENT DEFAULT DEADBAND** setting should be set to 15. Note that these settings are the default values of the deadbands. DNP object 34 points can be used to change deadband values, from the default, for each individual DNP Analog Input point. Whenever power is removed and re-applied to the C60, the default deadbands will be in effect.

The **DNP TIME SYNC IIN PERIOD** setting determines how often the "Need Time" Internal Indication (IIN) bit is set by the C60. Changing this time allows the DNP master to send time synchronization commands more or less often, as required.

The **DNP MESSAGE FRAGMENT SIZE** setting determines the size, in bytes, at which message fragmentation occurs. Large fragment sizes allow for more efficient throughput; smaller fragment sizes cause more application layer confirmations to be necessary which can provide for more robust data transfer over noisy communication channels.

The **DNP BINARY INPUTS USER MAP** setting allows for the creation of a custom DNP Binary Inputs points list. The default DNP Binary Inputs list on the C60 contains 928 points representing various binary states (contact inputs and outputs, virtual inputs and outputs, protection element states, etc.). If not all of these points are required in the DNP master, a custom Binary Inputs points list can be created by selecting up to 58 blocks of 16 points. Each block represents 16 Binary Input points. Block 1 represents Binary Input points 0 to 15, block 2 represents Binary Input points 16 to 31, block 3 represents Binary Input points 32 to 47, etc. The minimum number of Binary Input points that can be selected is 16 (1 block). If all of the **BIN INPUT BLOCK X** settings are set to "Not Used", the standard list of 928 points will be in effect. The C60 will form the Binary Inputs points list from the **BIN INPUT BLOCK X** settings up to the first occurrence of a setting value of "Not Used".

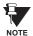

When using either of the User Maps for DNP data points (Analog Inputs and/or Binary Inputs), for UR relays with the ethernet option installed, check the "DNP Points Lists" C60 web page to ensure the desired points lists have been created. This web page can be viewed using Internet Explorer or Netscape Navigator by entering the C60 IP address to access the C60 "Main Menu", then by selecting the "Device Information Menu", and then selecting the "DNP Points Lists".

# e) UCA/MMS PROTCOL

PATH: SETTINGS  $\Rightarrow$  PRODUCT SETUP  $\Rightarrow \emptyset$  COMMUNICATIONS  $\Rightarrow \emptyset$  UCA/MMS PROTOCOL

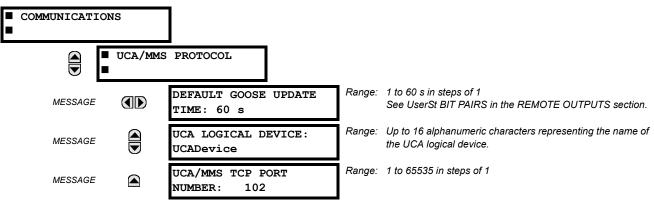

5 SETTINGS 5.2 PRODUCT SETUP

The C60 supports the Manufacturing Message Specification (MMS) protocol as specified by the Utility Communication Architecture (UCA). UCA/MMS is supported over two protocol stacks: TCP/IP over ethernet and TP4/CLNP (OSI) over ethernet. The C60 operates as a UCA/MMS server. Appendix C describes the UCA/MMS protocol implementation in more detail. The REMOTE INPUTS and REMOTE OUTPUT sections of Chapter 5: SETTINGS describes the peer-to-peer GOOSE message scheme.

The UCA LOGICAL DEVICE setting represents the name of the MMS domain (UCA logical device) in which all UCA objects are located.

# f) WEB SERVER HTTP PROTOCOL

PATH: SETTINGS 

PRODUCT SETUP 

U

COMMUNICATIONS 

U

WEB SERVER HTTP PROTOCOL

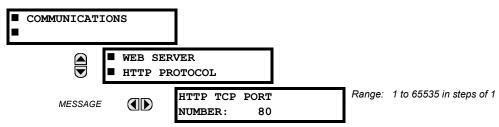

The C60 contains an embedded web server. That is, the C60 is capable of transferring web pages to a web browser such as Microsoft Internet Explorer or Netscape Navigator. This feature is available only if the C60 has the ethernet option installed. The web pages are organized as a series of menus that can be accessed starting at the C60 "Main Menu". Web pages are available showing DNP and IEC 60870-5-104 points lists, Modbus registers, Event Records, Fault Reports, etc. The web pages can be accessed by connecting the UR and a computer to an ethernet network. The Main Menu will be displayed in the web browser on the computer simply by entering the IP address of the C60 into the "Address" box on the web browser.

# g) TFTP PROTOCOL

PATH: SETTINGS 

PRODUCT SETUP 

U

COMMUNICATIONS 

U

TFTP PROTOCOL

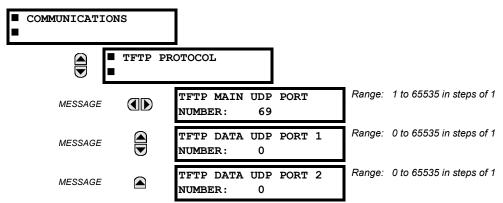

The Trivial File Transfer Protocol (TFTP) can be used to transfer files from the UR over a network. The C60 operates as a TFTP server. TFTP client software is available from various sources, including Microsoft Windows NT. The file "dir.txt" is an ASCII text file that can be transferred from the C60. This file contains a list and description of all the files available from the UR (event records, oscillography, etc.).

# h) IEC 60870-5-104 PROTOCOL

PATH: SETTINGS 

→ PRODUCT SETUP 

→ 

↓ COMMUNICATIONS 

→ 

↓ IEC 60870-5-104 PROTOCOL

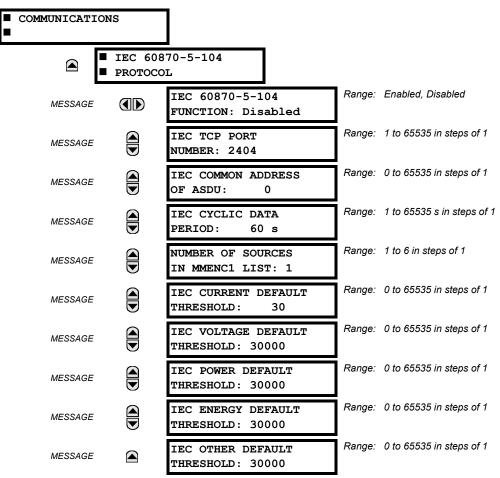

The C60 supports the IEC 60870-5-104 protocol. The C60 can be used as an IEC 60870-5-104 slave device connected to a single master (usually either an RTU or a SCADA master station). Since the C60 maintains one set of IEC 60870-5-104 data change buffers, only one master should actively communicate with the C60 at one time. For situations where a second master is active in a "hot standby" configuration, the UR supports a second IEC 60870-5-104 connection providing the standby master sends only IEC 60870-5-104 Test Frame Activation messages for as long as the primary master is active.

The **NUMBER OF SOURCES IN MMENC1 LIST** setting allows the selection of the number of current/voltage source values that are included in the M\_ME\_NC\_1 (Measured value, short floating point) Analog points list. This allows the list to be customized to contain data for only the sources that are configured.

The IEC ----- DEFAULT THRESHOLD settings are the values used by the UR to determine when to trigger spontaneous responses containing M\_ME\_NC\_1 analog data. These settings group the UR analog data into types: current, voltage, power, energy, and other. Each setting represents the default threshold value for all M\_ME\_NC\_1 analog points of that type. For example, in order to trigger spontaneous responses from the UR when any current values change by 15 A, the IEC CURRENT DEFAULT THRESHOLD setting should be set to 15. Note that these settings are the default values of the deadbands. P\_ME\_NC\_1 (Parameter of measured value, short floating point value) points can be used to change threshold values, from the default, for each individual M\_ME\_NC\_1 analog point. Whenever power is removed and re-applied to the UR, the default thresholds will be in effect.

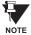

The IEC 60870-5-104 and DNP protocols can not be used at the same time. When the IEC 60870-5-104 FUNCTION setting is set to Enabled, the DNP protocol will not be operational. When this setting is changed it will not become active until power to the relay has been cycled (OFF/ON).

**5.2.4 MODBUS USER MAP** 

#### PATH: SETTINGS ⇒ PRODUCT SETUP ⇒ \$\Partial\$ MODBUS USER MAP

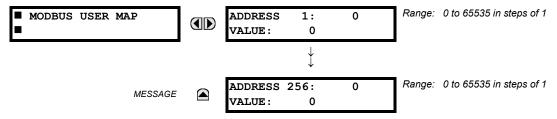

The Modbus<sup>®</sup> User Map provides up to 256 registers with read only access. To obtain a value for a memory map address, enter the desired location in the **ADDRESS** line (the value must be converted from hex to decimal format). The corresponding value from the is displayed in the **VALUE** line. A value of "0" in subsequent register **ADDRESS** lines automatically return values for the previous **ADDRESS** lines incremented by "1". An address value of "0" in the initial register means "none" and values of "0" will be displayed for all registers.

Different ADDRESS values can be entered as required in any of the register positions.

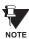

These settings can also be used with the DNP protocol. See the DNP ANALOG INPUT POINTS section in Appendix E for details.

**5.2.5 REAL TIME CLOCK** 

# PATH: SETTINGS ⇒ PRODUCT SETUP ⇒ \$\Partial \text{ REAL TIME CLOCK}

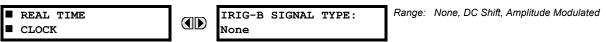

The date and time for the relay clock can be synchronized to other relays using an IRIG-B signal. It has the same accuracy as an electronic watch, approximately ±1 minute per month.

An IRIG-B signal may be connected to the relay to synchronize the clock to a known time base and to other relays. If an IRIG-B signal is used, only the current year needs to be entered.

See also the COMMANDS 4 SET DATE AND TIME menu for manually setting the relay clock.

**5.2.6 FAULT REPORT** 

# PATH: SETTINGS ⇒ PRODUCT SETUP ⇒ □ FAULT REPORT

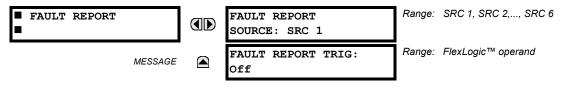

The fault report stores data, in non-volatile memory, pertinent to an event when triggered. The captured data will include:

- Name of the relay, programmed by the user
- Date and time of trigger
- Name of trigger (specific operand)
- Active setting group
- Pre-fault current and voltage phasors (one-quarter cycle before the trigger)
- Fault current and voltage phasors (three-quarter cycle after the trigger)
- Target Messages that are set at the time of triggering
- Events (9 before trigger and 7 after trigger)

The captured data also includes the fault type and the distance to the fault location, as well as the reclose shot number (when applicable) The Fault Locator does not report fault type or location if the source VTs are connected in the Delta configuration.

The trigger can be any FlexLogic™ operand, but in most applications it is expected to be the same operand, usually a virtual output, that is used to drive an output relay to trip a breaker. To prevent the over-writing of fault events, the disturbance detector should not be used to trigger a fault report.

If a number of protection elements are ORed to create a fault report trigger, the first operation of any element causing the OR gate output to become high triggers a fault report. However, If other elements operate during the fault and the first operated element has not been reset (the OR gate output is still high), the fault report is not triggered again. Considering the reset time of protection elements, there is very little chance that fault report can be triggered twice in this manner. As the fault report must capture a usable amount of pre and post-fault data, it can not be triggered faster than every 20 ms.

Each fault report is stored as a file; the relay capacity is ten files. An eleventh trigger overwrites the oldest file. The operand selected as the fault report trigger automatically triggers an oscillography record which can also be triggered independently.

URPC is required to view all captured data. The relay faceplate display can be used to view the date and time of trigger, the fault type, the distance location of the fault, and the reclose shot number

The FAULT REPORT SOURCE setting selects the Source for input currents and voltages and disturbance detection. The FAULT REPORT TRIG setting assigns the FlexLogic™ operand representing the protection element/elements requiring operational fault location calculations. The distance to fault calculations are initiated by this signal.

See also SETTINGS  $\P$  SYSTEM SETUP  $\Rightarrow \P$  LINE menu for specifying line characteristics and the ACTUAL VALUES  $\P$  RECORDS  $\Rightarrow$  FAULT REPORTS menu.

**5.2.7 OSCILLOGRAPHY** 

PATH: SETTINGS 

⇒ PRODUCT SETUP 

⇒ 

□ OSCILLOGRAPHY

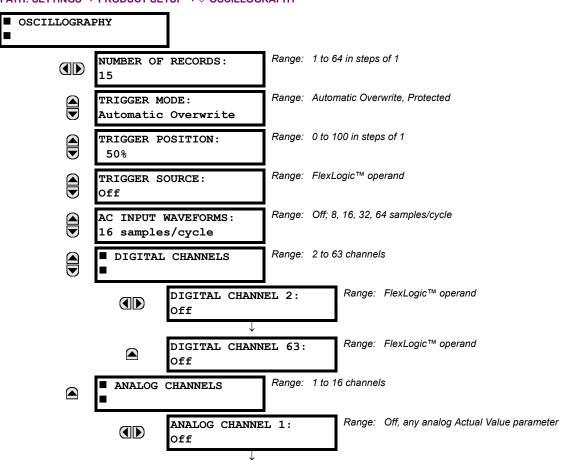

5 SETTINGS 5.2 PRODUCT SETUP

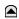

ANALOG CHANNEL 16: Off Range: Off, any analog Actual Value parameter

Oscillography records contain waveforms captured at the sampling rate as well as other relay data at the point of trigger. Oscillography records are triggered by a programmable FlexLogic™ operand. Multiple oscillography records may be captured simultaneously.

The **NUMBER OF RECORDS** is selectable, but the number of cycles captured in a single record varies considerably based on other factors such as sample rate and the number of operational CT/VT modules. There is a fixed amount of data storage for oscillography; the more data captured, the less the number of cycles captured per record. See the **ACTUAL VALUES**  $\Rightarrow \emptyset$  **RECORDS**  $\Rightarrow \emptyset$  **OSCILLOGRAPHY** menu to view the number of cycles captured per record. The following table provides sample configurations with corresponding cycles/record.

Table 5-1: OSCILLOGRAPHY CYCLES/RECORD EXAMPLE

| # RECORDS | # CT/VTS | SAMPLE<br>RATE | # DIGITALS | # ANALOGS | CYCLES/<br>RECORD |
|-----------|----------|----------------|------------|-----------|-------------------|
| 1         | 1        | 8              | 0          | 0         | 1872.0            |
| 1         | 1        | 16             | 16         | 0         | 1685.0            |
| 8         | 1        | 16             | 16         | 0         | 276.0             |
| 8         | 1        | 16             | 16         | 4         | 219.5             |
| 8         | 2        | 16             | 16         | 4         | 93.5              |
| 8         | 2        | 16             | 64         | 16        | 93.5              |
| 8         | 2        | 32             | 64         | 16        | 57.6              |
| 8         | 2        | 64             | 64         | 16        | 32.3              |
| 32        | 2        | 64             | 64         | 16        | 9.5               |

A new record may automatically overwrite an older record if TRIGGER MODE is set to "Automatic Overwrite".

The **TRIGGER POSITION** is programmable as a percent of the total buffer size (e.g. 10%, 50%, 75%, etc.). A trigger position of 25% consists of 25% pre- and 75% post-trigger data.

The **TRIGGER SOURCE** is always captured in oscillography and may be any FlexLogic<sup>™</sup> parameter (element state, contact input, virtual output, etc.). The relay sampling rate is 64 samples per cycle.

The **AC INPUT WAVEFORMS** setting determines the sampling rate at which AC input signals (i.e. current and voltage) are stored. Reducing the sampling rate allows longer records to be stored. This setting has no effect on the internal sampling rate of the relay which is always 64 samples per cycle, i.e. it has no effect on the fundamental calculations of the device.

An ANALOG CHANNEL setting selects the metering actual value recorded in an oscillography trace. The length of each oscillography trace depends in part on the number of parameters selected here. Parameters set to 'Off' are ignored. The parameters available in a given relay are dependent on: (a) the type of relay, (b) the type and number of CT/VT hardware modules installed, and (c) the type and number of Analog Input hardware modules installed. Upon startup, the relay will automatically prepare the parameter list. Tables of all possible analog metering actual value parameters are presented in Appendix A: FLEXANALOG PARAMETERS. The parameter index number shown in any of the tables is used to expedite the selection of the parameter on the relay display. It can be quite time-consuming to scan through the list of parameters via the relay keypad/display - entering this number via the relay keypad will cause the corresponding parameter to be displayed.

All eight CT/VT module channels are stored in the oscillography file. The CT/VT module channels are named as follows:

<slot\_letter><terminal\_number>—<I or V><phase A, B, or C, or 4th input>

The fourth current input in a bank is called IG, and the fourth voltage input in a bank is called VX. For example, F2-IB designates the IB signal on terminal 2 of the CT/VT module in slot F. If there are no CT/VT modules and Analog Input modules, no analog traces will appear in the file; only the digital traces will appear.

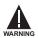

When changes are made to the oscillography settings, all existing oscillography records will be CLEARED.

# **5.2.8 DATA LOGGER**

#### PATH: SETTINGS ⇒ \$\partial\$ PRODUCT SETUP \$\Rightarrow\$ DATA LOGGER

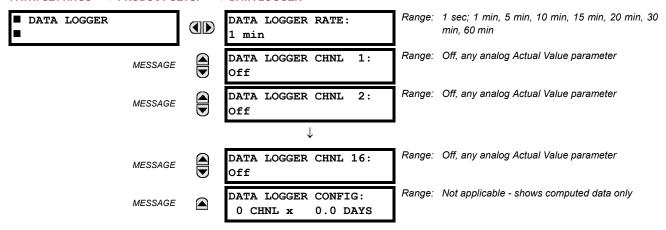

The data logger samples and records up to 16 analog parameters at a user-defined sampling rate. This recorded data may be downloaded to the URPC software and displayed with 'parameters' on the vertical axis and 'time' on the horizontal axis. All data is stored in non-volatile memory, meaning that the information is retained when power to the relay is lost.

For a fixed sampling rate, the data logger can be configured with a few channels over a long period or a larger number of channels for a shorter period. The relay automatically partitions the available memory between the channels in use.

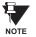

Changing any setting affecting Data Logger operation will clear any data that is currently in the log.

# **DATA LOGGER RATE:**

This setting selects the time interval at which the actual value data will be recorded.

# DATA LOGGER CHNL 1 (to 16):

This setting selects the metering actual value that is to be recorded in Channel 1(16) of the data log. The parameters available in a given relay are dependent on: the type of relay, the type and number of CT/VT hardware modules installed, and the type and number of Analog Input hardware modules installed. Upon startup, the relay will automatically prepare the parameter list. Tables of all possible analog metering actual value parameters are presented in Appendix A: FLEXANALOG PARAMETERS. The parameter index number shown in any of the tables is used to expedite the selection of the parameter on the relay display. It can be quite time-consuming to scan through the list of parameters via the relay keypad/display – entering this number via the relay keypad will cause the corresponding parameter to be displayed.

# **DATA LOGGER CONFIG:**

This display presents the total amount of time the Data Logger can record the channels not selected to "Off" without overwriting old data.

**5.2.9 DEMAND** 

# PATH: SETTINGS ⇒ PRODUCT SETUP ⇒ ⊕ DEMAND

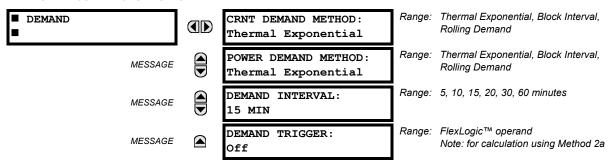

5 SETTINGS 5.2 PRODUCT SETUP

The relay measures current demand on each phase, and three-phase demand for real, reactive, and apparent power. Current and Power methods can be chosen separately for the convenience of the user. Settings are provided to allow the user to emulate some common electrical utility demand measuring techniques, for statistical or control purposes. If the CRNT DEMAND METHOD is set to "Block Interval" and the DEMAND TRIGGER is set to "Off", Method 2 is used (see below). If DEMAND TRIGGER is assigned to any other FlexLogic™ operand, Method 2a is used (see below).

The relay can be set to calculate demand by any of three methods as described below:

#### **CALCULATION METHOD 1: THERMAL EXPONENTIAL**

This method emulates the action of an analog peak recording thermal demand meter. The relay measures the quantity (RMS current, real power, reactive power, or apparent power) on each phase every second, and assumes the circuit quantity remains at this value until updated by the next measurement. It calculates the 'thermal demand equivalent' based on the following equation:

 $d(t) = D(1 - e^{-kt})$ 

d = demand value after applying input quantity for time t (in minutes)

D = input quantity (constant)

k = 2.3 / thermal 90% response time.

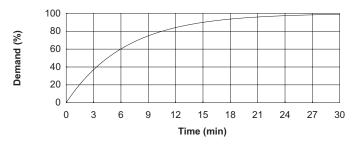

Figure 5–2: THERMAL DEMAND CHARACTERISTIC

See the 90% thermal response time characteristic of 15 minutes in the figure above. A setpoint establishes the time to reach 90% of a steady-state value, just as the response time of an analog instrument. A steady state value applied for twice the response time will indicate 99% of the value.

# **CALCULATION METHOD 2: BLOCK INTERVAL**

This method calculates a linear average of the quantity (RMS current, real power, reactive power, or apparent power) over the programmed demand time interval, starting daily at 00:00:00 (i.e. 12:00 am). The 1440 minutes per day is divided into the number of blocks as set by the programmed time interval. Each new value of demand becomes available at the end of each time interval.

# CALCULATION METHOD 2a: BLOCK INTERVAL (with Start Demand Interval Logic Trigger)

This method calculates a linear average of the quantity (RMS current, real power, reactive power, or apparent power) over the interval between successive Start Demand Interval logic input pulses. Each new value of demand becomes available at the end of each pulse. Assign a FlexLogic™ operand to the **DEMAND TRIGGER** setting to program the input for the new demand interval pulses.

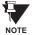

If no trigger is assigned in the **DEMAND TRIGGER** setting and the **CRNT DEMAND METHOD** is "Block Interval", use calculating method #2. If a trigger is assigned, the maximum allowed time between 2 trigger signals is 60 minutes. If no trigger signal appears within 60 minutes, demand calculations are performed and available and the algorithm resets and starts the new cycle of calculations. The minimum required time for trigger contact closure is 20 μs.

# **CALCULATION METHOD 3: ROLLING DEMAND**

This method calculates a linear average of the quantity (RMS current, real power, reactive power, or apparent power) over the programmed demand time interval, in the same way as Block Interval. The value is updated every minute and indicates the demand over the time interval just preceding the time of update.

#### PATH: SETTINGS ⇒ PRODUCT SETUP ⇒ ↓ USER-PROGRAMMABLE LEDS

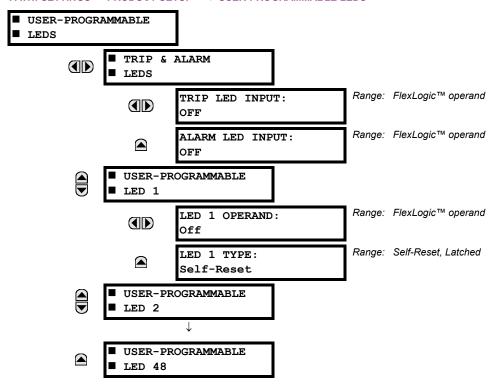

The TRIP and ALARM LEDs are on LED panel 1. Each indicator can be programmed to become illuminated when the selected FlexLogic<sup>™</sup> operand is in the logic 1 state. There are 48 amber LEDs across the relay faceplate LED panels. Each of these indicators can be programmed to illuminate when the selected FlexLogic<sup>™</sup> operand is in the logic 1 state.

LEDs 1 through 24 inclusive are on LED panel 2; LEDs 25 through 48 inclusive are on LED panel 3.

Refer to the LED INDICATORS section in the HUMAN INTERFACES chapter for the locations of these indexed LEDs. This menu selects the operands to control these LEDs. Support for applying user-customized labels to these LEDs is provided. If the LED x TYPE setting is "Self-Reset" (default setting), the LED illumination will track the state of the selected LED operand. If the LED x TYPE setting is 'Latched', the LED, once lit, remains so until reset by the faceplate RESET button, from a remote device via a communications channel, or from any programmed operand, even if the LED operand state de-asserts.

Table 5-4: RECOMMENDED SETTINGS FOR LED PANEL 2 LABELS

| SETTING        | PARAMETER           |
|----------------|---------------------|
| LED 1 Operand  | SETTING GROUP ACT 1 |
| LED 2 Operand  | SETTING GROUP ACT 2 |
| LED 3 Operand  | SETTING GROUP ACT 3 |
| LED 4 Operand  | SETTING GROUP ACT 4 |
| LED 5 Operand  | SETTING GROUP ACT 5 |
| LED 6 Operand  | SETTING GROUP ACT 6 |
| LED 7 Operand  | SETTING GROUP ACT 7 |
| LED 8 Operand  | SETTING GROUP ACT 8 |
| LED 9 Operand  | BREAKER 1 OPEN      |
| LED 10 Operand | BREAKER 1 CLOSED    |
| LED 11 Operand | BREAKER 1 TROUBLE   |
| LED 12 Operand | Off                 |

| SETTING        | PARAMETER         |  |
|----------------|-------------------|--|
| LED 13 Operand | Off               |  |
| LED 14 Operand | BREAKER 2 OPEN    |  |
| LED 15 Operand | BREAKER 2 CLOSED  |  |
| LED 16 Operand | BREAKER 2 TROUBLE |  |
| LED 17 Operand | SYNC 1 SYNC OP    |  |
| LED 18 Operand | SYNC 2 SYNC OP    |  |
| LED 19 Operand | Off               |  |
| LED 20 Operand | Off               |  |
| LED 21 Operand | AR ENABLED        |  |
| LED 22 Operand | AR DISABLED       |  |
| LED 23 Operand | AR RIP            |  |
| LED 24 Operand | AR LO             |  |

 $Refer to the \ CONTROL \ OF \ SETTINGS \ GROUPS \ example \ in the \ CONTROL \ ELEMENTS \ section \ for \ group \ activation.$ 

# **5.2.11 FLEX STATE PARAMETERS**

#### PATH: SETTINGS PRODUCT SETUP FLEX STATE PARAMETERS

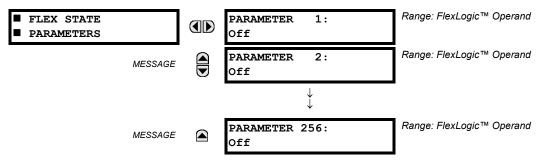

This feature provides a mechanism where any of 256 selected FlexLogic™ operand states can be used for efficient monitoring. The feature allows user-customized access to the FlexLogic™ operand states in the relay. The state bits are packed so that 16 states may be read out in a single Modbus register. The state bits can be configured so that all of the states which are of interest to the user are available in a minimum number of Modbus registers.

The state bits may be read out in the "Flex States" register array beginning at Modbus address 900 hex. 16 states are packed into each register, with the lowest-numbered state in the lowest-order bit. There are 16 registers in total to accommodate the 256 state bits.

# **5.2.12 USER-DEFINABLE DISPLAYS**

# PATH: SETTINGS ⇒ PRODUCT SETUP ⇒ □ USER-DEFINABLE DISPLAYS

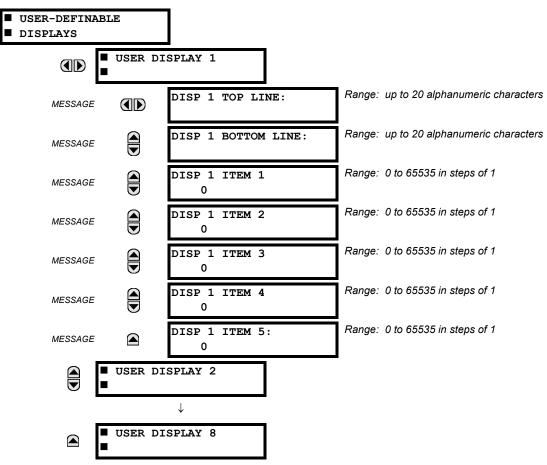

5.2 PRODUCT SETUP 5 SETTINGS

This menu provides a mechanism for manually creating up to 8 user-defined information displays in a convenient viewing sequence in the USER DISPLAYS menu (between the TARGETS and ACTUAL VALUES top-level menus). The sub-menus facilitate text entry and Modbus Register data pointer options for defining the User Display content.

Also, any existing system display can be automatically copied into an available User Display by selecting the existing display and pressing the ENTER key. The display will then prompt "ADD TO USER DISPLAY LIST?". After selecting 'Yes', a message will indicate that the selected display has been added to the user display list. When this type of entry occurs, the sub-menus are automatically configured with the proper content - this content may subsequently be edited.

This menu is used **to enter** user-defined text and/or user-selected Modbus-registered data fields into the particular User Display. Each User Display consists of two 20-character lines (TOP & BOTTOM). The Tilde (~) character is used to mark the start of a data field - the length of the data field needs to be accounted for. Up to 5 separate data fields (ITEM 1...5) can be entered in a User Display - the nth Tilde (~) refers to the nth ITEM.

A User Display may be entered from the faceplate keypad or the URPC interface (preferred for convenience).

To enter text characters in the TOP LINE and BOTTOM LINE from the faceplate keypad:

- 1. Select the line to be edited.
- Press the key to enter text edit mode.
- 3. Use either VALUE key to scroll through the characters. A space is selected like a character.
- 4. Press the key to advance the cursor to the next position.
- 5. Repeat step 3 and continue entering characters until the desired text is displayed.
- 6. The key may be pressed at any time for context sensitive help information.
- 7. Press the **ENTER** key to store the new settings.

To enter a numerical value for any of the 5 ITEMs (the *decimal form* of the selected Modbus Register Address) from the faceplate keypad, use the number keypad. Use the value of '0' for any ITEMs not being used. Use the recommend to the selected system display (Setting, Actual Value, or Command) which has a Modbus address, to view the *hexadecimal form* of the Modbus Register Address, then manually convert it to decimal form before entering it (URPC usage would conveniently facilitate this conversion).

Use the MENU key to go to the USER DISPLAYS menu **to view** the user-defined content. The current user displays will show in sequence, changing every 4 seconds. While viewing a User Display, press the ENTER key and then select the 'Yes" option **to remove** the display from the user display list. Use the MENU key again **to exit** the USER DISPLAYS menu.

# **EXAMPLE USER DISPLAY SETUP AND RESULT:**

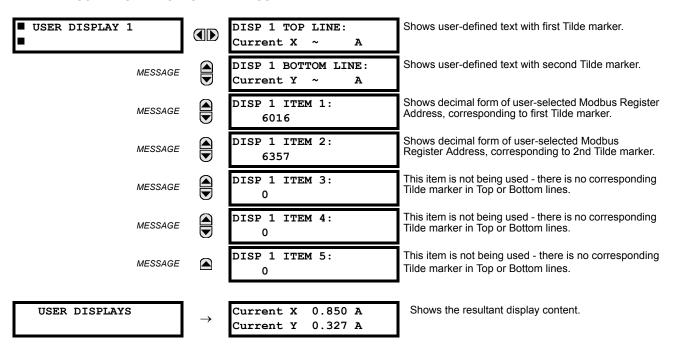

# **5.2.13 INSTALLATION**

# PATH: SETTINGS ⇒ PRODUCT SETUP ⇒ \$\Partial \text{ Installation}

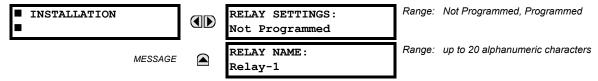

To safeguard against the installation of a relay whose settings have not been entered, the unit will not allow signaling of any output relay until **RELAY SETTINGS** is set to "Programmed". This setting is defaulted to "Not Programmed" when the relay leaves the factory. The UNIT NOT PROGRAMMED self-test error message is displayed automatically until the relay is put into the Programmed state.

The **RELAY NAME** setting allows the user to uniquely identify a relay. This name will appear on generated reports. This name is also used to identify specific devices which are engaged in automatically sending/receiving data over the Ethernet communications channel using the UCA2/MMS protocol.

# a) CURRENT BANKS

# PATH: SETTINGS ⇒ \$\Pi\$ SYSTEM SETUP ⇒ AC INPUTS ⇒ CURRENT BANK X1

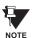

Because energy parameters are accumulated, these values should be recorded and then reset immediately prior to changing CT characteristics.

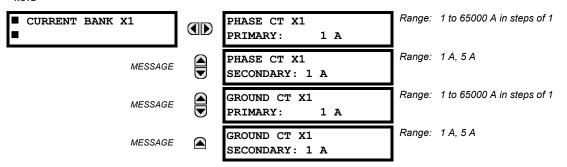

'X' = F, M, or U. 'F', 'M', and 'U' are module slot position letters. See also the section INTRODUCTION TO AC SOURCES.

Up to 6 banks of phase/ground CTs can be set.

These settings are critical for all features that have settings dependent on current measurements. When the relay is ordered, the CT module must be specified to include a standard or sensitive ground input. As the phase CTs are connected in Wye (star), the calculated phasor sum of the three phase currents (IA + IB + IC = Neutral Current = 3Io) is used as the input for the neutral overcurrent elements. In addition, a zero sequence (core balance) CT which senses current in all of the circuit primary conductors, or a CT in a neutral grounding conductor may also be used. For this configuration, the ground CT primary rating must be entered. To detect low level ground fault currents, the sensitive ground input may be used. In this case, the sensitive ground CT primary rating must be entered. For more details on CT connections, refer to the HARD-WARE chapter.

Enter the rated CT primary current values. For both 1000:5 and 1000:1 CTs, the entry would be 1000. For correct operation, the CT secondary rating must match the setting (which must also correspond to the specific CT connections used).

If CT inputs (banks of current) are to be summed as one source current, the following rule applies:

### **EXAMPLE:**

SRC1 = F1 + F5 + U1

Where F1, F5, and U1 are banks of CTs with ratios of 500:1, 1000:1 and 800:1 respectively.

1 pu is the highest primary current. In this case, 1000 is entered and the secondary current from the 500:1 and 800:1 ratio CTs will be adjusted to that which would be created by a 1000:1 CT before summation. If a protection element is set up to act on SRC1 currents, then PKP level of 1 pu will operate on 1000 A primary.

The same rule will apply for sums of currents from CTs with different secondary taps (5 A and 1 A).

5 SETTINGS 5.3 SYSTEM SETUP

### b) VOLTAGE BANKS

#### PATH: SETTINGS ⇒ \$\Partial \text{ SYSTEM SETUP \$\Rightarrow \text{ AC INPUTS \$\Rightarrow \Partial \text{ VOLTAGE BANK X1}}

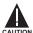

Because energy parameters are accumulated, these values should be recorded and then reset immediately prior to changing VT characteristics.

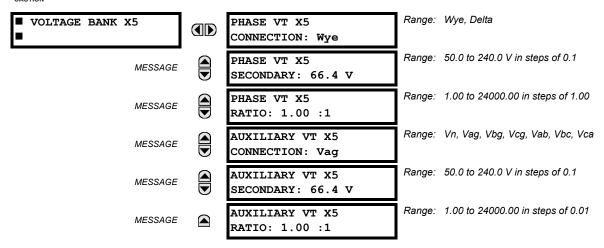

'X' = F, M, or U. 'F', 'M', and 'U' are module slot position letters. See also the INTRODUCTION TO AC SOURCES section. Up to 3 banks of phase/auxiliary VTs can be set.

With VTs installed, the relay can be used to perform voltage measurements as well as power calculations. Enter the **PHASE VT xx CONNECTION** made to the system as "Wye" or "Delta". An open-delta source VT connection would be entered as "Delta". See the typical wiring diagram in the HARDWARE chapter for details.

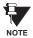

The nominal Phase VT Secondary Voltage setting is the voltage across the relay input terminals when nominal voltage is applied to the VT primary.

For example, on a system with a 13.8 kV nominal primary voltage and with a 14400:120 Volt VT in a Delta connection, the secondary voltage would be 115, i.e.  $(13800 / 14400) \times 120$ . For a Wye connection, the voltage value entered must be the phase to neutral voltage which would be 115 /  $\sqrt{3}$  = 66.4.

On a 14.4 kV system with a Delta connection and a VT primary to secondary turns ratio of 14400:120, the voltage value entered would be 120, i.e. 14400 / 120.

**5.3.2 POWER SYSTEM** 

# PATH: SETTINGS ⇒ \$\Pi\$ SYSTEM SETUP ⇒ \$\Pi\$ POWER SYSTEM

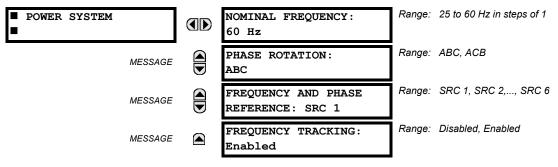

The power system **NOMINAL FREQUENCY** value is used as a default to set the digital sampling rate if the system frequency cannot be measured from available signals. This may happen if the signals are not present or are heavily distorted. Before reverting to the nominal frequency, the frequency tracking algorithm holds the last valid frequency measurement for a safe period of time while waiting for the signals to reappear or for the distortions to decay.

5.3 SYSTEM SETUP 5 SETTINGS

The phase sequence of the power system is required to properly calculate sequence components and power parameters. The **PHASE ROTATION** setting matches the power system phase sequence. Note that this setting informs the relay of the actual system phase sequence, either ABC or ACB. CT and VT inputs on the relay, labeled as A, B, and C, must be connected to system phases A, B, and C for correct operation.

The **FREQUENCY AND PHASE REFERENCE** setting determines which signal source is used (and hence which AC signal) for phase angle reference. The AC signal used is prioritized based on the AC inputs that are configured for the signal source: phase voltages takes precedence, followed by auxiliary voltage, then phase currents, and finally ground current.

For three phase selection, phase A is used for angle referencing ( $V_{\text{ANGLE REF}} = V_A$ ), while Clarke transformation of the phase signals is used for frequency metering and tracking ( $V_{\text{FREQUENCY}} = (2V_A - V_B - V_C)/3$ ) for better performance during fault, open pole, and VT and CT fail conditions.

The phase reference and frequency tracking AC signals are selected based upon the Source configuration, regardless of whether or not a particular signal is actually applied to the relay.

Phase angle of the reference signal will always display zero degrees and all other phase angles will be relative to this signal. If the pre-selected reference signal is not measurable at a given time, the phase angles are not referenced.

The phase angle referencing is done via a phase locked loop, which can synchronize independent UR relays if they have the same AC signal reference. These results in very precise correlation of time tagging in the event recorder between different UR relays provided the relays have an IRIG-B connection.

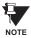

**FREQUENCY TRACKING** should only be set to "Disabled" in very unusual circumstances; consult the factory for special variable-frequency applications.

**5.3.3 SIGNAL SOURCES** 

# 

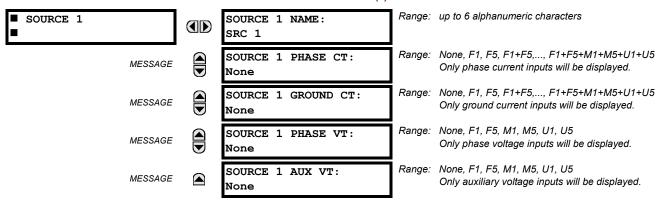

There are up to 4 identical Source setting menus available, numbered from 1 to 4.

"SRC 1" can be replaced by whatever name is defined by the user for the associated source.

'F', 'U', and 'M' are module slot position letters. The number following the letter represents either the first bank of four channels (1, 2, 3, 4) called '1' or the second bank of four channels (5, 6, 7, 8) called '5' in a particular CT/VT module. Refer to the INTRODUCTION TO AC SOURCES section at the beginning of this chapter for additional details.

It is possible to select the sum of any combination of CTs. The first channel displayed is the CT to which all others will be referred. For example, the selection "F1+F5" indicates the sum of each phase from channels "F1" and "F5", scaled to whichever CT has the higher ratio. Selecting "None" hides the associated actual values.

The approach used to configure the AC Sources consists of several steps; first step is to specify the information about each CT and VT input. For CT inputs, this is the nominal primary and secondary current. For VTs, this is the connection type, ratio and nominal secondary voltage. Once the inputs have been specified, the configuration for each Source is entered, including specifying which CTs will be summed together.

5 SETTINGS 5.3 SYSTEM SETUP

#### **USER SELECTION OF AC PARAMETERS FOR COMPARATOR ELEMENTS:**

CT/VT modules automatically calculate all current and voltage parameters that can be calculated from the inputs available. Users will have to select the specific input parameters that are to be measured by every element, as selected in the element settings. The internal design of the element specifies which type of parameter to use and provides a setting for selection of the Source. In some elements where the parameter may be either fundamental or RMS magnitude, such as phase time overcurrent, two settings are provided. One setting specifies the Source, the second selects between fundamental phasor and RMS.

# **AC INPUT ACTUAL VALUES:**

The calculated parameters associated with the configured voltage and current inputs are displayed in the current and voltage input sections of Actual Values. Only the phasor quantities associated with the actual AC physical input channels will be displayed here. All parameters contained within a configured Source are displayed in the Sources section of Actual Values.

# **DISTURBANCE DETECTORS (Internal):**

The 50DD element is a sensitive current disturbance detector that is used to detect any disturbance on the protected system. 50DD is intended for use in conjunction with measuring elements, blocking of current based elements (to prevent maloperation as a result of the wrong settings), and starting oscillography data capture. A disturbance detector is provided for every Source.

The 50DD function responds to the changes in magnitude of the sequence currents.

The disturbance detector scheme logic is as follows:

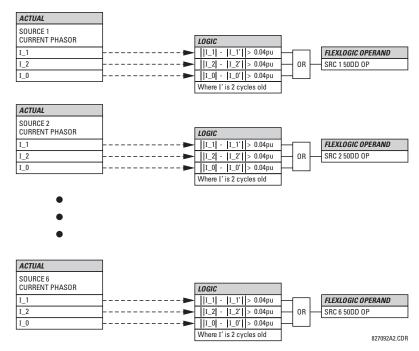

Figure 5-3: DISTURBANCE DETECTOR LOGIC DIAGRAM

# **EXAMPLE USE OF SOURCES:**

An example of the use of Sources, with a relay with three CT/VT modules, is shown in the diagram below. A relay could have the following hardware configuration:

| INCREASING SLOT POSITION LETTER> |                |                |  |  |
|----------------------------------|----------------|----------------|--|--|
| CT/VT MODULE 1                   | CT/VT MODULE 2 | CT/VT MODULE 3 |  |  |
| CTs                              | CTs            | VTs            |  |  |
| CTs                              | VTs            |                |  |  |

5.3 SYSTEM SETUP 5 SETTINGS

This configuration could be used on a two winding transformer, with one winding connected into a breaker-and-a-half system. The following figure shows the arrangement of Sources used to provide the functions required in this application, and the CT/VT inputs that are used to provide the data.

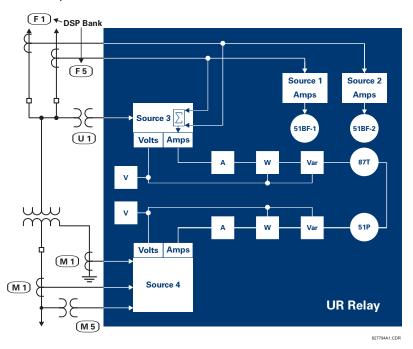

Figure 5-4: EXAMPLE USE OF SOURCES

**5.3.4 LINE** 

PATH: SETTINGS ⇒ \$\Partial SYSTEM SETUP ⇒ \$\Partial LINE

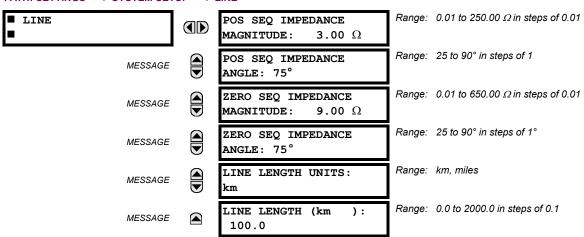

These settings specify the characteristics of the line. The line impedance value should be entered as secondary ohms.

This data is used for fault location calculations. See the **SETTINGS**  $\Rightarrow$  **PRODUCT SETUP**  $\Rightarrow \emptyset$  **FAULT REPORT** menu for assigning the Source and Trigger for fault calculations.

# **5.3.5 BREAKERS**

# PATH: SETTINGS ⇒ \$\Partial\$ SYSTEM SETUP ⇒ \$\Partial\$ BREAKER 1(2)

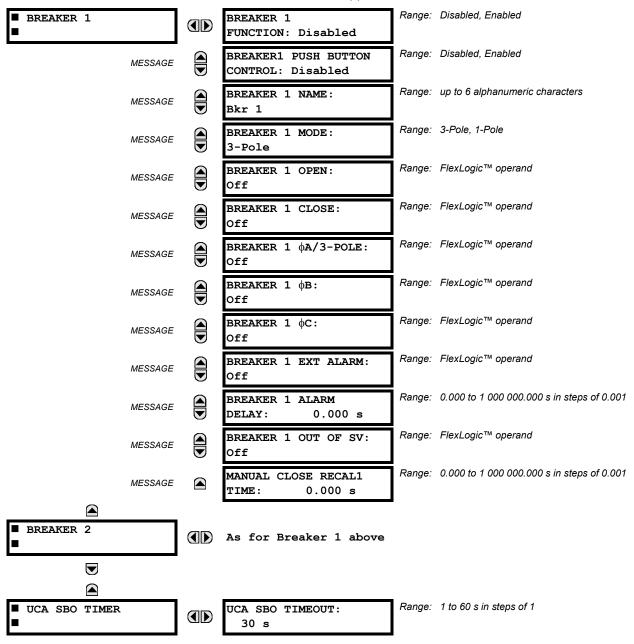

A description of the operation of the breaker control and status monitoring features is provided in the HUMAN INTER-FACES chapter. Only information concerning programming of the associated settings is covered here. These features are provided for two breakers; a user may use only those portions of the design relevant to a single breaker, which must be breaker No. 1.

# **BREAKER 1 FUNCTION:**

Set to "Enable" to allow the operation of any breaker control feature.

# **BREAKER1 PUSH BUTTON CONTROL:**

Set to "Enable" to allow faceplate push button operations.

# **BREAKER 1 NAME:**

5.3 SYSTEM SETUP 5 SETTINGS

Assign a user-defined name (up to 6 characters) to the breaker. This name will be used in flash messages related to Breaker No. 1.

# **BREAKER 1 MODE:**

Selects "3-pole" mode, where all breaker poles are operated simultaneously, or "1-pole" mode where all breaker poles are operated either independently or simultaneously.

#### **BREAKER 1 OPEN:**

Selects an operand that creates a programmable signal to operate an output relay to open Breaker No. 1.

# **BREAKER 1 CLOSE:**

Selects an operand that creates a programmable signal to operate an output relay to close Breaker No. 1.

# BREAKER 1 **DA/3-POLE**:

Selects an operand, usually a contact input connected to a breaker auxiliary position tracking mechanism. This input can be either a 52/a or 52/b contact, or a combination the 52/a and 52/b contacts, that must be programmed to create a logic 0 when the breaker is open. If **BREAKER 1 MODE** is selected as "3-Pole", this setting selects a single input as the operand used to track the breaker open or closed position. If the mode is selected as "1-Pole", the input mentioned above is used to track phase A and settings **BREAKER 1**  $\Phi$ B and **BREAKER 1**  $\Phi$ C select operands to track phases B and C, respectively.

#### BREAKER 1 DB:

If the mode is selected as 3-pole, this setting has no function. If the mode is selected as 1-pole, this input is used to track phase B as above for phase A.

# BREAKER 1 $\Phi$ C:

If the mode is selected as 3-pole, this setting has no function. If the mode is selected as 1-pole, this input is used to track phase C as above for phase A.

# **BREAKER 1 EXT ALARM:**

Selects an operand, usually an external contact input, connected to a breaker alarm reporting contact.

# **BREAKER 1 ALARM DELAY:**

Sets the delay interval during which a disagreement of status among the three pole position tracking operands will not declare a pole disagreement, to allow for non-simultaneous operation of the poles.

# **BREAKER 1 OUT OF SV:**

Selects an operand indicating that Breaker No. 1 is out-of-service.

# **MANUAL CLOSE RECAL1 TIME:**

Sets the interval required to maintain setting changes in effect after an operator has initiated a manual close command to operate a circuit breaker.

# **UCA SBO TIMEOUT:**

The Select-Before-Operate timer specifies an interval from the receipt of the Breaker Control Select signal (pushbutton USER 1 on the relay faceplate) until the automatic de-selection of the breaker, so that the breaker does not remain selected indefinitely. This setting is active only if **BREAKER PUSHBUTTON CONTROL** is "Enabled".

5 SETTINGS 5.3 SYSTEM SETUP

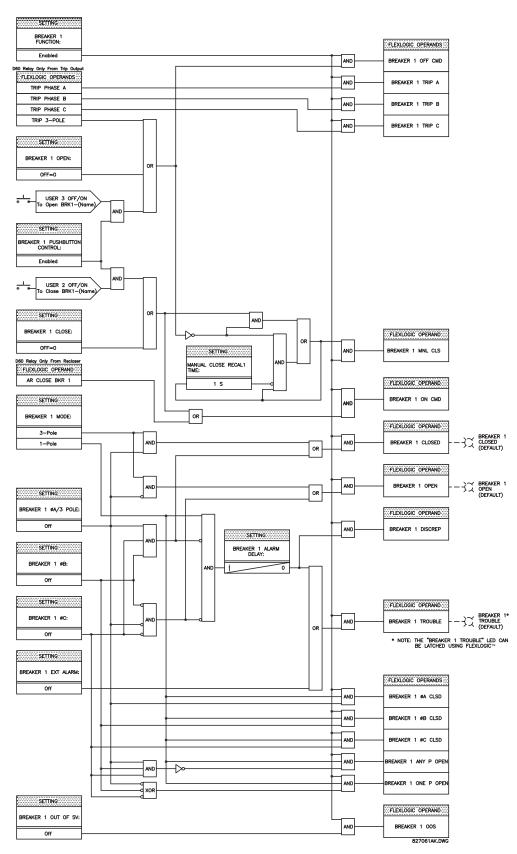

Figure 5-5: DUAL BREAKER CONTROL SCHEME LOGIC

#### **5.4.1 INTRODUCTION TO FLEXLOGIC™**

To provide maximum flexibility to the user, the arrangement of internal digital logic combines fixed and user-programmed parameters. Logic upon which individual features are designed is fixed, and all other logic, from digital input signals through elements or combinations of elements to digital outputs, is variable. The user has complete control of all variable logic through FlexLogic™. In general, the system receives analog and digital inputs which it uses to produce analog and digital outputs. The major sub-systems of a generic UR relay involved in this process are shown below.

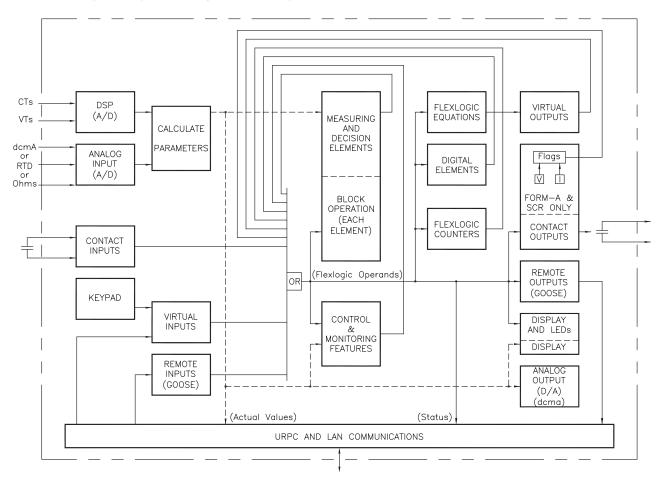

Figure 5-6: UR ARCHITECTURE OVERVIEW

The states of all digital signals used in the UR are represented by flags (or FlexLogic™ operands, which are described later in this section). A digital "1" is represented by a 'set' flag. Any external contact change-of-state can be used to block an element from operating, as an input to a control feature in a FlexLogic™ equation, or to operate a contact output. The state of the contact input can be displayed locally or viewed remotely via the communications facilities provided. If a simple scheme where a contact input is used to block an element is desired, this selection is made when programming the element. This capability also applies to the other features that set flags: elements, virtual inputs, remote inputs, schemes, and human operators.

If more complex logic than presented above is required, it is implemented via FlexLogic<sup>™</sup>. For example, if it is desired to have the closed state of contact input H7a and the operated state of the phase undervoltage element block the operation of the phase time overcurrent element, the two control input states are programmed in a FlexLogic<sup>™</sup> equation. This equation ANDs the two control inputs to produce a "virtual output" which is then selected when programming the phase time overcurrent to be used as a blocking input. Virtual outputs can only be created by FlexLogic<sup>™</sup> equations.

Traditionally, protective relay logic has been relatively limited. Any unusual applications involving interlocks, blocking, or supervisory functions had to be hard-wired using contact inputs and outputs. FlexLogic™ minimizes the requirement for auxiliary components and wiring while making more complex schemes possible.

5 SETTINGS 5.4 FLEXLOGIC™

The logic that determines the interaction of inputs, elements, schemes and outputs is field programmable through the use of logic equations that are sequentially processed. The use of virtual inputs and outputs in addition to hardware is available internally and on the communication ports for other relays to use (distributed FlexLogic<sup>™</sup>).

FlexLogic™ allows users to customize the relay through a series of equations that consist of <u>operators</u> and <u>operands</u>. The operands are the states of inputs, elements, schemes and outputs. The operators are logic gates, timers and latches (with set and reset inputs). A system of sequential operations allows any combination of specified operands to be assigned as inputs to specified operators to create an output. The final output of an equation is a numbered register called a <u>virtual output</u>. Virtual outputs can be used as an input operand in any equation, including the equation that generates the output, as a seal-in or other type of feedback.

A FlexLogic™ equation consists of parameters that are either operands or operators. Operands have a logic state of 1 or 0. Operators provide a defined function, such as an AND gate or a Timer. Each equation defines the combinations of parameters to be used to set a VIRTUAL OUTPUT flag. Evaluation of an equation results in either a 1 (= ON, i.e. flag set) or 0 (= OFF, i.e. flag not set). Each equation is evaluated at least 4 times every power system cycle.

Some types of operands are present in the relay in multiple instances; e.g. contact and remote inputs. These types of operands are grouped together (for presentation purposes only) on the faceplate display. The characteristics of the different types of operands are listed in the table: FLEXLOGIC™ OPERAND TYPES.

Table 5-9: UR FLEXLOGIC™ OPERAND TYPES

| OPERAND TYPE               | STATE       | EXAMPLE FORMAT    | CHARACTERISTICS<br>[INPUT IS '1' (= ON) IF]                                                                                                    |
|----------------------------|-------------|-------------------|----------------------------------------------------------------------------------------------------|
| Contact Input              | On          | Cont Ip On        | Voltage is presently applied to the input (external contact closed).                                                                                                    |
|                            | Off         | Cont Ip Off       | Voltage is presently not applied to the input (external contact open).                                                                                                    |
| Contact Output             | Voltage On  | Cont Op 1 VOn     | Voltage exists across the contact.                                                                                                    |
| (type Form-A contact only) | Voltage Off | Cont Op 1 VOff    | Voltage does not exists across the contact.                                                                                                    |
| .,                         | Current On  | Cont Op 1 IOn     | Current is flowing through the contact.                                                                                                    |
|                            | Current Off | Cont Op 1 IOff    | Current is not flowing through the contact.                                                                                                    |
| Element<br>(Analog)        | Pickup      | PHASE TOC1 PKP    | The tested parameter is presently above the pickup setting of an element which responds to rising values or below the pickup setting of an element which responds to falling values.                 |
|                            | Dropout     | PHASE TOC1 DPO    | This operand is the logical inverse of the above PKP operand.                                                                                                    |
|                            | Operate     | PHASE TOC1 OP     | The tested parameter has been above/below the pickup setting of the element for the programmed delay time, or has been at logic 1 and is now at logic 0 but the reset timer has not finished timing. |
|                            | Block       | PH DIR1 BLK       | The output of the comparator is set to the block function.                                                                                                    |
| Element                    | Pickup      | Dig Element 1 PKP | The input operand is at logic 1.                                                                                                    |
| (Digital)                  | Dropout     | Dig Element 1 DPO | This operand is the logical inverse of the above PKP operand.                                                                                                    |
|                            | Operate     | Dig Element 1 OP  | The input operand has been at logic 1 for the programmed pickup delay time, or has been at logic 1 for this period and is now at logic 0 but the reset timer has not finished timing.                |
| Element                    | Higher than | Counter 1 HI      | The number of pulses counted is above the set number.                                                                                                    |
| (Digital Counter)          | Equal to    | Counter 1 EQL     | The number of pulses counted is equal to the set number.                                                                                                    |
|                            | Lower than  | Counter 1 LO      | The number of pulses counted is below the set number.                                                                                                    |
| Fixed                      | On          | On                | Logic 1                                                                                                    |
|                            | Off         | Off               | Logic 0                                                                                                    |
| Remote Input               | On          | REMOTE INPUT 1 On | The remote input is presently in the ON state.                                                                                                    |
| Virtual Input              | On          | Virt Ip 1 On      | The virtual input is presently in the ON state.                                                                                                    |
| Virtual Output             | On          | Virt Op 1 On      | The virtual output is presently in the set state (i.e. evaluation of the equation which produces this virtual output results in a "1").                                                              |

The operands available for this relay are listed alphabetically by types in the following table.

Table 5–10: C60 FLEXLOGIC™ OPERANDS (Sheet 1 of 3)

| OPERAND TYPE                        | OPERAND SYNTAX                                                                                                    | OPERAND DESCRIPTION                                                                                                    |
|-------------------------------------|----------------------------------------------------------------------------------------------------|----------------------------------------------------------------------------------------------------|
| ELEMENT:<br>Autoreclose<br>(1P/3P)  | AR ENABLED AR DISABLED AR RIP AR 1-P RIP AR 3-P/1 RIP AR 3-P/2 RIP AR LO AR BKR1 BLK AR BKR2 BLK AR CLOSE BKR1 AR CLOSE BKR2 AR FORCE 3-P TRIP AR SHOT CNT > 0 AR ZONE 1 EXTENT AR INCOMPLETE SEQ AR RESET                                                                                 | Autoreclosure is enabled and ready to perform Autoreclosure is disabled Autoreclosure is in "Reclose in Progress" state A single-pole reclosure is in progress A three-pole reclosure is in progress, via DEAD TIME 1 A three-pole reclosure is in progress, via DEAD TIME 2 Autoreclosure is in lockout state Reclosure of Breaker 1 is blocked Reclosure of Breaker 2 is blocked Reclosure of Breaker 2 signal Reclose Breaker 2 signal Force any trip to a three-phase trip The first "CLOSE BKR X" signal has been issued The Zone 1 Distance function must be set to the extended overreach value The incomplete sequence timer timed out AR has been reset either manually or by the reset timer |
| ELEMENT:<br>Auxiliary OV            | AUX OV1 PKP<br>AUX OV1 DPO<br>AUX OV1 OP                                                                                                    | Auxiliary Overvoltage element has picked up<br>Auxiliary Overvoltage element has dropped out<br>Auxiliary Overvoltage element has operated                                                                                                    |
| ELEMENT:<br>Auxiliary UV            | AUX UV1 PKP<br>AUX UV1 DPO<br>AUX UV1 OP                                                                                                    | Auxiliary Undervoltage element has picked up<br>Auxiliary Undervoltage element has dropped out<br>Auxiliary Undervoltage element has operated                                                                                                    |
| ELEMENT:<br>Breaker Arcing          | BKR ARC 1 OP<br>BKR ARC 2 OP                                                                                                    | Breaker Arcing 1 is operated<br>Breaker Arcing 2 is operated                                                                                                    |
| ELEMENT<br>(Breaker Failure)        | BKR FAIL 1 RETRIPA<br>BKR FAIL 1 RETRIPB<br>BKR FAIL 1 RETRIPC<br>BKR FAIL 1 RETRIP<br>BKR FAIL 1 T1 OP<br>BKR FAIL 1 T2 OP<br>BKR FAIL 1 T3 OP<br>BKR FAIL 1 TRIP OP                                                                                                    | Breaker Failure 1 re-trip phase A (only for 1-pole schemes) Breaker Failure 1 re-trip phase B (only for 1-pole schemes) Breaker Failure 1 re-trip phase C (only for 1-pole schemes) Breaker Failure 1 re-trip 3-phase Breaker Failure 1 Timer 1 is operated Breaker Failure 1 Timer 2 is operated Breaker Failure 1 Timer 3 is operated Breaker Failure 1 Timer 3 is operated                                                                                                    |
|                                     | BKR FAIL 2                                                                                                    | Same set of operands as shown for BKR FAIL 1                                                                                                    |
| ELEMENT:<br>Breaker Control         | BREAKER 1 OFF CMD BREAKER 1 ON CMD BREAKER 1 ØA CLSD BREAKER 1 ØB CLSD BREAKER 1 ØB CLSD BREAKER 1 OFC CLSD BREAKER 1 OPEN BREAKER 1 DISCREP BREAKER 1 TROUBLE BREAKER 1 TRIP A BREAKER 1 TRIP A BREAKER 1 TRIP B BREAKER 1 TRIP C BREAKER 1 ANY P OPEN BREAKER 1 ONE P OPEN BREAKER 1 OOS | Breaker 1 OFF command Breaker 1 ON command Breaker 1 phase A is closed Breaker 1 phase B is closed Breaker 1 phase C is closed Breaker 1 is closed Breaker 1 is open Breaker 1 has discrepancy Breaker 1 trouble alarm Breaker 1 manual close Breaker 1 trip phase A command Breaker 1 trip phase B command Breaker 1 trip phase C command At least one pole of Breaker 1 is open Only one pole of Breaker 1 is open Breaker 1 is out of service                                                                                                    |
| ELEMENT:                            | BREAKER 2 Counter 1 HI                                                                                                    | Same set of operands as shown for BREAKER 1  Digital Counter 1 output is 'more than' comparison value                                                                                                    |
| Digital Counter                     | Counter 1 EQL Counter 1 LO  Counter 8 HI Counter 8 EQL Counter 8 LO                                                                                                    | Digital Counter 1 output is 'equal to' comparison value Digital Counter 1 output is 'less than' comparison value  Digital Counter 8 output is 'more than' comparison value Digital Counter 8 output is 'equal to' comparison value Digital Counter 8 output is 'less than' comparison value                                                                                                    |
| ELEMENT:<br>Digital Element         | Dig Element 1 PKP Dig Element 1 OP Dig Element 1 DPO Dig Element 16 PKP Dig Element 16 OP Dig Element 16 DPO                                                                                                    | Digital Element 1 is picked up Digital Element 1 is operated Digital Element 1 is dropped out  Digital Element 16 is picked up Digital Element 16 is operated Digital Element 16 is dropped out                                                                                                    |
| ELEMENT:<br>Disturbance<br>Detector | SRCx 50DD OP                                                                                                    | Source x Disturbance Detector is operated                                                                                                    |

5 SETTINGS 5.4 FLEXLOGIC™

Table 5–10: C60 FLEXLOGIC™ OPERANDS (Sheet 2 of 3)

| OPERAND TYPE                                                        | OPERAND SYNTAX                                                                                                    | OPERAND DESCRIPTION                                                                                                    |
|---------------------------------------------------------------------|----------------------------------------------------------------------------------------------------|----------------------------------------------------------------------------------------------------|
| ELEMENT:<br>FlexElements™                                           | FLEXELEMENT 1 PKP<br>FLEXELEMENT 1 OP<br>FLEXELEMENT 1 DPO                                                                                                    | FlexElement 1 has picked up FlexElement 1 has operated FlexElement 1 has dropped out                                                                                                    |
|                                                                     | FLEXELEMENT 8 PKP<br>FLEXELEMENT 8 OP<br>FLEXELEMENT 8 DPO                                                                                                    | FlexElement 8 has picked up<br>FlexElement 8 has operated<br>FlexElement 8 has dropped out                                                                                                    |
| ELEMENT:<br>Phase UV                                                | PHASE UV1 PKP PHASE UV1 OP PHASE UV1 DPO PHASE UV1 PKP A PHASE UV1 PKP B PHASE UV1 OP A PHASE UV1 OP B PHASE UV1 OP C PHASE UV1 DPO A PHASE UV1 DPO B PHASE UV1 DPO B | At least one phase of UV1 has picked up At least one phase of UV1 has operated At least one phase of UV1 has dropped out Phase A of UV1 has picked up Phase B of UV1 has picked up Phase C of UV1 has picked up Phase B of UV1 has operated Phase B of UV1 has operated Phase C of UV1 has operated Phase B of UV1 has operated Phase C of UV1 has dropped out Phase C of UV1 has dropped out Phase C of UV1 has dropped out |
| ELEMENT:                                                            | PHASE UV2 SETTING GROUP ACT 1                                                                                                    | Same set of operands as shown for PHASE UV1 Setting group 1 is active                                                                                                    |
| Setting Group                                                       | SETTING GROUP ACT 8                                                                                                    | Setting group 8 is active                                                                                                    |
| ELEMENT:<br>Synchrocheck                                            | SYNC 1 DEAD S OP<br>SYNC 1 DEAD S DPO<br>SYNC 1 SYNC OP<br>SYNC 1 SYNC DPO<br>SYNC 1 CLS OP<br>SYNC 1 CLS DPO                                                         | Synchrocheck 1 dead source has operated Synchrocheck 1 dead source has dropped out Synchrocheck 1 in synchronization has operated Synchrocheck 1 in synchronization has dropped out Synchrocheck 1 close has operated Synchrocheck 1 close has dropped out                                                                                                    |
|                                                                     | SYNC 2                                                                                                    | Same set of operands as shown for SYNC 1                                                                                                    |
| FIXED OPERANDS                                                      | Off                                                                                                    | Logic = 0. Does nothing and may be used as a delimiter in an equation list; used as 'Disable' by other features.                                                                                                    |
|                                                                     | On                                                                                                    | Logic = 1. Can be used as a test setting.                                                                                                    |
| INPUTS/OUTPUTS:<br>Contact Inputs                                   | Cont lp 1 On<br>Cont lp 2 On<br>Cont lp 1 Off<br>Cont lp 2 Off                                                                                                    | (will not appear unless ordered) (will not appear unless ordered) (will not appear unless ordered) (will not appear unless ordered)                                                                                                    |
| INPUTS/OUTPUTS:<br>Contact Outputs,<br>Current                      | Cont Op 1 IOn<br>Cont Op 2 IOn                                                                                                    | (will not appear unless ordered) (will not appear unless ordered)                                                                                                    |
| (from detector on Form-A output only)                               | Cont Op 1 IOff<br>Cont Op 2 IOff                                                                                                    | (will not appear unless ordered) (will not appear unless ordered)  ↓                                                                                                    |
| INPUTS/OUTPUTS:<br>Contact Outputs,<br>Voltage<br>(from detector on | Cont Op 1 VOn<br>Cont Op 2 VOn                                                                                                    | (will not appear unless ordered) (will not appear unless ordered)                                                                                                    |
| Form-A output only)                                                 | Cont Op 1 VOff<br>Cont Op 2 VOff                                                                                                    | (will not appear unless ordered) (will not appear unless ordered)                                                                                                    |
| INPUTS/OUTPUTS:<br>Remote Inputs                                    | REMOTE INPUT 1 On  REMOTE INPUT 32 On                                                                                                    | Flag is set, logic=1 Flag is set, logic=1                                                                                                    |
| INPUTS/OUTPUTS:                                                     | Virt Ip 1 On                                                                                                    | Flag is set, logic=1                                                                                                    |
| Virtual Inputs                                                      | Virt Ip 32 On                                                                                                    | Flag is set, logic=1                                                                                                    |
| INPUTS/OUTPUTS:                                                     | Virt Op 1 On                                                                                                    | Flag is set, logic=1                                                                                                    |
| Virtual Outputs                                                     | Virt Op 64 On                                                                                                    | Flag is set, logic=1                                                                                                    |
| REMOTE DEVICES                                                      | REMOTE DEVICE 1 On                                                                                                    | Flag is set, logic=1                                                                                                    |
|                                                                     | REMOTE DEVICE 16 On                                                                                                    | Flag is set, logic=1                                                                                                    |
|                                                                     | REMOTE DEVICE 1 Off                                                                                                    | Flag is set, logic=1                                                                                                    |
|                                                                     | REMOTE DEVICE 16 Off                                                                                                    | Flag is set, logic=1                                                                                                    |

Table 5–10: C60 FLEXLOGIC™ OPERANDS (Sheet 3 of 3)

| OPERAND TYPE         | OPERAND SYNTAX                                                                                                    | OPERAND DESCRIPTION                                                                                                    |
|----------------------|----------------------------------------------------------------------------------------------------|----------------------------------------------------------------------------------------------------|
| RESETTING            | RESET OP<br>RESET OP (COMMS)<br>RESET OP (OPERAND)<br>RESET OP (PUSHBUTTON)                                                                                                    | Reset command is operated (set by all 3 operands below) Communications source of the reset command Operand source of the reset command Reset key (pushbutton) source of the reset command                                                                                                    |
| SELF-<br>DIAGNOSTICS | ANY MAJOR ERROR ANY MINOR ERROR ANY SELF-TEST LOW ON MEMORY WATCHDOG ERROR PROGRAM ERROR EEPROM DATA ERROR PRI ETHERNET FAIL SEC ETHERNET FAIL BATTERY FAIL SYSTEM EXCEPTION UNIT NOT PROGRAMMED EQUIPMENT MISMATCH FLEXLGC ERROR TOKEN PROTOTYPE FIRMWARE UNIT NOT CALIBRATED NO DSP INTERRUPTS DSP ERROR IRIG-B FAILURE REMOTE DEVICE OFFLINE | Any of the major self-test errors generated (major error) Any of the minor self-test errors generated (minor error) Any self-test errors generated (generic, any error) See description in the COMMANDS chapter. See description in the COMMANDS chapter. |

Some operands can be re-named by the user. These are the names of the breakers in the breaker control feature, the ID (identification) of contact inputs, the ID of virtual inputs, and the ID of virtual outputs. If the user changes the default name/ ID of any of these operands, the assigned name will appear in the relay list of operands. The default names are shown in the FLEXLOGIC $^{\text{TM}}$  OPERANDS table above.

The characteristics of the logic gates are tabulated below, and the operators available in FlexLogic™ are listed in the FLEX-LOGIC™ OPERATORS table.

Table 5-11: FLEXLOGIC™ GATE CHARACTERISTICS

| GATES | NUMBER OF INPUTS | OUTPUT IS '1' (= ON) IF |
|-------|------------------|-------------------------|
| NOT   | 1                | input is '0'            |
| OR    | 2 to 16          | any input is '1'        |
| AND   | 2 to 16          | all inputs are '1'      |
| NOR   | 2 to 16          | all inputs are '0'      |
| NAND  | 2 to 16          | any input is '0'        |
| XOR   | 2                | only one input is '1'   |

Table 5-12: FLEXLOGIC™ OPERATORS

| OPERATOR<br>TYPE         | OPERATOR<br>SYNTAX          | DESCRIPTION                                                                                                | NOTES                                                                                                    |  |
|--------------------------|-----------------------------|----------------------------------------------------------------------------------------------------|----------------------------------------------------------------------------------------------------|--|
| Editor                   | INSERT                      | Insert a parameter in an equation list.                                                                    |                                                                                                    |  |
|                          | DELETE                      | Delete a parameter from an equation list.                                                                  |                                                                                                    |  |
| End                      | END                         | The first END encountered signifies the last entry in the list of FlexLogic™ parameters that is processed. |                                                                                                    |  |
| One Shot                 | POSITIVE ONE SHOT           | One shot that responds to a positive going edge.                                                           | A 'one shot' refers to a single input gate that generates a pulse in response to an                                            |  |
|                          | NEGATIVE ONE<br>SHOT        | One shot that responds to a negative going edge.                                                           | edge on the input. The output from a 'one shot' is True (positive) for only one pass through the FlexLogic™ equation. There is |  |
|                          | DUAL ONE<br>SHOT            | One shot that responds to both the positive and negative going edges.                                      | a maximum of 32 'one shots'.                                                                                                   |  |
| Logic Gate               | NOT                         | Logical Not                                                                                                | Operates on the previous parameter.                                                                                            |  |
|                          | OR(2)                       | 2 input OR gate                                                                                            | Operates on the 2 previous parameters.                                                                                         |  |
|                          | OR(16)                      | 16 input OR gate                                                                                           | Operates on the 16 previous parameters.                                                                                        |  |
|                          | AND(2)                      | 2 input AND gate                                                                                           | Operates on the 2 previous parameters.                                                                                         |  |
|                          | AND(16)                     | 16 input AND gate                                                                                          | Operates on the 16 previous parameters.                                                                                        |  |
|                          | NOR(2)                      | 2 input NOR gate                                                                                           | Operates on the 2 previous parameters.                                                                                         |  |
|                          | NOR(16)                     | 16 input NOR gate                                                                                          | Operates on the 16 previous parameters.                                                                                        |  |
|                          | NAND(2)                     | 2 input NAND gate                                                                                          | Operates on the 2 previous parameters.                                                                                         |  |
|                          | NAND(16)                    | 16 input NAND gate                                                                                         | Operates on the 16 previous parameters.                                                                                        |  |
|                          | XOR(2)                      | 2 input Exclusive OR gate                                                                                  | Operates on the 2 previous parameters.                                                                                         |  |
|                          | LATCH (S,R)                 | Latch (Set, Reset) - reset-dominant                                                                        | The parameter preceding LATCH(S,R) is the Reset input. The parameter preceding the Reset input is the Set input.               |  |
| Timer                    | TIMER 1<br>TIMER 32         | Timer as configured with FlexLogic™ Timer 1 settings.                                                      | The timer is started by the preceding parameter. The output of the timer is TIMER #.                                           |  |
|                          |                             | Timer as configured with FlexLogic™ Timer 32 settings.                                                     |                                                                                                    |  |
| Assign<br>Virtual Output | = Virt Op 1<br>= Virt Op 64 | Assigns previous FlexLogic™ parameter to Virtual Output 1.                                                 | The virtual output is set by the preceding parameter                                                                           |  |
|                          | - VIII OP 04                | Assigns previous FlexLogic™ parameter to Virtual Output 64.                                                |                                                                                                    |  |

**5.4.2 FLEXLOGIC™ RULES** 

When forming a FlexLogic™ equation, the sequence in the linear array of parameters must follow these general rules:

- 1. Operands must precede the operator which uses the operands as inputs.
- 2. Operators have only one output. The output of an operator must be used to create a virtual output if it is to be used as an input to two or more operators.
- 3. Assigning the output of an operator to a Virtual Output terminates the equation.
- 4. A timer operator (e.g. "TIMER 1") or virtual output assignment (e.g. " = Virt Op 1") may only be used once. If this rule is broken, a syntax error will be declared.

**5.4.3 FLEXLOGIC™ EVALUATION** 

Each equation is evaluated in the order in which the parameters have been entered.

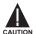

FLEXLOGIC™ PROVIDES LATCHES WHICH BY DEFINITION HAVE A MEMORY ACTION, REMAINING IN THE SET STATE AFTER THE SET INPUT HAS BEEN ASSERTED. HOWEVER, THEY ARE VOLATILE; I.E. THEY RESET ON THE RE-APPLICATION OF CONTROL POWER.

WHEN MAKING CHANGES TO PROGRAMMING, ALL FLEXLOGIC™ EQUATIONS ARE RE-COMPILED WHEN ANY NEW SETTING IS ENTERED, SO ALL LATCHES ARE AUTOMATICALLY RESET. IF IT IS REQUIRED TO RE-INITIALIZE FLEXLOGIC™ DURING TESTING, FOR EXAMPLE, IT IS SUGGESTED TO POWER THE UNIT DOWN AND THEN BACK UP.

# **5.4.4 FLEXLOGIC™ PROCEDURE EXAMPLE**

This section provides an example of implementing logic for a typical application. The sequence of the steps is quite important as it should minimize the work necessary to develop the relay settings. Note that the example presented in the figure below is intended to demonstrate the procedure, not to solve a specific application situation.

In the example below, it is assumed that logic has already been programmed to produce Virtual Outputs 1 and 2, and is only a part of the full set of equations used. When using FlexLogic™, it is important to make a note of each Virtual Output used – a Virtual Output designation (1 to 64) can only be properly assigned once.

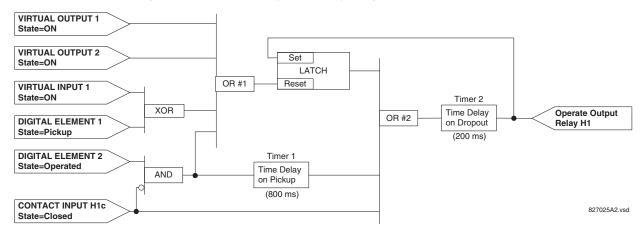

Figure 5-7: EXAMPLE LOGIC SCHEME

1. Inspect the example logic diagram to determine if the required logic can be implemented with the FlexLogic™ operators. If this is not possible, the logic must be altered until this condition is satisfied. Once this is done, count the inputs to each gate to verify that the number of inputs does not exceed the FlexLogic™ limits, which is unlikely but possible. If the number of inputs is too high, subdivide the inputs into multiple gates to produce an equivalent. For example, if 25 inputs to an AND gate are required, connect inputs 1 through 16 to one AND(16), 17 through 25 to another AND(9), and the outputs from these two gates to a third AND(2).

Inspect each operator between the initial operands and final virtual outputs to determine if the output from the operator is used as an input to more than one following operator. If so, the operator output must be assigned as a Virtual Output.

For the example shown above, the output of the AND gate is used as an input to both OR#1 and Timer 1, and must therefore be made a Virtual Output and assigned the next available number (i.e. Virtual Output 3). The final output must also be assigned to a Virtual Output as Virtual Output 4, which will be programmed in the contact output section to operate relay H1 (i.e. Output Contact H1).

5 SETTINGS 5.4 FLEXLOGIC™

Therefore, the required logic can be implemented with two FlexLogic™ equations with outputs of Virtual Output 3 and Virtual Output 4 as shown below.

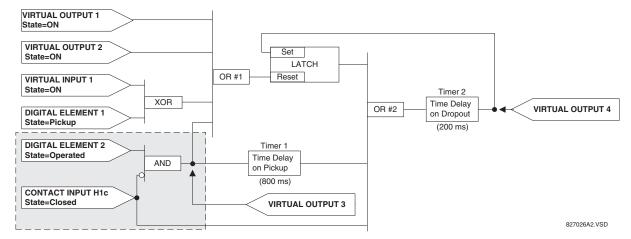

Figure 5-8: LOGIC EXAMPLE WITH VIRTUAL OUTPUTS

2. Prepare a logic diagram for the equation to produce Virtual Output 3, as this output will be used as an operand in the Virtual Output 4 equation (create the equation for every output that will be used as an operand first, so that when these operands are required they will already have been evaluated and assigned to a specific Virtual Output). The logic for Virtual Output 3 is shown below with the final output assigned.

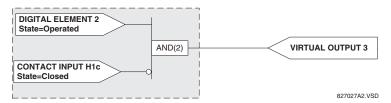

Figure 5-9: LOGIC FOR VIRTUAL OUTPUT 3

3. Prepare a logic diagram for Virtual Output 4, replacing the logic ahead of Virtual Output 3 with a symbol identified as Virtual Output 3, as shown below.

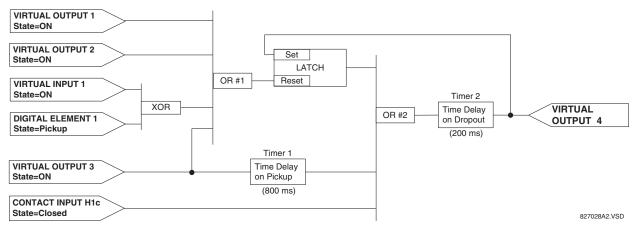

Figure 5-10: LOGIC FOR VIRTUAL OUTPUT 4

4. Program the FlexLogic™ equation for Virtual Output 3 by translating the logic into available FlexLogic™ parameters. The equation is formed one parameter at a time until the required logic is complete. It is generally easier to start at the output end of the equation and work back towards the input, as shown in the following steps. It is also recommended to list operator inputs from bottom to top. For demonstration, the final output will be arbitrarily identified as parameter 99, and each preceding parameter decremented by one in turn. Until accustomed to using FlexLogic™, it is suggested that a worksheet with a series of cells marked with the arbitrary parameter numbers be prepared, as shown below.

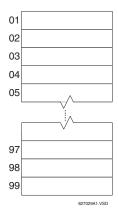

Figure 5-11: FLEXLOGIC™ WORKSHEET

- 5. Following the procedure outlined, start with parameter 99, as follows:
  - 99: The final output of the equation is Virtual Output 3, which is created by the operator "= Virt Op n". This parameter is therefore "= Virt Op 3."
  - 98: The gate preceding the output is an AND, which in this case requires two inputs. The operator for this gate is a 2-input AND so the parameter is "AND(2)". Note that FlexLogic™ rules require that the number of inputs to most types of operators must be specified to identify the operands for the gate. As the 2-input AND will operate on the two operands preceding it, these inputs must be specified, starting with the lower.
  - 97: This lower input to the AND gate must be passed through an inverter (the NOT operator) so the next parameter is "NOT". The NOT operator acts upon the operand immediately preceding it, so specify the inverter input next.
  - 96: The input to the NOT gate is to be contact input H1c. The ON state of a contact input can be programmed to be set when the contact is either open or closed. Assume for this example the state is to be ON for a closed contact. The operand is therefore "Cont Ip H1c On".
  - 95: The last step in the procedure is to specify the upper input to the AND gate, the operated state of digital element 2. This operand is "DIG ELEM 2 OP".

Writing the parameters in numerical order can now form the equation for VIRTUAL OUTPUT 3:

```
[95] DIG ELEM 2 OP
[96] Cont Ip H1c On
[97] NOT
[98] AND(2)
[99] = Virt Op 3
```

It is now possible to check that this selection of parameters will produce the required logic by converting the set of parameters into a logic diagram. The result of this process is shown below, which is compared to figure: LOGIC FOR VIRTUAL OUTPUT 3 as a check.

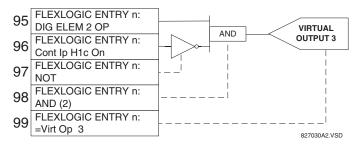

Figure 5-12: FLEXLOGIC™ EQUATION & LOGIC FOR VIRTUAL OUTPUT 3

6. Repeating the process described for VIRTUAL OUTPUT 3, select the FlexLogic™ parameters for Virtual Output 4.

- 99: The final output of the equation is VIRTUAL OUTPUT 4 which is parameter "= Virt Op 4".
- 98: The operator preceding the output is Timer 2, which is operand "TIMER 2". Note that the settings required for the timer are established in the timer programming section.
- 97: The operator preceding Timer 2 is OR #2, a 3-input OR, which is parameter "OR(3)".
- 96: The lowest input to OR #2 is operand "Cont Ip H1c On".
- 95: The center input to OR #2 is operand "TIMER 1".
- 94: The input to Timer 1 is operand "Virt Op 3 On".
- 93: The upper input to OR #2 is operand "LATCH (S,R)".
- 92: There are two inputs to a latch, and the input immediately preceding the latch reset is OR #1, a 4-input OR, which is parameter "OR(4)".
- 91: The lowest input to OR #1 is operand "Virt Op 3 On".
- 90: The input just above the lowest input to OR #1 is operand "XOR(2)".
- 89: The lower input to the XOR is operand "DIG ELEM 1 PKP".
- 88: The upper input to the XOR is operand "Virt Ip 1 On".
- 87: The input just below the upper input to OR #1 is operand "Virt Op 2 On".
- 86: The upper input to OR #1 is operand "Virt Op 1 On".
- 85: The last parameter is used to set the latch, and is operand "Virt Op 4 On".

# The equation for VIRTUAL OUTPUT 4 is:

```
[85] Virt Op 4 On
[86] Virt Op 1 On
[87] Virt Op 2 On
[88] Virt Ip 1 On
[89] DIG ELEM 1 PKP
[90] XOR(2)
[91] Virt Op 3 On
[92] OR(4)
[93] LATCH (S,R)
[94] Virt Op 3 On
[95] TIMER 1
[96] Cont Ip H1c On
[97] OR(3)
[98] TIMER 2
[99] = Virt Op 4
```

It is now possible to check that the selection of parameters will produce the required logic by converting the set of parameters into a logic diagram. The result of this process is shown below, which is compared to figure: LOGIC FOR VIRTUAL OUTPUT 4, as a check.

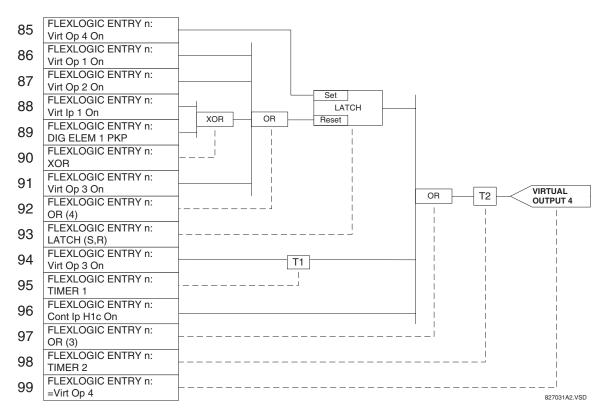

Figure 5–13: FLEXLOGIC™ EQUATION & LOGIC FOR VIRTUAL OUTPUT 4

7. Now write the complete FlexLogic™ expression required to implement the required logic, making an effort to assemble the equation in an order where Virtual Outputs that will be used as inputs to operators are created before needed. In cases where a lot of processing is required to perform considerable logic, this may be difficult to achieve, but in most cases will not cause problems because all of the logic is calculated at least 4 times per power frequency cycle. The possibility of a problem caused by sequential processing emphasizes the necessity to test the performance of Flex-Logic™ before it is placed in service.

In the following equation, Virtual Output 3 is used as an input to both Latch 1 and Timer 1 as arranged in the order shown below:

```
DIG ELEM 2 OP
Cont Ip H1c On
NOT
AND (2)
= Virt Op 3
Virt Op 4 On
Virt Op 1 On
Virt Op 2 On
Virt Ip 1 On
DIG ELEM 1 PKP
XOR (2)
Virt Op 3 On
OR (4)
LATCH (S,R)
Virt Op 3 On
TIMER 1
Cont Ip H1c On
OR (3)
```

5 SETTINGS 5.4 FLEXLOGIC™

```
TIMER 2 = Virt Op 4 END
```

In the expression above, the Virtual Output 4 input to the 4-input OR is listed before it is created. This is typical of a form of feedback, in this case, used to create a seal-in effect with the latch, and is correct.

8. The logic should always be tested after it is loaded into the relay, in the same fashion as has been used in the past. Testing can be simplified by placing an "END" operator within the overall set of FlexLogic™ equations. The equations will then only be evaluated up to the first "END" operator.

The "On" and "Off" operands can be placed in an equation to establish a known set of conditions for test purposes, and the "INSERT" and "DELETE" commands can be used to modify equations.

# **5.4.5 FLEXLOGIC™ EQUATION EDITOR**

# PATH: SETTINGS ⇒ \$\Partial\$ FLEXLOGIC \$\Rightarrow\$ FLEXLOGIC EQUATION EDITOR

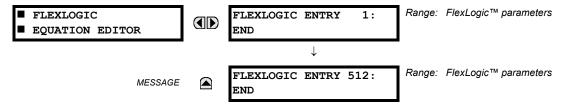

There are 512 FlexLogic™ entries available, numbered from 1 to 512, with default 'END' entry settings. If a "Disabled" Element is selected as a FlexLogic™ entry, the associated state flag will never be set to '1'. The '+/–' key may be used when editing FlexLogic™ equations from the keypad to quickly scan through the major parameter types.

**5.4.6 FLEXLOGIC™ TIMERS** 

# 

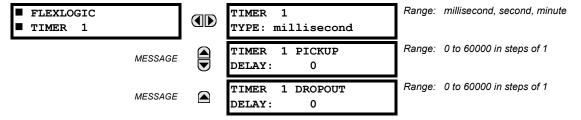

There are 32 identical FlexLogic™ timers available, numbered from 1 to 32. These timers can be used as operators for FlexLogic™ equations.

# TIMER 1 TYPE:

This setting is used to select the time measuring unit.

# **TIMER 1 PICKUP DELAY:**

This setting is used to set the time delay to pickup. If a pickup delay is not required, set this function to "0".

# **TIMER 1 DROPOUT DELAY:**

This setting is used to set the time delay to dropout. If a dropout delay is not required, set this function to "0".

# 

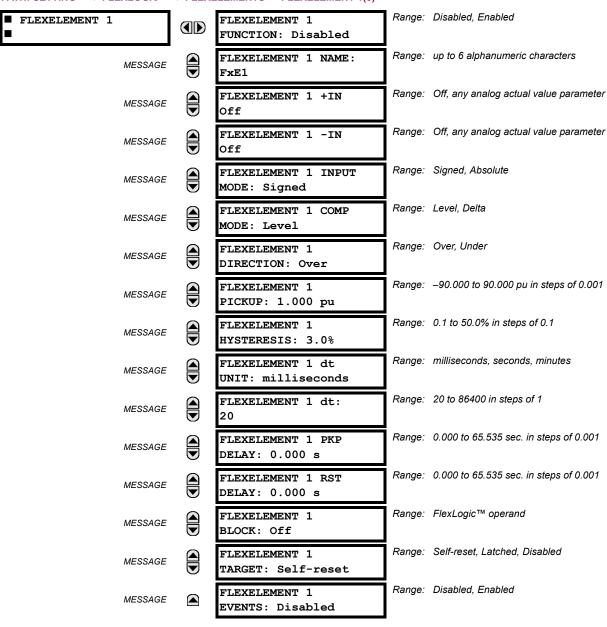

A FlexElement™ is a universal comparator that can be used to monitor any analog actual value calculated by the relay or a net difference of any two analog actual values of the same type. The effective operating signal could be treated as a signed number or its absolute value could be used as per user's choice.

The element can be programmed to respond either to a signal level or to a rate-of-change (delta) over a pre-defined period of time. The output operand is asserted when the operating signal is higher than a threshold or lower than a threshold as per user's choice.

5 SETTINGS 5.4 FLEXLOGIC™

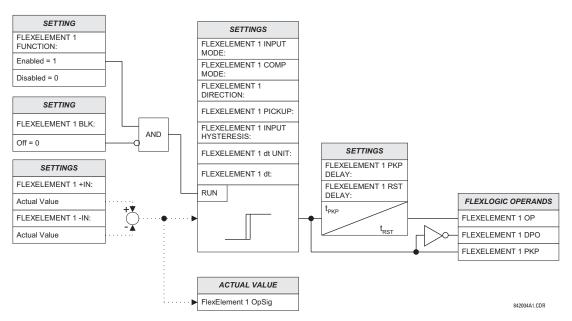

Figure 5-14: FLEXELEMENT™ SCHEME LOGIC

The **FLEXELEMENT 1 +IN** setting specifies the first (non-inverted) input to the FlexElement<sup>™</sup>. Zero is assumed as the input if this setting is set to "Off". For proper operation of the element at least one input must be selected. Otherwise, the element will not assert its output operands.

This **FLEXELEMENT 1 –IN** setting specifies the second (inverted) input to the FlexElement<sup>™</sup>. Zero is assumed as the input if this setting is set to "Off". For proper operation of the element at least one input must be selected. Otherwise, the element will not assert its output operands. This input should be used to invert the signal if needed for convenience, or to make the element respond to a differential signal such as for a top-bottom oil temperature differential alarm. The element will not operate if the two input signals are of different types, for example if one tries to use active power and phase angle to build the effective operating signal.

The element responds directly to the differential signal if the **FLEXELEMENT 1 INPUT MODE** setting is set to "Signed". The element responds to the absolute value of the differential signal if this setting is set to "Absolute". Sample applications for the "Absolute" setting include monitoring the angular difference between two phasors with a symmetrical limit angle in both directions; monitoring power regardless of its direction, or monitoring a trend regardless of whether the signal increases of decreases.

The element responds directly to its operating signal – as defined by the FLEXELEMENT 1 +IN, FLEXELEMENT 1 –IN and FLEX-ELEMENT 1 INPUT MODE settings – if the FLEXELEMENT 1 COMP MODE setting is set to "Threshold". The element responds to the rate of change of its operating signal if the FLEXELEMENT 1 COMP MODE setting is set to "Delta". In this case the FLEXELE-MENT 1 dt UNIT and FLEXELEMENT 1 dt settings specify how the rate of change is derived.

The **FLEXELEMENT 1 DIRECTION** setting enables the relay to respond to either high or low values of the operating signal. The following figure explains the application of the **FLEXELEMENT 1 DIRECTION**, **FLEXELEMENT 1 PICKUP** and **FLEXELEMENT 1 HYS-TERESIS** settings.

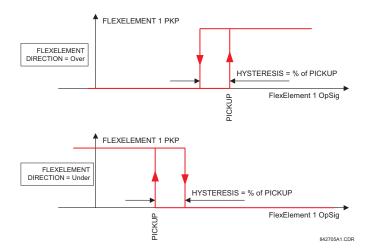

Figure 5–15: FLEXELEMENT™ DIRECTION, PICKUP, AND HYSTERESIS

In conjunction with the **FLEXELEMENT 1 INPUT MODE** setting the element could be programmed to provide two extra characteristics as shown in the figure below.

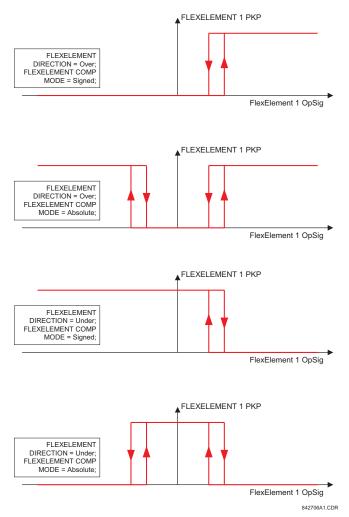

Figure 5-16: FLEXELEMENT™ INPUT MODE SETTING

5 SETTINGS 5.4 FLEXLOGIC™

The **FLEXELEMENT 1 PICKUP** setting specifies the operating threshold for the effective operating signal of the element. If set to "Over", the element picks up when the operating signal exceeds the **FLEXELEMENT 1 PICKUP** value. If set to "Under", the element picks up when the operating signal falls below the **FLEXELEMENT 1 PICKUP** value.

The **FLEXELEMENT 1 HYSTERESIS** setting controls the element dropout. It should be noticed that both the operating signal and the pickup threshold can be negative facilitating applications such as reverse power alarm protection. The FlexElement<sup>™</sup> can be programmed to work with all analog actual values measured by the relay. The **FLEXELEMENT 1 PICKUP** setting is entered in pu values using the following definitions of the base units:

Table 5-13: FLEXELEMENT™ BASE UNITS

| BREAKER ARCING AMPS<br>(Brk X Arc Amp A, B, and C)                                                                      | BASE = 2000 kA <sup>2</sup> × cycle                                                                                        |
|----------------------------------------------------------------------------------------------------|----------------------------------------------------------------------------------------------------|
| dcmA                                                                                                    | BASE = maximum value of the <b>DCMA INPUT MAX</b> setting for the two transducers configured under the +IN and –IN inputs. |
| FREQUENCY                                                                                                    | f <sub>BASE</sub> = 1 Hz                                                                                                   |
| PHASE ANGLE                                                                                                    | φ <sub>BASE</sub> = 360 degrees (see the UR angle referencing convention)                                                  |
| POWER FACTOR                                                                                                    | PF <sub>BASE</sub> = 1.00                                                                                                  |
| RTDs                                                                                                    | BASE = 100°C                                                                                                    |
| SOURCE CURRENT                                                                                                    | I <sub>BASE</sub> = maximum nominal primary RMS value of the +IN and –IN inputs                                            |
| SOURCE ENERGY (SRC X Positive Watthours) (SRC X Negative Watthours) (SRC X Positive Varhours) (SRC X Negative Varhours) | E <sub>BASE</sub> = 10000 MWh or MVAh, respectively                                                                        |
| SOURCE POWER                                                                                                    | $P_{BASE}$ = maximum value of $V_{BASE} \times I_{BASE}$ for the +IN and –IN inputs                                        |
| SOURCE VOLTAGE                                                                                                    | V <sub>BASE</sub> = maximum nominal primary RMS value of the +IN and –IN inputs                                            |
| SYNCHROCHECK<br>(Max Delta Volts)                                                                                       | V <sub>BASE</sub> = maximum primary RMS value of all the sources related to the +IN and –IN inputs                         |

The **FLEXELEMENT 1 HYSTERESIS** setting defines the pickup–dropout relation of the element by specifying the width of the hysteresis loop as a percentage of the pickup value as shown in the FLEXELEMENT DIRECTION, PICKUP, AND HYSTERESIS diagram.

The FLEXELEMENT 1 DT UNIT setting specifies the time unit for the setting FLEXELEMENT 1 dt. This setting is applicable only if FLEXELEMENT 1 COMP MODE is set to "Delta". The FLEXELEMENT 1 DT setting specifies duration of the time interval for the rate of change mode of operation. This setting is applicable only if FLEXELEMENT 1 COMP MODE is set to "Delta".

This **FLEXELEMENT 1 PKP DELAY** setting specifies the pickup delay of the element. The **FLEXELEMENT 1 RST DELAY** setting specifies the reset delay of the element.

#### 5.5.1 OVERVIEW

Each protection element can be assigned up to 8 different sets of settings according to SETTING GROUP designations 1 to 8. The performance of these elements is defined by the active SETTING GROUP at a given time. Multiple setting groups allow the user to conveniently change protection settings for different operating situations (e.g. altered power system configuration, season of the year). The active setting group can be preset or selected via the SETTING GROUPS menu (see the CONTROL ELEMENTS section). See also the INTRODUCTION TO ELEMENTS section at the front of this chapter.

#### 5.5.2 SETTING GROUP

## 

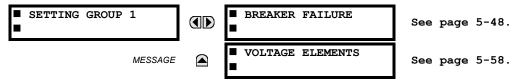

Each of the 8 SETTING GROUP menus is identical. SETTING GROUP 1 (the default active group) automatically becomes active if no other group is active (see the CONTROL ELEMENTS section for additional details).

#### **5.5.3 BREAKER FAILURE**

### PATH: SETTINGS ⇒ ⊕ GROUPED ELEMENTS ⇒ SETTING GROUP 1(8) ⇒ ⊕ BREAKER FAILURE ⇒ BREAKER FAILURE 1

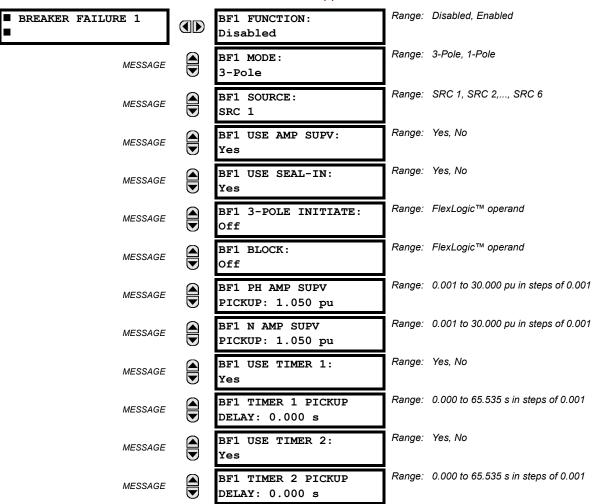

| MESSAGE | BF1 USE TIMER 3:                      | Range: | Yes, No                                                              |
|---------|---------------------------------------|--------|----------------------------------------------------------------------|
| MESSAGE | Yes BF1 TIMER 3 PICKUP DELAY: 0.000 s | Range: | 0.000 to 65.535 s in steps of 0.001                                  |
| MESSAGE | BF1 BKR POS1 $\phi$ A/3P:             | Range: | FlexLogic™ operand                                                   |
| MESSAGE | BF1 BKR POS2 $\phi$ A/3P:             | Range: | FlexLogic™ operand                                                   |
| MESSAGE | BF1 BREAKER TEST ON:                  | Range: | FlexLogic™ operand                                                   |
| MESSAGE | BF1 PH AMP HISET<br>PICKUP: 1.050 pu  | Range: | 0.001 to 30.000 pu in steps of 0.001                                 |
| MESSAGE | BF1 N AMP HISET<br>PICKUP: 1.050 pu   | Range: | 0.001 to 30.000 pu in steps of 0.001                                 |
| MESSAGE | BF1 PH AMP LOSET<br>PICKUP: 1.050 pu  | Range: | 0.001 to 30.000 pu in steps of 0.001                                 |
| MESSAGE | BF1 N AMP LOSET<br>PICKUP: 1.050 pu   | Range: | 0.001 to 30.000 pu in steps of 0.001                                 |
| MESSAGE | BF1 LOSET TIME<br>DELAY: 0.000 s      | Range: | 0.000 to 65.535 s in steps of 0.001                                  |
| MESSAGE | BF1 TRIP DROPOUT<br>DELAY: 0.000 s    | Range: | 0.000 to 65.535 s in steps of 0.001                                  |
| MESSAGE | BF1 TARGET<br>Self-Reset              | Range: | Self-reset, Latched, Disabled                                        |
| MESSAGE | BF1 EVENTS<br>Disabled                | Range: | Disabled, Enabled                                                    |
| MESSAGE | BF1 PH A INITIATE:<br>Off             | Range: | FlexLogic™ operand<br>Valid only for 1-Pole breaker failure schemes. |
| MESSAGE | BF1 PH B INITIATE:<br>Off             | Range: | FlexLogic™ operand<br>Valid only for 1-Pole breaker failure schemes. |
| MESSAGE | BF1 PH C INITIATE:<br>Off             | Range: | FlexLogic™ operand<br>Valid only for 1-Pole breaker failure schemes. |
| MESSAGE | BF1 BKR POS1 фB<br>Off                | Range: | FlexLogic™ operand<br>Valid only for 1-Pole breaker failure schemes. |
| MESSAGE | BF1 BKR POS1 ¢C                       | Range: | FlexLogic™ operand<br>Valid only for 1-Pole breaker failure schemes. |
| MESSAGE | BF1 BKR POS2                          | Range: | FlexLogic™ operand<br>Valid only for 1-Pole breaker failure schemes. |
| MESSAGE | BF1 BKR POS2 ¢C<br>Off                | Range: | FlexLogic™ operand<br>Valid only for 1-Pole breaker failure schemes. |
|         |                                       |        |                                                                      |

There are 2 identical Breaker Failure menus available, numbered 1 and 2.

In general, a breaker failure scheme determines that a breaker signaled to trip has not cleared a fault within a definite time, so further tripping action must be performed. Tripping from the breaker failure scheme should trip all breakers, both local and remote, that can supply current to the faulted zone. Usually operation of a breaker failure element will cause clearing of a larger section of the power system than the initial trip. Because breaker failure can result in tripping a large number of breakers and this affects system safety and stability, a very high level of security is required.

Two schemes are provided: one for three-pole tripping only (identified by the name "3BF") and one for three pole plus single-pole operation (identified by the name "1BF"). The philosophy used in these schemes is identical. The operation of a breaker failure element includes three stages: initiation, determination of a breaker failure condition, and output.

### **INITIATION STAGE:**

A FlexLogic<sup>™</sup> operand representing the protection trip signal initially sent to the breaker must be selected to initiate the scheme. The initiating signal should be sealed-in if primary fault detection can reset before the breaker failure timers have finished timing. The seal-in is supervised by current level, so it is reset when the fault is cleared. If desired, an incomplete sequence seal-in reset can be implemented by using the initiating operand to also initiate a FlexLogic<sup>™</sup> timer, set longer than any breaker failure timer, whose output operand is selected to block the breaker failure scheme.

Schemes can be initiated either directly or with current level supervision. It is particularly important in any application to decide if a current-supervised initiate is to be used. The use of a current-supervised initiate results in the breaker failure element not being initiated for a breaker that has very little or no current flowing through it, which may be the case for transformer faults. For those situations where it is required to maintain breaker fail coverage for fault levels below the **BF1 PH AMP SUPV PICKUP** or the **BF1 N AMP SUPV PICKUP** setting, a current supervised initiate should *not* be used. This feature should be utilized for those situations where coordinating margins may be reduced when high speed reclosing is used. Thus, if this choice is made, fault levels must always be above the supervision pickup levels for dependable operation of the breaker fail scheme. This can also occur in breaker-and-a-half or ring bus configurations where the first breaker closes into a fault; the protection trips and attempts to initiate breaker failure for the second breaker, which is in the process of closing, but does not yet have current flowing through it.

When the scheme is initiated, it immediately sends a trip signal to the breaker initially signaled to trip (this feature is usually described as Re-Trip). This reduces the possibility of widespread tripping that results from a declaration of a failed breaker.

## **DETERMINATION OF A BREAKER FAILURE CONDITION:**

The schemes determine a breaker failure condition via three 'paths'. Each of these paths is equipped with a time delay, after which a failed breaker is declared and trip signals are sent to all breakers required to clear the zone. The delayed paths are associated with Breaker Failure Timers 1, 2 and 3, which are intended to have delays increasing with increasing timer numbers. These delayed paths are individually enabled to allow for maximum flexibility.

Timer 1 logic (Early Path) is supervised by a fast-operating breaker auxiliary contact. If the breaker is still closed (as indicated by the auxiliary contact) and fault current is detected after the delay interval, an output is issued. Operation of the breaker auxiliary switch indicates that the breaker has mechanically operated. The continued presence of current indicates that the breaker has failed to interrupt the circuit.

Timer 2 logic (Main Path) is not supervised by a breaker auxiliary contact. If fault current is detected after the delay interval, an output is issued. This path is intended to detect a breaker that opens mechanically but fails to interrupt fault current; the logic therefore does not use a breaker auxiliary contact.

The Timer 1 and 2 paths provide two levels of current supervision, Hiset and Loset, so that the supervision level can be changed from a current which flows before a breaker inserts an opening resistor into the faulted circuit to a lower level after resistor insertion. The Hiset detector is enabled after timeout of Timer 1 or 2, along with a timer that will enable the Loset detector after its delay interval. The delay interval between Hiset and Loset is the expected breaker opening time. Both current detectors provide a fast operating time for currents at small multiples of the pickup value. The O/C detectors are required to operate after the breaker failure delay interval to eliminate the need for very fast resetting O/C detectors.

Timer 3 logic (Slow Path) is supervised by a breaker auxiliary contact and a control switch contact used to indicate that the breaker is in/out of service, disabling this path when the breaker is out of service for maintenance. There is no current level check in this logic as it is intended to detect low magnitude faults and it is therefore the slowest to operate.

#### 9. OUTPUT:

The outputs from the schemes are:

- FlexLogic<sup>™</sup> operands that report on the operation of portions of the scheme
- FlexLogic<sup>™</sup> operand used to re-trip the protected breaker
- FlexLogic™ operands that initiate tripping required to clear the faulted zone. The trip output can be sealed-in for an adjustable period.
- Target message indicating a failed breaker has been declared
- Illumination of the faceplate TRIP LED (and the PHASE A, B or C LED, if applicable)

#### MAIN PATH SEQUENCE:

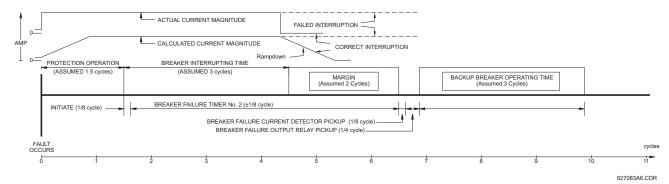

Figure 5-17: BREAKER FAILURE MAIN PATH SEQUENCE

#### **BF1 MODE:**

This setting is used to select the breaker failure operating mode: single or three pole.

### **BF1 USE AMP SUPV:**

If set to Yes, the element will only be initiated if current flowing through the breaker is above the supervision pickup level.

### **BF1 USE SEAL-IN:**

If set to Yes, the element will only be sealed-in if current flowing through the breaker is above the supervision pickup level.

### **BF1 3-POLE INITIATE:**

This setting is used to select the FlexLogic™ operand that will initiate 3-pole tripping of the breaker.

### **BF1 PH AMP SUPV PICKUP:**

This setting is used to set the phase current initiation and seal-in supervision level. Generally this setting should detect the lowest expected fault current on the protected breaker. It can be set as low as necessary (lower than breaker resistor current or lower than load current) - Hiset and Loset current supervision will guarantee correct operation.

# BF1 N AMP SUPV PICKUP (valid only for 3-pole breaker failure schemes):

This setting is used to set the neutral current initiate and seal-in supervision level. Generally this setting should detect the lowest expected fault current on the protected breaker. Neutral current supervision is used only in the three phase scheme to provide increased sensitivity.

#### **BF1 USE TIMER 1:**

If set to Yes, the Early Path is operational.

## **BF1 TIMER 1 PICKUP DELAY:**

Timer 1 is set to the shortest time required for breaker auxiliary contact Status-1 to open, from the time the initial trip signal is applied to the breaker trip circuit, plus a safety margin.

# **BF1 USE TIMER 2:**

If set to Yes, the Main Path is operational.

# **BF1 TIMER 2 PICKUP DELAY:**

Timer 2 is set to the expected opening time of the breaker, plus a safety margin. This safety margin was historically intended to allow for measuring and timing errors in the breaker failure scheme equipment. In microprocessor relays this time is not significant. In UR relays, which use a Fourier transform, the calculated current magnitude will ramp-down to zero one power frequency cycle after the current is interrupted, and this lag should be included in the overall margin duration, as it occurs after current interruption. The BREAKER FAILURE MAIN PATH SEQUENCE diagram shows a margin of two cycles; this interval is considered the minimum appropriate for most applications.

Note that in bulk oil circuit breakers, the interrupting time for currents less than 25% of the interrupting rating can be significantly longer than the normal interrupting time.

#### **BF1 USE TIMER 3:**

If set to Yes, the Slow Path is operational.

### **BF1 TIMER 3 PICKUP DELAY:**

Timer 3 is set to the same interval as Timer 2, plus an increased safety margin. Because this path is intended to operate only for low level faults, the delay can be in the order of 300 to 500 ms.

### BF1 BKR POS1 $\phi$ A/3P:

This setting selects the FlexLogic<sup>™</sup> operand that represents the protected breaker early-type auxiliary switch contact (52/a). When using 1-Pole breaker failure scheme, this operand represents the protected breaker early-type auxiliary switch contact on pole A. This is normally a non-multiplied Form-A contact. The contact may even be adjusted to have the shortest possible operating time.

### BF1 BKR POS2 $\phi$ A/3P:

This setting selects the FlexLogic<sup>™</sup> operand that represents the breaker normal-type auxiliary switch contact (52/a). When using 1-Pole breaker failure scheme, this operand represents the protected breaker auxiliary switch contact on pole A. This may be a multiplied contact.

### **BF1 BREAKER TEST ON:**

This setting is used to select the FlexLogic<sup>™</sup> operand that represents the breaker In-Service/Out-of-Service switch set to the Out-of-Service position.

### **BF1 PH AMP HISET PICKUP:**

This setting is used to set the phase current output supervision level. Generally this setting should detect the lowest expected fault current on the protected breaker, before a breaker opening resistor is inserted.

## BF1 N AMP HISET PICKUP (valid only for 3-pole breaker failure schemes):

This setting sets the neutral current output supervision level. Generally this setting should detect the lowest expected fault current on the protected breaker, before a breaker opening resistor is inserted. Neutral current supervision is used only in the three pole scheme to provide increased sensitivity.

### **BF1 PH AMP LOSET PICKUP:**

This setting sets the phase current output supervision level. Generally this setting should detect the lowest expected fault current on the protected breaker, after a breaker opening resistor is inserted (approximately 90% of the resistor current).

## BF1 N AMP LOSET PICKUP (valid only for 3-pole breaker failure schemes):

This setting sets the neutral current output supervision level. Generally this setting should detect the lowest expected fault current on the protected breaker, after a breaker opening resistor is inserted (approximately 90% of the resistor current).

# **BF1 LOSET TIME DELAY:**

This setting is used to set the pickup delay for current detection after opening resistor insertion.

## **BF1 TRIP DROPOUT DELAY:**

This setting is used to set the period of time for which the trip output is sealed-in. This timer must be coordinated with the automatic reclosing scheme of the failed breaker, to which the breaker failure element sends a cancel reclosure signal. Reclosure of a remote breaker can also be prevented by holding a Transfer Trip signal on longer than the "reclaim" time.

# BF1 PH A INITIATE / BF1 PH B INITIATE / BF 1 PH C INITIATE: (only valid for 1-pole breaker failure schemes)

These settings select the FlexLogic $^{\text{TM}}$  operand to initiate phase A, B, or C single-pole tripping of the breaker and the phase A, B, or C portion of the scheme, accordingly.

# BF1 BKR POS1 $\phi$ B / BF1 BKR POS 1 $\phi$ C (valid only for 1-pole breaker failure schemes):

These settings select the FlexLogic™ operand to represents the protected breaker early-type auxiliary switch contact on poles B or C, accordingly. This contact is normally a non-multiplied Form-A contact. The contact may even be adjusted to have the shortest possible operating time.

### BF1 BKR POS2 \( \phi \) B (valid only for 1-pole breaker failure schemes):

Selects the FlexLogic<sup>™</sup> operand that represents the protected breaker normal-type auxiliary switch contact on pole B (52/a). This may be a multiplied contact.

# BF1 BKR POS2 $\phi$ C (valid only for 1-pole breaker failure schemes):

This setting selects the FlexLogic<sup>™</sup> operand that represents the protected breaker normal-type auxiliary switch contact on pole C (52/a). This may be a multiplied contact. For single-pole operation, the scheme has the same overall general concept except that it provides re-tripping of each single pole of the protected breaker. The approach shown in the following single pole tripping diagram uses the initiating information to determine which pole is supposed to trip. The logic is segregated on a per-pole basis. The overcurrent detectors have ganged settings.

Upon operation of the breaker failure element for a single pole trip command, a 3-pole trip command should be given via output operand BKR FAIL 1 TRIP OP.

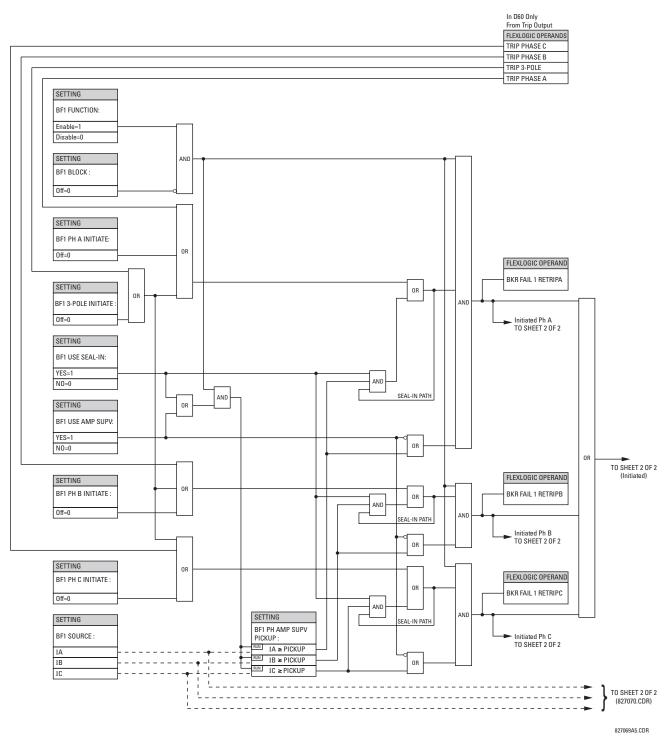

Figure 5–18: BREAKER FAILURE 1-POLE [INITIATE] (Sheet 1 of 2)

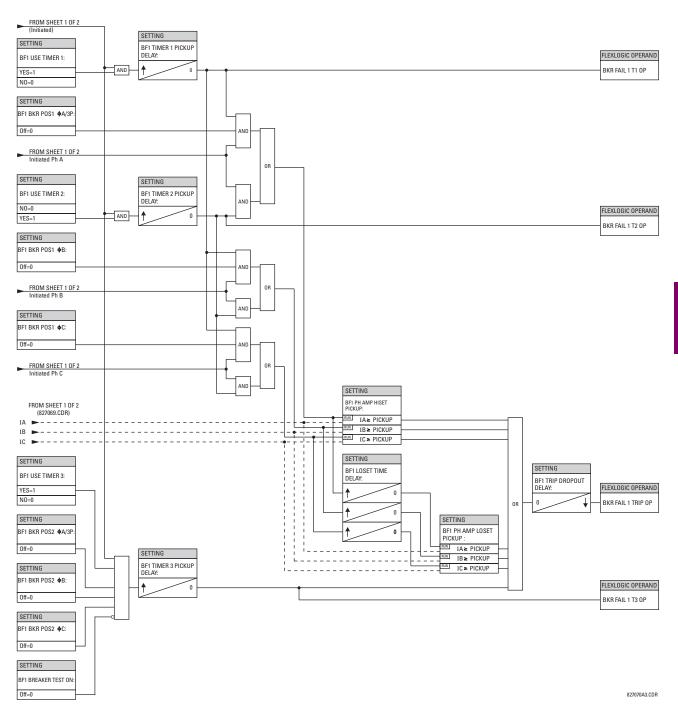

Figure 5-19: BREAKER FAILURE 1-POLE (TIMERS) [Sheet 2 of 2]

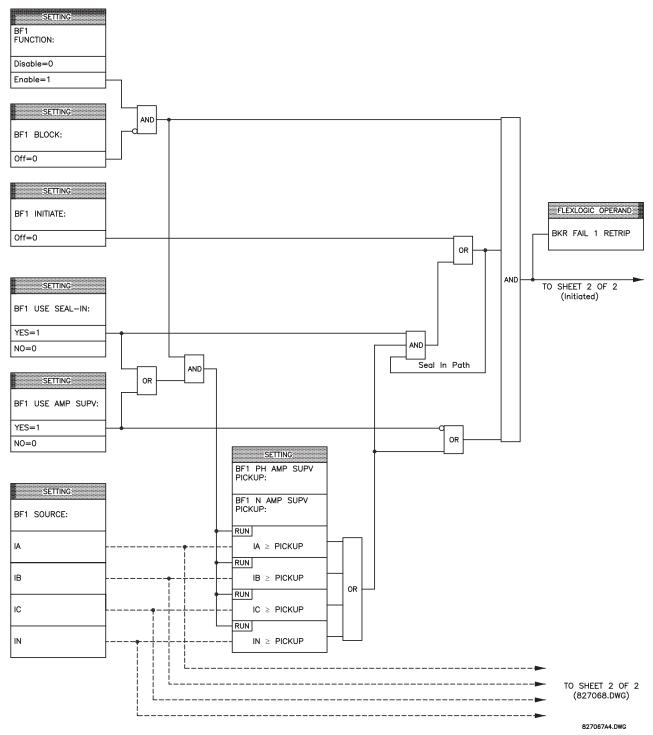

Figure 5-20: BREAKER FAILURE 3-POLE [INITIATE] (Sheet 1 of 2)

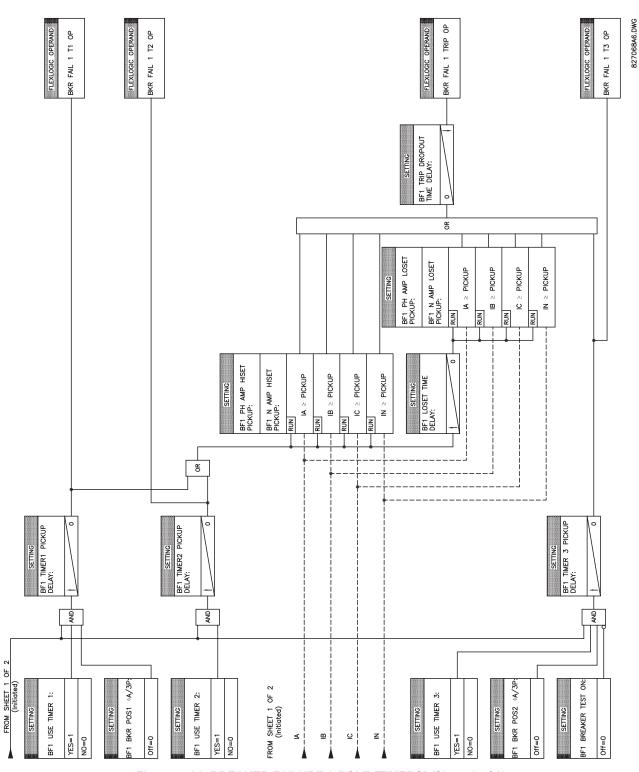

Figure 5-21: BREAKER FAILURE 3-POLE [TIMERS] (Sheet 2 of 2)

#### PATH: SETTINGS ⇒ \$\Partial \text{ GROUPED ELEMENTS} ⇒ SETTING GROUP 1(8) ⇒ \$\Partial \text{ VOLTAGE ELEMENTS}

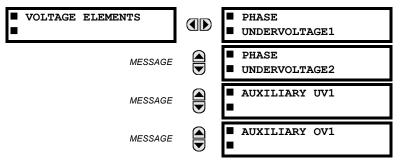

These protection elements can be used for a variety of applications such as:

Undervoltage Protection: For voltage sensitive loads, such as induction motors, a drop in voltage increases the drawn current which may cause dangerous overheating in the motor. The undervoltage protection feature can be used to either cause a trip or generate an alarm when the voltage drops below a specified voltage setting for a specified time delay.

Permissive Functions: The undervoltage feature may be used to block the functioning of external devices by operating an output relay when the voltage falls below the specified voltage setting. The undervoltage feature may also be used to block the functioning of other elements through the block feature of those elements.

Source Transfer Schemes: In the event of an undervoltage, a transfer signal may be generated to transfer a load from its normal source to a standby or emergency power source.

The undervoltage elements can be programmed to have a Definite Time delay characteristic. The Definite Time curve operates when the voltage drops below the pickup level for a specified period of time. The time delay is adjustable from 0 to 600.00 seconds in steps of 10 ms. The undervoltage elements can also be programmed to have an inverse time delay characteristic. The undervoltage delay setting defines the family of curves shown below.

$$T = \frac{D}{\left(1 - \frac{V}{V_{pickup}}\right)}$$

where: T = Operating Time

D = Undervoltage Delay Setting

(D = 0.00 operates instantaneously)

V = Secondary Voltage applied to the relay

 $V_{pickup}$  = Pickup Level

NOTE

At 0% of pickup, the operating time equals the UNDERVOLTAGE DELAY setting.

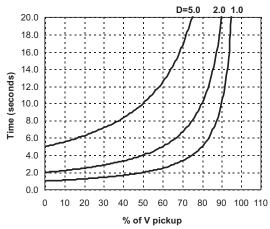

Figure 5-22: INVERSE TIME UNDERVOLTAGE CURVES

5 SETTINGS 5.5 GROUPED ELEMENTS

## a) PHASE UV1 / UV2 (PHASE UNDERVOLTAGE: ANSI 27P)

## PATH: SETTINGS ⇒ ♣ GROUPED ELEMENTS ⇒ SETTING GROUP 1(8) ⇒ ♣ VOLTAGE ELEMENTS ⇒ PHASE UNDERVOLTAGE1

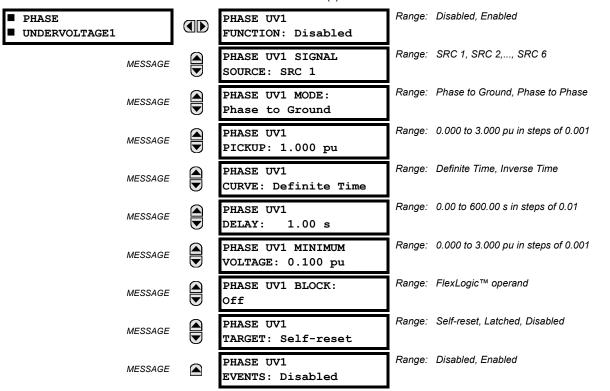

The phase undervoltage element may be used to give a desired time-delay operating characteristic versus the applied fundamental voltage (phase to ground or phase to phase for Wye VT connection, or phase to phase only for Delta VT connection) or as a simple Definite Time element. The element resets instantaneously if the applied voltage exceeds the dropout voltage. The delay setting selects the minimum operating time of the phase undervoltage element. The minimum voltage setting selects the operating voltage below which the element is blocked (a setting of '0' will allow a dead source to be considered a fault condition).

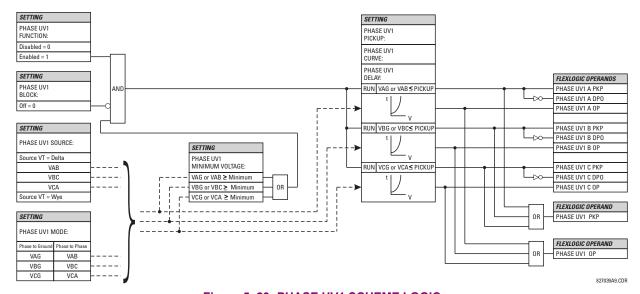

Figure 5–23: PHASE UV1 SCHEME LOGIC

### b) AUXILIARY UV1 (AUXILIARY UNDERVOLTAGE: ANSI 27X)

PATH: SETTINGS  $\Rightarrow \emptyset$  GROUPED ELEMENTS  $\Rightarrow$  SETTING GROUP 1(8)  $\Rightarrow \emptyset$  VOLTAGE ELEMENTS  $\Rightarrow \emptyset$  AUXILIARY UV1

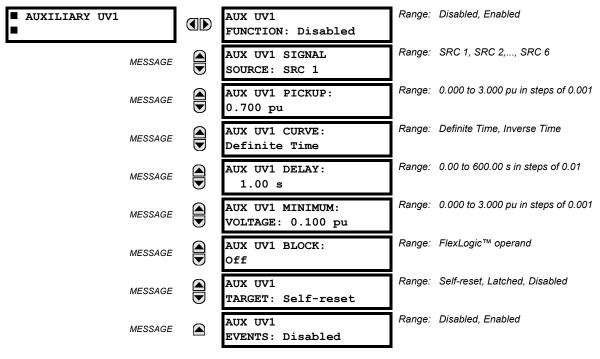

This element is intended for monitoring undervoltage conditions of the auxiliary voltage. The **PICKUP** selects the voltage level at which the time undervoltage element starts timing. The nominal secondary voltage of the auxiliary voltage channel entered under **SETTINGS**  $\P$  **SYSTEM SETUP**  $\Rightarrow$  **AC INPUTS**  $\P$  **VOLTAGE BANK X5 / AUXILIARY VT X5 SECONDARY** is the p.u. base used when setting the pickup level.

The **DELAY** setting selects the minimum operating time of the phase undervoltage element. Both **PICKUP** and **DELAY** settings establish the operating curve of the undervoltage element. The auxiliary undervoltage element can be programmed to use either Definite Time Delay or Inverse Time Delay characteristics. The operating characteristics and equations for both Definite and Inverse Time Delay are as for the Phase Undervoltage Element.

The element resets instantaneously. The minimum voltage setting selects the operating voltage below which the element is blocked.

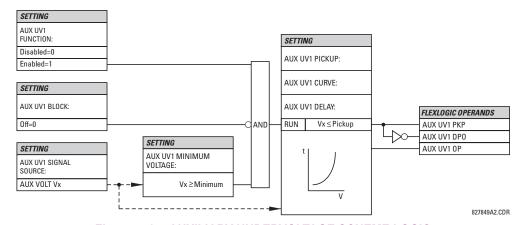

Figure 5–24: AUXILIARY UNDERVOLTAGE SCHEME LOGIC

5 SETTINGS 5.5 GROUPED ELEMENTS

# c) AUXILIARY OV1 (AUXILIARY OVERVOLTAGE: ANSI 59X)

## PATH: SETTINGS $\Rightarrow \oplus$ GROUPED ELEMENTS $\Rightarrow$ SETTING GROUP 1(8) $\Rightarrow \oplus$ VOLTAGE ELEMENTS $\Rightarrow \oplus$ AUXILIARY OV1

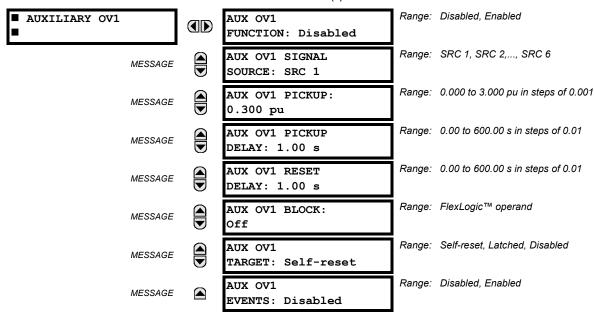

This element is intended for monitoring overvoltage conditions of the auxiliary voltage. A typical application for this element is monitoring the zero-sequence voltage (3V\_0) supplied from an open-corner-delta VT connection. The nominal secondary voltage of the auxiliary voltage channel entered under SETTINGS  $\Rightarrow \emptyset$  SYSTEM SETUP  $\Rightarrow$  AC INPUTS  $\emptyset \Rightarrow$  VOLTAGE BANK X5  $\emptyset \Rightarrow$  AUXILIARY VT X5 SECONDARY is the p.u. base used when setting the pickup level.

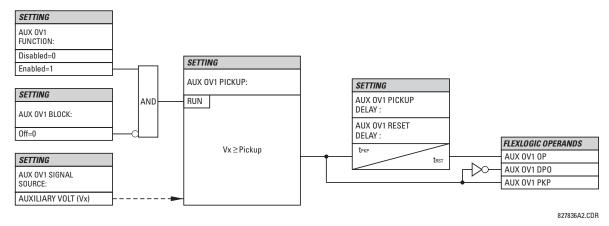

Figure 5-25: AUXILIARY OVERVOLTAGE SCHEME LOGIC

5.6.1 OVERVIEW

CONTROL elements are generally used for control rather than protection. See the INTRODUCTION TO ELEMENTS section at the front of this chapter for further information.

**5.6.2 SETTING GROUPS** 

### 

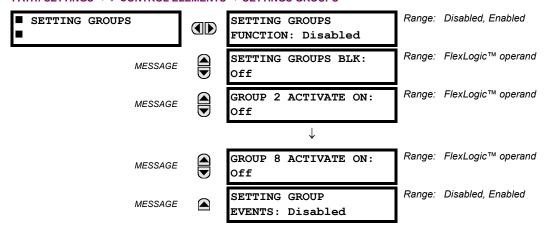

The Setting Groups menu controls the activation/deactivation of up to eight possible groups of settings in the **GROUPED ELE-MENTS** settings menu. The faceplate 'SETTINGS IN USE' LEDs indicate which active group (with a non-flashing energized LED) is in service.

The **SETTING GROUPS BLK** setting prevents the active setting group from changing when the FlexLogic<sup>™</sup> parameter is set to "On". This can be useful in applications where it is undesirable to change the settings under certain conditions, such as the breaker being open.

Each **GROUP** ~ **ACTIVATE ON** setting selects a FlexLogic<sup>™</sup> operand which, when set, will make the particular setting group active for use by any grouped element. A priority scheme ensures that only one group is active at a given time – the highest-numbered group which is activated by its ACTIVATE ON parameter takes priority over the lower-numbered groups. There is no "activate on" setting for group 1 (the default active group), because group 1 automatically becomes active if no other group is active.

The relay can be set up via a FlexLogic™ equation to receive requests to activate or de-activate a particular non-default settings group. The following FlexLogic™ equation (see the figure below) illustrates requests via remote communications (e.g. VIRTUAL INPUT 1) or from a local contact input (e.g. H7a) to initiate the use of a particular settings group, and requests from several overcurrent pickup measuring elements to inhibit the use of the particular settings group. The assigned VIRTUAL OUTPUT 1 operand is used to control the ON state of a particular settings group.

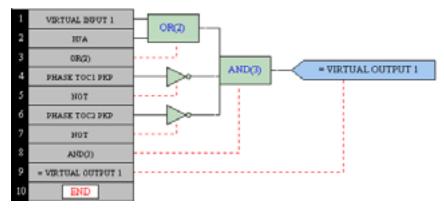

Figure 5–26: EXAMPLE FLEXLOGIC™ CONTROL OF A SETTINGS GROUP

### **5.6.3 SYNCHROCHECK**

## 

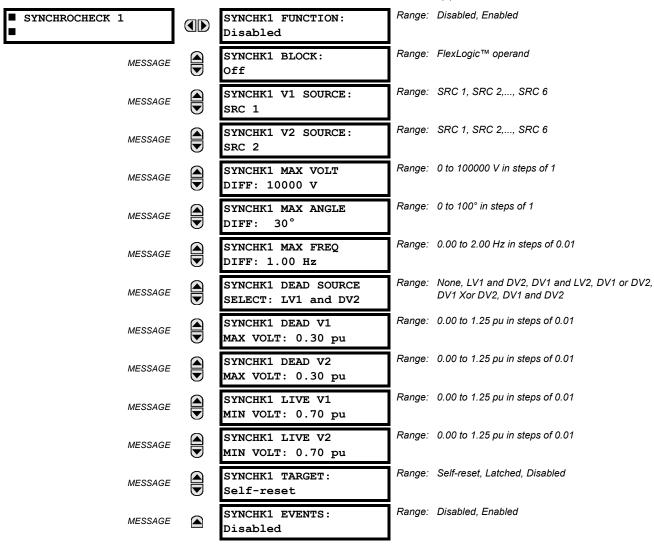

### **SYNCHK1 V1 SOURCE:**

This setting selects the source for voltage V1 (see **NOTES** below).

### **SYNCHK1 V2 SOURCE:**

This setting selects the source for voltage V2, which must not be the same as used for the V1 (see **NOTES** below).

### SYNCHK1 MAX VOLT DIFF:

This setting selects the maximum voltage difference in 'kV' between the two sources. A voltage magnitude difference between the two input voltages below this value is within the permissible limit for synchronism.

#### SYNCHK1 MAX ANGLE DIFF:

This setting selects the maximum angular difference in degrees between the two sources. An angular difference between the two input voltage phasors below this value is within the permissible limit for synchronism.

### **SYNCHK1 MAX FREQ DIFF:**

This setting selects the maximum frequency difference in 'Hz' between the two sources. A frequency difference between the two input voltage systems below this value is within the permissible limit for synchronism.

#### SYNCHK1 DEAD SOURCE SELECT:

This setting selects the combination of dead and live sources that will by-pass synchronism check function and permit the breaker to be closed when one or both of the two voltages (V1 or/and V2) are below the maximum voltage threshold. A dead or live source is declared by monitoring the voltage level.

Six options are available:

None: Dead Source function is disabled

LV1 and DV2: Live V1 and Dead V2
DV1 and LV2: Dead V1 and Live V2
DV1 or DV2: Dead V1 or Dead V2

DV1 Xor DV2: Dead V1 exclusive-or Dead V2 (one source is Dead and the other is Live)

DV1 and DV2: Dead V1 and Dead V2

## SYNCHK1 DEAD V1 MAX VOLT:

This setting establishes a maximum voltage magnitude for V1 in 'pu'. Below this magnitude, the V1 voltage input used for synchrocheck will be considered "Dead" or de-energized.

### SYNCHK1 DEAD V2 MAX VOLT:

This setting establishes a maximum voltage magnitude for V2 in 'pu'. Below this magnitude, the V2 voltage input used for synchrocheck will be considered "Dead" or de-energized.

### **SYNCHK1 LIVE V1 MIN VOLT:**

This setting establishes a minimum voltage magnitude for V1 in 'pu'. Above this magnitude, the V1 voltage input used for synchrocheck will be considered "Live" or energized.

### **SYNCHK1 LIVE V2 MIN VOLT:**

This setting establishes a minimum voltage magnitude for V2 in 'pu'. Above this magnitude, the V2 voltage input used for synchrocheck will be considered "Live" or energized.

#### NOTES:

The selected Sources for synchrocheck inputs V1 and V2 (which must not be the same Source) may include both a
three-phase and an auxiliary voltage. The relay will automatically select the specific voltages to be used by the synchrocheck element in accordance with the following table.

| NO. | V1 OR V2<br>(SOURCE Y)        | V2 OR V1<br>(SOURCE Z)        | AUTO-SELECTED COMBINATION |           | AUTO-SELECTED VOLTAGE                     |
|-----|-------------------------------|-------------------------------|---------------------------|-----------|-------------------------------------------|
|     |                               |                               | SOURCE Y                  | SOURCE Z  |                                           |
| 1   | Phase VTs and<br>Auxiliary VT | Phase VTs and<br>Auxiliary VT | Phase                     | Phase     | VAB                                       |
| 2   | Phase VTs and<br>Auxiliary VT | Phase VT                      | Phase                     | Phase     | VAB                                       |
| 3   | Phase VT                      | Phase VT                      | Phase                     | Phase     | VAB                                       |
| 4   | Phase VT and<br>Auxiliary VT  | Auxiliary VT                  | Phase                     | Auxiliary | V auxiliary<br>(as set for Source z)      |
| 5   | Auxiliary VT                  | Auxiliary VT                  | Auxiliary                 | Auxiliary | V auxiliary (as set for selected sources) |

The voltages V1 and V2 will be matched automatically so that the corresponding voltages from the two Sources will be used to measure conditions. A phase to phase voltage will be used if available in both sources; if one or both of the Sources have only an auxiliary voltage, this voltage will be used. For example, if an auxiliary voltage is programmed to VAG, the synchrocheck element will automatically select VAG from the other Source. If the comparison is required on a specific voltage, the user can externally connect that specific voltage to auxiliary voltage terminals and then use this "Auxiliary Voltage" to check the synchronism conditions.

If using a single CT/VT module with both phase voltages and an auxiliary voltage, ensure that <u>only</u> the auxiliary voltage is programmed in one of the Sources to be used for synchrocheck.

Exception: Synchronism cannot be checked between Delta connected phase VTs and a Wye connected auxiliary voltage.

2. The relay measures frequency and Volts/Hz from an input on a given Source with priorities as established by the configuration of input channels to the Source. The relay will use the phase channel of a three-phase set of voltages if programmed as part of that Source. The relay will use the auxiliary voltage channel only if that channel is programmed as part of the Source and a three-phase set is not.

The are two identical synchrocheck elements available, numbered 1 and 2.

The synchronism check function is intended for supervising the paralleling of two parts of a system which are to be joined by the closure of a circuit breaker. The synchrocheck elements are typically used at locations where the two parts of the system are interconnected through at least one other point in the system.

Synchrocheck verifies that the voltages (V1 and V2) on the two sides of the supervised circuit breaker are within set limits of magnitude, angle and frequency differences.

The time while the two voltages remain within the admissible angle difference is determined by the setting of the phase angle difference  $\Delta\Phi$  and the frequency difference  $\Delta F$  (slip frequency). It can be defined as the time it would take the voltage phasor V1 or V2 to traverse an angle equal to  $2 \times \Delta\Phi$  at a frequency equal to the frequency difference  $\Delta F$ . This time can be calculated by:

$$T = \frac{1}{\frac{360^{\circ}}{2 \times \Delta \Phi} \times \Delta F}$$

where:  $\Delta\Phi$  = phase angle difference in degrees;  $\Delta F$  = frequency difference in Hz.

As an example; for the default values ( $\Delta\Phi$  = 30°,  $\Delta$ F = 0.1 Hz), the time while the angle between the two voltages will be less than the set value is:

$$T = \frac{1}{\frac{360^{\circ}}{2 \times \Delta \Phi} \times \Delta F} = \frac{1}{\frac{360^{\circ}}{2 \times 30^{\circ}} \times 0.1 \text{ Hz}} = 1.66 \text{ sec.}$$

If one or both sources are de-energized, the synchrocheck programming can allow for closing of the circuit breaker using undervoltage control to by-pass the synchrocheck measurements (Dead Source function).

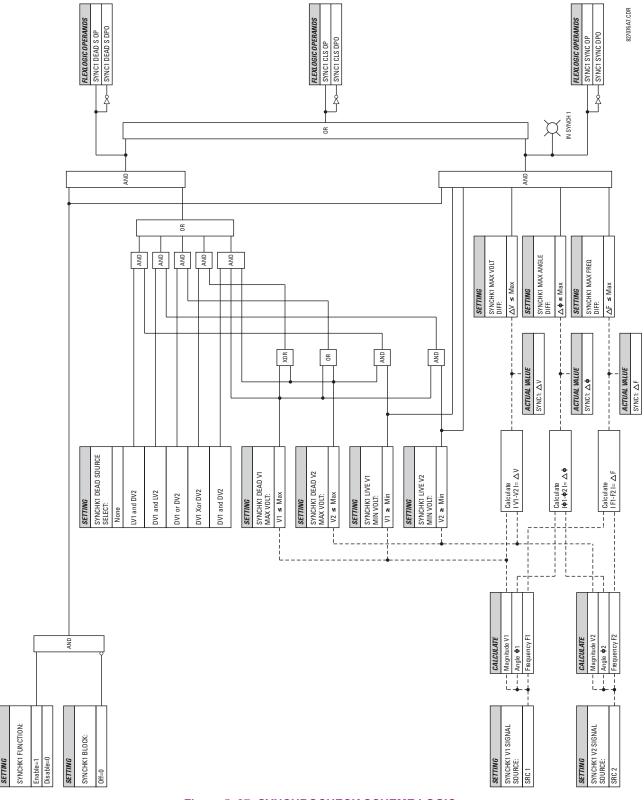

Figure 5-27: SYNCHROCHECK SCHEME LOGIC

# **5.6.4 AUTORECLOSE**

# PATH: SETTINGS $\Rightarrow \emptyset$ CONTROL ELEMENTS $\Rightarrow \emptyset$ AUTORECLOSE $\Rightarrow$ AUTORECLOSE

| ■ AUTORECLOSE | AR FUNCTION: Disabled                | _      | Disabled, Enabled                      |
|---------------|--------------------------------------|--------|----------------------------------------|
| MESSAGE       | AR MODE:<br>1 & 3 Pole               | Range: | 1 & 3 Pole, 1 Pole, 3 Pole-A, 3 Pole-B |
| MESSAGE       | AR MAX NUMBER OF<br>SHOTS: 2         | Range: | 1, 2                                   |
| MESSAGE       | AR BLOCK BKR1:<br>Off                | Range: | FlexLogic™ operand                     |
| MESSAGE       | AR CLOSE TIME BKR 1:<br>0.10 s       | Range: | 0.00 to 655.35 s in steps of 0.01      |
| MESSAGE       | AR BKR MAN CLOSE:<br>Off             | Range: | FlexLogic™ operand                     |
| MESSAGE       | AR BLK TIME UPON MAN<br>CLS: 10.00 s | Range: | 0.00 to 655.35 s in steps of 0.01      |
| MESSAGE       | AR 1P INIT:<br>Off                   | Range: | FlexLogic™ operand                     |
| MESSAGE       | AR 3P INIT:<br>Off                   | Range: | FlexLogic™ operand                     |
| MESSAGE       | AR 3P TD INIT:<br>Off                | Range: | FlexLogic™ operand                     |
| MESSAGE       | AR MULTI-P FAULT:<br>Off             | Range: | FlexLogic™ operand                     |
| MESSAGE       | BKR ONE POLE OPEN:<br>Off            | Range: | FlexLogic™ operand                     |
| MESSAGE       | BKR 3 POLE OPEN:<br>Off              | Range: | FlexLogic™ operand                     |
| MESSAGE       | AR 3-P DEAD TIME 1:<br>0.50 s        | Range: | 0.00 to 655.35 s in steps of 0.01      |
| MESSAGE       | AR 3-P DEAD TIME 2:<br>1.20 s        | Range: | 0.00 to 655.35 s in steps of 0.01      |
| MESSAGE       | AR EXTEND DEAD T 1:<br>Off           | Range: | FlexLogic™ operand                     |
| MESSAGE       | AR DEAD TIME 1<br>EXTENSION: 0.50 s  | Range: | 0.00 to 655.35 s in steps of 0.01      |
| MESSAGE       | AR RESET:<br>Off                     | Range: | FlexLogic™ operand                     |
| MESSAGE       | AR RESET TIME:<br>60.00 s            | Range: | 0 to 655.35 s in steps of 0.01         |
| MESSAGE       | AR BKR CLOSED:<br>Off                | Range: | FlexLogic™ operand                     |
| MESSAGE       | AR BLOCK:<br>Off                     | Range: | FlexLogic™ operand                     |

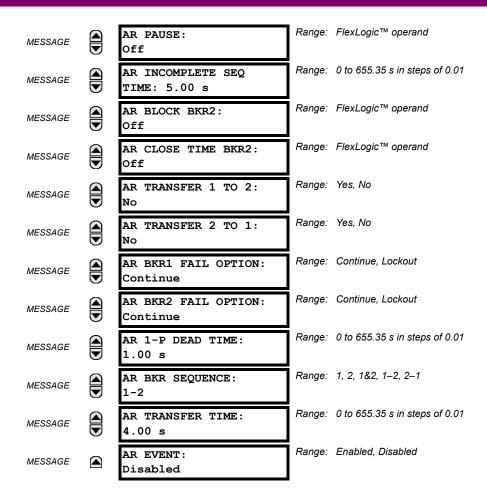

## a) **DESCRIPTION**

The autoreclose scheme is intended for use on transmission lines with circuit breakers operated in both the single pole and three pole modes, in one or two breaker arrangements. The autoreclose scheme provides four programs with different operating cycles, depending on the fault type. Each of the four programs can be set to trigger up to two reclosing attempts. The second attempt always performs three pole reclosing and has an independent dead time delay.

When used in two breaker applications, the reclosing sequence is selectable. The reclose signal can be sent to one selected breaker only, to both breakers simultaneously or to both breakers in sequence (one breaker first and then, after a delay to check that the reclose was successful, to the second breaker). When reclosing in sequence, the first breaker should trip and reclose single pole or three pole, according to the fault type and reclose mode; the second breaker should always trip and reclose 3-Pole. When reclosing simultaneously, for the first shot both breakers should trip and reclose either single pole or three pole, according to the fault type and the reclose mode.

The signal used to initiate the autoreclose scheme is the trip output from protection. This signal can be single pole tripping for single phase faults and three phase tripping for multiphase faults.

#### **OPERATION:**

The autoreclose scheme has five operating states, defined below.

**Table 5-14: AUTORECLOSE OPERATION** 

| STATE               | CHARACTERISTICS                                                                     |
|---------------------|-------------------------------------------------------------------------------------|
| Enabled             | Scheme is permitted to operate                                                      |
| Disabled            | Scheme is not permitted to operate                                                  |
| Reset               | Scheme is permitted to operate and shot count is reset to 0                         |
| Reclose In Progress | Scheme has been initiated but the reclose cycle is not finished (successful or not) |
| Lockout             | Scheme is not permitted to operate until reset received                             |

#### AR PROGRAMS:

The autorecloser provides four programs that can cause one or two reclose attempts (shots). The second reclose will always be three pole. If the maximum number of shots selected is "1" (only one reclose attempt) and the fault is persistent, after the first reclose the scheme will go to Lockout upon another Initiate signal.

For the 3-pole reclose programs (modes 3 and 4), an "AR FORCE 3-P" FlexLogic™ operand is set. This operand can be used in connection with the tripping logic to cause a three-pole trip for single-phase faults.

Table 5-15: AR PROGRAMS

| MODE | AR MODE    | FIRST SHOT            |                      | SECOND SHOT           |                      |  |
|------|------------|-----------------------|----------------------|-----------------------|----------------------|--|
| NO.  |            | SINGLE-PHASE<br>FAULT | MULTI-PHASE<br>FAULT | SINGLE-PHASE<br>FAULT | MULTI-PHASE<br>FAULT |  |
| 1    | 1 & 3 POLE | 1 POLE                | 3 POLE               | 3 POLE or LO          | 3 POLE or LO         |  |
| 2    | 1 POLE     | 1 POLE                | LO                   | 3 POLE or LO          | 3 POLE or LO         |  |
| 3    | 3 POLE-A   | 3 POLE                | LO                   | 3 POLE or LO          | LO                   |  |
| 4    | 3 POLE-B   | 3 POLE                | 3 POLE               | 3 POLE or LO          | 3 POLE or LO         |  |

Note: LO = Lockout

- MODE 1, 1 & 3 POLE: When in this mode the autorecloser starts the AR 1-P DEAD TIME timer for the first shot if the autoreclose is single-phase initiated, the AR 3-P DEAD TIME 1 timer if the autoreclose is three-phase initiated, and the AR 3-P DEAD TIME 2 timer if the autoreclose is three-phase time delay initiated. If two shots are enabled, the second shot is always three-phase and the AR 3-P DEAD TIME 2 timer is started.
- MODE 2, 1 POLE: When in this mode the autorecloser starts the AR 1-P DEAD TIME for the first shot if the fault is single
  phase. If the fault is three-phase the scheme goes to lockout without reclosing. If two shots are enabled, the second
  shot is always three-phase and starts AR 3-P DEAD TIME 2.
- MODE 3, 3 POLE-A: When in this mode the autorecloser is initiated only for single phase faults, although the trip is
  three pole. The autorecloser uses the "AR 3-P DEAD TIME 1" for the first shot if the fault is single phase. If the fault is
  multi phase the scheme will go to Lockout without reclosing. If two shots are enabled, the second shot is always threephase and starts "AR 3-P DEAD TIME 2".
- MODE 4, 3 POLE-B: When in this mode the autorecloser is initiated for any type of fault and starts the AR 3-P DEAD TIME 1 for the first shot. If the initiating signal is AR 3P TD INIT the scheme starts AR 3-P DEAD TIME 2 for the first shot. If two shots are enabled, the second shot is always three-phase and starts AR 3-P DEAD TIME 2.

# **BASIC RECLOSING OPERATION:**

Reclosing operation is determined primarily by the AR MODE and AR BKR SEQUENCE settings. The reclosing sequences are started by the initiate inputs. A reclose initiate signal will send the scheme into the Reclose In Progress (RIP) state, asserting the "AR RIP" operand. The scheme is latched into the RIP state and resets only when an "AR CLS BKR 1" (autoreclose breaker 1) or "AR CLS BKR 2" (autoreclose breaker 2) operand is generated or the scheme goes to the Lockout state.

The dead time for the initial reclose operation will be determined by either the AR 1-P DEAD TIME, AR 3-P DEAD TIME 1, or AR 3-P DEAD TIME 2 setting, depending on the fault type and the mode selected. After the dead time interval the scheme will assert the "AR CLOSE BKR 1" or "AR CLOSE BKR 2" operands, as determined by the sequence selected. These operands are latched until the breaker closes or the scheme goes to Reset or Lockout.

There are three initiate programs: single pole initiate, three pole initiate and three pole, time delay initiate. Any of these reclose initiate signals will start the reclose cycle and set the "Reclose in progress" (AR RIP) operand. The reclose in progress operand is sealed-in until the Lockout or Reset signal appears.

The three-pole initiate and three-pole time delay initiate signals are latched until the "Close Bkr1 or Bkr2" or Lockout or Reset signal appears.

### AR PAUSE:

The pause input offers the possibility of freezing the autoreclose cycle until the pause signal disappears. This may be done when a trip occurs and simultaneously or previously, some conditions are detected such as out-of step or loss of guard frequency, or a remote transfer trip signal is received. The pause signal blocks all three dead timers. When the "pause" signal disappears the autoreclose cycle is resumed by initiating the AR 3-P DEAD TIME 2.

This feature can be also used when a transformer is tapped from the protected line and a reclose is not desirable until the transformer is disconnected from the line. In this situation the reclose scheme will be "paused" until the transformer is disconnected.

The AR PAUSE input will force a three-pole trip through the 3-P DEADTIME 2 path.

#### **EVOLVING FAULTS:**

8 ms after the single pole dead time has been initiated, the "AR FORCE 3P TRIP" operand is set and it will be reset only when the scheme is reset or goes to Lockout. This will ensure that when a fault on one phase evolves to include another phase during the single pole dead time of the auto-recloser the scheme will force a 3 pole trip and reclose.

### RECLOSING SCHEME OPERATION FOR ONE BREAKER:

• Permanent Fault: Consider mode No.1 which calls for 1-Pole or 3-Pole time delay No. 1 for the first reclosure and 3-Pole time delay No. 2 for the second reclosure, and assume a permanent fault on the line. Also assume the scheme is in the Reset state. For the first single-phase fault the AR 1-P DEAD TIME timer will be started, while for the first multiphase fault the AR 3-P DEAD TIME 1 timer will be started. If the AR 3-P DEAD TIME 2 will be started for the first shot.

If AR MAX NO OF SHOTS is set to "1", upon the first reclose the shot counter is set to 1. Upon reclosing, the fault is again detected by protection and reclose is initiated. The breaker is tripped three-pole through the "AR SHOT COUNT >0" that will set the "AR FORCE 3P" operand. Because the shot counter has reached the maximum number of shots permitted the scheme is sent to the Lockout state.

If AR MAX NO OF SHOTS is set to "2", upon the first reclose the shot counter is set to 1. Upon reclosing, the fault is again detected by protection and reclose is initiated. The breaker is tripped three-pole through the "AR SHOT COUNT >0" that will set the "AR FORCE 3P" operand. After the second reclose the shot counter is set to 2. Upon reclosing, the fault is again detected by protection, the breaker is tripped three-pole, and reclose is initiated again. Because the shot counter has reached the maximum number of shots permitted the scheme is sent to the lockout state.

• Transient Fault: When a reclose output signal is sent to close the breaker the reset timer is started. If the reclosure sequence is successful (there is no initiating signal and the breaker is closed) the reset timer will time out returning the scheme to the reset state with the shot counter set to "0" making it ready for a new reclose cycle.

### **RECLOSING SCHEME OPERATION FOR TWO BREAKERS:**

- **Permanent Fault**: The general method of operation is the same as that outlined for the one breaker applications except for the following description, which assumes **AR BKR SEQUENCE** is set to "1-2" (reclose breaker 1 before breaker 2.) The signal output from the dead time timers passes through the breaker selection logic to initiate reclosing of Breaker 1. The close breaker 1 signal will initiate the Transfer Timer. After the reclose of the first breaker the fault is again detected by the protection, the breaker is tripped three pole and the autoreclose scheme is initiated. The Initiate signal will stop the transfer timer. After the 3-P dead time times out the close breaker 1 signal will close first breaker again and will start the transfer timer. Since the fault is permanent the protection will trip again initiating the autoreclose scheme that will be sent to Lockout by the "Shot Count = Max" signal.
- Transient Fault: When the first reclose output signal is sent to close breaker 1, the reset timer is started. The close
  breaker 1 signal initiates the transfer timer that times out and sends the close signal to the second breaker. If the reclosure sequence is successful (both breakers are closed and there is no initiating signal) the reset timer will time out,
  returning the scheme to the reset state with the shot counter set to 0. The scheme will be ready for a new reclose
  cycle.

# AR BKR1(2) RECLS FAIL:

If the selected sequence is "1–2" or "2–1" and after the first or second reclose attempt the breaker fails to close, there are two options. If the AR BKR 1(2) FAIL OPTION is set to "Lockout", the scheme will go to lockout state. If the AR BKR 1(2) FAIL OPTION is set to "Continue", the reclose process will continue with Breaker No. 2. At the same time the shot counter will be decreased (since the closing process was not completed).

# **SCHEME RESET AFTER RECLOSURE:**

When a reclose output signal is sent to close either breaker 1 or 2 the reset timer is started. If the reclosure sequence is successful (there is no initiating signal and the breakers are closed) the reset timer will time out, returning the scheme to the reset state, with the shot counter set to 0, making it ready for a new reclose cycle.

5 SETTINGS 5.6 CONTROL ELEMENTS

In two breaker schemes, if one breaker is in the OUT OF SERVICE state and the other is closed at the end of the reset time, the scheme will also reset. If at the end of the reset time at least one breaker, which is not in the OUT OF SERVICE state, is open the scheme will be sent to Lockout.

The reset timer will be stopped if the reclosure sequence is not successful: an initiating signal is present or the scheme is in the Lockout state. The reset timer will also be stopped if the breaker is manually closed or the scheme is otherwise reset from lockout.

#### LOCKOUT:

When a reclose sequence is started by an initiate signal the scheme moves into the Reclose In Progress state and starts the Incomplete Sequence Timer. The setting of this timer determines the maximum time interval allowed for a single reclose shot. If a close breaker 1 or 2 signal is not present before this time expires, the scheme goes to "Lockout".

There are four other conditions that can take the scheme to the Lockout state, as shown below:

- · Receipt of "Block" input while in the Reclose in Progress state
- The reclosing program logic: when a 3P Initiate is present and the autoreclose mode is either 1 Pole or 3Pole-A (3 pole autoreclose for single pole faults only)
- · Initiation of the scheme when the count is at the maximum allowed
- If at the end of the reset time at least one breaker, which is not in the OUT OF SERVICE state, is open the scheme will be sent to Lockout. The scheme will be also sent to Lockout if one breaker fails to reclose and the setting AR BKR FAIL OPTION is set to "Lockout".

Once the Lockout state is set it will be latched in until the scheme is intentionally reset from Lockout or a breaker is manually closed.

### **BREAKER OPEN BEFORE FAULT:**

A logic circuit is provided that inhibits the close breaker 1(2) output if a reclose initiate (RIP) indicator is not present within 30 ms of the "Breaker any phase open" input. This feature is intended to prevent reclosing if one of the breakers was open in advance of a reclose initiate input to the recloser. This logic circuit resets when the breaker is closed.

# TRANSFER RECLOSE WHEN BREAKER IS BLOCKED:

- 1. When the reclosing sequence 1-2 is selected and breaker No. 1 is blocked (AR BKR1 BLK operand is set) the reclose signal can be transferred direct to the breaker No. 2 if AR TRANSFER 1 TO 2 is set to "Yes". If set to "No", the scheme will be sent to LOCKOUT by the incomplete sequence timer.
- 2. When the reclosing sequence 2-1 is selected and breaker No. 2 is blocked (AR BKR2 BLK operand is set) the reclose signal can be transferred direct to the breaker No.1 if AR TRANSFER 2 TO 1 is set to "YES". If set to "NO" the scheme will be sent to LOCKOUT by the incomplete sequence timer.

# **FORCE 3-POLE TRIPPING:**

The reclosing scheme contains logic that is used to signal trip logic that three-pole tripping is required for certain conditions. This signal is activated by any of the following:

- Autoreclose scheme is Disabled.
- · Autoreclose scheme is in the Lockout state.
- · Autoreclose mode is programmed for three-pole operation
- The shot counter is not at 0, i.e. the scheme is not in the Reset state. This ensures a second trip will be three-pole when reclosing onto a permanent single phase fault.
- 8 ms after the single-pole reclose is initiated by the AR 1P INIT signal.

#### **ZONE 1 EXTENT:**

"Extended Zone 1" is 0 when the AR is in LO or Disabled and 1 when the AR is in Reset.

- 1. When "Extended Zone 1" is 0, the distance functions shall be set to normal underreach Zone 1 setting.
- 2. When "Extended Zone 1" is 1, the distance functions may be set to Extended Zone 1 Reach, which is an overreaching setting.
- During a reclose cycle, "Extended Zone 1" goes to 0 as soon as the first CLOSE BREAKER signal is issued (AR SHOT COUNT > 0) and remains 0 until the recloser goes back to Reset.

### b) USE OF SETTINGS

**AR MODE**: This setting selects the AR operating mode, which functions in conjunction with signals received at the initiation inputs as described previously.

**AR MAX NUMBER OF SHOTS**: This setting specifies the number of reclosures that can be attempted before reclosure goes to Lockout when the fault is permanent.

AR BLOCK BKR1: This input selects an operand that will block the reclose command for breaker No.1. This condition can be for example: breaker low air pressure, reclose in progress on another line (for the central breaker in a breaker and a half arrangement), or a sum of conditions combined in FlexLogic<sup>™</sup>.

**AR CLOSE TIME BKR1**:This setting represents the closing time for the breaker No. 1 from the moment the "Close" command is sent to the moment the contacts are closed.

AR BKR MAN CLOSE: This setting selects a FlexLogic™ operand that represents manual close command to a breaker associated with the autoreclose scheme

AR BLK TIME UPON MAN CLS: The autoreclose scheme can be disabled for a programmable time delay after an associated circuit breaker is manually commanded to close, preventing reclosing onto an existing fault such as grounds on the line. This delay must be longer than the slowest expected trip from any protection not blocked after manual closing. If the autoreclose scheme is not initiated after a manual close and this time expires the autoreclose scheme is set to the Reset state.

AR 1P INIT: This setting selects a FlexLogic™ operand that is intended to initiate single Pole autoreclosure.

**AR 3P INIT**: This setting selects a FlexLogic<sup>™</sup> operand that is intended to initiate three Pole autoreclosure, first timer (AR 3P DEAD TIME 1) that can be used for a high-speed autoreclosure.

AR 3P TD INIT: This setting selects a FlexLogic™ operand that is intended to initiate three Pole autoreclosure, second timer (AR 3P DEAD TIME 2) that can be used for a time-delay autoreclosure.

AR MULTI-P FAULT: This setting selects a FlexLogic™ operand that indicates a multi-phase fault. The operand value should be zero for single-phase to ground faults.

**BKR ONE POLE OPEN:** This setting selects a FlexLogic<sup>™</sup> operand which indicates that the breaker(s) has opened correctly following a single phase to ground fault and the autoreclose scheme can start timing the single pole dead time (for 1-2 reclose sequence for example, breaker No. 1 should trip single pole and breaker No. 2 should trip 3 pole).

The scheme has a pre-wired input that indicates breaker(s) status.

**BKR 3 POLE OPEN:** This setting selects a FlexLogic<sup>™</sup> operand which indicates that the breaker(s) has opened three pole and the autoreclose scheme can start timing the three pole dead time.

The scheme has a pre-wired input that indicates breaker(s) status.

**AR 3-P DEAD TIME 1**: This is the dead time following the first three pole trip. This intentional delay can be used for a high-speed three-pole autoreclose. However, it should be set longer than the estimated de-ionizing time following the three-pole trip.

**AR 3-P DEAD TIME 2**: This is the dead time following the second three-pole trip or initiated by the AR 3P TD INIT input. This intentional delay is typically used for a time delayed three-pole autoreclose (as opposed to high speed three-pole autoreclose).

AR EXTEND DEAD T 1: This setting selects an operand that will adapt the duration of the dead time for the first shot to the possibility of non-simultaneous tripping at the two line ends. Typically this is the operand set when the communication channel is out of service

AR DEAD TIME 1 EXTENSION: This timer is used to set the length of the dead time 1 extension for possible non-simultaneous tripping of the two ends of the line.

**AR RESET**: This setting selects the operand that forces the autoreclose scheme from any state to Reset. Typically this is a manual reset from lockout, local or remote.

**AR RESET TIME**: A reset timer output resets the recloser following a successful reclosure sequence. The setting is based on the breaker time which is the minimum time required between successive reclose sequences.

AR BKR CLOSED: This setting selects an operand that indicates that the breaker(s) are closed at the end of the reset time and the scheme can reset.

5 SETTINGS 5.6 CONTROL ELEMENTS

AR BLOCK: This setting selects the operand that blocks the Autoreclose scheme (it can be a sum of conditions such as: Time Delayed Tripping, Breaker Failure, Bus Differential Protection, etc.). If the block signal is present before autoreclose scheme initiation the AR DISABLED FlexLogic™ operand will be set. If the block signal occurs when the scheme is in the RIP state the scheme will be sent to Lockout.

**AR PAUSE**: The pause input offers the ability to freeze the autoreclose cycle until the pause signal disappears. This may be done when a trip occurs and simultaneously or previously, some conditions are detected such as out-of step or loss of guard frequency, or a remote transfer trip signal is received. When the "pause" signal disappears the autoreclose cycle is resumed. This feature can also be used when a transformer is tapped from the protected line and a reclose is not desirable until the it is disconnected from the line. In this situation, the reclose scheme is "paused" until the transformer is disconnected.

AR INCOMPLETE SEQ TIME: This timer is used to set the maximum time interval allowed for a single reclose shot. It is started whenever a reclosure is initiated and is active until the CLOSE BKR1 or BKR2 signal is sent. If all conditions allowing a breaker closure are not satisfied when this time expires, the scheme goes to "Lockout". The minimum permissible setting is established by the "3-P Dead Time 2" timer setting. Settings beyond this will determine the "wait" time for the breaker to open so that the reclose cycle can continue and/or for the AR PAUSE signal to reset and allow the reclose cycle to continue and/or for the AR BKR1(2) BLK signal to disappear and allow the AR CLOSE BKR1(2) signal to be sent.

AR BLOCK BKR2: This input selects an operand that will block the reclose command for breaker No.2. This condition can be for example: breaker low air pressure, reclose in progress on another line (for the central breaker in a breaker and a half arrangement), or a sum of conditions combined in FlexLogic™.

AR BKR2 MNL CLOSE: This setting selects an operand asserted when breaker No. 2 is manually commanded to close.

**AR CLOSE TIME BKR2**: This setting represents the closing time for the breaker No. 2 from the moment the "Close" command is sent to the moment the contacts are closed.

**AR TRANSFER 1 TO 2**: This setting establishes how the scheme performs when the breaker closing sequence is 1-2 and breaker No. 1 is blocked. When set to "YES" the closing command will be transferred direct to breaker No. 2 without waiting the transfer time. When set to "NO" the closing command will be blocked by the AR BKR1 BLK signal and the scheme will be sent to LOCKOUT by the incomplete sequence timer.

**AR TRANSFER 2 TO 1**: This setting establishes how the scheme performs when the breaker closing sequence is 2-1 and breaker No. 2 is blocked. When set to "YES" the closing command will be transferred direct to breaker No. 1 without waiting the transfer time. When set to "NO" the closing command will be blocked by the AR BKR2 BLK signal and the scheme will be sent to LOCKOUT by the incomplete sequence timer.

**AR BKR1 FAIL OPTION**: This setting establishes how the scheme performs when the breaker closing sequence is 1-2 and breaker No. 1 has failed to close. When set to "Continue" the closing command will be transferred to breaker No. 2 which will continue the reclosing cycle until successful (the scheme will reset) or unsuccessful (the scheme will go to Lockout). When set to "Lockout" the scheme will go to lockout without attempting to reclose breaker No. 2.

**AR BKR2 FAIL OPTION**: This setting establishes how the scheme performs when the breaker closing sequence is 2-1 and breaker No. 2 has failed to close. When set to "Continue" the closing command will be transferred to breaker No. 1 which will continue the reclosing cycle until successful (the scheme will reset) or unsuccessful (the scheme will go to Lockout). When set to "Lockout" the scheme will go to lockout without attempting to reclose breaker No. 1.

**AR 1-P DEAD TIME**: Set this intentional delay longer than the estimated de-ionizing time following the first single-pole trip.

AR BREAKER SEQUENCE: This setting selects the breakers reclose sequence:

- 1 = reclose breaker 1 only
- 2 = reclose breaker 2 only
- 1&2 = reclose both breakers simultaneously
- 1-2 = reclose breakers sequentially; breaker No. 1 first
- 2-1 = reclose breakers sequentially; breaker No. 2 first

**AR TRANSFER TIME**: The transfer time is used only for breaker closing sequence 1-2 or 2-1, when the two breakers are reclosed sequentially. The transfer timer is initiated by a close signal to the first breaker. The transfer timer transfers the reclose signal from the breaker selected to close first to the second breaker. The time delay setting is based on the maximum time interval between the autoreclose signal and the protection trip contact closure assuming a permanent fault (unsuccessful reclose). Therefore, the minimum setting is equal to the maximum breaker closing time plus the maximum line protection operating time plus a suitable margin. This setting will prevent the autoreclose scheme from transferring the close signal to the second breaker unless a successful reclose of the first breaker occurs.

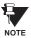

For correct operation of the autoreclose scheme, the Breaker Control feature must be enabled and configured properly. When the breaker reclose sequence is "1-2" or "2-1" the breaker that will reclose second in sequence (breaker No. 2 for sequence 1-2 and breaker No. 1 for sequence 2-1) must be configured to trip three-pole for any type of fault

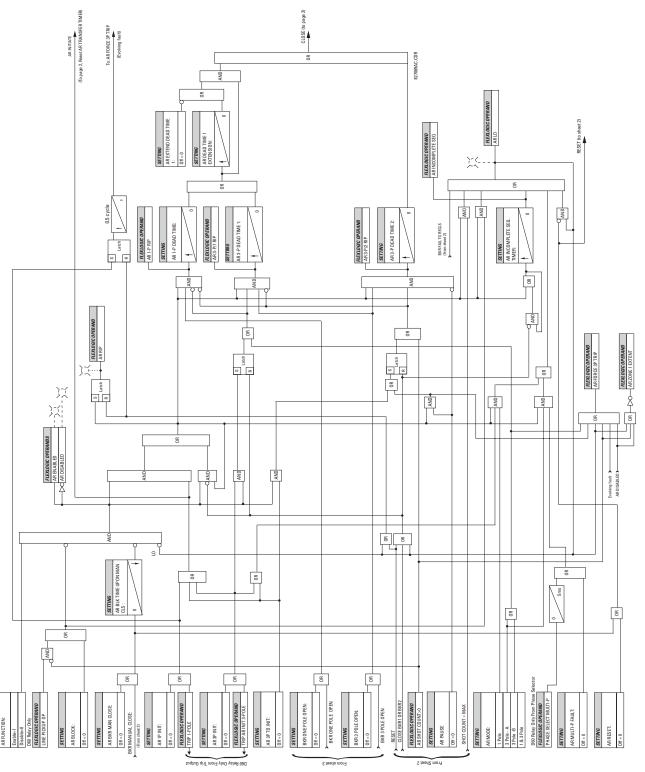

Figure 5-28: SINGLE-POLE AUTORECLOSE LOGIC (SHEET 1 OF 3)

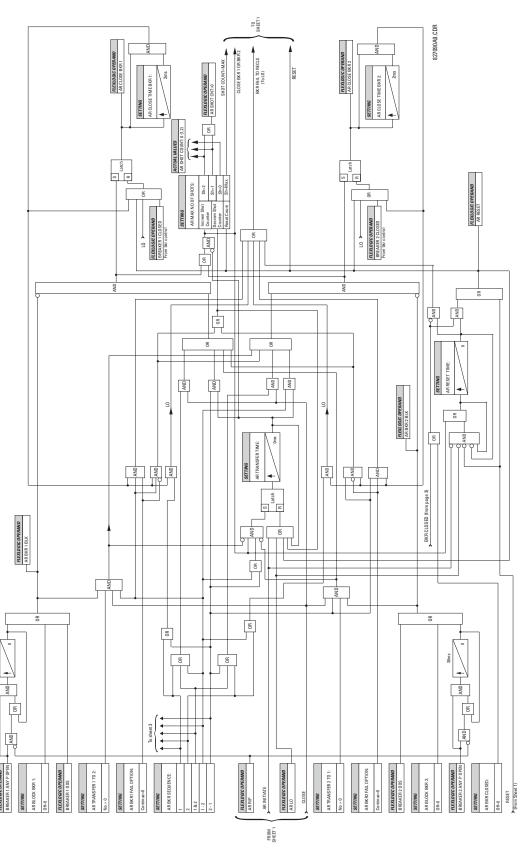

Figure 5–29: SINGLE-POLE AUTORECLOSE LOGIC (SHEET 2 OF 3)

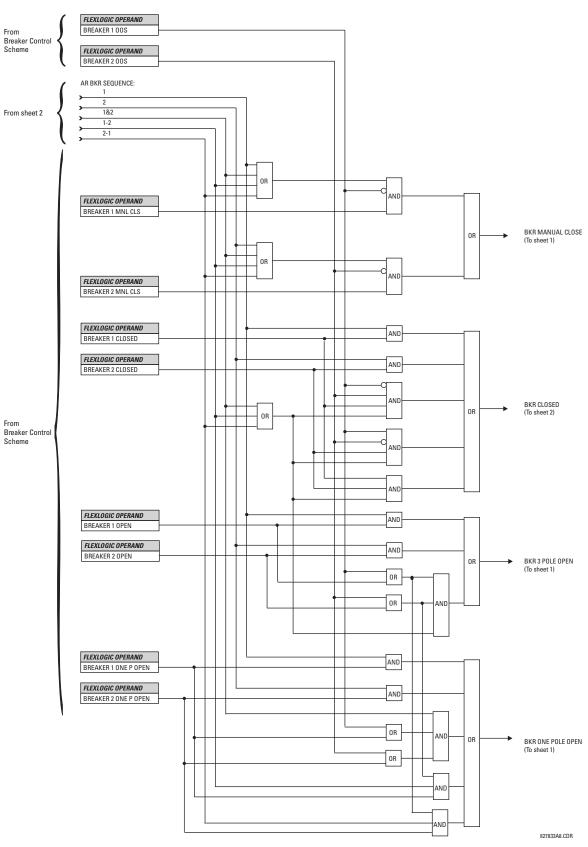

Figure 5-30: SINGLE-POLE AUTORECLOSE LOGIC (SHEET 3 OF 3)

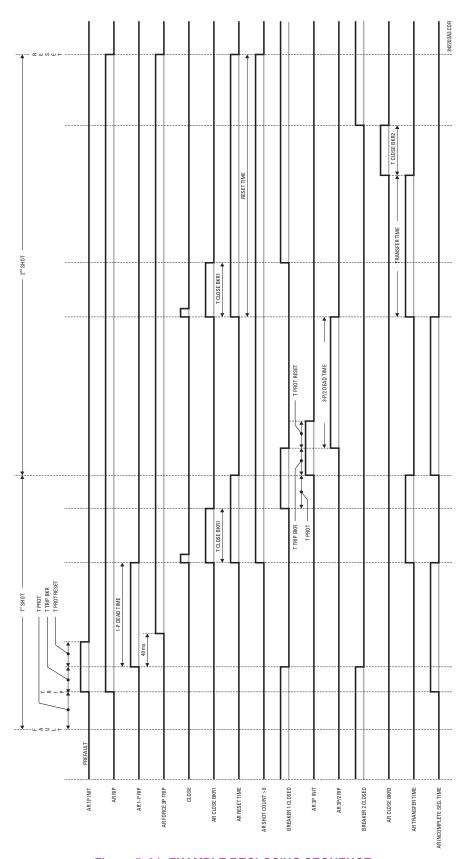

Figure 5–31: EXAMPLE RECLOSING SEQUENCE

### PATH: SETTINGS ⇔ \$\Partial\$ CONTROL ELEMENTS \$\Rightarrow\$ DIGITAL ELEMENTS

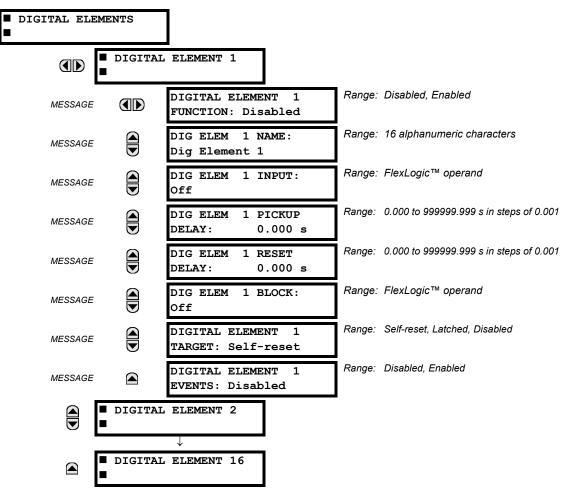

There are 16 identical Digital Elements available, numbered 1 to 16. A Digital Element can monitor any FlexLogic™ operand and present a target message and/or enable events recording depending on the output operand state. The digital element settings include a 'name' which will be referenced in any target message, a blocking input from any selected FlexLogic™ operand, and a timer for pickup and reset delays for the output operand.

**DIGITAL ELEMENT 1 INPUT:** Selects a FlexLogic<sup>™</sup> operand to be monitored by the Digital Element.

DIGITAL ELEMENT 1 PICKUP DELAY: Sets the time delay to pickup. If a pickup delay is not required, set to "0".

DIGITAL ELEMENT 1 RESET DELAY: Sets the time delay to reset. If a reset delay is not required, set to "0".

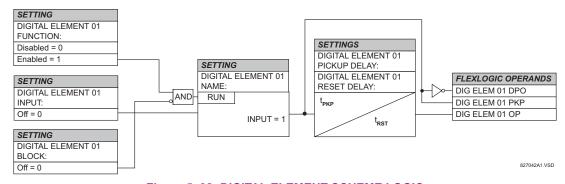

Figure 5–32: DIGITAL ELEMENT SCHEME LOGIC

5 SETTINGS 5.6 CONTROL ELEMENTS

### a) CIRCUIT MONITORING APPLICATIONS

Some versions of the digital input modules include an active Voltage Monitor circuit connected across Form-A contacts. The Voltage Monitor circuit limits the trickle current through the output circuit (see Technical Specifications for Form-A).

As long as the current through the Voltage Monitor is above a threshold (see Technical Specifications for Form-A), the Flex-Logic<sup>™</sup> operand "Cont Op # VOn" will be set. (# represents the output contact number). If the output circuit has a high resistance or the DC current is interrupted, the trickle current will drop below the threshold and the FlexLogic<sup>™</sup> operand "Cont Op # VOff" will be set. Consequently, the state of these operands can be used as indicators of the integrity of the circuits in which Form-A contacts are inserted.

### b) BREAKER TRIP CIRCUIT INTEGRITY MONITORING - EXAMPLE 1

In many applications it is desired to monitor the breaker trip circuit integrity so problems can be detected before a trip operation is required. The circuit is considered to be healthy when the Voltage Monitor connected across the trip output contact detects a low level of current, well below the operating current of the breaker trip coil. If the circuit presents a high resistance, the trickle current will fall below the monitor threshold and an alarm would be declared.

In most breaker control circuits, the trip coil is connected in series with a breaker auxiliary contact which is open when the breaker is open (see diagram below). To prevent unwanted alarms in this situation, the trip circuit monitoring logic must include the breaker position.

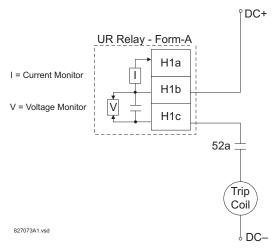

Figure 5-33: TRIP CIRCUIT EXAMPLE 1

Assume the output contact H1 is a trip contact. Using the contact output settings, this output will be given an ID name, e.g. "Cont Op 1". Assume a 52a breaker auxiliary contact is connected to contact input H7a to monitor breaker status. Using the contact input settings, this input will be given an ID name, e.g. "Cont Ip 1" and will be set "ON" when the breaker is closed. Using Digital Element 1 to monitor the breaker trip circuit, the settings will be:

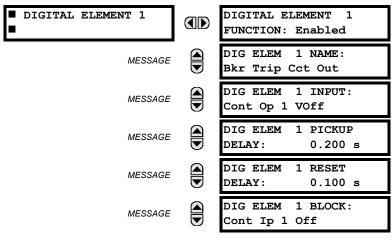

5.6 CONTROL ELEMENTS 5 SETTINGS

MESSAGE

DIGITAL ELEMENT 1
TARGET: Self-reset

DIGITAL ELEMENT 1
EVENTS: Enabled

NOTE: The PICKUP DELAY setting should be greater than the operating time of the breaker to avoid nuisance alarms.

# c) BREAKER TRIP CIRCUIT INTEGRITY MONITORING - EXAMPLE 2

If it is required to monitor the trip circuit continuously, independent of the breaker position (open or closed), a method to maintain the monitoring current flow through the trip circuit when the breaker is open must be provided (as shown in Figure: TRIP CIRCUIT - EXAMPLE 2). This can be achieved by connecting a suitable resistor (as listed in the VALUES OF RESISTOR 'R' table) across the auxiliary contact in the trip circuit. In this case, it is not required to supervise the monitoring circuit with the breaker position - the BLOCK setting is selected to Off. In this case, the settings will be:

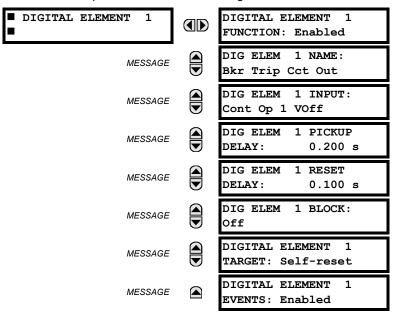

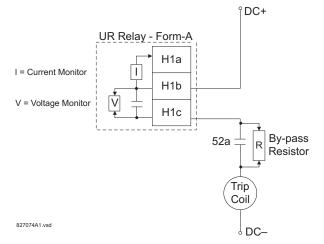

Table 5-16: VALUES OF RESISTOR 'R'

| POWER<br>SUPPLY (V DC) | RESISTANCE<br>(OHMS) | POWER<br>(WATTS) |
|------------------------|----------------------|------------------|
| 24                     | 1000                 | 2                |
| 30                     | 5000                 | 2                |
| 48                     | 10000                | 2                |
| 110                    | 25000                | 5                |
| 125                    | 25000                | 5                |
| 250                    | 50000                | 5                |

Figure 5-34: TRIP CIRCUIT EXAMPLE 2

#### **5.6.6 DIGITAL COUNTERS**

#### 

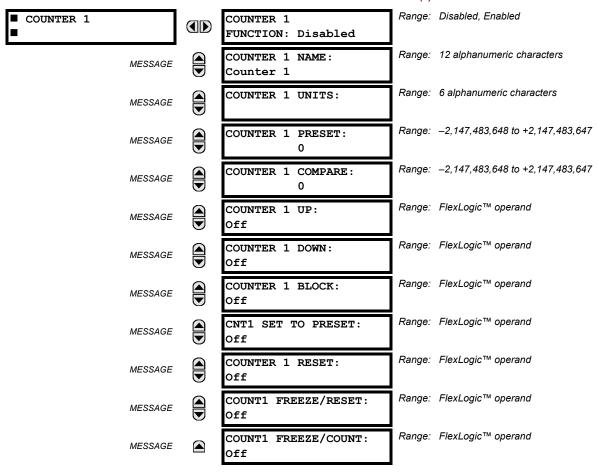

There are 8 identical digital counters, numbered from 1 to 8. A digital counter counts the number of state transitions from Logic 0 to Logic 1. The counter is used to count operations such as the pickups of an element, the changes of state of an external contact (e.g. breaker auxiliary switch), or pulses from a watt-hour meter.

# **COUNTER 1 UNITS:**

Assigns a label to identify the unit of measure pertaining to the digital transitions to be counted. The units label will appear in the corresponding Actual Values status.

## **COUNTER 1 PRESET:**

Sets the count to a required preset value before counting operations begin, as in the case where a substitute relay is to be installed in place of an in-service relay, or while the counter is running.

#### **COUNTER 1 COMPARE:**

Sets the value to which the accumulated count value is compared. Three FlexLogic™ output operands are provided to indicate if the present value is 'more than (HI)', 'equal to (EQL)', or 'less than (LO)' the set value.

#### **COUNTER 1 UP:**

Selects the FlexLogic<sup>™</sup> operand for incrementing the counter. If an enabled UP input is received when the accumulated value is at the limit of +2,147,483,647 counts, the counter will rollover to −2,147,483,648.

#### **COUNTER 1 DOWN:**

Selects the FlexLogic<sup>™</sup> operand for decrementing the counter. If an enabled DOWN input is received when the accumulated value is at the limit of –2,147,483,648 counts, the counter will rollover to +2,147,483,647.

#### **COUNTER 1 BLOCK:**

Selects the FlexLogic™ operand for blocking the counting operation. All counter operands are blocked.

# **CNT1 SET TO PRESET:**

Selects the FlexLogic™ operand used to set the count to the preset value. The counter will be set to the preset value in the following situations:

- 1. When the counter is enabled and the CNT1 SET TO PRESET operand has the value 1 (when the counter is enabled and CNT1 SET TO PRESET is 0, the counter will be set to 0.)
- When the counter is running and the CNT1 SET TO PRESET operand changes the state from 0 to 1 (CNT1 SET TO PRESET changing from 1 to 0 while the counter is running has no effect on the count).
- 3. When a reset or reset/freeze command is sent to the counter and the CNT1 SET TO PRESET operand has the value 1 (when a reset or reset/freeze command is sent to the counter and the CNT1 SET TO PRESET operand has the value 0, the counter will be set to 0).

# **COUNTER 1 RESET:**

Selects the FlexLogic<sup>™</sup> operand for setting the count to either "0" or the preset value depending on the state of the CNT1 SET TO PRESET operand.

#### **COUNTER 1 FREEZE/RESET:**

Selects the FlexLogic<sup>™</sup> operand for capturing (freezing) the accumulated count value into a separate register with the date and time of the operation, and resetting the count to "0".

#### **COUNTER 1 FREEZE/COUNT:**

Selects the FlexLogic™ operand for capturing (freezing) the accumulated count value into a separate register with the date and time of the operation, and continuing counting. The present accumulated value and captured frozen value with the associated date/time stamp are available as actual values. If control power is interrupted, the accumulated and frozen values are saved into non-volatile memory during the power down operation.

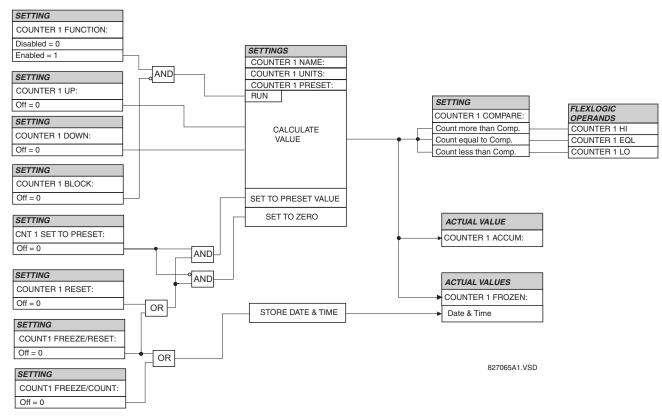

Figure 5-35: DIGITAL COUNTER SCHEME LOGIC

#### **5.6.7 MONITORING ELEMENTS**

# a) BREAKER ARCING CURRENT

# PATH: SETTINGS $\Rightarrow \emptyset$ CONTROL ELEMENTS $\Rightarrow \emptyset$ MONITORING ELEMENTS $\Rightarrow$ BREAKER 1 ARCING CURRENT

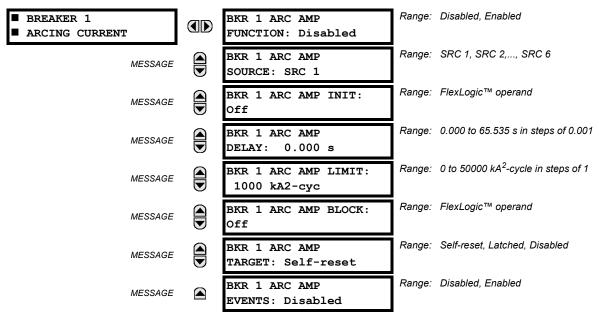

There are 2 identical Breaker Arcing Current features available for Breakers 1 and 2. This element calculates an estimate of the per-phase wear on the breaker contacts by measuring and integrating the current squared passing through the breaker contacts as an arc. These per-phase values are added to accumulated totals for each phase and compared to a programmed threshold value. When the threshold is exceeded in any phase, the relay can set an output operand to "1". The accumulated value for each phase can be displayed as an actual value.

The operation of the scheme is shown in the following logic diagram. The same output operand that is selected to operate the output relay used to trip the breaker, indicating a tripping sequence has begun, is used to initiate this feature. A time delay is introduced between initiation and the starting of integration to prevent integration of current flow through the breaker before the contacts have parted. This interval includes the operating time of the output relay, any other auxiliary relays and the breaker mechanism. For maximum measurement accuracy, the interval between change-of-state of the operand (from 0 to 1) and contact separation should be measured for the specific installation. Integration of the measured current continues for 100 milliseconds, which is expected to include the total arcing period.

#### **BKR 1 ARC AMP INIT**:

Selects the same output operand that is selected to operate the output relay used to trip the breaker.

#### **BKR 1 ARC AMP DELAY**:

This setting is used to program the delay interval between the time the tripping sequence is initiated and the time the breaker contacts are expected to part, starting the integration of the measured current.

# **BKR 1 ARC AMP LIMIT**:

Selects the threshold value above which the output operand is set.

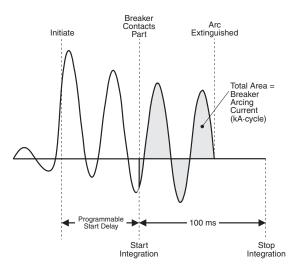

Figure 5-36: ARCING CURRENT MEASUREMENT

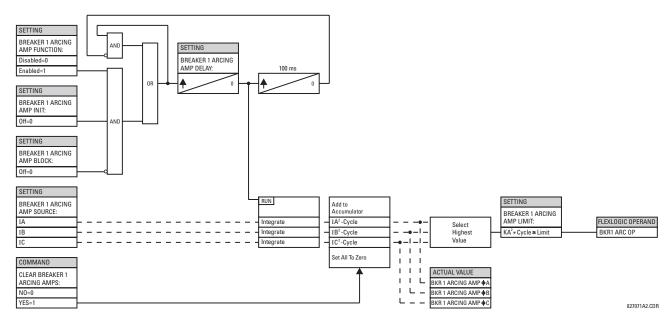

Figure 5-37: BREAKER ARCING CURRENT SCHEME LOGIC

**5.7.1 CONTACT INPUTS** 

#### 

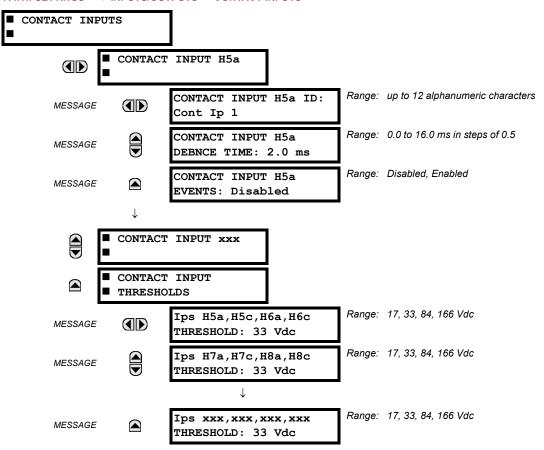

The contact inputs menu contains configuration settings for each contact input as well as voltage thresholds for each group of four contact inputs. Upon startup, the relay processor determines (from an assessment of the installed modules) which contact inputs are available and then display settings for only those inputs.

An alphanumeric ID may be assigned to a contact input for diagnostic, setting, and event recording purposes. The "Contact Ip X On" (Logic 1) FlexLogic™ operand corresponds to contact input "X" being closed, while "Contact Input X Off" corresponds to contact input "X" being open. The **CONTACT INPUT DEBNCE TIME** defines the time required for the contact to overcome 'contact bouncing' conditions. As this time differs for different contact types and manufacturers, set it as a maximum contact debounce time (per manufacturer specifications) plus some margin to ensure proper operation. If **CONTACT INPUT EVENTS** is set to "Enabled", every change in the contact input state will trigger an event.

A raw status is scanned for all Contact Inputs synchronously at the constant rate of 0.5 ms as shown in the figure below. The DC input voltage is compared to a user-settable threshold. A new contact input state must be maintained for a user-settable debounce time in order for the C60 to validate the new contact state. In the figure below, the debounce time is set at 2.5 ms; thus the 6th sample in a row validates the change of state (mark no.1 in the diagram). Once validated (debounced), the contact input asserts a corresponding FlexLogic<sup>™</sup> operand and logs an event as per user setting.

A time stamp of the first sample in the sequence that validates the new state is used when logging the change of the contact input into the Event Recorder (mark no. 2 in the diagram).

Protection and control elements, as well as FlexLogic™ equations and timers, are executed eight times in a power system cycle. The protection pass duration is controlled by the frequency tracking mechanism. The FlexLogic™ operand reflecting the debounced state of the contact is updated at the protection pass following the validation (marks no. 3 and 4 on the figure below). The update is performed at the beginning of the protection pass so all protection and control functions, as well as FlexLogic™ equations, are fed with the updated states of the contact inputs.

5.7 INPUTS / OUTPUTS 5 SETTINGS

The FlexLogic™ operand response time to the contact input change is equal to the debounce time setting plus up to one protection pass (variable and depending on system frequency if frequency tracking enabled). If the change of state occurs just after a protection pass, the recognition is delayed until the subsequent protection pass; that is, by the entire duration of the protection pass. If the change occurs just prior to a protection pass, the state is recognized immediately. Statistically a delay of half the protection pass is expected. Owing to the 0.5 ms scan rate, the time resolution for the input contact is below 1msec.

For example, 8 protection passes per cycle on a 60 Hz system correspond to a protection pass every 2.1 ms. With a contact debounce time setting of 3.0 ms, the FlexLogic<sup>TM</sup> operand-assert time limits are: 3.0 + 0.0 = 3.0 ms and 3.0 + 2.1 = 5.1 ms. These time limits depend on how soon the protection pass runs after the debouncing time.

Regardless of the contact debounce time setting, the contact input event is time-stamped with a 1  $\mu$ s accuracy using the time of the first scan corresponding to the new state (mark no. 2 below). Therefore, the time stamp reflects a change in the DC voltage across the contact input terminals that was not accidental as it was subsequently validated using the debounce timer. Keep in mind that the associated FlexLogic<sup>TM</sup> operand is asserted/de-asserted later, after validating the change.

The debounce algorithm is symmetrical: the same procedure and debounce time are used to filter the LOW-HIGH (marks no.1, 2, 3, and 4 in the figure below) and HIGH-LOW (marks no.5, 6, 7, and 8 below) transitions.

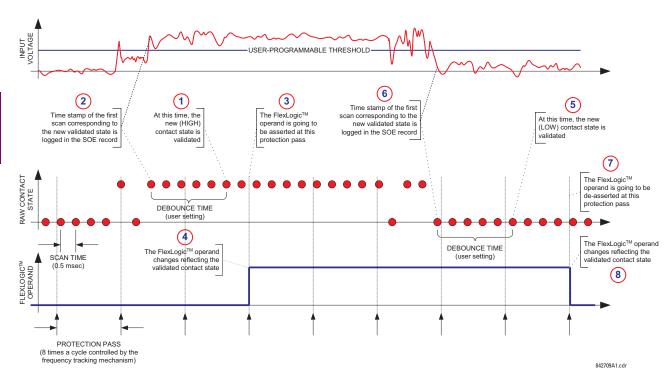

Figure 5-38: INPUT CONTACT DEBOUNCING MECHANISM AND TIME-STAMPING SAMPLE TIMING

Contact inputs are isolated in groups of four to allow connection of wet contacts from different voltage sources for each group. The **CONTACT INPUT THRESHOLDS** determine the minimum voltage required to detect a closed contact input. This value should be selected according to the following criteria: 17 for 24 V sources, 33 for 48 V sources, 84 for 110 to 125 V sources and 166 for 250 V sources.

For example, to use contact input H5a as a status input from the breaker 52b contact to seal-in the trip relay and record it in the Event Records menu, make the following settings changes:

CONTACT INPUT H5A ID: "Breaker Closed (52b)"
CONTACT INPUT H5A EVENTS: "Enabled"

Note that the 52b contact is closed when the breaker is open and open when the breaker is closed.

**5.7.2 VIRTUAL INPUTS** 

### 

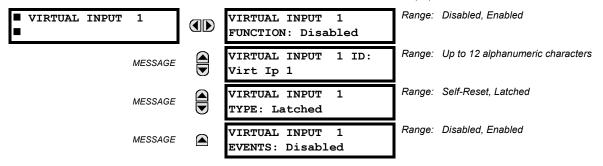

There are 32 virtual inputs that can be individually programmed to respond to input signals from the keypad (COMMANDS menu) and non-UCA2 communications protocols only. All virtual input operands are defaulted to OFF = 0 unless the appropriate input signal is received. **Virtual input states are preserved through a control power loss**.

#### **VIRTUAL INPUT 1 FUNCTION:**

If set to Disabled, the input will be forced to 'OFF' (Logic 0) regardless of any attempt to alter the input. If set to Enabled, the input will operate as shown on the scheme logic diagram, and generate output FlexLogic™ operands in response to received input signals and the applied settings.

## **VIRTUAL INPUT 1 TYPE:**

There are two types of operation, Self-Reset and Latched. If set to Self-Reset, when the input signal transits from OFF = 0 to ON = 1, the output operand will be set to ON = 1 for only one evaluation of the FlexLogic<sup>TM</sup> equations and then return to OFF = 0. If set to Latched, the virtual input sets the state of the output operand to the same state as the most recent received input, ON = 1 or OFF = 0.

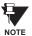

Virtual Input operating mode Self-Reset generates the output operand for a single evaluation of the Flex-Logic™ equations. If the operand is to be used anywhere other than internally in a FlexLogic™ equation, it will most probably have to be lengthened in time. A FlexLogic™ Timer with a delayed reset can perform this function.

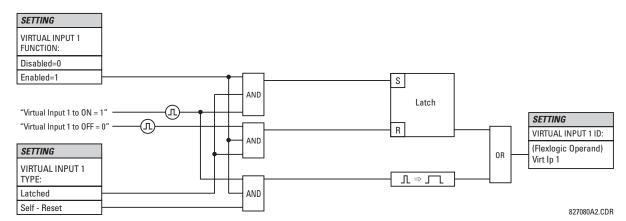

Figure 5-39: VIRTUAL INPUTS SCHEME LOGIC

#### **5.7.3 UCA SBO TIMER**

PATH: SETTINGS ⇔ ♥ INPUTS/OUTPUTS ⇔ ♥ VIRTUAL INPUTS ⇔ ♥ UCA SBO TIMER

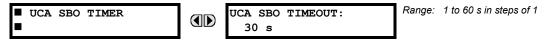

The Select-Before-Operate timer sets the interval from the receipt of an Operate signal to the automatic de-selection of the virtual input, so that an input does not remain selected indefinitely (this is used only with the UCA Select-Before-Operate feature).

#### **5.7.4 CONTACT OUTPUTS**

#### PATH: SETTINGS ⇒ \$\Partial\$ INPUTS/OUTPUTS ⇒ \$\Partial\$ CONTACT OUTPUT H1

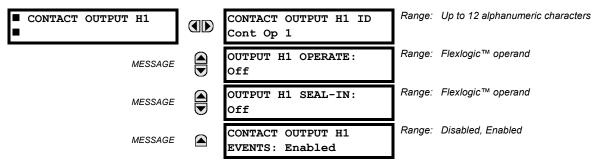

Upon startup of the relay, the main processor will determine from an assessment of the modules installed in the chassis which contact outputs are available and present the settings for only these outputs.

An ID may be assigned to each contact output. The signal that can OPERATE a contact output may be any FlexLogic<sup>™</sup> operand (virtual output, element state, contact input, or virtual input). An additional FlexLogic<sup>™</sup> operand may be used to SEAL-IN the relay. Any change of state of a contact output can be logged as an Event if programmed to do so.

## **EXAMPLE:**

The trip circuit current is monitored by providing a current threshold detector in series with some Form-A contacts (see the TRIP CIRCUIT EXAMPLE in the DIGITAL ELEMENTS section). The monitor will set a flag (see Technical Specifications for Form-A). The name of the FlexLogic™ operand set by the monitor, consists of the output relay designation, followed by the name of the flag; e.g. 'Cont Op 1 IOn' or 'Cont Op 1 IOff'.

In most breaker control circuits, the trip coil is connected in series with a breaker auxiliary contact used to interrupt current flow after the breaker has tripped, to prevent damage to the less robust initiating contact. This can be done by monitoring an auxiliary contact on the breaker which opens when the breaker has tripped, but this scheme is subject to incorrect operation caused by differences in timing between breaker auxiliary contact change-of-state and interruption of current in the trip circuit. The most dependable protection of the initiating contact is provided by directly measuring current in the tripping circuit, and using this parameter to control resetting of the initiating relay. This scheme is often called "trip seal-in".

This can be realized in the UR using the 'Cont Op 1 IOn' FlexLogic™ operand to seal-in the Contact Output. For example,

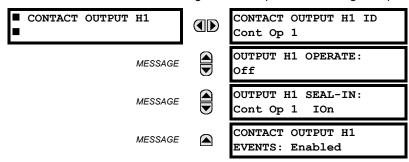

**5.7.5 VIRTUAL OUTPUTS** 

#### PATH: SETTINGS ⇒ \$\Partial\$ INPUTS/OUTPUTS \$\Rightarrow\$ VIRTUAL OUTPUTS \$\Rightarrow\$ VIRTUAL OUTPUT 1

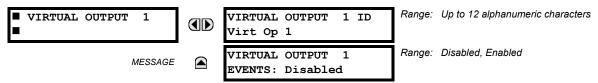

There are 64 virtual outputs that may be assigned via FlexLogic<sup>™</sup>. If not assigned, the output will be forced to 'OFF' (Logic 0). An ID may be assigned to each virtual output. Virtual outputs are resolved in each pass through the evaluation of the FlexLogic<sup>™</sup> equations. Any change of state of a virtual output can be logged as an event if programmed to do so.

For example, if Virtual Output 1 is the trip signal from FlexLogic™ and the trip relay is used to signal events, the settings would be programmed as follows:

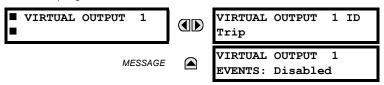

**5.7.6 REMOTE DEVICES** 

#### a) REMOTE INPUTS / OUTPUTS - OVERVIEW

Remote inputs and outputs, which are a means of exchanging information regarding the state of digital points between remote devices, are provided in accordance with the Electric Power Research Institute's (EPRI) UCA2 "Generic Object Oriented Substation Event (GOOSE)" specifications.

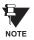

The UCA2 specification requires that communications between devices be implemented on Ethernet communications facilities. For UR relays, Ethernet communications is provided only on the type 9C and 9D versions of the CPU module.

The sharing of digital point state information between GOOSE equipped relays is essentially an extension to FlexLogic™ to allow distributed FlexLogic™ by making operands available to/from devices on a common communications network. In addition to digital point states, GOOSE messages identify the originator of the message and provide other information required by the communication specification. All devices listen to network messages and capture data from only those messages that have originated in selected devices.

GOOSE messages are designed to be short, high priority and with a high level of reliability. The GOOSE message structure contains space for 128 bit pairs representing digital point state information. The UCA specification provides 32 "DNA" bit pairs, which are status bits representing pre-defined events. All remaining bit pairs are "UserSt" bit pairs, which are status bits representing user-definable events. The UR implementation provides 32 of the 96 available UserSt bit pairs.

The UCA2 specification includes features that are used to cope with the loss of communication between transmitting and receiving devices. Each transmitting device will send a GOOSE message upon a successful power-up, when the state of any included point changes, or after a specified interval (the "default update" time) if a change-of-state has not occurred. The transmitting device also sends a "hold time" which is set to three times the programmed default time, which is required by the receiving device.

Receiving devices are constantly monitoring the communications network for messages they require, as recognized by the identification of the originating device carried in the message. Messages received from remote devices include the message "hold" time for the device. The receiving relay sets a timer assigned to the originating device to the "hold" time interval, and if it has not received another message from this device at time-out, the remote device is declared to be non-communicating, so it will use the programmed default state for all points from that specific remote device. This mechanism allows a receiving device to fail to detect a single transmission from a remote device which is sending messages at the slowest possible rate, as set by its "default update" timer, without reverting to use of the programmed default states. If a message is received from a remote device before the "hold" time expires, all points for that device are updated to the states contained in the message and the hold timer is restarted. The status of a remote device, where 'Offline' indicates 'non-communicating', can be displayed.

The GOOSE facility provides for 64 remote inputs and 32 remote outputs.

## b) LOCAL DEVICES - ID of Device for Transmitting GOOSE Messages

In a UR relay, the device ID that identifies the originator of the message is programmed in the SETTINGS  $\Rightarrow$  PRODUCT SETUP  $\Rightarrow \emptyset$  INSTALLATION  $\Rightarrow \emptyset$  RELAY NAME setting.

#### c) REMOTE DEVICES - ID of Device for Receiving GOOSE Messages

REMOTE DEVICE 1

REMOTE DEVICE 1 ID: Range: up to 20 alphanumeric characters

Remote Device 1

Sixteen Remote Devices, numbered from 1 to 16, can be selected for setting purposes. A receiving relay must be programmed to capture messages from only those originating remote devices of interest. This setting is used to select specific remote devices by entering (bottom row) the exact identification (ID) assigned to those devices.

**5.7.7 REMOTE INPUTS** 

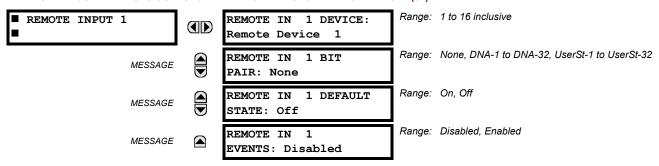

Remote Inputs which create FlexLogic™ operands at the receiving relay, are extracted from GOOSE messages originating in remote devices. The relay provides 32 Remote Inputs, each of which can be selected from a list consisting of 64 selections: DNA-1 through DNA-32 and UserSt-1 through UserSt-32. The function of DNA inputs is defined in the UCA2 specifications and is presented in the UCA2 DNA ASSIGNMENTS table in the Remote Outputs section. The function of UserSt inputs is defined by the user selection of the FlexLogic™ operand whose state is represented in the GOOSE message. A user must program a DNA point from the appropriate operand.

Remote Input 1 must be programmed to replicate the logic state of a specific signal from a specific remote device for local use. This programming is performed via the three settings shown above.

**REMOTE IN 1 DEVICE** selects the number (1 to 16) of the Remote Device which originates the required signal, as previously assigned to the remote device via the setting **REMOTE DEVICE NN ID** (see REMOTE DEVICES section). **REMOTE IN 1 BIT PAIR** selects the specific bits of the GOOSE message required. **REMOTE IN 1 DEFAULT STATE** selects the logic state for this point if the local relay has just completed startup or the remote device sending the point is declared to be non-communicating.

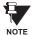

For more information on GOOSE specifications, see REMOTE INPUTS/OUTPUTS OVERVIEW in the REMOTE DEVICES section.

# 5.7.8 REMOTE OUTPUTS: DNA BIT PAIRS

# PATH: SETTINGS $\Rightarrow \emptyset$ INPUTS/OUTPUTS $\Rightarrow \emptyset$ REMOTE OUTPUTS DNA BIT PAIRS $\Rightarrow$ REMOTE OUPUTS DNA-1 BIT PAIR

■ REMOTE OUTPUTS
■ DNA- 1 BIT PAIR

DNA- 1 OPERAND:
Off

DNA- 1 EVENTS:
Disabled

Range: FlexLogic™ Operand

Range: Disabled, Enabled

Remote Outputs (1 to 32) are FlexLogic<sup>™</sup> operands inserted into GOOSE messages that are transmitted to remote devices on a LAN. Each digital point in the message must be programmed to carry the state of a specific FlexLogic<sup>™</sup> operand. The above operand setting represents a specific DNA function (as shown in the following table) to be transmitted.

Table 5-17: UCA DNA2 ASSIGNMENTS

| DNA   | DEFINITION               | INTENDED FUNCTION                              | LOGIC 0        | LOGIC 1       |  |
|-------|--------------------------|------------------------------------------------|----------------|---------------|--|
| 1     | OperDev                  |                                                | Trip           | Close         |  |
| 2     | Lock Out                 |                                                | LockoutOff     | LockoutOn     |  |
| 3     | Initiate Reclosing       | Initiate remote reclose sequence               | InitRecloseOff | InitRecloseOn |  |
| 4     | Block Reclosing          | Prevent/cancel remote reclose sequence         | BlockOff       | BlockOn       |  |
| 5     | Breaker Failure Initiate | Initiate remote breaker failure scheme         | BFIOff         | BFIOn         |  |
| 6     | Send Transfer Trip       | Initiate remote trip operation                 | TxXfrTripOff   | TxXfrTripOn   |  |
| 7     | Receive Transfer Trip    | Report receipt of remote transfer trip command | RxXfrTripOff   | RxXfrTripOn   |  |
| 8     | Send Perm                | Report permissive affirmative                  | TxPermOff      | TxPermOn      |  |
| 9     | Receive Perm             | Report receipt of permissive affirmative       | RxPermOff      | RxPermOn      |  |
| 10    | Stop Perm                | Override permissive affirmative                | StopPermOff    | StopPermOn    |  |
| 11    | Send Block               | Report block affirmative                       | TxBlockOff     | TxBlockOn     |  |
| 12    | Receive Block            | Report receipt of block affirmative            | RxBlockOff     | RxBlockOn     |  |
| 13    | Stop Block               | Override block affirmative                     | StopBlockOff   | StopBlockOn   |  |
| 14    | BkrDS                    | Report breaker disconnect 3-phase state        | Open           | Closed        |  |
| 15    | BkrPhsADS                | Report breaker disconnect phase A state        | Open           | Closed        |  |
| 16    | BkrPhsBDS                | Report breaker disconnect phase B state        | Open           | Closed        |  |
| 17    | BkrPhsCDS                | Report breaker disconnect phase C state        | Open           | Closed        |  |
| 18    | DiscSwDS                 |                                                | Open           | Closed        |  |
| 19    | Interlock DS             |                                                | DSLockOff      | DSLockOn      |  |
| 20    | LineEndOpen              | Report line open at local end                  | Open           | Closed        |  |
| 21    | Status                   | Report operating status of local GOOSE device  | Offline        | Available     |  |
| 22    | Event                    |                                                | EventOff       | EventOn       |  |
| 23    | Fault Present            |                                                | FaultOff       | FaultOn       |  |
| 24    | Sustained Arc            | Report sustained arc                           | SustArcOff     | SustArcOn     |  |
| 25    | Downed Conductor         | Report downed conductor                        | DownedOff      | DownedOn      |  |
| 26    | Sync Closing             |                                                | SyncClsOff     | SyncClsOn     |  |
| 27    | Mode                     | Report mode status of local GOOSE device       | Normal         | Test          |  |
| 28→32 | Reserved                 |                                                |                |               |  |

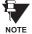

For more information on GOOSE specifications, see REMOTE INPUTS/OUTPUTS OVERVIEW in the REMOTE DEVICES section.

#### PATH: SETTINGS ⇒ ⇩ INPUTS/OUTPUTS ⇒ ⇩ REMOTE OUTPUTS UserSt BIT PAIRS ⇒ REMOTE OUTPUTS UserSt-1 BIT PAIR

■ REMOTE OUTPUTS UserSt- 1 OPERAND: UserSt- 1 BIT PAIR Off UserSt- 1 EVENTS: MESSAGE Disabled

Range: FlexLogic™ operand

Range: Disabled, Enabled

Remote Outputs 1 to 32 originate as GOOSE messages to be transmitted to remote devices. Each digital point in the message must be programmed to carry the state of a specific FlexLogic™ operand. The setting above is used to select the operand which represents a specific UserSt function (as selected by the user) to be transmitted.

The following setting represents the time between sending GOOSE messages when there has been no change of state of any selected digital point. This setting is located in the PRODUCT SETUP ⇒ ⊕ COMMUNICATIONS ⇒ ⊕ UCA/MMS PROTOCOL settings menu.

> DEFAULT GOOSE UPDATE TIME: 60 s

Range: 1 to 60 s in steps of 1

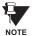

For more information on GOOSE specifications, see REMOTE INPUTS/OUTPUTS - OVERVIEW in the REMOTE DEVICES section.

5.7.10 RESETTING

#### PATH: SETTINGS ⇒ \$\Partial\$ INPUTS/OUTPUTS ⇒ \$\Partial\$ RESETTING

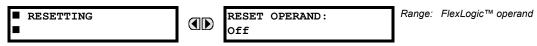

Some events can be programmed to latch the faceplate LED event indicators and the target message on the display. Once set, the latching mechanism will hold all of the latched indicators or messages in the set state after the initiating condition has cleared until a RESET command is received to return these latches (not including FlexLogic™ latches) to the reset state. The RESET command can be sent from the faceplate RESET button, a remote device via a communications channel, or any programmed operand.

When the RESET command is received by the relay, two FlexLogic™ operands are created. These operands, which are stored as events, reset the latches if the initiating condition has cleared. The three sources of RESET commands each create the FlexLogic™ operand "RESET OP". Each individual source of a RESET command also creates its individual operand RESET OP (PUSHBUTTON), RESET OP (COMMS) or RESET OP (OPERAND) to identify the source of the command. The setting shown above selects the operand that will create the RESET OP (OPERAND) operand.

**5.8.1 DCMA INPUTS** 

#### 

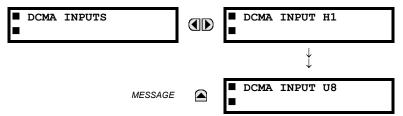

Hardware and software is provided to receive signals from external transducers and convert these signals into a digital format for use as required. The relay will accept inputs in the range of –1 to +20 mA DC, suitable for use with most common transducer output ranges; all inputs are assumed to be linear over the complete range. Specific hardware details are contained in the HARDWARE chapter.

Before the DCMA input signal can be used, the value of the signal measured by the relay must be converted to the range and quantity of the external transducer primary input parameter, such as DC voltage or temperature. The relay simplifies this process by internally scaling the output from the external transducer and displaying the actual primary parameter.

DCMA input channels are arranged in a manner similar to CT and VT channels. The user configures individual channels with the settings shown here.

The channels are arranged in sub-modules of two channels, numbered from 1 through 8 from top to bottom. On power-up, the relay will automatically generate configuration settings for every channel, based on the order code, in the same general manner that is used for CTs and VTs. Each channel is assigned a slot letter followed by the row number, 1 through 8 inclusive, which is used as the channel number. The relay generates an actual value for each available input channel.

Settings are automatically generated for every channel available in the specific relay as shown below for the first channel of a type 5F transducer module installed in slot M.

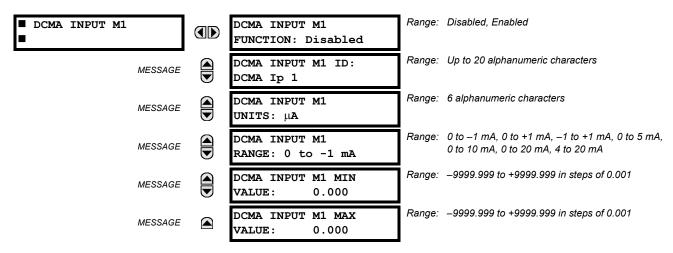

The function of the channel may be either "Enabled" or "Disabled." If Disabled, there will not be an actual value created for the channel. An alphanumeric "ID" is assigned to the channel - this ID will be included in the display of the channel actual value, along with the programmed "UNITS" associated with the parameter measured by the transducer, such as Volt, °C, MegaWatts, etc. This ID is also used to reference the channel as the input parameter to features designed to measure this type of parameter. The RANGE setting is used to select the specific mA DC range of the transducer connected to the input channel.

The MIN VALUE and MAX VALUE settings are used to program the span of the transducer in primary units. For example, a temperature transducer might have a span from 0 to 250°C; in this case the MIN value would be 0 and the MAX value 250. Another example would be a Watt transducer with a span from –20 to +180 MW; in this case the MIN value would be –20 and the MAX value 180. Intermediate values between the MIN and MAX are scaled linearly.

**5.8.2 RTD INPUTS** 

### PATH: SETTINGS ⇒ \$\Partial\$ TRANSDUCER I/O ⇒ \$\Partial\$ RTD INPUTS

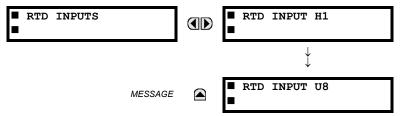

Hardware and software is provided to receive signals from external Resistance Temperature Detectors and convert these signals into a digital format for use as required. These channels are intended to be connected to any of the RTD types in common use. Specific hardware details are contained in the HARDWARE chapter.

RTD input channels are arranged in a manner similar to CT and VT channels. The user configures individual channels with the settings shown here.

The channels are arranged in sub-modules of two channels, numbered from 1 through 8 from top to bottom. On power-up, the relay will automatically generate configuration settings for every channel, based on the order code, in the same general manner that is used for CTs and VTs. Each channel is assigned a slot letter followed by the row number, 1 through 8 inclusive, which is used as the channel number. The relay generates an actual value for each available input channel.

Settings are automatically generated for every channel available in the specific relay as shown below for the first channel of a type 5C transducer module installed in slot M.

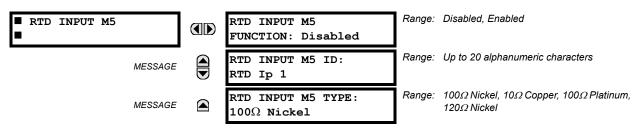

The function of the channel may be either "Enabled" or "Disabled." If Disabled, there will not be an actual value created for the channel. An alphanumeric "ID" is assigned to the channel - this ID will be included in the display of the channel actual value. This ID is also used to reference the channel as the input parameter to features designed to measure this type of parameter. Selecting the type of RTD connected to the channel configures the channel.

5.9.1 TEST MODE

#### 

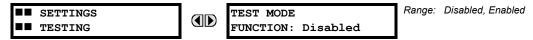

The relay provides test settings to verify that the relay is functional using simulated conditions to test all contact inputs and outputs. While the relay is in Test Mode (**TEST MODE FUNCTION**: "Enabled"), the feature being tested overrides normal functioning of the relay. During this time the Test Mode LED will remain on. Once out of Test Mode (**TEST MODE FUNCTION**: "Disabled"), the normal functioning of the relay will be restored.

#### **5.9.2 FORCE CONTACT INPUTS**

#### 

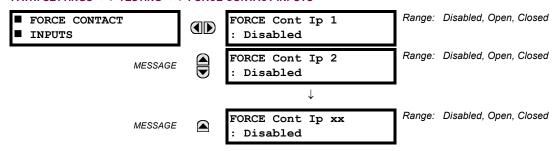

The Force Contact Inputs feature provides a method of performing checks on the function of all contact inputs. Once enabled, the relay is placed into Test Mode, allowing this feature to override the normal function of contact inputs. The Test Mode LED will be ON indicating that the relay is in test mode. The state of each contact input may be programmed as Disabled, Open, or Closed. All contact input operations return to normal when all settings for this feature are disabled.

#### **5.9.3 FORCE CONTACT OUTPUTS**

## PATH: SETTINGS ⇒ \$\Partial \text{ TESTING } ⇒ \$\Partial \text{ FORCE CONTACT OUTPUTS}

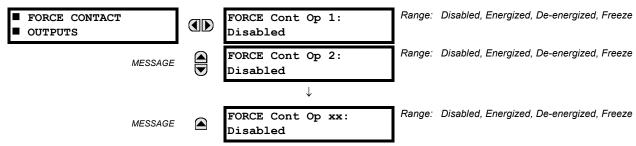

The Force Contact Output feature provides a method of performing checks on all contact outputs. Once enabled, the relay is placed into Test Mode, allowing this feature to override the normal contact outputs functions. The TEST MODE LED will be ON. The state of each contact output may be programmed as Disabled, Energized, De-energized, or Freeze. The Freeze option maintains the output contact in the state at which it was frozen. All contact output operations return to normal when all the settings for this feature are disabled.

**6.1.1 ACTUAL VALUES MAIN MENU** 

## ■■ ACTUAL VALUES ■ CONTACT INPUTS See page 6-3. ■■ STATUS ■ VIRTUAL INPUTS lacksquareSee page 6-3. ■ REMOTE INPUTS See page 6-3. ■ CONTACT OUTPUTS See page 6-4. ■ VIRTUAL OUTPUTS See page 6-4. ■ AUTORECLOSE See page 6-4. ■ REMOTE DEVICES See page 6-4. ■ STATUS ■ REMOTE DEVICES See page 6-5. ■ STATISTICS ■ DIGITAL COUNTERS See page 6-5. ■ FLEX STATES See page 6-5. ■ ETHERNET See page 6-5. ■■ ACTUAL VALUES ■ SOURCE SRC 1 See page 6-9. ■■ METERING ■ SOURCE SRC 2 ■ SOURCE SRC 3 ■ SOURCE SRC 4 ■ SOURCE SRC 5 ■ SOURCE SRC 6 ■ SYNCHROCHECK See page 6-12. ■ TRACKING FREQUENCY See page 6-13. ■ FLEXELEMENTS See page 6-13. ■ TRANSDUCER I/O

■ DCMA INPUTS

See page 6-13.

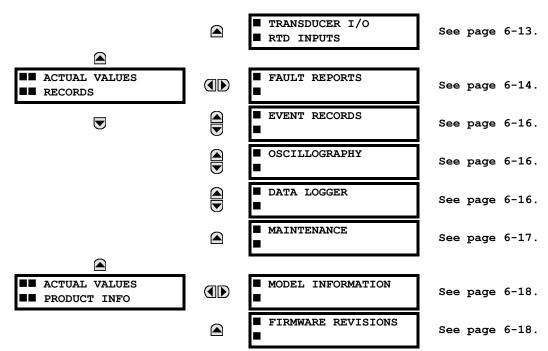

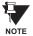

For status reporting, 'On' represents Logic 1 and 'Off' represents Logic 0.

**6.2.1 CONTACT INPUTS** 

#### 

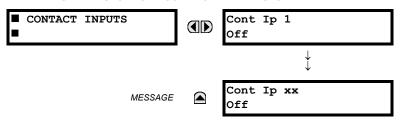

The present status of the contact inputs is shown here. The first line of a message display indicates the ID of the contact input. For example, 'Cont Ip 1' refers to the contact input in terms of the default name-array index. The second line of the display indicates the logic state of the contact input.

**6.2.2 VIRTUAL INPUTS** 

#### 

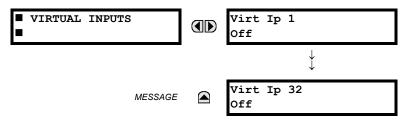

The present status of the 32 virtual inputs is shown here. The first line of a message display indicates the ID of the virtual input. For example, 'Virt Ip 1' refers to the virtual input in terms of the default name-array index. The second line of the display indicates the logic state of the virtual input.

**6.2.3 REMOTE INPUTS** 

#### 

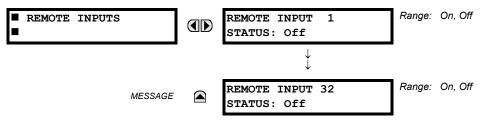

The present state of the 32 remote inputs is shown here.

The state displayed will be that of the remote point unless the remote device has been established to be "Offline" in which case the value shown is the programmed default state for the remote input.

#### **6.2.4 CONTACT OUTPUTS**

#### 

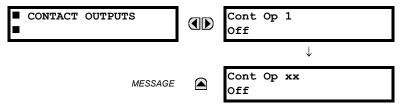

The present state of the contact outputs is shown here.

The first line of a message display indicates the ID of the contact output. For example, 'Cont Op 1' refers to the contact output in terms of the default name-array index. The second line of the display indicates the logic state of the contact output.

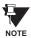

For Form-A outputs, the state of the voltage(V) and/or current(I) detectors will show as: Off, VOff, IOff, On, VOn, and/or IOn. For Form-C outputs, the state will show as Off or On.

**6.2.5 VIRTUAL OUTPUTS** 

# 

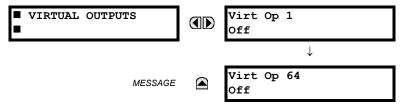

The present state of up to 64 virtual outputs is shown here. The first line of a message display indicates the ID of the virtual output. For example, 'Virt Op 1' refers to the virtual output in terms of the default name-array index. The second line of the display indicates the logic state of the virtual output, as calculated by the FlexLogic™ equation for that output.

**6.2.6 AUTORECLOSE** 

# PATH: ACTUAL VALUES $\Rightarrow$ STATUS $\Rightarrow \mathbb{I}$ AUTORECLOSE $\Rightarrow$ AUTORECLOSE 1

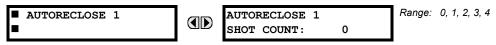

The automatic reclosure shot count is shown here.

# **6.2.7 REMOTE DEVICES STATUS**

## 

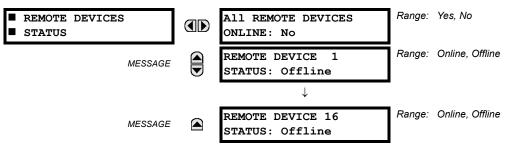

The present state of up to 16 programmed Remote Devices is shown here. The **ALL REMOTE DEVICES ONLINE** message indicates whether or not all programmed Remote Devices are online. If the corresponding state is "No", then at least one required Remote Device is not online.

#### **6.2.8 REMOTE DEVICES STATISTICS**

#### PATH: ACTUAL VALUES STATUS REMOTE DEVICES STATISTICS REMOTE DEVICE 1(16)

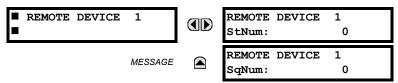

Statistical data (2 types) for up to 16 programmed Remote Devices is shown here.

- The StNum number is obtained from the indicated Remote Device and is incremented whenever a change of state of at least one DNA or UserSt bit occurs.
- The SqNum number is obtained from the indicated Remote Device and is incremented whenever a GOOSE message is sent. This number will rollover to zero when a count of 4,294,967,295 is incremented.

**6.2.9 DIGITAL COUNTERS** 

# PATH: ACTUAL VALUES ⇒ DIGITAL COUNTERS ⇒ UDGITAL COUNTERS ⇒ DIGITAL COUNTERS Counter 1(8)

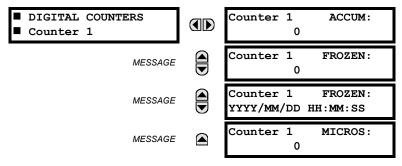

The present status of the 8 digital counters is shown here. The status of each counter, with the user-defined counter name, includes the accumulated and frozen counts (the count units label will also appear). Also included, is the date/time stamp for the frozen count. The **Counter n MICROS** value refers to the microsecond portion of the time stamp.

**6.2.10 FLEX STATES** 

# 

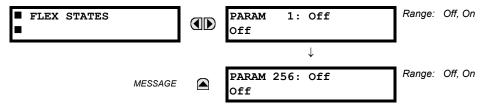

There are 256 FlexState bits available. The second line value indicates the state of the given FlexState bit.

**6.2.11 ETHERNET** 

# PATH: ACTUAL VALUES $\Rightarrow$ STATUS $\Rightarrow \emptyset$ ETHERNET

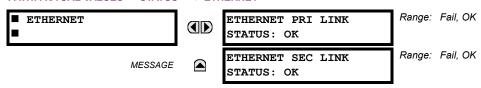

# **6.3.1 METERING CONVENTIONS**

# a) UR CONVENTION FOR MEASURING POWER AND ENERGY

The following figure illustrates the conventions established for use in UR relays.

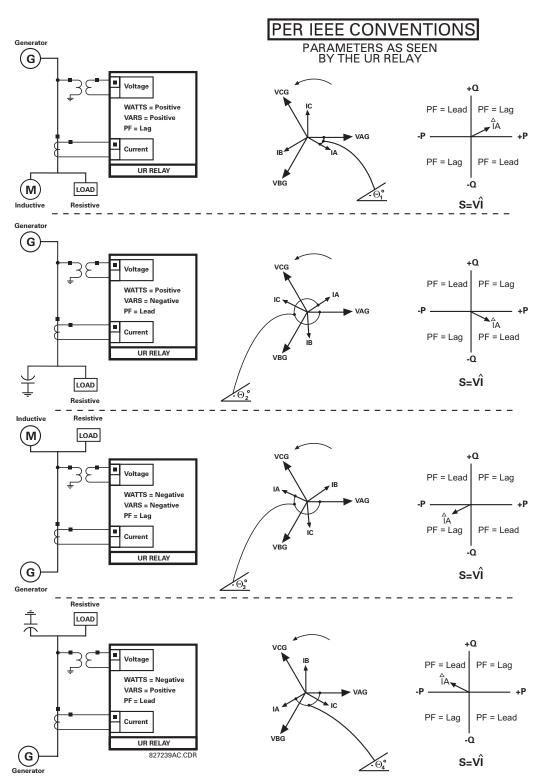

Figure 6-1: FLOW DIRECTION OF SIGNED VALUES FOR WATTS AND VARS

6.3 METERING

## b) UR CONVENTION FOR MEASURING PHASE ANGLES

All phasors calculated by UR relays and used for protection, control and metering functions are rotating phasors that maintain the correct phase angle relationships with each other at all times.

For display and oscillography purposes, all phasor angles in a given relay are referred to an AC input channel pre-selected by the SETTINGS  $\Rightarrow \emptyset$  SYSTEM SETUP  $\Rightarrow \emptyset$  POWER SYSTEM  $\Rightarrow \emptyset$  FREQUENCY AND PHASE REFERENCE setting. This setting defines a particular Source to be used as the reference.

The relay will first determine if any "Phase VT" bank is indicated in the Source. If it is, voltage channel VA of that bank is used as the angle reference. Otherwise, the relay determines if any "Aux VT" bank is indicated; if it is, the auxiliary voltage channel of that bank is used as the angle reference. If neither of the two conditions is satisfied, then two more steps of this hierarchical procedure to determine the reference signal include "Phase CT" bank and "Ground CT" bank.

If the AC signal pre-selected by the relay upon configuration is not measurable, the phase angles are not referenced. The phase angles are assigned as positive in the leading direction, and are presented as negative in the lagging direction, to more closely align with power system metering conventions. This is illustrated below.

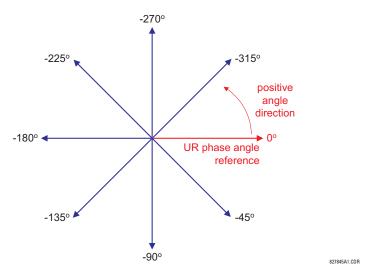

Figure 6-2: UR PHASE ANGLE MEASUREMENT CONVENTION

# c) UR CONVENTION FOR MEASURING SYMMETRICAL COMPONENTS

UR relays calculate voltage symmetrical components for the power system phase A line-to-neutral voltage, and symmetrical components of the currents for the power system phase A current. Owing to the above definition, phase angle relations between the symmetrical currents and voltages stay the same irrespective of the connection of instrument transformers. This is important for setting directional protection elements that use symmetrical voltages.

For display and oscillography purposes the phase angles of symmetrical components are referenced to a common reference as described in the previous sub-section.

# **WYE-Connected Instrument Transformers:**

· ABC phase rotation:

$$V_{-}0 = \frac{1}{3}(V_{AG} + V_{BG} + V_{CG})$$

$$V_{-}1 = \frac{1}{3}(V_{AG} + aV_{BG} + a^{2}V_{CG})$$

$$V_{-}2 = \frac{1}{3}(V_{AG} + a^{2}V_{BG} + aV_{CG})$$

· ACB phase rotation:

$$V_{-0} = \frac{1}{3}(V_{AG} + V_{BG} + V_{CG})$$

$$V_{-1} = \frac{1}{3}(V_{AG} + a^{2}V_{BG} + aV_{CG})$$

$$V_{-2} = \frac{1}{3}(V_{AG} + aV_{BG} + a^{2}V_{CG})$$

The above equations apply to currents as well.

#### **DELTA-Connected Instrument Transformers:**

· ABC phase rotation:

$$V_{0} = N/A$$

$$V_{1} = \frac{1 \angle -30^{\circ}}{3\sqrt{3}} (V_{AB} + aV_{BC} + a^{2}V_{CA})$$

$$V_{2} = \frac{1 \angle 30^{\circ}}{3\sqrt{3}} (V_{AB} + a^{2}V_{BC} + aV_{CA})$$

· ACB phase rotation:

$$V_{0} = N/A$$

$$V_{1} = \frac{1 \angle 30^{\circ}}{3\sqrt{3}} (V_{AB} + a^{2}V_{BC} + aV_{CA})$$

$$V_{2} = \frac{1 \angle -30^{\circ}}{3\sqrt{3}} (V_{AB} + aV_{BC} + a^{2}V_{CA})$$

The zero-sequence voltage is not measurable under the DELTA connection of instrument transformers and is defaulted to zero. The table below shows an example of symmetrical components calculations for the ABC phase rotation.

Table 6-1: CALCULATING VOLTAGE SYMMETRICAL COMPONENTS EXAMPLE

| SYSTEM VOLTAGES, SEC. V *                        |                 |                 |                 |                 | VT              | UR INPU | UR INPUTS, SEC. V |                 | SYMM. COMP, SEC. V |                |                |                |
|--------------------------------------------------|-----------------|-----------------|-----------------|-----------------|-----------------|---------|-------------------|-----------------|--------------------|----------------|----------------|----------------|
| $V_{AG}$                                         | V <sub>BG</sub> | V <sub>CG</sub> | V <sub>AB</sub> | V <sub>BC</sub> | V <sub>CA</sub> | CONN.   | F5AC              | F6AC            | F7AC               | V <sub>0</sub> | V <sub>1</sub> | V <sub>2</sub> |
| 13.9<br>∠0°                                      | 76.2<br>∠–125°  | 79.7<br>∠–250°  | 84.9<br>∠–313°  | 138.3<br>∠–97°  | 85.4<br>∠–241°  | WYE     | 13.9<br>∠0°       | 76.2<br>∠–125°  | 79.7<br>∠–250°     | 19.5<br>∠–192° | 56.5<br>∠–7°   | 23.3<br>∠–187° |
| UNKNOWN (only $V_1$ and $V_2$ can be determined) |                 |                 | 84.9<br>∠0°     | 138.3<br>∠–144° | 85.4<br>∠–288°  | DELTA   | 84.9<br>∠0°       | 138.3<br>∠–144° | 85.4<br>∠–288°     | N/A            | 56.5<br>∠–54°  | 23.3<br>∠–234° |

\* The power system voltages are phase-referenced – for simplicity – to VAG and VAB, respectively. This, however, is a relative matter. It is important to remember that the UR displays are always referenced as specified under SETTINGS 

⇒ ♥ SYSTEM SETUP ⇒ ♥ POWER SYSTEM ⇒ ♥ FREQUENCY AND PHASE REFERENCE.

The example above is illustrated in the following figure.

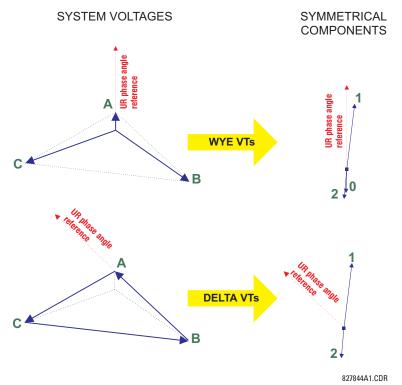

Figure 6-3: ILLUSTRATION OF THE UR CONVENTION FOR SYMMETRICAL COMPONENTS

# PATH: ACTUAL VALUES ⇒ \$\Pi\$ METERING \$\Rightarrow\$ SOURCE SRC 1 \$\Rightarrow\$

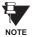

Because energy values are accumulated, these values should be recorded and then reset immediately prior to changing CT or VT characteristics.

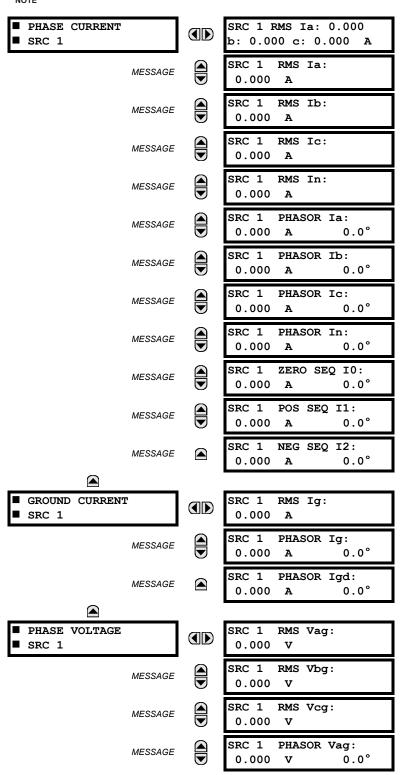

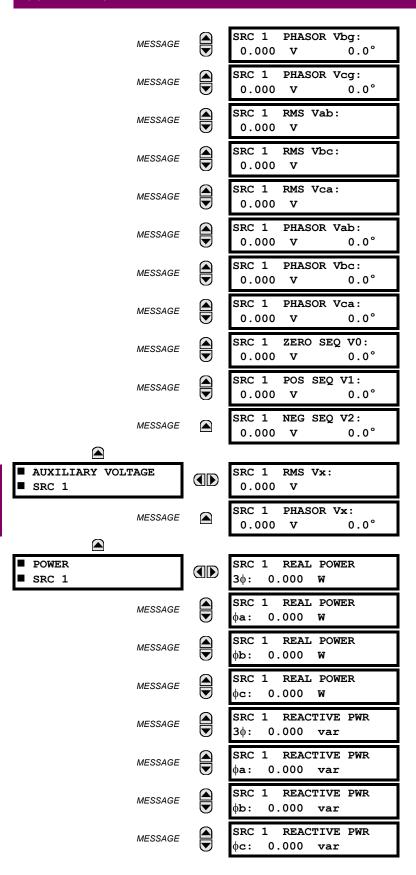

6 ACTUAL VALUES 6.3 METERING

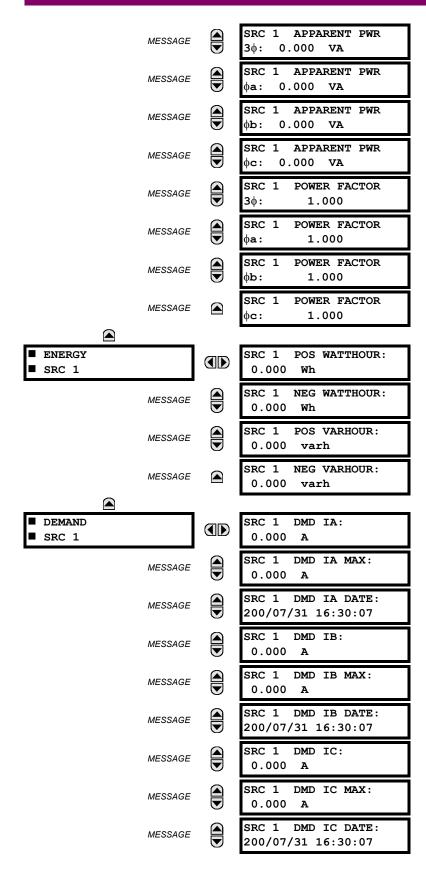

6.3 METERING

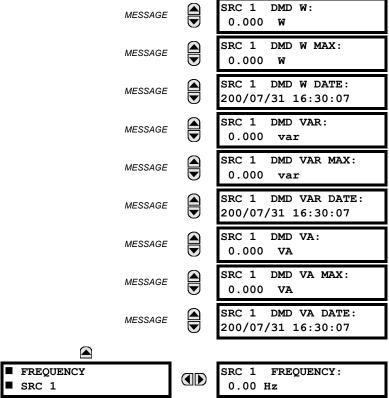

A maximum of 4 identical Source menus are available, numbered from SRC 1 to SRC 4. "SRC 1" will be replaced by whatever name was programmed by the user for the associated source (see SETTINGS  $\Rightarrow \emptyset$  SYSTEM SETUP  $\Rightarrow \emptyset$  SIGNAL SOURCES).

The relay measures (absolute values only) **SOURCE DEMAND** on each phase and average three phase demand for real, reactive, and apparent power. These parameters can be monitored to reduce supplier demand penalties or for statistical metering purposes. Demand calculations are based on the measurement type selected in the **SETTINGS** \$\partial\$ **PRODUCT SETUP** \$\Rightarrow\$ **DEMAND** menu. For each quantity, the relay displays the demand over the most recent demand time interval, the maximum demand since the last maximum demand reset, and the time and date stamp of this maximum demand value. Maximum demand quantities can be reset to zero with the **COMMANDS** \$\Partial\$ **CLEAR RECORDS** \$\Rightarrow\$ **CLEAR DEMAND RECORDS** command.

**SOURCE FREQUENCY** is measured via software-implemented zero-crossing detection of an AC signal. The signal is either a Clarke transformation of three-phase voltages or currents, auxiliary voltage, or ground current as per source configuration (see **SETTINGS**  $\Rightarrow \emptyset$  **SYSTEM SETUP**  $\Rightarrow \emptyset$  **POWER SYSTEM**). The signal used for frequency estimation is low-pass filtered. The final frequency measurement is passed through a validation filter that eliminates false readings due to signal distortions and transients.

**6.3.3 SYNCHROCHECK** 

## PATH: ACTUAL VALUES $\Rightarrow \emptyset$ METERING $\Rightarrow \emptyset$ SYNCHROCHECK 1

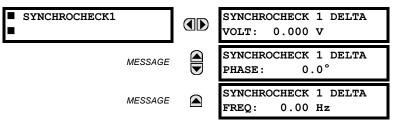

The Actual Values menu for SYNCHROCHECK2 is identical to that of SYNCHROCHECK1. If a Synchrocheck Function setting is set to "Disabled", the corresponding Actual Values menu item will not be displayed.

### **6.3.4 TRACKING FREQUENCY**

#### 

■ TRACKING FREQUENCY

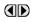

TRACKING FREQUENCY: 60.00 Hz

The tracking frequency is displayed here. The frequency is tracked based on configuration of the reference source. See **SETTINGS**  $\Rightarrow \emptyset$  **SYSTEM SETUP**  $\Rightarrow \emptyset$  **POWER SYSTEM** for more details on frequency metering and tracking. With three-phase inputs configured the frequency is measured digitally using a Clarke combination of all three-phase signals for optimized performance during faults, open pole, and VT fuse fail conditions.

6.3.5 FLEXELEMENTS™

#### PATH: ACTUAL VALUES ⇒ \$\Pi\$ METERING ⇒ \$\Pi\$ FLEXELEMENTS ⇒ FLEXELEMENT 1(8)

■ FLEXELEMENT 1 ■

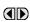

FLEXELEMENT 1 OpSig: 0.000 pu

The operating signals for the FlexElements are displayed in pu values using the following definitions of the base units.

#### Table 6-2: FLEXELEMENT™ BASE UNITS

| BREAKER ARCING AMPS<br>(Brk X Arc Amp A, B, and C)                                                                      | BASE = 2000 kA $^2$ × cycle                                                                                                |
|----------------------------------------------------------------------------------------------------|----------------------------------------------------------------------------------------------------|
| dcmA                                                                                                    | BASE = maximum value of the <b>DCMA INPUT MAX</b> setting for the two transducers configured under the +IN and –IN inputs. |
| FREQUENCY                                                                                                    | f <sub>BASE</sub> = 1 Hz                                                                                                   |
| PHASE ANGLE                                                                                                    | φ <sub>BASE</sub> = 360 degrees (see the UR angle referencing convention)                                                  |
| POWER FACTOR                                                                                                    | PF <sub>BASE</sub> = 1.00                                                                                                  |
| RTDs                                                                                                    | BASE = 100°C                                                                                                    |
| SOURCE CURRENT                                                                                                    | I <sub>BASE</sub> = maximum nominal primary RMS value of the +IN and –IN inputs                                            |
| SOURCE ENERGY (SRC X Positive Watthours) (SRC X Negative Watthours) (SRC X Positive Varhours) (SRC X Negative Varhours) | E <sub>BASE</sub> = 10000 MWh or MVAh, respectively                                                                        |
| SOURCE POWER                                                                                                    | $P_{BASE}$ = maximum value of $V_{BASE} \times I_{BASE}$ for the +IN and –IN inputs                                        |
| SOURCE VOLTAGE                                                                                                    | V <sub>BASE</sub> = maximum nominal primary RMS value of the +IN and –IN inputs                                            |
| SYNCHROCHECK<br>(Max Delta Volts)                                                                                       | V <sub>BASE</sub> = maximum primary RMS value of all the sources related to the +IN and –IN inputs                         |

6.3.6 TRANSDUCER I/O

## PATH: ACTUAL VALUES $\Rightarrow \emptyset$ METERING $\Rightarrow \emptyset$ TRANSDUCER I/O DCMA INPUTS $\Rightarrow$ DCMA INPUT xx

■ DCMA INPUT xx ■

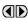

DCMA INPUT xx 0.000 mA

Actual values for each DCMA input channel that is Enabled are displayed with the top line as the programmed channel "ID" and the bottom line as the value followed by the programmed units.

#### PATH: ACTUAL VALUES $\Rightarrow \emptyset$ METERING $\Rightarrow \emptyset$ TRANSDUCER I/O RTD INPUTS $\Rightarrow$ RTD INPUT xx

■ RTD INPUT xx

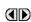

RTD INPUT xx -50 °C

Actual values for each RTD input channel that is Enabled are displayed with the top line as the programmed channel "ID" and the bottom line as the value.

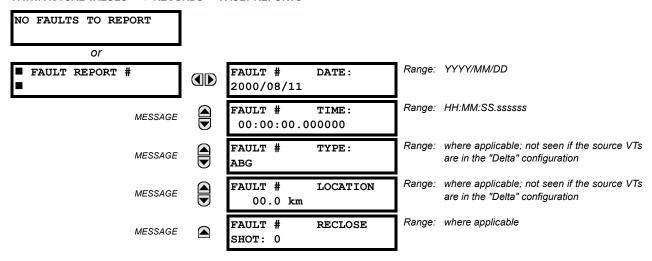

The latest 10 fault reports can be stored. The most recent fault location calculation (when applicable) is displayed in this menu, along with the date and time stamp of the event which triggered the calculation. See the **SETTINGS**  $\Rightarrow$  **PRODUCT SETUP**  $\Rightarrow \emptyset$  **FAULT REPORT** menu for assigning the Source and Trigger for fault calculations. Refer to the **COMMANDS**  $\Rightarrow \emptyset$  **CLEAR RECORDS** menu for clearing fault reports.

#### 6.4.2 FAULT LOCATOR OPERATION

Fault Type determination is required for calculation of Fault Location – the algorithm uses the angle between the negative and positive sequence components of the relay currents. To improve accuracy and speed of operation, the fault components of the currents are used, i.e., the pre-fault phasors are subtracted from the measured current phasors. In addition to the angle relationships, certain extra checks are performed on magnitudes of the negative and zero sequence currents.

The single-ended fault location method assumes that the fault components of the currents supplied from the local (A) and remote (B) systems are in phase. The figure below shows an equivalent system for fault location.

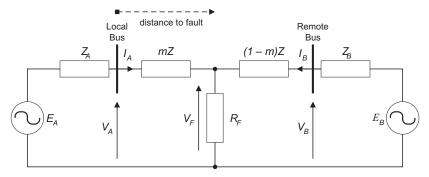

Figure 6-4: EQUIVALENT SYSTEM FOR FAULT LOCATION

The following equations hold true for this equivalent system.

$$V_A = m \cdot Z \cdot I_A + R_F \cdot (I_A + I_B)$$
 eqn. 1

where: m = sought pu distance to fault, Z = positive sequence impedance of the line.

The currents from the local and remote systems can be parted between their fault (F) and pre-fault load (pre) components:

$$I_A = I_{AF} + I_{Apre}$$
 eqn. 2

**6 ACTUAL VALUES** 6.4 RECORDS

and neglecting shunt parameters of the line:

$$I_B = I_{BF} - I_{Anre}$$
 eqn. 3

Inserting equations 2 and 3 into equation 1 and solving for the fault resistance yields:

$$R_F = \frac{V_A - m \cdot Z \cdot I_A}{I_{AF} \cdot \left(1 + \frac{I_{BF}}{I_{AF}}\right)} \quad \text{eqn. 4}$$

Assuming the fault components of the currents,  $I_{AF}$  and  $I_{BF}$  are in phase, and observing that the fault resistance, as impedance, does not have any imaginary part gives:

$$\operatorname{Im}\left(\frac{V_A - m \cdot Z \cdot I_A}{I_{AF}}\right) \quad \text{eqn. 5}$$

where: Im() represents the imaginary part of a complex number. Equation 5 solved for the unknown m creates the following fault location algorithm:

$$m = \frac{\text{Im}(V_A \cdot I_{AF}^*)}{\text{Im}(Z \cdot I_A \cdot I_{AF}^*)} \quad \text{eqn. 6}$$

where: \* denotes the complex conjugate and:  $I_{AF} = I_A - I_{Apre}$  eqn. 7

Depending on the fault type, appropriate voltage and current signals are selected from the phase quantities before applying equations 6 and 7 (the superscripts denote phases, the subscripts denote stations):

- For AG faults:  $V_A = V_A^A$ ,  $I_A = I_A^A + K_0 \cdot I_{0A}$  eqn. 8a For BG faults:  $V_A = V_A^B$ ,  $I_A = I_A^B + K_0 \cdot I_{0A}$  eqn. 8b
- For CG faults:  $V_A = V_A^C$ ,  $I_A = I_A^{BC} + K_0 \cdot I_{0A}$  eqn. 8c
- For AB and ABG faults:  $V_A = V_A^A V_A^B$ ,  $I_A = I_A^A I_A^B$ egn. 8d
- For BC and BCG faults:  $V_A = V_A^B V_A^C$ ,  $I_A = I_A^B I_A^C$ eqn. 8e
- For CA and CAG faults:  $V_A = V_A^C V_A^A$ ,  $I_A = I_A^C I_A^A$  eqn. 8f where  $K_0$  is the zero sequence compensation factor (for equations 8a to 8f)
- For ABC faults, all three AB, BC, and CA loops are analyzed and the final result is selected based upon consistency of the results

The element calculates the distance to the fault (with m in miles or kilometers) and the phases involved in the fault.

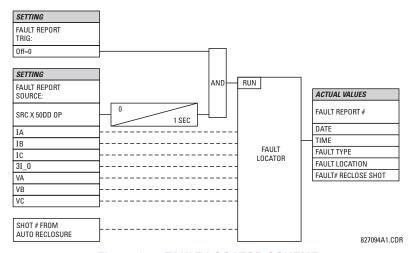

Figure 6-5: FAULT LOCATOR SCHEME

#### 

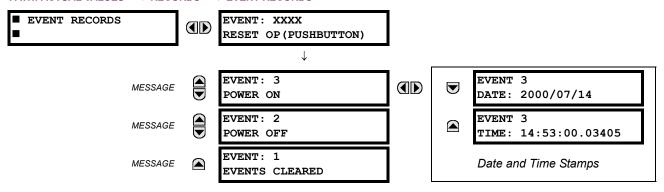

The Event Records menu shows the contextual data associated with up to the last 1024 events, listed in chronological order from most recent to oldest. If all 1024 event records have been filled, the oldest record will be removed as a new record is added. Each event record shows the event identifier/sequence number, cause, and date/time stamp associated with the event trigger. Refer to the COMMANDS CLEAR RECORDS menu for clearing event records.

6.4.4 OSCILLOGRAPHY

# 

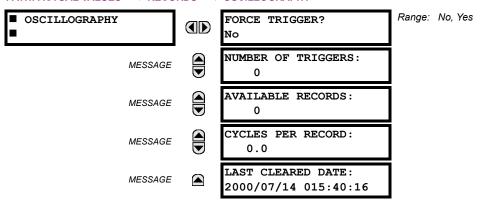

This menu allows the user to view the number of triggers involved and number of oscillography traces available. The 'cycles per record' value is calculated to account for the fixed amount of data storage for oscillography. See the OSCIL-LOGRAPHY section of Chapter 5.

A trigger can be forced here at any time by setting "Yes" to the **FORCE TRIGGER?** command. Refer to the **COMMANDS** ⇒ UCLEAR RECORDS menu for clearing the oscillography records.

6.4.5 DATA LOGGER

# PATH: ACTUAL VALUES $\Rightarrow \emptyset$ RECORDS $\Rightarrow \emptyset$ DATA LOGGER

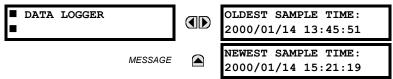

The **OLDEST SAMPLE TIME** is the time at which the oldest available samples were taken. It will be static until the log gets full, at which time it will start counting at the defined sampling rate. The **NEWEST SAMPLE TIME** is the time the most recent samples were taken. It counts up at the defined sampling rate. If Data Logger channels are defined, then both values are static.

Refer to the **COMMANDS** ⇒ \$\Psi\$ **CLEAR RECORDS** menu for clearing data logger records.

PATH: ACTUAL VALUES  $\Rightarrow \emptyset$  RECORDS  $\Rightarrow \emptyset$  MAINTENANCE  $\Rightarrow$  BREAKER 1

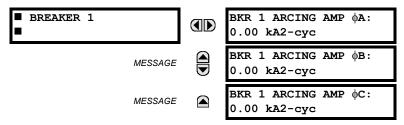

There is an identical Actual Value menu for each of the 2 Breakers. The **BKR 1 ARCING AMP** values are in units of  $kA^2$ -cycles. Refer to the **COMMANDS**  $\Rightarrow \emptyset$  **CLEAR RECORDS** menu for clearing breaker arcing current records.

C

#### **6.5.1 MODEL INFORMATION**

#### 

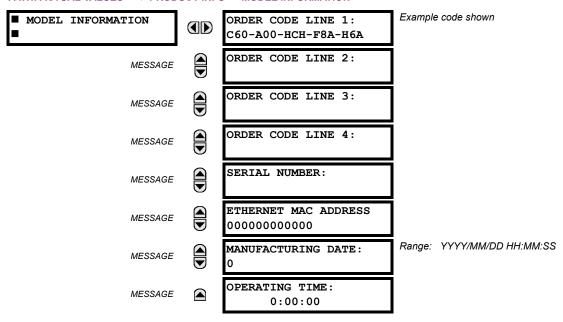

The product order code, serial number, Ethernet MAC address, date/time of manufacture, and operating time are shown here.

#### **6.5.2 FIRMWARE REVISIONS**

#### PATH: ACTUAL VALUES ⇒ \$\PRODUCT INFO ⇒ \$\First FIRMWARE REVISIONS

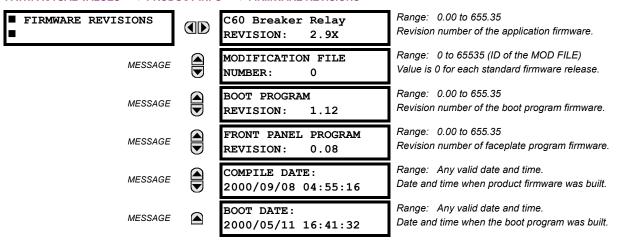

The shown data is illustrative only. A modification file number of 0 indicates that, currently, no modifications have been installed.

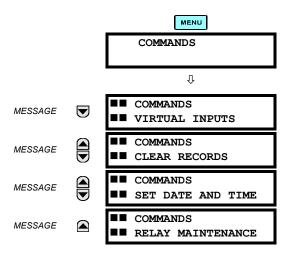

The COMMANDS menu contains relay directives intended for operations personnel. All commands can be protected from unauthorized access via the Command Password; see the PASSWORD SECURITY menu description in the PRODUCT SETUP section of Chapter 5. The following flash message appears after successfully command entry:

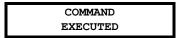

# 7.1.2 VIRTUAL INPUTS

#### PATH: COMMANDS URTUAL INPUTS

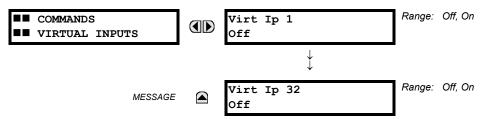

The states of up to 32 virtual inputs are changed here. The first line of the display indicates the ID of the virtual input. The second line indicates the current or selected status of the virtual input. This status will be a logical state 'Off' (0) or 'On' (1).

# 7.1.3 CLEAR RECORDS

## PATH: COMMANDS ULEAR RECORDS

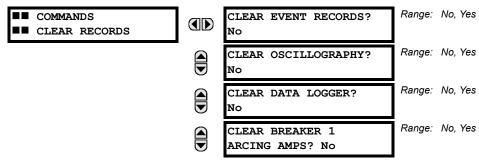

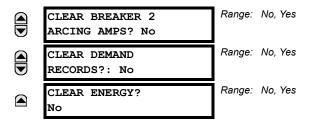

This menu contains commands for clearing historical data such as the Event Records. Data is cleard by changing a command setting to "Yes" and pressing the week. After clearing data, the command setting automatically reverts to "No".

7.1.4 SET DATE AND TIME

#### PATH: COMMANDS \$\Partial\$ SET DATE AND TIME

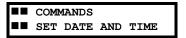

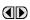

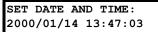

(YYYY/MM/DD HH:MM:SS)

The date and time can be entered here via the faceplate keypad, provided that the IRIG-B signal is not being used. The time setting is based on the 24-hour clock. The complete date, as a minimum, must be entered to allow execution of this command. The new time will take effect at the moment the **ENTER** key is clicked.

7.1.5 RELAY MAINTENANCE

#### 

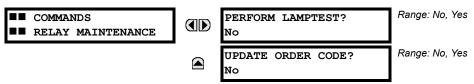

This menu contains commands for relay maintenance purposes. Commands are activated by changing a command setting to "Yes" and pressing the week key. The command setting will then automatically revert to "No".

The **PERFORM LAMPTEST** command turns on all faceplate LEDs and display pixels for a short duration. The **UPDATE ORDER CODE** command causes the relay to scan the backplane for the hardware modules and update the order code to match. If an update occurs, the following message is shown.

UPDATING... PLEASE WAIT

There is no impact if there have been no changes to the hardware modules. When an update does not occur, the following message will be shown.

ORDER CODE NOT UPDATED

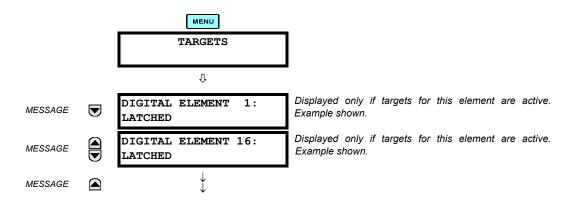

The status of any active targets will be displayed in the TARGETS menu. If no targets are active, the display will read:

No Active Targets

#### 7.2.2 TARGET MESSAGES

When there are no active targets, the first target to become active will cause the display to immediately default to that message. If there are active targets and the user is navigating through other messages, and when the default message timer times out (i.e. the keypad has not been used for a determined period of time), the display will again default back to the target message.

The range of variables for the target messages is described below. Phase information will be included if applicable. If a target message status changes, the status with the highest priority will be displayed.

Table 7-1: TARGET MESSAGE PRIORITY STATUS

| PRIORITY | ACTIVE STATUS | DESCRIPTION                              |
|----------|---------------|------------------------------------------|
| 1        | OP            | element operated and still picked up     |
| 2        | PKP           | element picked up and timed out          |
| 3        | LATCHED       | element had operated but has dropped out |

If a self test error is detected, a message appears indicating the cause of the error. For example:

UNIT NOT PROGRAMMED :Self Test Error

#### 7.2.3 RELAY SELF-TESTS

The relay performs a number of self-test diagnostic checks to ensure device integrity. The two types of self-tests (major and minor) are listed in the tables below. When either type of self-test error occurs, the TROUBLE indicator will turn on and a target message displayed. All errors record an event in the event recorder. Latched errors can be cleared by pressing the RESET key, providing the condition is no longer present.

Major self-test errors also result in the following:

- the critical fail relay on the power supply module is de-energized
- all other output relays are de-energized and are prevented from further operation
- the faceplate IN SERVICE indicator is turned off
- a RELAY OUT OF SERVICE event is recorded

## Table 7-2: MAJOR SELF-TEST ERROR MESSAGES

| SELF-TEST ERROR<br>MESSAGE                                                                                                    | LATCHED<br>TARGET<br>MSG? | DESCRIPTION OF PROBLEM                                                             | HOW OFTEN THE<br>TEST IS PERFORMED                                                   | WHAT TO DO                                                                                                    |
|----------------------------------------------------------------------------------------------------|---------------------------|------------------------------------------------------------------------------------|--------------------------------------------------------------------------------------|----------------------------------------------------------------------------------------------------|
| UNIT NOT PROGRAMMED                                                                                                    | No                        | PRODUCT SETUP ⇒ UNSTALLATION setting indicates relay is not in a programmed state. | On power up and whenever the <b>RELAY PROGRAMMED</b> setting is altered.             | Program all settings (especially those under PRODUCT SETUP                                                                                                    |
| EQUIPMENT MISMATCH with 2nd-line detail message                                                                                           | No                        | Configuration of modules does not match the order code stored in the CPU.          | On power up; thereafter, the backplane is checked for missing cards every 5 seconds. | Check all module types against<br>the order code, ensure they are<br>inserted properly, and cycle<br>control power (if problem<br>persists, contact the factory). |
| UNIT NOT CALIBRATED                                                                                                    | No                        | Settings indicate the unit is not calibrated.                                      | On power up.                                                                         | Contact the factory.                                                                                                    |
| FLEXLOGIC ERR TOKEN with 2nd-line detail message                                                                                          | No                        | FlexLogic equations do not compile properly.                                       | Event driven; whenever Flex-<br>Logic equations are modified.                        | Finish all equation editing and use self test to debug any errors.                                                                                                |
| DSP ERRORS:  A/D RESET FAILURE  A/D CAL FAILURE  A/D INT. MISSING  A/D VOLT REF. FAIL  NO DSP INTERRUPTS  DSP CHECKSUM FAILED  DSP FAILED | Yes                       | CT/VT module with digital signal processor may have a problem.                     | Every 1/8th of a cycle.                                                              | Cycle the control power (if the problem recurs, contact the factory).                                                                                             |
| PROGRAM MEMORY<br>Test Failed                                                                                                    | Yes                       | Error was found while checking Flash memory.                                       | Once flash is uploaded with new firmware.                                            | Contact the factory.                                                                                                    |

## Table 7-3: MINOR SELF-TEST ERROR MESSAGES

| SELF-TEST<br>ERROR MESSAGE                    | LATCHED<br>TARGET<br>MSG? | DESCRIPTION OF PROBLEM                                                                                                 | HOW OFTEN THE<br>TEST IS PERFORMED                                                                                                    | WHAT TO DO                                                                                                    |
|-----------------------------------------------|---------------------------|----------------------------------------------------------------------------------------------------|----------------------------------------------------------------------------------------------------|----------------------------------------------------------------------------------------------------|
| EEPROM<br>CORRUPTED                           | Yes                       | The non-volatile memory has been corrupted.                                                                            | On power up only.                                                                                                    | Contact the factory.                                                                                                    |
| IRIG-B FAILURE                                | No                        | Bad IRIG-B input signal.                                                                                               | Monitored whenever an IRIG-B signal is received.                                                                                                    | <ul> <li>Ensure the IRIG-B cable is connected to the relay.</li> <li>Check functionality of the cable (i.e. look for physical damage or perform a continuity test).</li> <li>Ensure the IRIG-B receiver is functioning properly.</li> <li>Check the input signal level; it may be lower than specification.</li> <li>If none of the above items apply, contact the factory.</li> </ul> |
| PRIM ETHERNET<br>FAIL                         | No                        | Primary Ethernet connection failed                                                                                     | Monitored every 2 seconds                                                                                                    | Check connections.                                                                                                    |
| SEC ETHERNET FAIL                             | No                        | Secondary Ethernet connection failed                                                                                   | Monitored every 2 seconds                                                                                                    | Check connections.                                                                                                    |
| BATTERY FAIL                                  | No                        | Battery is not functioning.                                                                                            | Monitored every 5 seconds.<br>Reported after 1 minute if<br>problem persists.                                                                              | Replace the battery located in the power supply module (1H or 1L).                                                                                                    |
| PROTOTYPE<br>FIRMWARE                         | Yes                       | A prototype version of the firmware is loaded.                                                                         | On power up only.                                                                                                    | Contact the factory.                                                                                                    |
| SYSTEM<br>EXCEPTION or<br>ABNORMAL<br>RESTART | Yes                       | Abnormal restart due to modules being removed/inserted when powered-up, abnormal DC supply, or internal relay failure. | Event driven.                                                                                                    | Contact the factory.                                                                                                    |
| LOW ON MEMORY                                 | Yes                       | Memory is close to 100% capacity                                                                                       | Monitored every 5 seconds.                                                                                                    | Contact the factory.                                                                                                    |
| WATCHDOG<br>ERROR                             | No                        | Some tasks are behind schedule                                                                                         | Event driven.                                                                                                    | Contact the factory.                                                                                                    |
| REMOTE DEVICE<br>OFFLINE                      | Yes                       | One or more GOOSE devices are not responding                                                                           | Event driven. Occurs when a device programmed to receive GOOSE messages stops receiving message. Time is 1 to 60 sec. depending on GOOSE protocol packets. | Check GOOSE setup                                                                                                    |

The following tables are provided to keep a record of settings to be used on a relay.

**8.1.1 SETTINGS** 

Table 8–1: PRODUCT SETUP (Sheet 1 of 14)

| SETTING                          | VALUE |
|----------------------------------|-------|
| PASSWORD SECURITY                | -     |
| Access Level                     |       |
| Command Password                 |       |
| Setting Password                 |       |
| Encrypted Command Password       |       |
| Encrypted Setting Password       |       |
| DISPLAY PROPERTIES               |       |
| Flash Message Time               |       |
| Default Message Timeout          |       |
| Default Message Intensity        |       |
| REAL TIME CLOCK                  |       |
| IRIG-B Signal Type               |       |
| COMMUNICATIONS > SERIAL PORT     | S     |
| RS485 COM1 Baud Rate             |       |
| RS485 COM1 Parity                |       |
| RS485 COM2 Baud Rate             |       |
| RS485 COM2 Parity                |       |
| COMMUNICATIONS > NETWORK         |       |
| IP Address                       |       |
| Subnet IP Mask                   |       |
| Gateway IP Address               |       |
| OSI Network Address (NSAP)       |       |
| Ethernet Operation Mode          |       |
| Ethernet Primary Link Monitor    |       |
| Ethernet Secondary Link Monitor  |       |
| COMMUNICATIONS > MODBUS PRO      | TOCOL |
| Modbus Slave Address             |       |
| Modbus TCP Port Number           |       |
| COMMUNICATIONS > DNP PROTOC      | OL    |
| DNP Port                         |       |
| DNP Address                      |       |
| DNP Network Client Address 1     |       |
| DNP Network Client Address 2     |       |
| DNP TCP/UDP Port Number          |       |
| DNP Unsol Response Function      |       |
| DNP Unsol Response Timeout       |       |
| DNP Unsol Response Max Retries   |       |
| Unsol Response Dest Address      |       |
| User Map for DNP Analogs         |       |
| Number of Sources in Analog List |       |

Table 8-1: PRODUCT SETUP (Sheet 2 of 14)

| Table 8–1: PRODUCT SETUP (She    | eet 2 of 14) |  |
|----------------------------------|--------------|--|
| SETTING                          | VALUE        |  |
| DNP Current Scale Factor         |              |  |
| DNP Voltage Scale Factor         |              |  |
| DNP Power Scale Factor           |              |  |
| DNP Energy Scale Factor          |              |  |
| DNP Other Scale Factor           |              |  |
| DNP Current Default Deadband     |              |  |
| DNP Voltage Default Deadband     |              |  |
| DNP Power Default Deadband       |              |  |
| DNP Energy Default Deadband      |              |  |
| DNP Other Default Deadband       |              |  |
| DNP Time Sync In IIN Period      |              |  |
| DNP Message Fragment Size        |              |  |
| COMMUNICATIONS > UCA/MMS PRO     | OTOCOL       |  |
| Default GOOSE Update Time        |              |  |
| UCA Logical Device               |              |  |
| UCA/MMS TCP Port Number          |              |  |
| COMMUNICATIONS > WEB SERVER      | HTTP PROT.   |  |
| HTTP TCP Port Number             |              |  |
| COMMUNICATIONS > TFTP PROTOC     | OL           |  |
| TFTP Main UDP Port Number        |              |  |
| TFTP Data UDP Port 1 Number      |              |  |
| TFTP Data UDP Port 2 Number      |              |  |
| COMMUNICATIONS > IEC 60870-5-10  | 04 PROTOCOL  |  |
| IEC 60870-5-104 Function         |              |  |
| IEC TCP Port Number              |              |  |
| IEC Common Address of ASDU       |              |  |
| IEC Cyclic Data Period           |              |  |
| Number of Sources in MMENC1 List |              |  |
| IEC Current Default Threshold    |              |  |
| IEC Voltage Default Threshold    |              |  |
| IEC Power Default Threshold      |              |  |
| IEC Energy Default Threshold     |              |  |
| IEC Other Default Threshold      |              |  |
| OSCILLOGRAPHY                    |              |  |
| Number of Records                |              |  |
| Trigger Mode                     |              |  |
| Trigger Position                 |              |  |
| Trigger Source                   |              |  |
| AC Input Waveforms               |              |  |
| FAULT REPORT                     |              |  |
| Fault Report Source              |              |  |

Table 8-1: PRODUCT SETUP (Sheet 3 of 14)

| Table 8–1: PRODUCT SETUP (Sheet 3 of 14) |        |  |  |
|------------------------------------------|--------|--|--|
| SETTING                                  | VALUE  |  |  |
| Fault Report Trigger                     | VIET 0 |  |  |
| OSCILLOGRAPHY > DIGITAL CHANNELS         |        |  |  |
| Digital Channel 1                        |        |  |  |
| Digital Channel 2                        |        |  |  |
| Digital Channel 3                        |        |  |  |
| Digital Channel 4                        |        |  |  |
| Digital Channel 5                        |        |  |  |
| Digital Channel 6                        |        |  |  |
| Digital Channel 7                        |        |  |  |
| Digital Channel 8                        |        |  |  |
| Digital Channel 9                        |        |  |  |
| Digital Channel 10                       |        |  |  |
| Digital Channel 11                       |        |  |  |
| Digital Channel 12                       |        |  |  |
| Digital Channel 13                       |        |  |  |
| Digital Channel 14                       |        |  |  |
| Digital Channel 15                       |        |  |  |
| Digital Channel 16                       |        |  |  |
| Digital Channel 17                       |        |  |  |
| Digital Channel 18                       |        |  |  |
| Digital Channel 19                       |        |  |  |
| Digital Channel 20                       |        |  |  |
| Digital Channel 21                       |        |  |  |
| Digital Channel 22                       |        |  |  |
| Digital Channel 23                       |        |  |  |
| Digital Channel 24                       |        |  |  |
| Digital Channel 25                       |        |  |  |
| Digital Channel 26                       |        |  |  |
| Digital Channel 27                       |        |  |  |
| Digital Channel 28                       |        |  |  |
| Digital Channel 29                       |        |  |  |
| Digital Channel 30                       |        |  |  |
| Digital Channel 31                       |        |  |  |
| Digital Channel 32                       |        |  |  |
| Digital Channel 33                       |        |  |  |
| Digital Channel 34                       |        |  |  |
| Digital Channel 35                       |        |  |  |
| Digital Channel 36                       |        |  |  |
| Digital Channel 37                       |        |  |  |
| Digital Channel 38                       |        |  |  |
| Digital Channel 39                       |        |  |  |
| Digital Channel 40                       |        |  |  |
| Digital Channel 41                       |        |  |  |
| •                                        |        |  |  |
| Digital Channel 42                       |        |  |  |
| Digital Channel 43                       |        |  |  |
| Digital Channel 44                       |        |  |  |
| Digital Channel 45                       |        |  |  |

Table 8-1: PRODUCT SETUP (Sheet 4 of 14)

| SETTING                                           | VALUE |
|---------------------------------------------------|-------|
| Digital Channel 46                                |       |
| Digital Channel 47                                |       |
| Digital Channel 48                                |       |
| Digital Channel 49                                |       |
| Digital Channel 50                                |       |
| Digital Channel 51                                |       |
| Digital Channel 52                                |       |
| Digital Channel 53                                |       |
| Digital Channel 54                                |       |
| Digital Channel 55                                |       |
| Digital Channel 56                                |       |
| Digital Channel 57                                |       |
| Digital Channel 58                                |       |
| Digital Channel 59                                |       |
| Digital Channel 60                                |       |
| Digital Channel 61                                |       |
| Digital Channel 62                                |       |
| Digital Channel 63                                |       |
| Digital Channel 64                                |       |
| OSCILLOGRAPHY > ANALOG CHAN                       | INELS |
| Analog Channel 1                                  |       |
| Analog Channel 2                                  |       |
| Analog Channel 3                                  |       |
| Analog Channel 4                                  |       |
| Analog Channel 5                                  |       |
| Analog Channel 6                                  |       |
| Analog Channel 7                                  |       |
| Analog Channel 8                                  |       |
| Analog Channel 9                                  |       |
| Analog Channel 10                                 |       |
| Analog Channel 11                                 |       |
| Analog Channel 12                                 |       |
| Analog Channel 13                                 |       |
| Analog Channel 14                                 |       |
| Analog Channel 15                                 |       |
| Analog Channel 16                                 |       |
| DATA LOGGER                                       |       |
| Rate                                              |       |
| Channal 4                                         |       |
| Channel 1                                         |       |
| Channel 2                                         |       |
| Channel 2<br>Channel 3                            |       |
| Channel 2                                         |       |
| Channel 2<br>Channel 3                            |       |
| Channel 2 Channel 3 Channel 4                     |       |
| Channel 2 Channel 3 Channel 4 Channel 5           |       |
| Channel 2 Channel 3 Channel 4 Channel 5 Channel 6 |       |

Table 8-1: PRODUCT SETUP (Sheet 5 of 14)

| SETTING                       | VALUE |
|-------------------------------|-------|
| Channel 10                    | VALUE |
| Channel 11                    |       |
| Channel 12                    |       |
| Channel 13                    |       |
| Channel 14                    |       |
| Channel 15                    |       |
| Channel 16                    |       |
| DEMAND                        |       |
| Current Demand Method         |       |
| Power Demand Method           |       |
| Demand Interval               |       |
| Demand Trigger                |       |
| USER PROGRAMMABLE LEDS        |       |
| Trip LED Input                |       |
| Alarm LED Input               |       |
| LED 1 Operand                 |       |
| LED 1 Type                    |       |
| LED 2 Operand                 |       |
| LED 2 Type                    |       |
| LED 3 Operand                 |       |
| LED 3 Type                    |       |
| LED 4 Operand                 |       |
| LED 4 Type                    |       |
| LED 5 Operand                 |       |
| LED 5 Operand  LED 5 Type     |       |
| LED 6 Operand                 |       |
| LED 6 Type                    |       |
| LED 7 Operand                 |       |
| LED 7 Type                    |       |
| LED 8 Operand                 |       |
| LED 8 Type                    |       |
| LED 9 Operand                 |       |
| LED 9 Type                    |       |
| LED 10 Operand                |       |
| LED 10 Operand                |       |
| LED 11 Operand                |       |
|                               |       |
| LED 11 Type<br>LED 12 Operand |       |
| LED 12 Type                   |       |
| LED 13 Operand                |       |
| LED 13 Operand                |       |
| LED 13 Type  LED 14 Operand   |       |
|                               |       |
| LED 14 Type                   |       |
| LED 15 Operand                |       |
| LED 15 Type                   |       |
| LED 16 Operand                |       |
| LED 16 Type                   |       |

Table 8-1: PRODUCT SETUP (Sheet 6 of 14)

| Table 6-1: PRODUCT SETUP (Sile | -     |
|--------------------------------|-------|
| SETTING                        | VALUE |
| LED 17 Operand                 |       |
| LED 17 Type                    |       |
| LED 18 Operand                 |       |
| LED 18 Type                    |       |
| LED 19 Operand                 |       |
| LED 19 Type                    |       |
| LED 20 Operand                 |       |
| LED 20 Type                    |       |
| LED 21 Operand                 |       |
| LED 21 Type                    |       |
| LED 22 Operand                 |       |
| LED 22 Type                    |       |
| LED 23 Operand                 |       |
| LED 23 Type                    |       |
| LED 24 Operand                 |       |
| LED 24 Type                    |       |
| LED 25 Operand                 |       |
| LED 25 Type                    |       |
| LED 26 Operand                 |       |
| LED 26 Type                    |       |
| LED 27 Operand                 |       |
| LED 27 Type                    |       |
| LED 28 Operand                 |       |
| LED 28 Type                    |       |
| LED 29 Operand                 |       |
| LED 29 Type                    |       |
| LED 30 Operand                 |       |
| LED 30 Type                    |       |
| LED 31 Operand                 |       |
| LED 31 Type                    |       |
| LED 32 Operand                 |       |
| LED 32 Type                    |       |
| LED 33 Operand                 |       |
| LED 33 Type                    |       |
| LED 34 Operand                 |       |
| LED 34 Type                    |       |
| LED 34 Type LED 35 Operand     |       |
|                                |       |
| LED 35 Type                    |       |
| LED 36 Operand                 |       |
| LED 36 Type                    |       |
| LED 37 Operand                 |       |
| LED 37 Type                    |       |
| LED 38 Operand                 |       |
| LED 38 Type                    |       |
| LED 39 Operand                 |       |
| LED 39 Type                    |       |
| LED 40 Operand                 |       |

Table 8-1: PRODUCT SETUP (Sheet 7 of 14)

| Table 8-1: PRODUCT SETUP (SII | -     |
|-------------------------------|-------|
| SETTING                       | VALUE |
| LED 40 Type                   |       |
| LED 41 Operand                |       |
| LED 41 Type                   |       |
| LED 42 Operand                |       |
| LED 42 Type                   |       |
| LED 43 Operand                |       |
| LED 43 Type                   |       |
| LED 44 Operand                |       |
| LED 44 Type                   |       |
| LED 45 Operand                |       |
| LED 45 Type                   |       |
| LED 46 Operand                |       |
| LED 46 Type                   |       |
| LED 47 Operand                |       |
| LED 47 Type                   |       |
| LED 48 Operand                |       |
| LED 48 Type                   |       |
| FLEX STATE PARAMETERS         |       |
| Flex State Parameter 1        |       |
| Flex State Parameter 2        |       |
| Flex State Parameter 3        |       |
| Flex State Parameter 4        |       |
| Flex State Parameter 5        |       |
| Flex State Parameter 6        |       |
| Flex State Parameter 7        |       |
| Flex State Parameter 8        |       |
| Flex State Parameter 9        |       |
| Flex State Parameter 10       |       |
| Flex State Parameter 11       |       |
| Flex State Parameter 12       |       |
| Flex State Parameter 13       |       |
|                               |       |
| Flex State Parameter 14       |       |
| Flex State Parameter 15       |       |
| Flex State Parameter 16       |       |
| Flex State Parameter 17       |       |
| Flex State Parameter 18       |       |
| Flex State Parameter 19       |       |
| Flex State Parameter 20       |       |
| Flex State Parameter 21       |       |
| Flex State Parameter 22       |       |
| Flex State Parameter 23       |       |
| Flex State Parameter 24       |       |
| Flex State Parameter 25       |       |
| Flex State Parameter 26       |       |
| Flex State Parameter 27       |       |
| Flex State Parameter 28       |       |
| Flex State Parameter 29       |       |

Table 8-1: PRODUCT SETUP (Sheet 8 of 14)

| SETTING                 | VALUE |
|-------------------------|-------|
|                         | VALUE |
| Flex State Parameter 30 |       |
| Flex State Parameter 31 |       |
| Flex State Parameter 32 |       |
| Flex State Parameter 33 |       |
| Flex State Parameter 34 |       |
| Flex State Parameter 35 |       |
| Flex State Parameter 36 |       |
| Flex State Parameter 37 |       |
| Flex State Parameter 38 |       |
|                         |       |
| Flex State Parameter 39 |       |
| Flex State Parameter 40 |       |
| Flex State Parameter 41 |       |
| Flex State Parameter 42 |       |
| Flex State Parameter 43 |       |
| Flex State Parameter 44 |       |
| Flex State Parameter 45 |       |
| Flex State Parameter 46 |       |
| Flex State Parameter 47 |       |
| Flex State Parameter 48 |       |
| Flex State Parameter 49 |       |
| Flex State Parameter 50 |       |
|                         |       |
| Flex State Parameter 51 |       |
| Flex State Parameter 52 |       |
| Flex State Parameter 53 |       |
| Flex State Parameter 54 |       |
| Flex State Parameter 55 |       |
| Flex State Parameter 56 |       |
| Flex State Parameter 57 |       |
| Flex State Parameter 58 |       |
| Flex State Parameter 59 |       |
| Flex State Parameter 60 |       |
| Flex State Parameter 61 |       |
| Flex State Parameter 62 |       |
|                         |       |
| Flex State Parameter 63 |       |
| Flex State Parameter 64 |       |
| Flex State Parameter 65 |       |
| Flex State Parameter 66 |       |
| Flex State Parameter 67 |       |
| Flex State Parameter 68 |       |
| Flex State Parameter 69 |       |
| Flex State Parameter 70 |       |
| Flex State Parameter 71 |       |
| Flex State Parameter 72 |       |
| Flex State Parameter 73 |       |
| Flex State Parameter 74 |       |
| Flex State Parameter 75 |       |
|                         |       |
| Flex State Parameter 76 |       |

Table 8-1: PRODUCT SETUP (Sheet 9 of 14)

| SETTING                  | VALUE |
|--------------------------|-------|
| Flex State Parameter 77  |       |
| Flex State Parameter 78  |       |
| Flex State Parameter 79  |       |
| Flex State Parameter 80  |       |
| Flex State Parameter 81  |       |
| Flex State Parameter 82  |       |
| Flex State Parameter 83  |       |
| Flex State Parameter 84  |       |
| Flex State Parameter 85  |       |
| Flex State Parameter 86  |       |
| Flex State Parameter 87  |       |
|                          |       |
| Flex State Parameter 88  |       |
| Flex State Parameter 89  |       |
| Flex State Parameter 90  |       |
| Flex State Parameter 91  |       |
| Flex State Parameter 92  |       |
| Flex State Parameter 93  |       |
| Flex State Parameter 94  |       |
| Flex State Parameter 95  |       |
| Flex State Parameter 96  |       |
| Flex State Parameter 97  |       |
| Flex State Parameter 98  |       |
| Flex State Parameter 99  |       |
| Flex State Parameter 100 |       |
| Flex State Parameter 101 |       |
| Flex State Parameter 102 |       |
| Flex State Parameter 103 |       |
| Flex State Parameter 104 |       |
| Flex State Parameter 105 |       |
| Flex State Parameter 106 |       |
| Flex State Parameter 107 |       |
| Flex State Parameter 108 |       |
| Flex State Parameter 109 |       |
| Flex State Parameter 110 |       |
| Flex State Parameter 111 |       |
| Flex State Parameter 112 |       |
| Flex State Parameter 113 |       |
| Flex State Parameter 114 |       |
| Flex State Parameter 115 |       |
| Flex State Parameter 116 |       |
| Flex State Parameter 117 |       |
| Flex State Parameter 118 |       |
| Flex State Parameter 119 |       |
| Flex State Parameter 120 |       |
| Flex State Parameter 121 |       |
|                          |       |
| Flex State Parameter 122 |       |
| Flex State Parameter 123 |       |

Table 8-1: PRODUCT SETUP (Sheet 10 of 14)

| Table 8–1: PRODUCT SETUP (Sheet 10 of 14) |       |  |
|-------------------------------------------|-------|--|
| SETTING                                   | VALUE |  |
| Flex State Parameter 124                  |       |  |
| Flex State Parameter 125                  |       |  |
| Flex State Parameter 126                  |       |  |
| Flex State Parameter 127                  |       |  |
| Flex State Parameter 128                  |       |  |
| Flex State Parameter 129                  |       |  |
| Flex State Parameter 130                  |       |  |
| Flex State Parameter 131                  |       |  |
| Flex State Parameter 132                  |       |  |
| Flex State Parameter 133                  |       |  |
| Flex State Parameter 134                  |       |  |
| Flex State Parameter 135                  |       |  |
| Flex State Parameter 136                  |       |  |
| Flex State Parameter 137                  |       |  |
| Flex State Parameter 138                  |       |  |
| Flex State Parameter 139                  |       |  |
| Flex State Parameter 140                  |       |  |
| Flex State Parameter 141                  |       |  |
| Flex State Parameter 142                  |       |  |
| Flex State Parameter 143                  |       |  |
| Flex State Parameter 144                  |       |  |
| Flex State Parameter 145                  |       |  |
| Flex State Parameter 146                  |       |  |
| Flex State Parameter 147                  |       |  |
| Flex State Parameter 148                  |       |  |
| Flex State Parameter 149                  |       |  |
| Flex State Parameter 150                  |       |  |
| Flex State Parameter 151                  |       |  |
| Flex State Parameter 152                  |       |  |
| Flex State Parameter 153                  |       |  |
| Flex State Parameter 154                  |       |  |
| Flex State Parameter 155                  |       |  |
| Flex State Parameter 156                  |       |  |
| Flex State Parameter 157                  |       |  |
| Flex State Parameter 158                  |       |  |
| Flex State Parameter 159                  |       |  |
| Flex State Parameter 160                  |       |  |
| Flex State Parameter 161                  |       |  |
| Flex State Parameter 162                  |       |  |
| Flex State Parameter 163                  |       |  |
| Flex State Parameter 164                  |       |  |
| Flex State Parameter 165                  |       |  |
| Flex State Parameter 166                  |       |  |
| Flex State Parameter 167                  |       |  |
| Flex State Parameter 168                  |       |  |
| Flex State Parameter 169                  |       |  |
|                                           |       |  |
| Flex State Parameter 170                  |       |  |

Table 8-1: PRODUCT SETUP (Sheet 11 of 14)

**SETTING** VALUE Flex State Parameter 171 Flex State Parameter 172 Flex State Parameter 173 Flex State Parameter 174 Flex State Parameter 175 Flex State Parameter 176 Flex State Parameter 177 Flex State Parameter 178 Flex State Parameter 179 Flex State Parameter 180 Flex State Parameter 181 Flex State Parameter 182 Flex State Parameter 183 Flex State Parameter 184 Flex State Parameter 185 Flex State Parameter 186 Flex State Parameter 187 Flex State Parameter 188 Flex State Parameter 189 Flex State Parameter 190 Flex State Parameter 191 Flex State Parameter 192 Flex State Parameter 193 Flex State Parameter 194 Flex State Parameter 195 Flex State Parameter 196 Flex State Parameter 197 Flex State Parameter 198 Flex State Parameter 199 Flex State Parameter 200 Flex State Parameter 201 Flex State Parameter 202 Flex State Parameter 203 Flex State Parameter 204 Flex State Parameter 205 Flex State Parameter 206 Flex State Parameter 207 Flex State Parameter 208 Flex State Parameter 209 Flex State Parameter 210 Flex State Parameter 211 Flex State Parameter 212 Flex State Parameter 213 Flex State Parameter 214 Flex State Parameter 215 Flex State Parameter 216 Flex State Parameter 217

Table 8-1: PRODUCT SETUP (Sheet 12 of 14)

| SETTING                                           | VALUE |
|---------------------------------------------------|-------|
| Flex State Parameter 218                          |       |
| Flex State Parameter 219                          |       |
| Flex State Parameter 220                          |       |
| Flex State Parameter 221                          |       |
|                                                   |       |
| Flex State Parameter 222                          |       |
| Flex State Parameter 223                          |       |
| Flex State Parameter 224                          |       |
| Flex State Parameter 225                          |       |
| Flex State Parameter 226                          |       |
| Flex State Parameter 227                          |       |
| Flex State Parameter 228                          |       |
| Flex State Parameter 229                          |       |
| Flex State Parameter 230                          |       |
| Flex State Parameter 231                          |       |
| Flex State Parameter 232                          |       |
| Flex State Parameter 233                          |       |
| Flex State Parameter 234                          |       |
| Flex State Parameter 235                          |       |
| Flex State Parameter 236                          |       |
| Flex State Parameter 237                          |       |
| Flex State Parameter 238                          |       |
| Flex State Parameter 239                          |       |
| Flex State Parameter 240                          |       |
| Flex State Parameter 241                          |       |
| Flex State Parameter 242                          |       |
| Flex State Parameter 243                          |       |
| Flex State Parameter 244                          |       |
| Flex State Parameter 245                          |       |
| Flex State Parameter 246                          |       |
| Flex State Parameter 247                          |       |
| Flex State Parameter 248                          |       |
| Flex State Parameter 249                          |       |
| Flex State Parameter 250                          |       |
| Flex State Parameter 251                          |       |
| Flex State Parameter 252                          |       |
| Flex State Parameter 253                          |       |
|                                                   |       |
| Flex State Parameter 254 Flex State Parameter 255 |       |
|                                                   |       |
| Flex State Parameter 256                          |       |
| USER DISPLAY 1                                    |       |
| Disp 1 Top Line                                   |       |
| Disp 1 Bottom Line                                |       |
| Disp 1 Item 1                                     |       |
| Disp 1 Item 2                                     |       |
| Disp 1 Item 3                                     |       |
| Disp 1 Item 4                                     |       |
| Disp 1 Item 5                                     |       |

8.1 PRODUCT SETUP

Table 8-1: PRODUCT SETUP (Sheet 13 of 14)

| SETTING            | VALUE |
|--------------------|-------|
| USER DISPLAY 2     |       |
| Disp 2 Top Line    |       |
| Disp 2 Bottom Line |       |
| Disp 2 Item 1      |       |
| Disp 2 Item 2      |       |
| Disp 2 Item 3      |       |
| Disp 2 Item 4      |       |
| Disp 2 Item 5      |       |
| USER DISPLAY 3     |       |
|                    |       |
| Disp 3 Top Line    |       |
| Disp 3 Bottom Line |       |
| Disp 3 Item 1      |       |
| Disp 3 Item 2      |       |
| Disp 3 Item 3      |       |
| Disp 3 Item 4      |       |
| Disp 3 Item 5      |       |
| USER DISPLAY 4     |       |
| Disp 4 Top Line    |       |
| Disp 4 Bottom Line |       |
| Disp 4 Item 1      |       |
| Disp 4 Item 2      |       |
| Disp 4 Item 3      |       |
| Disp 4 Item 4      |       |
| Disp 4 Item 5      |       |
| USER DISPLAY 5     |       |
| Disp 5 Top Line    |       |
| Disp 5 Bottom Line |       |
| Disp 5 Item 1      |       |
| Disp 5 Item 2      |       |
| Disp 5 Item 3      |       |
| Disp 5 Item 4      |       |
| Disp 5 Item 5      |       |
| USER DISPLAY 6     |       |
| Disp 6 Top Line    |       |
| Disp 6 Bottom Line |       |
| Disp 6 Item 1      |       |
| Disp 6 Item 2      |       |
| Disp 6 Item 3      |       |
| Disp 6 Item 4      |       |
| Disp 6 Item 5      |       |
| USER DISPLAY 7     |       |
| Disp 7 Top Line    |       |
| Disp 7 Bottom Line |       |
| Disp 7 Item 1      |       |
| Disp 7 Item 2      |       |
| Disp 7 Item 3      |       |
| Disp 7 Item 4      |       |
| •                  |       |

Table 8-1: PRODUCT SETUP (Sheet 14 of 14)

| SETTING            | VALUE |
|--------------------|-------|
| Disp 7 Item 5      |       |
| USER DISPLAY 8     |       |
| Disp 8 Top Line    |       |
| Disp 8 Bottom Line |       |
| Disp 8 Item 1      |       |
| Disp 8 Item 2      |       |
| Disp 8 Item 3      |       |
| Disp 8 Item 4      |       |
| Disp 8 Item 5      |       |
| INSTALLATION       |       |
| Relay Settings     |       |
| Relay Name         |       |

**8.2.1 SETTINGS** 

| SETTING  CURRENT BANK 1  Phase CT                                                                                                    | Table 8–2: SYSTEM SETUP (Sheet 1 of 3) |            |          |
|----------------------------------------------------------------------------------------------------|----------------------------------------|------------|----------|
| Phase CT                                                                                                    | SETTING                                |            | VALUE    |
| Phase CT                                                                                                    | CURRENT BAN                            | NK 1       |          |
| Ground CT                                                                                                    |                                        |            |          |
| CURRENT BANK 2 Phase CT Primary Phase CT Secondary Ground CT Primary Ground CT Primary Ground CT Primary Ground CT Primary  Phase CT Primary Phase CT Primary Phase CT Secondary Ground CT Primary Ground CT Primary Ground CT Primary Ground CT Primary Phase CT Primary Phase CT Secondary Ground CT Primary Ground CT Primary Ground CT Primary Ground CT Secondary  CURRENT BANK 5 Phase CT Primary Phase CT Secondary Ground CT Primary Ground CT Primary Ground CT Primary Ground CT Secondary  CURRENT BANK 6 Phase CT Primary Phase CT Secondary  CURRENT BANK 6 Phase CT Primary Phase CT Secondary  CURRENT BANK 6 Phase CT Primary Phase CT Secondary  COUNTAGE BANK 1 Phase VT Secondary  VOLTAGE BANK 1 Phase VT Connection Auxiliary VT Secondary  Auxiliary VT Secondary  Phase VT Connection Phase VT Secondary  Phase VT Connection Phase VT Secondary Phase VT Ratio  Auxiliary VT Secondary Phase VT Connection Phase VT Secondary Phase VT Connection Phase VT Secondary Phase VT Connection Phase VT Secondary Phase VT Connection Auxiliary VT Secondary Phase VT Connection Auxiliary VT Secondary Phase VT Secondary Phase VT Connection Auxiliary VT Secondary                              | Phase CT                               | Secondary  |          |
| CURRENT BANK 2 Phase CT Primary Phase CT Secondary Ground CT Primary Ground CT Primary Ground CT Primary Ground CT Primary  Phase CT Primary Phase CT Primary Phase CT Secondary Ground CT Primary Ground CT Primary Ground CT Primary Ground CT Primary Phase CT Primary Phase CT Secondary Ground CT Primary Ground CT Primary Ground CT Primary Ground CT Secondary  CURRENT BANK 5 Phase CT Primary Phase CT Secondary Ground CT Primary Ground CT Primary Ground CT Primary Ground CT Secondary  CURRENT BANK 6 Phase CT Primary Phase CT Secondary  CURRENT BANK 6 Phase CT Primary Phase CT Secondary  CURRENT BANK 6 Phase CT Primary Phase CT Secondary  COUNTAGE BANK 1 Phase VT Secondary  VOLTAGE BANK 1 Phase VT Connection Auxiliary VT Secondary  Auxiliary VT Secondary  Phase VT Connection Phase VT Secondary  Phase VT Connection Phase VT Secondary Phase VT Ratio  Auxiliary VT Secondary Phase VT Connection Phase VT Secondary Phase VT Connection Phase VT Secondary Phase VT Connection Phase VT Secondary Phase VT Connection Auxiliary VT Secondary Phase VT Connection Auxiliary VT Secondary Phase VT Secondary Phase VT Connection Auxiliary VT Secondary                              | Ground CT                              | Primary    |          |
| CURRENT BANK 2 Phase CT Primary Phase CT Secondary Ground CT Primary Ground CT Primary Ground CT Primary Ground CT Primary  Phase CT Primary Phase CT Primary Phase CT Secondary Ground CT Primary Ground CT Primary Ground CT Primary Ground CT Primary Phase CT Primary Phase CT Secondary Ground CT Primary Ground CT Primary Ground CT Primary Ground CT Secondary  CURRENT BANK 5 Phase CT Primary Phase CT Secondary Ground CT Primary Ground CT Primary Ground CT Primary Ground CT Secondary  CURRENT BANK 6 Phase CT Primary Phase CT Secondary  CURRENT BANK 6 Phase CT Primary Phase CT Secondary  CURRENT BANK 6 Phase CT Primary Phase CT Secondary  COUNTAGE BANK 1 Phase VT Secondary  VOLTAGE BANK 1 Phase VT Connection Auxiliary VT Secondary  Auxiliary VT Secondary  Phase VT Connection Phase VT Secondary  Phase VT Connection Phase VT Secondary Phase VT Ratio  Auxiliary VT Secondary Phase VT Connection Phase VT Secondary Phase VT Connection Phase VT Secondary Phase VT Connection Phase VT Secondary Phase VT Connection Auxiliary VT Secondary Phase VT Connection Auxiliary VT Secondary Phase VT Secondary Phase VT Connection Auxiliary VT Secondary                              | Ground CT                              | Secondary  |          |
| Phase CT                                                                                                    |                                        |            |          |
| Ground CT Primary Ground CT Secondary  CURRENT BANK 3  Phase CT Primary Phase CT Primary  Ground CT Secondary  Ground CT Primary  Ground CT Secondary  CURRENT BANK 4  Phase CT Primary  Phase CT Secondary  Ground CT Primary  Ground CT Primary  Ground CT Primary  Ground CT Primary  CURRENT BANK 5  Phase CT Primary  Phase CT Secondary  Ground CT Primary  Ground CT Secondary  CURRENT BANK 6  Phase CT Primary  Phase CT Secondary  CURRENT BANK 6  Phase CT Primary  Phase CT Secondary  CURRENT BANK 6  Phase CT Primary  Phase CT Secondary  COURTENT BANK 6  Phase CT Primary  Phase CT Secondary  COURTENT BANK 1  Phase VT Secondary  CONNECTION                                                                                                    | Phase CT                               | Primary    |          |
| Ground CT                                                                                                    | Phase CT                               | Secondary  |          |
| CURRENT BANK 3  Phase CT Primary Phase CT Secondary Ground CT Primary Ground CT Secondary  CURRENT BANK 4  Phase CT Primary Phase CT Primary Phase CT Secondary  Ground CT Primary  Ground CT Primary  Ground CT Secondary  CURRENT BANK 5  Phase CT Primary  Phase CT Primary  Ground CT Primary  Ground CT Primary  Ground CT Primary  Ground CT Primary  Ground CT Primary  Ground CT Primary  Ground CT Primary  Phase CT Secondary  CURRENT BANK 6  Phase CT Primary  Phase CT Secondary  VOLTAGE BANK 1  Phase VT Connection  Phase VT Secondary  Phase VT Ratio  Auxiliary VT Connection  Auxiliary VT Ratio  VOLTAGE BANK 2  Phase VT Connection  Phase VT Ratio  Auxiliary VT Secondary  Phase VT Ratio  VOLTAGE BANK 2  Phase VT Ratio  Auxiliary VT Connection  Phase VT Ratio  Auxiliary VT Secondary  Phase VT Ratio  Auxiliary VT Connection  Phase VT Ratio  Auxiliary VT Secondary  Phase VT Ratio  Auxiliary VT Secondary  Phase VT Ratio  Auxiliary VT Secondary  Phase VT Ratio  Auxiliary VT Secondary  Phase VT Ratio  Auxiliary VT Connection  Auxiliary VT Secondary  Phase VT Ratio  Auxiliary VT Secondary                                                                                  | Ground CT                              | Primary    |          |
| CURRENT BANK 3  Phase CT Primary Phase CT Secondary Ground CT Primary Ground CT Secondary  CURRENT BANK 4  Phase CT Primary Phase CT Primary Phase CT Secondary  Ground CT Primary  Ground CT Primary  Ground CT Secondary  CURRENT BANK 5  Phase CT Primary  Phase CT Primary  Ground CT Primary  Ground CT Primary  Ground CT Primary  Ground CT Primary  Ground CT Primary  Ground CT Primary  Ground CT Primary  Phase CT Secondary  CURRENT BANK 6  Phase CT Primary  Phase CT Secondary  VOLTAGE BANK 1  Phase VT Connection  Phase VT Secondary  Phase VT Ratio  Auxiliary VT Connection  Auxiliary VT Ratio  VOLTAGE BANK 2  Phase VT Connection  Phase VT Ratio  Auxiliary VT Secondary  Phase VT Ratio  VOLTAGE BANK 2  Phase VT Ratio  Auxiliary VT Connection  Phase VT Ratio  Auxiliary VT Secondary  Phase VT Ratio  Auxiliary VT Connection  Phase VT Ratio  Auxiliary VT Secondary  Phase VT Ratio  Auxiliary VT Secondary  Phase VT Ratio  Auxiliary VT Secondary  Phase VT Ratio  Auxiliary VT Secondary  Phase VT Ratio  Auxiliary VT Connection  Auxiliary VT Secondary  Phase VT Ratio  Auxiliary VT Secondary                                                                                  | Ground CT                              | Secondary  |          |
| Phase CT                                                                                                    |                                        |            |          |
| Phase CT                                                                                                    | Phase CT                               | Primary    |          |
| Ground CT Primary Ground CT Secondary  CURRENT BANK 4  Phase CT Primary Phase CT Secondary  Ground CT Primary  Ground CT Primary  Ground CT Primary  CURRENT BANK 5  Phase CT Primary  Phase CT Primary  Ground CT Primary  Ground CT Primary  Ground CT Primary  Ground CT Primary  Ground CT Primary  Phase CT Primary  Phase CT Primary  Phase CT Secondary  Ground CT Primary  Ground CT Primary  Ground CT Primary  Ground CT Primary  Ground CT Primary  Ground CT Secondary  VOLTAGE BANK 1  Phase VT Connection  Phase VT Secondary  Auxiliary VT Connection  Auxiliary VT Secondary  Phase VT Ratio  VOLTAGE BANK 2  Phase VT Connection  Phase VT Secondary  Phase VT Connection  Phase VT Connection  Phase VT Secondary  Phase VT Secondary  Phase VT Connection  Auxiliary VT Secondary  Phase VT Secondary  Phase VT Secondary |                                        |            |          |
| CURRENT BANK 4  Phase CT Primary Phase CT Secondary  Ground CT Primary  Ground CT Secondary  CURRENT BANK 5  Phase CT Primary Phase CT Secondary  Ground CT Primary  Ground CT Primary  Ground CT Primary  Ground CT Primary  Ground CT Primary  Phase CT Primary  Phase CT Primary  Ground CT Secondary  CURRENT BANK 6  Phase CT Primary  Phase CT Secondary  Ground CT Secondary  VOLTAGE BANK 1  Phase VT Connection  Phase VT Secondary  Phase VT Ratio  Auxiliary VT Secondary  Auxiliary VT Ratio  VOLTAGE BANK 2  Phase VT Connection  Phase VT Secondary  Phase VT Connection  Phase VT Secondary  Phase VT Connection  Phase VT Secondary  Phase VT Secondary  Phase VT Connection  Auxiliary VT Secondary  Phase VT Secondary  Phase VT Secondary                                                                                                    | Ground CT                              | Primary    |          |
| Phase CT         Primary           Phase CT         Secondary           Ground CT         Primary           Ground CT         Secondary           CURRENT BANK 5         Phase CT           Phase CT         Primary           Phase CT         Secondary           Ground CT         Secondary           CURRENT BANK 6         Phase CT           Phase CT         Primary           Ground CT         Secondary           Ground CT         Secondary           VOLTAGE BANK 1         Phase VT           Phase VT         Secondary           Phase VT         Ratio           Auxiliary VT         Secondary           Auxiliary VT         Ratio           VOLTAGE BANK 2         Phase VT           Phase VT         Connection           Phase VT         Secondary           Phase VT         Ratio           Auxiliary VT         Secondary           Phase VT         Ronnection           Phase VT         Secondary           Phase VT         Secondary           Phase VT         Secondary           Phase VT         Secondary                                                                                                    | Ground CT                              | Secondary  |          |
| Phase CT                                                                                                    |                                        |            | •        |
| Phase CT                                                                                                    | Phase CT                               | Primary    |          |
| Ground CT Secondary  CURRENT BANK 5  Phase CT Primary Phase CT Secondary  Ground CT Primary  Ground CT Secondary  CURRENT BANK 6  Phase CT Primary  Phase CT Primary  Phase CT Primary  Ground CT Secondary  VOLTAGE BANK 1  Phase VT Connection  Phase VT Secondary  Phase VT Connection  Auxiliary VT Connection  Auxiliary VT Ratio  VOLTAGE BANK 2  Phase VT Connection  Phase VT Connection  Phase VT Ratio  VOLTAGE BANK 2  Phase VT Connection  Phase VT Connection  Phase VT Connection  Phase VT Connection  Phase VT Connection  Phase VT Connection  Phase VT Secondary  Phase VT Secondary  Phase VT Secondary  Phase VT Secondary  Phase VT Secondary  Phase VT Secondary  Phase VT Secondary  Phase VT Secondary  Phase VT Secondary                                                                                                    | Phase CT                               | Secondary  |          |
| CURRENT BANK 5 Phase CT Primary Phase CT Secondary Ground CT Primary Ground CT Secondary  CURRENT BANK 6 Phase CT Primary Phase CT Secondary  Ground CT Secondary  Ground CT Primary Ground CT Secondary  VOLTAGE BANK 1 Phase VT Connection Phase VT Secondary Phase VT Ratio  Auxiliary VT Connection  Auxiliary VT Ratio  VOLTAGE BANK 2 Phase VT Connection Phase VT Secondary  Phase VT Ratio  VOLTAGE BANK 2 Phase VT Connection Phase VT Secondary Phase VT Secondary Phase VT Secondary Phase VT Secondary Phase VT Secondary Phase VT Secondary Phase VT Secondary Phase VT Secondary Phase VT Secondary Phase VT Secondary Phase VT Secondary                                                                                                    | Ground CT                              | Primary    |          |
| Phase CT Primary Phase CT Secondary Ground CT Primary Ground CT Secondary  CURRENT BANK 6 Phase CT Primary Phase CT Secondary  Ground CT Primary Ground CT Primary  Woltage Bank 1 Phase VT Connection Phase VT Secondary Phase VT Ratio Auxiliary VT Connection Auxiliary VT Ratio  VOLTAGE BANK 2 Phase VT Connection Phase VT Ratio  VOLTAGE BANK 2 Phase VT Connection Phase VT Secondary Phase VT Ratio  Voltage Bank 2 Phase VT Connection Phase VT Secondary Phase VT Secondary Phase VT Secondary Phase VT Secondary Phase VT Secondary Phase VT Secondary Phase VT Secondary Phase VT Secondary Phase VT Secondary                                                                                                    | Ground CT                              | Secondary  |          |
| Phase CT         Secondary           Ground CT         Primary           Ground CT         Secondary           CURRENT BANK 6         Phase CT           Phase CT         Primary           Phase CT         Secondary           Ground CT         Primary           Ground CT         Secondary           VOLTAGE BANK 1         Phase VT           Phase VT         Secondary           Phase VT         Ratio           Auxiliary VT         Secondary           Auxiliary VT         Ratio           VOLTAGE BANK 2         Phase VT           Phase VT         Connection           Phase VT         Ratio           Auxiliary VT         Ratio           Auxiliary VT         Connection           Auxiliary VT         Secondary                                                                                                    | CURRENT BAN                            | NK 5       | <u> </u> |
| Phase CT         Secondary           Ground CT         Primary           Ground CT         Secondary           CURRENT BANK 6         Phase CT           Phase CT         Primary           Phase CT         Secondary           Ground CT         Primary           Ground CT         Secondary           VOLTAGE BANK 1         Phase VT           Phase VT         Secondary           Phase VT         Ratio           Auxiliary VT         Secondary           Auxiliary VT         Ratio           VOLTAGE BANK 2         Phase VT           Phase VT         Connection           Phase VT         Ratio           Auxiliary VT         Ratio           Auxiliary VT         Connection           Auxiliary VT         Secondary                                                                                                    | Phase CT                               | Primary    |          |
| Ground CT Primary  Ground CT Secondary  CURRENT BANK 6  Phase CT Primary  Phase CT Secondary  Ground CT Primary  Ground CT Primary  WOLTAGE BANK 1  Phase VT Connection  Phase VT Ratio  Auxiliary VT Connection  Auxiliary VT Secondary  VOLTAGE BANK 2  Phase VT Connection  Auxiliary VT Ratio  VOLTAGE BANK 2  Phase VT Connection  Phase VT Connection  Phase VT Connection  Phase VT Connection  Phase VT Connection  Phase VT Connection  Phase VT Secondary  Phase VT Secondary  Phase VT Secondary  Phase VT Secondary  Phase VT Secondary  Phase VT Secondary  Phase VT Secondary  Phase VT Secondary  Phase VT Secondary  Phase VT Secondary                                                                                                    | Phase CT                               | Secondary  |          |
| Ground CT Secondary  CURRENT BANK 6  Phase CT Primary Phase CT Secondary  Ground CT Primary  Ground CT Secondary  VOLTAGE BANK 1  Phase VT Connection Phase VT Ratio  Auxiliary VT Connection  Auxiliary VT Secondary  VOLTAGE BANK 2  Phase VT Connection  Auxiliary VT Ratio  VOLTAGE BANK 2  Phase VT Connection Phase VT Connection  Phase VT Connection  Phase VT Connection  Phase VT Connection  Phase VT Connection  Phase VT Secondary  Phase VT Secondary  Phase VT Secondary  Phase VT Secondary  Phase VT Secondary  Phase VT Secondary                                                                                                    | Ground CT                              | Primary    |          |
| Phase CT Primary Phase CT Secondary Ground CT Primary Ground CT Secondary  VOLTAGE BANK 1  Phase VT Connection Phase VT Secondary Phase VT Ratio Auxiliary VT Connection Auxiliary VT Secondary  Auxiliary VT Ratio  VOLTAGE BANK 2  Phase VT Connection Phase VT Secondary  Phase VT Connection Phase VT Connection Phase VT Secondary  Phase VT Secondary  Auxiliary VT Secondary  Phase VT Secondary  Phase VT Secondary  Auxiliary VT Secondary  Auxiliary VT Secondary                                                                                                    |                                        |            |          |
| Phase CT Secondary  Ground CT Primary  Ground CT Secondary  VOLTAGE BANK 1  Phase VT Connection  Phase VT Ratio  Auxiliary VT Connection  Auxiliary VT Secondary  Auxiliary VT Ratio  VOLTAGE BANK 2  Phase VT Connection  Phase VT Connection  Phase VT Connection  Phase VT Connection  Phase VT Connection  Phase VT Secondary  Phase VT Secondary  Auxiliary VT Secondary  Phase VT Secondary  Phase VT Secondary  Auxiliary VT Connection  Auxiliary VT Secondary                                                                                                    |                                        |            |          |
| Phase CT Secondary  Ground CT Primary  Ground CT Secondary  VOLTAGE BANK 1  Phase VT Connection  Phase VT Ratio  Auxiliary VT Connection  Auxiliary VT Secondary  Auxiliary VT Ratio  VOLTAGE BANK 2  Phase VT Connection  Phase VT Connection  Phase VT Connection  Phase VT Connection  Phase VT Connection  Phase VT Secondary  Phase VT Secondary  Auxiliary VT Secondary  Phase VT Secondary  Phase VT Secondary  Auxiliary VT Connection  Auxiliary VT Secondary                                                                                                    | Phase CT                               | Primary    |          |
| Ground CT Primary  Ground CT Secondary  VOLTAGE BANK 1  Phase VT Connection  Phase VT Secondary  Phase VT Ratio  Auxiliary VT Connection  Auxiliary VT Secondary  Auxiliary VT Ratio  VOLTAGE BANK 2  Phase VT Connection  Phase VT Secondary  Phase VT Secondary  Phase VT Secondary  Phase VT Secondary  Auxiliary VT Secondary  Auxiliary VT Secondary  Auxiliary VT Secondary                                                                                                    | Phase CT                               | Secondary  |          |
| Secondary   VOLTAGE BANK 1   Phase VT                                                                                                    | Ground CT                              | Primary    |          |
| Phase VT Connection Phase VT Secondary Phase VT Ratio Auxiliary VT Connection Auxiliary VT Secondary Auxiliary VT Ratio  VOLTAGE BANK 2 Phase VT Connection Phase VT Secondary Phase VT Ratio Auxiliary VT Connection Auxiliary VT Secondary  Auxiliary VT Secondary                                                                                                    | Ground CT                              | Secondary  |          |
| Phase VT Secondary Phase VT Ratio Auxiliary VT Connection Auxiliary VT Secondary Auxiliary VT Ratio  VOLTAGE BANK 2 Phase VT Connection Phase VT Secondary Phase VT Ratio Auxiliary VT Connection Auxiliary VT Connection Auxiliary VT Secondary                                                                                                    |                                        |            |          |
| Phase VT Ratio Auxiliary VT Connection Auxiliary VT Secondary Auxiliary VT Ratio  VOLTAGE BANK 2  Phase VT Connection Phase VT Secondary  Phase VT Ratio Auxiliary VT Connection Auxiliary VT Secondary                                                                                                    | Phase VT                               | Connection |          |
| Auxiliary VT Connection  Auxiliary VT Secondary  Auxiliary VT Ratio  VOLTAGE BANK 2  Phase VT Connection  Phase VT Secondary  Phase VT Ratio  Auxiliary VT Connection  Auxiliary VT Secondary                                                                                                    |                                        | Secondary  |          |
| Auxiliary VT Secondary  Auxiliary VT Ratio  VOLTAGE BANK 2  Phase VT Connection  Phase VT Secondary  Phase VT Ratio  Auxiliary VT Connection  Auxiliary VT Secondary                                                                                                    | Phase VT                               | Ratio      |          |
| Auxiliary VT Ratio  VOLTAGE BANK 2  Phase VT Connection  Phase VT Secondary  Phase VT Ratio  Auxiliary VT Connection  Auxiliary VT Secondary                                                                                                    | Auxiliary VT                           | Connection |          |
| VOLTAGE BANK 2  Phase VT Connection  Phase VT Secondary  Phase VT Ratio  Auxiliary VT Connection  Auxiliary VT Secondary                                                                                                    |                                        | Secondary  |          |
| Phase VT Connection  Phase VT Secondary  Phase VT Ratio  Auxiliary VT Connection  Auxiliary VT Secondary                                                                                                    | Auxiliary VT                           | Ratio      |          |
| Phase VT Secondary  Phase VT Ratio  Auxiliary VT Connection  Auxiliary VT Secondary                                                                                                    | VOLTAGE BAN                            | IK 2       |          |
| Phase VT Ratio Auxiliary VT Connection Auxiliary VT Secondary                                                                                                    |                                        | Connection |          |
| Auxiliary VT Connection Auxiliary VT Secondary                                                                                                    |                                        | Secondary  |          |
| Auxiliary VT Secondary                                                                                                    | Phase VT                               | Ratio      |          |
|                                                                                                    |                                        | Connection |          |
| Auxiliary VT Ratio                                                                                                    |                                        | Secondary  |          |
| <u> </u>                                                                                                    | Auxiliary VT                           | Ratio      |          |

| Table 8–2: SYSTEM SETUP (Sheet 2 of 3) |       |  |
|----------------------------------------|-------|--|
| SETTING                                | VALUE |  |
| VOLTAGE BANK 3                         |       |  |
| Phase VT Connection                    |       |  |
| Phase VT Secondary                     |       |  |
| Phase VT Ratio                         |       |  |
| Auxiliary VT Connection                |       |  |
| Auxiliary VT Secondary                 |       |  |
| Auxiliary VT Ratio                     |       |  |
| POWER SYSTEM                           |       |  |
| Nominal Frequency                      |       |  |
| Phase Rotation                         |       |  |
| Frequency and Phase Reference          |       |  |
| Frequency Tracking                     |       |  |
| SIGNAL SOURCE 1                        | •     |  |
| Source 1 Name                          |       |  |
| Source 1 Phase CT                      |       |  |
| Source 1 Ground CT                     |       |  |
| Source 1 Phase VT                      |       |  |
| Source 1 Auxiliary VT                  |       |  |
| SIGNAL SOURCE 2                        |       |  |
| Source 2 Name                          |       |  |
| Source 2 Phase CT                      |       |  |
| Source 2 Ground CT                     |       |  |
| Source 2 Phase VT                      |       |  |
| Source 2 Auxiliary VT                  |       |  |
| SIGNAL SOURCE 3                        |       |  |
| Source 3 Name                          |       |  |
| Source 3 Phase CT                      |       |  |
| Source 3 Ground CT                     |       |  |
| Source 3 Phase VT                      |       |  |
| Source 3 Auxiliary VT                  |       |  |
| SIGNAL SOURCE 4                        |       |  |
| Source 4 Name                          |       |  |
| Source 4 Phase CT                      |       |  |
| Source 4 Ground CT                     |       |  |
| Source 4 Phase VT                      |       |  |
| Source 4 Auxiliary VT                  |       |  |
| SIGNAL SOURCE 5                        |       |  |
| Source 5 Name                          |       |  |
| Source 5 Phase CT                      |       |  |
| GSource 5 round CT                     |       |  |
| Source 5 Phase VT                      |       |  |
| Source 5 Auxiliary VT                  |       |  |
| SIGNAL SOURCE 6                        |       |  |
| Source 6 Name                          |       |  |

Table 8-2: SYSTEM SETUP (Sheet 3 of 3)

| SETTING                            | VALUE |  |
|------------------------------------|-------|--|
| Source 6 Phase CT                  |       |  |
| Source 6 Ground CT                 |       |  |
| Source 6 Phase VT                  |       |  |
| Source 6 Auxiliary VT              |       |  |
| LINE                               |       |  |
| Pos. Seq. Impedance Magnitude      |       |  |
| Pos. Seq. Impedance Angle          |       |  |
| Zero Seq. Impedance Magnitude      |       |  |
| Zero Seq. Impedance Angle          |       |  |
| Line Length Units                  |       |  |
| Line Length                        |       |  |
| BREAKER 1                          |       |  |
| Breaker 1 Function                 |       |  |
| Breaker 1 Pushbutton Control       |       |  |
| Breaker 1 Name                     |       |  |
| Breaker 1 Mode                     |       |  |
| Breaker 1 Open                     |       |  |
| Breaker 1 Close                    |       |  |
| Breaker 1 ΦA/3-Pole                |       |  |
| Breaker 1 ΦB                       |       |  |
| Breaker 1 ΦC                       |       |  |
| Breaker 1 Ext Alarm                |       |  |
| Breaker 1 Alarm Delay              |       |  |
| Breaker 1 Out of Sv                |       |  |
| Breaker 1 Manual Close Recall Time |       |  |
| BREAKER 2                          |       |  |
| Breaker 2 Function                 |       |  |
| Breaker 2 Pushbutton Control       |       |  |
| Breaker 2 Name                     |       |  |
| Breaker 2 Mode                     |       |  |
| Breaker 2 Open                     |       |  |
| Breaker 2 Close                    |       |  |
| Breaker 2 ΦA/3-Pole                |       |  |
| Breaker 2 ΦB                       |       |  |
| Breaker 2 ΦC                       |       |  |
| Breaker 2 Ext Alarm                |       |  |
| Breaker 2 Alarm Delay              |       |  |
| Breaker 2 Out of Sv                |       |  |
| Breaker 2 Manual Close Recall Time |       |  |
| UCA SBO TIMER (FOR BREAKERS 1      | /2)   |  |
| UCA SBO Timeout                    |       |  |

8.3.1 SETTINGS

Table 8-3: FLEXLOGIC™ (Sheet 1 of 17)

**SETTING VALUE** FLEXLOGIC EQUATION EDITOR FlexLogic Entry 1 FlexLogic Entry 2 FlexLogic Entry 3 FlexLogic Entry 4 FlexLogic Entry 5 FlexLogic Entry 6 FlexLogic Entry 7 FlexLogic Entry 8 FlexLogic Entry 9 FlexLogic Entry 10 FlexLogic Entry 11 FlexLogic Entry 12 FlexLogic Entry 13 FlexLogic Entry 14 FlexLogic Entry 15 FlexLogic Entry 16 FlexLogic Entry 17 FlexLogic Entry 18 FlexLogic Entry 19 FlexLogic Entry 20 FlexLogic Entry 21 FlexLogic Entry 22 FlexLogic Entry 23 FlexLogic Entry 24 FlexLogic Entry 25 FlexLogic Entry 26 FlexLogic Entry 27 FlexLogic Entry 28 FlexLogic Entry 29 FlexLogic Entry 30 FlexLogic Entry 31 FlexLogic Entry 32 FlexLogic Entry 33 FlexLogic Entry 34 FlexLogic Entry 35 FlexLogic Entry 36 FlexLogic Entry 37 FlexLogic Entry 38 FlexLogic Entry 39 FlexLogic Entry 40 FlexLogic Entry 41 FlexLogic Entry 42 FlexLogic Entry 43

Table 8-3: FLEXLOGIC™ (Sheet 2 of 17)

| SETTING            | VALUE  |
|--------------------|--------|
| FlexLogic Entry 44 | 7,1202 |
| FlexLogic Entry 45 |        |
| FlexLogic Entry 46 |        |
| FlexLogic Entry 47 |        |
| FlexLogic Entry 48 |        |
| FlexLogic Entry 49 |        |
| FlexLogic Entry 50 |        |
| FlexLogic Entry 51 |        |
| FlexLogic Entry 52 |        |
| FlexLogic Entry 53 |        |
| FlexLogic Entry 54 |        |
| FlexLogic Entry 55 |        |
| FlexLogic Entry 56 |        |
| FlexLogic Entry 57 |        |
| FlexLogic Entry 58 |        |
| FlexLogic Entry 59 |        |
| FlexLogic Entry 60 |        |
| FlexLogic Entry 61 |        |
| FlexLogic Entry 62 |        |
| FlexLogic Entry 63 |        |
| FlexLogic Entry 64 |        |
| FlexLogic Entry 65 |        |
| FlexLogic Entry 66 |        |
| FlexLogic Entry 67 |        |
| FlexLogic Entry 68 |        |
| FlexLogic Entry 69 |        |
| FlexLogic Entry 70 |        |
| FlexLogic Entry 71 |        |
| FlexLogic Entry 72 |        |
| FlexLogic Entry 73 |        |
|                    |        |
| FlexLogic Entry 74 |        |
| FlexLogic Entry 75 |        |
| FlexLogic Entry 76 |        |
| FlexLogic Entry 77 |        |
| FlexLogic Entry 78 |        |
| FlexLogic Entry 79 |        |
| FlexLogic Entry 80 |        |
| FlexLogic Entry 81 |        |
| FlexLogic Entry 82 |        |
| FlexLogic Entry 83 |        |
| FlexLogic Entry 84 |        |
| FlexLogic Entry 85 |        |
| FlexLogic Entry 86 |        |
| FlexLogic Entry 87 |        |

Table 8–3: FLEXLOGIC™ (Sheet 3 of 17)

| SETTING             | VALUE |
|---------------------|-------|
| FlexLogic Entry 88  | VALUE |
| FlexLogic Entry 89  |       |
| FlexLogic Entry 90  |       |
| FlexLogic Entry 91  |       |
| FlexLogic Entry 92  |       |
| FlexLogic Entry 93  |       |
| FlexLogic Entry 94  |       |
| FlexLogic Entry 95  |       |
| FlexLogic Entry 96  |       |
| FlexLogic Entry 97  |       |
| FlexLogic Entry 98  |       |
| FlexLogic Entry 99  |       |
| FlexLogic Entry 100 |       |
| FlexLogic Entry 101 |       |
| FlexLogic Entry 102 |       |
| FlexLogic Entry 103 |       |
| FlexLogic Entry 104 |       |
| FlexLogic Entry 105 |       |
| FlexLogic Entry 106 |       |
| FlexLogic Entry 107 |       |
| FlexLogic Entry 108 |       |
| FlexLogic Entry 109 |       |
|                     |       |
| FlexLogic Entry 110 |       |
| FlexLogic Entry 111 |       |
| FlexLogic Entry 112 |       |
| FlexLogic Entry 113 |       |
| FlexLogic Entry 114 |       |
| FlexLogic Entry 115 |       |
| FlexLogic Entry 116 |       |
| FlexLogic Entry 117 |       |
| FlexLogic Entry 118 |       |
| FlexLogic Entry 119 |       |
| FlexLogic Entry 120 |       |
| FlexLogic Entry 121 |       |
| FlexLogic Entry 122 |       |
| FlexLogic Entry 123 |       |
| FlexLogic Entry 124 |       |
| FlexLogic Entry 125 |       |
| FlexLogic Entry 126 |       |
| FlexLogic Entry 127 |       |
| FlexLogic Entry 128 |       |
| FlexLogic Entry 129 |       |
| FlexLogic Entry 130 |       |
| FlexLogic Entry 131 |       |
| FlexLogic Entry 132 |       |
| FlexLogic Entry 133 |       |
| FlexLogic Entry 134 |       |

Table 8–3: FLEXLOGIC™ (Sheet 4 of 17)

| Table 8–3: FLEXLOGIC™ (Sheet 4 | ,     |
|--------------------------------|-------|
| SETTING                        | VALUE |
| FlexLogic Entry 135            |       |
| FlexLogic Entry 136            |       |
| FlexLogic Entry 137            |       |
| FlexLogic Entry 138            |       |
| FlexLogic Entry 139            |       |
| FlexLogic Entry 140            |       |
| FlexLogic Entry 141            |       |
| FlexLogic Entry 142            |       |
| FlexLogic Entry 143            |       |
| FlexLogic Entry 144            |       |
| FlexLogic Entry 145            |       |
| FlexLogic Entry 146            |       |
| FlexLogic Entry 147            |       |
| FlexLogic Entry 148            |       |
| FlexLogic Entry 149            |       |
| FlexLogic Entry 150            |       |
| FlexLogic Entry 151            |       |
| FlexLogic Entry 152            |       |
| FlexLogic Entry 153            |       |
| FlexLogic Entry 154            |       |
| FlexLogic Entry 155            |       |
| FlexLogic Entry 156            |       |
| FlexLogic Entry 157            |       |
| FlexLogic Entry 158            |       |
| FlexLogic Entry 159            |       |
| FlexLogic Entry 160            |       |
| FlexLogic Entry 161            |       |
| FlexLogic Entry 162            |       |
| FlexLogic Entry 163            |       |
| FlexLogic Entry 164            |       |
| FlexLogic Entry 165            |       |
| FlexLogic Entry 166            |       |
| FlexLogic Entry 167            |       |
| FlexLogic Entry 168            |       |
| FlexLogic Entry 169            |       |
| ·                              |       |
| FlexLogic Entry 170            |       |
| FlexLogic Entry 171            |       |
| FlexLogic Entry 172            |       |
| FlexLogic Entry 173            |       |
| FlexLogic Entry 174            |       |
| FlexLogic Entry 175            |       |
| FlexLogic Entry 176            |       |
| FlexLogic Entry 177            |       |
| FlexLogic Entry 178            |       |
| FlexLogic Entry 179            |       |
| FlexLogic Entry 180            |       |
| FlexLogic Entry 181            |       |

Table 8–3: FLEXLOGIC™ (Sheet 5 of 17)

| SETTING             | VALUE |
|---------------------|-------|
|                     | VALUE |
| FlexLogic Entry 182 |       |
| FlexLogic Entry 183 |       |
| FlexLogic Entry 184 |       |
| FlexLogic Entry 185 |       |
| FlexLogic Entry 186 |       |
| FlexLogic Entry 187 |       |
| FlexLogic Entry 188 |       |
| FlexLogic Entry 189 |       |
| FlexLogic Entry 190 |       |
| FlexLogic Entry 191 |       |
| FlexLogic Entry 192 |       |
| FlexLogic Entry 193 |       |
| FlexLogic Entry 194 |       |
| FlexLogic Entry 195 |       |
| FlexLogic Entry 196 |       |
| FlexLogic Entry 197 |       |
| FlexLogic Entry 198 |       |
| FlexLogic Entry 199 |       |
| FlexLogic Entry 200 |       |
| FlexLogic Entry 201 |       |
| FlexLogic Entry 202 |       |
| FlexLogic Entry 203 |       |
| FlexLogic Entry 204 |       |
| FlexLogic Entry 205 |       |
| FlexLogic Entry 206 |       |
|                     |       |
| FlexLogic Entry 207 |       |
| FlexLogic Entry 208 |       |
| FlexLogic Entry 209 |       |
| FlexLogic Entry 210 |       |
| FlexLogic Entry 211 |       |
| FlexLogic Entry 212 |       |
| FlexLogic Entry 213 |       |
| FlexLogic Entry 214 |       |
| FlexLogic Entry 215 |       |
| FlexLogic Entry 216 |       |
| FlexLogic Entry 217 |       |
| FlexLogic Entry 218 |       |
| FlexLogic Entry 219 |       |
| FlexLogic Entry 220 |       |
| FlexLogic Entry 221 |       |
| FlexLogic Entry 222 |       |
| FlexLogic Entry 223 |       |
| FlexLogic Entry 224 |       |
| FlexLogic Entry 225 |       |
| FlexLogic Entry 226 |       |
| FlexLogic Entry 227 |       |
|                     |       |
| FlexLogic Entry 228 |       |

Table 8–3: FLEXLOGIC™ (Sheet 6 of 17)

| SETTING             | VALUE |
|---------------------|-------|
| FlexLogic Entry 229 | VALUE |
| FlexLogic Entry 230 |       |
|                     |       |
| FlexLogic Entry 231 |       |
| FlexLogic Entry 232 |       |
| FlexLogic Entry 233 |       |
| FlexLogic Entry 234 |       |
| FlexLogic Entry 235 |       |
| FlexLogic Entry 236 |       |
| FlexLogic Entry 237 |       |
| FlexLogic Entry 238 |       |
| FlexLogic Entry 239 |       |
| FlexLogic Entry 240 |       |
| FlexLogic Entry 241 |       |
| FlexLogic Entry 242 |       |
| FlexLogic Entry 243 |       |
| FlexLogic Entry 244 |       |
| FlexLogic Entry 245 |       |
| FlexLogic Entry 246 |       |
| FlexLogic Entry 247 |       |
| FlexLogic Entry 248 |       |
| FlexLogic Entry 249 |       |
| FlexLogic Entry 250 |       |
| FlexLogic Entry 251 |       |
| FlexLogic Entry 252 |       |
| FlexLogic Entry 253 |       |
| FlexLogic Entry 254 |       |
| FlexLogic Entry 255 |       |
| FlexLogic Entry 256 |       |
| FlexLogic Entry 257 |       |
| FlexLogic Entry 258 |       |
| FlexLogic Entry 259 |       |
| FlexLogic Entry 260 |       |
| FlexLogic Entry 261 |       |
| FlexLogic Entry 262 |       |
| FlexLogic Entry 263 |       |
| FlexLogic Entry 264 |       |
|                     |       |
| FlexLogic Entry 265 |       |
| FlexLogic Entry 266 |       |
| FlexLogic Entry 267 |       |
| FlexLogic Entry 268 |       |
| FlexLogic Entry 269 |       |
| FlexLogic Entry 270 |       |
| FlexLogic Entry 271 |       |
| FlexLogic Entry 272 |       |
| FlexLogic Entry 273 |       |
| FlexLogic Entry 274 |       |
| FlexLogic Entry 275 |       |

Table 8–3: FLEXLOGIC™ (Sheet 7 of 17)

| Table 6-3: FLEXLOGIC ···· (Sheet / | •     |
|------------------------------------|-------|
| SETTING                            | VALUE |
| FlexLogic Entry 276                |       |
| FlexLogic Entry 277                |       |
| FlexLogic Entry 278                |       |
| FlexLogic Entry 279                |       |
| FlexLogic Entry 280                |       |
| FlexLogic Entry 281                |       |
| FlexLogic Entry 282                |       |
| FlexLogic Entry 283                |       |
| FlexLogic Entry 284                |       |
| FlexLogic Entry 285                |       |
| FlexLogic Entry 286                |       |
| FlexLogic Entry 287                |       |
| FlexLogic Entry 288                |       |
| FlexLogic Entry 289                |       |
| FlexLogic Entry 290                |       |
| FlexLogic Entry 291                |       |
| FlexLogic Entry 292                |       |
| FlexLogic Entry 293                |       |
| FlexLogic Entry 294                |       |
| FlexLogic Entry 295                |       |
| FlexLogic Entry 296                |       |
| FlexLogic Entry 297                |       |
| FlexLogic Entry 298                |       |
| FlexLogic Entry 299                |       |
| FlexLogic Entry 300                |       |
| FlexLogic Entry 301                |       |
| FlexLogic Entry 302                |       |
| FlexLogic Entry 303                |       |
| FlexLogic Entry 304                |       |
| FlexLogic Entry 305                |       |
| FlexLogic Entry 306                |       |
| FlexLogic Entry 307                |       |
| FlexLogic Entry 308                |       |
| FlexLogic Entry 309                |       |
| FlexLogic Entry 310                |       |
| FlexLogic Entry 311                |       |
| FlexLogic Entry 312                |       |
| FlexLogic Entry 313                |       |
| FlexLogic Entry 314                |       |
| FlexLogic Entry 315                |       |
| FlexLogic Entry 316                |       |
| FlexLogic Entry 317                |       |
| • •                                |       |
| FlexLogic Entry 318                |       |
| FlexLogic Entry 319                |       |
| FlexLogic Entry 320                |       |
| FlexLogic Entry 321                |       |
| FlexLogic Entry 322                |       |

Table 8–3: FLEXLOGIC™ (Sheet 8 of 17)

| Table 8–3: FLEXLOGIC™ (Sheet 8 | •     |
|--------------------------------|-------|
| SETTING                        | VALUE |
| FlexLogic Entry 323            |       |
| FlexLogic Entry 324            |       |
| FlexLogic Entry 325            |       |
| FlexLogic Entry 326            |       |
| FlexLogic Entry 327            |       |
| FlexLogic Entry 328            |       |
| FlexLogic Entry 329            |       |
| FlexLogic Entry 330            |       |
| FlexLogic Entry 331            |       |
| FlexLogic Entry 332            |       |
| FlexLogic Entry 333            |       |
| FlexLogic Entry 334            |       |
| FlexLogic Entry 335            |       |
| FlexLogic Entry 336            |       |
| FlexLogic Entry 337            |       |
| FlexLogic Entry 338            |       |
| FlexLogic Entry 339            |       |
| FlexLogic Entry 340            |       |
| FlexLogic Entry 341            |       |
| FlexLogic Entry 342            |       |
| FlexLogic Entry 343            |       |
| FlexLogic Entry 344            |       |
| FlexLogic Entry 345            |       |
| FlexLogic Entry 346            |       |
| FlexLogic Entry 347            |       |
| FlexLogic Entry 348            |       |
| FlexLogic Entry 349            |       |
| FlexLogic Entry 350            |       |
| FlexLogic Entry 351            |       |
| FlexLogic Entry 352            |       |
| FlexLogic Entry 353            |       |
| FlexLogic Entry 354            |       |
| FlexLogic Entry 355            |       |
| FlexLogic Entry 356            |       |
| FlexLogic Entry 357            |       |
| FlexLogic Entry 358            |       |
| FlexLogic Entry 359            |       |
| FlexLogic Entry 360            |       |
| FlexLogic Entry 361            |       |
| FlexLogic Entry 362            |       |
| FlexLogic Entry 363            |       |
| FlexLogic Entry 364            |       |
| FlexLogic Entry 365            |       |
| FlexLogic Entry 366            |       |
| FlexLogic Entry 367            |       |
| • •                            |       |
| FlexLogic Entry 368            |       |
| FlexLogic Entry 369            |       |

Table 8-3: FLEXLOGIC™ (Sheet 9 of 17)

SETTING VALUE FlexLogic Entry 370 FlexLogic Entry 371 FlexLogic Entry 372 FlexLogic Entry 373 FlexLogic Entry 374 FlexLogic Entry 375 FlexLogic Entry 376 FlexLogic Entry 377 FlexLogic Entry 378 FlexLogic Entry 379 FlexLogic Entry 380 FlexLogic Entry 381 FlexLogic Entry 382 FlexLogic Entry 383 FlexLogic Entry 384 FlexLogic Entry 385 FlexLogic Entry 386 FlexLogic Entry 387 FlexLogic Entry 388 FlexLogic Entry 389 FlexLogic Entry 390 FlexLogic Entry 391 FlexLogic Entry 392 FlexLogic Entry 393 FlexLogic Entry 394 FlexLogic Entry 395 FlexLogic Entry 396 FlexLogic Entry 397 FlexLogic Entry 398 FlexLogic Entry 399 FlexLogic Entry 400 FlexLogic Entry 401 FlexLogic Entry 402 FlexLogic Entry 403 FlexLogic Entry 404 FlexLogic Entry 405 FlexLogic Entry 406 FlexLogic Entry 407 FlexLogic Entry 408 FlexLogic Entry 409 FlexLogic Entry 410 FlexLogic Entry 411 FlexLogic Entry 412 FlexLogic Entry 413 FlexLogic Entry 414 FlexLogic Entry 415 FlexLogic Entry 416

Table 8-3: FLEXLOGIC™ (Sheet 10 of 17)

| SETTING             | VALUE |
|---------------------|-------|
|                     | VALUE |
| FlexLogic Entry 417 |       |
| FlexLogic Entry 418 |       |
| FlexLogic Entry 419 |       |
| FlexLogic Entry 420 |       |
| FlexLogic Entry 421 |       |
| FlexLogic Entry 422 |       |
| FlexLogic Entry 423 |       |
| ,                   |       |
| FlexLogic Entry 424 |       |
| FlexLogic Entry 425 |       |
| FlexLogic Entry 426 |       |
| FlexLogic Entry 427 |       |
| FlexLogic Entry 428 |       |
| FlexLogic Entry 429 |       |
| FlexLogic Entry 430 |       |
| FlexLogic Entry 431 |       |
| FlexLogic Entry 431 |       |
| • •                 |       |
| FlexLogic Entry 433 |       |
| FlexLogic Entry 434 |       |
| FlexLogic Entry 435 |       |
| FlexLogic Entry 436 |       |
| FlexLogic Entry 437 |       |
| FlexLogic Entry 438 |       |
| FlexLogic Entry 439 |       |
| FlexLogic Entry 440 |       |
|                     |       |
| FlexLogic Entry 441 |       |
| FlexLogic Entry 442 |       |
| FlexLogic Entry 443 |       |
| FlexLogic Entry 444 |       |
| FlexLogic Entry 445 |       |
| FlexLogic Entry 446 |       |
| FlexLogic Entry 447 |       |
| FlexLogic Entry 448 |       |
| FlexLogic Entry 449 |       |
| FlexLogic Entry 450 |       |
| FlexLogic Entry 451 |       |
| FlexLogic Entry 452 |       |
|                     |       |
| FlexLogic Entry 453 |       |
| FlexLogic Entry 454 |       |
| FlexLogic Entry 455 |       |
| FlexLogic Entry 456 |       |
| FlexLogic Entry 457 |       |
| FlexLogic Entry 458 |       |
| FlexLogic Entry 459 |       |
| FlexLogic Entry 460 |       |
| FlexLogic Entry 461 |       |
|                     |       |
| FlexLogic Entry 462 |       |
| FlexLogic Entry 463 |       |

Table 8–3: FLEXLOGIC™ (Sheet 11 of 17)

| Table 8-3: FLEXLOGIC (Sfleet | -     |
|------------------------------|-------|
| SETTING                      | VALUE |
| FlexLogic Entry 464          |       |
| FlexLogic Entry 465          |       |
| FlexLogic Entry 466          |       |
| FlexLogic Entry 467          |       |
| FlexLogic Entry 468          |       |
| FlexLogic Entry 469          |       |
| FlexLogic Entry 470          |       |
| FlexLogic Entry 471          |       |
| FlexLogic Entry 472          |       |
| FlexLogic Entry 473          |       |
| FlexLogic Entry 474          |       |
| FlexLogic Entry 475          |       |
| FlexLogic Entry 476          |       |
| FlexLogic Entry 477          |       |
| FlexLogic Entry 478          |       |
| FlexLogic Entry 479          |       |
| FlexLogic Entry 480          |       |
| FlexLogic Entry 481          |       |
| FlexLogic Entry 482          |       |
| FlexLogic Entry 483          |       |
| FlexLogic Entry 484          |       |
| FlexLogic Entry 485          |       |
| FlexLogic Entry 486          |       |
| FlexLogic Entry 487          |       |
| FlexLogic Entry 488          |       |
| FlexLogic Entry 489          |       |
| FlexLogic Entry 490          |       |
| FlexLogic Entry 491          |       |
| FlexLogic Entry 492          |       |
| FlexLogic Entry 493          |       |
| FlexLogic Entry 494          |       |
| FlexLogic Entry 495          |       |
| FlexLogic Entry 496          |       |
| FlexLogic Entry 497          |       |
| FlexLogic Entry 498          |       |
| FlexLogic Entry 499          |       |
| FlexLogic Entry 500          |       |
| FlexLogic Entry 501          |       |
| FlexLogic Entry 502          |       |
| FlexLogic Entry 503          |       |
| FlexLogic Entry 504          |       |
| FlexLogic Entry 505          |       |
|                              |       |
| FlexLogic Entry 506          |       |
| FlexLogic Entry 507          |       |
| FlexLogic Entry 508          |       |
| FlexLogic Entry 509          |       |
| FlexLogic Entry 510          |       |

Table 8–3: FLEXLOGIC™ (Sheet 12 of 17)

| Table 8–3: FLEXLOGIC™ (Sheet                                   | •     |
|----------------------------------------------------------------|-------|
| SETTING                                                        | VALUE |
| FlexLogic Entry 511                                            |       |
| FlexLogic Entry 512                                            |       |
| FLEXLOGIC TIMER 1                                              |       |
| FlexLogic Timer 1 Type                                         |       |
| FlexLogic Timer 1 Pickup Delay                                 |       |
| FlexLogic Timer 1 Dropout Delay                                |       |
| FLEXLOGIC TIMER 2                                              |       |
| FlexLogic Timer 2 Type                                         |       |
| FlexLogic Timer 2 Pickup Delay                                 |       |
| FlexLogic Timer 2 Dropout Delay                                |       |
| FLEXLOGIC TIMER 3                                              |       |
| FlexLogic Timer 3 Type                                         |       |
| FlexLogic Timer 3 Pickup Delay                                 |       |
| FlexLogic Timer 3 Dropout Delay                                |       |
| FLEXLOGIC TIMER 4                                              |       |
| FlexLogic Timer 4 Type                                         |       |
| FlexLogic Timer 4 Pickup Delay                                 |       |
| FlexLogic Timer 4 Dropout Delay                                |       |
| FLEXLOGIC TIMER 5                                              |       |
| FlexLogic Timer 5 Type                                         |       |
| FlexLogic Timer 5 Pickup Delay                                 |       |
| FlexLogic Timer 5 Dropout Delay                                |       |
| FLEXLOGIC TIMER 6                                              |       |
| FlexLogic Timer 6 Type                                         |       |
| FlexLogic Timer 6 Pickup Delay                                 |       |
| FlexLogic Timer 6 Dropout Delay                                |       |
| FLEXLOGIC TIMER 7                                              |       |
| FlexLogic Timer 7 Type                                         |       |
| FlexLogic Timer 7 Pickup Delay                                 |       |
| FlexLogic Timer 7 Dropout Delay                                |       |
| FLEXLOGIC TIMER 8                                              |       |
| FlexLogic Timer 8 Type                                         |       |
| FlexLogic Timer 8 Pickup Delay                                 |       |
| FlexLogic Timer 8 Dropout Delay                                |       |
| FLEXLOGIC TIMER 9                                              |       |
| FlexLogic Timer 9 Type                                         |       |
|                                                                |       |
| FlexLogic Timer 9 Pickup Delay FlexLogic Timer 9 Dropout Delay |       |
| FLEXLOGIC TIMER 10                                             |       |
|                                                                | <br>  |
| FlexLogic Timer 10 Type                                        |       |
| FlexLogic Timer 10 Pickup Delay                                |       |
| FlexLogic Timer 10 Dropout Delay                               |       |
| FLEXLOGIC TIMER 11                                             |       |
| FlexLogic Timer 11 Type                                        |       |
| FlexLogic Timer 11 Pickup Delay                                |       |
| FlexLogic Timer 11 Dropout Delay                               |       |

Table 8–3: FLEXLOGIC™ (Sheet 13 of 17)

| SETTING                                              | VALUE  |
|------------------------------------------------------|--------|
| FLEXLOGIC TIMER 12                                   | 7.7EVL |
| FlexLogic Timer 12 Type                              |        |
| FlexLogic Timer 12 Pickup Delay                      |        |
|                                                      |        |
| FlexLogic Timer 12 Dropout Delay                     |        |
| FLEXLOGIC TIMER 13                                   |        |
| FlexLogic Timer 13 Type                              |        |
| FlexLogic Timer 13 Pickup Delay                      |        |
| FlexLogic Timer 13 Dropout Delay                     |        |
| FLEXLOGIC TIMER 14                                   |        |
| FlexLogic Timer 14 Type                              |        |
| FlexLogic Timer 14 Pickup Delay                      |        |
| FlexLogic Timer 14 Dropout Delay                     |        |
| FLEXLOGIC TIMER 15                                   |        |
| FlexLogic Timer 15 Type                              |        |
| FlexLogic Timer 15 Pickup Delay                      |        |
| FlexLogic Timer 15 Dropout Delay                     |        |
| FLEXLOGIC TIMER 16                                   |        |
| FlexLogic Timer 16 Type                              |        |
| FlexLogic Timer 16 Pickup Delay                      |        |
| FlexLogic Timer 16 Dropout Delay                     |        |
| FLEXLOGIC TIMER 17                                   |        |
| FlexLogic Timer 17 Type                              |        |
| FlexLogic Timer 17 Pickup Delay                      |        |
| FlexLogic Timer 17 Dropout Delay                     |        |
| FLEXLOGIC TIMER 18                                   |        |
| FlexLogic Timer 18 Type                              |        |
| FlexLogic Timer 18 Pickup Delay                      |        |
| FlexLogic Timer 18 Dropout Delay                     |        |
| FLEXLOGIC TIMER 19                                   |        |
| FlexLogic Timer 19 Type                              |        |
| FlexLogic Timer 19 Pickup Delay                      |        |
| FlexLogic Timer 19 Dropout Delay                     |        |
| FLEXLOGIC TIMER 20                                   |        |
| FlexLogic Timer 20 Type                              |        |
| FlexLogic Timer 20 Pickup Delay                      |        |
| FlexLogic Timer 20 Dropout Delay                     |        |
| FLEXLOGIC TIMER 21                                   |        |
| FlexLogic Timer 21 Type                              |        |
| FlexLogic Timer 21 Pickup Delay                      |        |
|                                                      |        |
| FlexLogic Timer 21 Dropout Delay  FLEXLOGIC TIMER 22 |        |
|                                                      |        |
| FlexLogic Timer 22 Type                              |        |
| FlexLogic Timer 22 Pickup Delay                      |        |
| FlexLogic Timer 22 Dropout Delay                     |        |
| FLEXLOGIC TIMER 23                                   |        |
| FlexLogic Timer 23 Type                              |        |
| FlexLogic Timer 23 Pickup Delay                      |        |

Table 8–3: FLEXLOGIC™ (Sheet 14 of 17)

| SETTING                          | VALUE |
|----------------------------------|-------|
| FlexLogic Timer 23 Dropout Delay | VALUE |
| FLEXLOGIC TIMER 24               |       |
| FlexLogic Timer 24 Type          |       |
| FlexLogic Timer 24 Pickup Delay  |       |
| FlexLogic Timer 24 Dropout Delay |       |
| FLEXLOGIC TIMER 25               |       |
| FlexLogic Timer 25 Type          |       |
|                                  |       |
| FlexLogic Timer 25 Pickup Delay  |       |
| FlexLogic Timer 25 Dropout Delay |       |
| FLEXLOGIC TIMER 26               |       |
| FlexLogic Timer 26 Type          |       |
| FlexLogic Timer 26 Pickup Delay  |       |
| FlexLogic Timer 26 Dropout Delay |       |
| FLEXLOGIC TIMER 27               |       |
| FlexLogic Timer 27 Type          |       |
| FlexLogic Timer 27 Pickup Delay  |       |
| FlexLogic Timer 27 Dropout Delay |       |
| FLEXLOGIC TIMER 28               |       |
| FlexLogic Timer 28 Type          |       |
| FlexLogic Timer 28 Pickup Delay  |       |
| FlexLogic Timer 28 Dropout Delay |       |
| FLEXLOGIC TIMER 29               |       |
| FlexLogic Timer 29 Type          |       |
| FlexLogic Timer 29 Pickup Delay  |       |
| FlexLogic Timer 29 Dropout Delay |       |
| FLEXLOGIC TIMER 30               |       |
| FlexLogic Timer 30 Type          |       |
| FlexLogic Timer 30 Pickup Delay  |       |
| FlexLogic Timer 30 Dropout Delay |       |
| FLEXLOGIC TIMER 31               |       |
| FlexLogic Timer 31 Type          |       |
| FlexLogic Timer 31 Pickup Delay  |       |
| FlexLogic Timer 31 Dropout Delay |       |
| FLEXLOGIC TIMER 32               |       |
| FlexLogic Timer 32 Type          |       |
| FlexLogic Timer 32 Pickup Delay  |       |
| FlexLogic Timer 32 Dropout Delay |       |
| FLEXLELEMENT 1                   |       |
| FlexElement 1 Function           |       |
| FlexElement 1 Name               |       |
| FlexElement 1 +IN                |       |
| FlexElement 1 –IN                |       |
| FlexElement 1 Input Mode         |       |
| FlexElement 1 Comp Mode          |       |
| FlexElement 1 Direction          |       |
| FlexElement 1 Pickup             |       |
| FlexElement 1 Hysteresis         |       |
| <b>,</b>                         |       |

Table 8–3: FLEXLOGIC™ (Sheet 15 of 17)

| SETTING                   | VALUE |
|---------------------------|-------|
| FlexElement 1 dt Unit     | VALUE |
| FlexElement 1 dt          |       |
|                           |       |
| FlexElement 1 Pkp Delay   |       |
| FlexElement 1 Rst Delay   |       |
| FlexElement 1 Blk         |       |
| FlexElement 1 Target      |       |
| FlexElement 1 Events      |       |
| FLEXLELEMENT 2            |       |
| FlexElement 2 Function    |       |
| FlexElement 2 Name        |       |
| FlexElement 2 +IN         |       |
| FlexElement 2 –IN         |       |
| FlexElement 2 Input Mode  |       |
| FlexElement 2 Comp Mode   |       |
| FlexElement 2 Direction   |       |
| FlexElement 2 Pickup      |       |
| FlexElement 2 Hysteresis  |       |
| FlexElement 2 dt Unit     |       |
| FlexElement 2 dt          |       |
| FlexElement 2 Pkp Delay   |       |
| FlexElement 2 Rst Delay   |       |
| FlexElement 2 Blk         |       |
| FlexElement 2 Target      |       |
| FlexElement 2 Events      |       |
| FLEXLELEMENT 3            |       |
| FlexElement 3 Function    |       |
| FlexElement 3 Name        |       |
| FlexElement 3 +IN         |       |
| FlexElement 3 –IN         |       |
| FlexElement 3 Input Mode  |       |
| FlexElement 3 Comp Mode   |       |
| FlexElement 3 Direction   |       |
| FlexElement 3 Pickup      |       |
| FlexElement 3 Hysteresis  |       |
| FlexElement 3 dt Unit     |       |
| FlexElement 3 dt          |       |
| FlexElement 3 Pkp Delay   |       |
| FlexElement 3 Rst Delay   |       |
| FlexElement 3 Blk         |       |
| FlexElement 3 Target      |       |
| FlexElement 3 Events      |       |
| FLEXLELEMENT 4            |       |
| FlexElement 4 Function    |       |
| FlexElement 4 Name        |       |
| FlexElement 4 +IN         |       |
| FlexElement 4 –IN         |       |
| FlexElement 4 Input Mode  |       |
| I TONETOTION T INPUT MOUE |       |

Table 8–3: FLEXLOGIC™ (Sheet 16 of 17)

| Table 8–3: FLEXLOGIC ···· (Sfleet | •     |
|-----------------------------------|-------|
| SETTING                           | VALUE |
| FlexElement 4 Comp Mode           |       |
| FlexElement 4 Direction           |       |
| FlexElement 4 Pickup              |       |
| FlexElement 4 Hysteresis          |       |
| FlexElement 4 dt Unit             |       |
| FlexElement 4 dt                  |       |
| FlexElement 4 Pkp Delay           |       |
| FlexElement 4 Rst Delay           |       |
| FlexElement 4 Blk                 |       |
| FlexElement 4 Target              |       |
| FlexElement 4 Events              |       |
| FLEXLELEMENT 5                    |       |
| FlexElement 5 Function            |       |
| FlexElement 5 Name                |       |
| FlexElement 5 +IN                 |       |
| FlexElement 5 –IN                 |       |
| FlexElement 5 Input Mode          |       |
| FlexElement 5 Comp Mode           |       |
| FlexElement 5 Direction           |       |
| FlexElement 5 Pickup              |       |
| FlexElement 5 Hysteresis          |       |
| FlexElement 5 dt Unit             |       |
| FlexElement 5 dt                  |       |
| FlexElement 5 Pkp Delay           |       |
| FlexElement 5 Rst Delay           |       |
| FlexElement 5 Blk                 |       |
| FlexElement 5 Target              |       |
| FlexElement 5 Events              |       |
| FLEXLELEMENT 6                    | 1     |
| FlexElement 6 Function            |       |
| FlexElement 6 Name                |       |
| FlexElement 6 +IN                 |       |
| FlexElement 6 –IN                 |       |
| FlexElement 6 Input Mode          |       |
| FlexElement 6 Comp Mode           |       |
| FlexElement 6 Direction           |       |
| FlexElement 6 Pickup              |       |
| FlexElement 6 Hysteresis          |       |
| FlexElement 6 dt Unit             |       |
| FlexElement 6 dt                  |       |
| FlexElement 6 Pkp Delay           |       |
| FlexElement 6 Rst Delay           |       |
| FlexElement 6 Blk                 |       |
| FlexElement 6 Target              |       |
| FlexElement 6 Events              |       |
| FLEXLELEMENT 7                    |       |
| FlexElement 7 Function            |       |

Table 8–3: FLEXLOGIC™ (Sheet 17 of 17)

| SETTING                  | VALUE |
|--------------------------|-------|
| FlexElement 7 Name       |       |
| FlexElement 7 +IN        |       |
| FlexElement 7 –IN        |       |
| FlexElement 7 Input Mode |       |
| FlexElement 7 Comp Mode  |       |
| FlexElement 7 Direction  |       |
| FlexElement 7 Pickup     |       |
| FlexElement 7 Hysteresis |       |
| FlexElement 7 dt Unit    |       |
| FlexElement 7 dt         |       |
| FlexElement 7 Pkp Delay  |       |
| FlexElement 7 Rst Delay  |       |
| FlexElement 7 Blk        |       |
| FlexElement 7 Target     |       |
| FlexElement 7 Events     |       |
| FLEXLELEMENT 8           |       |
| FlexElement 8 Function   |       |
| FlexElement 8 Name       |       |
| FlexElement 8 +IN        |       |
| FlexElement 8 –IN        |       |
| FlexElement 8 Input Mode |       |
| FlexElement 8 Comp Mode  |       |
| FlexElement 8 Direction  |       |
| FlexElement 8 Pickup     |       |
| FlexElement 8 Hysteresis |       |
| FlexElement 8 dt Unit    |       |
| FlexElement 8 dt         |       |
| FlexElement 8 Pkp Delay  |       |
| FlexElement 8 Rst Delay  |       |
| FlexElement 8 Blk        |       |
| FlexElement 8 Target     |       |
| FlexElement 8 Events     |       |

**8.4.1 SETTINGS** 

Table 8–4: GROUPED ELEMENTS (Sheet 1 of 3)

| Table 8–4: GROUPED ELEMENTS (Sheet 1 of 3) |       |  |
|--------------------------------------------|-------|--|
| SETTING                                    | VALUE |  |
| BREAKER FAILURE ELEMENTS                   |       |  |
| BREAKER FAILURE 1                          |       |  |
| BF1 Function                               |       |  |
| BF1 Mode                                   |       |  |
| BF1 Source                                 |       |  |
| BF1 Use Amp Supv                           |       |  |
| BF1 Use Seal-In                            |       |  |
| BF1 3-Pole Initiate                        |       |  |
| BF1 Block                                  |       |  |
| BF1 Ph Amp Supv Pickup                     |       |  |
| BF1 N Amp Supv Pickup                      |       |  |
| BF1 Use Timer 1                            |       |  |
| BF1 Timer 1 Pickup Delay                   |       |  |
| BF1 Use Timer 2                            |       |  |
| BF1 Timer 2 Pickup Delay                   |       |  |
| BF1 Use Timer 3                            |       |  |
| BF1 Timer 3 Pickup Delay                   |       |  |
| BF1 Bkr POS1 ΦA/3P                         |       |  |
| BF1 Bkr POS2 ΦA/3P                         |       |  |
| BF1 Breaker Test On                        |       |  |
| BF1 Ph Amp Hiset Pickup                    |       |  |
| BF1 N Amp Hiset Pickup                     |       |  |
| BF1 Ph Amp Loset Pickup                    |       |  |
| BF1 N Amp Loset Pickup                     |       |  |
| BF1 Loset Time Delay                       |       |  |
| BF1 Trip Dropout Delay                     |       |  |
| BF1 Target                                 |       |  |
| BF1 Events                                 |       |  |
| BF1 Ph A Initiate                          |       |  |
| BF1 Ph B Initiate                          |       |  |
| BF1 Ph C Initiate                          |       |  |
| BF1 Bkr POS1 ΦB                            |       |  |
| BF1 Bkr POS1 ΦC                            |       |  |
| BF1 Bkr POS2 ΦB                            |       |  |
| BF1 Bkr POS2 ΦC                            |       |  |
| BREAKER FAILURE 2                          |       |  |
| BF2 Function                               |       |  |
| BF2 Mode                                   |       |  |
| BF2 Source                                 |       |  |
| BF2 Use Amp Supv                           |       |  |
| BF2 Use Seal-In                            |       |  |
| BF2 3-Pole Initiate                        |       |  |
| BF2 Block                                  |       |  |
| BF2 Ph Amp Supv Pickup                     |       |  |
|                                            | 1     |  |

Table 8-4: GROUPED ELEMENTS (Sheet 2 of 3)

| Table 8–4: GROUPED ELEMENTS | ,     |
|-----------------------------|-------|
| SETTING                     | VALUE |
| BF2 N Amp Supv Pickup       |       |
| BF2 Use Timer 1             |       |
| BF2 Timer 1 Pickup Delay    |       |
| BF2 Use Timer 2             |       |
| BF2 Timer 2 Pickup Delay    |       |
| BF2 Use Timer 3             |       |
| BF2 Timer 3 Pickup Delay    |       |
| BF2 Bkr POS1 ΦΑ/3P          |       |
| BF2 Bkr POS2 ΦΑ/3P          |       |
| BF2 Breaker Test On         |       |
| BF2 Ph Amp Hiset Pickup     |       |
| BF2 N Amp Hiset Pickup      |       |
| BF2 Ph Amp Loset Pickup     |       |
| BF2 N Amp Loset Pickup      |       |
| BF2 Loset Time Delay        |       |
| BF2 Trip Dropout Delay      |       |
| BF2 Target                  |       |
| BF2 Events                  |       |
| BF2 Ph A Initiate           |       |
| BF2 Ph B Initiate           |       |
| BF2 Ph C Initiate           |       |
| BF2 Bkr POS1 ΦB             |       |
| BF2 Bkr POS1 ΦC             |       |
| BF2 Bkr POS2 ΦB             |       |
| BF2 Bkr POS2 ΦC             |       |
| VOLTAGE ELEMENTS            |       |
| PHASE UNDERVOLTAGE 1        |       |
| Phase UV1 Function          |       |
| Phase UV1 Signal Source     |       |
| Phase UV1 Mode              |       |
| Phase UV1 Pickup            |       |
| Phase UV1 Curve             |       |
| Phase UV1 Delay             |       |
| Phase UV1 Minimum Voltage   |       |
| Phase UV1 Block             |       |
| Phase UV1 Target            |       |
| Phase UV1 Events            |       |
| PHASE UNDERVOLTAGE 2        |       |
| Phase UV2 Function          |       |
| Phase UV2 Signal Source     |       |
| Phase UV2 Mode              |       |
| Phase UV2 Pickup            |       |
| Phase UV2 Curve             |       |
| Phase UV2 Delay             |       |

Table 8-4: GROUPED ELEMENTS (Sheet 3 of 3)

| SETTING                   | VALUE |
|---------------------------|-------|
| Phase UV2 Minimum Voltage |       |
| Phase UV2 Block           |       |
| Phase UV2 Target          |       |
| Phase UV2 Events          |       |
| AUXILIARY UNDERVOLTAGE 1  |       |
| Aux UV1 Function          |       |
| Aux UV1 Signal Source     |       |
| Aux UV1 Pickup            |       |
| Aux UV1 Curve             |       |
| Aux UV1 Delay             |       |
| Aux UV1 Minimum Voltage   |       |
| Aux UV1 Block             |       |
| Aux UV1 Target            |       |
| Aux UV1 Events            |       |
| AUXILIARY OVERVOLTAGE 1   |       |
| Aux OV1 Function          |       |
| Aux OV1 Signal Source     |       |
| Aux OV1 Pickup            |       |
| Aux OV1 Pickup Delay      |       |
| Aux OV1 Reset Delay       |       |
| Aux OV1 Block             |       |
| Aux OV1 Target            |       |
| Aux OV1 Events            |       |

Table 8–5: CONTROL ELEMENTS (Sheet 1 of 8)

| SETTING                    | VALUE |
|----------------------------|-------|
| SETTING GROUPS             | -     |
| Setting Groups Function    |       |
| Setting Groups Block       |       |
| Group 2 Activate On        |       |
| Group 3 Activate On        |       |
| Group 4 Activate On        |       |
| Group 5 Activate On        |       |
| Group 6 Activate On        |       |
| Group 7 Activate On        |       |
| Group 8 Activate On        |       |
| Setting Group Events       |       |
| SYNCHROCHECK 1             |       |
| Synchk1 Function           |       |
| Synchk1 Block              |       |
| Synchk1 V1 Source          |       |
| Synchk1 V2 Source          |       |
| Synchk1 Max Volt Diff      |       |
| Synchk1 Max Angle Diff     |       |
| Synchk1 Max Freq Diff      |       |
| Synchk1 Dead Source Select |       |
| Synchk1 Dead V1 Max Volt   |       |
| Synchk1 Dead V2 Max Volt   |       |
| Synchk1 Line V1 Min Volt   |       |
| Synchk1 Line V2 Min Volt   |       |
| Synchk1 Target             |       |
| Synchk1 Events             |       |
| SYNCHROCHECK 2             |       |
| Synchk2 Function           |       |
| Synchk2 Block              |       |
| Synchk2 V1 Source          |       |
| Synchk2 V2 Source          |       |
| Synchk2 Max Volt Diff      |       |
| Synchk2 Max Angle Diff     |       |
| Synchk2 Max Freq Diff      |       |
| Synchk2 Dead Source Select |       |
| Synchk2 Dead V1 Max Volt   |       |
| Synchk2 Dead V2 Max Volt   |       |
| Synchk2 Line V1 Min Volt   |       |
| Synchk2 Line V2 Min Volt   |       |
| Synchk2 Target             |       |
| Synchk2 Events             |       |
| AUTORECLOSE                |       |
| AR Function                |       |
| AR Mode                    |       |

Table 8-5: CONTROL ELEMENTS (Sheet 2 of 8)

| Table 8–5: CONTROL ELEMENTS |       |
|-----------------------------|-------|
| SETTING                     | VALUE |
| AR Max Number of Shots      |       |
| AR Block Bkr1               |       |
| AR Bkr 1 Mnl Close          |       |
| AR Close Time Bkr1          |       |
| AR Blk Time Upon Man Cls    |       |
| AR 1P Init                  |       |
| AR 3P Init                  |       |
| AR 3P TD Init               |       |
| AR 3-P Dead Time 1          |       |
| AR 3-P Dead Time 2          |       |
| AR Extend Dead T 1          |       |
| AR Dead Time 1 Extension    |       |
| AR Reset                    |       |
| AR Reset Time               |       |
| AR Block                    |       |
| AR Pause                    |       |
| AR Incomplete Seq Time      |       |
| AR Block Bkr 2              |       |
| AR Bkr Mnl Close            |       |
| AR Close Time Bkr2          |       |
| AR Transfer 1 to 2          |       |
| AR Transfer 2 to 1          |       |
| AR Bkr1 Fail Option         |       |
| AR Bkr2 Fail Option         |       |
| AR 1-P Dead Time            |       |
| AR Bkr Sequence             |       |
| AR Transfer Time            |       |
| AR Event                    |       |
| DIGITAL ELEMENT 1           |       |
| Digital Element 1 Function  |       |
| Dig Elem 1 Name             |       |
| Dig Elem 1 Input            |       |
| Dig Elem 1 Pickup Delay     |       |
| Dig Elem 1 Reset Delay      |       |
| Dig Elem 1 Block            |       |
| Digital Element 1 Target    |       |
| Digital Element 1 Events    |       |
| DIGITAL ELEMENT 2           |       |
| Digital Element 2 Function  |       |
| Dig Elem 2 Name             |       |
| Dig Elem 2 Input            |       |
| Dig Elem 2 Pickup Delay     |       |
| Dig Elem 2 Reset Delay      |       |
| Dig Elem 2 Block            |       |

Table 8-5: CONTROL ELEMENTS (Sheet 3 of 8)

| SETTING                                                                                                    | VALUE |
|----------------------------------------------------------------------------------------------------|-------|
| Digital Element 2 Target                                                                                                    |       |
| Digital Element 2 Events                                                                                                    |       |
| DIGITAL ELEMENT 3                                                                                                    |       |
| Digital Element 3 Function                                                                                                    |       |
| Dig Elem 3 Name                                                                                                    |       |
| Dig Elem 3 Input                                                                                                    |       |
| Dig Elem 3 Pickup Delay                                                                                                    |       |
| Dig Elem 3 Reset Delay                                                                                                    |       |
| Dig Elem 3 Block                                                                                                    |       |
| Digital Element 3 Target                                                                                                    |       |
| Digital Element 3 Events                                                                                                    |       |
| DIGITAL ELEMENT 4                                                                                                    |       |
| Digital Element 4 Function                                                                                                    |       |
| Dig Elem 4 Name                                                                                                    |       |
| Dig Elem 4 Input                                                                                                    |       |
| Dig Elem 4 Pickup Delay                                                                                                    |       |
| Dig Elem 4 Reset Delay                                                                                                    |       |
| Dig Elem 4 Block                                                                                                    |       |
| Digital Element 4 Target                                                                                                    |       |
| Digital Element 4 Events                                                                                                    |       |
| DIGITAL ELEMENT 5                                                                                                    |       |
| Digital Element 5 Function                                                                                                    |       |
| Dig Elem 5 Name                                                                                                    |       |
| Dig Elem 5 Input                                                                                                    |       |
| Dig Elem 5 Pickup Delay                                                                                                    |       |
| Dig Elem 5 Reset Delay                                                                                                    |       |
| Dig Elem 5 Block                                                                                                    |       |
| Digital Element 5 Target                                                                                                    |       |
| Digital Element 5 Events                                                                                                    |       |
| DIGITAL ELEMENT 6                                                                                                    |       |
| Digital Element 6 Function                                                                                                    |       |
| Dig Elem 6 Name                                                                                                    |       |
| Dig Elem 6 Input                                                                                                    |       |
| Dia Flom & Diakun Dalau                                                                                                    |       |
| Dig Elem 6 Pickup Delay                                                                                                    |       |
| Dig Elem 6 Reset Delay                                                                                                    |       |
|                                                                                                    |       |
| Dig Elem 6 Reset Delay Dig Elem 6 Block Digital Element 6 Target                                                                                                    |       |
| Dig Elem 6 Reset Delay Dig Elem 6 Block Digital Element 6 Target Digital Element 6 Events                                                                                                    |       |
| Dig Elem 6 Reset Delay Dig Elem 6 Block Digital Element 6 Target Digital Element 6 Events DIGITAL ELEMENT 7                                                                                                    |       |
| Dig Elem 6 Reset Delay Dig Elem 6 Block Digital Element 6 Target Digital Element 6 Events DIGITAL ELEMENT 7 Digital Element 7 Function                                                                                                  |       |
| Dig Elem 6 Reset Delay Dig Elem 6 Block Digital Element 6 Target Digital Element 6 Events DIGITAL ELEMENT 7 Digital Element 7 Function Dig Elem 7 Name                                                                                  |       |
| Dig Elem 6 Reset Delay Dig Elem 6 Block Digital Element 6 Target Digital Element 6 Events DIGITAL ELEMENT 7 Digital Element 7 Function Dig Elem 7 Name Dig Elem 7 Input                                                                 |       |
| Dig Elem 6 Reset Delay Dig Elem 6 Block Digital Element 6 Target Digital Element 6 Events DIGITAL ELEMENT 7 Digital Element 7 Function Dig Elem 7 Name Dig Elem 7 Input Dig Elem 7 Pickup Delay                                         |       |
| Dig Elem 6 Reset Delay Dig Elem 6 Block Digital Element 6 Target Digital Element 6 Events  DIGITAL ELEMENT 7  Digital Element 7 Function Dig Elem 7 Name Dig Elem 7 Input Dig Elem 7 Pickup Delay Dig Elem 7 Reset Delay                |       |
| Dig Elem 6 Reset Delay Dig Elem 6 Block Digital Element 6 Target Digital Element 6 Events DIGITAL ELEMENT 7 Digital Element 7 Function Dig Elem 7 Name Dig Elem 7 Input Dig Elem 7 Pickup Delay Dig Elem 7 Reset Delay Dig Elem 7 Block |       |
| Dig Elem 6 Reset Delay Dig Elem 6 Block Digital Element 6 Target Digital Element 6 Events  DIGITAL ELEMENT 7 Digital Element 7 Function Dig Elem 7 Name Dig Elem 7 Input Dig Elem 7 Reset Delay Dig Elem 7 Reset Delay                  |       |

Table 8-5: CONTROL ELEMENTS (Sheet 4 of 8)

| SETTING                     | VALUE |
|-----------------------------|-------|
| DIGITAL ELEMENT 8           | VALUE |
| Digital Element 8 Function  |       |
| Dig Elem 8 Name             |       |
| Dig Elem 8 Input            |       |
| Dig Elem 8 Pickup Delay     |       |
| , ,                         |       |
| Dig Elem 8 Reset Delay      |       |
| Dig Elem 8 Block            |       |
| Digital Element 8 Target    |       |
| Digital Element 8 Events    |       |
| DIGITAL ELEMENT 9           |       |
| Digital Element 9 Function  |       |
| Dig Elem 9 Name             |       |
| Dig Elem 9 Input            |       |
| Dig Elem 9 Pickup Delay     |       |
| Dig Elem 9 Reset Delay      |       |
| Dig Elem 9 Block            |       |
| Digital Element 9 Target    |       |
| Digital Element 9 Events    |       |
| DIGITAL ELEMENT 10          |       |
| Digital Element 10 Function |       |
| Dig Elem 10 Name            |       |
| Dig Elem 10 Input           |       |
| Dig Elem 10 Pickup Delay    |       |
| Dig Elem 10 Reset Delay     |       |
| Dig Elem 10 Block           |       |
| Digital Element 10 Target   |       |
| Digital Element 10 Events   |       |
| DIGITAL ELEMENT 11          |       |
| Digital Element 11 Function |       |
| Dig Elem 11 Name            |       |
| Dig Elem 11 Input           |       |
| Dig Elem 11 Pickup Delay    |       |
| Dig Elem 11 Reset Delay     |       |
| Dig Elem 11 Block           |       |
| Digital Element 11 Target   |       |
| Digital Element 11 Events   |       |
| DIGITAL ELEMENT 12          |       |
| Digital Element 12 Function |       |
| Dig Elem 12 Name            |       |
| Dig Elem 12 Input           |       |
| Dig Elem 12 Pickup Delay    |       |
| Dig Elem 12 Reset Delay     |       |
| Dig Elem 12 Block           |       |
| Digital Element 12 Target   |       |
| Digital Element 12 Events   |       |
| DIGITAL ELEMENT 13          |       |
| Digital Element 13 Function |       |

Table 8-5: CONTROL ELEMENTS (Sheet 5 of 8)

| SETTING                                 | VALUE |
|-----------------------------------------|-------|
| Dig Elem 13 Name                        | VALUE |
| Dig Elem 13 Input                       |       |
| Dig Elem 13 Pickup Delay                |       |
| Dig Elem 13 Reset Delay                 |       |
| Dig Elem 13 Block                       |       |
| Digital Element 13 Target               |       |
| Digital Element 13 Events               |       |
| DIGITAL ELEMENT 14                      |       |
| Digital Element 14 Function             |       |
| Dig Elem 14 Name                        |       |
| Dig Elem 14 Input                       |       |
| Dig Elem 14 Pickup Delay                |       |
| Dig Elem 14 Reset Delay                 |       |
| Dig Elem 14 Block                       |       |
| Digital Element 14 Target               |       |
| Digital Element 14 Events               |       |
| DIGITAL ELEMENT 15                      |       |
| Digital Element 15 Function             |       |
| Dig Elem 15 Name                        |       |
| Dig Elem 15 Input                       |       |
| Dig Elem 15 Pickup Delay                |       |
| Dig Elem 15 Reset Delay                 |       |
| Dig Elem 15 Block                       |       |
| Digital Element 15 Target               |       |
| Digital Element 15 Events               |       |
| DIGITAL ELEMENT 16                      |       |
| Digital Element 16 Function             |       |
| Dig Elem 16 Name                        |       |
| Dig Elem 16 Input                       |       |
| Dig Elem 16 Pickup Delay                |       |
| Dig Elem 16 Reset Delay                 |       |
| Dig Elem 16 Block                       |       |
| Digital Element 16 Target               |       |
| Digital Element 16 Events               |       |
| DIGITAL COUNTER 1                       |       |
| Counter 1 Function                      |       |
| Counter 1 Name                          |       |
| Counter 1 Units                         |       |
| Counter 1 Preset                        |       |
| Counter 1 Compare                       |       |
| Counter 1 Up                            |       |
| Counter 1 Down                          |       |
|                                         | İ     |
| Counter 1 Block                         |       |
| Counter 1 Block Counter 1 Set to Preset |       |
|                                         |       |
| Counter 1 Set to Preset                 |       |

Table 8-5: CONTROL ELEMENTS (Sheet 6 of 8)

| Table 8-5: CONTROL ELEMENTS |       |
|-----------------------------|-------|
| SETTING                     | VALUE |
| DIGITAL COUNTER 2           |       |
| Counter 2 Function          |       |
| Counter 2 Name              |       |
| Counter 2 Units             |       |
| Counter 2 Preset            |       |
| Counter 2 Compare           |       |
| Counter 2 Up                |       |
| Counter 2 Down              |       |
| Counter 2 Block             |       |
| Counter 2 Set to Preset     |       |
| Counter 2 Reset             |       |
| Counter 2 Freeze/Reset      |       |
| Counter 2 Freeze/Count      |       |
| DIGITAL COUNTER 3           |       |
| Counter 3 Function          |       |
| Counter 3 Name              |       |
| Counter 3 Units             |       |
| Counter 3 Preset            |       |
| Counter 3 Compare           |       |
| Counter 3 Up                |       |
| Counter 3 Down              |       |
| Counter 3 Block             |       |
| Counter 3 Set to Preset     |       |
| Counter 3 Reset             |       |
| Counter 3 Freeze/Reset      |       |
| Counter 3 Freeze/Count      |       |
| DIGITAL COUNTER 4           |       |
| Counter 4 Function          |       |
| Counter 4 Name              |       |
| Counter 4 Units             |       |
| Counter 4 Preset            |       |
| Counter 4 Compare           |       |
| Counter 4 Up                |       |
| Counter 4 Down              |       |
| Counter 4 Block             |       |
| Counter 4 Set to Preset     |       |
| Counter 4 Reset             |       |
| Counter 4 Freeze/Reset      |       |
| Counter 4 Freeze/Count      |       |
| DIGITAL COUNTER 5           |       |
| Counter 5 Function          |       |
| Counter 5 Name              |       |
| Counter 5 Units             |       |
| Counter 5 Preset            |       |
| Counter 5 Compare           |       |
| Counter 5 Up                |       |
| Counter 5 Down              |       |
|                             |       |

Table 8-5: CONTROL ELEMENTS (Sheet 7 of 8)

| SETTING                  | VALUE |
|--------------------------|-------|
| Counter 5 Block          | VALUE |
|                          |       |
| Counter 5 Set to Preset  |       |
| Counter 5 Reset          |       |
| Counter 5 Freeze/Reset   |       |
| Counter 5 Freeze/Count   |       |
| DIGITAL COUNTER 6        |       |
| Counter 6 Function       |       |
| Counter 6 Name           |       |
| Counter 6 Units          |       |
| Counter 6 Preset         |       |
| Counter 6 Compare        |       |
| Counter 6 Up             |       |
| Counter 6 Down           |       |
| Counter 6 Block          |       |
| Counter 6 Set to Preset  |       |
| Counter 6 Reset          |       |
| Counter 6 Freeze/Reset   |       |
| Counter 6 Freeze/Count   |       |
| DIGITAL COUNTER 7        |       |
| Counter 7 Function       |       |
| Counter 7 Name           |       |
| Counter 7 Units          |       |
| Counter 7 Preset         |       |
| Counter 7 Compare        |       |
| Counter 7 Up             |       |
| Counter 7 Down           |       |
| Counter 7 Block          |       |
| Counter 7 Set to Preset  |       |
| Counter 7 Reset          |       |
| Counter 7 Freeze/Reset   |       |
| Counter 7 Freeze/Count   |       |
| DIGITAL COUNTER 8        |       |
| Counter 8 Function       |       |
| Counter 8 Name           |       |
| Counter 8 Units          |       |
| Counter 8 Preset         |       |
| Counter 8 Compare        |       |
| Counter 8 Up             |       |
| Counter 8 Down           |       |
| Counter 8 Block          |       |
| Counter 8 Set to Preset  |       |
| Counter 8 Reset          |       |
| Counter 8 Freeze/Reset   |       |
| Counter 8 Freeze/Count   |       |
| BREAKER 1 ARCING CURRENT |       |
| Bkr 1 Arc Amp Function   |       |
| Bkr 1 Arc Amp Source     |       |
| PW 1 VIC VIIIh Oodice    |       |

Table 8-5: CONTROL ELEMENTS (Sheet 8 of 8)

| SETTING                  | VALUE |  |
|--------------------------|-------|--|
| Bkr 1 Arc Amp Init       |       |  |
| Bkr 1 Arc Amp Delay      |       |  |
| Bkr 1 Arc Amp Limit      |       |  |
| Bkr 1 Arc Amp Block      |       |  |
| Bkr 1 Arc Amp Target     |       |  |
| Bkr 1 Arc Amp Events     |       |  |
| BREAKER 2 ARCING CURRENT |       |  |
| Bkr 2 Arc Amp Function   |       |  |
| Bkr 2 Arc Amp Source     |       |  |
| Bkr 2 Arc Amp Init       |       |  |
| Bkr 2 Arc Amp Delay      |       |  |
| Bkr 2 Arc Amp Limit      |       |  |
| Bkr 2 Arc Amp Block      |       |  |
| Bkr 2 Arc Amp Target     |       |  |
| Bkr 2 Arc Amp Events     |       |  |

# Table 8-6: CONTACT INPUTS

| CONTACT INPUT | ID | DEBNCE TIME | EVENTS | THRESHOLD |
|---------------|----|-------------|--------|-----------|
|               |    |             |        |           |
|               |    |             |        |           |
|               |    |             |        |           |
|               |    |             |        |           |
|               |    |             |        |           |
|               |    |             |        |           |
|               |    |             |        |           |
|               |    |             |        |           |
|               |    |             |        |           |
|               |    |             |        |           |
|               |    |             |        |           |
|               |    |             |        |           |
|               |    |             |        |           |
|               |    |             |        |           |
|               |    |             |        |           |
|               |    |             |        |           |
|               |    |             |        |           |
|               |    |             |        |           |
|               |    |             |        |           |
|               |    |             |        |           |
|               |    |             |        |           |
|               |    |             |        |           |
|               |    |             |        |           |
|               |    |             |        |           |
|               |    |             |        |           |
|               |    |             |        |           |
|               |    |             |        |           |
|               |    |             |        |           |
|               |    |             |        |           |
|               |    |             |        |           |
|               |    |             |        |           |
|               |    |             |        |           |

## **8.6.2 VIRTUAL INPUTS**

## Table 8-7: VIRTUAL INPUTS

| VIRTUAL INPUT    | FUNCTION | ID | TYPE | EVENTS |
|------------------|----------|----|------|--------|
| Virtual Input 1  |          |    |      |        |
| Virtual Input 2  |          |    |      |        |
| Virtual Input 3  |          |    |      |        |
| Virtual Input 4  |          |    |      |        |
| Virtual Input 5  |          |    |      |        |
| Virtual Input 6  |          |    |      |        |
| Virtual Input 7  |          |    |      |        |
| Virtual Input 8  |          |    |      |        |
| Virtual Input 9  |          |    |      |        |
| Virtual Input 10 |          |    |      |        |
| Virtual Input 11 |          |    |      |        |
| Virtual Input 12 |          |    |      |        |
| Virtual Input 13 |          |    |      |        |
| Virtual Input 14 |          |    |      |        |
| Virtual Input 15 |          |    |      |        |
| Virtual Input 16 |          |    |      |        |
| Virtual Input 17 |          |    |      |        |
| Virtual Input 18 |          |    |      |        |
| Virtual Input 19 |          |    |      |        |
| Virtual Input 20 |          |    |      |        |
| Virtual Input 21 |          |    |      |        |
| Virtual Input 22 |          |    |      |        |
| Virtual Input 23 |          |    |      |        |
| Virtual Input 24 |          |    |      |        |
| Virtual Input 25 |          |    |      |        |
| Virtual Input 26 |          |    |      |        |
| Virtual Input 27 |          |    |      |        |
| Virtual Input 28 |          |    |      |        |
| Virtual Input 29 |          |    |      |        |
| Virtual Input 30 |          |    |      |        |
| Virtual Input 31 |          |    |      |        |
| Virtual Input 32 |          |    |      |        |

8.6.3 UCA SBO TIMER

#### Table 8-8: UCA SBO TIMER

| UCA SBO TIMER   |  |
|-----------------|--|
| UCA SBO Timeout |  |

Table 8-9: REMOTE DEVICES

| REMOTE DEVICE    | ID |
|------------------|----|
| Remote Device 1  |    |
| Remote Device 2  |    |
| Remote Device 3  |    |
| Remote Device 4  |    |
| Remote Device 5  |    |
| Remote Device 6  |    |
| Remote Device 7  |    |
| Remote Device 8  |    |
| Remote Device 9  |    |
| Remote Device 10 |    |
| Remote Device 11 |    |
| Remote Device 12 |    |
| Remote Device 13 |    |
| Remote Device 14 |    |
| Remote Device 15 |    |
| Remote Device 16 |    |

| REMOTE INPUT    | REMOTE DEVICE | BIT PAIR | DEFAULT STATE | EVENTS |
|-----------------|---------------|----------|---------------|--------|
| Remote Input 1  |               |          |               |        |
| Remote Input 2  |               |          |               |        |
| Remote Input 3  |               |          |               |        |
| Remote Input 4  |               |          |               |        |
| Remote Input 5  |               |          |               |        |
| Remote Input 6  |               |          |               |        |
| Remote Input 7  |               |          |               |        |
| Remote Input 8  |               |          |               |        |
| Remote Input 9  |               |          |               |        |
| Remote Input 10 |               |          |               |        |
| Remote Input 11 |               |          |               |        |
| Remote Input 12 |               |          |               |        |
| Remote Input 13 |               |          |               |        |
| Remote Input 14 |               |          |               |        |
| Remote Input 15 |               |          |               |        |
| Remote Input 16 |               |          |               |        |
| Remote Input 17 |               |          |               |        |
| Remote Input 18 |               |          |               |        |
| Remote Input 19 |               |          |               |        |
| Remote Input 20 |               |          |               |        |
| Remote Input 21 |               |          |               |        |
| Remote Input 22 |               |          |               |        |
| Remote Input 23 |               |          |               |        |
| Remote Input 24 |               |          |               |        |
| Remote Input 25 |               |          |               |        |
| Remote Input 26 |               |          |               |        |
| Remote Input 27 |               |          |               |        |
| Remote Input 28 |               |          |               |        |
| Remote Input 29 |               |          |               |        |
| Remote Input 30 |               |          |               |        |
| Remote Input 31 |               |          |               |        |
| Remote Input 32 |               |          |               |        |

## Table 8-11: CONTACT OUTPUTS

| CONTACT OUTPUT | ID | OPERATE | SEAL-IN | EVENTS |
|----------------|----|---------|---------|--------|
|                |    |         |         |        |
|                |    |         |         |        |
|                |    |         |         |        |
|                |    |         |         |        |
|                |    |         |         |        |
|                |    |         |         |        |
|                |    |         |         |        |
|                |    |         |         |        |
|                |    |         |         |        |
|                |    |         |         |        |
|                |    |         |         |        |
|                |    |         |         |        |
|                |    |         |         |        |
|                |    |         |         |        |
|                |    |         |         |        |
|                |    |         |         |        |
|                |    |         |         |        |
|                |    |         |         |        |
|                |    |         |         |        |
|                |    |         |         |        |
|                |    |         |         |        |
|                |    |         |         |        |
|                |    |         |         |        |
|                |    |         |         |        |
|                |    |         |         |        |
|                |    |         |         |        |
|                |    |         |         |        |
|                |    |         |         |        |
|                |    |         |         |        |
|                |    |         |         |        |
|                |    |         |         |        |
|                |    |         |         |        |

Table 8–12: VIRTUAL OUTPUTS (Sheet 1 of 2)

| VIRTUAL | ID OUTPU | EVENTS |
|---------|----------|--------|
| OUTPUT  |          | EVENTS |
| 1       |          |        |
| 2       |          |        |
| 3       |          |        |
| 4       |          |        |
| 5       |          |        |
| 6       |          |        |
| 7       |          |        |
| 8       |          |        |
| 9       |          |        |
| 10      |          |        |
| 11      |          |        |
| 12      |          |        |
| 13      |          |        |
| 14      |          |        |
| 15      |          |        |
| 16      |          |        |
| 17      |          |        |
| 18      |          |        |
| 19      |          |        |
| 20      |          |        |
| 21      |          |        |
| 22      |          |        |
| 23      |          |        |
| 24      |          |        |
| 25      |          |        |
| 26      |          |        |
| 27      |          |        |
| 28      |          |        |
| 29      |          |        |
| 30      |          |        |
| 31      |          |        |
| 32      |          |        |
| 33      |          |        |
| 34      |          |        |
| 35      |          |        |
| 36      |          |        |
| 37      |          |        |
| 38      |          |        |
| 39      |          |        |
| 40      |          |        |
| 41      |          |        |
| 42      |          |        |
| 43      |          |        |

Table 8–12: VIRTUAL OUTPUTS (Sheet 2 of 2)

| VIRTUAL<br>OUTPUT | ID | EVENTS |
|-------------------|----|--------|
| 44                |    |        |
| 45                |    |        |
| 46                |    |        |
| 47                |    |        |
| 48                |    |        |
| 49                |    |        |
| 50                |    |        |
| 51                |    |        |
| 52                |    |        |
| 53                |    |        |
| 54                |    |        |
| 55                |    |        |
| 56                |    |        |
| 57                |    |        |
| 58                |    |        |
| 59                |    |        |
| 60                |    |        |
| 61                |    |        |
| 62                |    |        |
| 63                |    |        |
| 64                |    |        |

**8.6.8 REMOTE OUTPUTS** 

8

Table 8–13: REMOTE OUTPUTS (Sheet 1 of 2)

| OUTPUT#   | OPERAND     | EVENTS |
|-----------|-------------|--------|
| REMOTE OU | TPUTS – DNA |        |
| 1         |             |        |
| 2         |             |        |
| 3         |             |        |
| 4         |             |        |
| 5         |             |        |
| 6         |             |        |
| 7         |             |        |
| 8         |             |        |
| 9         |             |        |
| 10        |             |        |
| 11        |             |        |
| 12        |             |        |
| 13        |             |        |
| 14        |             |        |
| 15        |             |        |
| 16        |             |        |
| 17        |             |        |
| 18        |             |        |
| 19        |             |        |
| 20        |             |        |
| 21        |             |        |
| 22        |             |        |
| 23        |             |        |
| 24        |             |        |
| 25        |             |        |
| 26        |             |        |
| 27        |             |        |
| 28        |             |        |
| 29        |             |        |
| 30        |             |        |
| 31        |             |        |
| 32        |             |        |

Table 8-13: REMOTE OUTPUTS (Sheet 2 of 2)

| OUTPUT#   | OPERAND        | EVENTS |
|-----------|----------------|--------|
| REMOTE OU | TPUTS - UserSt |        |
| 1         |                |        |
| 2         |                |        |
| 3         |                |        |
| 4         |                |        |
| 5         |                |        |
| 6         |                |        |
| 7         |                |        |
| 8         |                |        |
| 9         |                |        |
| 10        |                |        |
| 11        |                |        |
| 12        |                |        |
| 13        |                |        |
| 14        |                |        |
| 15        |                |        |
| 16        |                |        |
| 17        |                |        |
| 18        |                |        |
| 19        |                |        |
| 20        |                |        |
| 21        |                |        |
| 22        |                |        |
| 23        |                |        |
| 24        |                |        |
| 25        |                |        |
| 26        |                |        |
| 27        |                |        |
| 28        |                |        |
| 29        |                |        |
| 30        |                |        |
| 31        |                |        |
| 32        |                |        |

8.6.9 RESETTING

| SETTING       | VALUE |
|---------------|-------|
| RESETTING     |       |
| Reset Operand |       |

8.7.1 DCMA INPUTS

# Table 8-14: DCMA INPUTS

| DCMA<br>INPUT | FUNCTION | ID | UNITS | RANGE | VAL | UES |
|---------------|----------|----|-------|-------|-----|-----|
| INPUT         |          |    |       |       | MIN | MAX |
|               |          |    |       |       |     |     |
|               |          |    |       |       |     |     |
|               |          |    |       |       |     |     |
|               |          |    |       |       |     |     |
|               |          |    |       |       |     |     |
|               |          |    |       |       |     |     |
|               |          |    |       |       |     |     |
|               |          |    |       |       |     |     |
|               |          |    |       |       |     |     |
|               |          |    |       |       |     |     |
|               |          |    |       |       |     |     |
|               |          |    |       |       |     |     |
|               |          |    |       |       |     |     |
|               |          |    |       |       |     |     |
|               |          |    |       |       |     |     |
|               |          |    |       |       |     |     |
|               |          |    |       |       |     |     |
|               |          |    |       |       |     |     |
|               |          |    |       |       |     |     |
|               |          |    |       |       |     |     |
|               |          |    |       |       |     |     |
|               |          |    |       |       |     |     |
|               |          |    |       |       |     |     |
|               |          |    |       |       |     |     |
|               |          |    |       |       |     |     |
|               |          |    |       |       |     |     |
|               |          |    |       |       |     |     |
|               |          |    |       |       |     |     |
|               |          |    |       |       |     |     |
|               |          |    |       |       |     |     |
|               |          |    |       |       |     |     |
|               |          |    |       |       |     |     |

| RTD INPUT | FUNCTION | ID | TYPE |
|-----------|----------|----|------|
|           |          |    |      |
|           |          |    |      |
|           |          |    |      |
|           |          |    |      |
|           |          |    |      |
|           |          |    |      |
|           |          |    |      |
|           |          |    |      |
|           |          |    |      |
|           |          |    |      |
|           |          |    |      |
|           |          |    |      |
|           |          |    |      |
|           |          |    |      |
|           |          |    |      |
|           |          |    |      |
|           |          |    |      |
|           |          |    |      |
|           |          |    |      |
|           |          |    |      |
|           |          |    |      |
|           |          |    |      |
|           |          |    |      |
|           |          |    |      |
|           |          |    |      |
|           |          |    |      |
|           |          |    |      |
|           |          |    |      |
|           |          |    |      |
|           |          |    |      |
|           |          |    |      |
|           |          |    |      |

**8.8.1 SETTINGS** 

Table 8–16: FORCE CONTACT INPUTS

| FORCE CONTACT | INPUT |
|---------------|-------|
|               |       |
|               |       |
|               |       |
|               |       |
|               |       |
|               |       |
|               |       |
|               |       |
|               |       |
|               |       |
|               |       |
|               |       |
|               |       |
|               |       |
|               |       |
|               |       |
|               |       |
|               |       |
|               |       |
|               |       |
|               |       |
|               |       |
|               |       |
|               |       |
|               |       |
|               |       |
|               |       |

Table 8-17: FORCE CONTACT OUTPUTS

| FORCE CONTACT | OUTPUT |
|---------------|--------|
|               |        |
|               |        |
|               |        |
|               |        |
|               |        |
|               |        |
|               |        |
|               |        |
|               |        |
|               |        |
|               |        |
|               |        |
|               |        |
|               |        |
|               |        |
|               |        |
|               |        |
|               |        |
|               |        |
|               |        |
|               |        |
|               |        |
|               |        |
|               |        |
|               |        |
|               |        |
|               |        |
|               |        |

8-34

Table A-1: FLEXANALOG PARAMETERS (Sheet 1 of 4)

| SETTING | DISPLAY TEXT    | DESCRIPTION                                     |  |
|---------|-----------------|-------------------------------------------------|--|
| 6144    | SRC 1 la RMS    | SRC 1 Phase A Current RMS (A)                   |  |
| 6146    | SRC 1 lb RMS    | SRC 1 Phase B Current RMS (A)                   |  |
| 6148    | SRC 1 lc RMS    | SRC 1 Phase C Current RMS (A)                   |  |
| 6150    | SRC 1 In RMS    | SRC 1 Neutral Current RMS (A)                   |  |
| 6152    | SRC 1 la Mag    | SRC 1 Phase A Current Magnitude (A)             |  |
| 6154    | SRC 1 la Angle  | SRC 1 Phase A Current Angle (°)                 |  |
| 6155    | SRC 1 lb Mag    | SRC 1 Phase B Current Magnitude (A)             |  |
| 6157    | SRC 1 lb Angle  | SRC 1 Phase B Current Angle (°)                 |  |
| 6158    | SRC 1 lc Mag    | SRC 1 Phase C Current Magnitude (A)             |  |
| 6160    | SRC 1 lc Angle  | SRC 1 Phase C Current Angle (°)                 |  |
| 6161    | SRC 1 In Mag    | SRC 1 Neutral Current Magnitude (A)             |  |
| 6163    | SRC 1 In Angle  | SRC 1 Neutral Current Angle (°)                 |  |
| 6164    | SRC 1 lg RMS    | SRC 1 Ground Current RMS (A)                    |  |
| 6166    | SRC 1 lg Mag    | SRC 1 Ground Current Magnitude (A)              |  |
| 6168    | SRC 1 lg Angle  | SRC 1 Ground Current Angle (°)                  |  |
| 6169    | SRC 1 I_0 Mag   | SRC 1 Zero Sequence Current Magnitude (A)       |  |
| 6171    | SRC 1 I_0 Angle | SRC 1 Zero Sequence Current Angle (°)           |  |
| 6172    | SRC 1 I_1 Mag   | SRC 1 Positive Sequence Current Magnitude (A)   |  |
| 6174    | SRC 1 I_1 Angle | SRC 1 Positive Sequence Current Angle (°)       |  |
| 6175    | SRC 1 I_2 Mag   | SRC 1 Negative Sequence Current Magnitude (A)   |  |
| 6177    | SRC 1 I_2 Angle | SRC 1 Negative Sequence Current Angle (°)       |  |
| 6178    | SRC 1 lgd Mag   | SRC 1 Differential Ground Current Magnitude (A) |  |
| 6180    | SRC 1 Igd Angle | SRC 1 Differential Ground Current Angle (°)     |  |
| 6208    | SRC 2 la RMS    | SRC 2 Phase A Current RMS (A)                   |  |
| 6210    | SRC 2 lb RMS    | SRC 2 Phase B Current RMS (A)                   |  |
| 6212    | SRC 2 lc RMS    | SRC 2 Phase C Current RMS (A)                   |  |
| 6214    | SRC 2 In RMS    | SRC 2 Neutral Current RMS (A)                   |  |
| 6216    | SRC 2 la Mag    | SRC 2 Phase A Current Magnitude (A)             |  |
| 6218    | SRC 2 la Angle  | SRC 2 Phase A Current Angle (°)                 |  |
| 6219    | SRC 2 lb Mag    | SRC 2 Phase B Current Magnitude (A)             |  |
| 6221    | SRC 2 lb Angle  | SRC 2 Phase B Current Angle (°)                 |  |
| 6222    | SRC 2 lc Mag    | SRC 2 Phase C Current Magnitude (A)             |  |
| 6224    | SRC 2 lc Angle  | SRC 2 Phase C Current Angle (°)                 |  |
| 6225    | SRC 2 In Mag    | SRC 2 Neutral Current Magnitude (A)             |  |
| 6227    | SRC 2 In Angle  | SRC 2 Neutral Current Angle (°)                 |  |
| 6228    | SRC 2 lg RMS    | SRC 2 Ground Current RMS (A)                    |  |
| 6230    | SRC 2 lg Mag    | SRC 2 Ground Current Magnitude (A)              |  |
| 6232    | SRC 2 lg Angle  | SRC 2 Ground Current Angle (°)                  |  |
| 6233    | SRC 2 I_0 Mag   | SRC 2 Zero Sequence Current Magnitude (A)       |  |
| 6235    | SRC 2 I_0 Angle | SRC 2 Zero Sequence Current Angle (°)           |  |
| 6236    | SRC 2 I_1 Mag   | SRC 2 Positive Sequence Current Magnitude (A)   |  |
| 6238    | SRC 2 I_1 Angle | SRC 2 Positive Sequence Current Angle (°)       |  |
| 6239    | SRC 2 I_2 Mag   | SRC 2 Negative Sequence Current Magnitude (A)   |  |
|         |                 |                                                 |  |
| 6241    | SRC 2 I_2 Angle | SRC 2 Negative Sequence Current Angle (°)       |  |

# Table A-1: FLEXANALOG PARAMETERS (Sheet 2 of 4)

| SETTING | B DISPLAY TEXT DESCRIPTION |                                               |  |
|---------|----------------------------|-----------------------------------------------|--|
| 6244    | SRC 2 Igd Angle            | SRC 2 Differential Ground Current Angle (°)   |  |
| 6656    | SRC 1 Vag RMS              | SRC 1 Phase AG Voltage RMS (V)                |  |
| 6658    | SRC 1 Vbg RMS              | SRC 1 Phase BG Voltage RMS (V)                |  |
| 6660    | SRC 1 Vcg RMS              | SRC 1 Phase CG Voltage RMS (V)                |  |
| 6662    | SRC 1 Vag Mag              | SRC 1 Phase AG Voltage Magnitude (V)          |  |
| 6664    | SRC 1 Vag Angle            | SRC 1 Phase AG Voltage Magnitude (v)          |  |
| 6665    | SRC 1 Vbg Mag              | SRC 1 Phase BG Voltage Magnitude (V)          |  |
| 6667    | SRC 1 Vbg Mag              | SRC 1 Phase BG Voltage Angle (°)              |  |
| 6668    | SRC 1 Vcg Mag              | SRC 1 Phase CG Voltage Magnitude (V)          |  |
| 6670    | SRC 1 Vcg Angle            | SRC 1 Phase CG Voltage Angle (°)              |  |
| 6671    | SRC 1 Vab RMS              | SRC 1 Phase AB Voltage RMS (V)                |  |
| 6673    | SRC 1 Vbc RMS              | SRC 1 Phase BC Voltage RMS (V)                |  |
| 6675    | SRC 1 Vca RMS              | SRC 1 Phase CA Voltage RMS (V)                |  |
| 6677    | SRC 1 Vab Mag              | SRC 1 Phase AB Voltage Magnitude (V)          |  |
| 6679    | SRC 1 Vab Angle            | SRC 1 Phase AB Voltage Angle (°)              |  |
| 6680    | SRC 1 Vbc Mag              | SRC 1 Phase BC Voltage Magnitude (V)          |  |
| 6682    | SRC 1 Vbc Angle            | SRC 1 Phase BC Voltage Angle (°)              |  |
| 6683    | SRC 1 Vca Mag              | SRC 1 Phase CA Voltage Magnitude (V)          |  |
| 6685    | SRC 1 Vca Angle            | SRC 1 Phase CA Voltage Angle (°)              |  |
| 6686    | SRC 1 Vx RMS               | SRC 1 Auxiliary Voltage RMS (V)               |  |
| 6688    | SRC 1 Vx Mag               | SRC 1 Auxiliary Voltage Magnitude (V)         |  |
| 6690    | SRC 1 Vx Angle             | SRC 1 Auxiliary Voltage Angle (°)             |  |
| 6691    | SRC 1 V_0 Mag              | SRC 1 Zero Sequence Voltage Magnitude (V)     |  |
| 6693    | SRC 1 V_0 Angle            | SRC 1 Zero Sequence Voltage Angle (°)         |  |
| 6694    | SRC 1 V_1 Mag              | SRC 1 Positive Sequence Voltage Magnitude (V) |  |
| 6696    | SRC 1 V_1 Angle            | SRC 1 Positive Sequence Voltage Angle (°)     |  |
| 6697    | SRC 1 V_2 Mag              | SRC 1 Negative Sequence Voltage Magnitude (V) |  |
| 6699    | SRC 1 V_2 Angle            | SRC 1 Negative Sequence Voltage Angle (°)     |  |
| 6720    | SRC 2 Vag RMS              | SRC 2 Phase AG Voltage RMS (V)                |  |
| 6722    | SRC 2 Vbg RMS              | SRC 2 Phase BG Voltage RMS (V)                |  |
| 6724    | SRC 2 Vcg RMS              | SRC 2 Phase CG Voltage RMS (V)                |  |
| 6726    | SRC 2 Vag Mag              | SRC 2 Phase AG Voltage Magnitude (V)          |  |
| 6728    | SRC 2 Vag Angle            | SRC 2 Phase AG Voltage Angle (°)              |  |
| 6729    | SRC 2 Vbg Mag              | SRC 2 Phase BG Voltage Magnitude (V)          |  |
| 6731    | SRC 2 Vbg Angle            | SRC 2 Phase BG Voltage Angle (°)              |  |
| 6732    | SRC 2 Vcg Mag              | SRC 2 Phase CG Voltage Magnitude (V)          |  |
| 6734    | SRC 2 Vcg Angle            | SRC 2 Phase CG Voltage Angle (°)              |  |
| 6735    | SRC 2 Vab RMS              | SRC 2 Phase AB Voltage RMS (V)                |  |
| 6737    | SRC 2 Vbc RMS              | SRC 2 Phase BC Voltage RMS (V)                |  |
| 6739    | SRC 2 Vca RMS              | SRC 2 Phase CA Voltage RMS (V)                |  |
| 6741    | SRC 2 Vab Mag              | SRC 2 Phase AB Voltage Magnitude (V)          |  |
| 6743    | SRC 2 Vab Angle            | SRC 2 Phase AB Voltage Angle (°)              |  |
| 6744    | SRC 2 Vbc Mag              | SRC 2 Phase BC Voltage Magnitude (V)          |  |
| 6746    | SRC 2 Vbc Angle            | SRC 2 Phase BC Voltage Angle (°)              |  |
| 6747    | SRC 2 Vca Mag              | SRC 2 Phase CA Voltage Magnitude (V)          |  |
| 6749    | SRC 2 Vca Angle            | SRC 2 Phase CA Voltage Angle (°)              |  |
| 6750    | SRC 2 Vx RMS               | SRC 2 Auxiliary Voltage RMS (V)               |  |

Table A-1: FLEXANALOG PARAMETERS (Sheet 3 of 4)

| CETTING DIGDLAY TEXT DESCRIPTION |                    |                                               |  |
|----------------------------------|--------------------|-----------------------------------------------|--|
| SETTING                          | DISPLAY TEXT       | DESCRIPTION                                   |  |
| 6752                             | SRC 2 Vx Mag       | SRC 2 Auxiliary Voltage Magnitude (V)         |  |
| 6754                             | SRC 2 Vx Angle     | SRC 2 Auxiliary Voltage Angle (°)             |  |
| 6755                             | SRC 2 V_0 Mag      | SRC 2 Zero Sequence Voltage Magnitude (V)     |  |
| 6757                             | SRC 2 V_0 Angle    | SRC 2 Zero Sequence Voltage Angle (°)         |  |
| 6758                             | SRC 2 V_1 Mag      | SRC 2 Positive Sequence Voltage Magnitude (V) |  |
| 6760                             | SRC 2 V_1 Angle    | SRC 2 Positive Sequence Voltage Angle (°)     |  |
| 6761                             | SRC 2 V_2 Mag      | SRC 2 Negative Sequence Voltage Magnitude (V) |  |
| 6763                             | SRC 2 V_2 Angle    | SRC 2 Negative Sequence Voltage Angle (°)     |  |
| 7168                             | SRC 1 P            | SRC 1 Three Phase Real Power (W)              |  |
| 7170                             | SRC 1 Pa           | SRC 1 Phase A Real Power (W)                  |  |
| 7172                             | SRC 1 Pb           | SRC 1 Phase B Real Power (W)                  |  |
| 7174                             | SRC 1 Pc           | SRC 1 Phase C Real Power (W)                  |  |
| 7176                             | SRC 1 Q            | SRC 1 Three Phase Reactive Power (var)        |  |
| 7178                             | SRC 1 Qa           | SRC 1 Phase A Reactive Power (var)            |  |
| 7180                             | SRC 1 Qb           | SRC 1 Phase B Reactive Power (var)            |  |
| 7182                             | SRC 1 Qc           | SRC 1 Phase C Reactive Power (var)            |  |
| 7184                             | SRC 1 S            | SRC 1 Three Phase Apparent Power (VA)         |  |
| 7186                             | SRC 1 Sa           | SRC 1 Phase A Apparent Power (VA)             |  |
| 7188                             | SRC 1 Sb           | SRC 1 Phase B Apparent Power (VA)             |  |
| 7190                             | SRC 1 Sc           | SRC 1 Phase C Apparent Power (VA)             |  |
| 7192                             | SRC 1 PF           | SRC 1 Three Phase Power Factor                |  |
| 7193                             | SRC 1 Phase A PF   | SRC 1 Phase A Power Factor                    |  |
| 7194                             | SRC 1 Phase B PF   | SRC 1 Phase B Power Factor                    |  |
| 7195                             | SRC 1 Phase C PF   | SRC 1 Phase C Power Factor                    |  |
| 7200                             | SRC 2 P            | SRC 2 Three Phase Real Power (W)              |  |
| 7202                             | SRC 2 Pa           | SRC 2 Phase A Real Power (W)                  |  |
| 7204                             | SRC 2 Pb           | SRC 2 Phase B Real Power (W)                  |  |
| 7206                             | SRC 2 Pc           | SRC 2 Phase C Real Power (W)                  |  |
| 7208                             | SRC 2 Q            | SRC 2 Three Phase Reactive Power (var)        |  |
| 7210                             | SRC 2 Qa           | SRC 2 Phase A Reactive Power (var)            |  |
| 7212                             | SRC 2 Qb           | SRC 2 Phase B Reactive Power (var)            |  |
| 7214                             | SRC 2 Qc           | SRC 2 Phase C Reactive Power (var)            |  |
| 7216                             | SRC 2 S            | SRC 2 Three Phase Apparent Power (VA)         |  |
| 7218                             | SRC 2 Sa           | SRC 2 Phase A Apparent Power (VA)             |  |
| 7220                             | SRC 2 Sb           | SRC 2 Phase B Apparent Power (VA)             |  |
| 7222                             | SRC 2 Sc           | SRC 2 Phase C Apparent Power (VA)             |  |
| 7224                             | SRC 2 PF           | SRC 2 Three Phase Power Factor                |  |
| 7225                             | SRC 2 Phase A PF   | SRC 2 Phase A Power Factor                    |  |
| 7226                             | SRC 2 Phase B PF   | SRC 2 Phase B Power Factor                    |  |
| 7227                             | SRC 2 Phase C PF   | SRC 2 Phase C Power Factor                    |  |
| 7424                             | SRC 1 Pos Watthour | SRC 1 Positive Watthour (Wh)                  |  |
| 7426                             | SRC 1 Neg Watthour | SRC 1 Negative Watthour (Wh)                  |  |
| 7428                             | SRC 1 Pos varh     | SRC 1 Positive Varhour (varh)                 |  |
| 7430                             | SRC 1 Neg varh     | SRC 1 Negative Varhour (varh)                 |  |
| 7440                             | SRC 2 Pos Watthour | SRC 2 Positive Watthour (Wh)                  |  |
| 7442                             | SRC 2 Neg Watthour | SRC 2 Negative Watthour (Wh)                  |  |
| 7444                             | SRC 2 Pos varh     | SRC 2 Positive Varhour (varh)                 |  |
|                                  |                    | · '                                           |  |

# Table A-1: FLEXANALOG PARAMETERS (Sheet 4 of 4)

| SETTING | DISPLAY TEXT         | DESCRIPTION                            |
|---------|----------------------|----------------------------------------|
| 7446    | SRC 2 Neg varh       | SRC 2 Negative Varhour (varh)          |
|         | •                    | ` '                                    |
| 7552    | SRC 1 Frequency      | SRC 1 Frequency (Hz)                   |
| 7553    | SRC 2 Frequency      | SRC 2 Frequency (Hz)                   |
| 7680    | SRC 1 Demand Ia      | SRC 1 Demand Ia (A)                    |
| 7682    | SRC 1 Demand Ib      | SRC 1 Demand Ib (A)                    |
| 7684    | SRC 1 Demand Ic      | SRC 1 Demand Ic (A)                    |
| 7686    | SRC 1 Demand Watt    | SRC 1 Demand Watt (W)                  |
| 7688    | SRC 1 Demand var     | SRC 1 Demand Var (var)                 |
| 7690    | SRC 1 Demand Va      | SRC 1 Demand Va (VA)                   |
| 7696    | SRC 2 Demand Ia      | SRC 2 Demand Ia (A)                    |
| 7698    | SRC 2 Demand Ib      | SRC 2 Demand Ib (A)                    |
| 7700    | SRC 2 Demand Ic      | SRC 2 Demand Ic (A)                    |
| 7702    | SRC 2 Demand Watt    | SRC 2 Demand Watt (W)                  |
| 7704    | SRC 2 Demand var     | SRC 2 Demand Var (var)                 |
| 7706    | SRC 2 Demand Va      | SRC 2 Demand Va (VA)                   |
| 8704    | Brk 1 Arc Amp A      | Breaker 1 Arcing Amp Phase A (kA2-cyc) |
| 8706    | Brk 1 Arc Amp B      | Breaker 1 Arcing Amp Phase B (kA2-cyc) |
| 8708    | Brk 1 Arc Amp C      | Breaker 1 Arcing Amp Phase C (kA2-cyc) |
| 8710    | Brk 2 Arc Amp A      | Breaker 2 Arcing Amp Phase A (kA2-cyc) |
| 8712    | Brk 2 Arc Amp B      | Breaker 2 Arcing Amp Phase B (kA2-cyc) |
| 8714    | Brk 2 Arc Amp C      | Breaker 2 Arcing Amp Phase C (kA2-cyc) |
| 9216    | Synchchk 1 Delta V   | Synchrocheck 1 Delta Voltage (V)       |
| 9218    | Synchchk 1 Delta F   | Synchrocheck 1 Delta Frequency (Hz)    |
| 9219    | Synchchk 1 Delta Phs | Synchrocheck 1 Delta Phase (°)         |
| 9220    | Synchchk 2 Delta V   | Synchrocheck 2 Delta Voltage (V)       |
| 9222    | Synchchk 2 Delta F   | Synchrocheck 2 Delta Frequency (Hz)    |
| 9223    | Synchchk 2 Delta Phs | Synchrocheck 2 Delta Phase (°)         |
| 32768   | Tracking Frequency   | Tracking Frequency (Hz)                |
| 39425   | FlexElement 1 OpSig  | FlexElement 1 Actual                   |
| 39427   | FlexElement 2 OpSig  | FlexElement 2 Actual                   |
| 39429   | FlexElement 3 OpSig  | FlexElement 3 Actual                   |
| 39431   | FlexElement 4 OpSig  | FlexElement 4 Actual                   |
| 39433   | FlexElement 5 OpSig  | FlexElement 5 Actual                   |
| 39435   | FlexElement 6 OpSig  | FlexElement 6 Actual                   |
| 39437   | FlexElement 7 OpSig  | FlexElement 7 Actual                   |
| 39439   | FlexElement 8 OpSig  | FlexElement 8 Actual                   |
| 39441   | FlexElement 9 OpSig  | FlexElement 9 Actual                   |
| 39443   | FlexElement 10 OpSig | FlexElement 10 Actual                  |
| 39445   | FlexElement 11 OpSig | FlexElement 11 Actual                  |
| 39447   | FlexElement 12 OpSig | FlexElement 12 Actual                  |
| 39449   | FlexElement 13 OpSig | FlexElement 13 Actual                  |
| 39451   | FlexElement 14 OpSig | FlexElement 14 Actual                  |
| 39453   | FlexElement 15 OpSig | FlexElement 15 Actual                  |
| 39455   | FlexElement 16 OpSig | FlexElement 16 Actual                  |
| 40960   | Communications Group | Communications Group                   |
| 40971   | Active Setting Group | Current Setting Group                  |

**B.1.1 INTRODUCTION** 

The UR series relays support a number of communications protocols to allow connection to equipment such as personal computers, RTUs, SCADA masters, and programmable logic controllers. The Modicon Modbus RTU protocol is the most basic protocol supported by the UR. Modbus is available via RS232 or RS485 serial links or via ethernet (using the Modbus/TCP specification). The following description is intended primarily for users who wish to develop their own master communication drivers and applies to the serial Modbus RTU protocol. Note that:

- The UR always acts as a slave device, meaning that it never initiates communications; it only listens and responds to requests issued by a master computer.
- For Modbus<sup>®</sup>, a subset of the Remote Terminal Unit (RTU) protocol format is supported that allows extensive monitoring, programming, and control functions using read and write register commands.

**B.1.2 PHYSICAL LAYER** 

The Modbus<sup>®</sup> RTU protocol is hardware-independent so that the physical layer can be any of a variety of standard hardware configurations including RS232 and RS485. The relay includes a faceplate (front panel) RS232 port and two rear terminal communications ports that may be configured as RS485, fiber optic, 10BaseT, or 10BaseF. Data flow is half-duplex in all configurations. See Chapter 3: HARDWARE for details on wiring.

Each data byte is transmitted in an asynchronous format consisting of 1 start bit, 8 data bits, 1 stop bit, and possibly 1 parity bit. This produces a 10 or 11 bit data frame. This can be important for transmission through modems at high bit rates (11 bit data frames are not supported by many modems at baud rates greater than 300).

The baud rate and parity are independently programmable for each communications port. Baud rates of 300, 1200, 2400, 4800, 9600, 14400, 19200, 28800, 33600, 38400, 57600, or 115200 bps are available. Even, odd, and no parity are available. Refer to the COMMUNICATIONS section of the SETTINGS chapter for further details.

The master device in any system must know the address of the slave device with which it is to communicate. The relay will not act on a request from a master if the address in the request does not match the relay's slave address (unless the address is the broadcast address – see below).

A single setting selects the slave address used for all ports, with the exception that for the faceplate port, the relay will accept any address when the Modbus<sup>®</sup> RTU protocol is used.

**B.1.3 DATA LINK LAYER** 

Communications takes place in packets which are groups of asynchronously framed byte data. The master transmits a packet to the slave and the slave responds with a packet. The end of a packet is marked by 'dead-time' on the communications line. The following describes general format for both transmit and receive packets. For exact details on packet formatting, refer to subsequent sections describing each function code.

Table B-1: MODBUS PACKET FORMAT

| DESCRIPTION   | SIZE                        |
|---------------|-----------------------------|
| SLAVE ADDRESS | 1 byte                      |
| FUNCTION CODE | 1 byte                      |
| DATA          | N bytes                     |
| CRC           | 2 bytes                     |
| DEAD TIME     | 3.5 bytes transmission time |

#### **SLAVE ADDRESS**

This is the address of the slave device that is intended to receive the packet sent by the master and to perform the desired action. Each slave device on a communications bus must have a unique address to prevent bus contention. All of the relay's ports have the same address which is programmable from 1 to 254; see Chapter 5 for details. Only the addressed slave will respond to a packet that starts with its address. Note that the faceplate port is an exception to this rule; it will act on a message containing any slave address.

B.1 OVERVIEW APPENDIX B

A master transmit packet with a slave address of 0 indicates a broadcast command. All slaves on the communication link will take action based on the packet, but none will respond to the master. Broadcast mode is only recognized when associated with FUNCTION CODE 05h. For any other function code, a packet with broadcast mode slave address 0 will be ignored.

#### **FUNCTION CODE**

This is one of the supported functions codes of the unit which tells the slave what action to perform. See the SUPPORTED FUNCTION CODES section for complete details. An exception response from the slave is indicated by setting the high order bit of the function code in the response packet. See the EXCEPTION RESPONSES section for further details.

#### **DATA**

This will be a variable number of bytes depending on the function code. This may include actual values, settings, or addresses sent by the master to the slave or by the slave to the master.

#### **CRC**

This is a two byte error checking code. The RTU version of Modbus<sup>®</sup> includes a 16 bit cyclic redundancy check (CRC-16) with every packet which is an industry standard method used for error detection. If a Modbus<sup>®</sup> slave device receives a packet in which an error is indicated by the CRC, the slave device will not act upon or respond to the packet thus preventing any erroneous operations. See the CRC-16 ALGORITHM section for a description of how to calculate the CRC.

#### **DEAD TIME**

A packet is terminated when no data is received for a period of 3.5 byte transmission times (about 15 ms at 2400 bps, 2 ms at 19200 bps, and 300  $\mu$ s at 115200 bps). Consequently, the transmitting device must not allow gaps between bytes longer than this interval. Once the dead time has expired without a new byte transmission, all slaves start listening for a new packet from the master except for the addressed slave.

В

**B.1.4 CRC-16 ALGORITHM** 

The CRC-16 algorithm essentially treats the entire data stream (data bits only; start, stop and parity ignored) as one continuous binary number. This number is first shifted left 16 bits and then divided by a characteristic polynomial (1100000000000101B). The 16 bit remainder of the division is appended to the end of the packet, MSByte first. The resulting packet including CRC, when divided by the same polynomial at the receiver will give a zero remainder if no transmission errors have occurred. This algorithm requires the characteristic polynomial to be reverse bit ordered. The most significant bit of the characteristic polynomial is dropped, since it does not affect the value of the remainder.

Note: A C programming language implementation of the CRC algorithm will be provided upon request.

Table B-2: CRC-16 ALGORITHM

| SYMBOLS:   | >       | data transfer                                                                                                    |                                                                                                    |  |  |  |
|------------|---------|----------------------------------------------------------------------------------------------------|----------------------------------------------------------------------------------------------------|--|--|--|
|            | Α       | 16 bit working register                                                                                                    | 16 bit working register                                                                               |  |  |  |
|            | Alow    |                                                                                                    | low order byte of A                                                                                   |  |  |  |
|            | Ahigh   | high order byte of A                                                                                                    | •                                                                                                    |  |  |  |
|            | CRC     | 16 bit CRC-16 result                                                                                                    |                                                                                                    |  |  |  |
|            | i,j     | loop counters                                                                                                    |                                                                                                    |  |  |  |
|            | (+)     | logical EXCLUSIVE-OR operator                                                                                                    |                                                                                                    |  |  |  |
|            | N       | total number of data b                                                                                                    | ytes                                                                                                  |  |  |  |
|            | Di      | i-th data byte (i = 0 to                                                                                                    | N-1)                                                                                                  |  |  |  |
|            | G       | 16 bit characteristic po                                                                                                    | 16 bit characteristic polynomial = 101000000000001 (binary) with MSbit dropped and bit order reversed |  |  |  |
|            | shr (x) | right shift operator (th LSbit of x is shifted into a carry flag, a '0' is shifted into the MSbit of x, all other bits are shifted right one location) |                                                                                                    |  |  |  |
| ALGORITHM: | 1.      | FFFF (hex)> A                                                                                                    |                                                                                                    |  |  |  |
|            | 2.      | 0> i                                                                                                    |                                                                                                    |  |  |  |
|            | 3.      | 0> j                                                                                                    |                                                                                                    |  |  |  |
|            | 4.      | Di (+) Alow> Alow                                                                                                    |                                                                                                    |  |  |  |
|            | 5.      | j + 1> j                                                                                                    |                                                                                                    |  |  |  |
|            | 6.      | shr (A)                                                                                                    |                                                                                                    |  |  |  |
|            | 7.      | Is there a carry?                                                                                                    | No: go to 8 Yes: G (+) A> A and continue.                                                             |  |  |  |
|            | 8.      | Is j = 8?                                                                                                    | No: go to 5<br>Yes: continue                                                                          |  |  |  |
|            | 9.      | i + 1> i                                                                                                    |                                                                                                    |  |  |  |
|            | 10.     | Is i = N?                                                                                                    | No: go to 3<br>Yes: continue                                                                          |  |  |  |
|            | 11.     | A> CRC                                                                                                    | •                                                                                                    |  |  |  |

#### **B.1.5 SUPPORTED FUNCTION CODES**

Modbus<sup>®</sup> officially defines function codes from 1 to 127 though only a small subset is generally needed. The relay supports some of these functions, as summarized in the following table. Subsequent sections describe each function code in detail.

| FUNCTIO | ON CODE | MODBUS DEFINITION         | GE POWER MANAGEMENT DEFINITION |
|---------|---------|---------------------------|--------------------------------|
| HEX     | DEC     |                           |                                |
| 03      | 3       | Read Holding Registers    | Read Actual Values or Settings |
| 04      | 4       | Read Holding Registers    | Read Actual Values or Settings |
| 05      | 5       | Force Single Coil         | Execute Operation              |
| 06      | 6       | Preset Single Register    | Store Single Setting           |
| 10      | 16      | Preset Multiple Registers | Store Multiple Settings        |

### B.1.6 FUNCTION CODE 03H/04H: READ ACTUAL VALUES OR SETTINGS

This function code allows the master to read one or more consecutive data registers (actual values or settings) from a relay. Data registers are always 16 bit (two byte) values transmitted with high order byte first. The maximum number of registers that can be read in a single packet is 125. See the section MODBUS® MEMORY MAP for exact details on the data registers.

Since some PLC implementations of Modbus<sup>®</sup> only support one of function codes 03h and 04h, the relay interpretation allows either function code to be used for reading one or more consecutive data registers. The data starting address will determine the type of data being read. Function codes 03h and 04h are therefore identical.

The following table shows the format of the master and slave packets. The example shows a master device requesting 3 register values starting at address 4050h from slave device 11h (17 decimal); the slave device responds with the values 40, 300, and 0 from registers 4050h, 4051h, and 4052h, respectively.

Table B-3: MASTER AND SLAVE DEVICE PACKET TRANSMISSION EXAMPLE

| MASTER TRANSMISSION        |               |
|----------------------------|---------------|
| PACKET FORMAT              | EXAMPLE (HEX) |
| SLAVE ADDRESS              | 11            |
| FUNCTION CODE              | 04            |
| DATA STARTING ADDRESS - hi | 40            |
| DATA STARTING ADDRESS - Io | 50            |
| NUMBER OF REGISTERS - hi   | 00            |
| NUMBER OF REGISTERS - Io   | 03            |
| CRC - lo                   | A7            |
| CRC - hi                   | 4A            |

| SLAVE RESPONSE |               |  |
|----------------|---------------|--|
| PACKET FORMAT  | EXAMPLE (HEX) |  |
| SLAVE ADDRESS  | 11            |  |
| FUNCTION CODE  | 04            |  |
| BYTE COUNT     | 06            |  |
| DATA #1 - hi   | 00            |  |
| DATA #1 - lo   | 28            |  |
| DATA #2 - hi   | 01            |  |
| DATA #2 - lo   | 2C            |  |
| DATA #3 - hi   | 00            |  |
| DATA #3 - Io   | 00            |  |
| CRC - lo       | 0D            |  |
| CRC - hi       | 60            |  |

### **B.1.7 FUNCTION CODE 05H: EXECUTE OPERATION**

This function code allows the master to perform various operations in the relay. Available operations are in the table SUM-MARY OF OPERATION CODES.

The following table shows the format of the master and slave packets. The example shows a master device requesting the slave device 11H (17 dec) to perform a reset. The hi and lo CODE VALUE bytes always have the values 'FF' and '00' respectively and are a remnant of the original Modbus<sup>®</sup> definition of this function code.

Table B-4: MASTER AND SLAVE DEVICE PACKET TRANSMISSION EXAMPLE

| MASTER TRANSMISSION |               |  |
|---------------------|---------------|--|
| PACKET FORMAT       | EXAMPLE (HEX) |  |
| SLAVE ADDRESS       | 11            |  |
| FUNCTION CODE       | 05            |  |
| OPERATION CODE - hi | 00            |  |
| OPERATION CODE - Io | 01            |  |
| CODE VALUE - hi     | FF            |  |
| CODE VALUE - Io     | 00            |  |
| CRC - lo            | DF            |  |
| CRC - hi            | 6A            |  |

| SLAVE RESPONSE      |               |
|---------------------|---------------|
| PACKET FORMAT       | EXAMPLE (HEX) |
| SLAVE ADDRESS       | 11            |
| FUNCTION CODE       | 05            |
| OPERATION CODE - hi | 00            |
| OPERATION CODE - Io | 01            |
| CODE VALUE - hi     | FF            |
| CODE VALUE - Io     | 00            |
| CRC - lo            | DF            |
| CRC - hi            | 6A            |

Table B-5: SUMMARY OF OPERATION CODES (FUNCTION CODE 05H)

| OPERATION<br>CODE (HEX) | DEFINITION             | DESCRIPTION                                                                          |
|-------------------------|------------------------|--------------------------------------------------------------------------------------|
| 0000                    | NO OPERATION           | Does not do anything.                                                                |
| 0001                    | RESET                  | Performs the same function as the faceplate RESET key.                               |
| 0005                    | CLEAR EVENT RECORDS    | Performs the same function as the faceplate <b>CLEAR EVENT RECORDS</b> menu command. |
| 0006                    | CLEAR OSCILLOGRAPHY    | Clears all oscillography records.                                                    |
| 1000 to 101F            | VIRTUAL IN 1-32 ON/OFF | Sets the states of Virtual Inputs 1 to 32 either "ON" or "OFF".                      |

### **B.1.8 FUNCTION CODE 06H: STORE SINGLE SETTING**

This function code allows the master to modify the contents of a single setting register in an relay. Setting registers are always 16 bit (two byte) values transmitted high order byte first.

The following table shows the format of the master and slave packets. The example shows a master device storing the value 200 at memory map address 4051h to slave device 11h (17 dec).

Table B-6: MASTER AND SLAVE DEVICE PACKET TRANSMISSION EXAMPLE

| MASTER TRANSMISSION        |               |
|----------------------------|---------------|
| PACKET FORMAT              | EXAMPLE (HEX) |
| SLAVE ADDRESS              | 11            |
| FUNCTION CODE              | 06            |
| DATA STARTING ADDRESS - hi | 40            |
| DATA STARTING ADDRESS - Io | 51            |
| DATA - hi                  | 00            |
| DATA - lo                  | C8            |
| CRC - lo                   | CE            |
| CRC - hi                   | DD            |

| SLAVE RESPONSE             |               |
|----------------------------|---------------|
| PACKET FORMAT              | EXAMPLE (HEX) |
| SLAVE ADDRESS              | 11            |
| FUNCTION CODE              | 06            |
| DATA STARTING ADDRESS - hi | 40            |
| DATA STARTING ADDRESS - Io | 51            |
| DATA - hi                  | 00            |
| DATA - Io                  | C8            |
| CRC - lo                   | CE            |
| CRC - hi                   | DD            |

### **B.1.9 FUNCTION CODE 10H: STORE MULTIPLE SETTINGS**

This function code allows the master to modify the contents of a one or more consecutive setting registers in a relay. Setting registers are 16-bit (two byte) values transmitted high order byte first. The maximum number of setting registers that can be stored in a single packet is 60. The following table shows the format of the master and slave packets. The example shows a master device storing the value 200 at memory map address 4051h, and the value 1 at memory map address 4052h to slave device 11h (17 dec).

Table B-7: MASTER AND SLAVE DEVICE PACKET TRANSMISSION EXAMPLE

| MASTER TRANSMISSION        |               |  |  |  |  |
|----------------------------|---------------|--|--|--|--|
| PACKET FORMAT              | EXAMPLE (HEX) |  |  |  |  |
| SLAVE ADDRESS              | 11            |  |  |  |  |
| FUNCTION CODE              | 10            |  |  |  |  |
| DATA STARTING ADDRESS - hi | 40            |  |  |  |  |
| DATA STARTING ADDRESS - Io | 51            |  |  |  |  |
| NUMBER OF SETTINGS - hi    | 00            |  |  |  |  |
| NUMBER OF SETTINGS - Io    | 02            |  |  |  |  |
| BYTE COUNT                 | 04            |  |  |  |  |
| DATA #1 - high order byte  | 00            |  |  |  |  |
| DATA #1 - low order byte   | C8            |  |  |  |  |
| DATA #2 - high order byte  | 00            |  |  |  |  |
| DATA #2 - low order byte   | 01            |  |  |  |  |
| CRC - low order byte       | 12            |  |  |  |  |
| CRC - high order byte      | 62            |  |  |  |  |

| SLAVE RESPONSE             |               |
|----------------------------|---------------|
| PACKET FORMAT              | EXMAPLE (HEX) |
| SLAVE ADDRESS              | 11            |
| FUNCTION CODE              | 10            |
| DATA STARTING ADDRESS - hi | 40            |
| DATA STARTING ADDRESS - Io | 51            |
| NUMBER OF SETTINGS - hi    | 00            |
| NUMBER OF SETTINGS - Io    | 02            |
| CRC - lo                   | 07            |
| CRC - hi                   | 64            |

### **B.1.10 EXCEPTION RESPONSES**

Programming or operation errors usually happen because of illegal data in a packet. These errors result in an exception response from the slave. The slave detecting one of these errors sends a response packet to the master with the high order bit of the function code set to 1.

The following table shows the format of the master and slave packets. The example shows a master device sending the unsupported function code 39h to slave device 11.

Table B-8: MASTER AND SLAVE DEVICE PACKET TRANSMISSION EXAMPLE

| MASTER TRANSMISSION   |               |  |  |  |  |
|-----------------------|---------------|--|--|--|--|
| PACKET FORMAT         | EXAMPLE (HEX) |  |  |  |  |
| SLAVE ADDRESS         | 11            |  |  |  |  |
| FUNCTION CODE         | 39            |  |  |  |  |
| CRC - low order byte  | CD            |  |  |  |  |
| CRC - high order byte | F2            |  |  |  |  |

| SLAVE RESPONSE        |               |
|-----------------------|---------------|
| PACKET FORMAT         | EXAMPLE (HEX) |
| SLAVE ADDRESS         | 11            |
| FUNCTION CODE         | B9            |
| ERROR CODE            | 01            |
| CRC - low order byte  | 93            |
| CRC - high order byte | 95            |

The UR relay has a generic file transfer facility, meaning that you use the same method to obtain all of the different types of files from the unit. The Modbus registers that implement file transfer are found in the "Modbus File Transfer (Read/Write)" and "Modbus File Transfer (Read Only)" modules, starting at address 3100 in the Modbus Memory Map. To read a file from the UR relay, use the following steps:

- 1. Write the filename to the "Name of file to read" register using a write multiple registers command. If the name is shorter than 80 characters, you may write only enough registers to include all the text of the filename. Filenames are not case sensitive.
- 2. Repeatedly read all the registers in "Modbus File Transfer (Read Only)" using a read multiple registers command. It is not necessary to read the entire data block, since the UR relay will remember which was the last register you read. The "position" register is initially zero and thereafter indicates how many bytes (2 times the number of registers) you have read so far. The "size of..." register indicates the number of bytes of data remaining to read, to a maximum of 244.
- 3. Keep reading until the "size of..." register is smaller than the number of bytes you are transferring. This condition indicates end of file. Discard any bytes you have read beyond the indicated block size.
- 4. If you need to re-try a block, read only the "size of.." and "block of data", without reading the position. The file pointer is only incremented when you read the position register, so the same data block will be returned as was read in the previous operation. On the next read, check to see if the position is where you expect it to be, and discard the previous block if it is not (this condition would indicate that the UR relay did not process your original read request).

The UR relay retains connection-specific file transfer information, so files may be read simultaneously on multiple Modbus connections.

### a) OBTAINING FILES FROM THE UR USING OTHER PROTOCOLS

All the files available via Modbus may also be retrieved using the standard file transfer mechanisms in other protocols (for example, TFTP or MMS).

### b) COMTRADE, OSCILLOGRAPHY AND DATA LOGGER FILES

Oscillography and data logger files are formatted using the COMTRADE file format per IEEE PC37.111 Draft 7c (02 September 1997). The files may be obtained in either text or binary COMTRADE format.

### c) READING OSCILLOGRAPHY FILES

Familiarity with the oscillography feature is required to understand the following description. Refer to the OSCILLOGRA-PHY section in the SETTINGS chapter for additional details.

The Oscillography\_Number\_of\_Triggers register is incremented by one every time a new oscillography file is triggered (captured) and cleared to zero when oscillography data is cleared. When a new trigger occurs, the associated oscillography file is assigned a file identifier number equal to the incremented value of this register; the newest file number is equal to the Oscillography\_Number\_of\_Triggers register. This register can be used to determine if any new data has been captured by periodically reading it to see if the value has changed; if the number has increased then new data is available.

The Oscillography\_Number\_of\_Records setting specifies the maximum number of files (and the number of cycles of data per file) that can be stored in memory of the relay. The Oscillography\_Available\_Records register specifies the actual number of files that are stored and still available to be read out of the relay.

Writing 'Yes' (i.e. the value 1) to the Oscillography\_Clear\_Data register clears oscillography data files, clears both the Oscillography\_Number\_of\_Triggers and Oscillography\_Available\_Records registers to zero, and sets the Oscillography\_Last\_Cleared\_Date to the present date and time.

To read binary COMTRADE oscillography files, read the following filenames:

- OSCnnnn.CFG
- OSCnnn.DAT

Replace "nnn" with the desired oscillography trigger number. For ASCII format, use the following file names

- OSCAnnnn.CFG
- OSCAnnn.DAT

#### d) READING DATA LOGGER FILES

Familiarity with the data logger feature is required to understand this description. Refer to the DATA LOGGER section of Chapter 5 for details. To read the entire data logger in binary COMTRADE format, read the following files.

- datalog.cfg
- datalog.dat

To read the entire data logger in ASCII COMTRADE format, read the following files.

- dataloga.cfg
- dataloga.dat

To limit the range of records to be returned in the COMTRADE files, append the following to the filename before writing it:

- To read from a specific time to the end of the log: <space> startTime
- To read a specific range of records: <space> startTime <space> endTime
- · Replace <startTime> and <endTime> with Julian dates (seconds since Jan. 1 1970) as numeric text.

#### e) READING EVENT RECORDER FILES

To read the entire event recorder contents in ASCII format (the only available format), use the following filename:

• EVT.TXT

To read from a specific record to the end of the log, use the following filename:

EVTnnn.TXT (replace "nnn" with the desired starting record number)

### **B.2.2 MODBUS® PASSWORD OPERATION**

The COMMAND password is set up at memory location 4000. Storing a value of "0" removes COMMAND password protection. When reading the password setting, the encrypted value (zero if no password is set) is returned. COMMAND security is required to change the COMMAND password. Similarly, the SETTING password is set up at memory location 4002. These are the same settings and encrypted values found in the **SETTINGS**  $\Rightarrow$  **PRODUCT SETUP**  $\Rightarrow \oplus$  **PASSWORD SECURITY** menu via the keypad. Enabling password security for the faceplate display will also enable it for Modbus, and vice-versa.

To gain COMMAND level security access, the COMMAND password must be entered at memory location 4008. To gain SETTING level security access, the SETTING password must be entered at memory location 400A. The entered SETTING password must match the current SETTING password setting, or must be zero, to change settings or download firmware.

COMMAND and SETTING passwords each have a 30-minute timer. Each timer starts when you enter the particular password, and is re-started whenever you "use" it. For example, writing a setting re-starts the SETTING password timer and writing a command register or forcing a coil re-starts the COMMAND password timer. The value read at memory location 4010 can be used to confirm whether a COMMAND password is enabled or disabled. The value read at memory location 4011 can be used to confirm whether a SETTING password is enabled or disabled.

COMMAND or SETTING password security access is restricted to the particular port or particular TCP/IP connection on which the entry was made. Passwords must be entered when accessing the relay through other ports or connections, and the passwords must be re-entered after disconnecting and re-connecting on TCP/IP.

B.3.1 MODBUS® MEMORY MAP

Table B-9: MODBUS MEMORY MAP (Sheet 1 of 29)

| ADDR       | REGISTER NAME                                         | RANGE           | UNITS | STEP | FORMAT | DEFAULT                              |
|------------|-------------------------------------------------------|-----------------|-------|------|--------|--------------------------------------|
|            | nformation (Read Only)                                |                 | 5     | V    | . •    |                                      |
| 0000       | UR Product Type                                       | 0 to 65535      |       | 1    | F001   | 0                                    |
| 0002       | Product Version                                       | 0 to 655.35     |       | 0.01 | F001   | 1                                    |
|            | nformation (Read Only Written by Factory)             |                 |       |      |        |                                      |
| 0010       | Serial Number                                         |                 |       |      | F203   | "0"                                  |
| 0020       | Manufacturing Date                                    | 0 to 4294967295 |       | 1    | F050   | 0                                    |
| 0022       | Modification Number                                   | 0 to 65535      |       | 1    | F001   | 0                                    |
| 0040       | Order Code                                            |                 |       |      | F204   | "Order Code x "                      |
| 0090       | Ethernet MAC Address                                  |                 |       |      | F072   | 0                                    |
| 0093       | Reserved (13 items)                                   |                 |       |      | F001   | 0                                    |
| 00A0       | CPU Module Serial Number                              |                 |       |      | F203   | (none)                               |
| 00B0       | CPU Supplier Serial Number                            |                 |       |      | F203   | (none)                               |
| 00C0       | Ethernet Sub Module Serial Number (8 items)           |                 |       |      | F203   | (none)                               |
| Self Test  | Targets (Read Only)                                   |                 |       |      |        |                                      |
| 0200       | Self Test States (2 items)                            | 0 to 4294967295 | 0     | 1    | F143   | 0                                    |
| Front Par  | nel (Read Only)                                       |                 |       |      |        |                                      |
| 0204       | LED Column x State (9 items)                          | 0 to 65535      |       | 1    | F501   | 0                                    |
| 0220       | Display Message                                       |                 |       |      | F204   | (none)                               |
| Keypress   | Emulation (Read/Write)                                |                 |       |      |        |                                      |
| 0280       | Simulated keypress – write zero before each keystroke | 0 to 26         |       | 1    | F190   | 0 (No key – use<br>between real key) |
| Virtual In | put Commands (Read/Write Command) (32 modules)        |                 |       |      |        | between real key)                    |
| 0400       | Virtual Input x State                                 | 0 to 1          |       | 1    | F108   | 0 (Off)                              |
| 0401       | Repeated for module number 2                          |                 |       |      |        |                                      |
| 0402       | Repeated for module number 3                          |                 |       |      |        |                                      |
| 0403       | Repeated for module number 4                          |                 |       |      |        |                                      |
| 0404       | Repeated for module number 5                          |                 |       |      |        |                                      |
| 0405       | Repeated for module number 6                          |                 |       |      |        |                                      |
| 0406       | Repeated for module number 7                          |                 |       |      |        |                                      |
| 0407       | Repeated for module number 8                          |                 |       |      |        |                                      |
| 0408       | Repeated for module number 9                          |                 |       |      |        |                                      |
| 0409       | Repeated for module number 10                         |                 |       |      |        |                                      |
| 040A       | Repeated for module number 11                         |                 |       |      |        |                                      |
| 040B       | Repeated for module number 12                         |                 |       |      |        |                                      |
| 040C       | Repeated for module number 13                         |                 |       |      |        |                                      |
| 040D       | Repeated for module number 14                         |                 |       |      |        |                                      |
| 040E       | Repeated for module number 15                         |                 |       |      |        |                                      |
| 040F       | Repeated for module number 16                         |                 |       |      |        |                                      |
| 0410       | Repeated for module number 17                         |                 |       |      |        |                                      |
| 0411       | Repeated for module number 18                         |                 |       |      |        |                                      |
| 0412       | Repeated for module number 19                         |                 |       |      |        |                                      |
| 0413       | Repeated for module number 20                         |                 |       |      |        |                                      |
| 0414       | Repeated for module number 21                         |                 |       |      |        |                                      |
| 0415       | Repeated for module number 22                         |                 |       |      |        |                                      |
| 0416       | Repeated for module number 23                         |                 |       |      |        |                                      |
| 0417       | Repeated for module number 24                         |                 |       |      |        |                                      |
| 0418       | Repeated for module number 25                         |                 |       |      |        |                                      |
| 0419       | Repeated for module number 26                         |                 |       |      |        | _                                    |
| 041A       | Repeated for module number 27                         |                 |       |      |        |                                      |
| 041B       | Repeated for module number 28                         |                 |       |      |        |                                      |
| 041C       | Repeated for module number 29                         |                 |       |      |        |                                      |

## Table B-9: MODBUS MEMORY MAP (Sheet 2 of 29)

| ADDR        | REGISTER NAME                                      | RANGE                        | UNITS    | STEP                                             | FORMAT | DEFAULT |
|-------------|----------------------------------------------------|------------------------------|----------|--------------------------------------------------|--------|---------|
| 041D        | Repeated for module number 30                      | -                            |          |                                                  |        |         |
| 041E        | Repeated for module number 31                      |                              |          |                                                  |        |         |
| 041F        | Repeated for module number 32                      |                              |          |                                                  |        |         |
| Digital Co  | ounter States (Read Only Non-Volatile) (8 modules) |                              | _        |                                                  |        |         |
| 0800        | Digital Counter x Value                            | -2147483647 to               |          | 1                                                | F004   | 0       |
|             | 3                                                  | 2147483647                   |          |                                                  |        | -       |
| 0802        | Digital Counter x Frozen                           | -2147483647 to<br>2147483647 |          | 1                                                | F004   | 0       |
| 0804        | Digital Counter x Frozen Time Stamp                | 0 to 4294967295              |          | 1                                                | F050   | 0       |
| 0806        | Digital Counter x Frozen Time Stamp us             | 0 to 4294967295              |          | 1                                                | F003   | 0       |
| 0808        | Repeated for module number 2                       |                              |          |                                                  |        |         |
| 0810        | Repeated for module number 3                       |                              |          |                                                  |        |         |
| 0818        | Repeated for module number 4                       |                              |          |                                                  |        |         |
| 0820        | Repeated for module number 5                       |                              |          |                                                  |        |         |
| 0828        | Repeated for module number 6                       |                              |          |                                                  |        |         |
| 0830        | Repeated for module number 7                       |                              |          |                                                  |        |         |
| 0838        | Repeated for module number 8                       |                              |          |                                                  |        |         |
| Flex State  | es (Read Only)                                     | <u>I</u>                     | <u> </u> |                                                  |        |         |
| 0900        | Flex State Bits (16 items)                         | 0 to 65535                   |          | 1                                                | F001   | 0       |
| Element S   | States (Read Only)                                 |                              |          | L                                                |        |         |
| 1000        | Element Operate States (64 items)                  | 0 to 65535                   |          | 1                                                | F502   | 0       |
| User Disp   | plays Actuals (Read Only)                          |                              |          | L                                                |        |         |
| 1080        | Formatted user-definable displays (8 items)        |                              |          |                                                  | F200   | (none)  |
| Modbus l    | User Map Actuals (Read Only)                       |                              | _        |                                                  |        | ,       |
| 1200        | User Map Values (256 items)                        | 0 to 65535                   |          | 1                                                | F001   | 0       |
| Element 7   | Targets (Read Only)                                |                              |          | ı                                                | l      |         |
| 14C0        | Target Sequence                                    | 0 to 65535                   |          | 1                                                | F001   | 0       |
| 14C1        | Number of Targets                                  | 0 to 65535                   |          | 1                                                | F001   | 0       |
|             | Targets (Read/Write)                               |                              |          | <u> </u>                                         |        | -       |
| 14C2        | Target to Read                                     | 0 to 65535                   |          | 1                                                | F001   | 0       |
| Element 7   | Targets (Read Only)                                |                              | _        |                                                  |        |         |
| 14C3        | Target Message                                     |                              |          |                                                  | F200   | "."     |
| Digital I/C | O States (Read Only                                |                              | _        |                                                  |        |         |
| 1500        | Contact Input States (6 items)                     | 0 to 65535                   |          | 1                                                | F500   | 0       |
| 1508        | Virtual Input States (2 items)                     | 0 to 65535                   |          | 1                                                | F500   | 0       |
| 1510        | Contact Output States (4 items)                    | 0 to 65535                   |          | 1                                                | F500   | 0       |
| 1518        | Contact Output Current States (4 items)            | 0 to 65535                   |          | 1                                                | F500   | 0       |
| 1520        | Contact Output Voltage States (4 items)            | 0 to 65535                   |          | 1                                                | F500   | 0       |
| 1528        | Virtual Output States (4 items)                    | 0 to 65535                   |          | 1                                                | F500   | 0       |
| 1530        | Contact Output Detectors (4 items)                 | 0 to 65535                   |          | 1                                                | F500   | 0       |
|             | O States (Read Only)                               | 1                            |          |                                                  |        | -       |
| 1540        | Remote Device x States                             | 0 to 65535                   |          | 1                                                | F500   | 0       |
| 1542        | Remote Input x States (2 items)                    | 0 to 65535                   |          | 1                                                | F500   | 0       |
| 1550        | Remote Devices Online                              | 0 to 1                       |          | 1                                                | F126   | 0 (No)  |
|             | Device Status (Read Only) (16 modules)             | 1                            |          |                                                  |        | - ( /   |
| 1551        | Remote Device x StNum                              | 0 to 4294967295              | T        | 1                                                | F003   | 0       |
| 1553        | Remote Device x SqNum                              | 0 to 4294967295              |          | 1                                                | F003   | 0       |
| 1555        | Repeated for module number 2                       |                              | †        | 1                                                |        | -       |
| 1559        | Repeated for module number 3                       |                              |          |                                                  |        |         |
| 155D        | Repeated for module number 4                       |                              | +        |                                                  |        |         |
| 1561        | Repeated for module number 5                       |                              | +        |                                                  |        |         |
| 1565        | Repeated for module number 6                       |                              | +        | <del>                                     </del> |        |         |
| 1569        | Repeated for module number 7                       |                              | 1        | 1                                                |        |         |
| 156D        | Repeated for module number 8                       |                              |          | <del>                                     </del> |        |         |
| 1571        | Repeated for module number 9                       |                              | +        | 1                                                |        |         |
| 13/1        | repeated for module number 3                       |                              |          |                                                  |        |         |

Table B-9: MODBUS MEMORY MAP (Sheet 3 of 29)

| ADDR         | REGISTER NAME                                            | RANGE           | UNITS   | STEP  | FORMAT | DEFAULT  |
|--------------|----------------------------------------------------------|-----------------|---------|-------|--------|----------|
| 1575         | Repeated for module number 10                            |                 |         |       |        |          |
| 1579         | Repeated for module number 11                            |                 |         |       |        |          |
| 157D         | Repeated for module number 12                            |                 |         |       |        |          |
| 1581         | Repeated for module number 13                            |                 |         |       |        |          |
| 1585         | Repeated for module number 14                            |                 |         |       |        |          |
| 1589         | Repeated for module number 15                            |                 |         |       |        |          |
| 158D         | Repeated for module number 16                            |                 |         |       |        |          |
| Ethernet     | Fibre Channel Status (Read/Write)                        |                 |         |       |        |          |
| 1610         | Ethernet Primary Fibre Channel Status                    | 0 to 2          |         | 1     | F134   | 0 (Fail) |
| 1611         | Ethernet Secondary Fibre Channel Status                  | 0 to 2          |         | 1     | F134   | 0 (Fail) |
| Data Logg    | ger Actuals (Read Only)                                  |                 |         |       |        |          |
| 1618         | Data Logger Channel Count                                | 0 to 16         | CHNL    | 1     | F001   | 0        |
| 1619         | Time of oldest available samples                         | 0 to 4294967295 | seconds | 1     | F050   | 0        |
| 161B         | Time of newest available samples                         | 0 to 4294967295 | seconds | 1     | F050   | 0        |
| 161D         | Data Logger Duration                                     | 0 to 999.9      | DAYS    | 0.1   | F001   | 0        |
| Source C     | urrent (Read Only) (6 modules)                           |                 |         |       |        |          |
| 1800         | Phase A Current RMS                                      | 0 to 999999.999 | Α       | 0.001 | F060   | 0        |
| 1802         | Phase B Current RMS                                      | 0 to 999999.999 | Α       | 0.001 | F060   | 0        |
| 1804         | Phase C Current RMS                                      | 0 to 999999.999 | Α       | 0.001 | F060   | 0        |
| 1806         | Neutral Current RMS                                      | 0 to 999999.999 | Α       | 0.001 | F060   | 0        |
| 1808         | Phase A Current Magnitude                                | 0 to 999999.999 | Α       | 0.001 | F060   | 0        |
| 180A         | Phase A Current Angle                                    | -359.9 to 0     | 0       | 0.1   | F002   | 0        |
| 180B         | Phase B Current Magnitude                                | 0 to 999999.999 | Α       | 0.001 | F060   | 0        |
| 180D         | Phase B Current Angle                                    | -359.9 to 0     | 0       | 0.1   | F002   | 0        |
| 180E         | Phase C Current Magnitude                                | 0 to 999999.999 | Α       | 0.001 | F060   | 0        |
| 1810         | Phase C Current Angle                                    | -359.9 to 0     | ۰       | 0.1   | F002   | 0        |
| 1811         | Neutral Current Magnitude                                | 0 to 999999.999 | Α       | 0.001 | F060   | 0        |
| 1813         | Neutral Current Angle                                    | -359.9 to 0     | ۰       | 0.1   | F002   | 0        |
| 1814         | Ground Current RMS                                       | 0 to 999999.999 | Α       | 0.001 | F060   | 0        |
| 1816         | Ground Current Magnitude                                 | 0 to 999999.999 | Α       | 0.001 | F060   | 0        |
| 1818         | Ground Current Angle                                     | -359.9 to 0     | ۰       | 0.1   | F002   | 0        |
| 1819         | Zero Sequence Current Magnitude                          | 0 to 999999.999 | A       | 0.001 | F060   | 0        |
| 181B         | Zero Sequence Current Angle                              | -359.9 to 0     |         | 0.1   | F002   | 0        |
| 181C         | Positive Sequence Current Magnitude                      | 0 to 999999.999 | A       | 0.001 | F060   | 0        |
| 181E         | Positive Sequence Current Angle                          | -359.9 to 0     |         | 0.1   | F002   | 0        |
| 181F         | Negative Sequence Current Magnitude                      | 0 to 999999.999 | A       | 0.001 | F060   | 0        |
| 1821         | Negative Sequence Current Angle                          | -359.9 to 0     |         | 0.1   | F002   | 0        |
| 1822         | Differential Ground Current Magnitude                    | 0 to 999999.999 | A       | 0.001 | F060   | 0        |
| 1824         | Differential Ground Current Angle                        | -359.9 to 0     |         | 0.1   | F002   | -        |
| 1825         | Reserved (27 items)Repeated for module number 2          |                 |         |       | F001   | 0        |
| 1840<br>1880 | Repeated for module number 2Repeated for module number 3 |                 |         |       |        |          |
| 18C0         | Repeated for module number 3Repeated for module number 4 |                 |         |       |        |          |
| 1900         | Repeated for module number 4Repeated for module number 5 |                 |         |       |        |          |
| 1940         | Repeated for module number 6                             |                 |         |       |        |          |
|              | bltage (Read Only) (6 modules)                           |                 |         |       |        |          |
| 1A00         | Phase AG Voltage RMS                                     | 0 to 999999.999 | V       | 0.001 | F060   | 0        |
| 1A00         | Phase BG Voltage RMS                                     | 0 to 999999.999 | V       | 0.001 | F060   | 0        |
| 1A04         | Phase CG Voltage RMS                                     | 0 to 999999.999 | V       | 0.001 | F060   | 0        |
| 1A06         | Phase AG Voltage Magnitude                               | 0 to 999999.999 | V       | 0.001 | F060   | 0        |
| 1A08         | Phase AG Voltage Angle                                   | -359.9 to 0     | •       | 0.001 | F002   | 0        |
| 1A09         | Phase BG Voltage Magnitude                               | 0 to 999999.999 | V       | 0.001 | F060   | 0        |
| 1A0B         | Phase BG Voltage Angle                                   | -359.9 to 0     | 0       | 0.001 | F002   | 0        |
| 1A0C         | Phase CG Voltage Magnitude                               | 0 to 999999.999 | V       | 0.001 | F060   | 0        |
| .,,,,,,      |                                                          | 0 10 000000.000 | , v     | 0.001 | . 000  | J        |

Table B-9: MODBUS MEMORY MAP (Sheet 4 of 29)

| ADDR     | REGISTER NAME                       | RANGE                              | UNITS | STEP  | FORMAT | DEFAULT |
|----------|-------------------------------------|------------------------------------|-------|-------|--------|---------|
| 1A0E     | Phase CG Voltage Angle              | -359.9 to 0                        | ٥     | 0.1   | F002   | 0       |
| 1A0F     | Phase AB or AC Voltage RMS          | 0 to 999999.999                    | V     | 0.001 | F060   | 0       |
| 1A11     | Phase BC or BA Voltage RMS          | 0 to 999999.999                    | V     | 0.001 | F060   | 0       |
| 1A13     | Phase CA or CB Voltage RMS          | 0 to 999999.999                    | V     | 0.001 | F060   | 0       |
| 1A15     | Phase AB or AC Voltage Magnitude    | 0 to 999999.999                    | V     | 0.001 | F060   | 0       |
| 1A17     | Phase AB or AC Voltage Angle        | -359.9 to 0                        | ۰     | 0.1   | F002   | 0       |
| 1A18     | Phase BC or BA Voltage Magnitude    | 0 to 999999.999                    | V     | 0.001 | F060   | 0       |
| 1A1A     | Phase BC or BA Voltage Angle        | -359.9 to 0                        | ۰     | 0.1   | F002   | 0       |
| 1A1B     | Phase CA or CB Voltage Magnitude    | 0 to 999999.999                    | V     | 0.001 | F060   | 0       |
| 1A1D     | Phase CA or CB Voltage Angle        | -359.9 to 0                        | ۰     | 0.1   | F002   | 0       |
| 1A1E     | Auxiliary Voltage RMS               | 0 to 999999.999                    | V     | 0.001 | F060   | 0       |
| 1A20     | Auxiliary Voltage Magnitude         | 0 to 999999.999                    | V     | 0.001 | F060   | 0       |
| 1A22     | Auxiliary Voltage Angle             | -359.9 to 0                        | ۰     | 0.1   | F002   | 0       |
| 1A23     | Zero Sequence Voltage Magnitude     | 0 to 999999.999                    | V     | 0.001 | F060   | 0       |
| 1A25     | Zero Sequence Voltage Angle         | -359.9 to 0                        | ٥     | 0.1   | F002   | 0       |
| 1A26     | Positive Sequence Voltage Magnitude | 0 to 999999.999                    | V     | 0.001 | F060   | 0       |
| 1A28     | Positive Sequence Voltage Angle     | -359.9 to 0                        | ۰     | 0.1   | F002   | 0       |
| 1A29     | Negative Sequence Voltage Magnitude | 0 to 999999.999                    | V     | 0.001 | F060   | 0       |
| 1A2B     | Negative Sequence Voltage Angle     | -359.9 to 0                        | ۰     | 0.1   | F002   | 0       |
| 1A2C     | Reserved (20 items)                 |                                    |       |       | F001   | 0       |
| 1A40     | Repeated for module number 2        |                                    |       |       |        |         |
| 1A80     | Repeated for module number 3        |                                    |       |       |        |         |
| 1AC0     | Repeated for module number 4        |                                    |       |       |        |         |
| 1B00     | Repeated for module number 5        |                                    |       |       |        |         |
| 1B40     | Repeated for module number 6        |                                    |       |       |        |         |
| Source P | ower (Read Only) (6 modules)        |                                    |       |       |        |         |
| 1C00     | Three Phase Real Power              | -1000000000000 to<br>1000000000000 | W     | 0.001 | F060   | 0       |
| 1C02     | Phase A Real Power                  | -1000000000000 to<br>1000000000000 | W     | 0.001 | F060   | 0       |
| 1C04     | Phase B Real Power                  | -1000000000000 to<br>1000000000000 | W     | 0.001 | F060   | 0       |
| 1C06     | Phase C Real Power                  | -1000000000000 to<br>1000000000000 | W     | 0.001 | F060   | 0       |
| 1C08     | Three Phase Reactive Power          | -1000000000000 to<br>1000000000000 | var   | 0.001 | F060   | 0       |
| 1C0A     | Phase A Reactive Power              | -1000000000000 to<br>1000000000000 | var   | 0.001 | F060   | 0       |
| 1C0C     | Phase B Reactive Power              | -1000000000000 to<br>1000000000000 | var   | 0.001 | F060   | 0       |
| 1C0E     | Phase C Reactive Power              | -1000000000000 to<br>1000000000000 | var   | 0.001 | F060   | 0       |
| 1C10     | Three Phase Apparent Power          | -1000000000000 to<br>1000000000000 | VA    | 0.001 | F060   | 0       |
| 1C12     | Phase A Apparent Power              | -1000000000000 to<br>1000000000000 | VA    | 0.001 | F060   | 0       |
| 1C14     | Phase B Apparent Power              | -1000000000000 to<br>1000000000000 | VA    | 0.001 | F060   | 0       |
| 1C16     | Phase C Apparent Power              | -1000000000000 to<br>1000000000000 | VA    | 0.001 | F060   | 0       |
| 1C18     | Three Phase Power Factor            | -0.999 to 1                        |       | 0.001 | F013   | 0       |
| 1C19     | Phase A Power Factor                | -0.999 to 1                        |       | 0.001 | F013   | 0       |
| 1C1A     | Phase B Power Factor                | -0.999 to 1                        |       | 0.001 | F013   | 0       |
| 1C1B     | Phase C Power Factor                | -0.999 to 1                        |       | 0.001 | F013   | 0       |
| 1C1C     | Reserved (4 items)                  |                                    |       |       | F001   | 0       |
| 1C20     | Repeated for module number 2        |                                    |       |       |        |         |
| 1C40     | Repeated for module number 3        |                                    |       |       |        |         |
| 1C60     | Repeated for module number 4        |                                    |       |       |        |         |

Table B-9: MODBUS MEMORY MAP (Sheet 5 of 29)

| ADDR     | REGISTER NAME                                     | RANGE              | UNITS | STEP     | FORMAT | DEFAULT |
|----------|---------------------------------------------------|--------------------|-------|----------|--------|---------|
| 1C80     | Repeated for module number 5                      |                    |       |          |        |         |
| 1CA0     | Repeated for module number 6                      |                    |       |          |        |         |
| Source E | nergy (Read Only Non-Volatile) (6 modules)        |                    |       |          |        |         |
| 1D00     | Positive Watthour                                 | 0 to 1000000000000 | Wh    | 0.001    | F060   | 0       |
| 1D02     | Negative Watthour                                 | 0 to 1000000000000 | Wh    | 0.001    | F060   | 0       |
| 1D04     | Positive Varhour                                  | 0 to 1000000000000 | varh  | 0.001    | F060   | 0       |
| 1D06     | Negative Varhour                                  | 0 to 1000000000000 | varh  | 0.001    | F060   | 0       |
| 1D08     | Reserved (8 items)                                |                    |       |          | F001   | 0       |
| 1D10     | Repeated for module number 2                      |                    |       |          |        |         |
| 1D20     | Repeated for module number 3                      |                    |       |          |        |         |
| 1D30     | Repeated for module number 4                      |                    |       |          |        |         |
| 1D40     | Repeated for module number 5                      |                    |       |          |        |         |
| 1D50     | Repeated for module number 6                      |                    |       |          |        |         |
| Energy C | commands (Read/Write Command)                     |                    |       |          | •      |         |
| 1D60     | Energy Clear Command                              | 0 to 1             |       | 1        | F126   | 0 (No)  |
| Source F | requency (Read Only) (6 modules)                  |                    |       |          |        |         |
| 1D80     | Frequency                                         | 2 to 90            | Hz    | 0.01     | F001   | 0       |
| 1D81     | Repeated for module number 2                      |                    |       |          |        |         |
| 1D82     | Repeated for module number 3                      |                    |       |          |        |         |
| 1D83     | Repeated for module number 4                      |                    |       |          |        |         |
| 1D84     | Repeated for module number 5                      |                    |       |          |        |         |
| 1D85     | Repeated for module number 6                      |                    |       |          |        |         |
| Source D | emand (Read Only) (6 modules)                     |                    |       |          |        |         |
| 1E00     | Demand la                                         | 0 to 999999.999    | Α     | 0.001    | F060   | 0       |
| 1E02     | Demand Ib                                         | 0 to 999999.999    | Α     | 0.001    | F060   | 0       |
| 1E04     | Demand Ic                                         | 0 to 999999.999    | Α     | 0.001    | F060   | 0       |
| 1E06     | Demand Watt                                       | 0 to 999999.999    | W     | 0.001    | F060   | 0       |
| 1E08     | Demand Var                                        | 0 to 999999.999    | var   | 0.001    | F060   | 0       |
| 1E0A     | Demand Va                                         | 0 to 999999.999    | VA    | 0.001    | F060   | 0       |
| 1E0C     | Reserved (4 items)                                |                    |       |          | F001   | 0       |
| 1E10     | Repeated for module number 2                      |                    |       |          |        |         |
| 1E20     | Repeated for module number 3                      |                    |       |          |        |         |
| 1E30     | Repeated for module number 4                      |                    |       |          |        |         |
| 1E40     | Repeated for module number 5                      |                    |       |          |        |         |
| 1E50     | Repeated for module number 6                      |                    |       |          |        |         |
|          | Demand Peaks (Read Only Non-Volatile) (6 modules) |                    |       |          |        |         |
| 1E80     | SRC X Demand Ia Max                               | 0 to 999999.999    | Α     | 0.001    | F060   | 0       |
| 1E82     | SRC X Demand Ia Max Date                          | 0 to 4294967295    |       | 1        | F050   | 0       |
| 1E84     | SRC X Demand Ib Max                               | 0 to 999999.999    | Α     | 0.001    | F060   | 0       |
| 1E86     | SRC X Demand Ib Max Date                          | 0 to 4294967295    |       | 1        | F050   | 0       |
| 1E88     | SRC X Demand Ic Max                               | 0 to 999999.999    | Α     | 0.001    | F060   | 0       |
| 1E8A     | SRC X Demand Ic Max Date                          | 0 to 4294967295    |       | 1        | F050   | 0       |
| 1E8C     | SRC X Demand Watt Max                             | 0 to 999999.999    | W     | 0.001    | F060   | 0       |
| 1E8E     | SRC X Demand Watt Max Date                        | 0 to 4294967295    |       | 1        | F050   | 0       |
| 1E90     | SRC X Demand Var                                  | 0 to 999999.999    | var   | 0.001    | F060   | 0       |
| 1E92     | SRC X Demand Var Max Date                         | 0 to 4294967295    |       | 1        | F050   | 0       |
| 1E94     | SRC X Demand Vo Max Pate                          | 0 to 999999.999    | VA    | 0.001    | F060   | 0       |
| 1E96     | SRC X Demand Va Max Date                          | 0 to 4294967295    |       | 1        | F050   | 0       |
| 1E98     | Reserved (8 items)                                |                    |       |          | F001   | 0       |
| 1EA0     | Repeated for module number 2                      |                    |       |          |        |         |
| 1EC0     | Repeated for module number 3                      |                    |       | -        |        |         |
| 1EE0     | Repeated for module number 4                      |                    |       |          |        |         |
| 1F00     | Repeated for module number 5                      |                    |       |          |        |         |
| 1F20     | Repeated for module number 6                      |                    |       | <u> </u> |        |         |

## Table B-9: MODBUS MEMORY MAP (Sheet 6 of 29)

| ADDR             | REGISTER NAME                                            | RANGE                              | UNITS        | STEP  | FORMAT       | DEFAULT     |
|------------------|----------------------------------------------------------|------------------------------------|--------------|-------|--------------|-------------|
|                  | Arcing Current Actuals (Read Only Non-Volatile) (2 mod   |                                    |              |       |              |             |
| 2200             | Breaker x Arcing Amp Phase A                             | 0 to 99999999                      | kA2-cyc      | 1     | F060         | 0           |
| 2202             | Breaker x Arcing Amp Phase B                             | 0 to 99999999                      | kA2-cyc      | 1     | F060         | 0           |
| 2204             | Breaker x Arcing Amp Phase C                             | 0 to 99999999                      | kA2-cyc      | 1     | F060         | 0           |
| 2206             | Repeated for module number 2                             | 0 10 0000000                       | 10 th Coyo   |       | 1 000        |             |
|                  | Arcing Current Commands (Read/Write Command) (2 n        | nodules)                           |              |       |              |             |
| 220C             | Breaker x Arcing Clear Command                           | 0 to 1                             | T            | 1     | F126         | 0 (No)      |
| 220D             | Repeated for module number 2                             | 0 10 1                             |              |       | 1 120        | 0 (110)     |
|                  | cation (Read Only)                                       |                                    |              |       |              |             |
| 2350             | Prefault Phase A Current Magnitude                       | 0 to 999999.999                    |              | 0.001 | F060         | 0           |
| 2352             | Prefault Phase B Current Magnitude                       | 0 to 999999.999                    |              | 0.001 | F060         | 0           |
| 2354             | Prefault Phase C Current Magnitude                       | 0 to 999999.999                    |              | 0.001 | F060         | 0           |
| 2356             | Prefault Zero Seq Current                                | 0 to 999999.999                    |              | 0.001 | F060         | 0           |
| 2358             | Prefault Pos Seq Current                                 | 0 to 999999.999                    |              | 0.001 | F060         | 0           |
| 235A             | ·                                                        | 0 to 999999.999                    |              | 0.001 | F060         | 0           |
| 235A<br>235C     | Prefault Neg Seq Current                                 |                                    |              | 0.001 | F060<br>F060 | 0           |
|                  | Prefault Phase A Voltage                                 | 0 to 999999.999                    |              |       |              | -           |
| 235E             | Prefault Phase B Voltage                                 | 0 to 999999.999                    |              | 0.001 | F060         | 0           |
| 2360             | Prefault Phase C Voltage                                 | 0 to 999999.999                    |              | 0.001 | F060         | 0           |
|                  | check Actuals (Read Only) (2 modules)                    | 1 40000000000                      | 1            |       | 5000         | •           |
| 2400             | Synchrocheck X Delta Voltage                             | -1000000000000 to<br>1000000000000 | V            | 1     | F060         | 0           |
| 2402             | Synchrocheck X Delta Frequency                           | 0 to 655.35                        | Hz           | 0.01  | F001         | 0           |
| 2403             | Synchrocheck X Delta Phase                               | 0 to 359.9                         | ٥            | 0.1   | F001         | 0           |
| 2404             | Repeated for module number 2                             |                                    |              |       |              |             |
| Autorecle        | ose Status (Read Only) (6 modules)                       | L                                  | <b>.</b>     |       | <u> </u>     |             |
| 2410             | Autoreclose Count                                        | 0 to 65535                         |              | 1     | F001         | 0           |
| 2411             | Repeated for module number 2                             |                                    |              |       |              |             |
| 2412             | Repeated for module number 3                             |                                    |              |       |              |             |
| 2413             | Repeated for module number 4                             |                                    |              |       |              |             |
| 2414             | Repeated for module number 5                             |                                    |              |       |              |             |
| 2415             | Repeated for module number 6                             |                                    |              |       |              |             |
| Expande          | d FlexStates (Read Only)                                 |                                    | <u> </u>     |       |              |             |
| 2B00             | FlexStates, one per register (256 items)                 | 0 to 1                             |              | 1     | F108         | 0 (Off)     |
| Expande          | d Digital I/O states (Read Only)                         |                                    | ı            |       |              | , ,         |
| 2D00             | Contact Input States, one per register (96 items)        | 0 to 1                             |              | 1     | F108         | 0 (Off)     |
| 2D80             | Contact Output States, one per register (64 items)       | 0 to 1                             |              | 1     | F108         | 0 (Off)     |
| 2E00             | Virtual Output States, one per register (64 items)       | 0 to 1                             |              | 1     | F108         | 0 (Off)     |
|                  | d Remote I/O Status (Read Only)                          |                                    |              |       |              |             |
| 2F00             | Remote Device States, one per register (16 items)        | 0 to 1                             |              | 1     | F155         | 0 (Offline) |
| 2F80             | Remote Input States, one per register (32 items)         | 0 to 1                             |              | 1     | F108         | 0 (Off)     |
|                  | raphy Values (Read Only)                                 | 1                                  | 1            | ·     |              | - (0)       |
| 3000             | Oscillography Number of Triggers                         | 0 to 65535                         |              | 1     | F001         | 0           |
| 3001             | Oscillography Available Records                          | 0 to 65535                         |              | 1     | F001         | 0           |
| 3001             | Oscillography Last Cleared Date                          | 0 to 400000000                     |              | 1     | F050         | 0           |
| 3002             | Oscillography Number Of Cycles Per Record                | 0 to 65535                         |              | 1     | F001         | 0           |
|                  | raphy Commands (Read/Write Command)                      | 0 10 00000                         | 1            | ·     | . 501        | ,           |
| 3005             | Oscillography Force Trigger                              | 0 to 1                             | T            | 1     | F126         | 0 (No)      |
| 3011             | Oscillography Clear Data                                 | 0 to 1                             |              | 1     | F126         | 0 (No)      |
|                  | port Indexing (Read Only Non-Volatile)                   | 0.01                               |              | '     | 1 120        | 0 (110)     |
| 3020             | Number Of Fault Reports                                  | 0 to 65535                         | T            | 1     | F001         | 0           |
|                  | ports (Read Only Non-Volatile) (10 modules)              | 0 10 00000                         |              | '     | 1 00 1       | <u> </u>    |
| 3030             | Fault Time                                               | 0 to 4294967295                    |              | 1     | F050         | 0           |
| 3030             | Repeated for module number 2                             | 0 10 7234301233                    | <del> </del> | '     | 1 000        | <u> </u>    |
| 3032             | Repeated for module number 2Repeated for module number 3 |                                    | 1            |       |              |             |
| JUJ <del>4</del> | repeated for module number 3                             |                                    | 1            |       |              |             |

Table B-9: MODBUS MEMORY MAP (Sheet 7 of 29)

| ADDR      | REGISTER NAME                                   | RANGE                 | UNITS | STEP     | FORMAT | DEFAULT |
|-----------|-------------------------------------------------|-----------------------|-------|----------|--------|---------|
| 3036      | Repeated for module number 4                    |                       |       |          |        |         |
| 3038      | Repeated for module number 5                    |                       |       |          |        |         |
| 303A      | Repeated for module number 6                    |                       |       |          |        |         |
| 303C      | Repeated for module number 7                    |                       |       |          |        |         |
| 303E      | Repeated for module number 8                    |                       |       |          |        |         |
| 3040      | Repeated for module number 9                    |                       |       |          |        |         |
| 3042      | Repeated for module number 10                   |                       |       |          |        |         |
| Modbus F  | ile Transfer (Read/Write)                       |                       |       | L        |        |         |
| 3100      | Name of file to read                            |                       |       |          | F204   | (none)  |
| Modbus F  | ile Transfer (Read Only)                        |                       |       | L        |        |         |
| 3200      | Character position of current block within file | 0 to 4294967295       |       | 1        | F003   | 0       |
| 3202      | Size of currently-available data block          | 0 to 65535            |       | 1        | F001   | 0       |
| 3203      | Block of data from requested file (122 items)   | 0 to 65535            |       | 1        | F001   | 0       |
| Event Red | corder (Read Only)                              |                       |       | 1        |        |         |
| 3400      | Events Since Last Clear                         | 0 to 4294967295       |       | 1        | F003   | 0       |
| 3402      | Number of Available Events                      | 0 to 4294967295       |       | 1        | F003   | 0       |
| 3404      | Event Recorder Last Cleared Date                | 0 to 4294967295       |       | 1        | F050   | 0       |
| Event Red | corder (Read/Write Command)                     |                       |       |          |        |         |
| 3406      | Event Recorder Clear Command                    | 0 to 1                |       | 1        | F126   | 0 (No)  |
| DCMA Inp  | out Values (Read Only) (24 modules)             |                       |       | 1        |        | , ,     |
| 34C0      | DCMA Inputs x Value                             | -9999.999 to 9999.999 |       | 0.001    | F004   | 0       |
| 34C2      | Repeated for module number 2                    |                       |       |          |        |         |
| 34C4      | Repeated for module number 3                    |                       |       |          |        |         |
| 34C6      | Repeated for module number 4                    |                       |       |          |        |         |
| 34C8      | Repeated for module number 5                    |                       |       |          |        |         |
| 34CA      | Repeated for module number 6                    |                       |       |          |        |         |
| 34CC      | Repeated for module number 7                    |                       |       |          |        |         |
| 34CE      | Repeated for module number 8                    |                       |       |          |        |         |
| 34D0      | Repeated for module number 9                    |                       |       |          |        |         |
| 34D2      | Repeated for module number 10                   |                       |       |          |        |         |
| 34D4      | Repeated for module number 11                   |                       |       |          |        |         |
| 34D6      | Repeated for module number 12                   |                       |       |          |        |         |
| 34D8      | Repeated for module number 13                   |                       |       |          |        |         |
| 34DA      | Repeated for module number 14                   |                       |       |          |        |         |
| 34DC      | Repeated for module number 15                   |                       |       |          |        |         |
| 34DE      | Repeated for module number 16                   |                       |       |          |        |         |
| 34E0      | Repeated for module number 17                   |                       |       |          |        |         |
| 34E2      | Repeated for module number 18                   |                       |       |          |        |         |
| 34E4      | Repeated for module number 19                   |                       |       |          |        |         |
| 34E6      | Repeated for module number 20                   |                       |       |          |        |         |
| 34E8      | Repeated for module number 21                   |                       |       |          |        |         |
| 34EA      | Repeated for module number 22                   |                       |       |          |        |         |
| 34EC      | Repeated for module number 23                   |                       |       |          |        |         |
| 34EE      | Repeated for module number 24                   |                       |       |          |        |         |
|           | t Values (Read Only) (48 modules)               |                       |       |          |        |         |
| 34F0      | RTD Inputs x Value                              | -32768 to 32767       | °C    | 1        | F002   | 0       |
| 34F1      | Repeated for module number 2                    |                       |       |          |        |         |
| 34F2      | Repeated for module number 3                    |                       |       | <u> </u> |        |         |
| 34F3      | Repeated for module number 4                    |                       |       |          |        |         |
| 34F4      | Repeated for module number 5                    |                       |       |          |        |         |
| 34F5      | Repeated for module number 6                    |                       |       |          |        |         |
| 34F6      | Repeated for module number 7                    |                       |       |          |        |         |
| 34F7      | Repeated for module number 8                    |                       |       |          |        |         |
| 34F8      | Repeated for module number 9                    |                       |       |          |        |         |
| 0.10      |                                                 |                       |       | l        | l      |         |

Table B-9: MODBUS MEMORY MAP (Sheet 8 of 29)

| ADDR         | REGISTER NAME                     | RANGE           | UNITS | STEP     | FORMAT       | DEFAULT                               |
|--------------|-----------------------------------|-----------------|-------|----------|--------------|---------------------------------------|
| 34F9         | Repeated for module number 10     |                 |       |          |              |                                       |
| 34FA         | Repeated for module number 11     |                 |       |          |              |                                       |
| 34FB         | Repeated for module number 12     |                 |       |          |              |                                       |
| 34FC         | Repeated for module number 13     |                 |       |          |              |                                       |
| 34FD         | Repeated for module number 14     |                 |       |          |              |                                       |
| 34FE         | Repeated for module number 15     |                 |       |          |              |                                       |
| 34FF         | Repeated for module number 16     |                 |       |          |              |                                       |
| 3500         | Repeated for module number 17     |                 |       |          |              |                                       |
| 3501         | Repeated for module number 18     |                 |       |          |              |                                       |
| 3502         | Repeated for module number 19     |                 |       |          |              |                                       |
| 3503         | Repeated for module number 20     |                 |       |          |              |                                       |
| 3504         | Repeated for module number 21     |                 |       |          |              |                                       |
| 3505         | Repeated for module number 22     |                 |       |          |              |                                       |
| 3506         | Repeated for module number 23     |                 |       |          |              |                                       |
| 3507         | Repeated for module number 24     |                 |       |          |              |                                       |
| 3508         | Repeated for module number 25     |                 |       |          |              |                                       |
| 3509         | Repeated for module number 26     |                 |       |          |              |                                       |
| 350A         | Repeated for module number 27     |                 |       |          |              |                                       |
| 350B         | Repeated for module number 28     |                 |       |          |              |                                       |
| 350C         | Repeated for module number 29     |                 |       |          |              |                                       |
| 350D         | Repeated for module number 30     |                 |       |          |              |                                       |
| 350E         | Repeated for module number 31     |                 |       |          |              |                                       |
| 350F         | Repeated for module number 32     |                 |       |          |              |                                       |
| 3510         | Repeated for module number 33     |                 |       |          |              |                                       |
| 3511         | Repeated for module number 34     |                 |       |          |              |                                       |
| 3512         | Repeated for module number 35     |                 |       |          |              |                                       |
| 3513         | Repeated for module number 36     |                 |       |          |              |                                       |
| 3514         | Repeated for module number 37     |                 |       |          |              |                                       |
| 3515         | Repeated for module number 38     |                 |       |          |              |                                       |
| 3516         | Repeated for module number 39     |                 |       |          |              |                                       |
| 3517         | Repeated for module number 40     |                 |       |          |              |                                       |
| 3518         | Repeated for module number 41     |                 |       |          |              |                                       |
| 3519         | Repeated for module number 42     |                 |       |          |              |                                       |
| 351A         | Repeated for module number 43     |                 |       |          |              |                                       |
| 351B         | Repeated for module number 44     |                 |       |          |              |                                       |
| 351C         | Repeated for module number 45     |                 |       |          |              |                                       |
| 351D         | Repeated for module number 46     |                 |       |          |              |                                       |
| 351E         | Repeated for module number 47     |                 |       |          |              |                                       |
| 351E         | Repeated for module number 48     |                 |       |          |              |                                       |
|              | ut Values (Read Only) (2 modules) |                 |       |          |              |                                       |
| 3520         | Ohm Inputs x Value                | 0 to 65535      | Ω     | 1        | F001         | 0                                     |
| 3520         | Repeated for module number 2      | 0 10 00000      | 34    | '        | 1 00 1       | · · · · · · · · · · · · · · · · · · · |
|              | ds (Read/Write Command)           |                 |       |          |              |                                       |
| 4000         | Command Password Setting          | 0 to 4294967295 |       | 1        | F003         | 0                                     |
|              | ds (Read/Write Setting)           | 0 10 4234307233 |       | <u>'</u> | 1 003        | U                                     |
| 4002         | Setting Password Setting          | 0 to 4294967295 |       | 1        | F003         | 0                                     |
|              | ds (Read/Write)                   | 0 10 4234307233 |       | <u>'</u> | 1 003        | U                                     |
| 4008         | Command Password Entry            | 0 to 4294967295 | l     | 1        | F003         | 0                                     |
| 4008<br>400A | Setting Password Entry            | 0 to 4294967295 |       | 1        | F003         | 0                                     |
|              | ds (Read Only)                    | 0 10 7294301233 |       | <u>'</u> | 1 000        | J                                     |
| 4010         | Command Password Status           | 0 to 1          | l     | 1        | F102         | 0 (Disabled)                          |
| 4010         | Setting Password Status           | 0 to 1          |       | 1        | F102<br>F102 | 0 (Disabled) 0 (Disabled)             |
|              | ces (Read/Write Setting)          | 0 10 1          |       | '        | 1 102        | o (Disabled)                          |
| 4050         | Flash Message Time                | 0.5 to 10       |       | 0.1      | F001         | 10                                    |
| 4000         | I lasti message tille             | 0.5 10 10       | S     | U. I     | 1 00 1       | IU                                    |

Table B-9: MODBUS MEMORY MAP (Sheet 9 of 29)

| ADDR    | REGISTER NAME                                        | RANGE           | UNITS | STEP     | FORMAT | DEFAULT         |
|---------|------------------------------------------------------|-----------------|-------|----------|--------|-----------------|
| 4051    | Default Message Timeout                              | 10 to 900       | s     | 1        | F001   | 300             |
| 4052    | Default Message Intensity                            | 0 to 3          |       | 1        | F101   | 0 (25%)         |
| Communi | ications (Read/Write Setting)                        |                 | •     |          |        |                 |
| 407E    | COM1 minimum response time                           | 0 to 1000       | ms    | 10       | F001   | 0               |
| 407F    | COM2 minimum response time                           | 0 to 1000       | ms    | 10       | F001   | 0               |
| 4080    | Modbus Slave Address                                 | 1 to 254        |       | 1        | F001   | 254             |
| 4083    | RS485 Com1 Baud Rate                                 | 0 to 11         |       | 1        | F112   | 5 (19200)       |
| 4084    | RS485 Com1 Parity                                    | 0 to 2          |       | 1        | F113   | 0 (None)        |
| 4085    | RS485 Com2 Baud Rate                                 | 0 to 11         |       | 1        | F112   | 5 (19200)       |
| 4086    | RS485 Com2 Parity                                    | 0 to 2          |       | 1        | F113   | 0 (None)        |
| 4087    | IP Address                                           | 0 to 4294967295 |       | 1        | F003   | 56554706        |
| 4089    | IP Subnet Mask                                       | 0 to 4294967295 |       | 1        | F003   | 4294966272      |
| 408B    | Gateway IP Address                                   | 0 to 4294967295 |       | 1        | F003   | 56554497        |
| 408D    | Network Address NSAP                                 |                 |       |          | F074   | 0               |
| 4097    | Default GOOSE Update Time                            | 1 to 60         | s     | 1        | F001   | 60              |
| 4098    | Ethernet Primary Fibre Channel Link Monitor          | 0 to 1          |       | 1        | F102   | 0 (Disabled)    |
| 4099    | Ethernet Secondary Fibre Channel Link Monitor        | 0 to 1          |       | 1        | F102   | 0 (Disabled)    |
| 409A    | DNP Port                                             | 0 to 4          |       | 1        | F177   | 0 (NONE)        |
| 409B    | DNP Address                                          | 0 to 65519      |       | 1        | F001   | 255             |
| 409C    | DNP Client Addresses (2 items)                       | 0 to 4294967295 |       | 1        | F003   | 0               |
| 40A0    | TCP Port Number for the Modbus protocol              | 1 to 65535      |       | 1        | F001   | 502             |
| 40A1    | TCP/UDP Port Number for the DNP Protocol             | 1 to 65535      |       | 1        | F001   | 20000           |
| 40A2    | TCP Port Number for the UCA/MMS Protocol             | 1 to 65535      |       | 1        | F001   | 102             |
| 40A3    | TCP Port No. for the HTTP (Web Server) Protocol      | 1 to 65535      |       | 1        | F001   | 80              |
| 40A4    | Main UDP Port Number for the TFTP Protocol           | 1 to 65535      |       | 1        | F001   | 69              |
| 40A5    | Data Transfer UDP Port Numbers for the TFTP Protocol | 0 to 65535      |       | 1        | F001   | 0               |
| 40/10   | (zero means "automatic") (2 items)                   | 0 10 00000      |       |          | 1 001  | O               |
| 40A7    | DNP Unsolicited Responses Function                   | 0 to 1          |       | 1        | F102   | 0 (Disabled)    |
| 40A8    | DNP Unsolicited Responses Timeout                    | 0 to 60         | s     | 1        | F001   | 5               |
| 40A9    | DNP Unsolicited Responses Max Retries                | 1 to 255        |       | 1        | F001   | 10              |
| 40AA    | DNP Unsolicited Responses Destination Address        | 0 to 65519      |       | 1        | F001   | 1               |
| 40AB    | Ethernet Operation Mode                              | 0 to 1          |       | 1        | F192   | 0 (Half-Duplex) |
| 40AC    | DNP User Map Function                                | 0 to 1          |       | 1        | F102   | 0 (Disabled)    |
| 40AD    | DNP Number of Sources used in Analog points list     | 1 to 6          |       | 1        | F001   | 1               |
| 40AE    | DNP Current Scale Factor                             | 0 to 5          |       | 1        | F194   | 2 (1)           |
| 40AF    | DNP Voltage Scale Factor                             | 0 to 5          |       | 1        | F194   | 2 (1)           |
| 40B0    | DNP Power Scale Factor                               | 0 to 5          |       | 1        | F194   | 2 (1)           |
| 40B1    | DNP Energy Scale Factor                              | 0 to 5          |       | 1        | F194   | 2 (1)           |
| 40B2    | DNP Other Scale Factor                               | 0 to 5          |       | 1        | F194   | 2 (1)           |
| 40B3    | DNP Current Default Deadband                         | 0 to 65535      |       | 1        | F001   | 30000           |
| 40B4    | DNP Voltage Default Deadband                         | 0 to 65535      |       | 1        | F001   | 30000           |
| 40B5    | DNP Power Default Deadband                           | 0 to 65535      |       | 1        | F001   | 30000           |
| 40B6    | DNP Energy Default Deadband                          | 0 to 65535      |       | 1        | F001   | 30000           |
| 40B7    | DNP Other Default Deadband                           | 0 to 65535      |       | 1        | F001   | 30000           |
| 40B8    | DNP IIN Time Sync Bit Period                         | 1 to 10080      | min   | 1        | F001   | 1440            |
| 40B9    | DNP Message Fragment Size                            | 30 to 2048      |       | 1        | F001   | 240             |
| 40BA    | DNP Client Address 3                                 | 0 to 4294967295 |       | 1        | F003   | 0               |
| 40BC    | DNP Client Address 4                                 | 0 to 4294967295 |       | 1        | F003   | 0               |
| 40BE    | DNP Client Address 5                                 | 0 to 4294967295 |       | 1        | F003   | 0               |
| 40C0    | DNP Communications Reserved (8 items)                | 0 to 1          |       | 1        | F001   | 0               |
| 40C8    | UCA Logical Device Name                              |                 |       | <u> </u> | F203   | "UCADevice"     |
| 40D0    | UCA Communications Reserved (16 items)               | 0 to 1          |       | 1        | F001   | 0               |
|         | ` '                                                  | 1 to 65535      | +     |          | F001   | 2404            |
| 40E0    | TCP Port Number for the IEC 60870-5-104 Protocol     | 1 10 00000      |       | 1        | FUUI   | 2404            |

Table B-9: MODBUS MEMORY MAP (Sheet 10 of 29)

| ADDR         | REGISTER NAME                                              | RANGE           | UNITS | STEP                                             | FORMAT | DEFAULT              |
|--------------|------------------------------------------------------------|-----------------|-------|--------------------------------------------------|--------|----------------------|
| 40E2         | IEC 60870-5-104 Protocol Common Addr of ASDU               | 0 to 65535      |       | 1                                                | F001   | 0                    |
| 40E3         | IEC 60870-5-104 Protocol Cyclic Data Tx Period             | 1 to 65535      | S     | 1                                                | F001   | 60                   |
| 40E4         | IEC No. of Sources used in M_ME_NC_1 point list            | 1 to 6          |       | 1                                                | F001   | 1                    |
| 40E5         | IEC Current Default Threshold                              | 0 to 65535      |       | 1                                                | F001   | 30000                |
| 40E6         | IEC Voltage Default Threshold                              | 0 to 65535      |       | 1                                                | F001   | 30000                |
| 40E7         | IEC Power Default Threshold                                | 0 to 65535      |       | 1                                                | F001   | 30000                |
| 40E8         | IEC Energy Default Threshold                               | 0 to 65535      |       | 1                                                | F001   | 30000                |
| 40E9         | IEC Other Default Threshold                                | 0 to 65535      |       | 1                                                | F001   | 30000                |
| 40EA         | IEC Communications Reserved (22 items)                     | 0 to 1          |       | 1                                                | F001   | 0                    |
| 4100         | DNP Binary Input Block of 16 Points (58 items)             | 0 to 58         |       | 1                                                | F197   | 0 (Not Used)         |
| Data Log     | ger Commands (Read/Write Command)                          |                 |       |                                                  |        |                      |
| 4170         | Clear Data Logger                                          | 0 to 1          |       | 1                                                | F126   | 0 (No)               |
| Data Log     | ger (Read/Write Setting)                                   |                 |       |                                                  |        |                      |
| 4180         | Data Logger Rate                                           | 0 to 7          |       | 1                                                | F178   | 1 (1 min)            |
| 4181         | Data Logger Channel Settings (16 items)                    |                 |       |                                                  | F600   | 0                    |
| Clock (Re    | ead/Write Command)                                         |                 |       |                                                  |        |                      |
| 41A0         | RTC Set Time                                               | 0 to 235959     |       | 1                                                | F003   | 0                    |
| •            | ead/Write Setting)                                         |                 |       |                                                  |        |                      |
| 41A2         | SR Date Format                                             | 0 to 4294967295 |       | 1                                                | F051   | 0                    |
| 41A4         | SR Time Format                                             | 0 to 4294967295 |       | 1                                                | F052   | 0                    |
| 41A6         | IRIG-B Signal Type                                         | 0 to 2          |       | 1                                                | F114   | 0 (None)             |
| Fault Rep    | port Settings and Commands (Read/Write Setting)            |                 |       |                                                  |        |                      |
| 41B0         | Fault Report Source                                        | 0 to 5          |       | 1                                                | F167   | 0 (SRC 1)            |
| 41B1         | Fault Report Trigger                                       | 0 to 65535      |       | 1                                                | F300   | 0                    |
| Fault Rep    | port Settings and Commands (Read/Write Command)            |                 |       |                                                  |        |                      |
| 41B2         | Fault Reports Clear Data Command                           | 0 to 1          |       | 1                                                | F126   | 0 (No)               |
|              | aphy (Read/Write Setting)                                  |                 |       |                                                  |        |                      |
| 41C0         | Oscillography Number of Records                            | 1 to 64         |       | 1                                                | F001   | 15                   |
| 41C1         | Oscillography Trigger Mode                                 | 0 to 1          |       | 1                                                | F118   | 0 (Auto Overwrite)   |
| 41C2         | Oscillography Trigger Position                             | 0 to 100        | %     | 1                                                | F001   | 50                   |
| 41C3         | Oscillography Trigger Source                               | 0 to 65535      |       | 1                                                | F300   | 0                    |
| 41C4         | Oscillography AC Input Waveforms                           | 0 to 4          |       | 1                                                | F183   | 2 (16 samples/cycle) |
| 41D0         | Oscillography Analog Channel X (16 items)                  | 0 to 65535      |       | 1                                                | F600   | 0                    |
| 4200         | Oscillography Digital Channel X (63 items)                 | 0 to 65535      |       | 1                                                | F300   | 0                    |
| _            | Alarm LEDs (Read/Write Setting)                            | 0.1.05505       |       |                                                  | 5000   |                      |
| 4260         | Trip LED Input FlexLogic Operand                           | 0 to 65535      |       | 1                                                | F300   | 0                    |
| 4261         | Alarm LED Input FlexLogic Operand                          | 0 to 65535      |       | 1                                                | F300   | 0                    |
|              | grammable LEDs (Read/Write Setting) (48 modules)           | 0 1- 05505      |       |                                                  | F200   |                      |
| 4280         | FlexLogic Operand to Activate LED                          | 0 to 65535      |       | 1                                                | F300   | 0                    |
| 4281         | User LED type (latched or self-resetting)                  | 0 to 1          |       | 1                                                | F127   | 1 (Self-Reset)       |
| 4282         | Repeated for module number 2Repeated for module number 3   |                 |       | -                                                |        |                      |
| 4284<br>4286 | Repeated for module number 3Repeated for module number 4   |                 |       | <u> </u>                                         |        |                      |
|              | Repeated for module number 4Repeated for module number 5   |                 |       | <u> </u>                                         |        |                      |
| 4288<br>428A | Repeated for module number 5Repeated for module number 6   |                 |       | 1                                                |        |                      |
| 428C         | Repeated for module number 6Repeated for module number 7   |                 |       | <del>                                     </del> |        |                      |
| 428E         | Repeated for module number 7Repeated for module number 8   |                 |       | -                                                |        |                      |
| 428E<br>4290 | Repeated for module number 9                               |                 |       | -                                                |        |                      |
| 4290         | Repeated for module number 9Repeated for module number 10  |                 |       | -                                                |        |                      |
| 4292         | Repeated for module number 10                              |                 |       | -                                                |        |                      |
| 4294         | Repeated for module number 11                              |                 |       | -                                                |        |                      |
| 4298         | Repeated for module number 12Repeated for module number 13 |                 |       | -                                                |        |                      |
| 4298<br>429A | · · · · · · · · · · · · · · · · · · ·                      |                 |       | <del> </del>                                     |        |                      |
| 429A<br>429C | Repeated for module number 14Repeated for module number 15 |                 | 1     | <u> </u>                                         |        |                      |
| 4290         | nepeated for module number 15                              |                 |       | L                                                |        |                      |

Table B-9: MODBUS MEMORY MAP (Sheet 11 of 29)

| 4286   Repeated for module number 18                                                                                                    |                                                                                                    | REGISTER NAME                                                                                                    | RANGE                                                                                       | UNITS     | STEP                                          | FORMAT                                                     | DEFAULT                                                          |
|----------------------------------------------------------------------------------------------------|----------------------------------------------------------------------------------------------------|----------------------------------------------------------------------------------------------------|---------------------------------------------------------------------------------------------|-----------|-----------------------------------------------|------------------------------------------------------------|------------------------------------------------------------------|
| 42A0                                                                                                    | 429E                                                                                                    |                                                                                                    |                                                                                             |           |                                               |                                                            |                                                                  |
| 42A4  Repeated for module number 19                                                                                                    | 42A0                                                                                                    |                                                                                                    |                                                                                             |           |                                               |                                                            |                                                                  |
| 42A6   Repeated for module number 19                                                                                                    | 42A2                                                                                                    | Repeated for module number 18                                                                                                    |                                                                                             |           |                                               |                                                            |                                                                  |
| 42A8Repeated for module number 21 42AARepeated for module number 22 42ACRepeated for module number 23 42AERepeated for module number 24 42B0Repeated for module number 26 42B2Repeated for module number 26 42B2Repeated for module number 27 42B4Repeated for module number 27 42B6Repeated for module number 29 42B8Repeated for module number 29 42B8Repeated for module number 30 42B8Repeated for module number 31 42BERepeated for module number 31 42BCRepeated for module number 31 42BCRepeated for module number 32 42CCRepeated for module number 34 42CCRepeated for module number 35 42CCRepeated for module number 36 42CCRepeated for module number 37 42CARepeated for module number 37 42CARepeated for module number 38 42CCRepeated for module number 39 42CCRepeated for module number 39 42CCRepeated for module number 39 42CCRepeated for module number 39 42CCRepeated for module number 39 42CCRepeated for module number 40 42CDRepeated for module number 40 42DDRepeated for module number 41 42DDRepeated for module number 42 42DDRepeated for module number 43 42DDRepeated for module number 44 42DDRepeated for module number 45 42DDRepeated for module number 46 42DDRepeated for module number 47 42DDRepeated for module number 48 18EIRejoated for module number 48 18SEIRejoated for module number 48 18SEIRejoated for module number 48 18SEIRejoated for module number 48 18SEIRejoated for module number 48 18SEIRejoated for module number 49 48BRepeated for module number 40 48BRepeated for module number 40 48BRepeated for module number 40 48BRepeated for module number 40 48BRepeated for module number 40 48BRepeated for module number 40 48BRepeated for module number 40 48BRepeated for module number 40 48BRepeated for module number 60 48BRepeated for module number 60 48BRepeated for module number 60 48BRepeated for module number 60 4                                                                                                    | 42A4                                                                                                    | Repeated for module number 19                                                                                                    |                                                                                             |           |                                               |                                                            |                                                                  |
| 42A8Repeated for module number 21 42AARepeated for module number 22 42ACRepeated for module number 23 42AERepeated for module number 24 42B0Repeated for module number 26 42B2Repeated for module number 26 42B3Repeated for module number 27 42B4Repeated for module number 27 42B6Repeated for module number 28 42B8Repeated for module number 29 42B8Repeated for module number 30 42BCRepeated for module number 31 42BERepeated for module number 31 42BERepeated for module number 33 42CCRepeated for module number 34 42CCRepeated for module number 34 42CCRepeated for module number 35 42CCRepeated for module number 36 42CCRepeated for module number 37 42CCRepeated for module number 37 42CCRepeated for module number 38 42CCRepeated for module number 39 42CCRepeated for module number 39 42CCRepeated for module number 39 42CCRepeated for module number 39 42CCRepeated for module number 40 42DORepeated for module number 41 42DORepeated for module number 42 42DDRepeated for module number 43 42DDRepeated for module number 44 42DDRepeated for module number 45 42DDRepeated for module number 48 1nstallation (ReadWirts Setting) 1                                                                                                    | 42A6                                                                                                    | Repeated for module number 20                                                                                                    |                                                                                             |           |                                               |                                                            |                                                                  |
| 42ACRepeated for module number 23 42BGRepeated for module number 25 42BGRepeated for module number 25 42BGRepeated for module number 26 42BGRepeated for module number 26 42BGRepeated for module number 27 42BGRepeated for module number 27 42BGRepeated for module number 28 42BGRepeated for module number 39 42BGRepeated for module number 30 42BGRepeated for module number 31 42BGRepeated for module number 31 42BGRepeated for module number 33 42CGRepeated for module number 33 42CGRepeated for module number 36 42CGRepeated for module number 36 42CGRepeated for module number 36 42CGRepeated for module number 37 42CGRepeated for module number 37 42CGRepeated for module number 39 42CGRepeated for module number 39 42CGRepeated for module number 39 42CGRepeated for module number 40 42CORepeated for module number 40 42CORepeated for module number 41 42CDRepeated for module number 42 42DGRepeated for module number 43 42DGRepeated for module number 44 42DGRepeated for module number 45 42DGRepeated for module number 47 42DGRepeated for module number 48 42DGRepeated for module number 48 42DGRepeated for module number 48 42DGRepeated for module number 48 42DGRepeated for module number 48 42DGRepeated for module number 48 43DGRepeated for module number 48 43DGRepeated for module number 48 43DGRepeated for module number 48 43DGRepeated for module number 48 43DGRepeated for module number 49 43DGRepeated for module number 40 43DGRepeated for module number 40 43DGRepeated for module number 40 43DGRepeated for module number 40 43DGRepeated for module number 40 43DGRepeated for module number 40 43DGRepeated for module number 40 43DGRepeated for module number 40 43DGRepeated for module number 40 43DGRepeated for module number 40 43DGRepeated for module number 40 43DGRepeated for module number 40 43DGRepeated for module numb                                                                                                    | 42A8                                                                                                    |                                                                                                    |                                                                                             |           |                                               |                                                            |                                                                  |
| 42ACRepeated for module number 23 42AERepeated for module number 24 42BBRepeated for module number 25 42BBRepeated for module number 26 42BBRepeated for module number 27 42BBRepeated for module number 27 42BBRepeated for module number 28 42BBRepeated for module number 29 42BBRepeated for module number 30 42BBRepeated for module number 31 42BBRepeated for module number 32 42BBRepeated for module number 32 42BBRepeated for module number 33 42CCRepeated for module number 34 42C0Repeated for module number 36 42CCRepeated for module number 36 42CBRepeated for module number 37 42CBRepeated for module number 37 42CBRepeated for module number 39 42CCRepeated for module number 39 42CCRepeated for module number 39 42CCRepeated for module number 40 42CDRepeated for module number 40 42CDRepeated for module number 41 42CDRepeated for module number 42 42DBRepeated for module number 43 42DBRepeated for module number 43 42DBRepeated for module number 44 42DBRepeated for module number 45 42DBRepeated for module number 46 42DBRepeated for module number 47 42DCRepeated for module number 48 1nstallation (ReadWite Setting) 1                                                                                                    | 42AA                                                                                                    | Repeated for module number 22                                                                                                    |                                                                                             |           |                                               |                                                            |                                                                  |
| 4280  Repeated for module number 25                                                                                                    | 42AC                                                                                                    | Repeated for module number 23                                                                                                    |                                                                                             |           |                                               |                                                            |                                                                  |
| 42B2      Repeated for module number 26         42B4      Repeated for module number 28         42B8      Repeated for module number 29         42B8      Repeated for module number 30         42BB      Repeated for module number 30         42BC      Repeated for module number 31         42BC      Repeated for module number 32         42C0      Repeated for module number 33         42C0      Repeated for module number 34         42C2      Repeated for module number 35         42C3      Repeated for module number 37         42C4      Repeated for module number 37         42C5      Repeated for module number 38         42CC      Repeated for module number 40         42CD      Repeated for module number 40         42D0      Repeated for module number 41         42D0      Repeated for module number 42         42D4      Repeated for module number 43         42D6      Repeated for module number 44         42D8      Repeated for module number 44         42D0      Repeated for module number 45         42D0      Repeated for module number 46         42D0      Repeated for module number 47         42D0                                                                                                    | 42AE                                                                                                    | Repeated for module number 24                                                                                                    |                                                                                             |           |                                               |                                                            |                                                                  |
| 42B2      Repeated for module number 26         42B4      Repeated for module number 28         42B8      Repeated for module number 29         42B8      Repeated for module number 30         42BB      Repeated for module number 30         42BC      Repeated for module number 31         42BC      Repeated for module number 32         42C0      Repeated for module number 33         42C0      Repeated for module number 34         42C2      Repeated for module number 35         42C3      Repeated for module number 37         42C4      Repeated for module number 37         42C5      Repeated for module number 38         42CC      Repeated for module number 40         42CD      Repeated for module number 40         42D0      Repeated for module number 41         42D0      Repeated for module number 42         42D4      Repeated for module number 43         42D6      Repeated for module number 44         42D8      Repeated for module number 44         42D0      Repeated for module number 45         42D0      Repeated for module number 46         42D0      Repeated for module number 47         42D0                                                                                                    | 42B0                                                                                                    | Repeated for module number 25                                                                                                    |                                                                                             |           |                                               |                                                            |                                                                  |
| 4286        Repeated for module number 28           4288        Repeated for module number 30           4280        Repeated for module number 31           4280        Repeated for module number 31           4281        Repeated for module number 32           4282        Repeated for module number 33           4202        Repeated for module number 34           4203        Repeated for module number 35           4204        Repeated for module number 36           4208        Repeated for module number 37           4202        Repeated for module number 38           4202        Repeated for module number 39           4202        Repeated for module number 40           4200        Repeated for module number 41           4201        Repeated for module number 42           4202        Repeated for module number 43           4204        Repeated for module number 44           4208        Repeated for module number 44           4200        Repeated for module number 45           4200        Repeated for module number 44           4200        Repeated for module number 45           4200        Repeated for module number 47           4200 <td< td=""><td>42B2</td><td></td><td></td><td></td><td></td><td></td><td></td></td<>                                                                                                    | 42B2                                                                                                    |                                                                                                    |                                                                                             |           |                                               |                                                            |                                                                  |
| 4288        Repeated for module number 30           428C        Repeated for module number 31           428C        Repeated for module number 32           42C0        Repeated for module number 32           42C0        Repeated for module number 33           42C0        Repeated for module number 34           42C2        Repeated for module number 35           42C3        Repeated for module number 36           42C4        Repeated for module number 37           42C3        Repeated for module number 38           42C4        Repeated for module number 39           42C4        Repeated for module number 40           42C0        Repeated for module number 40           42C0        Repeated for module number 41           42D0        Repeated for module number 42           42D1        Repeated for module number 43           42D2        Repeated for module number 44           42D3        Repeated for module number 45           42D4        Repeated for module number 45           42D4        Repeated for module number 45           42D4        Repeated for module number 45           42D6        Repeated for module number 48           Installation (Read/Wr                                                                                                    | 42B4                                                                                                    | Repeated for module number 27                                                                                                    |                                                                                             |           |                                               |                                                            |                                                                  |
| 42BA        Repeated for module number 30           42BC        Repeated for module number 31           42BE        Repeated for module number 32           42CO        Repeated for module number 33           42CQ        Repeated for module number 34           42CQ        Repeated for module number 35           42CQ        Repeated for module number 35           42CQ        Repeated for module number 36           42CQ        Repeated for module number 39           42CQ        Repeated for module number 39           42CQ        Repeated for module number 40           42DQ        Repeated for module number 41           42DQ        Repeated for module number 42           42DA                                                                                                    | 42B6                                                                                                    | Repeated for module number 28                                                                                                    |                                                                                             |           |                                               |                                                            |                                                                  |
| 42BC        Repeated for module number 31           42BE        Repeated for module number 32           42CO        Repeated for module number 34           42CA        Repeated for module number 34           42CA        Repeated for module number 35           42CB        Repeated for module number 36           42CB        Repeated for module number 37           42CA        Repeated for module number 38           42CC        Repeated for module number 39           42CE        Repeated for module number 40           42DA        Repeated for module number 41           42DA        Repeated for module number 42           42DA        Repeated for module number 43           42DA        Repeated for module number 44           42DA        Repeated for module number 45           42DA        Repeated for module number 47           42DA        Repeated for module number 48           42DA        Repeated for module number 47           42DB        Repeated for module number 48           42DA        Repeated for module number 49           42DA        Repeated for module number 40           42DA        Repeated for module number 40           42DA <td< td=""><td>42B8</td><td>Repeated for module number 29</td><td></td><td></td><td></td><td></td><td></td></td<>                                                                                                    | 42B8                                                                                                    | Repeated for module number 29                                                                                                    |                                                                                             |           |                                               |                                                            |                                                                  |
| 428E  Repeated for module number 32                                                                                                    | 42BA                                                                                                    |                                                                                                    |                                                                                             |           |                                               |                                                            |                                                                  |
| 42C0  Repeated for module number 33                                                                                                    | 42BC                                                                                                    | Repeated for module number 31                                                                                                    |                                                                                             |           |                                               |                                                            |                                                                  |
| 42C0  Repeated for module number 33                                                                                                    | 42BE                                                                                                    |                                                                                                    |                                                                                             |           |                                               |                                                            |                                                                  |
| 42C4  Repeated for module number 35                                                                                                    |                                                                                                    | Repeated for module number 33                                                                                                    |                                                                                             |           |                                               |                                                            |                                                                  |
| 42C6  Repeated for module number 36                                                                                                    | 42C2                                                                                                    | •                                                                                                    |                                                                                             |           |                                               |                                                            |                                                                  |
| 42C6  Repeated for module number 36                                                                                                    | 42C4                                                                                                    | Repeated for module number 35                                                                                                    |                                                                                             |           |                                               |                                                            |                                                                  |
| 42CA      Repeated for module number 38         42CC      Repeated for module number 40         42DB      Repeated for module number 41         42DD      Repeated for module number 41         42DD      Repeated for module number 42         42DA      Repeated for module number 43         42DB      Repeated for module number 45         42DA      Repeated for module number 46         42DC      Repeated for module number 47         42DD      Repeated for module number 48         Installation (Read/Write Setting)         43EO       Relay Programmed State       0 to 1        1       F133       0 (Not Program 43E1         43EO       Relay Name         F202       "Relay-1"         CT Settings (Read/Write Setting) (6 modules)         4480       Phase CT Primary       1 to 65000       A       1       F001       1         4481       Ground CT Primary       1 to 65000       A       1       F001       1         4482       Ground CT Secondary       0 to 1        1       F123       0 (1A)         4483       Ground CT Secondary       0 to 1        1       F123       0 (1A)                                                                                                    | 42C6                                                                                                    |                                                                                                    |                                                                                             |           |                                               |                                                            |                                                                  |
| 42CA      Repeated for module number 38         42CC      Repeated for module number 40         42DB      Repeated for module number 41         42DD      Repeated for module number 41         42DD      Repeated for module number 42         42DA      Repeated for module number 43         42DB      Repeated for module number 45         42DA      Repeated for module number 46         42DC      Repeated for module number 47         42DD      Repeated for module number 48         Installation (Read/Write Setting)         43EO       Relay Programmed State       0 to 1        1       F133       0 (Not Program 43E1         43EO       Relay Name         F202       "Relay-1"         CT Settings (Read/Write Setting) (6 modules)         4480       Phase CT Primary       1 to 65000       A       1       F001       1         4481       Ground CT Primary       1 to 65000       A       1       F001       1         4482       Ground CT Secondary       0 to 1        1       F123       0 (1A)         4483       Ground CT Secondary       0 to 1        1       F123       0 (1A)                                                                                                    | 42C8                                                                                                    | Repeated for module number 37                                                                                                    |                                                                                             |           |                                               |                                                            |                                                                  |
| 42CC        Repeated for module number 40           42CE        Repeated for module number 40           42D0        Repeated for module number 41           42D2        Repeated for module number 42           42D4        Repeated for module number 43           42D6        Repeated for module number 44           42D8        Repeated for module number 45           42DA        Repeated for module number 47           42DC        Repeated for module number 48           Installation (Read/Write Setting)                                                                                                    |                                                                                                    | •                                                                                                    |                                                                                             |           |                                               |                                                            |                                                                  |
| 42D0      Repeated for module number 42         42D2      Repeated for module number 43         42D4      Repeated for module number 43         42D6      Repeated for module number 44         42D8      Repeated for module number 45         42DA      Repeated for module number 46         42DC      Repeated for module number 48         Installation (Read/Write Setting)          43E0       Relay Programmed State       0 to 1        1       F133       0 (Not Program         43E1       Relay Name         F202       "Relay-1"         CT Settings (Read/Write Setting) (6 modules)         4480       Phase CT Primary       1 to 65000       A       1       F001       1         4481       Phase CT Secondary       0 to 1        1       F123       0 (1A)         4482       Ground CT Primary       1 to 65000       A       1       F001       1         4483       Ground CT Repeated for module number 2        1       F123       0 (1A)         4484      Repeated for module number 3         1       F123       0 (1A)         4486      Repeated for module                                                                                                    |                                                                                                    | •                                                                                                    |                                                                                             |           |                                               |                                                            |                                                                  |
| 42D2      Repeated for module number 43         42D4      Repeated for module number 44         42D6      Repeated for module number 45         42D8      Repeated for module number 46         42DC      Repeated for module number 47         42DE      Repeated for module number 48         Installation (Read/Write Setting)                                                                                                    | 42CE                                                                                                    | Repeated for module number 40                                                                                                    |                                                                                             |           |                                               |                                                            |                                                                  |
| 42D2      Repeated for module number 43         42D4      Repeated for module number 44         42D6      Repeated for module number 45         42D8      Repeated for module number 46         42DA      Repeated for module number 47         42DE      Repeated for module number 48         Installation (Read/Write Setting)                                                                                                    | 42D0                                                                                                    | •                                                                                                    |                                                                                             |           |                                               |                                                            |                                                                  |
| 42D6      Repeated for module number 44         42D8      Repeated for module number 45         42DA      Repeated for module number 46         42DC      Repeated for module number 47         42DE      Repeated for module number 48         Installation (Read/Write Setting)         43E0       Relay Programmed State       0 to 1        1       F133       0 (Not Program and the programmed state)         43E1       Relay Name         F202       "Relay-1"         CT Settings (Read/Write Setting) (6 modules)         4480       Phase CT Primary       1 to 65000       A       1       F001       1         4481       Phase CT Secondary       0 to 1        1       F123       0 (1 A)         4482       Ground CT Primary       1 to 65000       A       1       F001       1         4483       Ground CT Secondary       0 to 1        1       F123       0 (1 A)         4484      Repeated for module number 2         1       F123       0 (1 A)         4488      Repeated for module number 5         1       F123       0 (1 A)                                                                                                    | 42D2                                                                                                    | Repeated for module number 42                                                                                                    |                                                                                             |           |                                               |                                                            |                                                                  |
| 42D8      Repeated for module number 45         42DA      Repeated for module number 46         42DC      Repeated for module number 47         42DE      Repeated for module number 48         Installation (Read/Write Setting)         43E0       Relay Programmed State       0 to 1        1       F133       0 (Not Programmed State)         43E1       Relay Name         F202       "Relay-1"         CT Settings (Read/Write Setting) (6 modules)         4480       Phase CT Primary       1 to 65000       A       1       F001       1         4481       Phase CT Secondary       0 to 1        1       F123       0 (1 A)         4482       Ground CT Primary       1 to 65000       A       1       F001       1         4483       Ground CT Secondary       0 to 1        1       F123       0 (1 A)         4484      Repeated for module number 2         1       F123       0 (1 A)         4486      Repeated for module number 4         1       F123       0 (1 A)         4490      Repeated for module number 6 <td>42D4</td> <td>Repeated for module number 43</td> <td></td> <td></td> <td></td> <td></td> <td></td>                                                                                                    | 42D4                                                                                                    | Repeated for module number 43                                                                                                    |                                                                                             |           |                                               |                                                            |                                                                  |
| 42DA      Repeated for module number 46         42DC      Repeated for module number 47         42DE      Repeated for module number 48         Installation (Read/Write Setting)         43E0       Relay Programmed State       0 to 1        1       F133       0 (Not Program and the program and the program and                                                                                                    | 42D6                                                                                                    | Repeated for module number 44                                                                                                    |                                                                                             |           |                                               |                                                            |                                                                  |
| 42DC      Repeated for module number 47         42DE      Repeated for module number 48         Installation (Read/Write Setting)         43E0       Relay Programmed State       0 to 1        1       F133       0 (Not Program 43E1 Relay Name         CT Settings (Read/Write Setting) (6 modules)         4480       Phase CT Primary       1 to 65000       A       1       F001       1         4481       Phase CT Secondary       0 to 1        1       F123       0 (1 A)         4482       Ground CT Primary       1 to 65000       A       1       F001       1         4483       Ground CT Secondary       0 to 1        1       F123       0 (1 A)         4484      Repeated for module number 2        1       F123       0 (1 A)         4486      Repeated for module number 3         1       F123       0 (1 A)         4490      Repeated for module number 6         1       F123       0 (1 A)         VT Settings (Read/Write Setting) (3 modules)                                                                                                    | 4200                                                                                                    | Panested for modula number 45                                                                                                    |                                                                                             |           |                                               |                                                            |                                                                  |
| 42DE      Repeated for module number 48         Installation (Read/Write Setting)         43E0       Relay Programmed State       0 to 1        1       F133       0 (Not Program and a control of the control of the control of                                                                                                    | 42U8                                                                                                    | Repeated for filodule fluffiber 45                                                                                                    |                                                                                             |           |                                               |                                                            |                                                                  |
| Installation (Read/Write Setting)                                                                                                    |                                                                                                    | · ·                                                                                                    |                                                                                             |           |                                               |                                                            |                                                                  |
| Installation (Read/Write Setting)                                                                                                    | 42DA                                                                                                    | Repeated for module number 46                                                                                                    |                                                                                             |           |                                               |                                                            |                                                                  |
| Telay Name                                                                                                    | 42DA<br>42DC                                                                                                    | Repeated for module number 46Repeated for module number 47                                                                                                    |                                                                                             |           |                                               |                                                            |                                                                  |
| Telay Name                                                                                                    | 42DA<br>42DC<br>42DE                                                                                                    | Repeated for module number 46Repeated for module number 47Repeated for module number 48                                                                                                    |                                                                                             |           |                                               |                                                            |                                                                  |
| 4480       Phase CT Primary       1 to 65000       A       1       F001       1         4481       Phase CT Secondary       0 to 1        1       F123       0 (1 A)         4482       Ground CT Primary       1 to 65000       A       1       F001       1         4483       Ground CT Secondary       0 to 1        1       F123       0 (1 A)         4484      Repeated for module number 2        1       F123       0 (1 A)         4485      Repeated for module number 3         1       F123       0 (1 A)         4480      Repeated for module number 4         1       F123       0 (1 A)         4490      Repeated for module number 5         1       F123       0 (1 A)         VT Settings (Read/Write Setting) (3 modules)        1       F123       0 (1 A)        1       F123       0 (1 A)        1       F123       0 (1 A)        1       F123       0 (1 A)         1       F123       0 (1 A)         1       F123       0 (1 A)         1<                                                                                                    | 42DA<br>42DC<br>42DE<br>Installatio                                                                                                    | Repeated for module number 46Repeated for module number 47Repeated for module number 48 on (Read/Write Setting)                                                                                                    | 0 to 1                                                                                      |           | 1                                             | F133                                                       | 0 (Not Programmed)                                               |
| 4481       Phase CT Secondary       0 to 1        1       F123       0 (1 A)         4482       Ground CT Primary       1 to 65000       A       1       F001       1         4483       Ground CT Secondary       0 to 1        1       F123       0 (1 A)         4484      Repeated for module number 2        1       F123       0 (1 A)         4488      Repeated for module number 3        1       F123       0 (1 A)         4480      Repeated for module number 4        1       F123       0 (1 A)         4490      Repeated for module number 5        1       F123       0 (1 A)         4494      Repeated for module number 6        1       F123       0 (1 A)         VT Settings (Read/Write Setting) (3 modules)        1       F123       0 (1 A)                                                                                                    | 42DA<br>42DC<br>42DE<br>Installation                                                                                                    | Repeated for module number 46Repeated for module number 47Repeated for module number 48 on (Read/Write Setting) Relay Programmed State                                                                                                    | 0 to 1                                                                                      |           | 1                                             |                                                            | 0 (Not Programmed) "Relay-1"                                     |
| 4482       Ground CT Primary       1 to 65000       A       1       F001       1         4483       Ground CT Secondary       0 to 1        1       F123       0 (1 A)         4484      Repeated for module number 2         1       F123       0 (1 A)         4488      Repeated for module number 3                                                                                                    | 42DA<br>42DC<br>42DE<br>Installatio<br>43E0<br>43E1                                                                                                    | Repeated for module number 46Repeated for module number 47Repeated for module number 48 on (Read/Write Setting) Relay Programmed State Relay Name                                                                                                    | 0 to 1                                                                                      |           | 1                                             |                                                            |                                                                  |
| 4483 Ground CT Secondary 0 to 1 1 F123 0 (1 A) 4484Repeated for module number 2 4488Repeated for module number 3 448CRepeated for module number 4 4490Repeated for module number 5 4494Repeated for module number 6  VT Settings (Read/Write Setting) (3 modules)                                                                                                    | 42DA<br>42DC<br>42DE<br>Installatio<br>43E0<br>43E1<br>CT Setting                                                                                                | Repeated for module number 46Repeated for module number 47Repeated for module number 48 on (Read/Write Setting) Relay Programmed State Relay Name gs (Read/Write Setting) (6 modules)                                                                                                    |                                                                                             | <br>      | 1                                             | F202                                                       |                                                                  |
| 4483       Ground CT Secondary       0 to 1        1       F123       0 (1 A)         4484      Repeated for module number 2         1       F123       0 (1 A)         4488      Repeated for module number 3         1       F123       0 (1 A)         448C      Repeated for module number 4          1       F123       0 (1 A)         449C      Repeated for module number 5 </td <td>42DA<br/>42DC<br/>42DE<br/>Installatio<br/>43E0<br/>43E1<br/>CT Setting</td> <td>Repeated for module number 46Repeated for module number 47Repeated for module number 48 on (Read/Write Setting) Relay Programmed State Relay Name gs (Read/Write Setting) (6 modules) Phase CT Primary</td> <td>1 to 65000</td> <td><br/><br/>A</td> <td>1</td> <td>F202</td> <td>"Relay-1"</td>                                                                                                    | 42DA<br>42DC<br>42DE<br>Installatio<br>43E0<br>43E1<br>CT Setting                                                                                                | Repeated for module number 46Repeated for module number 47Repeated for module number 48 on (Read/Write Setting) Relay Programmed State Relay Name gs (Read/Write Setting) (6 modules) Phase CT Primary                                                                                                    | 1 to 65000                                                                                  | <br><br>A | 1                                             | F202                                                       | "Relay-1"                                                        |
| 4488Repeated for module number 3  448CRepeated for module number 4  4490Repeated for module number 5  4494Repeated for module number 6  VT Settings (Read/Write Setting) (3 modules)                                                                                                    | 42DA<br>42DC<br>42DE<br>Installatio<br>43E0<br>43E1<br>CT Setting<br>4480<br>4481                                                                                | Repeated for module number 46Repeated for module number 47Repeated for module number 48 on (Read/Write Setting) Relay Programmed State Relay Name gs (Read/Write Setting) (6 modules) Phase CT Primary Phase CT Secondary                                                                                                    | 1 to 65000<br>0 to 1                                                                        |           | 1 1                                           | F202<br>F001<br>F123                                       | "Relay-1"  1 0 (1 A)                                             |
| 448CRepeated for module number 4 4490Repeated for module number 5 4494Repeated for module number 6  VT Settings (Read/Write Setting) (3 modules)                                                                                                    | 42DA<br>42DC<br>42DE<br>Installatio<br>43E0<br>43E1<br>CT Settin<br>4480<br>4481<br>4482                                                                         | Repeated for module number 46Repeated for module number 47Repeated for module number 48 on (Read/Write Setting) Relay Programmed State Relay Name gs (Read/Write Setting) (6 modules) Phase CT Primary Phase CT Secondary Ground CT Primary                                                                                                    | 1 to 65000<br>0 to 1<br>1 to 65000                                                          | А         | 1<br>1<br>1                                   | F202<br>F001<br>F123<br>F001                               | "Relay-1"  1 0 (1 A) 1                                           |
| 4490Repeated for module number 5 4494Repeated for module number 6  VT Settings (Read/Write Setting) (3 modules)                                                                                                    | 42DA<br>42DC<br>42DE<br>Installatio<br>43E0<br>43E1<br>CT Settin<br>4480<br>4481<br>4482<br>4483                                                                 | Repeated for module number 46Repeated for module number 47Repeated for module number 48 on (Read/Write Setting) Relay Programmed State Relay Name gs (Read/Write Setting) (6 modules) Phase CT Primary Phase CT Secondary Ground CT Primary Ground CT Secondary                                                                                                    | 1 to 65000<br>0 to 1<br>1 to 65000                                                          | А         | 1<br>1<br>1                                   | F202<br>F001<br>F123<br>F001                               | "Relay-1"  1 0 (1 A) 1                                           |
| 4494Repeated for module number 6  VT Settings (Read/Write Setting) (3 modules)                                                                                                    | 42DA<br>42DC<br>42DE<br>Installatio<br>43E0<br>43E1<br>CT Settin<br>4480<br>4481<br>4482<br>4483                                                                 | Repeated for module number 46Repeated for module number 47Repeated for module number 48 on (Read/Write Setting) Relay Programmed State Relay Name gs (Read/Write Setting) (6 modules) Phase CT Primary Phase CT Secondary Ground CT Primary Ground CT SecondaryRepeated for module number 2                                                                                                    | 1 to 65000<br>0 to 1<br>1 to 65000                                                          | А         | 1<br>1<br>1                                   | F202<br>F001<br>F123<br>F001                               | "Relay-1"  1 0 (1 A) 1                                           |
| VT Settings (Read/Write Setting) (3 modules)                                                                                                    | 42DA<br>42DC<br>42DE<br>Installation<br>43E0<br>43E1<br>CT Settion<br>4480<br>4481<br>4482<br>4483<br>4484<br>4488                                               | Repeated for module number 46Repeated for module number 47Repeated for module number 48 on (Read/Write Setting) Relay Programmed State Relay Name gs (Read/Write Setting) (6 modules) Phase CT Primary Phase CT Secondary Ground CT Primary Ground CT SecondaryRepeated for module number 2Repeated for module number 3                                                                                                    | 1 to 65000<br>0 to 1<br>1 to 65000                                                          | А         | 1<br>1<br>1                                   | F202<br>F001<br>F123<br>F001                               | "Relay-1"  1 0 (1 A) 1                                           |
|                                                                                                    | 42DA<br>42DC<br>42DE<br>Installation<br>43E0<br>43E1<br>CT Settion<br>4480<br>4481<br>4482<br>4483<br>4484<br>4488<br>4488                                       | Repeated for module number 46Repeated for module number 47Repeated for module number 48 on (Read/Write Setting) Relay Programmed State Relay Name gs (Read/Write Setting) (6 modules) Phase CT Primary Phase CT Secondary Ground CT Primary Ground CT SecondaryRepeated for module number 2Repeated for module number 3Repeated for module number 4                                                                                                    | 1 to 65000<br>0 to 1<br>1 to 65000                                                          | А         | 1<br>1<br>1                                   | F202<br>F001<br>F123<br>F001                               | "Relay-1"  1 0 (1 A) 1                                           |
| 4500 Phase VT Connection 0 to 1 1 F100 0 (Mixe)                                                                                                    | 42DA<br>42DC<br>42DE<br>Installation<br>43E0<br>43E1<br>CT Settinn<br>4480<br>4481<br>4482<br>4483<br>4484<br>4488<br>4486<br>4490                               | Repeated for module number 46Repeated for module number 47Repeated for module number 48 on (Read/Write Setting) Relay Programmed State Relay Name gs (Read/Write Setting) (6 modules) Phase CT Primary Phase CT Secondary Ground CT Primary Ground CT SecondaryRepeated for module number 2Repeated for module number 3Repeated for module number 4Repeated for module number 5                                                                                                    | 1 to 65000<br>0 to 1<br>1 to 65000                                                          | А         | 1<br>1<br>1                                   | F202<br>F001<br>F123<br>F001                               | "Relay-1"  1 0 (1 A) 1                                           |
| 7000   1100   100   100   100   100   100   100   100   100   100   100   100   100   100   100   100   100   100   100   100   100   100   100   100   100   100   100   100   100   100   100   100   100   100   100   100   100   100   100   100   100   100   100   100   100   100   100   100   100   100   100   100   100   100   100   100   100   100   100   100   100   100   100   100   100   100   100   100   100   100   100   100   100   100   100   100   100   100   100   100   100   100   100   100   100   100   100   100   100   100   100   100   100   100   100   100   100   100   100   100   100   100   100   100   100   100   100   100   100   100   100   100   100   100   100   100   100   100   100   100   100   100   100   100   100   100   100   100   100   100   100   100   100   100   100   100   100   100   100   100   100   100   100   100   100   100   100   100   100   100   100   100   100   100   100   100   100   100   100   100   100   100   100   100   100   100   100   100   100   100   100   100   100   100   100   100   100   100   100   100   100   100   100   100   100   100   100   100   100   100   100   100   100   100   100   100   100   100   100   100   100   100   100   100   100   100   100   100   100   100   100   100   100   100   100   100   100   100   100   100   100   100   100   100   100   100   100   100   100   100   100   100   100   100   100   100   100   100   100   100   100   100   100   100   100   100   100   100   100   100   100   100   100   100   100   100   100   100   100   100   100   100   100   100   100   100   100   100   100   100   100   100   100   100   100   100   100   100   100   100   100   100   100   100   100   100   100   100   100   100   100   100   100   100   100   100   100   100   100   100   100   100   100   100   100   100   100   100   100   100   100   100   100   100   100   100   100   100   100   100   100   100   100   100   100   100   100   100   100   100   100   100   100   100   100   100   100   100   100   100 | 42DA<br>42DC<br>42DE<br>Installation<br>43E0<br>43E1<br>CT Setting<br>4480<br>4481<br>4482<br>4483<br>4484<br>4488<br>448C<br>4490<br>4494                       | Repeated for module number 46Repeated for module number 47Repeated for module number 48 on (Read/Write Setting) Relay Programmed State Relay Name gs (Read/Write Setting) (6 modules) Phase CT Primary Phase CT Secondary Ground CT Primary Ground CT Primary Ground CT SecondaryRepeated for module number 2Repeated for module number 4Repeated for module number 5Repeated for module number 6                                                                                                    | 1 to 65000<br>0 to 1<br>1 to 65000                                                          | А         | 1<br>1<br>1                                   | F202<br>F001<br>F123<br>F001                               | "Relay-1"  1 0 (1 A) 1                                           |
| 4501 Phase VT Secondary 50 to 240 V 0.1 F001 664                                                                                                    | 42DA<br>42DC<br>42DE<br>Installation<br>43E0<br>43E1<br>CT Setting<br>4480<br>4481<br>4482<br>4483<br>4484<br>4488<br>448C<br>4490<br>4494                       | Repeated for module number 46Repeated for module number 47Repeated for module number 48 on (Read/Write Setting) Relay Programmed State Relay Name gs (Read/Write Setting) (6 modules) Phase CT Primary Phase CT Secondary Ground CT Primary Ground CT Primary Ground CT SecondaryRepeated for module number 2Repeated for module number 4Repeated for module number 5Repeated for module number 6                                                                                                    | 1 to 65000<br>0 to 1<br>1 to 65000                                                          | А         | 1<br>1<br>1                                   | F202<br>F001<br>F123<br>F001                               | "Relay-1"  1 0 (1 A) 1                                           |
| 4502 Phase VT Ratio 1 to 24000 :1 1 F060 1                                                                                                    | 42DA<br>42DC<br>42DE<br>Installation<br>43E0<br>43E1<br>CT Settine<br>4480<br>4481<br>4482<br>4483<br>4484<br>4488<br>4486<br>4490<br>4494<br>VT Settine<br>4500 | Repeated for module number 46Repeated for module number 47Repeated for module number 48 on (Read/Write Setting) Relay Programmed State Relay Name gs (Read/Write Setting) (6 modules) Phase CT Primary Phase CT Secondary Ground CT Primary Ground CT SecondaryRepeated for module number 2Repeated for module number 3Repeated for module number 4Repeated for module number 5Repeated for module number 6 gs (Read/Write Setting) (3 modules) Phase VT Connection                                                           | 1 to 65000<br>0 to 1<br>1 to 65000<br>0 to 1                                                | A         | 1 1 1 1 1                                     | F202  F001  F123  F001  F123  F100                         | "Relay-1"  1 0 (1 A) 1 0 (1 A) 0 (1 A)                           |
| 4504 Auxiliary VT Connection 0 to 6 1 F166 1 (Vag)                                                                                                    | 42DA 42DC 42DE Installatio 43E0 43E1 CT Settin 4480 4481 4482 4483 4484 4488 448C 4490 4494 VT Settin 4500                                                       | Repeated for module number 46Repeated for module number 47Repeated for module number 48 on (Read/Write Setting) Relay Programmed State Relay Name gs (Read/Write Setting) (6 modules) Phase CT Primary Phase CT Secondary Ground CT Primary Ground CT SecondaryRepeated for module number 2Repeated for module number 3Repeated for module number 4Repeated for module number 5Repeated for module number 6 gs (Read/Write Setting) (3 modules) Phase VT Connection Phase VT Secondary                                        | 1 to 65000<br>0 to 1<br>1 to 65000<br>0 to 1                                                | A         | 1<br>1<br>1<br>1<br>1                         | F202  F001  F123  F001  F123  F100  F100  F001             | "Relay-1"  1 0 (1 A) 1 0 (1 A)  0 (Wye) 664                      |
| 4505 Auxiliary VT Secondary 50 to 240 V 0.1 F001 664                                                                                                    | 42DA 42DC 42DE Installatio 43E0 43E1 CT Settin 4480 4481 4482 4483 4484 4488 448C 4490 4494 VT Settin 4500 4501                                                  | Repeated for module number 46Repeated for module number 47Repeated for module number 48 on (Read/Write Setting) Relay Programmed State Relay Name gs (Read/Write Setting) (6 modules) Phase CT Primary Phase CT Secondary Ground CT Primary Ground CT SecondaryRepeated for module number 2Repeated for module number 3Repeated for module number 4Repeated for module number 5Repeated for module number 6 gs (Read/Write Setting) (3 modules) Phase VT Connection Phase VT Secondary Phase VT Ratio                         | 1 to 65000<br>0 to 1<br>1 to 65000<br>0 to 1<br>0 to 1<br>50 to 240<br>1 to 24000           | A V :1    | 1<br>1<br>1<br>1<br>1<br>0.1                  | F202  F001  F123  F001  F123  F100  F100  F001  F060       | "Relay-1"  1 0 (1 A) 1 0 (1 A)  0 (Wye) 664 1                    |
| 4506 Auxilian/VT Patio 4 to 24000 4 4 5000 4                                                                                                    | 42DA 42DC 42DE Installatio 43E0 43E1 CT Settin 4480 4481 4482 4483 4484 4488 448C 4490 4494 VT Settin 4500 4501 4502                                             | Repeated for module number 46Repeated for module number 47Repeated for module number 48 on (Read/Write Setting) Relay Programmed State Relay Name gs (Read/Write Setting) (6 modules) Phase CT Primary Phase CT Secondary Ground CT Primary Ground CT SecondaryRepeated for module number 2Repeated for module number 3Repeated for module number 4Repeated for module number 5Repeated for module number 6 gs (Read/Write Setting) (3 modules) Phase VT Connection Phase VT Secondary Phase VT Ratio Auxiliary VT Connection | 1 to 65000<br>0 to 1<br>1 to 65000<br>0 to 1<br>0 to 1<br>50 to 240<br>1 to 24000<br>0 to 6 | <br>V     | 1<br>1<br>1<br>1<br>1<br>0.1                  | F202  F001  F123  F001  F123  F100  F100  F001  F060  F166 | "Relay-1"  1 0 (1 A) 1 0 (1 A)  0 (1 A)  0 (Wye) 664 1 (Vag)     |
| 4500   Auxiliary v i Ratio   1 TO 24000   1   1   1   1   1000   1                                                                                                    | 42DA 42DC 42DE Installatio 43E0 43E1 CT Settin 4480 4481 4482 4483 4484 4488 448C 4490 4494 VT Settin 4500 4501 4502                                             | Repeated for module number 46Repeated for module number 47Repeated for module number 48 on (Read/Write Setting) Relay Programmed State Relay Name gs (Read/Write Setting) (6 modules) Phase CT Primary Phase CT Secondary Ground CT Primary Ground CT SecondaryRepeated for module number 2Repeated for module number 3Repeated for module number 4Repeated for module number 5Repeated for module number 6 gs (Read/Write Setting) (3 modules) Phase VT Connection Phase VT Secondary Phase VT Ratio Auxiliary VT Connection | 1 to 65000<br>0 to 1<br>1 to 65000<br>0 to 1<br>0 to 1<br>50 to 240<br>1 to 24000<br>0 to 6 | <br>V     | 1<br>1<br>1<br>1<br>1<br>0.1                  | F202  F001  F123  F001  F123  F100  F100  F001  F060  F166 | "Relay-1"  1 0 (1 A) 1 0 (1 A)  0 (1 A)  0 (Wye) 664 1 (Vag)     |
| 1 HOURT LAUXUURUV VIRKRUU - 1 TO ZAUUU - 1 TO ZAUUUU - 1 TO ZAUUUU - 1 TO ZAUUUU - 1 TO ZAUUUU - 1 TO ZAUUUU - 1 TO ZAUUUU - 1 TO ZAUUUU - 1 TO ZAUUUU - 1 TO ZAUUUUU - 1 TO ZAUUUU - 1 TO ZAUUUU - 1 TO ZAUUUU - 1 TO ZAUUUU - 1 TO ZAUUUU - 1 TO ZAUUUU - 1 TO ZAUUUUUUUUUUUUUUUUUUUUUUUUUUUUUUUUUUUU                                                                                                    | 42DA 42DC 42DE Installatio 43E0 43E1 CT Settine 4480 4481 4482 4483 4484 4488 448C 4490 4494 VT Settine 4500 4501 4502 4504                                      | Repeated for module number 46Repeated for module number 47Repeated for module number 48 on (Read/Write Setting) Relay Programmed State Relay Name gs (Read/Write Setting) (6 modules) Phase CT Primary Phase CT Secondary Ground CT Primary Ground CT SecondaryRepeated for module number 2Repeated for module number 3Repeated for module number 5Repeated for module number 6 gs (Read/Write Setting) (3 modules) Phase VT Connection Phase VT Secondary Phase VT Ratio Auxiliary VT Connection Auxiliary VT Secondary      | 0 to 1 50 to 240 0 to 65000 0 to 1                                                          | V :1      | 1<br>1<br>1<br>1<br>1<br>1<br>0.1<br>1<br>0.1 | F202  F001 F123 F001 F123  F100 F100 F001 F060 F166 F001   | "Relay-1"  1 0 (1 A) 1 0 (1 A)  0 (1 A)  1 (Wye) 664 1 (Vag) 664 |

Table B-9: MODBUS MEMORY MAP (Sheet 12 of 29)

| ADDR                                                                                            | REGISTER NAME                                                                                                    | RANGE                                                               | UNITS                | STEP                                    | FORMAT                                               | DEFAULT                                                       |
|-------------------------------------------------------------------------------------------------|----------------------------------------------------------------------------------------------------|---------------------------------------------------------------------|----------------------|-----------------------------------------|------------------------------------------------------|---------------------------------------------------------------|
| 4510                                                                                            | Repeated for module number 3                                                                                                    |                                                                     |                      |                                         |                                                      |                                                               |
| Source S                                                                                        | Settings (Read/Write Setting) (6 modules)                                                                                                    |                                                                     |                      |                                         | •                                                    |                                                               |
| 4580                                                                                            | Source Name                                                                                                    |                                                                     |                      |                                         | F206                                                 | "SRC 1 "                                                      |
| 4583                                                                                            | Source Phase CT                                                                                                    | 0 to 63                                                             |                      | 1                                       | F400                                                 | 0                                                             |
| 4584                                                                                            | Source Ground CT                                                                                                    | 0 to 63                                                             |                      | 1                                       | F400                                                 | 0                                                             |
| 4585                                                                                            | Source Phase VT                                                                                                    | 0 to 63                                                             |                      | 1                                       | F400                                                 | 0                                                             |
| 4586                                                                                            | Source Auxiliary VT                                                                                                    | 0 to 63                                                             |                      | 1                                       | F400                                                 | 0                                                             |
| 4587                                                                                            | Repeated for module number 2                                                                                                    |                                                                     |                      |                                         |                                                      |                                                               |
| 458E                                                                                            | Repeated for module number 3                                                                                                    |                                                                     |                      |                                         |                                                      |                                                               |
| 4595                                                                                            | Repeated for module number 4                                                                                                    |                                                                     |                      |                                         |                                                      |                                                               |
| 459C                                                                                            | Repeated for module number 5                                                                                                    |                                                                     |                      |                                         |                                                      |                                                               |
| 45A3                                                                                            | Repeated for module number 6                                                                                                    |                                                                     |                      |                                         |                                                      |                                                               |
| Power Sy                                                                                        | ystem (Read/Write Setting)                                                                                                    |                                                                     |                      |                                         |                                                      |                                                               |
| 4600                                                                                            | Nominal Frequency                                                                                                    | 25 to 60                                                            | Hz                   | 1                                       | F001                                                 | 60                                                            |
| 4601                                                                                            | Phase Rotation                                                                                                    | 0 to 1                                                              |                      | 1                                       | F106                                                 | 0 (ABC)                                                       |
| 4602                                                                                            | Frequency And Phase Reference                                                                                                    | 0 to 5                                                              |                      | 1                                       | F167                                                 | 0 (SRC 1)                                                     |
| 4603                                                                                            | Frequency Tracking                                                                                                    | 0 to 1                                                              |                      | 1                                       | F102                                                 | 1 (Enabled)                                                   |
| Line (Rea                                                                                       | ad/Write Setting)                                                                                                    |                                                                     | •                    |                                         | <u> </u>                                             |                                                               |
| 46D0                                                                                            | Line Pos Seq Impedance                                                                                                    | 0.01 to 250                                                         | Þ                    | 0.01                                    | F001                                                 | 300                                                           |
| 46D1                                                                                            | Line Pos Seq Impedance Angle                                                                                                    | 25 to 90                                                            | ۰                    | 1                                       | F001                                                 | 75                                                            |
| 46D2                                                                                            | Line Zero Seq Impedance                                                                                                    | 0.01 to 650                                                         | Þ                    | 0.01                                    | F001                                                 | 900                                                           |
| 46D3                                                                                            | Line Zero Seq Impedance Angle                                                                                                    | 25 to 90                                                            | ٥                    | 1                                       | F001                                                 | 75                                                            |
| 46D4                                                                                            | Line Length Units                                                                                                    | 0 to 1                                                              |                      | 1                                       | F147                                                 | 0 (km)                                                        |
| 46D5                                                                                            | Line Length                                                                                                    | 0 to 2000                                                           |                      | 0.1                                     | F001                                                 | 1000                                                          |
| Breaker (                                                                                       | Control Global Settings (Read/Write Setting)                                                                                                    |                                                                     |                      | L                                       |                                                      |                                                               |
| 46F0                                                                                            | UCA XCBR x SelTimOut                                                                                                    | 1 to 60                                                             | s                    | 1                                       | F001                                                 | 30                                                            |
| Breaker (                                                                                       | Control (Read/Write Setting) (2 modules)                                                                                                    |                                                                     |                      | L                                       |                                                      |                                                               |
| 4700                                                                                            | Breaker x Function                                                                                                    | 0 to 1                                                              |                      | 1                                       | F102                                                 | 0 (Disabled)                                                  |
| 4701                                                                                            | Breaker x Name                                                                                                    |                                                                     |                      |                                         | F206                                                 | "Bkr 1 "                                                      |
| 4704                                                                                            | Breaker x Mode                                                                                                    | 0 to 1                                                              |                      | 1                                       | F157                                                 | 0 (3-Pole)                                                    |
| 4705                                                                                            | Breaker x Open                                                                                                    | 0 to 65535                                                          |                      | 1                                       | F300                                                 | 0                                                             |
| 4706                                                                                            | Breaker x Close                                                                                                    | 0 to 65535                                                          |                      | 1                                       | F300                                                 | 0                                                             |
| 4707                                                                                            | Breaker x Phase A 3 Pole                                                                                                    | 0 to 65535                                                          |                      | 1                                       | F300                                                 | 0                                                             |
| 4708                                                                                            | Breaker x Phase B                                                                                                    | 0 to 65535                                                          |                      | 1                                       | F300                                                 | 0                                                             |
| 4709                                                                                            | Breaker x Phase C                                                                                                    | 0 to 65535                                                          |                      | 1                                       | F300                                                 | 0                                                             |
| 470A                                                                                            | Breaker x External Alarm                                                                                                    | 0 to 65535                                                          |                      | 1                                       | F300                                                 | 0                                                             |
| 470B                                                                                            | Breaker x Alarm Delay                                                                                                    | 0 to 1000000                                                        | s                    | 0.001                                   | F003                                                 | 0                                                             |
| 470D                                                                                            | Breaker x Push Button Control                                                                                                    | 0 to 1                                                              |                      | 1                                       | F102                                                 | 0 (Disabled)                                                  |
| 470E                                                                                            | Breaker x Manual Close Recal Time                                                                                                    | 0 to 1000000                                                        | s                    | 0.001                                   | F003                                                 | 0                                                             |
| 4710                                                                                            | Breaker x UCA XCBR x SBOClass                                                                                                    | 1 to 2                                                              |                      | 1                                       | F001                                                 | 1                                                             |
|                                                                                                 | Breaker x UCA XCBR x SBOEna                                                                                                    | 0 to 1                                                              |                      | 1                                       | F102                                                 | 0 (Disabled)                                                  |
| 4711                                                                                            | Dieakei x OCA ACDIX x ODOLila                                                                                                    |                                                                     |                      |                                         |                                                      | ,/                                                            |
| 4711<br>4712                                                                                    | Breaker x Out Of Service                                                                                                    | 0 to 65535                                                          |                      | 1                                       | F300                                                 | 0                                                             |
| 4712                                                                                            | Breaker x Out Of Service                                                                                                    | 0 to 65535<br>0 to 65535                                            |                      |                                         |                                                      | 0                                                             |
|                                                                                                 | Breaker x Out Of Service Reserved (5 items)                                                                                                    |                                                                     |                      | 1                                       | F300<br>F001                                         | -                                                             |
| 4712<br>4713<br>4718                                                                            | Breaker x Out Of Service Reserved (5 items)Repeated for module number 2                                                                                                    |                                                                     |                      | 1                                       |                                                      | -                                                             |
| 4712<br>4713<br>4718<br>Synchrod                                                                | Breaker x Out Of Service Reserved (5 items)Repeated for module number 2 check (Read/Write Setting) (2 modules)                                                                                                    | 0 to 65535                                                          |                      | 1 1                                     | F001                                                 | 0                                                             |
| 4712<br>4713<br>4718<br><b>Synchroo</b><br>4780                                                 | Breaker x Out Of Service Reserved (5 items)Repeated for module number 2 check (Read/Write Setting) (2 modules) Synchrocheck Function                                                                                                    | 0 to 65535                                                          |                      | 1 1                                     | F001                                                 | 0 (Disabled)                                                  |
| 4712<br>4713<br>4718<br><b>Synchroo</b><br>4780<br>4781                                         | Breaker x Out Of Service Reserved (5 items)Repeated for module number 2 check (Read/Write Setting) (2 modules) Synchrocheck Function Synchrocheck V1 Source                                                                                                    | 0 to 65535<br>0 to 1<br>0 to 5                                      |                      | 1 1 1 1                                 | F102<br>F167                                         | 0 (Disabled) 0 (SRC 1)                                        |
| 4712<br>4713<br>4718<br><b>Synchroo</b><br>4780<br>4781<br>4782                                 | Breaker x Out Of Service Reserved (5 items)Repeated for module number 2 check (Read/Write Setting) (2 modules) Synchrocheck Function Synchrocheck V1 Source Synchrocheck V2 Source                                                                                                    | 0 to 65535<br>0 to 1<br>0 to 5<br>0 to 5                            |                      | 1 1 1 1 1 1                             | F102<br>F167<br>F167                                 | 0 (Disabled) 0 (SRC 1) 1 (SRC 2)                              |
| 4712<br>4713<br>4718<br><b>Synchroo</b><br>4780<br>4781<br>4782<br>4783                         | Breaker x Out Of Service Reserved (5 items)Repeated for module number 2 check (Read/Write Setting) (2 modules) Synchrocheck Function Synchrocheck V1 Source Synchrocheck V2 Source Synchrocheck Max Volt Diff                                                                                        | 0 to 65535<br>0 to 1<br>0 to 5<br>0 to 5<br>0 to 100000             |                      | 1 1 1 1 1 1 1                           | F102<br>F167<br>F167<br>F060                         | 0 (Disabled) 0 (SRC 1) 1 (SRC 2) 10000                        |
| 4712<br>4713<br>4718<br><b>Synchroo</b><br>4780<br>4781<br>4782<br>4783<br>4785                 | Breaker x Out Of Service Reserved (5 items)Repeated for module number 2 check (Read/Write Setting) (2 modules) Synchrocheck Function Synchrocheck V1 Source Synchrocheck V2 Source Synchrocheck Max Volt Diff Synchrocheck Max Angle Diff                                                            | 0 to 65535  0 to 1  0 to 5  0 to 5  0 to 100000  0 to 100           | <br><br>V            | 1 1 1 1 1 1 1 1                         | F102<br>F167<br>F167<br>F060<br>F001                 | 0 (Disabled) 0 (SRC 1) 1 (SRC 2) 10000 30                     |
| 4712<br>4713<br>4718<br><b>Synchrod</b><br>4780<br>4781<br>4782<br>4783<br>4785<br>4786         | Breaker x Out Of Service Reserved (5 items)Repeated for module number 2 check (Read/Write Setting) (2 modules) Synchrocheck Function Synchrocheck V1 Source Synchrocheck V2 Source Synchrocheck Max Volt Diff Synchrocheck Max Angle Diff Synchrocheck Max Freq Diff                                 | 0 to 65535  0 to 1  0 to 5  0 to 5  0 to 100000  0 to 100  0 to 2   | <br><br>V<br>0       | 1<br>1<br>1<br>1<br>1<br>1<br>1<br>0.01 | F102<br>F167<br>F167<br>F060<br>F001<br>F001         | 0 (Disabled) 0 (SRC 1) 1 (SRC 2) 10000 30                     |
| 4712<br>4713<br>4718<br><b>Synchroo</b><br>4780<br>4781<br>4782<br>4783<br>4785<br>4786<br>4787 | Breaker x Out Of Service Reserved (5 items)Repeated for module number 2 check (Read/Write Setting) (2 modules) Synchrocheck Function Synchrocheck V1 Source Synchrocheck V2 Source Synchrocheck Max Volt Diff Synchrocheck Max Angle Diff Synchrocheck Max Freq Diff Synchrocheck Dead Source Select | 0 to 65535  0 to 1 0 to 5 0 to 5 0 to 100000 0 to 100 0 to 2 0 to 5 | <br><br>V<br>0<br>Hz | 1<br>1<br>1<br>1<br>1<br>1<br>1<br>0.01 | F102<br>F167<br>F167<br>F060<br>F001<br>F001<br>F176 | 0 (Disabled) 0 (SRC 1) 1 (SRC 2) 10000 30 100 1 (LV1 and DV2) |
| 4712<br>4713<br>4718<br><b>Synchrod</b><br>4780<br>4781<br>4782<br>4783<br>4785<br>4786         | Breaker x Out Of Service Reserved (5 items)Repeated for module number 2 check (Read/Write Setting) (2 modules) Synchrocheck Function Synchrocheck V1 Source Synchrocheck V2 Source Synchrocheck Max Volt Diff Synchrocheck Max Angle Diff Synchrocheck Max Freq Diff                                 | 0 to 65535  0 to 1  0 to 5  0 to 5  0 to 100000  0 to 100  0 to 2   | <br><br>V<br>0       | 1<br>1<br>1<br>1<br>1<br>1<br>1<br>0.01 | F102<br>F167<br>F167<br>F060<br>F001<br>F001         | 0 (Disabled) 0 (SRC 1) 1 (SRC 2) 10000 30                     |

Table B-9: MODBUS MEMORY MAP (Sheet 13 of 29)

| ADDR         | REGISTER NAME                                                                           | RANGE      | UNITS | STEP                                             | FORMAT | DEFAULT         |
|--------------|-----------------------------------------------------------------------------------------|------------|-------|--------------------------------------------------|--------|-----------------|
| 478A         | Synchrocheck Live V1 Min Volt                                                           | 0 to 1.25  | pu    | 0.01                                             | F001   | 70              |
| 478B         | Synchrocheck Live V2 Min Volt                                                           | 0 to 1.25  | pu    | 0.01                                             | F001   | 70              |
| 478C         | Synchrocheck Target                                                                     | 0 to 2     |       | 1                                                | F109   | 0 (Self-reset)  |
| 478D         | Synchrocheck Events                                                                     | 0 to 1     |       | 1                                                | F102   | 0 (Disabled)    |
| 478E         | Synchrocheck Block                                                                      | 0 to 65535 |       | 1                                                | F300   | 0 (Disabled)    |
| 478E         | Synchrocheck X Reserved                                                                 | 0 to 65535 |       | 1                                                | F001   | 0               |
| 4790         | Repeated for module number 2                                                            | 0 10 03333 |       |                                                  | 1 001  | 0               |
|              | User Map (Read/Write Setting)                                                           |            |       | L                                                |        |                 |
| 4A00         | Modbus Address Settings for User Map (256 items)                                        | 0 to 65535 |       | 1                                                | F001   | 0               |
|              | plays Settings (Read/Write Setting) (8 modules)                                         | 0 10 00000 |       | <u>'</u>                                         | 1 001  | Ü               |
| 4C00         | User display top line text                                                              |            |       |                                                  | F202   | " "             |
| 4C0A         | User display bottom line text                                                           |            |       |                                                  | F202   | " "             |
| 4C14         | Modbus addresses of displayed items (5 items)                                           | 0 to 65535 |       | 1                                                | F001   | 0               |
| 4C19         | Reserved (7 items)                                                                      |            |       |                                                  | F001   | 0               |
| 4C20         | Repeated for module number 2                                                            |            |       |                                                  |        |                 |
| 4C40         | Repeated for module number 3                                                            |            |       |                                                  |        |                 |
| 4C60         | Repeated for module number 4                                                            |            |       |                                                  |        |                 |
| 4C80         | Repeated for module number 5                                                            |            |       |                                                  |        |                 |
| 4CA0         | Repeated for module number 6                                                            |            |       |                                                  |        |                 |
| 4CC0         | Repeated for module number 7                                                            |            |       |                                                  |        |                 |
| 4CE0         | Repeated for module number 8                                                            |            |       | <u> </u>                                         |        |                 |
|              | c™ (Read/Write Setting)                                                                 |            |       |                                                  |        |                 |
| 5000         | FlexLogic Entry (512 items)                                                             | 0 to 65535 |       | 1                                                | F300   | 16384           |
|              | c™ Timers (Read/Write Setting) (32 modules)                                             | 0 10 00000 |       | <u> </u>                                         | 1 000  | 10004           |
| 5800         | Timer x Type                                                                            | 0 to 2     |       | 1                                                | F129   | 0 (millisecond) |
| 5801         | Timer x Pickup Delay                                                                    | 0 to 60000 |       | 1                                                | F001   | 0               |
| 5802         | Timer x Propout Delay                                                                   | 0 to 60000 |       | 1                                                | F001   | 0               |
| 5803         | Timer x Reserved (5 items)                                                              | 0 to 65535 |       | 1                                                | F001   | 0               |
| 5808         | Repeated for module number 2                                                            | 0 10 00000 |       | <u> </u>                                         | 1 001  | Ü               |
| 5810         | Repeated for module number 3                                                            |            |       | <u> </u>                                         |        |                 |
| 5818         | Repeated for module number 4                                                            |            |       | <u> </u>                                         |        |                 |
| 5820         | Repeated for module number 5                                                            |            |       |                                                  |        |                 |
| 5828         | Repeated for module number 6                                                            |            |       |                                                  |        |                 |
| 5830         | Repeated for module number 7                                                            |            |       |                                                  |        |                 |
| 5838         | Repeated for module number 8                                                            |            |       |                                                  |        |                 |
| 5840         | Repeated for module number 9                                                            |            |       |                                                  |        |                 |
| 5848         | Repeated for module number 10                                                           |            |       |                                                  |        |                 |
|              | ·                                                                                       |            |       |                                                  |        |                 |
| 5850<br>5858 | Repeated for module number 11Repeated for module number 12                              |            |       |                                                  |        |                 |
| 5860         | Repeated for module number 12Repeated for module number 13                              |            |       | -                                                |        |                 |
|              | Repeated for module number 13                                                           |            |       | 1                                                |        |                 |
| 5868<br>5870 | Repeated for module number 14Repeated for module number 15                              |            |       | <u> </u>                                         |        |                 |
| 5870         | Repeated for module number 15Repeated for module number 16                              |            |       | <del>                                     </del> |        |                 |
|              | •                                                                                       |            |       |                                                  |        |                 |
| 5880         | Repeated for module number 17                                                           |            |       |                                                  |        |                 |
| 5888         | Repeated for module number 18                                                           |            |       | -                                                |        |                 |
| 5890         | Repeated for module number 19                                                           |            |       |                                                  |        |                 |
| 5898         | Repeated for module number 20                                                           |            |       |                                                  |        |                 |
| 58A0         | Repeated for module number 21                                                           |            |       |                                                  |        |                 |
| 58A8         | Repeated for module number 22                                                           |            |       |                                                  |        |                 |
| 5000         | •                                                                                       | Î          |       |                                                  |        |                 |
| 58B0         | Repeated for module number 23                                                           |            |       |                                                  |        |                 |
| 58B8         | Repeated for module number 23Repeated for module number 24                              |            |       |                                                  |        |                 |
| 58B8<br>58C0 | Repeated for module number 23Repeated for module number 24Repeated for module number 25 |            |       |                                                  |        |                 |
| 58B8         | Repeated for module number 23Repeated for module number 24                              |            |       |                                                  |        |                 |

Table B-9: MODBUS MEMORY MAP (Sheet 14 of 29)

|                                                                                                    | ADDR      | REGISTER NAME                             | RANGE      | UNITS    | STEP  | FORMAT | DEFAULT           |
|----------------------------------------------------------------------------------------------------|-----------|-------------------------------------------|------------|----------|-------|--------|-------------------|
|                                                                                                    | 58D8      | Repeated for module number 28             |            |          |       |        |                   |
| September   Repeated for module number 32                                                                                                    | 58E0      | Repeated for module number 29             |            |          |       |        |                   |
| September   September   Sept | 58E8      | Repeated for module number 30             |            |          |       |        |                   |
| Disturbance   Defactor (ReadWrite Grouped Setting)                                                                                                    | 58F0      | Repeated for module number 31             |            |          |       |        |                   |
| SF20   DD Function                                                                                                    | 58F8      | Repeated for module number 32             |            |          |       |        |                   |
| SF21   DD Non Cur Supervision                                                                                                    | Disturbar | nce Detector (Read/Write Grouped Setting) |            |          |       |        |                   |
| FF222   DD Cogic Seal in                                                                                                    | 5F20      | DD Function                               | 0 to 1     |          | 1     | F102   | 0 (Disabled)      |
| 5F23         DD Logic Seal In         0 to 66555          1         F300         0           6F24         DD Events         0 to 1          1         F700         0 (Disabled)           ALTOCOCOS P3 PR (Read/Write Setting)         0 to 1          1         F700         0 (Disabled)           8890         AR Mode         0 to 3          1         F700         0 (1 & 3 Pole)           8891         AR Max Num Shots         1 to 2          1         F700         0           6802         AR Bluck BKR1         0 to 65535          1         F700         0           6803         AR Floritin         0 to 65535          1         F700         0           68095         AR Flunction         0 to 1          1         F700         0           68096         AR Bir Time Mni Cls         0 to 65535          1         F700         0           68097         AR F1 Pint         0 to 65535          1         F700         0           68098         AR SP T Dint         0 to 65535          1         F700         0           68890                                                                                                    | 5F21      | DD Non Cur Supervision                    | 0 to 65535 |          | 1     | F300   | 0                 |
| SF24   DD Events                                                                                                    | 5F22      | DD Control Logic                          | 0 to 65535 |          | 1     | F300   | 0                 |
| Autoreclose 1P 3P (ReadWrite Setting)                                                                                                    | 5F23      | DD Logic Seal In                          | 0 to 65535 |          | 1     | F300   | 0                 |
| B890   AR Mode                                                                                                    | 5F24      | DD Events                                 | 0 to 1     |          | 1     | F102   | 0 (Disabled)      |
| 6891   AR Max Num Shots                                                                                                    |           |                                           |            |          |       |        |                   |
| 6892   AR Block BKR1                                                                                                    |           |                                           |            |          |       |        |                   |
| AR Close Time BKR1                                                                                                    |           |                                           |            |          | 1     |        |                   |
| 6894         AR BKR Man Close         0 to 65535          1         F300         0           6895         AR Function         0 to 1          1         F102         0 (Disabled)           6896         AR Bik Time Min Cls         0 to 65535         s.         0.01         F001         1000           6897         AR 1 P Init         0 to 65535          1         F300         0           6899         AR 3 P Tul Init         0 to 65535          1         F300         0           6899         AR 3 P Tul Init         0 to 65535          1         F300         0           6890         AR 3 P Tul Init         0 to 65535          1         F300         0           6890         AR 3 P Closed         0         0         to 65535          1         F300         0           6890         AR 3 P Closed Time 1         0 to 65535          1         F300         0           6890         AR 3 P Dead Time 1         0 to 65535         s         0.01         F001         120           6892         AR Extend Dead Time 2         0 to 65535         s         0.01         F001                                                                                                    |           |                                           |            |          | 1     |        | <del>-</del>      |
| 6895         AR Function         0 to 1          1         F102         0 (Disabled)           6896         AR Bik Time MinCls         0 to 655.35         s         0.01         F001         1000           6897         AR 1P Init         0 to 65535          1         F300         0           6898         AR 3P Init         0 to 65535          1         F300         0           6899         AR 3P TD Init         0 to 65535          1         F300         0           6899         AR BKR 1Pole Open         0 to 65535          1         F300         0           6890         AR BKR 1Pole Open         0 to 65535          1         F300         0           6890         AR 3P Dead Time 1         0 to 65535          1         F300         0           6890         AR 3P Dead Time 2         0 to 65535         s         0.01         F001         50           6891         AR SP Dead Time 2         0 to 65535         s         0.01         F001         120           6892         AR SP Dead Time 2         0 to 65535         s         0.01         F001         50                                                                                                    |           |                                           |            | S        | 0.01  |        |                   |
| 6896         AR Bik Time Mnl Cis         0 to 655.35         s         0.01         F001         1000           6897         AR 1P Init         0 to 65535          1         F300         0           6898         AR 3P Int         0 to 65535          1         F300         0           6899         AR 3P TD Init         0 to 65535          1         F300         0           6890         AR BKR 3 PD to Gopen         0 to 65535          1         F300         0           6890         AR BKR 3 Pole Open         0 to 65535          1         F300         0           6890         AR BKR 3 Pole Open         0 to 65535          1         F300         0           6890         AR 3P Dead Time 1         0 to 65535         s         0.01         F001         50           6896         AR 3P Dead Time 2         0 to 655.35         s         0.01         F001         50           6896         AR Extend Dead Ti         0 to 655.35         s         0.01         F001         50           6891         AR Extend Dead Time 2         0 to 655.35         s         0.01         F001         50                                                                                                    |           |                                           |            |          |       |        | _                 |
| 6897         AR 1P Init         0 to 65535          1         F300         0           6898         AR 3P Init         0 to 65535          1         F300         0           6899         AR 3P Init         0 to 65535          1         F300         0           689A         AR Multi P Fault         0 to 65535          1         F300         0           689B         AR BKR 1 Pole Open         0 to 65535          1         F300         0           689C         AR BKR 1 Pole Open         0 to 65535          1         F300         0           689C         AR BKR 1 Pole Open         0 to 65535          1         F300         0           689C         AR BKR 1 Pole Open         0 to 65535         s         0.01         F001         50           689D         AR SP Dead Time 1         0 to 65535         s         0.01         F001         50           689F         AR Extend Dead Time 2         0 to 65535         s         0.01         F001         50           6840         AR Dead Time Extension         0 to 65535         s         0.01         F001         50                                                                                                    |           |                                           |            |          |       |        | ` ,               |
| 6898         AR 3P Init         0 to 65535          1         F300         0           6899         AR 3P TD Init         0 to 65535          1         F300         0           6898         AR BKR 1 Pole Open         0 to 65535          1         F300         0           6898         AR BKR 3 Pole Open         0 to 65535          1         F300         0           6890         AR BKR 3 Pole Open         0 to 65535          1         F300         0           6890         AR SW Dead Time 1         0 to 65535         s         0.01         F001         50           6891         AR 3P Dead Time 2         to 65535         s         0.01         F001         120           6897         AR Extend Dead T1         to 65535         s         0.01         F001         50           6840         AR Reset         to 65535         s         0.01         F001         50           6841         AR Reset         to 65535         s         0.01         F001         50           6842         AR Reset Time         to 65535         s         0.01         F001         6000           6843                                                                                                    |           |                                           |            |          |       |        |                   |
| 6899         AR 3P TD Init         0 to 65535          1         F300         0           689A         AR Mult P Fault         0 to 65535          1         F300         0           689B         AR BKR 1 Pole Open         0 to 65535          1         F300         0           689C         AR BKR 3 Pole Open         0 to 65535          1         F300         0           689E         AR 3P Dead Time 1         0 to 65535         s         0.01         F001         50           689E         AR 3P Dead Time 2         0 to 65535         s         0.01         F001         50           689E         AR Extend Dead T1         0 to 65535         s         0.01         F001         50           68A0         AR Dead T1 Extension         0 to 65535         s         0.01         F001         50           68A1         AR Reset         0 to 65535         s         0.01         F001         50           68A2         AR Reset Time         0 to 65535         s         0.01         F001         600           68A2         AR Block         0 to 65535         s         0.01         F001         50                                                                                                    |           |                                           |            |          |       |        |                   |
| 689A         AR Multi P Fault         0 to 65535          1         F300         0           689B         AR BKR 1 Pole Open         0 to 65535          1         F300         0           689C         AR BKR 3 Pole Open         0 to 65535          1         F300         0           689D         AR 3P Dead Time 1         0 to 65535         s         0.01         F001         50           689E         AR 3P Dead Time 2         0 to 65535         s         0.01         F001         120           689E         AR Extend Dead T1         0 to 65535         s         0.01         F001         50           68A1         AR Reset         0 to 65535         s         0.01         F001         50           68A2         AR Reset Time         0 to 65535         s         0.01         F001         6000           68A2         AR BKR Closed         0 to 65535         s         0.01         F001         6000           68A3         AR BKR Closed         0 to 65535         s         0.01         F001         6000           68A3         AR BKR Salok         0 to 65535         s         0.01         F001         500                                                                                                    |           |                                           |            |          |       |        | _                 |
| 689B         AR BKR 1 Pole Open         0 to 65535          1         F300         0           689C         AR BKR 3 Pole Open         0 to 65535          1         F300         0           689D         AR 3P Dead Time 1         0 to 655.35         s         0.01         F001         50           689E         AR 3P Dead Time 2         0 to 655.35         s         0.01         F001         120           689F         AR Extend Dead T1         0 to 655.35         s         0.01         F001         50           68A0         AR Dead T1 Extension         0 to 655.35         s         0.01         F001         50           68A1         AR Reset         0 to 655.35         s         0.01         F001         50           68A2         AR Reset Time         0 to 655.35         s         0.01         F001         6000           68A3         AR Bock         0 to 655.35          1         F300         0           68A3         AR Block         0 to 655.35          1         F300         0           68A4         AR Block         0 to 655.35          1         F300         0           68A                                                                                                    |           |                                           |            |          |       |        | _                 |
| 689C         AR BKR 3 Pole Open         0 to 65535          1         F300         0           689D         AR 3P Dead Time 1         0 to 655.35         s         0.01         F001         50           689E         AR 3P Dead Time 2         0 to 655.35         s         0.01         F001         120           689F         AR Extend Dead T1         0 to 655.35         s         0.01         F001         50           68A0         AR Dead T1 Extension         0 to 655.35         s         0.01         F001         50           68A1         AR Reset         0 to 655.35         s         0.01         F001         50           68A2         AR Reset Time         0 to 655.35         s         0.01         F001         6000           68A3         AR BIOCK         0 to 655.35         s         0.01         F001         6000           68A4         AR Block         0 to 655.35         s         0.01         F001         6000           68A5         AR Pause         0 to 655.35         s         0.01         F001         500           68A6         AR Isose Time BKR2         0 to 655.35         s         0.01         F001         500      <                                                                                                    |           |                                           |            |          |       |        |                   |
| 689D         AR 3P Dead Time 1         0 to 655.35         s         0.01         F001         50           689E         AR 3P Dead Time 2         0 to 655.35         s         0.01         F001         120           689F         AR Extend Dead T1         0 to 655.35         s         0.01         F001         50           68A0         AR Dead T1 Extension         0 to 655.35         s         0.01         F001         50           68A1         AR Reset         0 to 655.35         s         0.01         F001         6000           68A2         AR Reset Time         0 to 655.35         s         0.01         F001         6000           68A3         AR BKR Closed         0 to 655.35         s         0.01         F001         6000           68A4         AR Block         0 to 65535          1         F300         0           68A5         AR Pause         0 to 65535          1         F300         0           68A6         AR Rick Editime         0 to 65535         s         0.01         F001         500           68A7         AR Block BikR2         0 to 65535         s         0.01         F001         10         500                                                                                                    |           | ·                                         |            |          |       |        | _                 |
| 689E         AR 3P Dead Time 2         0 to 655.35         s         0.01         F001         120           689F         AR Extend Dead T1         0 to 655.35          1         F300         0           68A0         AR Dead T1 Extension         0 to 655.35         s         0.01         F001         50           68A1         AR Reset Set Time         0 to 6553.5         s         0.01         F001         6000           68A2         AR Reset Time         0 to 6553.5         s         0.01         F001         6000           68A3         AR Block         0 to 6553.5         s         0.01         F001         6000           68A4         AR Block         0 to 6553.5          1         F300         0           68A5         AR Pause         0 to 6553.5          1         F300         0           68A6         AR Inc Seq Time         0 to 6553.5         s         0.01         F001         500           68A7         AR Block BKR2         0 to 6553.5         s         0.01         F001         10           68A8         AR Close Time BKR2         0 to 655.35         s         0.01         F001         10 <tr< td=""><td></td><td>·</td><td></td><td></td><td></td><td></td><td>_</td></tr<>                                                                                                    |           | ·                                         |            |          |       |        | _                 |
| 689F         AR Extend Dead T1         0 to 65535          1         F300         0           68A0         AR Dead T1 Extension         0 to 655.35         s         0.01         F001         50           68A1         AR Reset         0 to 655.35         s         0.01         F001         6000           68A2         AR Reset Time         0 to 655.35         s         0.01         F001         6000           68A3         AR BKR Closed         0 to 655.35         s         0.01         F001         6000           68A4         AR Block         0 to 655.35          1         F300         0           68A5         AR Pause         0 to 655.35          1         F300         0           68A6         AR Inc Seq Time         0 to 655.35         s         0.01         F001         500           68A7         AR Block BKR2         0 to 655.35         s         0.01         F001         500           68A8         AR Close Time BKR2         0 to 655.35         s         0.01         F001         10           68A9         AR Transfer 1 to 2         0 to 1          1         F126         0 (No)                                                                                                    |           |                                           |            |          |       |        |                   |
| 68A0         AR Dead T1 Extension         0 to 655.35         s         0.01         F001         50           68A1         AR Reset         0 to 655.35          1         F300         0           68A2         AR Reset Time         0 to 655.35         s         0.01         F001         6000           68A3         AR BKR Closed         0 to 655.35          1         F300         0           68A4         AR Block         0 to 655.35          1         F300         0           68A5         AR Pause         0 to 655.35          1         F300         0           68A6         AR Inc Seq Time         0 to 655.35          1         F300         0           68A7         AR Block BKR2         0 to 655.35         s         0.01         F001         500           68A8         AR Close Time BKR2         0 to 655.35         s         0.01         F001         10           68A8         AR Close Time BKR2         0 to 655.35         s         0.01         F001         10           68A9         AR Transfer 1 to 2         0 to 1          1         F126         0 (No) <td< td=""><td></td><td></td><td></td><td></td><td></td><td></td><td></td></td<>                                                                                                    |           |                                           |            |          |       |        |                   |
| 68A1         AR Reset         0 to 65535          1         F300         0           68A2         AR Reset Time         0 to 65535         s         0.01         F001         6000           68A3         AR BKR Closed         0 to 65535          1         F300         0           68A4         AR Block         0 to 65535          1         F300         0           68A5         AR Pause         0 to 65535          1         F300         0           68A6         AR Inc Seq Time         0 to 65535          1         F300         0           68A6         AR Inc Seq Time         0 to 65535         s         0.01         F001         500           68A7         AR Block BKR2         0 to 65535         s         0.01         F001         500           68A8         AR Close Time BKR2         0 to 655.35         s         0.01         F001         10           68A9         AR Transfer 1 to 2         0 to 1          1         F126         0 (No)           68A9         AR BKR1 Fall Option         0 to 1          1         F126         0 (No)           68A0                                                                                                    |           |                                           |            |          |       |        | _                 |
| 68A2         AR Reset Time         0 to 655.35         s         0.01         F001         6000           68A3         AR BKR Closed         0 to 65535          1         F300         0           68A4         AR Block         0 to 65535          1         F300         0           68A5         AR Pause         0 to 65535          1         F300         0           68A6         AR Inc Seq Time         0 to 65535          1         F300         0           68A7         AR Block BKR2         0 to 65535          1         F300         0           68A8         AR Close Time BKR2         0 to 65535          1         F300         0           68A8         AR Close Time BKR2         0 to 65535         s         0.01         F001         10           68A8         AR Close Time BKR2         0 to 65535         s         0.01         F001         10           68AB         AR Transfer 1 to 2         0 to 1          1         F126         0 (No)           68AB         AR KR1 Fail Option         0 to 1          1         F081         0 (Continue) <t< td=""><td></td><td></td><td></td><td></td><td></td><td></td><td></td></t<>                                                                                                    |           |                                           |            |          |       |        |                   |
| 68A3         AR BKR Closed         0 to 65535          1         F300         0           68A4         AR Block         0 to 65535          1         F300         0           68A5         AR Pause         0 to 65535          1         F300         0           68A6         AR Inc Seq Time         0 to 65535         s         0.01         F001         500           68A7         AR Block BKR2         0 to 65535         s         0.01         F001         10           68A8         AR Close Time BKR2         0 to 655.35         s         0.01         F001         10           68A9         AR Transfer 1 to 2         0 to 1          1         F126         0 (No)           68AA         AR Transfer 1 to 2         0 to 1          1         F126         0 (No)           68AA         AR Transfer 1 to 2         0 to 1          1         F126         0 (No)           68AB         AR KRYa Fall Option         0 to 1          1         F081         0 (Continue)           68AC         AR BKR Sequence         0 to 4          1         F081         0 (Continue)                                                                                                    |           |                                           |            | 1        |       |        | _                 |
| 68A4         AR Block         0 to 65535          1         F300         0           68A5         AR Pause         0 to 65535          1         F300         0           68A6         AR Inc Seq Time         0 to 65535         s         0.01         F001         500           68A7         AR Block BKR2         0 to 65535          1         F300         0           68A8         AR Close Time BKR2         0 to 655.35         s         0.01         F001         10           68A9         AR Transfer 1 to 2         0 to 1          1         F126         0 (No)           68AA         AR Transfer 2 to 1         0 to 1          1         F126         0 (No)           68AA         AR BKR1 Fail Option         0 to 1          1         F126         0 (No)           68AC         AR BKR2 Fail Option         0 to 1          1         F081         0 (Continue)           68AD         AR IP Dead Time         0 to 655.35         s         0.01         F001         100           68AE         AR BKR Sequence         0 to 4          1         F082         3 (1 - 2) <t< td=""><td></td><td></td><td></td><td></td><td></td><td></td><td></td></t<>                                                                                                    |           |                                           |            |          |       |        |                   |
| 68A5         AR Pause         0 to 65535          1         F300         0           68A6         AR Inc Seq Time         0 to 655.35         s         0.01         F001         500           68A7         AR Block BKR2         0 to 65535          1         F300         0           68A8         AR Close Time BKR2         0 to 655.35         s         0.01         F001         10           68A9         AR Transfer 1 to 2         0 to 1          1         F126         0 (No)           68AA         AR Transfer 2 to 1         0 to 1          1         F126         0 (No)           68AB         AR BKR1 Fall Option         0 to 1          1         F126         0 (No)           68AC         AR BKR2 Fall Option         0 to 1          1         F081         0 (Continue)           68AC         AR BKR2 Fall Option         0 to 1          1         F081         0 (Continue)           68AD         AR 1P Dead Time         0 to 655.35         s         0.01         F001         100           68AE         AR BKR Sequence         0 to 4          1         F082         3 (1-2)                                                                                                    |           |                                           |            | +        |       |        | _                 |
| 68A6         AR Inc Seq Time         0 to 655.35         s         0.01         F001         500           68A7         AR Block BKR2         0 to 655.35          1         F300         0           68A8         AR Close Time BKR2         0 to 655.35         s         0.01         F001         10           68A9         AR Transfer 1 to 2         0 to 1          1         F126         0 (No)           68AA         AR Transfer 2 to 1         0 to 1          1         F126         0 (No)           68AB         AR BKR1 Fail Option         0 to 1          1         F081         0 (Continue)           68AC         AR BKR2 Fail Option         0 to 1          1         F081         0 (Continue)           68AC         AR BKR2 Fail Option         0 to 1          1         F081         0 (Continue)           68AD         AR Incransfer Ime         0 to 655.35         s         0.01         F001         100           68AE         AR BKR Sequence         0 to 4          1         F082         3 (1 - 2)           68AB         AR Event         0 to 1          1         F102 <td< td=""><td></td><td></td><td></td><td></td><td></td><td></td><td>_</td></td<>                                                                                                    |           |                                           |            |          |       |        | _                 |
| 68A7         AR Block BKR2         0 to 65535          1         F300         0           68A8         AR Close Time BKR2         0 to 655.35         s         0.01         F001         10           68A9         AR Transfer 1 to 2         0 to 1          1         F126         0 (No)           68AA         AR Transfer 2 to 1         0 to 1          1         F126         0 (No)           68AB         AR BKR1 Fail Option         0 to 1          1         F081         0 (Continue)           68AC         AR BKR2 Fail Option         0 to 1          1         F081         0 (Continue)           68AD         AR 1P Dead Time         0 to 655.35         s         0.01         F001         100           68AE         AR BKR Sequence         0 to 4          1         F082         3 (1 - 2)           68AF         AR Transfer Time         0 to 655.35         s         0.01         F001         400           68B0         AR Event         0 to 1          1         F102         0 (Disabled)           68B1         Reserved (16 items)         0 to 1          1         F102         0                                                                                                    |           |                                           |            |          |       |        | _                 |
| 68A8         AR Close Time BKR2         0 to 655.35         s         0.01         F001         10           68A9         AR Transfer 1 to 2         0 to 1          1         F126         0 (No)           68AA         AR Transfer 2 to 1         0 to 1          1         F126         0 (No)           68AB         AR BKR1 Fail Option         0 to 1          1         F081         0 (Continue)           68AC         AR BKR2 Fail Option         0 to 1          1         F081         0 (Continue)           68AD         AR 1P Dead Time         0 to 655.35         s         0.01         F001         100           68AE         AR BKR Sequence         0 to 4          1         F082         3 (1 - 2)           68AF         AR Transfer Time         0 to 655.35         s         0.01         F001         400           68B0         AR Event         0 to 1          1         F102         0 (Disabled)           68B1         Reserved (16 items)         0 to 1          1         F102         0 (Disabled)           Phase Undervoltage (Read/Write Grouped Setting) (2 modules)           7000         Pha                                                                                                    |           | ·                                         |            |          |       |        |                   |
| 68A9         AR Transfer 1 to 2         0 to 1          1         F126         0 (No)           68AA         AR Transfer 2 to 1         0 to 1          1         F126         0 (No)           68AB         AR BKR1 Fail Option         0 to 1          1         F081         0 (Continue)           68AC         AR BKR2 Fail Option         0 to 1          1         F081         0 (Continue)           68AD         AR 1P Dead Time         0 to 655.35         s         0.01         F001         100           68AE         AR BKR Sequence         0 to 4          1         F082         3 (1 - 2)           68AF         AR Transfer Time         0 to 655.35         s         0.01         F001         400           68B0         AR Event         0 to 1          1         F102         0 (Disabled)           68B1         Reserved (16 items)         0 to 1          1         F102         0 (Disabled)           Phase Undervoltage (Read/Write Grouped Setting) (2 modules)           T000         Phase UV1 Function         0 to 1          1         F102         0 (Disabled)           7001                                                                                                    |           |                                           |            |          |       |        | _                 |
| 68AA         AR Transfer 2 to 1         0 to 1          1         F126         0 (No)           68AB         AR BKR1 Fail Option         0 to 1          1         F081         0 (Continue)           68AC         AR BKR2 Fail Option         0 to 1          1         F081         0 (Continue)           68AD         AR BKR2 Fail Option         0 to 1          1         F081         0 (Continue)           68AD         AR IP Dead Time         0 to 655.35         s         0.01         F001         100           68AE         AR BKR Sequence         0 to 4          1         F082         3 (1 - 2)           68AF         AR Transfer Time         0 to 655.35         s         0.01         F001         400           68B0         AR Event         0 to 1          1         F102         0 (Disabled)           68B1         Reserved (16 items)         0 to 1          1         F102         0 (Disabled)           Phase Undervoltage (Read/Write Grouped Setting) (2 modules)           7000         Phase UV1 Signal Source         0 to 5          1         F102         0 (Disabled)           7001                                                                                                    |           |                                           |            |          |       |        | _                 |
| 68AB         AR BKR1 Fail Option         0 to 1          1         F081         0 (Continue)           68AC         AR BKR2 Fail Option         0 to 1          1         F081         0 (Continue)           68AD         AR 1P Dead Time         0 to 655.35         s         0.01         F001         100           68AE         AR BKR Sequence         0 to 4          1         F082         3 (1 - 2)           68AF         AR Transfer Time         0 to 655.35         s         0.01         F001         400           68B0         AR Event         0 to 1          1         F102         0 (Disabled)           68B1         Reserved (16 items)         0 to 1          1         F102         0 (Disabled)           Phase Undervoltage (Read/Write Grouped Setting) (2 modules)           Phase UV1 Function         0 to 1          1         F102         0 (Disabled)           7001         Phase UV1 Signal Source         0 to 5          1         F167         0 (SRC 1)           7002         Phase UV1 Pickup         0 to 3         pu         0.001         F001         100           7003         Pha                                                                                                    |           |                                           |            |          |       |        |                   |
| 68AC         AR BKR2 Fail Option         0 to 1          1         F081         0 (Continue)           68AD         AR 1P Dead Time         0 to 655.35         s         0.01         F001         100           68AE         AR BKR Sequence         0 to 4          1         F082         3 (1 - 2)           68AF         AR Transfer Time         0 to 655.35         s         0.01         F001         400           68B0         AR Event         0 to 1          1         F102         0 (Disabled)           68B1         Reserved (16 items)         0 to 1          1         F102         0 (Disabled)           Phase Undervoltage (Read/Write Grouped Setting) (2 modules)           7000 Phase UV1 Function         0 to 1          1         F102         0 (Disabled)           7001 Phase UV1 Signal Source         0 to 5          1         F167         0 (SRC 1)           7002 Phase UV1 Pickup         0 to 3         pu         0.001         F001         1000           7003 Phase UV1 Curve         0 to 1          1         F111         0 (Definite Time)           7005 Phase UV1 Minimum Voltage         0 to 3 <td></td> <td></td> <td></td> <td></td> <td></td> <td></td> <td>` /</td>                                                                                                    |           |                                           |            |          |       |        | ` /               |
| 68AD         AR 1P Dead Time         0 to 655.35         s         0.01         F001         100           68AE         AR BKR Sequence         0 to 4          1         F082         3 (1 - 2)           68AF         AR Transfer Time         0 to 655.35         s         0.01         F001         400           68B0         AR Event         0 to 1          1         F102         0 (Disabled)           68B1         Reserved (16 items)         0 to 1          1         F102         0 (Disabled)           Phase Undervoltage (Read/Write Grouped Setting) (2 modules)           7000         Phase UV1 Function         0 to 1          1         F102         0 (Disabled)           7001         Phase UV1 Signal Source         0 to 5          1         F167         0 (SRC 1)           7002         Phase UV1 Pickup         0 to 3         pu         0.001         F001         1000           7003         Phase UV1 Curve         0 to 1          1         F111         0 (Definite Time)           7004         Phase UV1 Delay         0 to 600         s         0.01         F001         100           7005         P                                                                                                    |           | ·                                         |            | 1        |       |        | ` ,               |
| 68AE         AR BKR Sequence         0 to 4          1         F082         3 (1 - 2)           68AF         AR Transfer Time         0 to 655.35         s         0.01         F001         400           68B0         AR Event         0 to 1          1         F102         0 (Disabled)           68B1         Reserved (16 items)         0 to 1          1         F102         0 (Disabled)           Phase Undervoltage (Read/Write Grouped Setting) (2 modules)           7000         Phase UV1 Function         0 to 1          1         F102         0 (Disabled)           7001         Phase UV1 Signal Source         0 to 5          1         F167         0 (SRC 1)           7002         Phase UV1 Pickup         0 to 3         pu         0.001         F001         1000           7003         Phase UV1 Curve         0 to 1          1         F111         0 (Definite Time)           7004         Phase UV1 Delay         0 to 600         s         0.01         F001         100           7005         Phase UV1 Minimum Voltage         0 to 3         pu         0.001         F001         100                                                                                                    |           | ·                                         |            |          |       |        | ` ,               |
| 68AF         AR Transfer Time         0 to 655.35         s         0.01         F001         400           68B0         AR Event         0 to 1          1         F102         0 (Disabled)           68B1         Reserved (16 items)         0 to 1          1         F102         0 (Disabled)           Phase Undervoltage (Read/Write Grouped Setting) (2 modules)           7000         Phase UV1 Function         0 to 1          1         F102         0 (Disabled)           7001         Phase UV1 Signal Source         0 to 5          1         F167         0 (SRC 1)           7002         Phase UV1 Pickup         0 to 3         pu         0.001         F001         1000           7003         Phase UV1 Curve         0 to 1          1         F111         0 (Definite Time)           7004         Phase UV1 Delay         0 to 600         s         0.01         F001         100           7005         Phase UV1 Minimum Voltage         0 to 3         pu         0.001         F001         100                                                                                                    |           |                                           |            |          |       |        |                   |
| 68B0         AR Event         0 to 1          1         F102         0 (Disabled)           68B1         Reserved (16 items)         0 to 1          1         F102         0 (Disabled)           Phase Undervoltage (Read/Write Grouped Setting) (2 modules)           7000         Phase UV1 Function         0 to 1          1         F102         0 (Disabled)           7001         Phase UV1 Signal Source         0 to 5          1         F167         0 (SRC 1)           7002         Phase UV1 Pickup         0 to 3         pu         0.001         F001         1000           7003         Phase UV1 Curve         0 to 1          1         F111         0 (Definite Time)           7004         Phase UV1 Delay         0 to 600         s         0.01         F001         100           7005         Phase UV1 Minimum Voltage         0 to 3         pu         0.001         F001         100                                                                                                    |           | ·                                         |            |          |       |        |                   |
| 68B1         Reserved (16 items)         0 to 1          1         F102         0 (Disabled)           Phase Undervoltage (Read/Write Grouped Setting) (2 modules)           7000         Phase UV1 Function         0 to 1          1         F102         0 (Disabled)           7001         Phase UV1 Signal Source         0 to 5          1         F167         0 (SRC 1)           7002         Phase UV1 Pickup         0 to 3         pu         0.001         F001         1000           7003         Phase UV1 Curve         0 to 1          1         F111         0 (Definite Time)           7004         Phase UV1 Delay         0 to 600         s         0.01         F001         100           7005         Phase UV1 Minimum Voltage         0 to 3         pu         0.001         F001         100                                                                                                    |           |                                           |            |          |       |        |                   |
| Phase Undervoltage (Read/Write Grouped Setting) (2 modules)           7000         Phase UV1 Function         0 to 1          1         F102         0 (Disabled)           7001         Phase UV1 Signal Source         0 to 5          1         F167         0 (SRC 1)           7002         Phase UV1 Pickup         0 to 3         pu         0.001         F001         1000           7003         Phase UV1 Curve         0 to 1          1         F111         0 (Definite Time)           7004         Phase UV1 Delay         0 to 600         s         0.01         F001         100           7005         Phase UV1 Minimum Voltage         0 to 3         pu         0.001         F001         100                                                                                                    |           |                                           |            |          |       |        | ` ′               |
| 7000         Phase UV1 Function         0 to 1          1         F102         0 (Disabled)           7001         Phase UV1 Signal Source         0 to 5          1         F167         0 (SRC 1)           7002         Phase UV1 Pickup         0 to 3         pu         0.001         F001         1000           7003         Phase UV1 Curve         0 to 1          1         F111         0 (Definite Time)           7004         Phase UV1 Delay         0 to 600         s         0.01         F001         100           7005         Phase UV1 Minimum Voltage         0 to 3         pu         0.001         F001         100                                                                                                    |           | ,                                         |            |          |       |        | ,                 |
| 7002         Phase UV1 Pickup         0 to 3         pu         0.001         F001         1000           7003         Phase UV1 Curve         0 to 1          1         F111         0 (Definite Time)           7004         Phase UV1 Delay         0 to 600         s         0.01         F001         100           7005         Phase UV1 Minimum Voltage         0 to 3         pu         0.001         F001         100                                                                                                    |           |                                           | 0 to 1     |          | 1     | F102   | 0 (Disabled)      |
| 7003         Phase UV1 Curve         0 to 1          1         F111         0 (Definite Time)           7004         Phase UV1 Delay         0 to 600         s         0.01         F001         100           7005         Phase UV1 Minimum Voltage         0 to 3         pu         0.001         F001         100                                                                                                    | 7001      | Phase UV1 Signal Source                   | 0 to 5     |          | 1     | F167   | 0 (SRC 1)         |
| 7003         Phase UV1 Curve         0 to 1          1         F111         0 (Definite Time)           7004         Phase UV1 Delay         0 to 600         s         0.01         F001         100           7005         Phase UV1 Minimum Voltage         0 to 3         pu         0.001         F001         100                                                                                                    |           | Phase UV1 Pickup                          |            | pu       | 0.001 |        | ` ′               |
| 7005 Phase UV1 Minimum Voltage 0 to 3 pu 0.001 F001 100                                                                                                    |           |                                           | 0 to 1     | <u> </u> |       |        | 0 (Definite Time) |
|                                                                                                    | 7004      | Phase UV1 Delay                           | 0 to 600   | S        | 0.01  | F001   | 100               |
|                                                                                                    |           |                                           |            |          |       |        | 100               |
| / UUO   FIIASE U V I DIUUK   U TO 00030     1   F3UU   U                                                                                                    | 7006      | Phase UV1 Block                           | 0 to 65535 |          | 1     | F300   | 0                 |

Table B-9: MODBUS MEMORY MAP (Sheet 15 of 29)

| ADDR      | REGISTER NAME                                          | RANGE       | UNITS   | STEP  | FORMAT | DEFAULT             |
|-----------|--------------------------------------------------------|-------------|---------|-------|--------|---------------------|
| 7007      | Phase UV1 Target                                       | 0 to 2      |         | 1     | F109   | 0 (Self-reset)      |
| 7008      | Phase UV1 Events                                       | 0 to 1      |         | 1     | F102   | 0 (Disabled)        |
| 7009      | Phase UV Measurement Mode                              | 0 to 1      |         | 1     | F186   | 0 (Phase to Ground) |
| 700A      | Reserved (6 items)                                     | 0 to 1      |         | 1     | F001   | 0                   |
| 7010      | Repeated for module number 2                           |             |         |       |        |                     |
| Breaker I | Failure (Read/Write Grouped Setting) (2 modules)       |             |         |       |        |                     |
| 7200      | Breaker Failure x Function                             | 0 to 1      |         | 1     | F102   | 0 (Disabled)        |
| 7201      | Breaker Failure x Mode                                 | 0 to 1      |         | 1     | F157   | 0 (3-Pole)          |
| 7208      | Breaker Failure x Source                               | 0 to 5      |         | 1     | F167   | 0 (SRC 1)           |
| 7209      | Breaker Failure x Amp Supervision                      | 0 to 1      |         | 1     | F126   | 1 (Yes)             |
| 720A      | Breaker Failure x Use Seal-In                          | 0 to 1      |         | 1     | F126   | 1 (Yes)             |
| 720B      | Breaker Failure x Three Pole Initiate                  | 0 to 65535  |         | 1     | F300   | 0                   |
| 720C      | Breaker Failure x Block                                | 0 to 65535  |         | 1     | F300   | 0                   |
| 720D      | Breaker Failure x Phase Amp Supv Pickup                | 0.001 to 30 | pu      | 0.001 | F001   | 1050                |
| 720E      | Breaker Failure x Neutral Amp Supv Pickup              | 0.001 to 30 | pu      | 0.001 | F001   | 1050                |
| 720F      | Breaker Failure x Use Timer 1                          | 0 to 1      |         | 1     | F126   | 1 (Yes)             |
| 7210      | Breaker Failure x Timer 1 Pickup                       | 0 to 65.535 | s       | 0.001 | F001   | 0                   |
| 7211      | Breaker Failure x Use Timer 2                          | 0 to 1      |         | 1     | F126   | 1 (Yes)             |
| 7212      | Breaker Failure x Timer 2 Pickup                       | 0 to 65.535 | S       | 0.001 | F001   | 0                   |
| 7213      | Breaker Failure x Use Timer 3                          | 0 to 1      |         | 1     | F126   | 1 (Yes)             |
| 7214      | Breaker Failure x Timer 3 Pickup                       | 0 to 65.535 | S       | 0.001 | F001   | 0                   |
| 7215      | Breaker Failure x Breaker Status 1 Phase A/3P          | 0 to 65535  |         | 1     | F300   | 0                   |
| 7216      | Breaker Failure x Breaker Status 2 Phase A/3P          | 0 to 65535  |         | 1     | F300   | 0                   |
| 7217      | Breaker Failure x Breaker Test On                      | 0 to 65535  |         | 1     | F300   | 0                   |
| 7218      | Breaker Failure x Phase Amp Hiset Pickup               | 0.001 to 30 | pu      | 0.001 | F001   | 1050                |
| 7219      | Breaker Failure x Neutral Amp Hiset Pickup             | 0.001 to 30 | pu      | 0.001 | F001   | 1050                |
| 721A      | Breaker Failure x Phase Amp Loset Pickup               | 0.001 to 30 | pu      | 0.001 | F001   | 1050                |
| 721B      | Breaker Failure x Neutral Amp Loset Pickup             | 0.001 to 30 | pu      | 0.001 | F001   | 1050                |
| 721C      | Breaker Failure x Loset Time                           | 0 to 65.535 | s       | 0.001 | F001   | 0                   |
| 721D      | Breaker Failure x Trip Dropout Delay                   | 0 to 65.535 | s       | 0.001 | F001   | 0                   |
| 721E      | Breaker Failure x Target                               | 0 to 2      |         | 1     | F109   | 0 (Self-reset)      |
| 721F      | Breaker Failure x Events                               | 0 to 1      |         | 1     | F102   | 0 (Disabled)        |
| 7220      | Breaker Failure x Phase A Initiate                     | 0 to 65535  |         | 1     | F300   | 0                   |
| 7221      | Breaker Failure x Phase B Initiate                     | 0 to 65535  |         | 1     | F300   | 0                   |
| 7222      | Breaker Failure x Phase C Initiate                     | 0 to 65535  |         | 1     | F300   | 0                   |
| 7223      | Breaker Failure x Breaker Status 1 Phase B             | 0 to 65535  |         | 1     | F300   | 0                   |
| 7224      | Breaker Failure x Breaker Status 1 Phase C             | 0 to 65535  |         | 1     | F300   | 0                   |
| 7225      | Breaker Failure x Breaker Status 2 Phase B             | 0 to 65535  |         | 1     | F300   | 0                   |
| 7226      | Breaker Failure x Breaker Status 2 Phase C             | 0 to 65535  |         | 1     | F300   | 0                   |
| 7227      | Repeated for module number 2                           |             |         |       |        |                     |
| Breaker A | Arcing Current Settings (Read/Write Setting) (2 module | s)          |         |       |        |                     |
| 72C0      | Breaker x Arcing Amp Function                          | 0 to 1      |         | 1     | F102   | 0 (Disabled)        |
| 72C1      | Breaker x Arcing Amp Source                            | 0 to 5      |         | 1     | F167   | 0 (SRC 1)           |
| 72C2      | Breaker x Arcing Amp Init                              | 0 to 65535  |         | 1     | F300   | 0                   |
| 72C3      | Breaker x Arcing Amp Delay                             | 0 to 65.535 | s       | 0.001 | F001   | 0                   |
| 72C4      | Breaker x Arcing Amp Limit                             | 0 to 50000  | kA2-cyc | 1     | F001   | 1000                |
| 72C5      | Breaker x Arcing Amp Block                             | 0 to 65535  |         | 1     | F300   | 0                   |
| 72C6      | Breaker x Arcing Amp Target                            | 0 to 2      |         | 1     | F109   | 0 (Self-reset)      |
| 72C7      | Breaker x Arcing Amp Events                            | 0 to 1      |         | 1     | F102   | 0 (Disabled)        |
| 72C8      | Repeated for module number 2                           |             |         |       |        |                     |
| DCMA In   | puts (Read/Write Setting) (24 modules)                 |             |         |       |        |                     |
| 7300      | DCMA Inputs x Function                                 | 0 to 1      |         | 1     | F102   | 0 (Disabled)        |
| 7301      | DCMA Inputs x ID                                       |             |         |       | F205   | "DCMA Ip 1 "        |
| 7307      | DCMA Inputs x Reserved 1 (4 items)                     | 0 to 65535  |         | 1     | F001   | 0                   |
|           | t e e e e e e e e e e e e e e e e e e e                | l .         |         |       | 1      |                     |

Table B-9: MODBUS MEMORY MAP (Sheet 16 of 29)

| ADDR                                                                                                    | REGISTER NAME                                                                                                    | RANGE                 | UNITS | STEP  | FORMAT       | DEFAULT                 |
|----------------------------------------------------------------------------------------------------|----------------------------------------------------------------------------------------------------|-----------------------|-------|-------|--------------|-------------------------|
| 730B                                                                                                    | DCMA Inputs x Units                                                                                                    |                       |       |       | F206         | "mA"                    |
| 730E                                                                                                    | DCMA Inputs x Range                                                                                                    | 0 to 6                |       | 1     | F173         | 6 (4 to 20 mA)          |
| 730F                                                                                                    | DCMA Inputs x Minimum Value                                                                                                    | -9999.999 to 9999.999 |       | 0.001 | F004         | 4000                    |
| 7311                                                                                                    | DCMA Inputs x Maximum Value                                                                                                    | -9999.999 to 9999.999 |       | 0.001 | F004         | 20000                   |
| 7313                                                                                                    | DCMA Inputs x Reserved (5 items)                                                                                                    | 0 to 65535            |       | 1     | F001         | 0                       |
| 7318                                                                                                    | Repeated for module number 2                                                                                                    |                       |       |       |              |                         |
| 7330                                                                                                    | Repeated for module number 3                                                                                                    |                       |       |       |              |                         |
| 7348                                                                                                    | Repeated for module number 4                                                                                                    |                       |       |       |              |                         |
| 7360                                                                                                    | Repeated for module number 5                                                                                                    |                       |       |       |              |                         |
| 7378                                                                                                    | Repeated for module number 6                                                                                                    |                       |       |       |              |                         |
| 7390                                                                                                    | Repeated for module number 7                                                                                                    |                       |       |       |              |                         |
| 73A8                                                                                                    | Repeated for module number 8                                                                                                    |                       |       |       |              |                         |
| 73C0                                                                                                    | Repeated for module number 9                                                                                                    |                       |       |       |              |                         |
| 73D8                                                                                                    | Repeated for module number 10                                                                                                    |                       |       |       |              |                         |
| 73F0                                                                                                    | Repeated for module number 11                                                                                                    |                       |       |       |              |                         |
| 7408                                                                                                    | Repeated for module number 12                                                                                                    |                       |       |       |              |                         |
| 7420                                                                                                    | Repeated for module number 13                                                                                                    |                       |       |       |              |                         |
| 7438                                                                                                    | Repeated for module number 14                                                                                                    |                       |       |       |              |                         |
| 7450                                                                                                    | Repeated for module number 15                                                                                                    |                       |       |       |              |                         |
| 7468                                                                                                    | Repeated for module number 16                                                                                                    |                       |       |       |              |                         |
| 7480                                                                                                    | Repeated for module number 17                                                                                                    |                       |       |       |              |                         |
| 7498                                                                                                    | Repeated for module number 18                                                                                                    |                       |       |       |              |                         |
| 74B0                                                                                                    | Repeated for module number 19                                                                                                    |                       |       |       |              |                         |
| 74C8                                                                                                    | Repeated for module number 20                                                                                                    |                       |       |       |              |                         |
| 74E0                                                                                                    | Repeated for module number 21                                                                                                    |                       |       |       |              |                         |
| 74F8                                                                                                    | Repeated for module number 22                                                                                                    |                       |       |       |              |                         |
| 7510                                                                                                    | Repeated for module number 23                                                                                                    |                       |       |       |              |                         |
| 7528                                                                                                    | Repeated for module number 24                                                                                                    |                       |       |       |              |                         |
|                                                                                                    | uts (Read/Write Setting) (48 modules)                                                                                                    |                       |       |       |              |                         |
| 7540                                                                                                    | RTD Inputs x Function                                                                                                    | 0 to 1                |       | 1     | F102         | 0 (Disabled)            |
|                                                                                                    | DTD I I ID                                                                                                    |                       |       |       | F00F         | "DTD ! ! "              |
| 7541                                                                                                    | RTD Inputs x ID                                                                                                    |                       |       |       | F205         | "RTD lp 1 "             |
| 7547                                                                                                    | RTD Inputs x Reserved 1 (4 items)                                                                                                    | 0 to 65535            |       | 1     | F001         | 0                       |
| 7547<br>754B                                                                                             | RTD Inputs x Reserved 1 (4 items) RTD Inputs x Type                                                                                                    | 0 to 3                |       | 1     | F001<br>F174 | 0<br>0 (100 Ω Platinum) |
| 7547<br>754B<br>754C                                                                                     | RTD Inputs x Reserved 1 (4 items) RTD Inputs x Type RTD Inputs x Reserved 2 (4 items)                                                                                                    |                       |       | 1     | F001         | 0                       |
| 7547<br>754B<br>754C<br>7550                                                                             | RTD Inputs x Reserved 1 (4 items) RTD Inputs x Type RTD Inputs x Reserved 2 (4 items)Repeated for module number 2                                                                                                    | 0 to 3                |       | 1     | F001<br>F174 | 0<br>0 (100 Ω Platinum) |
| 7547<br>754B<br>754C<br>7550<br>7560                                                                     | RTD Inputs x Reserved 1 (4 items)  RTD Inputs x Type  RTD Inputs x Reserved 2 (4 items) Repeated for module number 2 Repeated for module number 3                                                                                                    | 0 to 3                |       | 1     | F001<br>F174 | 0<br>0 (100 Ω Platinum) |
| 7547<br>754B<br>754C<br>7550<br>7560<br>7570                                                             | RTD Inputs x Reserved 1 (4 items)  RTD Inputs x Type  RTD Inputs x Reserved 2 (4 items) Repeated for module number 2 Repeated for module number 3 Repeated for module number 4                                                                                                    | 0 to 3                |       | 1     | F001<br>F174 | 0<br>0 (100 Ω Platinum) |
| 7547<br>7548<br>754C<br>7550<br>7560<br>7570<br>7580                                                     | RTD Inputs x Reserved 1 (4 items) RTD Inputs x Type RTD Inputs x Reserved 2 (4 items)Repeated for module number 2Repeated for module number 3Repeated for module number 4Repeated for module number 5                                                                                                    | 0 to 3                |       | 1     | F001<br>F174 | 0<br>0 (100 Ω Platinum) |
| 7547<br>754B<br>754C<br>7550<br>7560<br>7570<br>7580<br>7590                                             | RTD Inputs x Reserved 1 (4 items) RTD Inputs x Type RTD Inputs x Reserved 2 (4 items)Repeated for module number 2Repeated for module number 3Repeated for module number 4Repeated for module number 5Repeated for module number 6                                                                                                    | 0 to 3                |       | 1     | F001<br>F174 | 0<br>0 (100 Ω Platinum) |
| 7547<br>754B<br>754C<br>7550<br>7560<br>7570<br>7580<br>7590<br>75A0                                     | RTD Inputs x Reserved 1 (4 items) RTD Inputs x Type RTD Inputs x Reserved 2 (4 items)Repeated for module number 2Repeated for module number 3Repeated for module number 4Repeated for module number 5Repeated for module number 6Repeated for module number 7                                                                                                    | 0 to 3                |       | 1     | F001<br>F174 | 0<br>0 (100 Ω Platinum) |
| 7547<br>754B<br>754C<br>7550<br>7560<br>7570<br>7580<br>7590<br>75A0<br>75B0                             | RTD Inputs x Reserved 1 (4 items)  RTD Inputs x Type  RTD Inputs x Reserved 2 (4 items) Repeated for module number 2 Repeated for module number 3 Repeated for module number 4 Repeated for module number 5 Repeated for module number 6 Repeated for module number 7 Repeated for module number 8                                                                                                    | 0 to 3                |       | 1     | F001<br>F174 | 0<br>0 (100 Ω Platinum) |
| 7547<br>7548<br>754C<br>7550<br>7560<br>7570<br>7580<br>7590<br>75A0<br>75B0<br>75C0                     | RTD Inputs x Reserved 1 (4 items)  RTD Inputs x Type  RTD Inputs x Reserved 2 (4 items) Repeated for module number 2 Repeated for module number 3 Repeated for module number 4 Repeated for module number 5 Repeated for module number 6 Repeated for module number 7 Repeated for module number 8 Repeated for module number 9                                                                                                    | 0 to 3                |       | 1     | F001<br>F174 | 0<br>0 (100 Ω Platinum) |
| 7547<br>754B<br>754C<br>7550<br>7560<br>7570<br>7580<br>7590<br>75A0<br>75B0<br>75C0<br>75D0             | RTD Inputs x Reserved 1 (4 items)  RTD Inputs x Type  RTD Inputs x Reserved 2 (4 items) Repeated for module number 2 Repeated for module number 3 Repeated for module number 4 Repeated for module number 5 Repeated for module number 6 Repeated for module number 7 Repeated for module number 9 Repeated for module number 9 Repeated for module number 9                                                                                                    | 0 to 3                |       | 1     | F001<br>F174 | 0<br>0 (100 Ω Platinum) |
| 7547<br>754B<br>754C<br>7550<br>7560<br>7570<br>7580<br>7590<br>75A0<br>75B0<br>75C0<br>75D0             | RTD Inputs x Reserved 1 (4 items)  RTD Inputs x Type  RTD Inputs x Reserved 2 (4 items) Repeated for module number 2 Repeated for module number 3 Repeated for module number 4 Repeated for module number 5 Repeated for module number 6 Repeated for module number 7 Repeated for module number 9 Repeated for module number 9 Repeated for module number 10 Repeated for module number 11                                                                                                    | 0 to 3                |       | 1     | F001<br>F174 | 0<br>0 (100 Ω Platinum) |
| 7547 754B 754C 7550 7560 7570 7580 7590 75A0 75B0 75C0 75D0 75E0 75F0                                    | RTD Inputs x Reserved 1 (4 items)  RTD Inputs x Type  RTD Inputs x Reserved 2 (4 items) Repeated for module number 2 Repeated for module number 3 Repeated for module number 4 Repeated for module number 5 Repeated for module number 6 Repeated for module number 7 Repeated for module number 9 Repeated for module number 10 Repeated for module number 11 Repeated for module number 11                                                                                                    | 0 to 3                |       | 1     | F001<br>F174 | 0<br>0 (100 Ω Platinum) |
| 7547 754B 754C 7550 7560 7570 7580 7590 75A0 75B0 75C0 75E0 75F0 7600                                    | RTD Inputs x Reserved 1 (4 items)  RTD Inputs x Type  RTD Inputs x Reserved 2 (4 items) Repeated for module number 2 Repeated for module number 3 Repeated for module number 4 Repeated for module number 5 Repeated for module number 6 Repeated for module number 7 Repeated for module number 7 Repeated for module number 10 Repeated for module number 10 Repeated for module number 11 Repeated for module number 12 Repeated for module number 13                                                                                                    | 0 to 3                |       | 1     | F001<br>F174 | 0<br>0 (100 Ω Platinum) |
| 7547 754B 754C 7550 7560 7570 7580 7590 7580 7550 7560 7550 7560 7560 7560 7560 756                      | RTD Inputs x Reserved 1 (4 items)  RTD Inputs x Type  RTD Inputs x Reserved 2 (4 items) Repeated for module number 2 Repeated for module number 3 Repeated for module number 4 Repeated for module number 5 Repeated for module number 6 Repeated for module number 7 Repeated for module number 7 Repeated for module number 10 Repeated for module number 10 Repeated for module number 11 Repeated for module number 12 Repeated for module number 13 Repeated for module number 13                                                                                                    | 0 to 3                |       | 1     | F001<br>F174 | 0<br>0 (100 Ω Platinum) |
| 7547 754B 754C 7550 7560 7570 7580 7590 75A0 75B0 75C0 75E0 75F0 7600 7610 7620                          | RTD Inputs x Reserved 1 (4 items)  RTD Inputs x Type  RTD Inputs x Reserved 2 (4 items) Repeated for module number 2 Repeated for module number 3 Repeated for module number 4 Repeated for module number 5 Repeated for module number 6 Repeated for module number 7 Repeated for module number 7 Repeated for module number 10 Repeated for module number 10 Repeated for module number 11 Repeated for module number 12 Repeated for module number 13 Repeated for module number 14 Repeated for module number 15                                                                                                    | 0 to 3                |       | 1     | F001<br>F174 | 0<br>0 (100 Ω Platinum) |
| 7547 7548 754C 7550 7560 7570 7580 7580 7580 75B0 75B0 75E0 75C0 75E0 76C0 7610 7620 7630                | RTD Inputs x Reserved 1 (4 items)  RTD Inputs x Type  RTD Inputs x Reserved 2 (4 items) Repeated for module number 2 Repeated for module number 3 Repeated for module number 4 Repeated for module number 5 Repeated for module number 6 Repeated for module number 7 Repeated for module number 8 Repeated for module number 9 Repeated for module number 10 Repeated for module number 11 Repeated for module number 12 Repeated for module number 13 Repeated for module number 14 Repeated for module number 15 Repeated for module number 15 Repeated for module number 16                                                                                           | 0 to 3                |       | 1     | F001<br>F174 | 0<br>0 (100 Ω Platinum) |
| 7547 7548 754C 7550 7560 7570 7580 7590 7580 75B0 75B0 75C0 75E0 76C0 76D0 7610 7620 7630 7640           | RTD Inputs x Reserved 1 (4 items)  RTD Inputs x Type  RTD Inputs x Reserved 2 (4 items) Repeated for module number 2 Repeated for module number 3 Repeated for module number 4 Repeated for module number 5 Repeated for module number 6 Repeated for module number 7 Repeated for module number 8 Repeated for module number 9 Repeated for module number 10 Repeated for module number 11 Repeated for module number 12 Repeated for module number 13 Repeated for module number 14 Repeated for module number 15 Repeated for module number 16 Repeated for module number 16 Repeated for module number 17                                                             | 0 to 3                |       | 1     | F001<br>F174 | 0<br>0 (100 Ω Platinum) |
| 7547 7548 754C 7550 7560 7570 7580 7590 7580 75B0 75C0 75E0 75F0 7600 7610 7620 7630 7640 7650           | RTD Inputs x Reserved 1 (4 items)  RTD Inputs x Type  RTD Inputs x Reserved 2 (4 items) Repeated for module number 2 Repeated for module number 3 Repeated for module number 4 Repeated for module number 5 Repeated for module number 6 Repeated for module number 7 Repeated for module number 8 Repeated for module number 9 Repeated for module number 10 Repeated for module number 11 Repeated for module number 12 Repeated for module number 13 Repeated for module number 14 Repeated for module number 15 Repeated for module number 16 Repeated for module number 17 Repeated for module number 17 Repeated for module number 18                               | 0 to 3                |       | 1     | F001<br>F174 | 0<br>0 (100 Ω Platinum) |
| 7547 7548 754C 7550 7560 7570 7580 7590 7580 7580 7550 7560 7560 7560 7600 7610 7620 7630 7640 7650 7660 | RTD Inputs x Reserved 1 (4 items)  RTD Inputs x Type  RTD Inputs x Reserved 2 (4 items) Repeated for module number 2 Repeated for module number 3 Repeated for module number 4 Repeated for module number 5 Repeated for module number 6 Repeated for module number 7 Repeated for module number 8 Repeated for module number 9 Repeated for module number 10 Repeated for module number 11 Repeated for module number 12 Repeated for module number 13 Repeated for module number 14 Repeated for module number 15 Repeated for module number 16 Repeated for module number 17 Repeated for module number 18 Repeated for module number 18 Repeated for module number 19 | 0 to 3                |       | 1     | F001<br>F174 | 0<br>0 (100 Ω Platinum) |
| 7547 7548 754C 7550 7560 7570 7580 7580 7580 7580 75B0 75C0 75E0 75C0 7610 7620 7630 7640 7650           | RTD Inputs x Reserved 1 (4 items)  RTD Inputs x Type  RTD Inputs x Reserved 2 (4 items) Repeated for module number 2 Repeated for module number 3 Repeated for module number 4 Repeated for module number 5 Repeated for module number 6 Repeated for module number 7 Repeated for module number 8 Repeated for module number 9 Repeated for module number 10 Repeated for module number 11 Repeated for module number 12 Repeated for module number 13 Repeated for module number 14 Repeated for module number 15 Repeated for module number 16 Repeated for module number 17 Repeated for module number 17 Repeated for module number 18                               | 0 to 3                |       | 1     | F001<br>F174 | 0<br>0 (100 Ω Platinum) |

Table B-9: MODBUS MEMORY MAP (Sheet 17 of 29)

| 7690                                                                                                    |                                                                                                    | RANGE                                                                                                    | UNITS   | STEP                                                                           | FORMAT                                                                                                    | DEFAULT                                                                                                    |
|----------------------------------------------------------------------------------------------------|----------------------------------------------------------------------------------------------------|----------------------------------------------------------------------------------------------------|---------|--------------------------------------------------------------------------------|----------------------------------------------------------------------------------------------------|----------------------------------------------------------------------------------------------------|
| 7090                                                                                                    | REGISTER NAME                                                                                                    | KANGE                                                                                                    | UNITS   | SIEF                                                                           | FURIVIAI                                                                                                    | DEFAULI                                                                                                    |
| 76A0                                                                                                    | Repeated for module number 22                                                                                                    |                                                                                                    |         |                                                                                |                                                                                                    |                                                                                                    |
| 76A0<br>76B0                                                                                                    | Repeated for module number 23Repeated for module number 24                                                                                                    |                                                                                                    |         |                                                                                |                                                                                                    |                                                                                                    |
| 76C0                                                                                                    | ·                                                                                                    |                                                                                                    |         |                                                                                |                                                                                                    |                                                                                                    |
|                                                                                                    | Repeated for module number 25                                                                                                    |                                                                                                    |         |                                                                                |                                                                                                    |                                                                                                    |
| 76D0                                                                                                    | Repeated for module number 26                                                                                                    |                                                                                                    |         |                                                                                |                                                                                                    |                                                                                                    |
| 76E0                                                                                                    | Repeated for module number 27                                                                                                    |                                                                                                    |         |                                                                                |                                                                                                    |                                                                                                    |
| 76F0                                                                                                    | Repeated for module number 28                                                                                                    |                                                                                                    |         |                                                                                |                                                                                                    |                                                                                                    |
|                                                                                                    | Repeated for module number 29                                                                                                    |                                                                                                    |         |                                                                                |                                                                                                    |                                                                                                    |
| 7710                                                                                                    | Repeated for module number 30                                                                                                    |                                                                                                    |         |                                                                                |                                                                                                    |                                                                                                    |
| 7720                                                                                                    | Repeated for module number 31                                                                                                    |                                                                                                    |         |                                                                                |                                                                                                    |                                                                                                    |
| 7730                                                                                                    | Repeated for module number 32                                                                                                    |                                                                                                    |         |                                                                                |                                                                                                    |                                                                                                    |
| 7740                                                                                                    | Repeated for module number 33                                                                                                    |                                                                                                    |         |                                                                                |                                                                                                    |                                                                                                    |
|                                                                                                    | Repeated for module number 34                                                                                                    |                                                                                                    |         |                                                                                |                                                                                                    |                                                                                                    |
| 7760                                                                                                    | Repeated for module number 35                                                                                                    |                                                                                                    |         |                                                                                |                                                                                                    |                                                                                                    |
| 7770                                                                                                    | Repeated for module number 36                                                                                                    |                                                                                                    |         |                                                                                |                                                                                                    |                                                                                                    |
| 7780                                                                                                    | Repeated for module number 37                                                                                                    |                                                                                                    |         |                                                                                |                                                                                                    |                                                                                                    |
| 7790                                                                                                    | Repeated for module number 38                                                                                                    |                                                                                                    |         |                                                                                |                                                                                                    |                                                                                                    |
| 77A0                                                                                                    | Repeated for module number 39                                                                                                    |                                                                                                    |         |                                                                                |                                                                                                    |                                                                                                    |
|                                                                                                    | Repeated for module number 40                                                                                                    |                                                                                                    |         |                                                                                |                                                                                                    |                                                                                                    |
|                                                                                                    | Repeated for module number 41                                                                                                    |                                                                                                    |         |                                                                                |                                                                                                    |                                                                                                    |
|                                                                                                    | Repeated for module number 42                                                                                                    |                                                                                                    |         |                                                                                |                                                                                                    |                                                                                                    |
| 77E0                                                                                                    | Repeated for module number 43                                                                                                    |                                                                                                    |         |                                                                                |                                                                                                    |                                                                                                    |
| 77F0                                                                                                    | Repeated for module number 44                                                                                                    |                                                                                                    |         |                                                                                |                                                                                                    |                                                                                                    |
| 7800                                                                                                    | Repeated for module number 45                                                                                                    |                                                                                                    |         |                                                                                |                                                                                                    |                                                                                                    |
| 7810                                                                                                    | Repeated for module number 46                                                                                                    |                                                                                                    |         |                                                                                |                                                                                                    |                                                                                                    |
| 7000                                                                                                    | Repeated for module number 47                                                                                                    |                                                                                                    |         |                                                                                |                                                                                                    |                                                                                                    |
|                                                                                                    |                                                                                                    |                                                                                                    |         |                                                                                |                                                                                                    |                                                                                                    |
| 7830                                                                                                    | Repeated for module number 48                                                                                                    |                                                                                                    |         |                                                                                |                                                                                                    |                                                                                                    |
| 7830<br>Ohm Input                                                                                                    | ts (Read/Write Setting) (2 modules)                                                                                                    |                                                                                                    |         |                                                                                |                                                                                                    |                                                                                                    |
| 7830<br>Ohm Input<br>7840                                                                                                    | ts (Read/Write Setting) (2 modules) Ohm Inputs x Function                                                                                                    | 0 to 1                                                                                                    |         | 1                                                                              | F102                                                                                                    | 0 (Disabled)                                                                                                    |
| 7830<br><b>Ohm Input</b><br>7840<br>7841                                                                                                    | ts (Read/Write Setting) (2 modules) Ohm Inputs x Function Ohm Inputs x ID                                                                                                    |                                                                                                    |         |                                                                                | F205                                                                                                    | "Ohm lp 1 "                                                                                                    |
| 7830  Ohm Input 7840 7841 7847                                                                                                    | ts (Read/Write Setting) (2 modules) Ohm Inputs x Function Ohm Inputs x ID Ohm Inputs x Reserved (9 items)                                                                                                    | 0 to 1<br><br>0 to 65535                                                                                                    |         |                                                                                |                                                                                                    | ,                                                                                                    |
| 7830  Ohm Input 7840 7841 7847 7850                                                                                                    | ts (Read/Write Setting) (2 modules)  Ohm Inputs x Function  Ohm Inputs x ID  Ohm Inputs x Reserved (9 items) Repeated for module number 2                                                                                                    |                                                                                                    |         |                                                                                | F205                                                                                                    | "Ohm lp 1 "                                                                                                    |
| 7830  Ohm Input 7840 7841 7847 7850  Frequency                                                                                                    | ts (Read/Write Setting) (2 modules)  Ohm Inputs x Function  Ohm Inputs x ID  Ohm Inputs x Reserved (9 items) Repeated for module number 2 y (Read Only)                                                                                                    | 0 to 65535                                                                                                    |         | 1                                                                              | F205<br>F001                                                                                                    | "Ohm Ip 1 "                                                                                                    |
| 7830 Ohm Input 7840 7841 7847 7850 Frequency 8000                                                                                                    | ts (Read/Write Setting) (2 modules)  Ohm Inputs x Function  Ohm Inputs x ID  Ohm Inputs x Reserved (9 items) Repeated for module number 2  y (Read Only)  Tracking Frequency                                                                                                    |                                                                                                    |         |                                                                                | F205                                                                                                    | "Ohm lp 1 "                                                                                                    |
| 7830 Ohm Input 7840 7841 7847 7850 Frequency 8000 FlexState S                                                                                         | ts (Read/Write Setting) (2 modules)  Ohm Inputs x Function  Ohm Inputs x ID  Ohm Inputs x Reserved (9 items) Repeated for module number 2  y (Read Only)  Tracking Frequency  Settings (Read/Write Setting)                                                                                                    | 0 to 65535                                                                                                    |         | 1                                                                              | F205<br>F001                                                                                                    | "Ohm lp 1 " 0                                                                                                    |
| 7830 Ohm Input 7840 7841 7847 7850 Frequency 8000 FlexState \$ 8800                                                                                   | ts (Read/Write Setting) (2 modules)  Ohm Inputs x Function  Ohm Inputs x ID  Ohm Inputs x Reserved (9 items) Repeated for module number 2  y (Read Only)  Tracking Frequency  Settings (Read/Write Setting)  FlexState Parameters (256 items)                                                                                                    | 0 to 65535                                                                                                    |         | 1                                                                              | F205<br>F001                                                                                                    | "Ohm Ip 1 "                                                                                                    |
| 7830 Ohm Input 7840 7841 7847 7850 Frequency 8000 FlexState \$ 8800 FlexEleme                                                                         | ts (Read/Write Setting) (2 modules)  Ohm Inputs x Function  Ohm Inputs x ID  Ohm Inputs x Reserved (9 items)Repeated for module number 2 y (Read Only)  Tracking Frequency  Settings (Read/Write Setting) FlexState Parameters (256 items) ant (Read/Write Setting) (16 modules)                                                                                                    | 0 to 65535                                                                                                    |         | 1                                                                              | F205<br>F001<br>F001                                                                                                    | "Ohm lp 1 " 0                                                                                                    |
| 7830 Ohm Input 7840 7841 7847 7850 Frequency 8000 FlexState \$ 8800 FlexEleme 9000                                                                    | ts (Read/Write Setting) (2 modules)  Ohm Inputs x Function  Ohm Inputs x ID  Ohm Inputs x Reserved (9 items)Repeated for module number 2 y (Read Only)  Tracking Frequency  Settings (Read/Write Setting)  FlexState Parameters (256 items) ent (Read/Write Setting) (16 modules)  FlexElement Function                                                                                                    | 2 to 90  0 to 1                                                                                                    |         | 0.01                                                                           | F205<br>F001<br>F001<br>F300<br>F102                                                                                                 | "Ohm lp 1 " 0 0 0 0 (Disabled)                                                                                                    |
| 7830 Ohm Input 7840 7841 7847 7850 Frequency 8000 FlexState \$ 8800 FlexEleme 9000 9001                                                               | ts (Read/Write Setting) (2 modules)  Ohm Inputs x Function  Ohm Inputs x ID  Ohm Inputs x Reserved (9 items)Repeated for module number 2 y (Read Only)  Tracking Frequency  Settings (Read/Write Setting)  FlexState Parameters (256 items) ent (Read/Write Setting) (16 modules)  FlexElement Function  FlexElement Name                                                                                                    | 2 to 90  0 to 1                                                                                                    | <br>Hz  | 0.01                                                                           | F205<br>F001<br>F001<br>F300<br>F102<br>F206                                                                                         | "Ohm lp 1 " 0 0 0 0 (Disabled) "FxE \x040"                                                                                                |
| 7830 Ohm Input 7840 7841 7847 7850 Frequency 8000 FlexState 9 8800 FlexEleme 9000 9001 9004                                                           | ts (Read/Write Setting) (2 modules)  Ohm Inputs x Function  Ohm Inputs x ID  Ohm Inputs x Reserved (9 items)Repeated for module number 2 y (Read Only)  Tracking Frequency  Settings (Read/Write Setting)  FlexState Parameters (256 items) ent (Read/Write Setting) (16 modules)  FlexElement Function  FlexElement Name  FlexElement InputP                                                                                                    | 0 to 65535  2 to 90   0 to 1   0 to 65535                                                                                                    | Hz      | 0.01<br><br>1<br><br>1                                                         | F205<br>F001<br>F001<br>F300<br>F102<br>F206<br>F600                                                                                 | "Ohm lp 1 "  0  0  0  (Disabled)  "FxE \x040"                                                                                             |
| 7830 Ohm Input 7840 7841 7847 7850 Frequency 8000 FlexState 8800 FlexEleme 9000 9001 9004 9005                                                        | ts (Read/Write Setting) (2 modules)  Ohm Inputs x Function  Ohm Inputs x ID  Ohm Inputs x Reserved (9 items)Repeated for module number 2 y (Read Only)  Tracking Frequency  Settings (Read/Write Setting)  FlexState Parameters (256 items)  ent (Read/Write Setting) (16 modules)  FlexElement Function  FlexElement Name  FlexElement InputP  FlexElement InputM                                                                                                    | 0 to 65535  2 to 90   0 to 1   0 to 65535  0 to 65535                                                                                                    | Hz      | 1<br>0.01                                                                      | F205<br>F001<br>F001<br>F300<br>F102<br>F206<br>F600<br>F600                                                                         | "Ohm lp 1 "  0  0  0  (Disabled)  "FxE \x040"  0                                                                                          |
| 7830 Ohm Input 7840 7841 7847 7850 Frequency 8000 FlexState 8800 FlexEleme 9000 9001 9004 9005 9006                                                   | ts (Read/Write Setting) (2 modules)  Ohm Inputs x Function  Ohm Inputs x ID  Ohm Inputs x Reserved (9 items)Repeated for module number 2 y (Read Only)  Tracking Frequency  Settings (Read/Write Setting)  FlexState Parameters (256 items)  ent (Read/Write Setting) (16 modules)  FlexElement Function  FlexElement InputP  FlexElement InputM  FlexElement Compare                                                                                                    | 0 to 65535  2 to 90   0 to 1   0 to 65535  0 to 65535  0 to 1                                                                                                    | Hz      | 1<br>0.01<br><br>1<br>1<br>1                                                   | F205<br>F001<br>F001<br>F300<br>F102<br>F206<br>F600<br>F600<br>F516                                                                 | "Ohm lp 1 "  0  0  0  0 (Disabled) "FxE \x040"  0  0 (LEVEL)                                                                              |
| 7830 Ohm Input 7840 7841 7847 7850 Frequency 8000 FlexState 3 8800 FlexEleme 9000 9001 9004 9005 9006 9007                                            | ts (Read/Write Setting) (2 modules)  Ohm Inputs x Function  Ohm Inputs x ID  Ohm Inputs x Reserved (9 items) Repeated for module number 2 y (Read Only)  Tracking Frequency  Settings (Read/Write Setting)  FlexState Parameters (256 items)  ent (Read/Write Setting) (16 modules)  FlexElement Function  FlexElement InputP  FlexElement InputM  FlexElement Compare  FlexElement Input                                                                                                    | 0 to 65535  2 to 90   0 to 1   0 to 65535  0 to 65535  0 to 1  0 to 1                                                                                                    | Hz      | 1 0.01 1 1 1 1 1 1                                                             | F205<br>F001<br>F001<br>F300<br>F102<br>F206<br>F600<br>F600<br>F516<br>F515                                                         | 0 0 0 0 (Disabled) "FxE \x040" 0 0 (LEVEL) 0 (SIGNED)                                                                                     |
| 7830 Ohm Input 7840 7841 7847 7850 Frequency 8000 FlexState 3 8800 FlexEleme 9000 9001 9004 9005 9006 9007 9008                                       | ts (Read/Write Setting) (2 modules)  Ohm Inputs x Function  Ohm Inputs x ID  Ohm Inputs x Reserved (9 items)Repeated for module number 2  y (Read Only)  Tracking Frequency  Settings (Read/Write Setting)  FlexState Parameters (256 items)  ent (Read/Write Setting) (16 modules)  FlexElement Function  FlexElement Name  FlexElement InputP  FlexElement InputM  FlexElement Compare  FlexElement Input  FlexElement Input  FlexElement Input  FlexElement Input  FlexElement Input  FlexElement Input  FlexElement Input  FlexElement Input  FlexElement Input  FlexElement Input | 0 to 65535  2 to 90   0 to 1   0 to 65535  0 to 65535  0 to 1  0 to 1  0 to 1                                                                                                    | Hz      | 1<br>0.01<br><br>1<br>1<br>1<br>1<br>1                                         | F205<br>F001<br>F001<br>F300<br>F102<br>F206<br>F600<br>F516<br>F515<br>F517                                                         | "Ohm lp 1 "  0  0  0  0 (Disabled)  "FxE \x040"  0  0 (LEVEL)  0 (SIGNED)  0 (OVER)                                                       |
| 7830 Ohm Input 7840 7841 7847 7850 Frequency 8000 FlexState \$ 8800 FlexEleme 9000 9001 9004 9005 9006 9007 9008 9009                                 | ts (Read/Write Setting) (2 modules)  Ohm Inputs x Function  Ohm Inputs x ID  Ohm Inputs x Reserved (9 items)Repeated for module number 2  y (Read Only)  Tracking Frequency  Settings (Read/Write Setting)  FlexState Parameters (256 items)  ent (Read/Write Setting) (16 modules)  FlexElement Function  FlexElement InputP  FlexElement InputM  FlexElement Compare  FlexElement Input  FlexElement Input  FlexElement Direction  FlexElement Direction  FlexElement Hysteresis                                                                                                    | 0 to 65535  2 to 90   0 to 1   0 to 65535  0 to 65535  0 to 1  0 to 1  0 to 1  0.1 to 50                                                                                                    | Hz      | 1<br>0.01<br><br>1<br>1<br>1<br>1<br>1<br>1<br>0.1                             | F205<br>F001<br>F001<br>F300<br>F102<br>F206<br>F600<br>F516<br>F515<br>F517<br>F001                                                 | "Ohm lp 1 "  0  0  0  0 (Disabled)  "FxE \x040"  0  0 (LEVEL)  0 (SIGNED)  0 (OVER)                                                       |
| 7830 Ohm Input 7840 7841 7847 7850 Frequency 8000 FlexState 3 8800 FlexEleme 9000 9001 9004 9005 9006 9007 9008 9009 900A                             | ts (Read/Write Setting) (2 modules)  Ohm Inputs x Function  Ohm Inputs x ID  Ohm Inputs x Reserved (9 items)Repeated for module number 2 y (Read Only)  Tracking Frequency  Settings (Read/Write Setting)  FlexState Parameters (256 items) ent (Read/Write Setting) (16 modules)  FlexElement Function  FlexElement InputP  FlexElement InputP  FlexElement Compare  FlexElement Input  FlexElement Direction  FlexElement Direction  FlexElement Direction  FlexElement Hysteresis  FlexElement Pickup                                                                               | 0 to 65535  2 to 90   0 to 1   0 to 65535  0 to 65535  0 to 1  0 to 1  0 to 1   0 to 50  -90 to 90                                                                                                    | Hz      | 1<br>0.01<br><br>1<br>1<br>1<br>1<br>1                                         | F205<br>F001<br>F001<br>F300<br>F102<br>F206<br>F600<br>F600<br>F516<br>F515<br>F517<br>F001<br>F004                                 | "Ohm lp 1 "  0  0  0  0 (Disabled)  "FxE \x040"  0  0 (LEVEL)  0 (SIGNED)  0 (OVER)  30  1000                                             |
| 7830 Ohm Input 7840 7841 7847 7850 Frequency 8000 FlexState 3 8800 FlexEleme 9000 9001 9004 9005 9006 9007 9008 9009 900A                             | ts (Read/Write Setting) (2 modules)  Ohm Inputs x Function  Ohm Inputs x ID  Ohm Inputs x Reserved (9 items)Repeated for module number 2 y (Read Only)  Tracking Frequency  Settings (Read/Write Setting)  FlexState Parameters (256 items) ent (Read/Write Setting) (16 modules)  FlexElement Function  FlexElement InputP  FlexElement InputM  FlexElement Compare  FlexElement Input  FlexElement Direction  FlexElement Hysteresis  FlexElement Pickup  FlexElement Pickup  FlexElement DeltaT Units                                                                               | 0 to 65535  2 to 90   0 to 1   0 to 65535  0 to 65535  0 to 1  0 to 1  0 to 1  0.1 to 50  -90 to 90  0 to 2                                                                                                    | Hz      | 1 0.01 1 1 1 1 0.001 1 1                                                       | F205<br>F001<br>F001<br>F300<br>F102<br>F206<br>F600<br>F516<br>F515<br>F517<br>F001<br>F004<br>F518                                 | "Ohm lp 1 "  0  0  0 (Disabled)  "FxE \x040"  0  0 (LEVEL)  0 (SIGNED)  0 (OVER)  30  1000  0 (Milliseconds)                              |
| 7830 Ohm Input 7840 7841 7847 7850 Frequency 8000 FlexState 9 8800 FlexEleme 9000 9001 9004 9005 9006 9007 9008 9009 900A 900C                        | ts (Read/Write Setting) (2 modules)  Ohm Inputs x Function  Ohm Inputs x ID  Ohm Inputs x Reserved (9 items)Repeated for module number 2 y (Read Only)  Tracking Frequency  Settings (Read/Write Setting)  FlexState Parameters (256 items)  Int (Read/Write Setting) (16 modules)  FlexElement Function  FlexElement InputP  FlexElement InputP  FlexElement Compare  FlexElement Input  FlexElement Direction  FlexElement Hysteresis  FlexElement Pickup  FlexElement DeltaT Units  FlexElement DeltaT                                                                              | 0 to 65535  2 to 90   0 to 1   0 to 65535  0 to 65535  0 to 1  0 to 1  0 to 1  0 to 1  0 to 1  0 to 2  20 to 86400                                                                                               | Hz % pu | 1<br>0.01<br>1<br>1<br>1<br>1<br>1<br>1<br>0.1<br>0.001<br>1                   | F205<br>F001<br>F300<br>F102<br>F206<br>F600<br>F516<br>F515<br>F517<br>F001<br>F004<br>F518<br>F003                                 | "Ohm lp 1 "  0  0  0 (Disabled)  "FxE \x040"  0 (LEVEL)  0 (SIGNED)  0 (OVER)  30  1000  0 (Milliseconds)                                 |
| 7830 Ohm Input 7840 7841 7847 7850 Frequency 8000 FlexState 9 8800 FlexEleme 9000 9001 9004 9005 9006 9007 9008 9009 900A 900C 900D                   | ts (Read/Write Setting) (2 modules)  Ohm Inputs x Function  Ohm Inputs x ID  Ohm Inputs x Reserved (9 items)Repeated for module number 2 y (Read Only)  Tracking Frequency  Settings (Read/Write Setting)  FlexState Parameters (256 items)  Int (Read/Write Setting) (16 modules)  FlexElement Function  FlexElement InputP  FlexElement InputP  FlexElement Compare  FlexElement Input  FlexElement Direction  FlexElement Pickup  FlexElement Direction  FlexElement Direction  FlexElement Direction  FlexElement Pickup  FlexElement DeltaT  FlexElement Pkp Delay                | 0 to 65535  2 to 90   0 to 1   0 to 65535  0 to 65535  0 to 1  0 to 1  0 to 1  0 to 1  0 to 1  0 to 2  20 to 86400  0 to 65.535                                                                                  | Hz % pu | 1<br>0.01<br>1<br>1<br>1<br>1<br>1<br>1<br>0.1<br>0.001<br>1<br>0.001          | F205<br>F001<br>F001<br>F300<br>F102<br>F206<br>F600<br>F516<br>F515<br>F517<br>F001<br>F004<br>F518<br>F003<br>F001                 | "Ohm lp 1 "  0  0  0  0 (Disabled) "FxE \x040"  0  0 (LEVEL) 0 (SIGNED) 0 (OVER) 30 1000 0 (Milliseconds) 20 0                            |
| 7830 Ohm Input 7840 7841 7847 7850 Frequency 8000 FlexState 9 8800 FlexEleme 9000 9001 9004 9005 9006 9007 9008 9009 900A 900C 900D 900F 9010         | ts (Read/Write Setting) (2 modules)  Ohm Inputs x Function  Ohm Inputs x ID  Ohm Inputs x Reserved (9 items)Repeated for module number 2 y (Read Only)  Tracking Frequency  Settings (Read/Write Setting)  FlexState Parameters (256 items)  ent (Read/Write Setting) (16 modules)  FlexElement Function  FlexElement InputP  FlexElement InputP  FlexElement Compare  FlexElement Input  FlexElement Direction  FlexElement Pickup  FlexElement Pickup  FlexElement DeltaT Units  FlexElement Pkp Delay  FlexElement Rst Delay  FlexElement Rst Delay                                 | 0 to 65535  2 to 90   0 to 1   0 to 65535  0 to 65535  0 to 1  0 to 1  0 to 1  0 to 1  0 to 1  20 to 86400  0 to 65.535  0 to 65.535                                                                             | Hz      | 1<br>0.01<br>1<br>1<br>1<br>1<br>1<br>1<br>0.1<br>0.001<br>1                   | F205<br>F001<br>F001<br>F300<br>F102<br>F206<br>F600<br>F516<br>F515<br>F517<br>F001<br>F004<br>F518<br>F003<br>F001<br>F001         | "Ohm lp 1 "  0  0  0  0 (Disabled)  "FxE \x040"  0  0 (LEVEL)  0 (SIGNED)  0 (OVER)  30  1000  0 (Milliseconds)  20  0                    |
| 7830 Ohm Input 7840 7841 7847 7850 Frequency 8000 FlexStates 8800 FlexEleme 9000 9001 9004 9005 9006 9007 9008 9009 900A 900C 900D 900F 9010 9011     | ts (Read/Write Setting) (2 modules)  Ohm Inputs x Function  Ohm Inputs x ID  Ohm Inputs x Reserved (9 items)Repeated for module number 2 y (Read Only)  Tracking Frequency  Settings (Read/Write Setting)  FlexState Parameters (256 items)  ent (Read/Write Setting) (16 modules)  FlexElement Function  FlexElement InputP  FlexElement InputP  FlexElement Compare  FlexElement Direction  FlexElement Hysteresis  FlexElement Pickup  FlexElement DeltaT Units  FlexElement DeltaT  FlexElement Rst Delay  FlexElement Rst Delay  FlexElement Rst Delay  FlexElement Block         | 0 to 65535  2 to 90   0 to 1   0 to 65535  0 to 65535  0 to 1  0 to 1  0 to 1  0 to 1  0 to 1  0 to 2  20 to 86400  0 to 65.535                                                                                  | Hz      | 1<br>0.01<br>1<br>1<br>1<br>1<br>1<br>1<br>0.1<br>0.001<br>1<br>0.001          | F205<br>F001<br>F001<br>F300<br>F102<br>F206<br>F600<br>F516<br>F515<br>F517<br>F001<br>F004<br>F518<br>F003<br>F001                 | "Ohm lp 1 "  0  0  0  0 (Disabled)  "FxE \x040"  0  0 (LEVEL)  0 (SIGNED)  0 (OVER)  30  1000  0 (Milliseconds)  20  0  0                 |
| 7830 Ohm Input 7840 7841 7847 7850 Frequency 8000 FlexState 8800 FlexEleme 9000 9001 9004 9005 9006 9007 9008 9009 900A 900C 900D 900F 9010 9011 9012 | ts (Read/Write Setting) (2 modules)  Ohm Inputs x Function  Ohm Inputs x ID  Ohm Inputs x Reserved (9 items)Repeated for module number 2  y (Read Only)  Tracking Frequency  Settings (Read/Write Setting)  FlexState Parameters (256 items)  ent (Read/Write Setting) (16 modules)  FlexElement Function  FlexElement InputP  FlexElement InputP  FlexElement Compare  FlexElement Direction  FlexElement Hysteresis  FlexElement Pickup  FlexElement DeltaT Units  FlexElement DeltaT  FlexElement Rst Delay  FlexElement Rst Delay  FlexElement Block  FlexElement Target           | 0 to 65535  2 to 90   0 to 1   0 to 65535  0 to 65535  0 to 1  0 to 1  0 to 1  0 to 1  0 to 1  0 to 50  -90 to 90  0 to 2  20 to 86400  0 to 65.535  0 to 65.535  0 to 65535  0 to 65535  0 to 65535  0 to 65535 | Hz      | 1<br>0.01<br>1<br>1<br>1<br>1<br>1<br>1<br>0.1<br>0.001<br>1<br>0.001<br>0.001 | F205<br>F001<br>F001<br>F300<br>F102<br>F206<br>F600<br>F516<br>F515<br>F517<br>F001<br>F004<br>F518<br>F003<br>F001<br>F001         | "Ohm Ip 1 "  0  0  0  0 (Disabled)  "FxE \x040"  0  0 (LEVEL)  0 (SIGNED)  0 (OVER)  30  1000  0 (Milliseconds)  20  0  0  0 (Self-reset) |
| 7830 Ohm Input 7840 7841 7847 7850 Frequency 8000 FlexState 8800 FlexEleme 9000 9001 9004 9005 9006 9007 9008 9009 900A 900C 900D 900F 9010 9011 9012 | ts (Read/Write Setting) (2 modules)  Ohm Inputs x Function  Ohm Inputs x ID  Ohm Inputs x Reserved (9 items)Repeated for module number 2 y (Read Only)  Tracking Frequency  Settings (Read/Write Setting)  FlexState Parameters (256 items)  ent (Read/Write Setting) (16 modules)  FlexElement Function  FlexElement InputP  FlexElement InputP  FlexElement Compare  FlexElement Direction  FlexElement Hysteresis  FlexElement Pickup  FlexElement DeltaT Units  FlexElement DeltaT  FlexElement Rst Delay  FlexElement Rst Delay  FlexElement Rst Delay  FlexElement Block         | 0 to 65535  2 to 90   0 to 1   0 to 65535  0 to 65535  0 to 1  0 to 1  0 to 1  0 to 1  0 to 1  0 to 2  20 to 86400  0 to 65.535  0 to 65.535  0 to 65.535  0 to 65535                                            | Hz      | 1<br>0.01<br>1<br>1<br>1<br>1<br>1<br>1<br>0.1<br>0.001<br>1<br>0.001<br>0.001 | F205<br>F001<br>F001<br>F300<br>F102<br>F206<br>F600<br>F516<br>F515<br>F517<br>F001<br>F004<br>F518<br>F003<br>F001<br>F001<br>F300 | "Ohm lp 1 "  0  0  0  0 (Disabled)  "FxE \x040"  0  0 (LEVEL)  0 (SIGNED)  0 (OVER)  30  1000  0 (Milliseconds)  20  0  0                 |

Table B-9: MODBUS MEMORY MAP (Sheet 18 of 29)

| ADDR         | REGISTER NAME                                            | RANGE           | UNITS | STEP                                             | FORMAT           | DEFAULT          |
|--------------|----------------------------------------------------------|-----------------|-------|--------------------------------------------------|------------------|------------------|
| 9028         | Repeated for module number 3                             |                 |       |                                                  |                  |                  |
| 903C         | Repeated for module number 4                             |                 |       |                                                  |                  |                  |
| 9050         | Repeated for module number 5                             |                 |       |                                                  |                  |                  |
| 9064         | Repeated for module number 6                             |                 |       |                                                  |                  |                  |
| 9078         | Repeated for module number 7                             |                 |       |                                                  |                  |                  |
| 908C         | Repeated for module number 8                             |                 |       |                                                  |                  |                  |
| 90A0         | Repeated for module number 9                             |                 |       |                                                  |                  |                  |
| 90B4         | Repeated for module number 10                            |                 |       |                                                  |                  |                  |
| 90C8         | Repeated for module number 11                            |                 |       |                                                  |                  |                  |
| 90DC         | Repeated for module number 12                            |                 |       |                                                  |                  |                  |
| 90F0         | Repeated for module number 13                            |                 |       |                                                  |                  |                  |
| 9104         | Repeated for module number 14                            |                 |       |                                                  |                  |                  |
| 9118         | Repeated for module number 15                            |                 |       |                                                  |                  |                  |
| 911C         | Repeated for module number 16                            |                 |       |                                                  |                  |                  |
|              | nent Actuals (Read Only) (16 modules)                    |                 |       | L                                                |                  |                  |
| 9A01         | FlexElement Actual                                       | -2147483.647 to |       | 0.001                                            | F004             | 0                |
| 9401         | FlexElement Actual                                       | 2147483.647     |       | 0.001                                            | F00 <del>4</del> | U                |
| 9A03         | Repeated for module number 2                             |                 |       |                                                  |                  |                  |
| 9A05         | Repeated for module number 3                             |                 |       |                                                  |                  |                  |
| 9A07         | Repeated for module number 4                             |                 |       |                                                  |                  |                  |
| 9A09         | Repeated for module number 5                             |                 |       |                                                  |                  |                  |
| 9A0B         | Repeated for module number 6                             |                 |       |                                                  |                  |                  |
| 9A0D         | Repeated for module number 7                             |                 |       |                                                  |                  |                  |
| 9A0F         | Repeated for module number 8                             |                 |       |                                                  |                  |                  |
| 9A11         | Repeated for module number 9                             |                 |       |                                                  |                  |                  |
| 9A13         | Repeated for module number 10                            |                 |       |                                                  |                  |                  |
| 9A15         | Repeated for module number 11                            |                 |       |                                                  |                  |                  |
| 9A17         | Repeated for module number 12                            |                 |       |                                                  |                  |                  |
| 9A19         | Repeated for module number 13                            |                 |       |                                                  |                  |                  |
| 9A1B         | Repeated for module number 14                            |                 |       |                                                  |                  |                  |
| 9A1D         | Repeated for module number 15                            |                 |       |                                                  |                  |                  |
| 9A1F         | Repeated for module number 16                            |                 |       |                                                  |                  |                  |
| Setting G    | Groups (Read/Write Setting)                              |                 |       |                                                  |                  |                  |
| A000         | Setting Group for Modbus Comm (0 means group 1)          | 0 to 7          |       | 1                                                | F001             | 0                |
| A001         | Setting Groups Block                                     | 0 to 65535      |       | 1                                                | F300             | 0                |
| A002         | FlexLogic Operands to Activate Grps 2 to 8 (7 items)     | 0 to 65535      |       | 1                                                | F300             | 0                |
| A009         | Setting Group Function                                   | 0 to 1          |       | 1                                                | F102             | 0 (Disabled)     |
| A00A         | Setting Group Events                                     | 0 to 1          |       | 1                                                | F102             | 0 (Disabled)     |
|              | Groups (Read Only)                                       |                 |       | L                                                |                  | (=::::::)        |
| A00B         | Current Setting Group                                    | 0 to 7          |       | 1                                                | F001             | 0                |
|              | ements (Read/Write Setting) (16 modules)                 | 0.01            |       |                                                  |                  |                  |
| B000         | Digital Element x Function                               | 0 to 1          |       | 1                                                | F102             | 0 (Disabled)     |
| B001         | Digital Element x Name                                   |                 |       |                                                  | F203             | "Dig Element 1 " |
| B015         | Digital Element x Input                                  | 0 to 65535      |       | 1                                                | F300             | 0                |
| B016         | Digital Element x Pickup Delay                           | 0 to 999999.999 | S     | 0.001                                            | F003             | 0                |
| B018         | Digital Element x Reset Delay                            | 0 to 999999.999 | s     | 0.001                                            | F003             | 0                |
| B01A         | Digital Element x Block                                  | 0 to 65535      |       | 1                                                | F300             | 0                |
| B01B         | Digital Element x Target                                 | 0 to 2          |       | 1                                                | F109             | 0 (Self-reset)   |
| B01C         | Digital Element x Events                                 | 0 to 1          |       | 1                                                | F102             | 0 (Disabled)     |
| B01D         | Digital Element x Reserved (3 items)                     |                 |       |                                                  | F001             | 0 (Disabled)     |
| B01D         | Repeated for module number 2                             |                 |       |                                                  | 1 00 1           | 0                |
| B020<br>B040 | Repeated for module number 3                             |                 |       | <del>                                     </del> |                  |                  |
|              | Repeated for module number 3Repeated for module number 4 |                 |       | <del>                                     </del> |                  |                  |
| B060         | · · · · · · · · · · · · · · · · · · ·                    |                 |       | -                                                |                  |                  |
| B080         | Repeated for module number 5                             |                 |       |                                                  |                  |                  |

Table B-9: MODBUS MEMORY MAP (Sheet 19 of 29)

| ADDR       | REGISTER NAME                           | RANGE                        | UNITS | STEP | FORMAT | DEFAULT      |
|------------|-----------------------------------------|------------------------------|-------|------|--------|--------------|
| B0A0       | Repeated for module number 6            |                              |       |      |        |              |
| B0C0       | Repeated for module number 7            |                              |       |      |        |              |
| B0E0       | Repeated for module number 8            |                              |       |      |        |              |
| B100       | Repeated for module number 9            |                              |       |      |        |              |
| B120       | Repeated for module number 10           |                              |       |      |        |              |
| B140       | Repeated for module number 11           |                              |       |      |        |              |
| B160       | Repeated for module number 12           |                              |       |      |        |              |
| B180       | Repeated for module number 13           |                              |       |      |        |              |
| B1A0       | Repeated for module number 14           |                              |       |      |        |              |
| B1C0       | Repeated for module number 15           |                              |       |      |        |              |
| B1E0       | Repeated for module number 16           |                              |       |      |        |              |
| Digital Co | ounter (Read/Write Setting) (8 modules) |                              |       |      |        |              |
| B300       | Digital Counter x Function              | 0 to 1                       |       | 1    | F102   | 0 (Disabled) |
| B301       | Digital Counter x Name                  |                              |       |      | F205   | "Counter 1 " |
| B307       | Digital Counter x Units                 |                              |       |      | F206   | (none)       |
| B30A       | Digital Counter x Block                 | 0 to 65535                   |       | 1    | F300   | 0            |
| B30B       | Digital Counter x Up                    | 0 to 65535                   |       | 1    | F300   | 0            |
| B30C       | Digital Counter x Down                  | 0 to 65535                   |       | 1    | F300   | 0            |
| B30D       | Digital Counter x Preset                | -2147483647 to<br>2147483647 |       | 1    | F004   | 0            |
| B30F       | Digital Counter x Compare               | -2147483647 to<br>2147483647 |       | 1    | F004   | 0            |
| B311       | Digital Counter x Reset                 | 0 to 65535                   |       | 1    | F300   | 0            |
| B312       | Digital Counter x Freeze/Reset          | 0 to 65535                   |       | 1    | F300   | 0            |
| B313       | Digital Counter x Freeze/Count          | 0 to 65535                   |       | 1    | F300   | 0            |
| B314       | Digital Counter Set To Preset           | 0 to 65535                   |       | 1    | F300   | 0            |
| B315       | Digital Counter x Reserved (11 items)   |                              |       |      | F001   | 0            |
| B320       | Repeated for module number 2            |                              |       |      |        |              |
| B340       | Repeated for module number 3            |                              |       |      |        |              |
| B360       | Repeated for module number 4            |                              |       |      |        |              |
| B380       | Repeated for module number 5            |                              |       |      |        |              |
| B3A0       | Repeated for module number 6            |                              |       |      |        |              |
| B3C0       | Repeated for module number 7            |                              |       |      |        |              |
| B3E0       | Repeated for module number 8            |                              |       |      |        |              |
| Contact II | nputs (Read/Write Setting) (96 modules) |                              |       |      |        |              |
| C000       | Contact Input x Name                    |                              |       |      | F205   | "Cont lp 1 " |
| C006       | Contact Input x Events                  | 0 to 1                       |       | 1    | F102   | 0 (Disabled) |
| C007       | Contact Input x Debounce Time           | 0 to 16                      | ms    | 0.5  | F001   | 20           |
| C008       | Repeated for module number 2            |                              |       |      |        |              |
| C010       | Repeated for module number 3            |                              |       |      |        |              |
| C018       | Repeated for module number 4            |                              |       |      |        |              |
| C020       | Repeated for module number 5            |                              |       |      |        |              |
| C028       | Repeated for module number 6            |                              |       |      |        |              |
| C030       | Repeated for module number 7            |                              |       |      |        |              |
| C038       | Repeated for module number 8            |                              |       |      |        |              |
| C040       | Repeated for module number 9            |                              |       |      |        |              |
| C048       | Repeated for module number 10           |                              |       |      |        |              |
| C050       | Repeated for module number 11           |                              |       |      |        |              |
| C058       | Repeated for module number 12           |                              |       |      |        |              |
| C060       | Repeated for module number 13           |                              |       |      |        |              |
| C068       | Repeated for module number 14           |                              |       |      |        |              |
| C070       | Repeated for module number 15           |                              |       |      |        |              |
| C078       | Repeated for module number 16           |                              |       |      |        |              |
| C080       | Repeated for module number 17           |                              |       |      |        |              |
| C088       | Repeated for module number 18           |                              |       |      |        |              |

## Table B-9: MODBUS MEMORY MAP (Sheet 20 of 29)

| ADDR | REGISTER NAME                  | RANGE | UNITS | STEP | FORMAT | DEFAULT |
|------|--------------------------------|-------|-------|------|--------|---------|
| C090 | Repeated for module number 19  |       |       |      |        |         |
| C098 | Repeated for module number 20  |       |       |      |        |         |
| C0A0 | Repeated for module number 21  |       |       |      |        |         |
| C0A8 | Repeated for module number 22  |       |       |      |        |         |
| C0B0 | Repeated for module number 23  |       |       |      |        |         |
| C0B8 | Repeated for module number 24  |       |       |      |        |         |
| C0C0 | Repeated for module number 25  |       |       |      |        |         |
| C0C8 | Repeated for module number 26  |       |       |      |        |         |
| C0D0 | Repeated for module number 27  |       |       |      |        |         |
| C0D8 | Repeated for module number 28  |       |       |      |        |         |
| C0E0 | Repeated for module number 29  |       |       |      |        |         |
| C0E8 | Repeated for module number 30  |       |       |      |        |         |
| C0F0 | Repeated for module number 31  |       |       |      |        |         |
| C0F8 | Repeated for module number 32  |       |       |      |        |         |
| C100 | Repeated for module number 33  |       |       |      |        |         |
| C108 | Repeated for module number 34  |       |       |      |        |         |
| C110 | Repeated for module number 35  |       |       |      |        |         |
| C118 | Repeated for module number 36  |       |       |      |        |         |
| C120 | Repeated for module number 37  |       |       |      |        |         |
| C128 | Repeated for module number 38  |       |       |      |        |         |
| C130 | Repeated for module number 39  |       |       |      |        |         |
| C138 | Repeated for module number 40  |       |       |      |        |         |
| C140 | Repeated for module number 41  |       |       |      |        |         |
| C148 | Repeated for module number 42  |       |       |      |        |         |
| C150 | Repeated for module number 43  |       |       |      |        |         |
| C158 | Repeated for module number 44  |       |       |      |        |         |
| C160 | Repeated for module number 45  |       |       |      |        |         |
| C168 | Repeated for module number 46  |       |       |      |        |         |
| C170 | Repeated for module number 47  |       |       |      |        |         |
| C178 | Repeated for module number 48  |       |       |      |        |         |
| C180 | Repeated for module number 49  |       |       |      |        |         |
| C188 | Repeated for module number 50  |       |       |      |        |         |
| C190 | Repeated for module number 51  |       |       |      |        |         |
| C198 | Repeated for module number 52  |       |       |      |        |         |
| C1A0 | Repeated for module number 53  |       |       |      |        |         |
| C1A8 | Repeated for module number 54  |       |       |      |        |         |
| C1B0 | Repeated for module number 55  |       |       |      |        |         |
| C1B8 | Repeated for module number 56  |       |       |      |        |         |
| C1C0 | Repeated for module number 57  |       |       |      |        |         |
| C1C8 | Repeated for module number 58  |       |       |      |        |         |
| C1D0 | Repeated for module number 59  |       |       |      |        |         |
| C1D8 | Repeated for module number 60  |       |       |      |        |         |
| C1E0 | Repeated for module number 61  |       |       |      |        |         |
| C1E8 | Repeated for module number 62  |       |       |      |        |         |
| C1F0 | Repeated for module number 63  |       |       |      |        |         |
| C1F8 | Repeated for module number 64  |       |       |      |        |         |
| C200 | Repeated for module number 65  |       |       |      |        |         |
| C208 | Repeated for module number 66  |       |       |      |        |         |
| C210 | Repeated for module number 67  |       |       |      |        |         |
| C218 | Repeated for module number 68  |       |       |      |        |         |
| C220 | Repeated for module number 69  |       |       |      |        |         |
| C228 | Repeated for module number 70  |       |       |      |        |         |
| C230 | Repeated for module number 71  |       |       |      |        |         |
| C238 | Repeated for module number 72  |       |       |      |        |         |
| 0200 | reposited for module number 72 | l     |       |      |        |         |

Table B-9: MODBUS MEMORY MAP (Sheet 21 of 29)

|                                                                                                    | REGISTER NAME                                                                                                    | RANGE                          | UNITS    | STEP              | FORMAT                                       | DEFAULT                                                               |
|----------------------------------------------------------------------------------------------------|----------------------------------------------------------------------------------------------------|--------------------------------|----------|-------------------|----------------------------------------------|-----------------------------------------------------------------------|
| <b>■</b> U∠4U                                                                                                    | Repeated for module number 73                                                                                                    |                                |          |                   |                                              |                                                                       |
|                                                                                                    | Repeated for module number 74                                                                                                    |                                |          |                   |                                              |                                                                       |
|                                                                                                    | Repeated for module number 75                                                                                                    |                                |          |                   |                                              |                                                                       |
| C258                                                                                                    | Repeated for module number 76                                                                                                    |                                |          |                   |                                              |                                                                       |
| C260                                                                                                    | Repeated for module number 77                                                                                                    |                                |          |                   |                                              |                                                                       |
|                                                                                                    | Repeated for module number 78                                                                                                    |                                |          |                   |                                              |                                                                       |
|                                                                                                    | Repeated for module number 79                                                                                                    |                                |          |                   |                                              |                                                                       |
|                                                                                                    | Repeated for module number 80                                                                                                    |                                |          |                   |                                              |                                                                       |
| C280                                                                                                    | Repeated for module number 81                                                                                                    |                                |          |                   |                                              |                                                                       |
| C288                                                                                                    | Repeated for module number 82                                                                                                    |                                |          |                   |                                              |                                                                       |
| C290                                                                                                    | Repeated for module number 83                                                                                                    |                                |          |                   |                                              |                                                                       |
| C298                                                                                                    | Repeated for module number 84                                                                                                    |                                |          |                   |                                              |                                                                       |
| C2A0                                                                                                    | Repeated for module number 85                                                                                                    |                                |          |                   |                                              |                                                                       |
| C2A8                                                                                                    | Repeated for module number 86                                                                                                    |                                |          |                   |                                              |                                                                       |
| C2B0                                                                                                    | Repeated for module number 87                                                                                                    |                                |          |                   |                                              |                                                                       |
| C2B8                                                                                                    | Repeated for module number 88                                                                                                    |                                |          |                   |                                              |                                                                       |
| C2C0                                                                                                    | Repeated for module number 89                                                                                                    |                                |          |                   |                                              |                                                                       |
| C2C8                                                                                                    | Repeated for module number 90                                                                                                    |                                |          |                   |                                              |                                                                       |
| C2D0                                                                                                    | Repeated for module number 91                                                                                                    |                                |          |                   |                                              |                                                                       |
| C2D8                                                                                                    | Repeated for module number 92                                                                                                    |                                |          |                   |                                              |                                                                       |
|                                                                                                    | Repeated for module number 93                                                                                                    |                                |          |                   |                                              |                                                                       |
| C2E8                                                                                                    | Repeated for module number 94                                                                                                    |                                |          |                   |                                              |                                                                       |
| C2F0                                                                                                    | Repeated for module number 95                                                                                                    |                                |          |                   |                                              |                                                                       |
|                                                                                                    | Repeated for module number 96                                                                                                    |                                |          |                   |                                              |                                                                       |
| Contact In                                                                                                    | put Thresholds (Read/Write Setting)                                                                                                    | L                              |          | 1                 |                                              |                                                                       |
| C600                                                                                                    | Contact Input x Threshold (24 items)                                                                                                    | 0 to 3                         |          | 1                 | F128                                         | 1 (33 Vdc)                                                            |
| Virtual Inp                                                                                                    | uts Global Settings (Read/Write Setting)                                                                                                    | L                              | <b>'</b> |                   |                                              | <u>.</u>                                                              |
|                                                                                                    | V                                                                                                    |                                |          |                   | 1                                            |                                                                       |
| C680                                                                                                    | Virtual Inputs SBO Timeout                                                                                                    | 1 to 60                        | s        | 1                 | F001                                         | 30                                                                    |
|                                                                                                    | uts (Read/Write Setting) (32 modules)                                                                                                    | 1 to 60                        | S        | 1                 | F001                                         | 30                                                                    |
| Virtual Inp                                                                                                    | ·                                                                                                    | 1 to 60<br>0 to 1              | S        | 1                 | F001                                         | 0 (Disabled)                                                          |
| Virtual Inp                                                                                                    | uts (Read/Write Setting) (32 modules)                                                                                                    |                                |          |                   |                                              |                                                                       |
| C690<br>C691                                                                                                    | uts (Read/Write Setting) (32 modules) Virtual Input x Function                                                                                                    | 0 to 1                         |          | 1                 | F102                                         | 0 (Disabled)                                                          |
| C690<br>C691<br>C69B                                                                                                    | uts (Read/Write Setting) (32 modules)  Virtual Input x Function  Virtual Input x Name                                                                                                    | 0 to 1                         |          | 1                 | F102<br>F205                                 | 0 (Disabled) "Virt lp 1 "                                             |
| C690 C691 C69B C69C                                                                                                    | uts (Read/Write Setting) (32 modules)  Virtual Input x Function  Virtual Input x Name  Virtual Input x Programmed Type                                                                                                    | 0 to 1<br><br>0 to 1           |          | 1 1               | F102<br>F205<br>F127                         | 0 (Disabled) "Virt lp 1 " 0 (Latched)                                 |
| C690 C691 C69B C69C C69D                                                                                                    | uts (Read/Write Setting) (32 modules)  Virtual Input x Function  Virtual Input x Name  Virtual Input x Programmed Type  Virtual Input x Events                                                                                                    | 0 to 1<br><br>0 to 1<br>0 to 1 |          | 1 1 1             | F102<br>F205<br>F127<br>F102                 | 0 (Disabled) "Virt lp 1" 0 (Latched) 0 (Disabled)                     |
| C690 C691 C69B C69C C69D C69E                                                                                                    | uts (Read/Write Setting) (32 modules)  Virtual Input x Function  Virtual Input x Name  Virtual Input x Programmed Type  Virtual Input x Events  Virtual Input x UCA SBOClass                                                                                                    | 0 to 1 0 to 1 0 to 1 1 to 2    |          | 1<br><br>1<br>1   | F102<br>F205<br>F127<br>F102<br>F001         | 0 (Disabled) "Virt lp 1 " 0 (Latched) 0 (Disabled)                    |
| Virtual Inpo C690 C691 C69B C69C C69D C69E C69F                                                                                   | uts (Read/Write Setting) (32 modules)  Virtual Input x Function  Virtual Input x Name  Virtual Input x Programmed Type  Virtual Input x Events  Virtual Input x UCA SBOClass  Virtual Input x UCA SBOEna                                                                                                    | 0 to 1 0 to 1 0 to 1 1 to 2    |          | 1 1 1 1 1 1 1 1 1 | F102<br>F205<br>F127<br>F102<br>F001<br>F102 | 0 (Disabled)  "Virt Ip 1"  0 (Latched)  0 (Disabled)  1  0 (Disabled) |
| Virtual Inpo  C690  C691  C69B  C69C  C69D  C69E  C69F                                                                            | uts (Read/Write Setting) (32 modules)  Virtual Input x Function  Virtual Input x Name  Virtual Input x Programmed Type  Virtual Input x Events  Virtual Input x UCA SBOClass  Virtual Input x UCA SBOEna  Virtual Input x Reserved                                                                                                    | 0 to 1 0 to 1 0 to 1 1 to 2    |          | 1 1 1 1 1 1 1 1 1 | F102<br>F205<br>F127<br>F102<br>F001<br>F102 | 0 (Disabled)  "Virt Ip 1"  0 (Latched)  0 (Disabled)  1  0 (Disabled) |
| C690 C691 C698 C69C C69D C69E C69F C6A0 C6B0 C6C0                                                                                 | uts (Read/Write Setting) (32 modules)  Virtual Input x Function  Virtual Input x Name  Virtual Input x Programmed Type  Virtual Input x Events  Virtual Input x UCA SBOClass  Virtual Input x UCA SBOEna  Virtual Input x Reserved Repeated for module number 2 Repeated for module number 3 Repeated for module number 4                                                                                                    | 0 to 1 0 to 1 0 to 1 1 to 2    |          | 1 1 1 1 1 1 1 1 1 | F102<br>F205<br>F127<br>F102<br>F001<br>F102 | 0 (Disabled)  "Virt Ip 1"  0 (Latched)  0 (Disabled)  1  0 (Disabled) |
| C690 C691 C698 C69C C69D C69E C69F C6A0 C6B0 C6C0                                                                                 | uts (Read/Write Setting) (32 modules)  Virtual Input x Function  Virtual Input x Name  Virtual Input x Programmed Type  Virtual Input x Events  Virtual Input x UCA SBOClass  Virtual Input x UCA SBOEna  Virtual Input x Reserved Repeated for module number 2 Repeated for module number 3                                                                                                    | 0 to 1 0 to 1 0 to 1 1 to 2    |          | 1 1 1 1 1 1 1 1 1 | F102<br>F205<br>F127<br>F102<br>F001<br>F102 | 0 (Disabled)  "Virt Ip 1"  0 (Latched)  0 (Disabled)  1  0 (Disabled) |
| C690 C691 C69B C69C C69D C69E C69F C6A0 C6B0 C6C0 C6D0                                                                            | uts (Read/Write Setting) (32 modules)  Virtual Input x Function  Virtual Input x Name  Virtual Input x Programmed Type  Virtual Input x Events  Virtual Input x UCA SBOClass  Virtual Input x UCA SBOEna  Virtual Input x Reserved Repeated for module number 2 Repeated for module number 3 Repeated for module number 4                                                                                                    | 0 to 1 0 to 1 0 to 1 1 to 2    |          | 1 1 1 1 1 1 1 1 1 | F102<br>F205<br>F127<br>F102<br>F001<br>F102 | 0 (Disabled)  "Virt Ip 1"  0 (Latched)  0 (Disabled)  1  0 (Disabled) |
| C690 C691 C69B C69C C69D C69E C69F C6A0 C6B0 C6C0 C6D0 C6E0 C6F0                                                                  | uts (Read/Write Setting) (32 modules)  Virtual Input x Function  Virtual Input x Name  Virtual Input x Programmed Type  Virtual Input x Events  Virtual Input x UCA SBOClass  Virtual Input x UCA SBOEna  Virtual Input x Reserved Repeated for module number 2 Repeated for module number 3 Repeated for module number 4 Repeated for module number 5 Repeated for module number 6 Repeated for module number 7                                                                                                    | 0 to 1 0 to 1 0 to 1 1 to 2    |          | 1 1 1 1 1 1 1 1 1 | F102<br>F205<br>F127<br>F102<br>F001<br>F102 | 0 (Disabled)  "Virt Ip 1"  0 (Latched)  0 (Disabled)  1  0 (Disabled) |
| C690 C691 C69B C69C C69C C69B C69C C69B C69C C69B C69C C6BO C6BO C6EO C6CO C6FO C700                                              | uts (Read/Write Setting) (32 modules)  Virtual Input x Function  Virtual Input x Name  Virtual Input x Programmed Type  Virtual Input x Events  Virtual Input x UCA SBOClass  Virtual Input x UCA SBOEna  Virtual Input x Reserved Repeated for module number 2 Repeated for module number 3 Repeated for module number 4 Repeated for module number 5 Repeated for module number 6 Repeated for module number 7 Repeated for module number 8                                                                                                    | 0 to 1 0 to 1 0 to 1 1 to 2    |          | 1 1 1 1 1 1 1 1 1 | F102<br>F205<br>F127<br>F102<br>F001<br>F102 | 0 (Disabled)  "Virt Ip 1"  0 (Latched)  0 (Disabled)  1  0 (Disabled) |
| C690 C691 C69B C69C C69B C69C C69B C69C C69B C69C C69B C6BO C6BO C6EO C6CO C6FO C700 C710                                         | uts (Read/Write Setting) (32 modules)  Virtual Input x Function  Virtual Input x Name  Virtual Input x Programmed Type  Virtual Input x Events  Virtual Input x UCA SBOClass  Virtual Input x UCA SBOEna  Virtual Input x Reserved Repeated for module number 2 Repeated for module number 3 Repeated for module number 5 Repeated for module number 6 Repeated for module number 7 Repeated for module number 8 Repeated for module number 8 Repeated for module number 9                                                                                                    | 0 to 1 0 to 1 0 to 1 1 to 2    |          | 1 1 1 1 1 1 1 1 1 | F102<br>F205<br>F127<br>F102<br>F001<br>F102 | 0 (Disabled)  "Virt Ip 1"  0 (Latched)  0 (Disabled)  1  0 (Disabled) |
| C690 C691 C698 C69C C69D C69E C69F C6A0 C6B0 C6C0 C6D0 C6E0 C700 C710 C720                                                        | uts (Read/Write Setting) (32 modules)  Virtual Input x Function  Virtual Input x Name  Virtual Input x Programmed Type  Virtual Input x Events  Virtual Input x UCA SBOClass  Virtual Input x UCA SBOEna  Virtual Input x Reserved Repeated for module number 2 Repeated for module number 3 Repeated for module number 5 Repeated for module number 6 Repeated for module number 7 Repeated for module number 8 Repeated for module number 9 Repeated for module number 9 Repeated for module number 9 Repeated for module number 10                                                                                                    | 0 to 1 0 to 1 0 to 1 1 to 2    |          | 1 1 1 1 1 1 1 1 1 | F102<br>F205<br>F127<br>F102<br>F001<br>F102 | 0 (Disabled)  "Virt Ip 1"  0 (Latched)  0 (Disabled)  1  0 (Disabled) |
| C690 C691 C698 C69C C69D C69E C69F C6A0 C6B0 C6C0 C6C0 C6F0 C700 C710 C720 C730                                                   | uts (Read/Write Setting) (32 modules)  Virtual Input x Function  Virtual Input x Name  Virtual Input x Programmed Type  Virtual Input x Events  Virtual Input x UCA SBOClass  Virtual Input x UCA SBOEna  Virtual Input x Reserved Repeated for module number 2 Repeated for module number 3 Repeated for module number 5 Repeated for module number 6 Repeated for module number 7 Repeated for module number 8 Repeated for module number 9 Repeated for module number 9 Repeated for module number 10 Repeated for module number 11                                                                                                    | 0 to 1 0 to 1 0 to 1 1 to 2    |          | 1 1 1 1 1 1 1 1 1 | F102<br>F205<br>F127<br>F102<br>F001<br>F102 | 0 (Disabled)  "Virt Ip 1"  0 (Latched)  0 (Disabled)  1  0 (Disabled) |
| C690 C691 C698 C69C C69D C69E C69F C6A0 C6B0 C6C0 C6C0 C6F0 C700 C710 C720 C730                                                   | uts (Read/Write Setting) (32 modules)  Virtual Input x Function  Virtual Input x Name  Virtual Input x Programmed Type  Virtual Input x Events  Virtual Input x UCA SBOClass  Virtual Input x UCA SBOEna  Virtual Input x Reserved Repeated for module number 2 Repeated for module number 3 Repeated for module number 5 Repeated for module number 6 Repeated for module number 7 Repeated for module number 8 Repeated for module number 9 Repeated for module number 9 Repeated for module number 9 Repeated for module number 10                                                                                                    | 0 to 1 0 to 1 0 to 1 1 to 2    |          | 1 1 1 1 1 1 1 1 1 | F102<br>F205<br>F127<br>F102<br>F001<br>F102 | 0 (Disabled)  "Virt Ip 1"  0 (Latched)  0 (Disabled)  1  0 (Disabled) |
| C690 C691 C698 C69C C69D C69E C69F C6A0 C6B0 C6C0 C6C0 C6F0 C700 C710 C720 C730 C740 C750                                         | uts (Read/Write Setting) (32 modules)  Virtual Input x Function  Virtual Input x Name  Virtual Input x Programmed Type  Virtual Input x Events  Virtual Input x UCA SBOClass  Virtual Input x UCA SBOEna  Virtual Input x Reserved Repeated for module number 2 Repeated for module number 3 Repeated for module number 4 Repeated for module number 5 Repeated for module number 6 Repeated for module number 7 Repeated for module number 8 Repeated for module number 9 Repeated for module number 10 Repeated for module number 11 Repeated for module number 12 Repeated for module number 13                                                                                                    | 0 to 1 0 to 1 0 to 1 1 to 2    |          | 1 1 1 1 1 1 1 1 1 | F102<br>F205<br>F127<br>F102<br>F001<br>F102 | 0 (Disabled)  "Virt Ip 1"  0 (Latched)  0 (Disabled)  1  0 (Disabled) |
| C690 C691 C698 C69C C69C C69B C69C C69B C69C C69B C69C C6BO C6BO C6CO C6DO C6EO C700 C710 C720 C730 C740 C750 C760                | uts (Read/Write Setting) (32 modules)  Virtual Input x Function  Virtual Input x Name  Virtual Input x Programmed Type  Virtual Input x Events  Virtual Input x UCA SBOClass  Virtual Input x UCA SBOEna  Virtual Input x Reserved Repeated for module number 2 Repeated for module number 3 Repeated for module number 4 Repeated for module number 5 Repeated for module number 6 Repeated for module number 7 Repeated for module number 8 Repeated for module number 9 Repeated for module number 10 Repeated for module number 11 Repeated for module number 12 Repeated for module number 13 Repeated for module number 13 Repeated for module number 14                                                                                                    | 0 to 1 0 to 1 0 to 1 1 to 2    |          | 1 1 1 1 1 1 1 1 1 | F102<br>F205<br>F127<br>F102<br>F001<br>F102 | 0 (Disabled)  "Virt Ip 1"  0 (Latched)  0 (Disabled)  1  0 (Disabled) |
| C690 C691 C698 C69C C69C C69B C69C C69B C69C C69B C69C C69C                                                                       | uts (Read/Write Setting) (32 modules)  Virtual Input x Function  Virtual Input x Name  Virtual Input x Programmed Type  Virtual Input x Events  Virtual Input x UCA SBOClass  Virtual Input x UCA SBOEna  Virtual Input x UCA SBOEna  Virtual Input x Reserved Repeated for module number 2 Repeated for module number 3 Repeated for module number 4 Repeated for module number 5 Repeated for module number 7 Repeated for module number 8 Repeated for module number 9 Repeated for module number 10 Repeated for module number 11 Repeated for module number 12 Repeated for module number 13 Repeated for module number 13 Repeated for module number 14 Repeated for module number 15                                                                                          | 0 to 1 0 to 1 0 to 1 1 to 2    |          | 1 1 1 1 1 1 1 1 1 | F102<br>F205<br>F127<br>F102<br>F001<br>F102 | 0 (Disabled)  "Virt Ip 1"  0 (Latched)  0 (Disabled)  1  0 (Disabled) |
| C690 C691 C698 C69C C69C C69B C69C C69B C69C C69B C69C C69C                                                                       | uts (Read/Write Setting) (32 modules)  Virtual Input x Function  Virtual Input x Name  Virtual Input x Programmed Type  Virtual Input x Events  Virtual Input x UCA SBOClass  Virtual Input x UCA SBOEna  Virtual Input x Reserved Repeated for module number 2 Repeated for module number 3 Repeated for module number 4 Repeated for module number 5 Repeated for module number 6 Repeated for module number 7 Repeated for module number 8 Repeated for module number 9 Repeated for module number 10 Repeated for module number 11 Repeated for module number 12 Repeated for module number 13 Repeated for module number 13 Repeated for module number 14                                                                                                    | 0 to 1 0 to 1 0 to 1 1 to 2    |          | 1 1 1 1 1 1 1 1 1 | F102<br>F205<br>F127<br>F102<br>F001<br>F102 | 0 (Disabled)  "Virt Ip 1"  0 (Latched)  0 (Disabled)  1  0 (Disabled) |
| C690 C691 C698 C69C C69C C69B C69C C69B C69C C69B C69C C69C                                                                       | uts (Read/Write Setting) (32 modules)  Virtual Input x Function  Virtual Input x Name  Virtual Input x Programmed Type  Virtual Input x Events  Virtual Input x UCA SBOClass  Virtual Input x UCA SBOEna  Virtual Input x UCA SBOEna  Virtual Input x Reserved Repeated for module number 2 Repeated for module number 3 Repeated for module number 4 Repeated for module number 5 Repeated for module number 7 Repeated for module number 8 Repeated for module number 9 Repeated for module number 10 Repeated for module number 11 Repeated for module number 12 Repeated for module number 13 Repeated for module number 13 Repeated for module number 14 Repeated for module number 15                                                                                          | 0 to 1 0 to 1 0 to 1 1 to 2    |          | 1 1 1 1 1 1 1 1 1 | F102<br>F205<br>F127<br>F102<br>F001<br>F102 | 0 (Disabled)  "Virt Ip 1"  0 (Latched)  0 (Disabled)  1  0 (Disabled) |
| C690 C691 C698 C69C C69B C69C C69B C69C C69B C69C C69B C69C C6B0 C6E0 C6C0 C6D0 C700 C710 C720 C730 C740 C750 C760 C770 C780 C790 | uts (Read/Write Setting) (32 modules)  Virtual Input x Function  Virtual Input x Name  Virtual Input x Programmed Type  Virtual Input x Events  Virtual Input x UCA SBOClass  Virtual Input x UCA SBOEna  Virtual Input x UCA SBOEna  Virtual Input x Reserved Repeated for module number 2 Repeated for module number 3 Repeated for module number 4 Repeated for module number 5 Repeated for module number 6 Repeated for module number 7 Repeated for module number 8 Repeated for module number 9 Repeated for module number 10 Repeated for module number 11 Repeated for module number 12 Repeated for module number 13 Repeated for module number 14 Repeated for module number 15 Repeated for module number 15 Repeated for module number 15 Repeated for module number 16 | 0 to 1 0 to 1 0 to 1 1 to 2    |          | 1 1 1 1 1 1 1 1 1 | F102<br>F205<br>F127<br>F102<br>F001<br>F102 | 0 (Disabled)  "Virt Ip 1"  0 (Latched)  0 (Disabled)  1  0 (Disabled) |

Table B-9: MODBUS MEMORY MAP (Sheet 22 of 29)

| ADDR         | REGISTER NAME                                              | RANGE  | UNITS | STEP | FORMAT | DEFAULT      |
|--------------|------------------------------------------------------------|--------|-------|------|--------|--------------|
| C7C0         | Repeated for module number 20                              |        |       |      |        |              |
| C7D0         | Repeated for module number 21                              |        |       |      |        |              |
| C7E0         | Repeated for module number 22                              |        |       |      |        |              |
| C7F0         | Repeated for module number 23                              |        |       |      |        |              |
| C800         | Repeated for module number 24                              |        |       |      |        |              |
| C810         | Repeated for module number 25                              |        |       |      |        |              |
| C820         | Repeated for module number 26                              |        |       |      |        |              |
| C830         | Repeated for module number 27                              |        |       |      |        |              |
| C840         | Repeated for module number 28                              |        |       |      |        |              |
| C850         | Repeated for module number 29                              |        |       |      |        |              |
| C860         | Repeated for module number 30                              |        |       |      |        |              |
| C870         | Repeated for module number 31                              |        |       |      |        |              |
| C880         | Repeated for module number 32                              |        |       |      |        |              |
| Virtual O    | utputs (Read/Write Setting) (64 modules)                   |        |       |      |        |              |
| CC90         | Virtual Output x Name                                      |        |       |      | F205   | "Virt Op 1 " |
| CC9A         | Virtual Output x Events                                    | 0 to 1 |       | 1    | F102   | 0 (Disabled) |
| CC9B         | Virtual Output x Reserved (5 items)                        |        |       |      | F001   | 0            |
| CCA0         | Repeated for module number 2                               |        |       |      |        |              |
| CCB0         | Repeated for module number 3                               |        |       |      |        |              |
| CCC0         | Repeated for module number 4                               |        |       |      |        |              |
| CCD0         | Repeated for module number 5                               |        |       |      |        |              |
| CCE0         | Repeated for module number 6                               |        |       |      |        |              |
| CCF0         | Repeated for module number 7                               |        |       |      |        |              |
| CD00         | Repeated for module number 8                               |        |       |      |        |              |
| CD10         | Repeated for module number 9                               |        |       |      |        |              |
| CD20         | Repeated for module number 10                              |        |       |      |        |              |
| CD30         | Repeated for module number 11                              |        |       |      |        |              |
| CD40         | Repeated for module number 12                              |        |       |      |        |              |
| CD50         | Repeated for module number 13                              |        |       |      |        |              |
| CD60         | Repeated for module number 14                              |        |       |      |        |              |
| CD70         | Repeated for module number 15                              |        |       |      |        |              |
| CD80         | Repeated for module number 16                              |        |       |      |        |              |
| CD90         | Repeated for module number 17                              |        |       |      |        |              |
| CDA0         | Repeated for module number 18                              |        |       |      |        |              |
| CDB0         | Repeated for module number 19                              |        |       |      |        |              |
| CDC0         | Repeated for module number 20                              |        |       |      |        |              |
| CDD0         | Repeated for module number 21                              |        |       |      |        |              |
| CDE0         | Repeated for module number 22                              |        |       |      |        |              |
| CDF0<br>CE00 | Repeated for module number 23                              |        |       |      |        |              |
| CE10         | Repeated for module number 24Repeated for module number 25 |        |       |      |        |              |
| CE10         | Repeated for module number 25                              |        |       |      |        |              |
| CE30         | Repeated for module number 26Repeated for module number 27 |        |       |      |        |              |
| CE30         | Repeated for module number 27Repeated for module number 28 |        |       |      |        |              |
| CE40         | Repeated for module number 28Repeated for module number 29 |        |       |      |        |              |
| CE60         | Repeated for module number 29Repeated for module number 30 |        |       |      |        |              |
| CE70         | Repeated for module number 30                              |        |       |      |        |              |
| CE70         | Repeated for module number 31                              |        |       |      |        |              |
| CE90         | Repeated for module number 32                              |        |       |      |        |              |
| CEA0         | Repeated for module number 35                              |        |       |      |        |              |
| CEB0         | Repeated for module number 35                              |        |       |      |        |              |
| CEC0         | Repeated for module number 35                              |        |       |      |        |              |
| CED0         | Repeated for module number 37                              |        |       |      |        |              |
| CEE0         | Repeated for module number 37                              |        |       |      |        |              |
| OEEU         | vehearen ioi illonnie ilniilbei 30                         |        |       |      |        |              |

Table B-9: MODBUS MEMORY MAP (Sheet 23 of 29)

| ADDR                                                                                                    | REGISTER NAME                                                                                                    | RANGE                                      | UNITS | STEP             | FORMAT                               | DEFAULT                            |
|----------------------------------------------------------------------------------------------------|----------------------------------------------------------------------------------------------------|--------------------------------------------|-------|------------------|--------------------------------------|------------------------------------|
| CEF0                                                                                                    | Repeated for module number 39                                                                                                    |                                            |       |                  |                                      |                                    |
| CF00                                                                                                    | Repeated for module number 40                                                                                                    |                                            |       |                  |                                      |                                    |
| CF10                                                                                                    | Repeated for module number 41                                                                                                    |                                            |       |                  |                                      |                                    |
| CF20                                                                                                    | Repeated for module number 42                                                                                                    |                                            |       |                  |                                      |                                    |
| CF30                                                                                                    | Repeated for module number 43                                                                                                    |                                            |       |                  |                                      |                                    |
| CF40                                                                                                    | Repeated for module number 44                                                                                                    |                                            |       |                  |                                      |                                    |
| CF50                                                                                                    | Repeated for module number 45                                                                                                    |                                            |       |                  |                                      |                                    |
| CF60                                                                                                    | Repeated for module number 46                                                                                                    |                                            |       |                  |                                      |                                    |
| CF70                                                                                                    | Repeated for module number 47                                                                                                    |                                            |       |                  |                                      |                                    |
| CF80                                                                                                    | Repeated for module number 48                                                                                                    |                                            |       |                  |                                      |                                    |
| CF90                                                                                                    | Repeated for module number 49                                                                                                    |                                            |       |                  |                                      |                                    |
| CFA0                                                                                                    | Repeated for module number 50                                                                                                    |                                            |       |                  |                                      |                                    |
| CFB0                                                                                                    | Repeated for module number 51                                                                                                    |                                            |       |                  |                                      |                                    |
| CFC0                                                                                                    | Repeated for module number 52                                                                                                    |                                            |       |                  |                                      |                                    |
| CFD0                                                                                                    | Repeated for module number 53                                                                                                    |                                            |       |                  |                                      |                                    |
| CFE0                                                                                                    | Repeated for module number 54                                                                                                    |                                            |       |                  |                                      |                                    |
| CFF0                                                                                                    | Repeated for module number 55                                                                                                    |                                            |       |                  |                                      |                                    |
| D000                                                                                                    | Repeated for module number 56                                                                                                    |                                            |       |                  |                                      |                                    |
| D010                                                                                                    | Repeated for module number 57                                                                                                    |                                            |       |                  |                                      |                                    |
| D020                                                                                                    | Repeated for module number 58                                                                                                    |                                            |       |                  |                                      |                                    |
| D030                                                                                                    | Repeated for module number 59                                                                                                    |                                            |       |                  |                                      |                                    |
| D040                                                                                                    | Repeated for module number 60                                                                                                    |                                            |       |                  |                                      |                                    |
| D050                                                                                                    | Repeated for module number 61                                                                                                    |                                            |       |                  |                                      |                                    |
| D060                                                                                                    | Repeated for module number 62                                                                                                    |                                            |       |                  |                                      |                                    |
| D070                                                                                                    | Repeated for module number 63                                                                                                    |                                            |       |                  |                                      |                                    |
| D080                                                                                                    | Repeated for module number 64                                                                                                    |                                            |       |                  |                                      |                                    |
| Mandato                                                                                                    | ry (Read/Write Setting)                                                                                                    | •                                          | *     |                  |                                      |                                    |
| .viai luato                                                                                                    | ry (Read/Write Setting)                                                                                                    |                                            |       |                  |                                      |                                    |
| D280                                                                                                    | Test Mode Function                                                                                                    | 0 to 1                                     |       | 1                | F102                                 | 0 (Disabled)                       |
| D280<br>Contact (                                                                                                    | Test Mode Function Outputs (Read/Write Setting) (64 modules)                                                                                                    | 0 to 1                                     |       | 1                | -                                    | , ,                                |
| D280<br>Contact 0<br>D290                                                                                                    | Test Mode Function  Outputs (Read/Write Setting) (64 modules)  Contact Output x Name                                                                                                    |                                            |       |                  | F205                                 | "Cont Op 1 "                       |
| D280<br>Contact (<br>D290<br>D29A                                                                                                    | Test Mode Function  Outputs (Read/Write Setting) (64 modules)  Contact Output x Name  Contact Output x Operation                                                                                                    | <br>0 to 65535                             |       | 1                | F205<br>F300                         | "Cont Op 1 "                       |
| D280 Contact ( D290 D29A D29B                                                                                                    | Test Mode Function  Outputs (Read/Write Setting) (64 modules)  Contact Output x Name  Contact Output x Operation  Contact Output x Seal-In                                                                                                    |                                            |       | 1<br>1           | F205<br>F300<br>F300                 | "Cont Op 1 " 0 0                   |
| D280 Contact ( D290 D29A D29B D29C                                                                                                    | Test Mode Function  Outputs (Read/Write Setting) (64 modules)  Contact Output x Name  Contact Output x Operation  Contact Output x Seal-In  Reserved                                                                                                    | 0 to 65535<br>0 to 65535                   |       | 1<br>1<br>1      | F205<br>F300<br>F300<br>F001         | "Cont Op 1 " 0 0 0                 |
| D280 Contact ( D290 D29A D29B D29C D29D                                                                                                    | Test Mode Function  Outputs (Read/Write Setting) (64 modules)  Contact Output x Name  Contact Output x Operation  Contact Output x Seal-In  Reserved  Contact Output x Events                                                                                                    | <br>0 to 65535<br>0 to 65535<br><br>0 to 1 |       | 1<br>1<br>1<br>1 | F205<br>F300<br>F300<br>F001<br>F102 | "Cont Op 1 "  0  0  0  1 (Enabled) |
| D280 Contact ( D290 D29A D29B D29C D29D D29E                                                                                                    | Test Mode Function  Outputs (Read/Write Setting) (64 modules)  Contact Output x Name  Contact Output x Operation  Contact Output x Seal-In  Reserved  Contact Output x Events  Reserved (2 items)                                                                                                    | 0 to 65535<br>0 to 65535                   |       | 1<br>1<br>1      | F205<br>F300<br>F300<br>F001         | "Cont Op 1 " 0 0 0                 |
| D280 Contact ( D290 D29A D29B D29C D29D D29E D2A0                                                                                                    | Test Mode Function  Outputs (Read/Write Setting) (64 modules)  Contact Output x Name  Contact Output x Operation  Contact Output x Seal-In  Reserved  Contact Output x Events  Reserved (2 items) Repeated for module number 2                                                                                                    | <br>0 to 65535<br>0 to 65535<br><br>0 to 1 |       | 1<br>1<br>1<br>1 | F205<br>F300<br>F300<br>F001<br>F102 | "Cont Op 1 "  0  0  0  1 (Enabled) |
| D280 Contact ( D290 D29A D29B D29C D29D D29E D2A0 D2B0                                                                                                    | Test Mode Function  Outputs (Read/Write Setting) (64 modules)  Contact Output x Name  Contact Output x Operation  Contact Output x Seal-In  Reserved  Contact Output x Events  Reserved (2 items) Repeated for module number 2 Repeated for module number 3                                                                                                    | <br>0 to 65535<br>0 to 65535<br><br>0 to 1 |       | 1<br>1<br>1<br>1 | F205<br>F300<br>F300<br>F001<br>F102 | "Cont Op 1 "  0  0  0  1 (Enabled) |
| D280 Contact ( D290 D29A D29B D29C D29D D29E D2A0 D2B0 D2C0                                                                                                    | Test Mode Function  Outputs (Read/Write Setting) (64 modules)  Contact Output x Name  Contact Output x Operation  Contact Output x Seal-In  Reserved  Contact Output x Events  Reserved (2 items) Repeated for module number 2 Repeated for module number 3 Repeated for module number 4                                                                                                    | <br>0 to 65535<br>0 to 65535<br><br>0 to 1 |       | 1<br>1<br>1<br>1 | F205<br>F300<br>F300<br>F001<br>F102 | "Cont Op 1 "  0  0  0  1 (Enabled) |
| D280 Contact ( D290 D29A D29B D29C D29D D29E D2A0 D2B0 D2C0 D2D0                                                                                                    | Test Mode Function  Outputs (Read/Write Setting) (64 modules)  Contact Output x Name  Contact Output x Operation  Contact Output x Seal-In  Reserved  Contact Output x Events  Reserved (2 items) Repeated for module number 2 Repeated for module number 3 Repeated for module number 4 Repeated for module number 5                                                                                                    | <br>0 to 65535<br>0 to 65535<br><br>0 to 1 |       | 1<br>1<br>1<br>1 | F205<br>F300<br>F300<br>F001<br>F102 | "Cont Op 1 "  0  0  0  1 (Enabled) |
| D280 Contact ( D290 D29A D29B D29C D29D D29E D2A0 D2B0 D2C0 D2D0 D2E0                                                                                                    | Test Mode Function  Outputs (Read/Write Setting) (64 modules)  Contact Output x Name  Contact Output x Operation  Contact Output x Seal-In  Reserved  Contact Output x Events  Reserved (2 items) Repeated for module number 3 Repeated for module number 4 Repeated for module number 5 Repeated for module number 6                                                                                                    | <br>0 to 65535<br>0 to 65535<br><br>0 to 1 |       | 1<br>1<br>1<br>1 | F205<br>F300<br>F300<br>F001<br>F102 | "Cont Op 1 "  0  0  0  1 (Enabled) |
| D280 Contact (CD290 D29A D29B D29C D29D D29E D2A0 D2B0 D2C0 D2D0 D2E0 D2F0                                                                                                    | Test Mode Function  Outputs (Read/Write Setting) (64 modules)  Contact Output x Name  Contact Output x Operation  Contact Output x Seal-In  Reserved  Contact Output x Events  Reserved (2 items) Repeated for module number 2 Repeated for module number 3 Repeated for module number 4 Repeated for module number 5 Repeated for module number 6 Repeated for module number 7                                                                                                    | <br>0 to 65535<br>0 to 65535<br><br>0 to 1 |       | 1<br>1<br>1<br>1 | F205<br>F300<br>F300<br>F001<br>F102 | "Cont Op 1 "  0  0  0  1 (Enabled) |
| D280 Contact (CD290 D29A D29B D29C D29D D29E D2A0 D2B0 D2C0 D2D0 D2E0 D2F0 D300                                                                                                    | Test Mode Function  Outputs (Read/Write Setting) (64 modules)  Contact Output x Name  Contact Output x Operation  Contact Output x Seal-In  Reserved  Contact Output x Events  Reserved (2 items) Repeated for module number 2 Repeated for module number 3 Repeated for module number 4 Repeated for module number 5 Repeated for module number 6 Repeated for module number 7 Repeated for module number 7                                                                                                    | <br>0 to 65535<br>0 to 65535<br><br>0 to 1 |       | 1<br>1<br>1<br>1 | F205<br>F300<br>F300<br>F001<br>F102 | "Cont Op 1 "  0  0  0  1 (Enabled) |
| D280 Contact ( D290 D29A D29B D29C D29D D29E D2A0 D2B0 D2C0 D2D0 D2E0 D2F0 D300 D310                                                                                                    | Test Mode Function  Outputs (Read/Write Setting) (64 modules)  Contact Output x Name  Contact Output x Operation  Contact Output x Seal-In  Reserved  Contact Output x Events  Reserved (2 items) Repeated for module number 2 Repeated for module number 3 Repeated for module number 5 Repeated for module number 5 Repeated for module number 6 Repeated for module number 7 Repeated for module number 7 Repeated for module number 8 Repeated for module number 9                                                                                                    | <br>0 to 65535<br>0 to 65535<br><br>0 to 1 |       | 1<br>1<br>1<br>1 | F205<br>F300<br>F300<br>F001<br>F102 | "Cont Op 1 "  0  0  0  1 (Enabled) |
| D280 Contact ( D290 D29A D29B D29C D29D D29E D2A0 D2B0 D2C0 D2D0 D2E0 D2F0 D300 D310 D320                                                                                                    | Test Mode Function  Outputs (Read/Write Setting) (64 modules)  Contact Output x Name  Contact Output x Operation  Contact Output x Seal-In  Reserved  Contact Output x Events  Reserved (2 items) Repeated for module number 2 Repeated for module number 3 Repeated for module number 5 Repeated for module number 6 Repeated for module number 7 Repeated for module number 8 Repeated for module number 9 Repeated for module number 9 Repeated for module number 9                                                                                                    | <br>0 to 65535<br>0 to 65535<br><br>0 to 1 |       | 1<br>1<br>1<br>1 | F205<br>F300<br>F300<br>F001<br>F102 | "Cont Op 1 "  0  0  0  1 (Enabled) |
| D280 Contact ( D290 D29A D29B D29C D29D D29E D2A0 D2B0 D2C0 D2D0 D2E0 D2F0 D300 D310 D320 D330                                                                                                    | Test Mode Function  Outputs (Read/Write Setting) (64 modules)  Contact Output x Name  Contact Output x Operation  Contact Output x Seal-In  Reserved  Contact Output x Events  Reserved (2 items) Repeated for module number 2 Repeated for module number 3 Repeated for module number 4 Repeated for module number 5 Repeated for module number 6 Repeated for module number 7 Repeated for module number 8 Repeated for module number 9 Repeated for module number 9 Repeated for module number 10 Repeated for module number 11                                                                                                    | <br>0 to 65535<br>0 to 65535<br><br>0 to 1 |       | 1<br>1<br>1<br>1 | F205<br>F300<br>F300<br>F001<br>F102 | "Cont Op 1 "  0  0  0  1 (Enabled) |
| D280 Contact ( D290 D29A D29B D29C D29D D29E D2A0 D2B0 D2C0 D2D0 D2E0 D2F0 D300 D310 D320 D330 D340                                                                                                    | Test Mode Function  Outputs (Read/Write Setting) (64 modules)  Contact Output x Name  Contact Output x Operation  Contact Output x Seal-In  Reserved  Contact Output x Events  Reserved (2 items) Repeated for module number 2 Repeated for module number 3 Repeated for module number 5 Repeated for module number 6 Repeated for module number 7 Repeated for module number 8 Repeated for module number 9 Repeated for module number 9 Repeated for module number 10 Repeated for module number 11 Repeated for module number 12                                                                                                    | <br>0 to 65535<br>0 to 65535<br><br>0 to 1 |       | 1<br>1<br>1<br>1 | F205<br>F300<br>F300<br>F001<br>F102 | "Cont Op 1 "  0  0  0  1 (Enabled) |
| D280 Contact ( D290 D29A D29B D29C D29D D29E D2A0 D2B0 D2C0 D2D0 D2E0 D2F0 D300 D310 D320 D330 D340 D350                                                                                                    | Test Mode Function  Outputs (Read/Write Setting) (64 modules)  Contact Output x Name  Contact Output x Operation  Contact Output x Seal-In  Reserved  Contact Output x Events  Reserved (2 items) Repeated for module number 2 Repeated for module number 3 Repeated for module number 4 Repeated for module number 5 Repeated for module number 6 Repeated for module number 7 Repeated for module number 8 Repeated for module number 9 Repeated for module number 10 Repeated for module number 11 Repeated for module number 12 Repeated for module number 12 Repeated for module number 13                                                                                                    | <br>0 to 65535<br>0 to 65535<br><br>0 to 1 |       | 1<br>1<br>1<br>1 | F205<br>F300<br>F300<br>F001<br>F102 | "Cont Op 1 "  0  0  0  1 (Enabled) |
| D280 Contact ( D290 D29A D29B D29C D29D D29E D2A0 D2B0 D2C0 D2D0 D2E0 D2F0 D300 D310 D320 D330 D340 D350 D360                                                                                                    | Test Mode Function  Outputs (Read/Write Setting) (64 modules)  Contact Output x Name  Contact Output x Operation  Contact Output x Seal-In  Reserved  Contact Output x Events  Reserved (2 items) Repeated for module number 2 Repeated for module number 3 Repeated for module number 4 Repeated for module number 5 Repeated for module number 6 Repeated for module number 7 Repeated for module number 8 Repeated for module number 9 Repeated for module number 10 Repeated for module number 11 Repeated for module number 12 Repeated for module number 13 Repeated for module number 13 Repeated for module number 14                                                                                                    | <br>0 to 65535<br>0 to 65535<br><br>0 to 1 |       | 1<br>1<br>1<br>1 | F205<br>F300<br>F300<br>F001<br>F102 | "Cont Op 1 "  0  0  0  1 (Enabled) |
| D280 Contact (Contact (Contact | Test Mode Function  Outputs (Read/Write Setting) (64 modules)  Contact Output x Name  Contact Output x Operation  Contact Output x Seal-In  Reserved  Contact Output x Events  Reserved (2 items) Repeated for module number 2 Repeated for module number 3 Repeated for module number 4 Repeated for module number 5 Repeated for module number 6 Repeated for module number 7 Repeated for module number 9 Repeated for module number 10 Repeated for module number 11 Repeated for module number 12 Repeated for module number 13 Repeated for module number 13 Repeated for module number 14 Repeated for module number 15                                                                                                    | <br>0 to 65535<br>0 to 65535<br><br>0 to 1 |       | 1<br>1<br>1<br>1 | F205<br>F300<br>F300<br>F001<br>F102 | "Cont Op 1 "  0  0  0  1 (Enabled) |
| D280 Contact (Contact (Contact | Test Mode Function  Outputs (Read/Write Setting) (64 modules)  Contact Output x Name  Contact Output x Operation  Contact Output x Seal-In  Reserved  Contact Output x Events  Reserved (2 items) Repeated for module number 2 Repeated for module number 3 Repeated for module number 4 Repeated for module number 5 Repeated for module number 6 Repeated for module number 7 Repeated for module number 8 Repeated for module number 11 Repeated for module number 10 Repeated for module number 11 Repeated for module number 12 Repeated for module number 13 Repeated for module number 14 Repeated for module number 15 Repeated for module number 15 Repeated for module number 15 Repeated for module number 16                                                                                            | <br>0 to 65535<br>0 to 65535<br><br>0 to 1 |       | 1<br>1<br>1<br>1 | F205<br>F300<br>F300<br>F001<br>F102 | "Cont Op 1 "  0  0  0  1 (Enabled) |
| D280 Contact (Contact (Contact | Test Mode Function  Outputs (Read/Write Setting) (64 modules)  Contact Output x Name  Contact Output x Operation  Contact Output x Seal-In  Reserved  Contact Output x Events  Reserved (2 items) Repeated for module number 2 Repeated for module number 3 Repeated for module number 4 Repeated for module number 5 Repeated for module number 6 Repeated for module number 7 Repeated for module number 8 Repeated for module number 10 Repeated for module number 10 Repeated for module number 11 Repeated for module number 12 Repeated for module number 13 Repeated for module number 15 Repeated for module number 15 Repeated for module number 15 Repeated for module number 16 Repeated for module number 16 Repeated for module number 17                                                              | <br>0 to 65535<br>0 to 65535<br><br>0 to 1 |       | 1<br>1<br>1<br>1 | F205<br>F300<br>F300<br>F001<br>F102 | "Cont Op 1 "  0  0  0  1 (Enabled) |
| D280 Contact (Contact (Contact | Test Mode Function  Outputs (Read/Write Setting) (64 modules)  Contact Output x Name  Contact Output x Operation  Contact Output x Seal-In  Reserved  Contact Output x Events  Reserved (2 items) Repeated for module number 2 Repeated for module number 3 Repeated for module number 5 Repeated for module number 6 Repeated for module number 7 Repeated for module number 8 Repeated for module number 10 Repeated for module number 10 Repeated for module number 11 Repeated for module number 12 Repeated for module number 15 Repeated for module number 11 Repeated for module number 12 Repeated for module number 13 Repeated for module number 14 Repeated for module number 15 Repeated for module number 16 Repeated for module number 17 Repeated for module number 17 Repeated for module number 18 | <br>0 to 65535<br>0 to 65535<br><br>0 to 1 |       | 1<br>1<br>1<br>1 | F205<br>F300<br>F300<br>F001<br>F102 | "Cont Op 1 "  0  0  0  1 (Enabled) |
| D280 Contact (Contact (Contact | Test Mode Function  Outputs (Read/Write Setting) (64 modules)  Contact Output x Name  Contact Output x Operation  Contact Output x Seal-In  Reserved  Contact Output x Events  Reserved (2 items) Repeated for module number 2 Repeated for module number 3 Repeated for module number 4 Repeated for module number 5 Repeated for module number 6 Repeated for module number 7 Repeated for module number 8 Repeated for module number 10 Repeated for module number 10 Repeated for module number 11 Repeated for module number 12 Repeated for module number 13 Repeated for module number 15 Repeated for module number 15 Repeated for module number 15 Repeated for module number 16 Repeated for module number 16 Repeated for module number 17                                                              | <br>0 to 65535<br>0 to 65535<br><br>0 to 1 |       | 1<br>1<br>1<br>1 | F205<br>F300<br>F300<br>F001<br>F102 | "Cont Op 1 "  0  0  0  1 (Enabled) |

## Table B-9: MODBUS MEMORY MAP (Sheet 24 of 29)

| ADDR     | REGISTER NAME                             | RANGE      | UNITS | STEP | FORMAT | DEFAULT            |
|----------|-------------------------------------------|------------|-------|------|--------|--------------------|
| D3D0     | Repeated for module number 21             |            |       |      |        |                    |
| D3E0     | Repeated for module number 22             |            |       |      |        |                    |
| D3F0     | Repeated for module number 23             |            |       |      |        |                    |
| D400     | Repeated for module number 24             |            |       |      |        |                    |
| D410     | Repeated for module number 25             |            |       |      |        |                    |
| D420     | Repeated for module number 26             |            |       |      |        |                    |
| D430     | Repeated for module number 27             |            |       |      |        |                    |
| D440     | Repeated for module number 28             |            |       |      |        |                    |
| D450     | Repeated for module number 29             |            |       |      |        |                    |
| D460     | Repeated for module number 30             |            |       |      |        |                    |
| D470     | Repeated for module number 31             |            |       |      |        |                    |
| D480     | Repeated for module number 32             |            |       |      |        |                    |
| D490     | Repeated for module number 33             |            |       |      |        |                    |
| D4A0     | Repeated for module number 34             |            |       |      |        |                    |
| D4B0     | Repeated for module number 35             |            |       |      |        |                    |
| D4C0     | Repeated for module number 36             |            |       |      |        |                    |
| D4D0     | Repeated for module number 37             |            |       |      |        |                    |
| D4E0     | Repeated for module number 38             |            |       |      |        |                    |
| D4F0     | Repeated for module number 39             |            |       |      |        |                    |
| D500     | Repeated for module number 40             |            |       |      |        |                    |
| D510     | Repeated for module number 41             |            |       |      |        |                    |
| D520     | Repeated for module number 42             |            |       |      |        |                    |
| D530     | Repeated for module number 43             |            |       |      |        |                    |
| D540     | Repeated for module number 44             |            |       |      |        |                    |
| D550     | Repeated for module number 45             |            |       |      |        |                    |
| D560     | Repeated for module number 46             |            |       |      |        |                    |
| D570     | Repeated for module number 47             |            |       |      |        |                    |
| D580     | Repeated for module number 48             |            |       |      |        |                    |
| D590     | Repeated for module number 49             |            |       |      |        |                    |
| D5A0     | Repeated for module number 50             |            |       |      |        |                    |
| D5B0     | Repeated for module number 51             |            |       |      |        |                    |
| D5C0     | Repeated for module number 52             |            |       |      |        |                    |
| D5D0     | Repeated for module number 53             |            |       |      |        |                    |
| D5E0     | Repeated for module number 54             |            |       |      |        |                    |
| D5F0     | Repeated for module number 55             |            |       |      |        |                    |
| D600     | Repeated for module number 56             |            |       |      |        |                    |
| D610     | Repeated for module number 57             |            |       |      |        |                    |
| D620     | Repeated for module number 58             |            |       |      |        |                    |
| D630     | Repeated for module number 59             |            |       |      |        |                    |
| D640     | Repeated for module number 60             |            |       |      |        |                    |
| D650     | Repeated for module number 61             |            |       |      |        |                    |
| D660     | Repeated for module number 62             |            |       |      |        |                    |
| D670     | Repeated for module number 63             |            |       |      |        |                    |
| D680     | Repeated for module number 64             |            |       |      |        |                    |
|          | ead/Write Setting)                        |            | 1     | ı    |        |                    |
| D800     | FlexLogic operand which initiates a reset | 0 to 65535 |       | 1    | F300   | 0                  |
|          | ntact Inputs (Read/Write Setting)         |            | 1     | 1    |        |                    |
| D8B0     | Force Contact Input x State (96 items)    | 0 to 2     |       | 1    | F144   | 0 (Disabled)       |
| Force Co | ntact Outputs (Read/Write Setting)        |            | •     |      |        | ·                  |
| D910     | Force Contact Output x State (64 items)   | 0 to 3     |       | 1    | F131   | 0 (Disabled)       |
| Remote I | Devices (Read/Write Setting) (16 modules) |            |       |      |        |                    |
| E000     | Remote Device x ID                        |            |       |      | F202   | "Remote Device 1 " |
| E00A     | Repeated for module number 2              |            |       |      |        |                    |
| E014     | Repeated for module number 3              |            |       |      |        |                    |
|          | i .                                       | 1          | l .   | Ĭ    |        |                    |

Table B-9: MODBUS MEMORY MAP (Sheet 25 of 29)

| ADDR     | REGISTER NAME                                      | RANGE      | UNITS | STEP | FORMAT | DEFAULT      |
|----------|----------------------------------------------------|------------|-------|------|--------|--------------|
| E01E     | Repeated for module number 4                       |            |       |      |        |              |
| E028     | Repeated for module number 5                       |            |       |      |        |              |
| E032     | Repeated for module number 6                       |            |       |      |        |              |
| E03C     | Repeated for module number 7                       |            |       |      |        |              |
| E046     | Repeated for module number 8                       |            |       |      |        |              |
| E050     | Repeated for module number 9                       |            |       |      |        |              |
| E05A     | Repeated for module number 10                      |            |       |      |        |              |
| E064     | Repeated for module number 11                      |            |       |      |        |              |
| E06E     | Repeated for module number 12                      |            |       |      |        |              |
| E078     | Repeated for module number 13                      |            |       |      |        |              |
| E082     | Repeated for module number 14                      |            |       |      |        |              |
| E08C     | Repeated for module number 15                      |            |       |      |        |              |
| E096     | Repeated for module number 16                      |            |       |      |        |              |
| Remote I | nputs (Read/Write Setting) (32 modules)            |            |       |      |        |              |
| E100     | Remote Input x Device                              | 1 to 16    |       | 1    | F001   | 1            |
| E101     | Remote Input x Bit Pair                            | 0 to 64    |       | 1    | F156   | 0 (None)     |
| E102     | Remote Input x Default State                       | 0 to 1     |       | 1    | F108   | 0 (Off)      |
| E103     | Remote Input x Events                              | 0 to 1     |       | 1    | F102   | 0 (Disabled) |
| E104     | Repeated for module number 2                       |            |       |      |        |              |
| E108     | Repeated for module number 3                       |            |       |      |        |              |
| E10C     | Repeated for module number 4                       |            |       |      |        |              |
| E110     | Repeated for module number 5                       |            |       |      |        |              |
| E114     | Repeated for module number 6                       |            |       |      |        |              |
| E118     | Repeated for module number 7                       |            |       |      |        |              |
| E11C     | Repeated for module number 8                       |            |       |      |        |              |
| E120     | Repeated for module number 9                       |            |       |      |        |              |
| E124     | Repeated for module number 10                      |            |       |      |        |              |
| E128     | Repeated for module number 11                      |            |       |      |        |              |
| E12C     | Repeated for module number 12                      |            |       |      |        |              |
| E130     | Repeated for module number 13                      |            |       |      |        |              |
| E134     | Repeated for module number 14                      |            |       |      |        |              |
| E138     | Repeated for module number 15                      |            |       |      |        |              |
| E13C     | Repeated for module number 16                      |            |       |      |        |              |
| E140     | Repeated for module number 17                      |            |       |      |        |              |
| E144     | Repeated for module number 18                      |            |       |      |        |              |
| E148     | Repeated for module number 19                      |            |       |      |        |              |
| E14C     | Repeated for module number 20                      |            |       |      |        |              |
| E150     | Repeated for module number 21                      |            |       |      |        |              |
| E154     | Repeated for module number 22                      |            |       |      |        |              |
| E158     | Repeated for module number 23                      |            |       |      |        |              |
| E15C     | Repeated for module number 24                      |            |       |      |        |              |
| E160     | Repeated for module number 25                      |            |       |      |        |              |
| E164     | Repeated for module number 26                      |            |       |      |        |              |
| E168     | Repeated for module number 27                      |            |       |      |        |              |
| E16C     | Repeated for module number 28                      |            |       |      |        |              |
| E170     | Repeated for module number 29                      |            |       |      |        |              |
| E174     | Repeated for module number 30                      |            |       |      |        |              |
| E178     | Repeated for module number 31                      |            |       |      |        |              |
| E17C     | Repeated for module number 32                      |            |       |      |        |              |
| Remote 0 | Output DNA Pairs (Read/Write Setting) (32 modules) |            |       |      |        |              |
| E600     | Remote Output DNA x Operand                        | 0 to 65535 |       | 1    | F300   | 0            |
| E601     | Remote Output DNA x Events                         | 0 to 1     |       | 1    | F102   | 0 (Disabled) |
| E602     | Remote Output DNA x Reserved (2 items)             | 0 to 1     |       | 1    | F001   | 0            |
| E604     | Repeated for module number 2                       |            |       |      |        |              |
|          | •                                                  | •          | •     | •    | •      |              |

Table B-9: MODBUS MEMORY MAP (Sheet 26 of 29)

| ADDR         | REGISTER NAME                                              | RANGE      | UNITS | STEP | FORMAT | DEFAULT      |
|--------------|------------------------------------------------------------|------------|-------|------|--------|--------------|
| E608         | Repeated for module number 3                               |            |       |      |        |              |
| E60C         | Repeated for module number 4                               |            |       |      |        |              |
| E610         | Repeated for module number 5                               |            |       |      |        |              |
| E614         | Repeated for module number 6                               |            |       |      |        |              |
| E618         | Repeated for module number 7                               |            |       |      |        |              |
| E61C         | Repeated for module number 8                               |            |       |      |        |              |
| E620         | Repeated for module number 9                               |            |       |      |        |              |
| E624         | Repeated for module number 10                              |            |       |      |        |              |
| E628         | Repeated for module number 11                              |            |       |      |        |              |
| E62C         | Repeated for module number 12                              |            |       |      |        |              |
| E630         | Repeated for module number 13                              |            |       |      |        |              |
| E634         | Repeated for module number 14                              |            |       |      |        |              |
| E638         | Repeated for module number 15                              |            |       |      |        |              |
| E63C         | Repeated for module number 16                              |            |       |      |        |              |
| E640         | Repeated for module number 17                              |            |       |      |        |              |
| E644         | Repeated for module number 18                              |            |       |      |        |              |
| E648         | Repeated for module number 19                              |            |       |      |        |              |
| E64C         | Repeated for module number 20                              |            |       |      |        |              |
| E650         | Repeated for module number 21                              |            |       |      |        |              |
| E654         | Repeated for module number 22                              |            |       |      |        |              |
| E658         | Repeated for module number 23                              |            |       |      |        |              |
| E65C         | Repeated for module number 24                              |            |       |      |        |              |
| E660         | Repeated for module number 25                              |            |       |      |        |              |
| E664         | Repeated for module number 26                              |            |       |      |        |              |
| E668         | Repeated for module number 27                              |            |       |      |        |              |
| E66C         | Repeated for module number 28                              |            |       |      |        |              |
| E670         | Repeated for module number 29                              |            |       |      |        |              |
| E674         | Repeated for module number 30                              |            |       |      |        |              |
| E678         | Repeated for module number 31                              |            |       |      |        |              |
| E67C         | Repeated for module number 32                              |            |       |      |        |              |
|              | Output UserSt Pairs (Read/Write Setting) (32 modules)      |            |       |      |        |              |
| E680         | Remote Output UserSt x Operand                             | 0 to 65535 |       | 1    | F300   | 0            |
| E681         | Remote Output UserSt x Events                              | 0 to 1     |       | 1    | F102   | 0 (Disabled) |
| E682         | Remote Output UserSt x Reserved (2 items)                  | 0 to 1     |       | 1    | F001   | 0            |
| E684         | Repeated for module number 2                               |            |       |      |        |              |
| E688         | Repeated for module number 3                               |            |       |      |        |              |
| E68C         | Repeated for module number 4                               |            |       |      |        |              |
| E690         | Repeated for module number 5                               |            |       |      |        |              |
| E694         | Repeated for module number 6                               |            |       |      |        |              |
| E698         | Repeated for module number 7                               |            |       |      |        |              |
| E69C         | Repeated for module number 8                               |            |       |      |        |              |
| E6A0         | Repeated for module number 9                               |            |       |      |        |              |
| E6A4         | Repeated for module number 10                              |            |       |      |        |              |
| E6A8<br>E6AC | Repeated for module number 11Repeated for module number 12 |            |       |      |        |              |
| E6B0         | Repeated for module number 12Repeated for module number 13 |            |       |      |        |              |
| E6B0<br>E6B4 | Repeated for module number 13Repeated for module number 14 |            |       |      |        |              |
| E6B8         | Repeated for module number 14Repeated for module number 15 |            |       |      |        |              |
| E6BC         | Repeated for module number 15Repeated for module number 16 |            |       |      |        |              |
| E6C0         | Repeated for module number 16                              |            |       |      |        |              |
| E6C0         | Repeated for module number 17                              |            |       |      |        |              |
| E6C8         | Repeated for module number 19                              |            |       |      |        |              |
| E6CC         | Repeated for module number 19                              |            |       |      |        |              |
| E6D0         | Repeated for module number 21                              |            |       |      |        |              |
| 2000         | topodica for module number 21                              |            |       |      |        |              |

Table B-9: MODBUS MEMORY MAP (Sheet 27 of 29)

| ADDR      | REGISTER NAME                                           | RANGE                        | UNITS | STEP   | FORMAT | DEFAULT      |
|-----------|---------------------------------------------------------|------------------------------|-------|--------|--------|--------------|
| E6D4      | Repeated for module number 22                           |                              |       |        |        |              |
| E6D8      | Repeated for module number 23                           |                              |       |        |        |              |
| E6DC      | Repeated for module number 24                           |                              |       |        |        |              |
| E6E0      | Repeated for module number 25                           |                              |       |        |        |              |
| E6E4      | Repeated for module number 26                           |                              |       |        |        |              |
| E6E8      | Repeated for module number 27                           |                              |       |        |        |              |
| E6EC      | Repeated for module number 28                           |                              |       |        |        |              |
| E6F0      | Repeated for module number 29                           |                              |       |        |        |              |
| E6F4      | Repeated for module number 30                           |                              |       |        |        |              |
| E6F8      | Repeated for module number 31                           |                              |       |        |        |              |
| E6FC      | Repeated for module number 32                           |                              |       |        |        |              |
| Factory S | Service Password Protection (Read/Write)                |                              | L     | L      |        |              |
| F000      | Modbus Factory Password                                 | 0 to 4294967295              |       | 1      | F003   | 0            |
| Factory S | Service Password Protection (Read Only)                 |                              | l     |        |        |              |
| F002      | Factory Service Password Status                         | 0 to 1                       |       | 1      | F102   | 0 (Disabled) |
| Factory S | Service - Initialization (Read Only Written by Factory) |                              | L     | L      |        | ·            |
| F008      | Load Default Settings                                   | 0 to 1                       |       | 1      | F126   | 0 (No)       |
| F009      | Reboot Relay                                            | 0 to 1                       |       | 1      | F126   | 0 (No)       |
| Factory S | Service - Calibration (Read Only Written by Factory)    |                              | L     | L      |        |              |
| F010      | Calibration                                             | 0 to 1                       |       | 1      | F102   | 0 (Disabled) |
| F011      | DSP Card to Calibrate                                   | 0 to 15                      |       | 1      | F172   | 0 (F)        |
| F012      | Channel to Calibrate                                    | 0 to 7                       |       | 1      | F001   | 0            |
| F013      | Channel Type                                            | 0 to 6                       |       | 1      | F140   | 0 (Disabled) |
| F014      | Channel Name                                            |                              |       |        | F201   | "0"          |
| Factory S | Service - Calibration (Read Only)                       |                              | L     | L      |        |              |
| F018      | A/D Counts                                              | -32767 to 32767              |       | 1      | F002   | 0            |
| Factory S | Service - Calibration (Read Only Written by Factory)    |                              |       |        |        |              |
| F019      | Offset                                                  | -32767 to 32767              |       | 1      | F002   | 0            |
| F01B      | Gain Stage                                              | 0 to 1                       |       | 1      | F135   | 0 (x1)       |
| F01C      | CT Winding                                              | 0 to 1                       |       | 1      | F123   | 0 (1 A)      |
| Factory S | Service - Calibration (Read Only)                       |                              | •     |        |        |              |
| F01D      | Measured Input                                          | 0 to 300                     |       | 0.0001 | F060   | 0            |
| Factory S | Service - Calibration (Read Only Written by Factory)    |                              |       |        |        |              |
| F01F      | Gain Parameter                                          | 0.8 to 1.2                   |       | 0.0001 | F060   | 1            |
| Factory S | Service - Calibration (Read Only)                       |                              | •     |        |        |              |
| F02A      | DSP Calibration Date                                    | 0 to 4294967295              |       | 1      | F050   | 0            |
| Factory S | Service - Debug Data (Read Only Written by Factory)     |                              | •     |        |        |              |
| F040      | Debug Data 16 (16 items)                                | -32767 to 32767              |       | 1      | F002   | 0            |
| F050      | Debug Data 32 (16 items)                                | -2147483647 to<br>2147483647 |       | 1      | F004   | 0            |
| Transduc  | er Calibration (Read Only Written by Factory)           |                              |       |        |        |              |
| F0A0      | Transducer Calibration Function                         | 0 to 1                       |       | 1      | F102   | 0 (Disabled) |
| F0A1      | Transducer Card to Calibrate                            | 0 to 15                      |       | 1      | F172   | 0 (F)        |
| F0A2      | Transducer Channel to Calibrate                         | 0 to 7                       |       | 1      | F001   | 0            |
| F0A3      | Transducer Channel to Calibrate Type                    | 0 to 3                       |       | 1      | F171   | 0 (dcmA IN)  |
| F0A4      | Transducer Channel to Calibrate Gain Stage              | 0 to 1                       |       | 1      | F170   | 0 (LOW)      |
| Transduc  | er Calibration (Read Only)                              |                              |       |        |        |              |
| F0A5      | Transducer Channel to Calibrate Counts                  | 0 to 4095                    |       | 1      | F001   | 0            |
| Transduc  | er Calibration (Read Only Written by Factory)           |                              |       |        |        |              |
| F0A6      | Transducer Channel to Calibrate Offset                  | -4096 to 4095                |       | 1      | F002   | 0            |
| F0A7      | Transducer Channel to Calibrate Value                   | -1.1 to 366.5                |       | 0.001  | F004   | 0            |
| F0A9      | Transducer Channel to Calibrate Gain                    | 0.8 to 1.2                   |       | 0.0001 | F060   | 1            |
| F0AB      | Transducer Calibration Date                             | 0 to 4294967295              |       | 1      | F050   | 0            |

Table B-9: MODBUS MEMORY MAP (Sheet 28 of 29)

| ADDR      | REGISTER NAME                                         | RANGE           | UNITS | STEP     | FORMAT | DEFAULT      |
|-----------|-------------------------------------------------------|-----------------|-------|----------|--------|--------------|
| Transduc  | er Calibration (Read Only)                            |                 |       |          |        |              |
| F0AD      | Transducer Channel to Calibrate Units                 |                 |       |          | F206   | (none)       |
| Factory S | Service Software Revisions (Read Only)                |                 | •     | •        |        |              |
| F0F0      | Compile Date                                          | 0 to 4294967295 |       | 1        | F050   | 0            |
| F0F3      | Boot Version                                          | 0 to 655.35     |       | 0.01     | F001   | 1            |
| F0F4      | Front Panel Version                                   | 0 to 655.35     |       | 0.01     | F001   | 1            |
| F0F5      | Boot Date                                             | 0 to 4294967295 |       | 1        | F050   | 0            |
| Factory S | Service - Serial EEPROM (Read Only Written by Factor  | ry)             | •     |          |        |              |
| F100      | Serial EEPROM Enable                                  | 0 to 1          |       | 1        | F102   | 0 (Disabled) |
| F101      | Serial EEPROM Slot                                    | 0 to 15         |       | 1        | F172   | 0 (F)        |
| F102      | Serial EEPROM Load Factory Defaults                   | 0 to 1          |       | 1        | F126   | 0 (No)       |
| F110      | Serial EEPROM Module Serial Number                    |                 |       |          | F203   | (none)       |
| F120      | Serial EEPROM Supplier Serial Number                  |                 |       |          | F203   | (none)       |
| F130      | Serial EEPROM Sub Module Serial Number (8 items)      |                 |       |          | F203   | (none)       |
| Factory S | Service CPU Diagnostics (Read Only Non-Volatile)      |                 |       | L        |        |              |
| F200      | Operating Hours                                       | 0 to 4294967295 |       | 1        | F050   | 0            |
| Factory S | Service CPU Diagnostics (Read Only)                   |                 | L     | 1        |        |              |
| F210      | DSP Spurious Interrupt Counter                        | 0 to 4294967295 |       | 1        | F003   | 0            |
| Factory S | Service CPU Diagnostics (Read Only Written by Facto   | ry)             |       |          |        |              |
| F220      | Real Time Profiling                                   | 0 to 1          |       | 1        | F102   | 0 (Disabled) |
| F221      | Enable Windview                                       | 0 to 1          |       | 1        | F102   | 0 (Disabled) |
| F222      | Factory Reload Cause                                  |                 |       |          | F200   | (none)       |
| F236      | Clear Diagnostics                                     | 0 to 1          |       | 1        | F126   | 0 (No)       |
|           | Service CPU Performance (Read Only)                   | 0.0.            |       |          | =0     | o (o)        |
| F300      | CPU Utilization                                       | 0 to 100        | %     | 0.1      | F001   | 0            |
|           | Service CPU Performance (Read/Write)                  | 0 10 100        | ,,,   | · · · ·  |        | ,            |
| F301      | CPU Overload                                          | 0 to 6553.5     | %     | 0.1      | F001   | 0            |
|           | Service CPU Performance (Read Only)                   | - 1             | ,,,   |          |        | •            |
| F302      | Protection Pass Time                                  | 0 to 65535      | us    | 1 1      | F001   | 0            |
|           | Service CPU Performance (Read/Write)                  |                 |       |          |        | •            |
| F303      | Protection Pass Worst Time                            | 0 to 65535      | us    | 1 1      | F001   | 0            |
|           | Service DSP Diagnostics (Read Only) (3 modules)       |                 |       | 1        |        | •            |
| F380      | DSP Checksum Error Counter                            | 0 to 4294967295 |       | 1        | F003   | 0            |
| F382      | DSP Corrupt Settings Counter                          | 0 to 4294967295 |       | 1        | F003   | 0            |
| F384      | DSP Out Of Sequence Error Counter                     | 0 to 4294967295 |       | 1        | F003   | 0            |
| F386      | DSP Flags Error Counter                               | 0 to 4294967295 |       | 1        | F003   | 0            |
| F38D      | DSP Error Flags                                       | 0 to 65535      |       | 1        | F001   | 0            |
| F38E      | DSP Error Code                                        | 0 to 65535      |       | 1        | F001   | 0            |
| F38F      | DSP Usage                                             | 0 to 100        |       | 0.1      | F001   | 0            |
| F390      | Repeated for module number 2                          | 0.0.100         |       | 0.1      | . 501  | <u> </u>     |
| F3A0      | Repeated for module number 3                          |                 |       | -        |        |              |
|           | File Transfer Area 2 (Read/Write)                     |                 |       |          |        |              |
| FA00      | Name of file to read                                  |                 |       | T        | F204   | (none)       |
|           | File Transfer Area 2 (Read Only)                      |                 |       |          | 1 207  | (HOHE)       |
| FB00      | Character position of current block within file       | 0 to 4294967295 |       | 1        | F003   | 0            |
| FB02      | Size of currently-available data block                | 0 to 65535      |       | 1        | F001   | 0            |
| FB02      | Block of data from requested file (122 items)         | 0 to 65535      |       | 1        | F001   | 0            |
|           | Overvoltage (Read/Write Grouped Setting) (3 modules)  |                 |       | <u> </u> | 1 00 1 | <u> </u>     |
| FC30      | Auxiliary OV X Function                               | 0 to 1          |       | 1        | F102   | 0 (Disabled) |
| FC31      | Auxiliary OV X Function  Auxiliary OV X Signal Source | 0 to 5          |       | 1        | F167   | 0 (SRC 1)    |
| FC31      | Auxiliary OV X Signal Source  Auxiliary OV X Pickup   | 0 to 3          |       | 0.001    | F001   | 300          |
|           |                                                       |                 | pu    |          |        |              |
| FC33      | Auxiliary OV X Peeet Delay                            | 0 to 600        | S     | 0.01     | F001   | 100          |
| FC34      | Auxiliary OV X Reset Delay                            | 0 to 600        | S     | 0.01     | F001   | 100          |
| FC35      | Auxiliary OV X Block                                  | 0 to 65535      |       | 1        | F300   | 0            |

## Table B-9: MODBUS MEMORY MAP (Sheet 29 of 29)

| ADDR      | REGISTER NAME                                       | RANGE      | UNITS | STEP  | FORMAT | DEFAULT           |
|-----------|-----------------------------------------------------|------------|-------|-------|--------|-------------------|
| FC36      | Auxiliary OV X Target                               | 0 to 2     |       | 1     | F109   | 0 (Self-reset)    |
| FC37      | Auxiliary OV X Events                               | 0 to 1     |       | 1     | F102   | 0 (Disabled)      |
| FC38      | Auxiliary OV X Reserved (8 items)                   | 0 to 65535 |       | 1     | F001   | 0                 |
| FC40      | Repeated for module number 2                        |            |       |       |        |                   |
| FC50      | Repeated for module number 3                        |            |       |       |        |                   |
| Auxiliary | Undervoltage (Read/Write Grouped Setting) (3 module | s)         |       |       |        |                   |
| FC60      | Auxiliary UV X Function                             | 0 to 1     |       | 1     | F102   | 0 (Disabled)      |
| FC61      | Auxiliary UV X Signal Source                        | 0 to 5     |       | 1     | F167   | 0 (SRC 1)         |
| FC62      | Auxiliary UV X Pickup                               | 0 to 3     | pu    | 0.001 | F001   | 700               |
| FC63      | Auxiliary UV X Delay                                | 0 to 600   | S     | 0.01  | F001   | 100               |
| FC64      | Auxiliary UV X Curve                                | 0 to 1     |       | 1     | F111   | 0 (Definite Time) |
| FC65      | Auxiliary UV X Minimum Voltage                      | 0 to 3     | pu    | 0.001 | F001   | 100               |
| FC66      | Auxiliary UV X Block                                | 0 to 65535 |       | 1     | F300   | 0                 |
| FC67      | Auxiliary UV X Target                               | 0 to 2     |       | 1     | F109   | 0 (Self-reset)    |
| FC68      | Auxiliary UV X Events                               | 0 to 1     |       | 1     | F102   | 0 (Disabled)      |
| FC69      | Auxiliary UV X Reserved (7 items)                   | 0 to 65535 |       | 1     | F001   | 0                 |
| FC70      | Repeated for module number 2                        |            |       |       |        |                   |
| FC80      | Repeated for module number 3                        |            |       |       |        |                   |

## **UR\_UINT16 UNSIGNED 16 BIT INTEGER**

#### F002

## **UR\_SINT16 SIGNED 16 BIT INTEGER**

#### F003

### UR UINT32 UNSIGNED 32 BIT INTEGER (2 registers)

High order word is stored in the first register. Low order word is stored in the second register.

### F004

## UR\_SINT32 SIGNED 32 BIT INTEGER (2 registers)

High order word is stored in the first register/ Low order word is stored in the second register.

#### F005

#### **UR\_UINT8 UNSIGNED 8 BIT INTEGER**

#### F006

#### **UR SINT8 SIGNED 8 BIT INTEGER**

#### F011

### **UR UINT16 FLEXCURVE DATA (120 points)**

A FlexCurve is an array of 120 consecutive data points (x, y) which are interpolated to generate a smooth curve. The y-axis is the user defined trip or operation time setting; the x-axis is the pickup ratio and is pre-defined. Refer to format F119 for a listing of the pickup ratios; the enumeration value for the pickup ratio indicates the offset into the FlexCurve base address where the corresponding time value is stored.

#### F012

# DISPLAY\_SCALE DISPLAY SCALING (unsigned 16-bit integer)

MSB indicates the SI units as a power of ten. LSB indicates the number of decimal points to display.

Example: Current values are stored as 32 bit numbers with three decimal places and base units in Amps. If the retrieved value is 12345.678 A and the display scale equals 0x0302 then the displayed value on the unit is 12.35 kA.

#### F013

## POWER\_FACTOR PWR FACTOR (SIGNED 16 BIT INTEGER)

Positive values indicate lagging power factor; negative values indicate leading.

#### F040

## **UR\_UINT48 48-BIT UNSIGNED INTEGER**

#### F050

## UR\_UINT32 TIME and DATE (UNSIGNED 32 BIT INTEGER)

Gives the current time in seconds elapsed since 00:00:00 January 1, 1970.

#### F051

#### UR UINT32 DATE in SR format (alternate format for F050)

First 16 bits are Month/Day (MM/DD/xxxx). Month: 1=January, 2=February,...,12=December; Day: 1 to 31 in steps of 1 Last 16 bits are Year (xx/xx/YYYY): 1970 to 2106 in steps of 1

#### F052

#### UR\_UINT32 TIME in SR format (alternate format for F050)

First 16 bits are Hours/Minutes (HH:MM:xx.xxx). Hours: 0=12am, 1=1am,...,12=12pm,...23=11pm; Minutes: 0 to 59 in steps of 1

Last 16 bits are Seconds (xx:xx:.SS.SSS): 0=00.000s, 1=00.001,...,59999=59.999s)

#### F060

## FLOATING\_POINT IEE FLOATING POINT (32 bits)

#### F070

**HEX2 2 BYTES - 4 ASCII DIGITS** 

#### F071

**HEX4 4 BYTES - 8 ASCII DIGITS** 

#### F072

HEX6 6 BYTES - 12 ASCII DIGITS

#### F073

HEX8 8 BYTES - 16 ASCII DIGITS

### F074

**HEX20 20 BYTES - 40 ASCII DIGITS** 

#### F100

### **ENUMERATION: VT CONNECTION TYPE**

0 = Wye; 1 = Delta

**ENUMERATION: MESSAGE DISPLAY INTENSITY** 

0 = 25%, 1 = 50%, 2 = 75%, 3 = 100%

F102

**ENUMERATION: DISABLED/ENABLED** 

0 = Disabled; 1 = Enabled

F103

**ENUMERATION: CURVE SHAPES** 

| bitmask | curve shape   |
|---------|---------------|
| 0       | IEEE Mod Inv  |
| 1       | IEEE Very Inv |
| 2       | IEEE Ext Inv  |
| 3       | IEC Curve A   |
| 4       | IEC Curve B   |
| 5       | IEC Curve C   |
| 6       | IEC Short Inv |
| 7       | IAC Ext Inv   |

| bitmask | curve shape   |
|---------|---------------|
| 8       | IAC Very Inv  |
| 9       | IAC Inverse   |
| 10      | IAC Short Inv |
| 11      | I2t           |
| 12      | Definite Time |
| 13      | Flexcurve A   |
| 14      | Flexcurve B   |
|         |               |

F104

**ENUMERATION: RESET TYPE** 

0 = Instantaneous, 1 = Timed, 2 = Linear

F105

**ENUMERATION: LOGIC INPUT** 

0 = Disabled, 1 = Input 1, 2 = Input 2

F106

**ENUMERATION: PHASE ROTATION** 

0 = ABC, 1 = ACB

F108

**ENUMERATION: OFF/ON** 

0 = Off, 1 = On

F109

**ENUMERATION: CONTACT OUTPUT OPERATION** 

0 = Self-reset, 1 = Latched, 2 = Disabled

F110

**ENUMERATION: CONTACT OUTPUT LED CONTROL** 

0 = Trip, 1 = Alarm, 2 = None

F111

**ENUMERATION: UNDERVOLTAGE CURVE SHAPES** 

0 = Definite Time, 1 = Inverse Time

F112

**ENUMERATION: RS485 BAUD RATES** 

| bitmask | value |
|---------|-------|
| 0       | 300   |
| 1       | 1200  |
| 2       | 2400  |
| 3       | 4800  |

| bitmask | value |
|---------|-------|
| 4       | 9600  |
| 5       | 19200 |
| 6       | 38400 |
| 7       | 57600 |

| bitmask | value  |
|---------|--------|
| 8       | 115200 |
| 9       | 14400  |
| 10      | 28800  |
| 11      | 33600  |

F113

**ENUMERATION: PARITY** 

0 = None, 1 = Odd, 2 = Even

F114

**ENUMERATION: IRIG-B SIGNAL TYPE** 

0 = None, 1 = DC Shift, 2 = Amplitude Modulated

F115

**ENUMERATION: BREAKER STATUS** 

0 = Auxiliary A, 1 = Auxiliary B

F117

**ENUMERATION: NUMBER OF OSCILLOGRAPHY RECORDS** 

 $0 = 1 \times 72$  cycles,  $1 = 3 \times 36$  cycles,  $2 = 7 \times 18$  cycles,  $3 = 15 \times 9$  cycles

F118

**ENUMERATION: OSCILLOGRAPHY MODE** 

0 = Automatic Overwrite, 1 = Protected

F119
ENUMERATION: FLEXCURVE PICKUP RATIOS

| mask | value | mask | value | mask | value | mask | value |
|------|-------|------|-------|------|-------|------|-------|
| 0    | 0.00  | 30   | 0.88  | 60   | 2.90  | 90   | 5.90  |
| 1    | 0.05  | 31   | 0.90  | 61   | 3.00  | 91   | 6.00  |
| 2    | 0.10  | 32   | 0.91  | 62   | 3.10  | 92   | 6.50  |
| 3    | 0.15  | 33   | 0.92  | 63   | 3.20  | 93   | 7.00  |
| 4    | 0.20  | 34   | 0.93  | 64   | 3.30  | 94   | 7.50  |
| 5    | 0.25  | 35   | 0.94  | 65   | 3.40  | 95   | 8.00  |
| 6    | 0.30  | 36   | 0.95  | 66   | 3.50  | 96   | 8.50  |
| 7    | 0.35  | 37   | 0.96  | 67   | 3.60  | 97   | 9.00  |
| 8    | 0.40  | 38   | 0.97  | 68   | 3.70  | 98   | 9.50  |
| 9    | 0.45  | 39   | 0.98  | 69   | 3.80  | 99   | 10.00 |
| 10   | 0.48  | 40   | 1.03  | 70   | 3.90  | 100  | 10.50 |
| 11   | 0.50  | 41   | 1.05  | 71   | 4.00  | 101  | 11.00 |
| 12   | 0.52  | 42   | 1.10  | 72   | 4.10  | 102  | 11.50 |
| 13   | 0.54  | 43   | 1.20  | 73   | 4.20  | 103  | 12.00 |
| 14   | 0.56  | 44   | 1.30  | 74   | 4.30  | 104  | 12.50 |
| 15   | 0.58  | 45   | 1.40  | 75   | 4.40  | 105  | 13.00 |
| 16   | 0.60  | 46   | 1.50  | 76   | 4.50  | 106  | 13.50 |
| 17   | 0.62  | 47   | 1.60  | 77   | 4.60  | 107  | 14.00 |
| 18   | 0.64  | 48   | 1.70  | 78   | 4.70  | 108  | 14.50 |
| 19   | 0.66  | 49   | 1.80  | 79   | 4.80  | 109  | 15.00 |
| 20   | 0.68  | 50   | 1.90  | 80   | 4.90  | 110  | 15.50 |
| 21   | 0.70  | 51   | 2.00  | 81   | 5.00  | 111  | 16.00 |
| 22   | 0.72  | 52   | 2.10  | 82   | 5.10  | 112  | 16.50 |
| 23   | 0.74  | 53   | 2.20  | 83   | 5.20  | 113  | 17.00 |
| 24   | 0.76  | 54   | 2.30  | 84   | 5.30  | 114  | 17.50 |
| 25   | 0.78  | 55   | 2.40  | 85   | 5.40  | 115  | 18.00 |
| 26   | 0.80  | 56   | 2.50  | 86   | 5.50  | 116  | 18.50 |
| 27   | 0.82  | 57   | 2.60  | 87   | 5.60  | 117  | 19.00 |
| 28   | 0.84  | 58   | 2.70  | 88   | 5.70  | 118  | 19.50 |
| 29   | 0.86  | 59   | 2.80  | 89   | 5.80  | 119  | 20.00 |

# F122 ENUMERATION: ELEMENT INPUT SIGNAL TYPE

0 = Phasor, 1 = RMS

F123

**ENUMERATION: CT SECONDARY** 

0 = 1 A, 1 = 5 A

F124

**ENUMERATION: LIST OF ELEMENTS** 

| bitmask | element |
|---------|---------|
| 140     | AUX UV1 |

| 144         PHASE UV2           224         SRC1 VT           225         SRC2 VT           226         SRC3 VT           227         SRC4 VT           228         SRC5 VT           229         SRC6 VT           242         OPEN POLE           244         50DD           245         CONT MONITOR           246         CT FAIL           247         CT TROUBLE1           248         CT TROUBLE2           265         STATOR DIFF           272         BREAKER 1           273         BREAKER 2           280         BKR FAIL           281         BKR FAIL           283         BKR FAIL           284         BKR FAIL           285         BKR ARC           289         BKR ARC           289         BKR ARC           296         ACCDNT ENRG           300         LOSS EXCIT           304         AR 1           305         AR 2           306         AR 3           307         AR 4           308         AR 5           309         AR 6                          | bitmask | element     |  |
|----------------------------------------------------------------------------------------------------|---------|-------------|--|
| 145         PHASE UV2           224         SRC1 VT           225         SRC2 VT           226         SRC3 VT           227         SRC4 VT           228         SRC5 VT           229         SRC6 VT           242         OPEN POLE           244         50DD           245         CONT MONITOR           246         CT FAIL           247         CT TROUBLE1           248         CT TROUBLE2           265         STATOR DIFF           272         BREAKER 1           273         BREAKER 2           280         BKR FAIL           281         BKR FAIL           288         BKR ARC           289         BKR ARC           296         ACCDNT ENRG           300         LOSS EXCIT           304         AR 1           305         AR 2           306         AR 3           307         AR 4           308         AR 5           309         AR 6           312         SYNC 1           313         SYNC 2           320         COLD LOAD                            | 144     | PHASE UV1   |  |
| 224 SRC1 VT 225 SRC2 VT 226 SRC3 VT 227 SRC4 VT 228 SRC5 VT 229 SRC6 VT 242 OPEN POLE 244 50DD 245 CONT MONITOR 246 CT FAIL 247 CT TROUBLE1 248 CT TROUBLE2 265 STATOR DIFF 272 BREAKER 1 273 BREAKER 2 280 BKR FAIL 281 BKR FAIL 283 BKR ARC 289 BKR ARC 289 BKR ARC 300 LOSS EXCIT 304 AR 1 305 AR 2 306 AR 3 307 AR 4 308 AR 5 309 AR 6 312 SYNC 1 313 SYNC 2 320 COLD LOAD 321 COLD LOAD 321 COLD LOAD 321 COLD LOAD 324 AMP UNBALANCE 330 SETTING GROUP 337 RESET 344 OVERFREQ 1 345 OVERFREQ 2 346 OVERFREQ 4 352 UNDERFREQ 2 354 UNDERFREQ 2 355 UNDERFREQ 2 356 UNDERFREQ 4 355 UNDERFREQ 4 355 UNDERFREQ 5                                                                                                    | 145     |             |  |
| 226 SRC3 VT 227 SRC4 VT 228 SRC5 VT 229 SRC6 VT 242 OPEN POLE 244 50DD 245 CONT MONITOR 246 CT FAIL 247 CT TROUBLE1 248 CT TROUBLE2 265 STATOR DIFF 272 BREAKER 1 273 BREAKER 2 280 BKR FAIL 281 BKR FAIL 288 BKR ARC 289 BKR ARC 296 ACCDNT ENRG 300 LOSS EXCIT 304 AR 1 305 AR 2 306 AR 3 307 AR 4 308 AR 5 309 AR 6 312 SYNC 1 313 SYNC 2 320 COLD LOAD 321 COLD LOAD 321 COLD LOAD 324 AMP UNBALANCE 330 SETTING GROUP 337 RESET 344 OVERFREQ 1 345 UNDERFREQ 2 354 UNDERFREQ 2 355 UNDERFREQ 4 355 UNDERFREQ 4 355 UNDERFREQ 2                                                                                                    |         |             |  |
| 226 SRC3 VT 227 SRC4 VT 228 SRC5 VT 229 SRC6 VT 242 OPEN POLE 244 50DD 245 CONT MONITOR 246 CT FAIL 247 CT TROUBLE1 248 CT TROUBLE2 265 STATOR DIFF 272 BREAKER 1 273 BREAKER 2 280 BKR FAIL 281 BKR FAIL 288 BKR ARC 289 BKR ARC 296 ACCDNT ENRG 300 LOSS EXCIT 304 AR 1 305 AR 2 306 AR 3 307 AR 4 308 AR 5 309 AR 6 312 SYNC 1 313 SYNC 2 320 COLD LOAD 321 COLD LOAD 321 COLD LOAD 324 AMP UNBALANCE 330 SETTING GROUP 337 RESET 344 OVERFREQ 1 345 UNDERFREQ 2 354 UNDERFREQ 2 355 UNDERFREQ 4 355 UNDERFREQ 4 355 UNDERFREQ 2                                                                                                    | 225     |             |  |
| 227 SRC4 VT 228 SRC5 VT 229 SRC6 VT 242 OPEN POLE 244 50DD 245 CONT MONITOR 246 CT FAIL 247 CT TROUBLE1 248 CT TROUBLE2 265 STATOR DIFF 272 BREAKER 1 273 BREAKER 2 280 BKR FAIL 281 BKR FAIL 288 BKR ARC 289 BKR ARC 296 ACCDNT ENRG 300 LOSS EXCIT 304 AR 1 305 AR 2 306 AR 3 307 AR 4 308 AR 5 309 AR 6 312 SYNC 1 313 SYNC 2 320 COLD LOAD 321 COLD LOAD 321 COLD LOAD 321 COLD LOAD 322 AMP UNBALANCE 330 3RD HARM 336 SETTING GROUP 337 RESET 344 OVERFREQ 1 345 UNDERFREQ 2 354 UNDERFREQ 2 355 UNDERFREQ 2 356 UNDERFREQ 4 355 UNDERFREQ 2                                                                                                    |         |             |  |
| 228         SRC5 VT           229         SRC6 VT           242         OPEN POLE           244         50DD           245         CONT MONITOR           246         CT FAIL           247         CT TROUBLE1           248         CT TROUBLE2           265         STATOR DIFF           272         BREAKER 1           273         BREAKER 2           280         BKR FAIL           281         BKR FAIL           288         BKR ARC           289         BKR ARC           289         BKR ARC           296         ACCDNT ENRG           300         LOSS EXCIT           304         AR 1           305         AR 2           306         AR 3           307         AR 4           308         AR 5           309         AR 6           312         SYNC 1           313         SYNC 2           320         COLD LOAD           321         COLD LOAD           322         AMP UNBALANCE           330         3RD HARM           336         SETTING GROUP               |         |             |  |
| 229 SRC6 VT 242 OPEN POLE 244 50DD 245 CONT MONITOR 246 CT FAIL 247 CT TROUBLE1 248 CT TROUBLE2 265 STATOR DIFF 272 BREAKER 1 273 BREAKER 2 280 BKR FAIL 281 BKR FAIL 288 BKR ARC 289 BKR ARC 296 ACCDNT ENRG 300 LOSS EXCIT 304 AR 1 305 AR 2 306 AR 3 307 AR 4 308 AR 5 309 AR 6 312 SYNC 1 313 SYNC 2 320 COLD LOAD 321 COLD LOAD 321 COLD LOAD 324 AMP UNBALANCE 330 SRD HARM 336 SETTING GROUP 337 RESET 344 OVERFREQ 1 345 OVERFREQ 2 354 UNDERFREQ 4 355 UNDERFREQ 4 355 UNDERFREQ 4 356 UNDERFREQ 5                                                                                                    |         |             |  |
| 242         OPEN POLE           244         50DD           245         CONT MONITOR           246         CT FAIL           247         CT TROUBLE1           248         CT TROUBLE2           265         STATOR DIFF           272         BREAKER 1           273         BREAKER 2           280         BKR FAIL           281         BKR FAIL           288         BKR ARC           289         BKR ARC           296         ACCDNT ENRG           300         LOSS EXCIT           304         AR 1           305         AR 2           306         AR 3           307         AR 4           308         AR 5           309         AR 6           312         SYNC 1           313         SYNC 2           320         COLD LOAD           321         COLD LOAD           324         AMP UNBALANCE           330         3RD HARM           336         SETTING GROUP           337         RESET           344         OVERFREQ 1           345         OVERFREQ 2           |         |             |  |
| 244       50DD         245       CONT MONITOR         246       CT FAIL         247       CT TROUBLE1         248       CT TROUBLE2         265       STATOR DIFF         272       BREAKER 1         273       BREAKER 2         280       BKR FAIL         281       BKR FAIL         288       BKR ARC         289       BKR ARC         296       ACCDNT ENRG         300       LOSS EXCIT         304       AR 1         305       AR 2         306       AR 3         307       AR 4         308       AR 5         309       AR 6         312       SYNC 1         313       SYNC 2         320       COLD LOAD         321       COLD LOAD         324       AMP UNBALANCE         330       3RD HARM         336       SETTING GROUP         337       RESET         344       OVERFREQ 1         345       OVERFREQ 2         346       OVERFREQ 3         347       OVERFREQ 1         353       UNDERFREQ                                                                           |         |             |  |
| 245 CONT MONITOR  246 CT FAIL  247 CT TROUBLE1  248 CT TROUBLE2  265 STATOR DIFF  272 BREAKER 1  273 BREAKER 2  280 BKR FAIL  281 BKR FAIL  288 BKR ARC  289 BKR ARC  296 ACCDNT ENRG  300 LOSS EXCIT  304 AR 1  305 AR 2  306 AR 3  307 AR 4  308 AR 5  309 AR 6  312 SYNC 1  313 SYNC 2  320 COLD LOAD  321 COLD LOAD  324 AMP UNBALANCE  330 3RD HARM  336 SETTING GROUP  337 RESET  344 OVERFREQ 1  345 OVERFREQ 2  346 OVERFREQ 2  354 UNDERFREQ 2  354 UNDERFREQ 2  355 UNDERFREQ 2                                                                                                    |         |             |  |
| 246         CT FAIL           247         CT TROUBLE1           248         CT TROUBLE2           265         STATOR DIFF           272         BREAKER 1           273         BREAKER 2           280         BKR FAIL           281         BKR FAIL           288         BKR ARC           289         BKR ARC           296         ACCDNT ENRG           300         LOSS EXCIT           304         AR 1           305         AR 2           306         AR 3           307         AR 4           308         AR 5           309         AR 6           312         SYNC 1           313         SYNC 2           320         COLD LOAD           321         COLD LOAD           322         AMP UNBALANCE           330         3RD HARM           336         SETTING GROUP           337         RESET           344         OVERFREQ 1           345         OVERFREQ 2           346         OVERFREQ 3           347         OVERFREQ 4           353         UNDERFREQ 2     |         |             |  |
| 247         CT TROUBLE1           248         CT TROUBLE2           265         STATOR DIFF           272         BREAKER 1           273         BREAKER 2           280         BKR FAIL           281         BKR FAIL           288         BKR ARC           289         BKR ARC           296         ACCDNT ENRG           300         LOSS EXCIT           304         AR 1           305         AR 2           306         AR 3           307         AR 4           308         AR 5           309         AR 6           312         SYNC 1           313         SYNC 2           320         COLD LOAD           321         COLD LOAD           324         AMP UNBALANCE           330         3RD HARM           336         SETTING GROUP           337         RESET           344         OVERFREQ 1           345         OVERFREQ 2           346         OVERFREQ 3           347         OVERFREQ 1           353         UNDERFREQ 2           354         UNDERFREQ 3 |         |             |  |
| 248         CT TROUBLE2           265         STATOR DIFF           272         BREAKER 1           273         BREAKER 2           280         BKR FAIL           281         BKR FAIL           288         BKR ARC           296         ACCDNT ENRG           300         LOSS EXCIT           304         AR 1           305         AR 2           306         AR 3           307         AR 4           308         AR 5           309         AR 6           312         SYNC 1           313         SYNC 2           320         COLD LOAD           321         COLD LOAD           324         AMP UNBALANCE           330         3RD HARM           336         SETTING GROUP           337         RESET           344         OVERFREQ 1           345         OVERFREQ 2           346         OVERFREQ 3           347         OVERFREQ 1           353         UNDERFREQ 2           354         UNDERFREQ 3           355         UNDERFREQ 5                               |         |             |  |
| 265 STATOR DIFF 272 BREAKER 1 273 BREAKER 2 280 BKR FAIL 281 BKR FAIL 288 BKR ARC 289 BKR ARC 296 ACCDNT ENRG 300 LOSS EXCIT 304 AR 1 305 AR 2 306 AR 3 307 AR 4 308 AR 5 309 AR 6 312 SYNC 1 313 SYNC 2 320 COLD LOAD 321 COLD LOAD 321 COLD LOAD 321 COLD LOAD 324 AMP UNBALANCE 325 AMP UNBALANCE 330 3RD HARM 336 SETTING GROUP 337 RESET 344 OVERFREQ 1 345 OVERFREQ 2 346 OVERFREQ 2 346 OVERFREQ 1 353 UNDERFREQ 1 353 UNDERFREQ 2 354 UNDERFREQ 2                                                                                                    |         |             |  |
| 272 BREAKER 1 273 BREAKER 2 280 BKR FAIL 281 BKR FAIL 288 BKR ARC 289 BKR ARC 296 ACCDNT ENRG 300 LOSS EXCIT 304 AR 1 305 AR 2 306 AR 3 307 AR 4 308 AR 5 309 AR 6 312 SYNC 1 313 SYNC 2 320 COLD LOAD 321 COLD LOAD 321 COLD LOAD 324 AMP UNBALANCE 325 AMP UNBALANCE 330 3RD HARM 336 SETTING GROUP 337 RESET 344 OVERFREQ 1 345 OVERFREQ 2 346 OVERFREQ 2 346 OVERFREQ 1 353 UNDERFREQ 1 353 UNDERFREQ 2 354 UNDERFREQ 2 355 UNDERFREQ 3                                                                                                    |         |             |  |
| 273 BREAKER 2 280 BKR FAIL 281 BKR FAIL 288 BKR ARC 289 BKR ARC 296 ACCDNT ENRG 300 LOSS EXCIT 304 AR 1 305 AR 2 306 AR 3 307 AR 4 308 AR 5 309 AR 6 312 SYNC 1 313 SYNC 2 320 COLD LOAD 321 COLD LOAD 321 COLD LOAD 324 AMP UNBALANCE 325 AMP UNBALANCE 330 3RD HARM 336 SETTING GROUP 337 RESET 344 OVERFREQ 1 345 OVERFREQ 2 346 OVERFREQ 4 352 UNDERFREQ 1 353 UNDERFREQ 2 354 UNDERFREQ 2 354 UNDERFREQ 3 355 UNDERFREQ 4 356 UNDERFREQ 5                                                                                                    |         |             |  |
| 280 BKR FAIL 281 BKR FAIL 288 BKR ARC 289 BKR ARC 296 ACCDNT ENRG 300 LOSS EXCIT 304 AR 1 305 AR 2 306 AR 3 307 AR 4 308 AR 5 309 AR 6 312 SYNC 1 313 SYNC 2 320 COLD LOAD 321 COLD LOAD 321 COLD LOAD 324 AMP UNBALANCE 325 AMP UNBALANCE 330 3RD HARM 336 SETTING GROUP 337 RESET 344 OVERFREQ 1 345 OVERFREQ 2 346 OVERFREQ 2 346 OVERFREQ 1 353 UNDERFREQ 1 353 UNDERFREQ 2 354 UNDERFREQ 3 355 UNDERFREQ 4 355 UNDERFREQ 4                                                                                                    |         |             |  |
| 281 BKR FAIL  288 BKR ARC  289 BKR ARC  296 ACCDNT ENRG  300 LOSS EXCIT  304 AR 1  305 AR 2  306 AR 3  307 AR 4  308 AR 5  309 AR 6  312 SYNC 1  313 SYNC 2  320 COLD LOAD  321 COLD LOAD  321 COLD LOAD  324 AMP UNBALANCE  325 AMP UNBALANCE  330 3RD HARM  336 SETTING GROUP  337 RESET  344 OVERFREQ 1  345 OVERFREQ 2  346 OVERFREQ 4  352 UNDERFREQ 1  353 UNDERFREQ 2  354 UNDERFREQ 2  354 UNDERFREQ 3  355 UNDERFREQ 4  356 UNDERFREQ 5                                                                                                    |         |             |  |
| 288 BKR ARC 289 BKR ARC 296 ACCDNT ENRG 300 LOSS EXCIT 304 AR 1 305 AR 2 306 AR 3 307 AR 4 308 AR 5 309 AR 6 312 SYNC 1 313 SYNC 2 320 COLD LOAD 321 COLD LOAD 321 COLD LOAD 324 AMP UNBALANCE 325 AMP UNBALANCE 330 3RD HARM 336 SETTING GROUP 337 RESET 344 OVERFREQ 1 345 OVERFREQ 2 346 OVERFREQ 2 346 OVERFREQ 3 347 OVERFREQ 1 353 UNDERFREQ 2 354 UNDERFREQ 2 355 UNDERFREQ 3                                                                                                    |         | =::::::     |  |
| 289 BKR ARC 296 ACCDNT ENRG 300 LOSS EXCIT 304 AR 1 305 AR 2 306 AR 3 307 AR 4 308 AR 5 309 AR 6 312 SYNC 1 313 SYNC 2 320 COLD LOAD 321 COLD LOAD 321 COLD LOAD 324 AMP UNBALANCE 325 AMP UNBALANCE 330 3RD HARM 336 SETTING GROUP 337 RESET 344 OVERFREQ 1 345 OVERFREQ 2 346 OVERFREQ 2 346 OVERFREQ 3 347 OVERFREQ 1 353 UNDERFREQ 2 354 UNDERFREQ 2 355 UNDERFREQ 3 355 UNDERFREQ 4 356 UNDERFREQ 5                                                                                                    |         |             |  |
| 296 ACCDNT ENRG  300 LOSS EXCIT  304 AR 1  305 AR 2  306 AR 3  307 AR 4  308 AR 5  309 AR 6  312 SYNC 1  313 SYNC 2  320 COLD LOAD  321 COLD LOAD  324 AMP UNBALANCE  325 AMP UNBALANCE  330 3RD HARM  336 SETTING GROUP  337 RESET  344 OVERFREQ 1  345 OVERFREQ 2  346 OVERFREQ 3  347 OVERFREQ 4  352 UNDERFREQ 1  353 UNDERFREQ 2  354 UNDERFREQ 3  355 UNDERFREQ 4  356 UNDERFREQ 5                                                                                                    |         |             |  |
| 300 LOSS EXCIT  304 AR 1  305 AR 2  306 AR 3  307 AR 4  308 AR 5  309 AR 6  312 SYNC 1  313 SYNC 2  320 COLD LOAD  321 COLD LOAD  324 AMP UNBALANCE  325 AMP UNBALANCE  330 3RD HARM  336 SETTING GROUP  337 RESET  344 OVERFREQ 1  345 OVERFREQ 2  346 OVERFREQ 2  346 OVERFREQ 3  347 OVERFREQ 1  352 UNDERFREQ 1  353 UNDERFREQ 2  354 UNDERFREQ 3  355 UNDERFREQ 4  356 UNDERFREQ 5                                                                                                    |         |             |  |
| 304 AR 1 305 AR 2 306 AR 3 307 AR 4 308 AR 5 309 AR 6 312 SYNC 1 313 SYNC 2 320 COLD LOAD 321 COLD LOAD 324 AMP UNBALANCE 325 AMP UNBALANCE 330 3RD HARM 336 SETTING GROUP 337 RESET 344 OVERFREQ 1 345 OVERFREQ 2 346 OVERFREQ 2 346 OVERFREQ 3 347 OVERFREQ 4 352 UNDERFREQ 1 353 UNDERFREQ 2 354 UNDERFREQ 3 355 UNDERFREQ 3                                                                                                    |         |             |  |
| 305 AR 2 306 AR 3 307 AR 4 308 AR 5 309 AR 6 312 SYNC 1 313 SYNC 2 320 COLD LOAD 321 COLD LOAD 324 AMP UNBALANCE 325 AMP UNBALANCE 330 3RD HARM 336 SETTING GROUP 337 RESET 344 OVERFREQ 1 345 OVERFREQ 2 346 OVERFREQ 2 346 OVERFREQ 3 347 OVERFREQ 4 352 UNDERFREQ 1 353 UNDERFREQ 2 354 UNDERFREQ 2 355 UNDERFREQ 3                                                                                                    |         |             |  |
| 306 AR 3 307 AR 4 308 AR 5 309 AR 6 312 SYNC 1 313 SYNC 2 320 COLD LOAD 321 COLD LOAD 324 AMP UNBALANCE 325 AMP UNBALANCE 330 3RD HARM 336 SETTING GROUP 337 RESET 344 OVERFREQ 1 345 OVERFREQ 2 346 OVERFREQ 3 347 OVERFREQ 4 352 UNDERFREQ 1 353 UNDERFREQ 2 354 UNDERFREQ 3 355 UNDERFREQ 3                                                                                                    |         |             |  |
| 307 AR 4 308 AR 5 309 AR 6 312 SYNC 1 313 SYNC 2 320 COLD LOAD 321 COLD LOAD 324 AMP UNBALANCE 325 AMP UNBALANCE 330 3RD HARM 336 SETTING GROUP 337 RESET 344 OVERFREQ 1 345 OVERFREQ 2 346 OVERFREQ 3 347 OVERFREQ 4 352 UNDERFREQ 1 353 UNDERFREQ 2 354 UNDERFREQ 3 355 UNDERFREQ 3                                                                                                    |         |             |  |
| 308 AR 5 309 AR 6 312 SYNC 1 313 SYNC 2 320 COLD LOAD 321 COLD LOAD 324 AMP UNBALANCE 325 AMP UNBALANCE 330 3RD HARM 336 SETTING GROUP 337 RESET 344 OVERFREQ 1 345 OVERFREQ 2 346 OVERFREQ 2 346 OVERFREQ 3 347 OVERFREQ 4 352 UNDERFREQ 1 353 UNDERFREQ 2 354 UNDERFREQ 3 355 UNDERFREQ 3                                                                                                    |         |             |  |
| 309 AR 6 312 SYNC 1 313 SYNC 2 320 COLD LOAD 321 COLD LOAD 324 AMP UNBALANCE 325 AMP UNBALANCE 330 3RD HARM 336 SETTING GROUP 337 RESET 344 OVERFREQ 1 345 OVERFREQ 2 346 OVERFREQ 2 346 OVERFREQ 3 347 OVERFREQ 4 352 UNDERFREQ 1 353 UNDERFREQ 2 354 UNDERFREQ 3 355 UNDERFREQ 3                                                                                                    |         |             |  |
| 312 SYNC 1 313 SYNC 2 320 COLD LOAD 321 COLD LOAD 324 AMP UNBALANCE 325 AMP UNBALANCE 330 3RD HARM 336 SETTING GROUP 337 RESET 344 OVERFREQ 1 345 OVERFREQ 2 346 OVERFREQ 3 347 OVERFREQ 4 352 UNDERFREQ 1 353 UNDERFREQ 2 354 UNDERFREQ 3 355 UNDERFREQ 3                                                                                                    |         |             |  |
| 313 SYNC 2 320 COLD LOAD 321 COLD LOAD 324 AMP UNBALANCE 325 AMP UNBALANCE 330 3RD HARM 336 SETTING GROUP 337 RESET 344 OVERFREQ 1 345 OVERFREQ 2 346 OVERFREQ 2 346 OVERFREQ 3 347 OVERFREQ 4 352 UNDERFREQ 1 353 UNDERFREQ 2 354 UNDERFREQ 3 355 UNDERFREQ 3                                                                                                    |         |             |  |
| 320 COLD LOAD  321 COLD LOAD  324 AMP UNBALANCE  325 AMP UNBALANCE  330 3RD HARM  336 SETTING GROUP  337 RESET  344 OVERFREQ 1  345 OVERFREQ 2  346 OVERFREQ 3  347 OVERFREQ 4  352 UNDERFREQ 1  353 UNDERFREQ 2  354 UNDERFREQ 3  355 UNDERFREQ 4  356 UNDERFREQ 5                                                                                                    |         |             |  |
| 321 COLD LOAD  324 AMP UNBALANCE  325 AMP UNBALANCE  330 3RD HARM  336 SETTING GROUP  337 RESET  344 OVERFREQ 1  345 OVERFREQ 2  346 OVERFREQ 3  347 OVERFREQ 4  352 UNDERFREQ 1  353 UNDERFREQ 2  354 UNDERFREQ 3  355 UNDERFREQ 4  356 UNDERFREQ 5                                                                                                    |         |             |  |
| 324 AMP UNBALANCE 325 AMP UNBALANCE 330 3RD HARM 336 SETTING GROUP 337 RESET 344 OVERFREQ 1 345 OVERFREQ 2 346 OVERFREQ 3 347 OVERFREQ 4 352 UNDERFREQ 1 353 UNDERFREQ 2 354 UNDERFREQ 3 355 UNDERFREQ 3                                                                                                    |         |             |  |
| 325 AMP UNBALANCE  330 3RD HARM  336 SETTING GROUP  337 RESET  344 OVERFREQ 1  345 OVERFREQ 2  346 OVERFREQ 3  347 OVERFREQ 4  352 UNDERFREQ 1  353 UNDERFREQ 2  354 UNDERFREQ 3  355 UNDERFREQ 4  356 UNDERFREQ 5                                                                                                    |         |             |  |
| 330 3RD HARM 336 SETTING GROUP 337 RESET 344 OVERFREQ 1 345 OVERFREQ 2 346 OVERFREQ 3 347 OVERFREQ 4 352 UNDERFREQ 1 353 UNDERFREQ 2 354 UNDERFREQ 3 355 UNDERFREQ 4 356 UNDERFREQ 5                                                                                                    |         |             |  |
| 336 SETTING GROUP  337 RESET  344 OVERFREQ 1  345 OVERFREQ 2  346 OVERFREQ 3  347 OVERFREQ 4  352 UNDERFREQ 1  353 UNDERFREQ 2  354 UNDERFREQ 3  355 UNDERFREQ 4  356 UNDERFREQ 5                                                                                                    |         |             |  |
| 337 RESET  344 OVERFREQ 1  345 OVERFREQ 2  346 OVERFREQ 3  347 OVERFREQ 4  352 UNDERFREQ 1  353 UNDERFREQ 2  354 UNDERFREQ 3  355 UNDERFREQ 4  356 UNDERFREQ 5                                                                                                    |         |             |  |
| 344 OVERFREQ 1 345 OVERFREQ 2 346 OVERFREQ 3 347 OVERFREQ 4 352 UNDERFREQ 1 353 UNDERFREQ 2 354 UNDERFREQ 3 355 UNDERFREQ 4 356 UNDERFREQ 5                                                                                                    |         |             |  |
| 345 OVERFREQ 2 346 OVERFREQ 3 347 OVERFREQ 4 352 UNDERFREQ 1 353 UNDERFREQ 2 354 UNDERFREQ 3 355 UNDERFREQ 4 356 UNDERFREQ 5                                                                                                    |         | _           |  |
| 346 OVERFREQ 3 347 OVERFREQ 4 352 UNDERFREQ 1 353 UNDERFREQ 2 354 UNDERFREQ 3 355 UNDERFREQ 4 356 UNDERFREQ 5                                                                                                    |         |             |  |
| 347 OVERFREQ 4 352 UNDERFREQ 1 353 UNDERFREQ 2 354 UNDERFREQ 3 355 UNDERFREQ 4 356 UNDERFREQ 5                                                                                                    |         |             |  |
| 352 UNDERFREQ 1 353 UNDERFREQ 2 354 UNDERFREQ 3 355 UNDERFREQ 4 356 UNDERFREQ 5                                                                                                    |         | · ·         |  |
| 353 UNDERFREQ 2 354 UNDERFREQ 3 355 UNDERFREQ 4 356 UNDERFREQ 5                                                                                                    |         | ·           |  |
| 354 UNDERFREQ 3<br>355 UNDERFREQ 4<br>356 UNDERFREQ 5                                                                                                    |         | ·           |  |
| 355 UNDERFREQ 4 356 UNDERFREQ 5                                                                                                    |         |             |  |
| 356 UNDERFREQ 5                                                                                                    |         |             |  |
|                                                                                                    |         |             |  |
| 357 UNDERFREQ 6                                                                                                    |         |             |  |
| L                                                                                                    | 357     | UNDERFREQ 6 |  |

| bitmask | element         |  |
|---------|-----------------|--|
| 400     | FLEX ELEMENT 1  |  |
| 401     | FLEX ELEMENT 2  |  |
| 402     | FLEX ELEMENT 3  |  |
| 403     | FLEX ELEMENT 4  |  |
| 404     | FLEX ELEMENT 5  |  |
| 405     | FLEX ELEMENT 6  |  |
| 406     | FLEX ELEMENT 7  |  |
| 407     | FLEX ELEMENT 8  |  |
| 408     | FLEX ELEMENT 9  |  |
| 409     | FLEX ELEMENT 10 |  |
| 410     | FLEX ELEMENT 11 |  |
| 411     | FLEX ELEMENT 12 |  |
| 412     | FLEX ELEMENT 13 |  |
| 413     | FLEX ELEMENT 14 |  |
| 414     | FLEX ELEMENT 15 |  |
| 415     | FLEX ELEMENT 16 |  |
| 512     | DIG ELEM 1      |  |
| 513     | DIG ELEM 2      |  |
| 514     | DIG ELEM 3      |  |
| 515     | DIG ELEM 4      |  |
| 516     | DIG ELEM 5      |  |
| 517     | DIG ELEM 6      |  |
| 518     | DIG ELEM 7      |  |
| 519     | DIG ELEM 8      |  |
| 520     | DIG ELEM 9      |  |
| 521     | DIG ELEM 10     |  |
| 522     | DIG ELEM 11     |  |
| 523     | DIG ELEM 12     |  |
| 524     | DIG ELEM 13     |  |
| 525     | DIG ELEM 14     |  |
| 526     | DIG ELEM 15     |  |
| 527     | DIG ELEM 16     |  |
| 544     | COUNTER 1       |  |
| 545     | COUNTER 2       |  |
| 546     | COUNTER 3       |  |
| 547     | COUNTER 4       |  |
| 548     | COUNTER 5       |  |
| 549     | COUNTER 6       |  |
| 550     | COUNTER 7       |  |
| 551     | COUNTER 8       |  |

**ENUMERATION: ACCESS LEVEL** 

0 = Restricted; 1 = Command, 2 = Setting, 3 = Factory Service

F126

**ENUMERATION: NO/YES CHOICE** 

0 = No, 1 = Yes

F127

**ENUMERATION: LATCHED OR SELF-RESETTING** 

0 = Latched, 1 = Self-Reset

F128

**ENUMERATION: CONTACT INPUT THRESHOLD** 

0 = 16 Vdc, 1 = 30 Vdc, 2 = 80 Vdc, 3 = 140 Vdc

F129

**ENUMERATION: FLEXLOGIC TIMER TYPE** 

0 = millisecond, 1 = second, 2 = minute

F130

**ENUMERATION: SIMULATION MODE** 

0 = Off. 1 = Pre-Fault, 2 = Fault, 3 = Post-Fault

F131

**ENUMERATION: FORCED CONTACT OUTPUT STATE** 

0 = Disabled, 1 = Energized, 2 = De-energized, 3 = Freeze

F132

**ENUMERATION: DEMAND INTERVAL** 

0 = 5 min, 1 = 10 min, 2 = 15 min, 3 = 20 min, 4 = 30 min, 5 = 60 min

F133

**ENUMERATION: PROGRAM STATE** 

0 = Not Programmed, 1 = Programmed

F134

ENUMERATION: PASS/FAIL

0 = Fail, 1 = OK, 2 = n/a

F135

**ENUMERATION: GAIN CALIBRATION** 

0 = 0x1, 1 = 1x16

## **ENUMERATION: NUMBER OF OSCILLOGRAPHY RECORDS**

 $0 = 31 \times 8$  cycles,  $1 = 15 \times 16$  cycles,  $2 = 7 \times 32$  cycles  $3 = 3 \times 64$  cycles,  $4 = 1 \times 128$  cycles

#### F138

## **ENUMERATION: OSCILLOGRAPHY FILE TYPE**

0 = Data File, 1 = Configuration File, 2 = Header File

#### F139

#### **ENUMERATION: DEMAND CALCULATIONS**

0 = Thermal Exponential, 1 = Block Interval, 2 = Rolling Demand

#### F140

# ENUMERATION: CURRENT, SENS CURRENT, VOLTAGE, DISABLED

0 = Disabled, 1 = Current 46A, 2 = Voltage 280V, 3 = Current 4.6A 4 = Current 2A, 5 = Notched 4.6A, 6 = Notched 2A

# F141 ENUMERATION: SELF TEST ERROR

| bitmask | error               |
|---------|---------------------|
| 0       | ANY SELF TESTS      |
| 1       | IRIG-B FAILURE      |
| 2       | DSP ERROR           |
| 4       | NO DSP INTERRUPTS   |
| 5       | UNIT NOT CALIBRATED |
| 9       | PROTOTYPE FIRMWARE  |
| 10      | FLEXLOGIC ERR TOKEN |
| 11      | EQUIPMENT MISMATCH  |
| 13      | UNIT NOT PROGRAMMED |
| 14      | SYSTEM EXCEPTION    |
| 19      | BATTERY FAIL        |
| 20      | PRI ETHERNET FAIL   |
| 21      | SEC ETHERNET FAIL   |
| 22      | EEPROM DATA ERROR   |
| 23      | SRAM DATA ERROR     |
| 24      | PROGRAM MEMORY      |
| 25      | WATCHDOG ERROR      |
| 26      | LOW ON MEMORY       |
| 27      | REMOTE DEVICE OFF   |
| 30      | ANY MINOR ERROR     |

| bitmask | error           |
|---------|-----------------|
| 31      | ANY MAJOR ERROR |

#### F142

#### **ENUMERATION: EVENT RECORDER ACCESS FILE TYPE**

0 = All Record Data, 1 = Headers Only, 2 = Numeric Event Cause

#### F143

## UR\_UINT32: 32 BIT ERROR CODE (F141 specifies bit number)

A bit value of 0 = no error, 1 = error

#### F144

#### **ENUMERATION: FORCED CONTACT INPUT STATE**

0 = Disabled, 1 = Open, 2 = Closed

# F145 ENUMERATION: ALPHABET LETTER

| bitmask | type | b | itmask | type | bitmask | type | bitmask | type |
|---------|------|---|--------|------|---------|------|---------|------|
| 0       | null |   | 7      | G    | 14      | N    | 21      | U    |
| 1       | Α    |   | 8      | Н    | 15      | 0    | 22      | V    |
| 2       | В    |   | 9      | -    | 16      | Р    | 23      | W    |
| 3       | С    |   | 10     | J    | 17      | Q    | 24      | Χ    |
| 4       | D    |   | 11     | K    | 18      | R    | 25      | Υ    |
| 5       | Е    |   | 12     | L    | 19      | S    | 26      | Z    |
| 6       | F    |   | 13     | М    | 20      | Т    |         | •    |

# F146 ENUMERATION: MISC. EVENT CAUSES

| bitmask | definition              |
|---------|-------------------------|
| 0       | EVENTS CLEARED          |
| 1       | OSCILLOGRAPHY TRIGGERED |
| 2       | DATE/TIME CHANGED       |
| 3       | DEF SETTINGS LOADED     |
| 4       | TEST MODE ON            |
| 5       | TEST MODE OFF           |
| 6       | POWER ON                |
| 7       | POWER OFF               |
| 8       | RELAY IN SERVICE        |
| 9       | RELAY OUT OF SERVICE    |
| 10      | WATCHDOG RESET          |
| 11      | OSCILLOGRAPHY CLEAR     |
| 12      | REBOOT COMMAND          |

F151
ENUMERATION: RTD SELECTION

| bitmask | RTD#   | bitmask | RTD#   | bitmask | RTD#   |
|---------|--------|---------|--------|---------|--------|
| 0       | NONE   | 17      | RTD 17 | 33      | RTD 33 |
| 1       | RTD 1  | 18      | RTD 18 | 34      | RTD 34 |
| 2       | RTD 2  | 19      | RTD 19 | 35      | RTD 35 |
| 3       | RTD 3  | 20      | RTD 20 | 36      | RTD 36 |
| 4       | RTD 4  | 21      | RTD 21 | 37      | RTD 37 |
| 5       | RTD 5  | 22      | RTD 22 | 38      | RTD 38 |
| 6       | RTD 6  | 23      | RTD 23 | 39      | RTD 39 |
| 7       | RTD 7  | 24      | RTD 24 | 40      | RTD 40 |
| 8       | RTD 8  | 25      | RTD 25 | 41      | RTD 41 |
| 9       | RTD 9  | 26      | RTD 26 | 42      | RTD 42 |
| 10      | RTD 10 | 27      | RTD 27 | 43      | RTD 43 |
| 11      | RTD 11 | 28      | RTD 28 | 44      | RTD 44 |
| 12      | RTD 12 | 29      | RTD 29 | 45      | RTD 45 |
| 13      | RTD 13 | 30      | RTD 30 | 46      | RTD 46 |
| 14      | RTD 14 | 31      | RTD 31 | 47      | RTD 47 |
| 15      | RTD 15 | 32      | RTD 32 | 48      | RTD 48 |
| 16      | RTD 16 |         |        | •       |        |

**ENUMERATION: SETTING GROUP** 

0 = Active Group, 1 = Group 1, 2 = Group 2, 3 = Group 3 4 = Group 4, 5 = Group 5, 6 = Group 6, 7 = Group 7, 8 = Group 8

F155

**ENUMERATION: REMOTE DEVICE STATE** 

0 = Offline, 1 = Online

# F156 ENUMERATION: REMOTE INPUT BIT PAIRS

| bitmask | RTD#   | bitmask | RTD#      | bitmask | RTD#      |
|---------|--------|---------|-----------|---------|-----------|
| 0       | NONE   | 22      | DNA-22    | 44      | UserSt-12 |
| 1       | DNA-1  | 23      | DNA-23    | 45      | UserSt-13 |
| 2       | DNA-2  | 24      | DNA-24    | 46      | UserSt-14 |
| 3       | DNA-3  | 25      | DNA-25    | 47      | UserSt-15 |
| 4       | DNA-4  | 26      | DNA-26    | 48      | UserSt-16 |
| 5       | DNA-5  | 27      | DNA-27    | 49      | UserSt-17 |
| 6       | DNA-6  | 28      | DNA-28    | 50      | UserSt-18 |
| 7       | DNA-7  | 29      | DNA-29    | 51      | UserSt-19 |
| 8       | DNA-8  | 30      | DNA-30    | 52      | UserSt-20 |
| 9       | DNA-9  | 31      | DNA-31    | 53      | UserSt-21 |
| 10      | DNA-10 | 32      | DNA-32    | 54      | UserSt-22 |
| 11      | DNA-11 | 33      | UserSt-1  | 55      | UserSt-23 |
| 12      | DNA-12 | 34      | UserSt-2  | 56      | UserSt-24 |
| 13      | DNA-13 | 35      | UserSt-3  | 57      | UserSt-25 |
| 14      | DNA-14 | 36      | UserSt-4  | 58      | UserSt-26 |
| 15      | DNA-15 | 37      | UserSt-5  | 59      | UserSt-27 |
| 16      | DNA-16 | 38      | UserSt-6  | 60      | UserSt-28 |
| 17      | DNA-17 | 39      | UserSt-7  | 61      | UserSt-29 |
| 18      | DNA-18 | 40      | UserSt-8  | 62      | UserSt-30 |
| 19      | DNA-19 | 41      | UserSt-9  | 63      | UserSt-31 |
| 20      | DNA-20 | 42      | UserSt-10 | 64      | UserSt-32 |
| 21      | DNA-21 | 43      | UserSt-11 | ,       |           |

F157

**ENUMERATION: BREAKER MODE** 

0 = 3-Pole, 1 = 1-Pole

F159

**ENUMERATION: BREAKER AUX CONTACT KEYING** 

0 = 52a, 1 = 52b, 2 = None

F166

**ENUMERATION: AUXILIARY VT CONNECTION TYPE** 

0 = Vn, 1 = Vag, 2 = Vbg, 3 = Vcg, 4 = Vab, 5 = Vbc, 6 = Vca

F167

**ENUMERATION: SIGNAL SOURCE** 

0 = SRC 1, 1 = SRC 2, 2 = SRC 3, 3 = SRC 4, 4 = SRC 5, 5 = SRC 6

F168

**ENUMERATION: INRUSH INHIBIT FUNCTION** 

0 = Disabled, 1 = 2nd

## **ENUMERATION: OVEREXCITATION INHIBIT FUNCTION**

0 = Disabled, 1 = 5th

#### F170

# ENUMERATION: LOW/HIGH OFFSET & GAIN TRANSDUCER I/O SELECTION

0 = LOW, 1 = HIGH

#### F171

#### **ENUMERATION: TRANSDUCER CHANNEL INPUT TYPE**

0 = dcmA IN, 1 = OHMS IN, 2 = RTD IN, 3 = dcmA OUT

#### F172

#### **ENUMERATION: SLOT LETTERS**

| bitmask | slot |
|---------|------|
| 0       | F    |
| 1       | G    |
| 2       | Н    |
| 3       | J    |

| bitmask | slot |
|---------|------|
| 4       | K    |
| 5       | L    |
| 6       | М    |
| 7       | N    |
|         |      |

| tmask | slot | bitmask | slot |
|-------|------|---------|------|
| 8     | Р    | 12      | U    |
| 9     | R    | 13      | V    |
| 10    | S    | 14      | W    |
| 11    | Т    | 15      | Х    |

## F173

#### **ENUMERATION: TRANSDUCER DCMA I/O RANGE**

| bitmask | dcmA I/O range |
|---------|----------------|
| 0       | 0 to -1 mA     |
| 1       | 0 to 1 mA      |
| 2       | –1 to 1 mA     |
| 3       | 0 to 5 mA      |
| 4       | 0 to 10 mA     |
| 5       | 0 to 20 mA     |
| 6       | 4 to 20 mA     |

### F174

#### **ENUMERATION: TRANSDUCER RTD INPUT TYPE**

0 = 100 Ohm Platinum, 1 = 120 Ohm Nickel, 2 = 100 Ohm Nickel, 3 = 10 Ohm Copper

## F175

## **ENUMERATION: PHASE LETTERS**

0 = A, 1 = B, 2 = C

#### F176

#### **ENUMERATION: SYNCHROCHECK DEAD SOURCE SELECT**

| bitmask | synchrocheck dead source |
|---------|--------------------------|
| 0       | None                     |
| 1       | LV1 and DV2              |
| 2       | DV1 and LV2              |
| 3       | DV1 or DV2               |
| 4       | DV1 Xor DV2              |
| 5       | DV1 and DV2              |

#### F177

#### **ENUMERATION: COMMUNICATION PORT**

0 = NONE, 1 = COM1-RS485, 2 = COM2-RS485, 3 = FRONT PANEL-RS232, 4 = NETWORK

#### F178

## **ENUMERATION: DATA LOGGER RATES**

0 = 1 sec, 1 = 1 min, 2 = 5 min, 3 = 10 min, 4 = 15 min, 5 = 20 min, 6 = 30 min, 7 = 60 min

#### F180

#### **ENUMERATION: PHASE/GROUND**

0 = PHASE, 1 = GROUND

## F181

## **ENUMERATION: ODD/EVEN/NONE**

0 = ODD, 1 = EVEN, 2 = NONE

### F183

### **ENUMERATION AC INPUT WAVEFORMS**

| bitmask | definition       |
|---------|------------------|
| 0       | Off              |
| 1       | 8 samples/cycle  |
| 2       | 16 samples/cycle |
| 3       | 32 samples/cycle |
| 4       | 64 samples/cycle |

## F185

## **ENUMERATION PHASE A,B,C, GROUND SELECTOR**

0 = A, 1 = B, 2 = C, 3 = G

## F186

## **ENUMERATION MEASUREMENT MODE**

0 = Phase to Ground, 1 = Phase to Phase

F190 ENUMERATION Simulated Keypress

| bitmask | keypress              |
|---------|-----------------------|
| 0       | use between real keys |
| 1       | 1                     |
| 2       | 2                     |
| 3       | 3                     |
| 4       | 4                     |
| 5       | 5                     |
| 6       | 6                     |
| 7       | 7                     |
| 8       | 8                     |
| 9       | 9                     |
| 10      | 0                     |
| 11      | Decimal Pt            |
| 12      | Plus/Minus            |

| bitmask | keypress      |
|---------|---------------|
| 13      | Value Up      |
| 14      | Value Down    |
| 15      | Message Up    |
| 16      | Message Down  |
| 17      | Message Left  |
| 18      | Message Right |
| 19      | Menu          |
| 20      | Help          |
| 21      | Escape        |
| 22      | Enter         |
| 23      | Reset         |
| 24      | User 1        |
| 25      | User 2        |
| 26      | User 3        |

# F192 ENUMERATION ETHERNET OPERATION MODE

0 = Half-Duplex, 1 = Full-Duplex

## F194 ENUMERATION DNP SCALE

A bitmask of 0 = 0.01, 1 = 0.1, 2 = 1, 3 = 10, 4 = 100, 5 = 1000

F197
ENUMERATION DNP BINARY INPUT POINT BLOCK

| bitmask | Input Point Block        |
|---------|--------------------------|
| 0       | Not Used                 |
| 1       | Virtual Inputs 1 to 16   |
| 2       | Virtual Inputs 17 to 32  |
| 3       | Virtual Outputs 1 to 16  |
| 4       | Virtual Outputs 17 to 32 |
| 5       | Virtual Outputs 33 to 48 |
| 6       | Virtual Outputs 49 to 64 |
| 7       | Contact Inputs 1 to 16   |
| 8       | Contact Inputs 17 to 32  |
| 9       | Contact Inputs 33 to 48  |
| 10      | Contact Inputs 49 to 64  |
| 11      | Contact Inputs 65 to 80  |
| 12      | Contact Inputs 81 to 96  |
| 13      | Contact Outputs 1 to 16  |
| 14      | Contact Outputs 17 to 32 |
| 15      | Contact Outputs 33 to 48 |

| bitmask | Input Point Block        |
|---------|--------------------------|
| 16      | Contact Outputs 49 to 64 |
| 17      | Remote Inputs 1 to 16    |
| 18      | Remote Inputs 17 to 32   |
| 19      | Remote Devs 1 to 16      |
| 20      | Elements 1 to 16         |
| 21      | Elements 17 to 32        |
| 22      | Elements 33 to 48        |
| 23      | Elements 49 to 64        |
| 24      | Elements 65 to 80        |
| 25      | Elements 81 to 96        |
| 26      | Elements 97 to 112       |
| 27      | Elements 113 to 128      |
| 28      | Elements 129 to 144      |
| 29      | Elements 145 to 160      |
| 30      | Elements 161 to 176      |
| 31      | Elements 177 to 192      |
| 32      | Elements 193 to 208      |
| 33      | Elements 209 to 224      |
| 34      | Elements 225 to 240      |
| 35      | Elements 241 to 256      |
| 36      | Elements 257 to 272      |
| 37      | Elements 273 to 288      |
| 38      | Elements 289 to 304      |
| 39      | Elements 305 to 320      |
| 40      | Elements 321 to 336      |
| 41      | Elements 337 to 352      |
| 42      | Elements 353 to 368      |
| 43      | Elements 369 to 384      |
| 44      | Elements 385 to 400      |
| 45      | Elements 401 to 406      |
| 46      | Elements 417 to 432      |
| 47      | Elements 433 to 448      |
| 48      | Elements 449 to 464      |
| 49      | Elements 465 to 480      |
| 50      | Elements 481 to 496      |
| 51      | Elements 497 to 512      |
| 52      | Elements 513 to 528      |
| 53      | Elements 529 to 544      |
| 54      | Elements 545 to 560      |
| 55      | LED States 1 to 16       |
| 56      | LED States 17 to 32      |
| 57      | Self Tests 1 to 16       |
| 58      | Self Tests 17 to 32      |

## F200 TEXT40 40 CHARACTER ASCII TEXT

20 registers, 16 Bits: 1st Char MSB, 2nd Char. LSB

### **TEXT8 8 CHARACTER ASCII PASSCODE**

4 registers, 16 Bits: 1st Char MSB, 2nd Char. LSB

#### F202

#### **TEXT20 20 CHARACTER ASCII TEXT**

10 registers, 16 Bits: 1st Char MSB, 2nd Char. LSB

#### F203

**TEXT16 16 CHARACTER ASCII TEXT** 

#### F204

**TEXT80 80 CHARACTER ASCII TEXT** 

#### F205

**TEXT12 12 CHARACTER ASCII TEXT** 

#### F206

**TEXT6 6 CHARACTER ASCII TEXT** 

#### F207

**TEXT4 4 CHARACTER ASCII TEXT** 

#### F208

**TEXT2 2 CHARACTER ASCII TEXT** 

## F222

## **ENUMERATION TEST ENUMERATION**

0 = Test Enumeration 0, 1 = Test Enumeration 1

#### F300

## UR\_UINT16 FLEXLOGIC BASE TYPE (6 bit type)

The FlexLogic™ BASE type is 6 bits and is combined with a 9 bit descriptor and 1 bit for protection element to form a 16 bit value. The combined bits are of the form: PTTTTTTDDDDDDDDD, where P bit if set, indicates that the FlexLogic™ type is associated with a protection element state and T represents bits for the BASE type, and D represents bits for the descriptor.

The values in square brackets indicate the base type with P prefix [PTTTTTT] and the values in round brackets indicate the descriptor range.

- [0] Off(0) this is boolean FALSE value
- [0] On (1)This is boolean TRUE value
- [2] CONTACT INPUTS (1 96)
- [3] CONTACT INPUTS OFF (1-96)
- [4] VIRTUAL INPUTS (1-64)[6] VIRTUAL OUTPUTS (1-64)
- [10] CONTACT OUTPUTS VOLTAGE DETECTED (1-64)
- [11] CONTACT OUTPUTS VOLTAGE OFF DETECTED (1-64)

- [12] CONTACT OUTPUTS CURRENT DETECTED (1-64)
- [13] CONTACT OUTPUTS CURRENT OFF DETECTED (1-64)
- [14] REMOTE INPUTS (1-32)
- [28] INSERT (Via Keypad only)
- [32] END
- [34] NOT (1 INPUT)
- [36] 2 INPUT XOR (0)
- [38] LATCH SET/RESET (2 INPUTS)
- [40] OR (2-16 INPUTS)
- [42] AND (2-16 INPUTS)
- [44] NOR (2-16 INPUTS)
- [46] NAND (2-16 INPUTS)
- [48] TIMER (1-32)
- [50] ASSIGN VIRTUAL OUTPUT (1 64)
- [52] SELF-TEST ERROR (See F141 for range)
- [56] ACTIVE SETTING GROUP (1-8)
- [62] MISCELLANEOUS EVENTS (See F146 for range)
- [64-127] ELEMENT STATES

(Refer to Memory Map Element States Section)

#### F400

#### **UR\_UINT16 CT/VT BANK SELECTION**

| bitmask | bank selection        |
|---------|-----------------------|
| 0       | Card 1 Contact 1 to 4 |
| 1       | Card 1 Contact 5 to 8 |
| 2       | Card 2 Contact 1 to 4 |
| 3       | Card 2 Contact 5 to 8 |
| 4       | Card 3 Contact 1 to 4 |
| 5       | Card 3 Contact 5 to 8 |

#### F500

#### **UR UINT16 PACKED BITFIELD**

First register indicates I/O state with bits 0(MSB)-15(LSB) corresponding to I/O state 1-16. The second register indicates I/O state with bits 0-15 corresponding to I/O state 17-32 (if required) The third register indicates I/O state with bits 0-15 corresponding to I/O state 33-48 (if required). The fourth register indicates I/O state with bits 0-15 corresponding to I/O state 49-64 (if required).

The number of registers required is determined by the specific data item. A bit value of 0 = Off, 1 = On

#### F501

## **UR\_UINT16 LED STATUS**

Low byte of register indicates LED status with bit 0 representing the top LED and bit 7 the bottom LED. A bit value of 1 indicates the LED is on, 0 indicates the LED is off.

### F502

#### **BITFIELD ELEMENT OPERATE STATES**

Each bit contains the operate state for an element. See the F124 format code for a list of element IDs. The operate bit for element ID X is bit [X mod 16] in register [X/16].

# F504 BITFIELD 3 PHASE ELEMENT STATE

| bitmask | element state   |
|---------|-----------------|
| 0       | Pickup          |
| 1       | Operate         |
| 2       | Pickup Phase A  |
| 3       | Pickup Phase B  |
| 4       | Pickup Phase C  |
| 5       | Operate Phase A |
| 6       | Operate Phase B |
| 7       | Operate Phase C |

## F505 BITFIELD CONTACT OUTPUT STATE

0 = Contact State, 1 = Voltage Detected, 2 = Current Detected

### F506| BITFIELD 1 PHASE ELEMENT STATE

0 = Pickup, 1 = Operate

## F507 BITFIELD COUNTER ELEMENT STATE

0 = Count Greater Than, 1 = Count Equal To, 2 = Count Less Than

# F509 BITFIELD SIMPLE ELEMENT STATE

0 = Operate

#### -511

## BITFIELD 3 PHASE SIMPLE ELEMENT STATE

0 = Operate, 1 = Operate A, 2 = Operate B, 3 = Operate C

## F515

## **ENUMERATION ELEMENT INPUT MODE**

0 = SIGNED, 1 = ABSOLUTE

# F516 ENUMERATION ELEMENT COMPARE MODE

0 = LEVEL, 1 = DELTA

#### F518

## **ENUMERATION FlexElement Units**

0 = Milliseconds, 1 = Seconds, 2 = Minutes

## F600 UR UINT16 FlexAnalog Parameter

The 16-bit value corresponds to the modbus address of the value to be used when this parameter is selected. Only certain values may be used as FlexAnalogs (basically all the metering quantities used in protection)

# MMI\_FLASH ENUMERATION Flash message definitions for Front-panel MMI

| bitmask | Flash Message                          |
|---------|----------------------------------------|
| 1       | ADJUSTED VALUE HAS BEEN STORED         |
| 2       | ENTERED PASSCODE IS INVALID            |
| 3       | COMMAND EXECUTED                       |
| 4       | DEFAULT MESSAGE HAS BEEN ADDED         |
| 5       | DEFAULT MESSAGE HAS BEEN REMOVED       |
| 6       | INPUT FUNCTION IS ALREADY ASSIGNED     |
| 7       | PRESS [ENTER] TO ADD AS DEFAULT        |
| 8       | PRESS [ENTER] TO REMOVE MESSAGE        |
| 9       | PRESS [ENTER] TO BEGIN TEXT EDIT       |
| 10      | ENTRY MISMATCH - CODE NOT STORED       |
| 11      | PRESSED KEY IS INVALID HERE            |
| 12      | INVALID KEY: MUST BE IN LOCAL MODE     |
| 13      | NEW PASSWORD HAS BEEN STORED           |
| 14      | PLEASE ENTER A NON-ZERO PASSCODE       |
| 15      | NO ACTIVE TARGETS (TESTING LEDS)       |
| 16      | OUT OF RANGE - VALUE NOT STORED        |
| 17      | RESETTING LATCHED CONDITIONS           |
| 18      | SETPOINT ACCESS IS NOW ALLOWED         |
| 19      | SETPOINT ACCESS DENIED (PASSCODE)      |
| 20      | SETPOINT ACCESS IS NOW RESTRICTED      |
| 21      | NEW SETTING HAS BEEN STORED            |
| 22      | SETPOINT ACCESS DENIED (SWITCH)        |
| 23      | DATA NOT ACCEPTED                      |
| 24      | NOT ALL CONDITIONS HAVE BEEN RESET     |
| 25      | DATE NOT ACCEPTED IRIGB IS ENABLED     |
| 26      | NOT EXECUTED                           |
| 27      | DISPLAY ADDED TO USER DISPLAY LIST     |
| 28      | DISPLAY NOT ADDED TO USER DISPLAY LIST |
| 29      | DISPLAY REMOVED FROM USER DISPLAY LIST |

# MMI\_PASSWORD\_TYPE ENUMERATION Password types for display in password prompts

| bitmask | password type |
|---------|---------------|
| 0       | No            |
| 1       | MASTER        |
| 2       | SETTING       |
| 3       | COMMAND       |
| 4       | FACTORY       |

# MMI\_SETTING\_TYPE ENUMERATION Setting types for display in web pages

| bitmask | Setting Type            |
|---------|-------------------------|
| 0       | Unrestricted Setting    |
| 1       | Master-accessed Setting |

| bitmask | Setting Type    |
|---------|-----------------|
| 2       | Setting         |
| 3       | Command         |
| 4       | Factory Setting |

**C.1.1 UCA** 

The **Utility Communications Architecture** (UCA) version 2 represents an attempt by utilities and vendors of electronic equipment to produce standardized communications systems. There is a set of reference documents available from the Electric Power Research Institute (EPRI) and vendors of UCA/MMS software libraries that describe the complete capabilities of the UCA. Following, is a description of the subset of UCA/MMS features that are supported by the UR relay. The reference document set includes:

- Introduction to UCA version 2
- Generic Object Models for Substation & Feeder Equipment (GOMSFE)
- Common Application Service Models (CASM) and Mapping to MMS
- · UCA Version 2 Profiles

These documents can be obtained from <a href="ftp://www.sisconet.com/epri/subdemo/uca2.0">ftp://www.sisconet.com/epri/subdemo/uca2.0</a>. It is strongly recommended that all those involved with any UCA implementation obtain this document set.

#### **COMMUNICATION PROFILES:**

The UCA specifies a number of possibilities for communicating with electronic devices based on the OSI Reference Model. The UR relay uses the seven layer OSI stack (TP4/CLNP and TCP/IP profiles). Refer to the "UCA Version 2 Profiles" reference document for details.

The TP4/CLNP profile requires the UR relay to have a network address or Network Service Access Point (NSAP) in order to establish a communication link. The TCP/IP profile requires the UR relay to have an IP address in order to establish a communication link. These addresses are set in the SETTINGS ⇒ PRODUCT SETUP ⇒ COMMUNICATIONS ⇒ NETWORK menu. Note that the UR relay supports UCA operation over the TP4/CLNP or the TCP/IP stacks and also supports operation over both stacks simultaneously. It is possible to have up to two simultaneous connections. This is in addition to DNP and Modbus/TCP (non-UCA) connections.

**C.1.2 MMS** 

The UCA specifies the use of the **Manufacturing Message Specification** (MMS) at the upper (Application) layer for transfer of real-time data. This protocol has been in existence for a number of years and provides a set of services suitable for the transfer of data within a substation LAN environment. Data can be grouped to form objects and be mapped to MMS services. Refer to the "GOMSFE" and "CASM" reference documents for details.

## **SUPPORTED OBJECTS:**

The "GOMSFE" document describes a number of communication objects. Within these objects are items, some of which are mandatory and some of which are optional, depending on the implementation. The UR relay supports the following GOMSFE objects:

| DI (device identity)               | PHIZ (high impedance ground detector)           |
|------------------------------------|-------------------------------------------------|
| GCTL (generic control)             | PIOC (instantaneous overcurrent relay)          |
| GIND (generic indicator)           | POVR (overvoltage relay)                        |
| GLOBE (global data)                | PTOC (time overcurrent relay)                   |
| MMXU (polyphase measurement unit)  | PUVR (under voltage relay)                      |
| PBRL (phase balance current relay) | PVPH (volts per hertz relay)                    |
| PBRO (basic relay object)          | ctRATO (CT ratio information)                   |
| PDIF (differential relay)          | vtRATO (VT ratio information)                   |
| PDIS (distance)                    | RREC (reclosing relay)                          |
| PDOC (directional overcurrent)     | RSYN (synchronizing or synchronism-check relay) |
| PFRQ (frequency relay)             | XCBR (circuit breaker)                          |

UCA data can be accessed through the "UCADevice" MMS domain.

#### PEER-TO-PEER COMMUNICATION:

Peer-to-peer communication of digital state information, using the UCA GOOSE data object, is supported via the use of the UR Remote Inputs/Outputs feature. This feature allows digital points to be transferred between any UCA conforming devices.

#### **FILE SERVICES:**

MMS file services are supported to allow transfer of Oscillography, Event Record, or other files from a UR relay.

## **COMMUNICATION SOFTWARE UTILITIES:**

The exact structure and values of the implemented objects implemented can be seen by connecting to a UR relay with an MMS browser, such as the "MMS Object Explorer and AXS4-MMS DDE/OPC" server from Sisco Inc.

#### **NON-UCA DATA:**

The UR relay makes available a number of non-UCA data items. These data items can be accessed through the "UR" MMS domain. UCA data can be accessed through the "UCADevice" MMS domain.

## a) PROTOCOL IMPLEMENTATION AND CONFORMANCE STATEMENT (PICS)

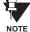

The UR relay functions as a server only; a UR relay cannot be configured as a client. Thus, the following list of supported services is for server operation only:

The MMS supported services are as follows:

#### **CONNECTION MANAGEMENT SERVICES:**

- Initiate
- Conclude
- Cancel
- Abort
- Reject

### VMD SUPPORT SERVICES:

- Status
- GetNameList
- Identify

### **VARIABLE ACCESS SERVICES:**

- Read
- Write
- · InformationReport
- GetVariableAccessAttributes
- GetNamedVariableListAttributes

### **OPERATOR COMMUNICATION SERVICES:**

(none)

## **SEMAPHORE MANAGEMENT SERVICES:**

(none)

### **DOMAIN MANAGEMENT SERVICES:**

GetDomainAttributes

#### PROGRAM INVOCATION MANAGEMENT SERVICES:

(none)

### **EVENT MANAGEMENT SERVICES:**

(none)

#### **JOURNAL MANAGEMENT SERVICES:**

(none)

## **FILE MANAGEMENT SERVICES:**

- ObtainFile
- FileOpen
- FileRead
- FileClose
- FileDirectory

The following MMS parameters are supported:

- STR1 (Arrays)
- STR2 (Structures)
- NEST (Nesting Levels of STR1 and STR2) 1
- VNAM (Named Variables)
- VADR (Unnamed Variables)
- VALT (Alternate Access Variables)
- VLIS (Named Variable Lists)
- REAL (ASN.1 REAL Type)

## b) MODEL IMPLEMENTATION CONFORMANCE (MIC)

This section provides details of the UCA object models supported by the UR relay. Note that not all of the protective device functions are applicable to all UR relays.

Table C-1: DEVICE IDENTITY - DI

| NAME   | M/O | RWEC |
|--------|-----|------|
| Name   | m   | rw   |
| Class  | 0   | rw   |
| d      | 0   | rw   |
| Own    | 0   | rw   |
| Loc    | 0   | rw   |
| VndID  | m   | r    |
| CommID | 0   | rw   |

## Table C-2: GENERIC CONTROL - GCTL

| FC | NAME       | CLASS | RWECS | DESCRIPTION                     |
|----|------------|-------|-------|---------------------------------|
| ST | BO <n></n> | SI    | rw    | Generic Single Point Indication |
| CO | BO <n></n> | SI    | rw    | Generic Binary Output           |
| CF | BO <n></n> | SBOCF | rw    | SBO Configuration               |
| DC | LN         | d     | rw    | Description for brick           |
|    | BO <n></n> | d     | rw    | Description for each point      |

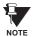

Actual instantiation of GCTL objects is as follows:

GCTL1 = Virtual Inputs (32 total points – SI1 to SI32); includes SBO functionality.

## Table C-3: GENERIC INDICATOR - GIND

| FC | NAME        | CLASS  | RWECS | DESCRIPTION                      |
|----|-------------|--------|-------|----------------------------------|
| ST | SIG <n></n> | SIG    | r     | Generic Indication (block of 16) |
| DC | LN          | d      | rw    | Description for brick            |
| RP | BrcbST      | BasRCB | rw    | Controls reporting of STATUS     |

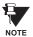

Actual instantiation of GIND objects is as follows:

GIND1 = Contact Inputs (96 total points – SIG1 to SIG6)

GIND2 = Contact Outputs (64 total points - SIG1 to SIG4)

GIND3 = Virtual Inputs (32 total points – SIG1 to SIG2)

GIND4 = Virtual Outputs (64 total points – SIG1 to SIG4)

GIND5 = Remote Inputs (32 total points – SIG1 to SIG2)

GIND6 = Flexstates (16 total points – SIG1 representing Flexstates 1 to 16)

#### Table C-4: GLOBAL DATA - GLOBE

| FC | OBJECT NAME | CLASS | RWECS | DESCRIPTION                                           |
|----|-------------|-------|-------|-------------------------------------------------------|
| ST | ModeDS      | SIT   | r     | Device is: in test, off-line, available, or unhealthy |
|    | LocRemDS    | SIT   | r     | The mode of control, local or remote (DevST)          |
|    | ActSG       | INT8U | r     | Active Settings Group                                 |
|    | EditSG      | INT8u | r     | Settings Group selected for read/write operation      |
| СО | CopySG      | INT8U | W     | Selects Settings Group for read/writer operation      |
|    | IndRs       | BOOL  | W     | Resets ALL targets                                    |
| CF | ClockTOD    | BTIME | rw    | Date and time                                         |
| RP | GOOSE       | PACT  | rw    | Reports IED Inputs and Ouputs                         |

## Table C-5: MEASUREMENT UNIT (POLYPHASE) - MMXU

| OBJECT NAME | CLASS  | RWECS | DESCRIPTION                               |
|-------------|--------|-------|-------------------------------------------|
| V           | WYE    | rw    | Voltage on phase A, B, C to G             |
| PPV         | DELTA  | rw    | Voltage on AB, BC, CA                     |
| A           | WYE    | rw    | Current in phase A, B, C, and N           |
| W           | WYE    | rw    | Watts in phase A, B, C                    |
| TotW        | Al     | rw    | Total watts in all three phases           |
| Var         | WYE    | rw    | Vars in phase A, B, C                     |
| TotVar      | Al     | rw    | Total vars in all three phases            |
| VA          | WYE    | rw    | VA in phase A, B, C                       |
| TotVA       | Al     | rw    | Total VA in all 3 phases                  |
| PF          | WYE    | rw    | Power Factor for phase A, B, C            |
| AvgPF       | Al     | rw    | Average Power Factor for all three phases |
| Hz          | Al     | rw    | Power system frequency                    |
| All MMXU.MX | ACF    | rw    | Configuration of ALL included MMXU.MX     |
| LN          | d      | rw    | Description for brick                     |
| All MMXU.MX | d      | rw    | Description of ALL included MMXU.MX       |
| BrcbMX      | BasRCB | rw    | Controls reporting of measurements        |

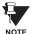

Actual instantiation of MMXU objects is as follows:

1 MMXU per Source (as determined from the 'product order code')

## Table C-6: PROTECTIVE ELEMENTS

| FC | OBJECT NAME | CLASS  | RWECS | DESCRIPTION                                    |
|----|-------------|--------|-------|------------------------------------------------|
| ST | Out         | BOOL   | r     | 1 = Element operated, 2 = Element not operated |
|    | Tar         | PhsTar | r     | Targets since last reset                       |
|    | FctDS       | SIT    | r     | Function is enabled/disabled                   |
|    | PuGrp       | INT8U  | r     | Settings group selected for use                |
| CO | EnaDisFct   | DCO    | W     | 1 = Element function enabled, 0 = disabled     |
|    | RsTar       | ВО     | W     | Reset ALL Elements/Targets                     |
|    | RsLat       | ВО     | W     | Reset ALL Elements/Targets                     |
| DC | LN          | d      | rw    | Description for brick                          |
|    | ElementSt   | d      | r     | Element state string                           |

The following GOMSFE objects are defined by the object model described via the above table:

- · PBRO (basic relay object)
- · PDIF (differential relay)
- PDIS (distance)
- PDOC (directional overcurrent)
- PFRQ (frequency relay)
- PHIZ (high impedance ground detector)
- PIOC (instantaneous overcurrent relay)
- POVR (over voltage relay)
- PTOC (time overcurrent relay)
- · PUVR (under voltage relay)
- RSYN (synchronizing or synchronism-check relay)
- POVR (overvoltage)
- · PVPH (volts per hertz relay)
- PBRL (phase balance current relay)

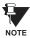

Actual instantiation of these objects is determined by the number of the corresponding elements present in the UR as per the 'product order code'.

## Table C-7: CT RATIO INFORMATION - ctRATO

| OBJECT NAME | CLASS | RWECS | DESCRIPTION                     |
|-------------|-------|-------|---------------------------------|
| PhsARat     | RATIO | rw    | Primary/secondary winding ratio |
| NeutARat    | RATIO | rw    | Primary/secondary winding ratio |
| LN          | d     | rw    | Description for brick           |

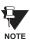

Actual instantiation of ctRATO objects is as follows:

1 ctRATO per Source (as determined from the 'product order code').

## Table C-8: VT RATIO INFORMATION - vtRATO

| OBJECT NAME | CLASS | RWECS | DESCRIPTION                     |
|-------------|-------|-------|---------------------------------|
| PhsVRat     | RATIO | rw    | Primary/secondary winding ratio |
| LN          | d     | rw    | Description for brick           |

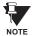

Actual instantiation of vtRATO objects is as follows:

1 vtRATO per Source (as determined from the 'product order code').

## Table C-9: RECLOSING RELAY - RREC

| FC | OBJECT NAME | CLASS | RWECS | DESCRIPTION                                    |
|----|-------------|-------|-------|------------------------------------------------|
| ST | Out         | BOOL  | r     | 1 = Element operated, 2 = Element not operated |
|    | FctDS       | SIT   | r     | Function is enabled/disabled                   |
|    | PuGrp       | INT8U | r     | Settings group selected for use                |
| SG | ReclSeq     | SHOTS | rw    | Reclosing Sequence                             |
| СО | EnaDisFct   | DCO   | W     | 1 = Element function enabled, 0 = disabled     |
|    | RsTar       | ВО    | W     | Reset ALL Elements/Targets                     |
|    | RsLat       | ВО    | W     | Reset ALL Elements/Targets                     |
| CF | ReclSeq     | ACF   | rw    | Configuration for RREC.SG                      |
| DC | LN          | d     | rw    | Description for brick                          |
|    | ElementSt   | d     | r     | Element state string                           |

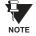

Actual instantiation of RREC objects is determined by the number of autoreclose elements present in the UR as per the 'product order code'.

Also note that the SHOTS class data (i.e. Tmr1, Tmr2, Tmr3, Tmr4, RsTmr) is specified to be of type INT16S (16 bit signed integer); this data type is not large enough to properly display the full range of these settings from the UR. Numbers larger than 32768 will be displayed incorrectly.

## **C.1.3 UCA REPORTING**

A built-in TCP/IP connection timeout of two minutes is employed by the UR to detect "dead" connections. If there is no data traffic on a TCP connection for greater than two minutes, the connection will be aborted by the UR. This frees up the connection to be used by other clients. Therefore, when using UCA reporting, clients should configure BasRCB objects such that an integrity report will be issued at least every 2 minutes (120000 ms). This ensures that the UR will not abort the connection. If other MMS data is being polled on the same connection at least once every 2 minutes, this timeout will not apply.

## **D.1.1 INTEROPERABILITY DOCUMENT**

This document is adapted from the IEC 60870-5-104 standard. For ths section the boxes indicate the following:  $\square$  – used in standard direction;  $\square$  – not used;  $\square$  – cannot be selected in IEC 60870-5-104 standard.

## 1. SYSTEM OR DEVICE:

- System Definition
- ☐ Controlling Station Definition (Master)
- Controlled Station Definition (Slave)

## 2. NETWORK CONFIGURATION:

- Point to Point

  Multiple Point to Point
- Multipoint

  Multipoint Star

## 3. PHYSICAL LAYER

## Transmission Speed (control direction):

| Unbalanced Interchange<br>Circuit V.24/V.28 Standard: | Unbalanced Interchange<br>Circuit V.24/V.28 Recommended<br>if >1200 bits/s: | Balanced Interchange Circuit X.24/X.27: |
|-------------------------------------------------------|-----------------------------------------------------------------------------|-----------------------------------------|
| 100 bits/sec.                                         | 2400 bits/sec.                                                              | 2400 bits/sec.                          |
| 200 bits/sec.                                         | 4800 bits/sec.                                                              | 4800 bits/sec.                          |
| 300 bits/sec.                                         | 9600 bits/sec.                                                              | 9600 bits/sec.                          |
| 600 bits/sec.                                         |                                                                             | 19200 bits/sec.                         |
| 1200 bits/sec.                                        |                                                                             | 38400 bits/sec.                         |
|                                                       |                                                                             | 56000 bits/sec.                         |
|                                                       |                                                                             | 64000 bits/sec.                         |

## **Transmission Speed (monitor direction):**

| Unbalanced Interchange<br>Circuit V.24/V.28 Standard: | Unbalanced Interchange<br>Circuit V.24/V.28 Recommended<br>if >1200 bits/s: | Balanced Interchange Circuit X.24/X.27: |
|-------------------------------------------------------|-----------------------------------------------------------------------------|-----------------------------------------|
| 100 bits/sec.                                         | 2400 bits/sec.                                                              | 2400 bits/sec.                          |
| 200 bits/sec.                                         | 4800 bits/sec.                                                              | 4800 bits/sec.                          |
| 300 bits/sec.                                         | 9600 bits/sec.                                                              | 9600 bits/sec.                          |
| 600 bits/sec.                                         |                                                                             | 19200 bits/sec.                         |
| 1200 bits/sec.                                        |                                                                             | 38400 bits/sec.                         |
|                                                       |                                                                             | 56000 bits/sec.                         |
|                                                       |                                                                             | 64000 bits/sec.                         |

## 4. LINK LAYER

| Link Transmission Procedure:                                                                          | Address Field of the Link:               |  |  |  |  |  |  |  |
|----------------------------------------------------------------------------------------------------|------------------------------------------|--|--|--|--|--|--|--|
| Balanced Transmision                                                                                  | Not Present (Balanced Transmission Only) |  |  |  |  |  |  |  |
| Unbalanced Transmission                                                                               | One Octet                                |  |  |  |  |  |  |  |
|                                                                                                    | Two Octets                               |  |  |  |  |  |  |  |
|                                                                                                    | Structured                               |  |  |  |  |  |  |  |
|                                                                                                    | ■ Unstructured                           |  |  |  |  |  |  |  |
| Frame Length (maximum length, number of octets): Not selectable in companion IEC 60870-5-104 standard |                                          |  |  |  |  |  |  |  |

When using an unbalanced link layer, the following ADSU types are returned in class 2 messages (low priority) with the indicated causes of transmission:

- The standard assignment of ADSUs to class 2 messages is used as follows:
- A special assignment of ADSUs to class 2 messages is used as follows:

#### 5. APPLICATION LAYER

## **Transmission Mode for Application Data:**

Mode 1 (least significant octet first), as defined in Clause 4.10 of IEC 60870-5-4, is used exclusively in this companion standard.

## **Common Address of ADSU:**

- One Octet
- Two Octets

## **Information Object Address:**

- One Octet
- Structured
- Two Octets ☑ Unstructured
- Three Octets

#### Cause of Transmission:

- One Octet
- Two Octets (with originator address). Originator address is set to zero if not used.

Maximum Length of APDU: 253 (the maximum length may be reduced by the system.

## Selection of standard ASDUs:

For the following lists, the boxes indicate the following: 🗖 – used in standard direction; 🗖 – not used; 🔳 – cannot be selected in IEC 60870-5-104 standard.

## Process information in monitor direction

| <1> := Single-point information                                                   | M_SP_NA_1 |
|-----------------------------------------------------------------------------------|-----------|
| -= <2> := Single-point information with time tag                                  | M_SP_TA_1 |
| <3> := Double-point information                                                   | M_DP_NA_1 |
| - <4> := Double point information with time tag                                   | M_DP_TA_1 |
| <5> := Step position information                                                  | M_ST_NA_1 |
| <6> := Step position information with time tag                                    | M_ST_TA_1 |
| <7> := Bitstring of 32 bits                                                       | M_BO_NA_1 |
|                                                                                   | M_BO_TA_1 |
| <9> := Measured value, normalized value                                           | M_ME_NA_1 |
| - 10> := Measured value, normalized value with time tag                           | M_NE_TA_1 |
| <11> := Measured value, scaled value                                              | M_ME_NB_1 |
| - 12> := Measured value, scaled value with time tag                               | M_NE_TB_1 |
|                                                                                   | M_ME_NC_1 |
| <14>:= Measured value, short floating point value with time tag                   | M_NE_TC_1 |
| <15> := Integrated totals                                                         | M_IT_NA_1 |
| - 16> := Integrated totals with time tag                                          | M_IT_TA_1 |
| <17> := Event of protection equipment with time tag                               | M_EP_TA_1 |
| <18> := Packed start events of protection equipment with time tag                 | M_EP_TB_1 |
| = <19> := Packed output circuit information of protection equipment with time tag | M_EP_TC_1 |
| <20> := Packed single-point information with status change detection              | M_SP_NA_1 |

| <21> := Measured value, normalized value without quantity descriptor                       | M_ME_ND_1 |
|--------------------------------------------------------------------------------------------|-----------|
| <30> := Single-point information with time tag CP56Time2a                                  | M_SP_TB_1 |
| <31> := Double-point information wiht time tag CP56Time2a                                  | M_DP_TB_1 |
| <32> := Step position information with time tag CP56Time2a                                 | M_ST_TB_1 |
| <33> := Bitstring of 32 bits with time tag CP56Time2a                                      | M_BO_TB_1 |
| <34> := Measured value, normalized value with time tag CP56Time2a                          | M_ME_TD_1 |
| <35> := Measured value, scaled value with time tag CP56Time2a                              | M_ME_TE_1 |
| <36> := Measured value, short floating point value with time tag CP56Time2a                | M_ME_TF_1 |
| <37> := Integrated totals with time tag CP56Time2a                                         | M_IT_TB_1 |
| <38> := Event of protection equipment with time tag CP56Time2a                             | M_EP_TD_1 |
| <39> := Packed start events of protection equipment with time tag CP56Time2a               | M_EP_TE_1 |
| <40> := Packed output circuit information of protection equipment with time tag CP56Time2a | M_EP_TF_1 |

Either the ASDUs of the set <2>, <4>, <6>, <8>, <10>, <12>, <14>, <16>, <17>, <18>, and <19> or of the set <30> to <40> are used.

## Process information in control direction

| <45> := Single command                                                         | C_SC_NA_1 |
|--------------------------------------------------------------------------------|-----------|
| <46> := Double command                                                         | C_DC_NA_1 |
| <47> := Regulating step command                                                | C_RC_NA_1 |
| <48> := Set point command, normalized value                                    | C_SE_NA_1 |
| <49> := Set point command, scaled value                                        | C_SE_NB_1 |
| <50> := Set point command, short floating point value                          | C_SE_NC_1 |
| <51> := Bitstring of 32 bits                                                   | C_BO_NA_1 |
| <58> := Single command with time tag CP56Time2a                                | C_SC_TA_1 |
| <59> := Double command with time tag CP56Time2a                                | C_DC_TA_1 |
| <60> := Regulating step command with time tag CP56Time2a                       | C_RC_TA_1 |
| <61> := Set point command, normalized value with time tag CP56Time2a           | C_SE_TA_1 |
| <62> := Set point command, scaled value with time tag CP56Time2a               | C_SE_TB_1 |
| <63> := Set point command, short floating point value with time tag CP56Time2a | C_SE_TC_1 |
| <64> := Bitstring of 32 bits with time tag CP56Time2a                          | C_BO_TA_1 |
|                                                                                |           |

Either the ASDUs of the set <45> to <51> or of the set <58> to <64> are used.

## System information in monitor direction

| <70> := End of initialization | M EI NA 1 |
|-------------------------------|-----------|
|                               |           |

## System information in control direction

| <100> := Interrogation command                                      | C_IC_NA_1 |
|---------------------------------------------------------------------|-----------|
| <101> := Counter interrogation command                              | C_CI_NA_1 |
| <102> := Read command                                               | C_RD_NA_1 |
| <103> := Clock synchronization command (see Clause 7.6 in standard) | C_CS_NA_1 |
| - 104> := Test command                                              | C_TS_NA_1 |
| <105> := Reset process command                                      | C_RP_NA_1 |
| <106> := Delay acquisition command                                  | C_CD_NA_1 |
| <107> := Test command with time tag CP56Time2a                      | C_TS_TA_1 |
|                                                                     |           |

## Parameter in control direction

| <110> := Parameter of measured value, normalized value                          | PE_ME_NA_1 |
|---------------------------------------------------------------------------------|------------|
| <111> := Parameter of measured value, scaled value                              | PE_ME_NB_1 |
| <112> := Parameter of measured value, short floating point value                | PE_ME_NC_1 |
| <113> := Parameter activation                                                   | PE_AC_NA_1 |
| File transfer                                                                   |            |
| <120> := File Ready                                                             | F_FR_NA_1  |
| <121> := Section Ready                                                          | F_SR_NA_1  |
| <122> := Call directory, select file, call file, call section                   | F_SC_NA_1  |
| <123> := Last section, last segment                                             | F_LS_NA_1  |
| <124> := Ack file, ack section                                                  | F_AF_NA_1  |
| <125> := Segment                                                                | F_SG_NA_1  |
| <126> := Directory (blank or X, available only in monitor [standard] direction) | C_CD_NA_1  |

## Type identifier and cause of transmission assignments

(station-specific parameters)

In the following table:

- Shaded boxes are not required.
- Black boxes are not permitted in this companion standard.
- Blank boxes indicate functions or ASDU not used.
- 'X' if only used in the standard direction

| TYPE | IDENTIFICATION |                  |                 |             |             |                      |            | С                       | AUS          | E OF                      | TRA                    | NSM                             | SSIC          | N                                       |                                      |                             |                               |                                |                                 |                                 |
|------|----------------|------------------|-----------------|-------------|-------------|----------------------|------------|-------------------------|--------------|---------------------------|------------------------|---------------------------------|---------------|-----------------------------------------|--------------------------------------|-----------------------------|-------------------------------|--------------------------------|---------------------------------|---------------------------------|
|      |                | PERIODIC, CYCLIC | BACKGROUND SCAN | SPONTANEOUS | INITIALIZED | REQUEST OR REQUESTED | ACTIVATION | ACTIVATION CONFIRMATION | DEACTIVATION | DEACTIVATION CONFIRMATION | ACTIVATION TERMINATION | RETURN INFO CAUSED BY LOCAL CMD | FILE TRANSFER | INTERROGATED BY GROUP <number></number> | REQUEST BY GROUP <n> COUNTER REQ</n> | UNKNOWN TYPE IDENTIFICATION | UNKNOWN CAUSE OF TRANSMISSION | UNKNOWN COMMON ADDRESS OF ADSU | UNKNOWN INFORMATION OBJECT ADDR | UNKNOWN INFORMATION OBJECT ADDR |
| NO.  | MNEMONIC       | 1                | 2               | 3           | 4           | 5                    | 6          | 7                       | 8            | 9                         | 10                     | 11                              | 12            | 13                                      | 20<br>to<br>36                       | 37<br>to<br>41              | 44                            | 45                             | 46                              | 47                              |
| <1>  | M_SP_NA_1      |                  |                 | Х           |             | Х                    |            |                         |              |                           |                        | Х                               | X             |                                         | X                                    |                             |                               |                                |                                 |                                 |
| <2>  | M_SP_TA_1      |                  |                 |             |             |                      |            |                         |              |                           |                        |                                 |               |                                         |                                      |                             |                               |                                |                                 |                                 |
| <3>  | M_DP_NA_1      |                  |                 |             |             |                      |            |                         |              |                           |                        |                                 |               |                                         |                                      |                             |                               |                                |                                 |                                 |
| <4>  | M_DP_TA_1      |                  |                 |             |             |                      |            |                         |              |                           |                        |                                 |               |                                         |                                      |                             |                               |                                |                                 |                                 |
| <5>  | M_ST_NA_1      |                  |                 |             |             |                      |            |                         |              |                           |                        |                                 |               |                                         |                                      |                             |                               |                                |                                 |                                 |
| <6>  | M_ST_TA_1      |                  |                 |             |             |                      |            |                         |              |                           |                        |                                 |               |                                         |                                      |                             |                               |                                |                                 |                                 |
| <7>  | M_BO_NA_1      |                  |                 |             |             |                      |            |                         |              |                           |                        |                                 |               |                                         |                                      |                             |                               |                                |                                 |                                 |
| <8>  | M_BO_TA_1      |                  |                 |             |             |                      |            |                         |              |                           |                        |                                 |               |                                         |                                      |                             |                               |                                |                                 |                                 |

| TYPE | IDENTIFICATION   |                 | CAUSE OF TRANSMISSION |             |                      |            |                         |              |                           |                        |                                 |               |                                         |                                      |                             |                               |                                |                                 |                                 |    |
|------|------------------|-----------------|-----------------------|-------------|----------------------|------------|-------------------------|--------------|---------------------------|------------------------|---------------------------------|---------------|-----------------------------------------|--------------------------------------|-----------------------------|-------------------------------|--------------------------------|---------------------------------|---------------------------------|----|
|      | PERIODIC, CYCLIC | BACKGROUND SCAN | SPONTANEOUS           | INITIALIZED | REQUEST OR REQUESTED | ACTIVATION | ACTIVATION CONFIRMATION | DEACTIVATION | DEACTIVATION CONFIRMATION | ACTIVATION TERMINATION | RETURN INFO CAUSED BY LOCAL CMD | FILE TRANSFER | INTERROGATED BY GROUP <number></number> | REQUEST BY GROUP <n> COUNTER REQ</n> | UNKNOWN TYPE IDENTIFICATION | UNKNOWN CAUSE OF TRANSMISSION | UNKNOWN COMMON ADDRESS OF ADSU | UNKNOWN INFORMATION OBJECT ADDR | UNKNOWN INFORMATION OBJECT ADDR |    |
| NO.  | MNEMONIC         | 1               | 2                     | 3           | 4                    | 5          | 6                       | 7            | 8                         | 9                      | 10                              | 11            | 12                                      | 13                                   | 20<br>to<br>36              | 37<br>to<br>41                | 44                             | 45                              | 46                              | 47 |
| <9>  | M_ME_NA_1        |                 |                       |             |                      |            |                         |              |                           |                        |                                 |               |                                         |                                      |                             |                               |                                |                                 |                                 |    |
| <10> | M_ME_TA_1        |                 |                       |             |                      |            |                         |              |                           |                        |                                 |               |                                         |                                      |                             |                               |                                |                                 |                                 |    |
| <11> | M_ME_NB_1        |                 |                       |             |                      |            |                         |              |                           |                        |                                 |               |                                         |                                      |                             |                               |                                |                                 |                                 |    |
| <12> | M_ME_TB_1        |                 |                       |             |                      |            |                         |              |                           |                        |                                 |               |                                         |                                      |                             |                               |                                |                                 |                                 |    |
| <13> | M_ME_NC_1        | Х               |                       | X           |                      | Х          |                         |              |                           |                        |                                 |               |                                         |                                      | Х                           |                               |                                |                                 |                                 |    |
| <14> | M_ME_TC_1        |                 |                       |             |                      |            |                         |              |                           |                        |                                 |               |                                         |                                      |                             |                               |                                |                                 |                                 |    |
| <15> | M_IT_NA_1        |                 |                       | Х           |                      |            |                         |              |                           |                        |                                 |               |                                         |                                      |                             | X                             |                                |                                 |                                 |    |
| <16> | M_IT_TA_1        |                 |                       |             |                      |            |                         |              |                           |                        |                                 |               |                                         |                                      |                             |                               |                                |                                 |                                 |    |
| <17> | M_EP_TA_1        |                 |                       |             |                      |            |                         |              |                           |                        |                                 |               |                                         |                                      |                             |                               |                                |                                 |                                 |    |
| <18> | M_EP_TB_1        |                 |                       |             |                      |            |                         |              |                           |                        |                                 |               |                                         |                                      |                             |                               |                                |                                 |                                 |    |
| <19> | M_EP_TC_1        |                 |                       |             |                      |            |                         |              |                           |                        |                                 |               |                                         |                                      |                             |                               |                                |                                 |                                 |    |
| <20> | M_PS_NA_1        |                 |                       |             |                      |            |                         |              |                           |                        |                                 |               |                                         |                                      |                             |                               |                                |                                 |                                 |    |
| <21> | M_ME_ND_1        |                 |                       |             |                      |            |                         |              |                           |                        |                                 |               |                                         |                                      |                             |                               |                                |                                 |                                 |    |
| <30> | M_SP_TB_1        |                 |                       | Х           |                      |            |                         |              |                           |                        |                                 | Х             | X                                       |                                      |                             |                               |                                |                                 |                                 |    |
| <31> | M_DP_TB_1        |                 |                       |             |                      |            |                         |              |                           |                        |                                 |               |                                         |                                      |                             |                               |                                |                                 |                                 |    |
| <32> | M_ST_TB_1        |                 |                       |             |                      |            |                         |              |                           |                        |                                 |               |                                         |                                      |                             |                               |                                |                                 |                                 |    |
| <33> | M_BO_TB_1        |                 |                       |             |                      |            |                         |              |                           |                        |                                 |               |                                         |                                      |                             |                               |                                |                                 |                                 |    |
| <34> | M_ME_TD_1        |                 |                       |             |                      |            |                         |              |                           |                        |                                 |               |                                         |                                      |                             |                               |                                |                                 |                                 |    |
| <35> | M_ME_TE_1        |                 |                       |             |                      |            |                         |              |                           |                        |                                 |               |                                         |                                      |                             |                               |                                |                                 |                                 |    |
| <36> | M_ME_TF_1        |                 |                       |             |                      |            |                         |              |                           |                        |                                 |               |                                         |                                      |                             |                               |                                |                                 |                                 |    |
| <37> | M_IT_TB_1        |                 |                       | Х           |                      |            |                         |              |                           |                        |                                 |               |                                         |                                      |                             | Х                             |                                |                                 |                                 |    |
| <38> | M_EP_TD_1        |                 |                       |             |                      |            |                         |              |                           |                        |                                 |               |                                         |                                      |                             |                               |                                |                                 |                                 |    |
| <39> | M_EP_TE_1        |                 |                       |             |                      |            |                         |              |                           |                        |                                 |               |                                         |                                      |                             |                               |                                |                                 |                                 |    |
| <40> | M_EP_TF_1        |                 |                       |             |                      |            |                         |              |                           |                        |                                 |               |                                         |                                      |                             |                               |                                |                                 |                                 |    |
| <45> | C_SC_NA_1        |                 |                       |             |                      |            | Х                       | X            | Х                         | X                      | Х                               |               |                                         |                                      |                             |                               |                                |                                 |                                 |    |
| <46> | C_DC_NA_1        |                 |                       |             |                      |            |                         |              |                           |                        |                                 |               |                                         |                                      |                             |                               |                                |                                 |                                 |    |
| <47> | C_RC_NA_1        |                 |                       |             |                      |            |                         |              |                           |                        |                                 |               |                                         |                                      |                             |                               |                                |                                 |                                 |    |
| <48> | C_SE_NA_1        |                 |                       |             |                      |            |                         |              |                           |                        |                                 |               |                                         |                                      |                             |                               |                                |                                 |                                 |    |
| <49> | C_SE_NB_1        |                 |                       |             |                      |            |                         |              |                           |                        |                                 |               |                                         |                                      |                             |                               |                                |                                 |                                 |    |

| TYPE  | IDENTIFICATION |   | CAUSE OF TRANSMISSION |             |             |                      |            |                         |              |                           |                        |                                 |               |                                         |                                      |                             |                               |                                |                                 |                                 |
|-------|----------------|---|-----------------------|-------------|-------------|----------------------|------------|-------------------------|--------------|---------------------------|------------------------|---------------------------------|---------------|-----------------------------------------|--------------------------------------|-----------------------------|-------------------------------|--------------------------------|---------------------------------|---------------------------------|
|       |                |   | BACKGROUND SCAN       | SPONTANEOUS | INITIALIZED | REQUEST OR REQUESTED | ACTIVATION | ACTIVATION CONFIRMATION | DEACTIVATION | DEACTIVATION CONFIRMATION | ACTIVATION TERMINATION | RETURN INFO CAUSED BY LOCAL CMD | FILE TRANSFER | INTERROGATED BY GROUP <number></number> | REQUEST BY GROUP <n> COUNTER REQ</n> | UNKNOWN TYPE IDENTIFICATION | UNKNOWN CAUSE OF TRANSMISSION | UNKNOWN COMMON ADDRESS OF ADSU | UNKNOWN INFORMATION OBJECT ADDR | UNKNOWN INFORMATION OBJECT ADDR |
| NO.   | MNEMONIC       | 1 | 2                     | 3           | 4           | 5                    | 6          | 7                       | 8            | 9                         | 10                     | 11                              | 12            | 13                                      | 20<br>to<br>36                       | 37<br>to<br>41              | 44                            | 45                             | 46                              | 47                              |
| <50>  | C_SE_NC_1      |   |                       |             |             |                      |            |                         |              |                           |                        |                                 |               |                                         |                                      |                             |                               |                                |                                 |                                 |
| <51>  | C_BO_NA_1      |   |                       |             |             |                      |            |                         |              |                           |                        |                                 |               |                                         |                                      |                             |                               |                                |                                 |                                 |
| <58>  | C_SC_TA_1      |   |                       |             |             |                      | Х          | Х                       | Х            | Х                         | Х                      |                                 |               |                                         |                                      |                             |                               |                                |                                 |                                 |
| <59>  | C_DC_TA_1      |   |                       |             |             |                      |            |                         |              |                           |                        |                                 |               |                                         |                                      |                             |                               |                                |                                 |                                 |
| <60>  | C_RC_TA_1      |   |                       |             |             |                      |            |                         |              |                           |                        |                                 |               |                                         |                                      |                             |                               |                                |                                 |                                 |
| <61>  | C_SE_TA_1      |   |                       |             |             |                      |            |                         |              |                           |                        |                                 |               |                                         |                                      |                             |                               |                                |                                 |                                 |
| <62>  | C_SE_TB_1      |   |                       |             |             |                      |            |                         |              |                           |                        |                                 |               |                                         |                                      |                             |                               |                                |                                 |                                 |
| <63>  | C_SE_TC_1      |   |                       |             |             |                      |            |                         |              |                           |                        |                                 |               |                                         |                                      |                             |                               |                                |                                 |                                 |
| <64>  | C_BO_TA_1      |   |                       |             |             |                      |            |                         |              |                           |                        |                                 |               |                                         |                                      |                             |                               |                                |                                 |                                 |
| <70>  | M_EI_NA_1*)    |   |                       |             | Х           |                      |            |                         |              |                           |                        |                                 |               |                                         |                                      |                             |                               |                                |                                 |                                 |
| <100> | C_IC_NA_1      |   |                       |             |             |                      | Х          | X                       | X            | X                         | X                      |                                 |               |                                         |                                      |                             |                               |                                |                                 |                                 |
| <101> | C_CI_NA_1      |   |                       |             |             |                      | Х          | X                       |              |                           | X                      |                                 |               |                                         |                                      |                             |                               |                                |                                 |                                 |
| <102> | C_RD_NA_1      |   |                       |             |             | Х                    |            |                         |              |                           |                        |                                 |               |                                         |                                      |                             |                               |                                |                                 |                                 |
| <103> | C_CS_NA_1      |   |                       | Х           |             |                      | Х          | Х                       |              |                           |                        |                                 |               |                                         |                                      |                             |                               |                                |                                 |                                 |
| <104> | C_TS_NA_1      |   |                       |             |             |                      |            |                         |              |                           |                        |                                 |               |                                         |                                      |                             |                               |                                |                                 |                                 |
| <105> | C_RP_NA_1      |   |                       |             |             |                      | Х          | Х                       |              |                           |                        |                                 |               |                                         |                                      |                             |                               |                                |                                 |                                 |
| <106> | C_CD_NA_1      |   |                       |             |             |                      |            |                         |              |                           |                        |                                 |               |                                         |                                      |                             |                               |                                |                                 |                                 |
| <107> | C_TS_TA_1      |   |                       |             |             |                      |            |                         |              |                           |                        |                                 |               |                                         |                                      |                             |                               |                                |                                 |                                 |
| <110> | P_ME_NA_1      |   |                       |             |             |                      |            |                         |              |                           |                        |                                 |               |                                         |                                      |                             |                               |                                |                                 |                                 |
| <111> | P_ME_NB_1      |   |                       |             |             |                      |            |                         |              |                           |                        |                                 |               |                                         |                                      |                             |                               |                                |                                 |                                 |
| <112> | P_ME_NC_1      |   |                       |             |             |                      | Х          | Х                       |              |                           |                        |                                 |               |                                         | Х                                    |                             |                               |                                |                                 |                                 |
| <113> | P_AC_NA_1      |   |                       |             |             |                      |            |                         |              |                           |                        |                                 |               |                                         |                                      |                             |                               |                                |                                 |                                 |
| <120> | F_FR_NA_1      |   |                       |             |             |                      |            |                         |              |                           |                        |                                 |               |                                         |                                      |                             |                               |                                |                                 |                                 |
| <121> | F_SR_NA_1      |   |                       |             |             |                      |            |                         |              |                           |                        |                                 |               |                                         |                                      |                             |                               |                                |                                 |                                 |
| <122> | F_SC_NA_1      |   |                       |             |             |                      |            |                         |              |                           |                        |                                 |               |                                         |                                      |                             |                               |                                |                                 |                                 |
| <123> | F_LS_NA_1      |   |                       |             |             |                      |            |                         |              |                           |                        |                                 |               |                                         |                                      |                             |                               |                                |                                 |                                 |
| <124> | F_AF_NA_1      |   |                       |             |             |                      |            |                         |              |                           |                        |                                 |               |                                         |                                      |                             |                               |                                |                                 |                                 |
| <125> | F_SG_NA_1      |   |                       |             |             |                      |            |                         |              |                           |                        |                                 |               |                                         |                                      |                             |                               |                                |                                 |                                 |
| <126> | F_DR_TA_1*)    |   |                       |             |             |                      |            |                         |              |                           |                        |                                 |               |                                         |                                      |                             |                               |                                |                                 |                                 |

#### 6. BASIC APPLICATION FUNCTIONS

#### Station Initialization:

Remote initialization

#### **Cyclic Data Transmission:**

Cyclic data transmission

## **Read Procedure:**

Read procedure

## **Spontaneous Transmission:**

Spontaneous transmission

## Double transmission of information objects with cause of transmission spontaneous:

The following type identifications may be transmitted in succession caused by a single status change of an information object. The particular information object addresses for which double transmission is enabled are defined in a projectspecific list.

| Single point information: M_SP_NA_1, M_SP_TA_1, M_SP_TB_1, and M_PS_NA_1                                                                           |
|----------------------------------------------------------------------------------------------------|
| Double point information: M_DP_NA_1, M_DP_TA_1, and M_DP_TB_1                                                                                      |
| Step position information: M_ST_NA_1, M_ST_TA_1, and M_ST_TB_1                                                                                     |
| Bitstring of 32 bits: M_BO_NA_1, M_BO_TA_1, and M_BO_TB_1 (if defined for a specific project)                                                      |
| $\label{eq:measured_normalized_value} Measured value, normalized value: \\ M\_ME\_NA\_1, \\ M\_ME\_TA\_1, \\ M\_ME\_ND\_1, \\ and \\ M\_ME\_TD\_1$ |
| Measured value, scaled value: M_ME_NB_1, M_ME_TB_1, and M_ME_TE_1                                                                                  |
| Measured value, short floating point number: M_ME_NC_1, M_ME_TC_1, and M_ME_TF_1                                                                   |
|                                                                                                    |

## Station interrogation:

Global

Group 2

Group 3

Group 4

- Group 1 Group 5

Group 7

Group 8

- Group 6 Group 10
  - Group 11

Group 12

Group 9

Group 14 Group 15

Group 13

Group 16

- **Clock synchronization:** 
  - Clock synchronization (optional, see Clause 7.6)

#### Command transmission:

- □ Direct command transmission
- Direct setpoint command transmission
- Select and execute command
- Select and execute setpoint command
- ▼ C\_SE ACTTERM used
- No additional definition
- Short pulse duration (duration determined by a system parameter in the outstation)
- Long pulse duration (duration determined by a system parameter in the outstation)
- Persistent output
- Supervision of maximum delay in command direction of commands and setpoint commands

Maximum allowable delay of commands and setpoint commands: 10 s

## Transmission of integrated totals:

- Mode A: Local freeze with spontaneous transmission
- Mode B: Local freeze with counter interrogation
- Mode C: Freeze and transmit by counter-interrogation commands
- Mode D: Freeze by counter-interrogation command, frozen values reported simultaneously
- Counter read
- Counter freeze with reset
- Counter reset
- General request counter
- Request counter group 1
- Request counter group 2
- Request counter group 3
- Request counter group 4

## Parameter loading:

- Threshold value
- ☐ Smoothing factor
- ☐ Low limit for transmission of measured values
- High limit for transmission of measured values

## Parameter activation:

Activation/deactivation of persistent cyclic or periodic transmission of the addressed object

## Test procedure:

Test procedure

#### File transfer:

File transfer in monitor direction:

- Transparent file
- Transmission of disturbance data of protection equipment
- Transmission of sequences of events
- Transmission of sequences of recorded analog values

File transfer in control direction:

Transparent file

## Background scan:

→ Background scan

## Acquisition of transmission delay:

Acquisition of transmission delay

## D

#### Definition of time outs:

| PARAMETER             | DEFAULT<br>VALUE | REMARKS                                                             | SELECTED<br>VALUE |
|-----------------------|------------------|---------------------------------------------------------------------|-------------------|
| $t_{0}$               | 30 s             | Timeout of connection establishment                                 | 120 s             |
| <i>t</i> <sub>1</sub> | 15 s             | Timeout of send or test APDUs                                       | 15 s              |
| t <sub>2</sub>        | 10 s             | Timeout for acknowlegements in case of no data messages $t_2 < t_1$ | 10 s              |
| <i>t</i> <sub>3</sub> | 20 s             | Timeout for sending test frames in case of a long idle state        | 20 s              |

Maximum range of values for all time outs: 1 to 255 s, accuracy 1 s

## Maximum number of outstanding I-format APDUs k and latest acknowledge APDUs (w):

| PARAMETER | DEFAULT<br>VALUE | REMARKS                                                           | SELECTED<br>VALUE |
|-----------|------------------|-------------------------------------------------------------------|-------------------|
| k         | 12 APDUs         | Maximum difference receive sequence number to send state variable | 12 APDUs          |
| W         | 8 APDUs          | Latest acknowledge after receiving w I-format APDUs               | 8 APDUs           |

Maximum range of values k: 1 to 32767 ( $2^{15} - 1$ ) APDUs, accuracy 1 APDU

Maximum range of values w: 1 to 32767 APDUs, accuracy 1 APDU

Recommendation: w should not exceed two-thirds of k.

## Portnumber:

| PARAMETER       | VALUE | REMARKS      |  |
|-----------------|-------|--------------|--|
| Portnumber 2404 |       | In all cases |  |

## RFC 2200 suite:

RFC 2200 is an official Internet Standard which describes the state of standardization of protocols used in the Internet as determined by the Internet Architecture Board (IAB). It offers a broad spectrum of actual standards used in the Internet. The suitable selection of documents from RFC 2200 defined in this standard for given projects has to be chosen by the user of this standard.

Ethernet 802.3

→ Serial X.21 interface

Other selection(s) from RFC 2200 (list below if selected)

Table D-1: IEC 60870-5-104 POINTS (Sheet 1 of 4)

| POINT | DESCRIPTION                                 | UNITS    |
|-------|---------------------------------------------|----------|
|       | C 1 Points                                  | ONITO    |
| 2000  | SRC 1 Phase A Current RMS                   | Α        |
| 2001  | SRC 1 Phase B Current RMS                   | A        |
| 2002  | SRC 1 Phase C Current RMS                   | A        |
| 2003  | SRC 1 Neutral Current RMS                   | A        |
| 2004  | SRC 1 Phase A Current Magnitude             | A        |
| 2005  | SRC 1 Phase A Current Magnitude             | degrees  |
| 2006  | SRC 1 Phase B Current Magnitude             | A        |
| 2007  | SRC 1 Phase B Current Magnitude             | degrees  |
| 2008  | SRC 1 Phase C Current Magnitude             | A        |
| 2009  | SRC 1 Phase C Current Angle                 | degrees  |
| 2010  | SRC 1 Neutral Current Magnitude             | A        |
| 2010  | SRC 1 Neutral Current Angle                 | degrees  |
| 2012  | SRC 1 Ground Current RMS                    | A        |
| 2012  | SRC 1 Ground Current Magnitude              | A        |
| 2013  | SRC 1 Ground Current Angle                  | degrees  |
| 2014  | SRC 1 Zero Sequence Current Magnitude       | A        |
| 2016  | SRC 1 Zero Sequence Current Magnitude       | degrees  |
| 2010  | SRC 1 Positive Sequence Current Magnitude   | A        |
| 2017  | SRC 1 Positive Sequence Current Magnitude   | degrees  |
| 2019  | SRC 1 Negative Sequence Current Magnitude   | A        |
| 2019  | SRC 1 Negative Sequence Current Angle       | degrees  |
| 2020  | SRC 1 Differential Ground Current Magnitude | A        |
| 2021  | SRC 1 Differential Ground Current Angle     | degrees  |
| 2022  | SRC 1 Phase AG Voltage RMS                  | V        |
| 2024  | SRC 1 Phase BG Voltage RMS                  | V        |
| 2025  | SRC 1 Phase CG Voltage RMS                  | V        |
| 2026  | SRC 1 Phase AG Voltage Magnitude            | V        |
| 2027  | SRC 1 Phase AG Voltage Angle                | degrees  |
| 2028  | SRC 1 Phase BG Voltage Magnitude            | V        |
| 2029  | SRC 1 Phase BG Voltage Angle                | degrees  |
| 2030  | SRC 1 Phase CG Voltage Magnitude            | V        |
| 2031  | SRC 1 Phase CG Voltage Angle                | degrees  |
| 2032  | SRC 1 Phase AB Voltage RMS                  | V        |
| 2033  | SRC 1 Phase BC Voltage RMS                  | V        |
| 2034  | SRC 1 Phase CA Voltage RMS                  | V        |
| 2035  | SRC 1 Phase AB Voltage Magnitude            | V        |
| 2036  | SRC 1 Phase AB Voltage Angle                | degrees  |
| 2037  | SRC 1 Phase BC Voltage Magnitude            | V        |
| 2038  | SRC 1 Phase BC Voltage Angle                | degrees  |
| 2039  | SRC 1 Phase CA Voltage Magnitude            | V        |
| 2040  | SRC 1 Phase CA Voltage Angle                | degrees  |
| 2041  | SRC 1 Auxiliary Voltage RMS                 | V        |
| 2042  | SRC 1 Auxiliary Voltage Magnitude           | V        |
| 2043  | SRC 1 Auxiliary Voltage Angle               | degrees  |
| 2044  | SRC 1 Zero Sequence Voltage Magnitude       | V        |
| 2077  | 3.13 1 2010 Ocquerioc Voltage Magrittude    | <b>,</b> |

Table D-1: IEC 60870-5-104 POINTS (Sheet 2 of 4)

| DOINT | DESCRIPTION                               | LIMITO  |
|-------|-------------------------------------------|---------|
| POINT | DESCRIPTION                               | UNITS   |
| 2045  | SRC 1 Zero Sequence Voltage Angle         | degrees |
| 2046  | SRC 1 Positive Sequence Voltage Magnitude | V       |
| 2047  | SRC 1 Positive Sequence Voltage Angle     | degrees |
| 2048  | SRC 1 Negative Sequence Voltage Magnitude | V       |
| 2049  | SRC 1 Negative Sequence Voltage Angle     | degrees |
| 2050  | SRC 1 Three Phase Real Power              | W       |
| 2051  | SRC 1 Phase A Real Power                  | W       |
| 2052  | SRC 1 Phase B Real Power                  | W       |
| 2053  | SRC 1 Phase C Real Power                  | W       |
| 2054  | SRC 1 Three Phase Reactive Power          | var     |
| 2055  | SRC 1 Phase A Reactive Power              | var     |
| 2056  | SRC 1 Phase B Reactive Power              | var     |
| 2057  | SRC 1 Phase C Reactive Power              | var     |
| 2058  | SRC 1 Three Phase Apparent Power          | VA      |
| 2059  | SRC 1 Phase A Apparent Power              | VA      |
| 2060  | SRC 1 Phase B Apparent Power              | VA      |
| 2061  | SRC 1 Phase C Apparent Power              | VA      |
| 2062  | SRC 1 Three Phase Power Factor            | none    |
| 2063  | SRC 1 Phase A Power Factor                | none    |
| 2064  | SRC 1 Phase B Power Factor                | none    |
| 2065  | SRC 1 Phase C Power Factor                | none    |
| 2066  | SRC 1 Positive Watthour                   | Wh      |
| 2067  | SRC 1 Negative Watthour                   | Wh      |
| 2068  | SRC 1 Positive Varhour                    | varh    |
| 2069  | SRC 1 Negative Varhour                    | varh    |
| 2070  | SRC 1 Frequency                           | Hz      |
| 2071  | SRC 1 Demand la                           | Α       |
| 2072  | SRC 1 Demand lb                           | Α       |
| 2073  | SRC 1 Demand Ic                           | Α       |
| 2074  | SRC 1 Demand Watt                         | W       |
| 2075  | SRC 1 Demand Var                          | var     |
| 2076  | SRC 1 Demand Va                           | VA      |
| 2077  | Breaker 1 Arcing Amp Phase A              | kA2-cyc |
| 2078  | Breaker 1 Arcing Amp Phase B              | kA2-cyc |
| 2079  | Breaker 1 Arcing Amp Phase C              | kA2-cyc |
| 2080  | Breaker 2 Arcing Amp Phase A              | kA2-cyc |
| 2081  | Breaker 2 Arcing Amp Phase B              | kA2-cyc |
| 2082  | Breaker 2 Arcing Amp Phase C              | kA2-cyc |
| 2083  | Synchrocheck 1 Delta Voltage              | V       |
| 2084  | Synchrocheck 1 Delta Frequency            | Hz      |
| 2085  | Synchrocheck 1 Delta Phase                | degrees |
| 2086  | Synchrocheck 2 Delta Voltage              | V       |
| 2087  | Synchrocheck 2 Delta Frequency            | Hz      |
| 2088  | Synchrocheck 2 Delta Phase                | degrees |
| 2089  | Tracking Frequency                        | Hz      |
| 2090  | FlexElement 1 Actual                      | none    |
|       | ****                                      | l       |

Table D-1: IEC 60870-5-104 POINTS (Sheet 3 of 4)

| Table D=1. IEC 60870-5-104 POINTS (Sfleet 3 01 4) |                                              |       |  |
|---------------------------------------------------|----------------------------------------------|-------|--|
| POINT                                             | DESCRIPTION                                  | UNITS |  |
| 2091                                              | FlexElement 2 Actual                         | none  |  |
| 2092                                              | FlexElement 3 Actual                         | none  |  |
| 2093                                              | FlexElement 4 Actual                         | none  |  |
| 2094                                              | FlexElement 5 Actual                         | none  |  |
| 2095                                              | FlexElement 6 Actual                         | none  |  |
| 2096                                              | FlexElement 7 Actual                         | none  |  |
| 2097                                              | FlexElement 8 Actual                         | none  |  |
| 2098                                              | FlexElement 9 Actual                         | none  |  |
| 2099                                              | FlexElement 10 Actual                        | none  |  |
| 2100                                              | FlexElement 11 Actual                        | none  |  |
| 2101                                              | FlexElement 12 Actual                        | none  |  |
| 2102                                              | FlexElement 13 Actual                        | none  |  |
| 2103                                              | FlexElement 14 Actual                        | none  |  |
| 2104                                              | FlexElement 15 Actual                        | none  |  |
| 2105                                              | FlexElement 16 Actual                        | none  |  |
| 2106                                              | Current Setting Group                        | none  |  |
| P_ME_N                                            | C_1 Points                                   | •     |  |
| 5000-<br>5106                                     | Threshold values for M_ME_NC_1 points        | -     |  |
|                                                   | A_1 Points                                   |       |  |
| 100-115                                           | Virtual Input States[0]                      | -     |  |
| 116-131                                           | Virtual Input States[1]                      | -     |  |
| 132-147                                           | Virtual Output States[0]                     | -     |  |
| 148-163                                           | Virtual Output States[1]                     | -     |  |
| 164-179                                           | Virtual Output States[2]                     | -     |  |
| 180-195                                           | Virtual Output States[3]                     | -     |  |
| 196-211                                           | Contact Input States[0]                      | -     |  |
| 212-227                                           | Contact Input States[1]                      | -     |  |
| 228-243                                           | Contact Input States[2]                      | -     |  |
| 244-259                                           | Contact Input States[3]                      | -     |  |
| 260-275                                           | Contact Input States[4]                      | -     |  |
| 276-291                                           | Contact Input States[5]                      | -     |  |
| 292-307                                           | Contact Output States[0]                     | -     |  |
| 308-323                                           | Contact Output States[1]                     | -     |  |
| 324-339                                           | Contact Output States[2]                     | -     |  |
| 340-355                                           | Contact Output States[3]                     | -     |  |
| 356-371                                           | Remote Input x States[0]                     | -     |  |
| 372-387                                           | Remote Input x States[1]                     | -     |  |
| 388-403                                           | Remote Device x States                       | -     |  |
| 404-419                                           | LED Column x State[0]                        | -     |  |
| 420-435                                           | LED Column x State[1]                        | -     |  |
| C_SC_NA                                           | A_1Points                                    | •     |  |
| 1100-<br>1115                                     | Virtual Input States[0] - No Select Required | -     |  |
| 1116-<br>1131                                     | Virtual Input States[1] - Select Required    | -     |  |

Table D-1: IEC 60870-5-104 POINTS (Sheet 4 of 4)

| POINT   | DESCRIPTION             | UNITS |  |
|---------|-------------------------|-------|--|
| M_IT_NA | M_IT_NA_1 Points        |       |  |
| Point   | Description             | -     |  |
| 4000    | Digital Counter 1 Value | -     |  |
| 4001    | Digital Counter 2 Value | -     |  |
| 4002    | Digital Counter 3 Value | -     |  |
| 4003    | Digital Counter 4 Value | -     |  |
| 4004    | Digital Counter 5 Value | -     |  |
| 4005    | Digital Counter 6 Value | -     |  |
| 4006    | Digital Counter 7 Value | -     |  |
| 4007    | Digital Counter 8 Value | -     |  |

## **E.1.1 DNP V3.00 DEVICE PROFILE**

The following table provides a "Device Profile Document" in the standard format defined in the DNP 3.0 Subset Definitions Document.

## Table E-1: DNP V3.00 DEVICE PROFILE (Sheet 1 of 3)

| (Also see the IMPLEMENTATION TABLE in the following section)                                                                                                   |                                                                                                    |  |  |
|----------------------------------------------------------------------------------------------------|----------------------------------------------------------------------------------------------------|--|--|
| Vendor Name: General Electric Power Management                                                                                                    |                                                                                                    |  |  |
| Device Name: UR Series Relay                                                                                                    |                                                                                                    |  |  |
| Highest DNP Level Supported:                                                                                                    | Device Function:                                                                                                    |  |  |
| For Requests: Level 2                                                                                                    | ☐ Master                                                                                                    |  |  |
| For Responses: Level 2                                                                                                    | <b>⊠</b> Slave                                                                                                    |  |  |
| Notable objects, functions, and/or qualifiers supported in addition to the Highest DNP Levels Supported (the complet list is described in the attached table): |                                                                                                    |  |  |
| Binary Inputs (Object 1)                                                                                                    |                                                                                                    |  |  |
| Binary Input Changes (Object 2)                                                                                                    |                                                                                                    |  |  |
| Binary Outputs (Object 10)                                                                                                    |                                                                                                    |  |  |
| Binary Counters (Object 20)                                                                                                    |                                                                                                    |  |  |
| Frozen Counters (Object 21)                                                                                                    |                                                                                                    |  |  |
| Counter Change Event (Object 22)                                                                                                    |                                                                                                    |  |  |
| Frozen Counter Event (Object 23)                                                                                                    |                                                                                                    |  |  |
| Analog Inputs (Object 30)                                                                                                    |                                                                                                    |  |  |
| Analog Input Changes (Object 32)                                                                                                    |                                                                                                    |  |  |
| Analog Deadbands (Object 34)                                                                                                    |                                                                                                    |  |  |
| Maximum Data Link Frame Size (octets):                                                                                                    | Maximum Application Fragment Size (octets):                                                                                                    |  |  |
| Transmitted: 292                                                                                                    | Transmitted: 240                                                                                                    |  |  |
| Received: 292                                                                                                    | Received: 2048                                                                                                    |  |  |
| Maximum Data Link Re-tries:                                                                                                    | Maximum Application Layer Re-tries:                                                                                                    |  |  |
| ☐ None                                                                                                    | None     None     Non |  |  |
| Fixed at 2                                                                                                    | ☐ Configurable                                                                                                    |  |  |
| Configurable                                                                                                    |                                                                                                    |  |  |
| Requires Data Link Layer Confirmation:                                                                                                    |                                                                                                    |  |  |
| Never Never                                                                                                    |                                                                                                    |  |  |
| Always                                                                                                    |                                                                                                    |  |  |
| ☐ Sometimes ☐ Configurable                                                                                                    |                                                                                                    |  |  |
|                                                                                                    |                                                                                                    |  |  |

## Table E-1: DNP V3.00 DEVICE PROFILE (Sheet 2 of 3)

| Requires Application Layer Confirmation:                                                                                                    |                      |                                                   |  |  |
|----------------------------------------------------------------------------------------------------|----------------------|---------------------------------------------------|--|--|
| ☐ Never ☐ Always                                                                                                    |                      |                                                   |  |  |
| ☑ When reporting Event Data                                                                                                    |                      |                                                   |  |  |
| When sending multi-frag                                                                                                    | ment response        | es                                                |  |  |
| Sometimes Configurable                                                                                                    |                      |                                                   |  |  |
| Configurable                                                                                                    |                      |                                                   |  |  |
| Timeouts while waiting for:  Data Link Confirm:                                                                                                    | □ None               | <b>▼ Fixed at 3 s</b>                             |  |  |
| Complete Appl. Fragment:                                                                                                    | ☐ None               | <b>▼ Fixed at 3 s</b>                             |  |  |
| Application Confirm:                                                                                                    | ☐ None               | ▼ Fixed at 4 s                                    |  |  |
| Complete Appl. Response:                                                                                                    | None                 | Fixed at Variable                                 |  |  |
| Others:                                                                                                    |                      |                                                   |  |  |
| Transmission Delay:                                                                                                    |                      | No intentional delay                              |  |  |
| Inter-character Timeout:                                                                                                    |                      | 50 ms                                             |  |  |
| Need Time Delay:                                                                                                    |                      | Configurable (default = 24 hrs.)                  |  |  |
| Select/Operate Arm Timeout:                                                                                                    |                      | 10 s                                              |  |  |
| Binary input change scanning p                                                                                                    |                      | 8 times per power system cycle                    |  |  |
| Packed binary change process  Analog input change scanning p                                                                                                    | =                    | 1 s<br>500 ms                                     |  |  |
| Counter change scanning perio                                                                                                    |                      | 500 ms                                            |  |  |
| Frozen counter event scanning                                                                                                    |                      | 500 ms                                            |  |  |
| Unsolicited response notification                                                                                                    | n delay:             | 500 ms                                            |  |  |
| Unsolicited response retry delay                                                                                                    |                      | configurable 0 to 60 sec.                         |  |  |
| Sends/Executes Control Oper                                                                                                    | rations:             |                                                   |  |  |
| WRITE Binary Outputs                                                                                                    | Never                | ☐ Always ☐ Sometimes ☐ Configurable               |  |  |
| SELECT/OPERATE                                                                                                    | ☐ Never              | Always Sometimes Configurable                     |  |  |
| DIRECT OPERATE DIRECT OPERATE – NO ACK                                                                                                    | ☐ Never<br>☐ Never   |                                                   |  |  |
|                                                                                                    | <u> </u>             |                                                   |  |  |
| Count > 1 Never                                                                                                    | Always               | Sometimes Configurable                            |  |  |
| Pulse On Never                                                                                                    | Always               | Sometimes ☐ Configurable Sometimes ☐ Configurable |  |  |
| Pulse Off                                                                                                    | ☐ Always<br>☐ Always | Sometimes ☐ Configurable Sometimes ☐ Configurable |  |  |
| Latch Off  Never                                                                                                    | ☐ Always             | Sometimes Configurable                            |  |  |
|                                                                                                    |                      |                                                   |  |  |
| Queue Never Clear Queue Never                                                                                                    | ☐ Always<br>☐ Always | ☐ Sometimes ☐ Configurable ☐ Configurable         |  |  |
| Explanation of 'Sometimes': Object 12 points are mapped to UR Virtual Inputs. The persistence of Virtual Inputs is determined by the VIRTUAL INPUT X TYPE settings. Both "Pulse On" and "Latch On" operations perform the same function in the UR; that is, the appropriate Virtual Input is put into the "On" state. If the Virtual Input is set to "Self-Reset", it will reset after one pass of FlexLogic™. The On/Off times and Count value are ignored. "Pulse Off" and "Latch Off" operations put the appropriate Virtual Input into the "Off" state. "Trip" and "Close" operations both put the appropriate Virtual Input into the "On" state. |                      |                                                   |  |  |

## Table E-1: DNP V3.00 DEVICE PROFILE (Sheet 3 of 3)

| Reports Binary Input Change Events when no specific variation requested:                                                                                                    | Reports time-tagged Binary Input Change Events when no specific variation requested:                                                                                                    |
|----------------------------------------------------------------------------------------------------|----------------------------------------------------------------------------------------------------|
| <ul><li>Never</li><li>Only time-tagged</li><li>Only non-time-tagged</li><li>Configurable</li></ul>                                                                                  | <ul> <li>Never</li> <li>Binary Input Change With Time</li> <li>Binary Input Change With Relative Time</li> <li>Configurable (attach explanation)</li> </ul>                                                        |
| Sends Unsolicited Responses:                                                                                                    | Sends Static Data in Unsolicited Responses:                                                                                                    |
| <ul> <li>Never</li> <li>Configurable</li> <li>Only certain objects</li> <li>Sometimes (attach explanation)</li> <li>ENABLE/DISABLE unsolicited Function codes supported</li> </ul>  | Never When Device Restarts When Status Flags Change  No other options are permitted.                                                                                                    |
| Default Counter Object/Variation:                                                                                                    | Counters Roll Over at:                                                                                                    |
| <ul> <li>No Counters Reported</li> <li>Configurable (attach explanation)</li> <li>Default Object: 20</li> <li>Default Variation: 1</li> <li>Point-by-point list attached</li> </ul> | <ul> <li>No Counters Reported</li> <li>Configurable (attach explanation)</li> <li>16 Bits (Counter 8)</li> <li>32 Bits (Counters 0 to 7, 9)</li> <li>Other Value:</li> <li>Point-by-point list attached</li> </ul> |
| Sends Multi-Fragment Responses:                                                                                                    |                                                                                                    |
| <b>⊠</b> Yes<br>□ No                                                                                                    |                                                                                                    |

#### **E.2.1 IMPLEMENTATION TABLE**

The following table identifies the variations, function codes, and qualifiers supported by the UR in both request messages and in response messages. For static (non-change-event) objects, requests sent with qualifiers 00, 01, 06, 07, or 08, will be responded with qualifiers 00 or 01. Static object requests sent with qualifiers 17 or 28 will be responded with qualifiers 17 or 28. For change-event objects, qualifiers 17 or 28 are always responded.

Table E-2: IMPLEMENTATION TABLE (Sheet 1 of 4)

| OBJECT        |                  |                                                                         | REQUEST                                                                                     |                                                                                        | RESPONSE                             |                                                       |
|---------------|------------------|-------------------------------------------------------------------------|---------------------------------------------------------------------------------------------|----------------------------------------------------------------------------------------|--------------------------------------|-------------------------------------------------------|
| OBJECT<br>NO. | VARIATION<br>NO. | DESCRIPTION                                                             | FUNCTION<br>CODES (DEC)                                                                     | QUALIFIER<br>CODES (HEX)                                                               | FUNCTION<br>CODES (DEC)              | QUALIFIER<br>CODES (HEX)                              |
| 1             | 0                | Binary Input (Variation 0 is used to request default variation)         | 1 (read)<br>22 (assign class)                                                               | 00, 01 (start-stop)<br>06 (no range, or all)<br>07, 08 (limited qty)<br>17, 28 (index) |                                      |                                                       |
|               | 1                | Binary Input                                                            | 1 (read)<br>22 (assign class)                                                               | 00, 01 (start-stop)<br>06 (no range, or all)<br>07, 08 (limited qty)<br>17, 28 (index) | 129 (response)                       | 00, 01 (start-stop)<br>17, 28 (index)<br>(see Note 2) |
|               | 2                | Binary Input with Status<br>(default – see Note 1)                      | 1 (read)<br>22 (assign class)                                                               | 00, 01 (start-stop)<br>06 (no range, or all)<br>07, 08 (limited qty)<br>17, 28 (index) | 129 (response)                       | 00, 01 (start-stop)<br>17, 28 (index)<br>(see Note 2) |
| 2             | 0                | Binary Input Change (Variation 0 is used to request default variation)  | 1 (read)                                                                                    | 06 (no range, or all)<br>07, 08 (limited qty)                                          |                                      |                                                       |
|               | 1                | Binary Input Change without Time                                        | 1 (read)                                                                                    | 06 (no range, or all)<br>07, 08 (limited qty)                                          | 129 (response)<br>130 (unsol. resp.) | 17, 28 (index)                                        |
|               | 2                | Binary Input Change with Time (default – see Note 1)                    | 1 (read)                                                                                    | 06 ( no range, or all)<br>07, 08 (limited qty)                                         | 129 (response<br>130 (unsol. resp.)  | 17, 28 (index)                                        |
| 10            | 0                | Binary Output Status (Variation 0 is used to request default variation) | 1 (read)                                                                                    | 00, 01(start-stop)<br>06 (no range, or all)<br>07, 08 (limited qty)<br>17, 28 (index)  |                                      |                                                       |
|               | 2                | Binary Output Status<br>(default – see Note 1)                          | 1 (read)                                                                                    | 00, 01 (start-stop)<br>06 (no range, or all)<br>07, 08 (limited qty)<br>17, 28 (index) | 129 (response)                       | 00, 01 (start-stop)<br>17, 28 (index)<br>(see Note 2) |
| 12            | 1                | Control Relay Output Block                                              | 3 (select) 4 (operate) 5 (direct op) 6 (dir. op, noack)                                     | 00, 01 (start-stop)<br>07, 08 (limited qty)<br>17, 28 (index)                          | 129 (response)                       | echo of request                                       |
| 20            | 0                | Binary Counter<br>(Variation 0 is used to request default<br>variation) | 1 (read) 7 (freeze) 8 (freeze noack) 9 (freeze clear) 10 (frz. cl. noack) 22 (assign class) | 00, 01(start-stop)<br>06(no range, or all)<br>07, 08(limited qty)<br>17, 28(index)     |                                      |                                                       |
|               | 1                | 32-Bit Binary Counter<br>(default – see Note 1)                         | 1 (read) 7 (freeze) 8 (freeze noack) 9 (freeze clear) 10 (frz. cl. noack) 22 (assign class) | 00, 01 (start-stop)<br>06 (no range, or all)<br>07, 08 (limited qty)<br>17, 28 (index) | 129 (response)                       | 00, 01 (start-stop)<br>17, 28 (index)<br>(see Note 2) |

- Note 1: A Default variation refers to the variation responded when variation 0 is requested and/or in class 0, 1, 2, or 3 scans. Type 30 (Analog Input) data is limited to data that is actually possible to be used in the UR, based on the product order code. For example, Signal Source data from source numbers that cannot be used is not included. This optimizes the class 0 poll data size.
- Note 2: For static (non-change-event) objects, qualifiers 17 or 28 are only responded when a request is sent with qualifiers 17 or 28, respectively. Otherwise, static object requests sent with qualifiers 00, 01, 06, 07, or 08, will be responded with qualifiers 00 or 01 (for change-event objects, qualifiers 17 or 28 are always responded.)
- Note 3: Cold restarts are implemented the same as warm restarts the UR is not restarted, but the DNP process is restarted.

Table E-2: IMPLEMENTATION TABLE (Sheet 2 of 4)

| OBJECT        |     |                                                                         | REQUEST                                                                                     |                                                                                        | RESPONSE                             |                                                               |
|---------------|-----|-------------------------------------------------------------------------|---------------------------------------------------------------------------------------------|----------------------------------------------------------------------------------------|--------------------------------------|---------------------------------------------------------------|
| OBJECT<br>NO. | NO. | DESCRIPTION                                                             | FUNCTION<br>CODES (DEC)                                                                     | QUALIFIER<br>CODES (HEX)                                                               | FUNCTION<br>CODES (DEC)              | QUALIFIER<br>CODES (HEX)                                      |
| 20<br>con't   | 2   | 16-Bit Binary Counter                                                   | 1 (read) 7 (freeze) 8 (freeze noack) 9 (freeze clear) 10 (frz. cl. noack) 22 (assign class) | 00, 01 (start-stop)<br>06 (no range, or all)<br>07, 08 (limited qty)<br>17, 28 (index) | 129 (response)                       | 00, 01 (start-stop)<br>17, 28 (index)<br>(see Note 2)         |
|               | 5   | 32-Bit Binary Counter without Flag                                      | 1 (read) 7 (freeze) 8 (freeze noack) 9 (freeze clear) 10 (frz. cl. noack) 22 (assign class) | 00, 01 (start-stop)<br>06 (no range, or all)<br>07, 08 (limited qty)<br>17, 28 (index) | 129 (response)                       | 00, 01 (start-stop)<br>17, 28 (index)<br>(see Note 2)         |
|               | 6   | 16-Bit Binary Counter without Flag                                      | 1 (read) 7 (freeze) 8 (freeze noack) 9 (freeze clear) 10 (frz. cl. noack) 22 (assign class) | 00, 01 (start-stop)<br>06 (no range, or all)<br>07, 08 (limited qty)<br>17, 28 (index) | 129 (response)                       | 00, 01 (start-stop)<br>17, 28 (index)<br>(see Note 2)         |
| 21            | 0   | Frozen Counter<br>(Variation 0 is used to request default<br>variation) | 1 (read)<br>22 (assign class)                                                               | 00, 01 (start-stop)<br>06 (no range, or all)<br>07, 08 (limited qty)<br>17, 28 (index) |                                      |                                                               |
|               | 1   | 32-Bit Frozen Counter<br>(default – see Note 1)                         | 1 (read)<br>22 (assign class)                                                               | 00, 01 (start-stop)<br>06 (no range, or all)<br>07, 08 (limited qty)<br>17, 28 (index) | 129 (response)                       | 00, 01 (start-stop)<br>17, 28 (index)<br>(see Note 2)         |
|               | 2   | 16-Bit Frozen Counter                                                   | 1 (read)<br>22 (assign class)                                                               | 00, 01 (start-stop)<br>06 (no range, or all)<br>07, 08 (limited qty)<br>17, 28 (index) | 129 (response)                       | 00, 01 (start-stop)<br>17, 28 (index)<br>(see Note 2)         |
|               | 9   | 32-Bit Frozen Counter without Flag                                      | 1 (read)<br>22 (assign class)                                                               | 00, 01 (start-stop)<br>06 (no range, or all)<br>07, 08 (limited qty)<br>17, 28 (index) | 129 (response)                       | 00, 01 (start-stop)<br>17, 28 (index)<br>(see Note 2)         |
|               | 10  | 16-Bit Frozen Counter without Flag                                      | 1 (read)<br>22 (assign class)                                                               | 00, 01 (start-stop)<br>06 (no range, or all)<br>07, 08 (limited qty)<br>17, 28 (index) | 129 (response)                       | 00, 01 (start-stop)<br>17, 28 (index)<br>(see <i>Note 2</i> ) |
| 22            | 0   | Counter Change Event (Variation 0 is used to request default variation) | 1 (read)                                                                                    | 06 (no range, or all)<br>07, 08 (limited qty)                                          |                                      |                                                               |
|               | 1   | 32-Bit Counter Change Event (default – see Note 1)                      | 1 (read)                                                                                    | 06 (no range, or all)<br>07, 08 (limited qty)                                          | 129 (response)<br>130 (unsol. resp.) | 17, 28 (index)                                                |
|               | 5   | 32-Bit Counter Change Event with Time                                   | 1 (read)                                                                                    | 06 (no range, or all)<br>07, 08 (limited qty)                                          | 129 (response)<br>130 (unsol. resp.) | 17, 28 (index)                                                |
| 23            | 0   | Frozen Counter Event (Variation 0 is used to request default variation) | 1 (read)                                                                                    | 06 (no range, or all)<br>07, 08 (limited qty)                                          |                                      |                                                               |
|               | 1   | 32-Bit Frozen Counter Event (default – see Note 1)                      | 1 (read)                                                                                    | 06 (no range, or all)<br>07, 08 (limited qty)                                          | 129 (response)<br>130 (unsol. resp.) | 17, 28 (index)                                                |
|               | 5   | 32-Bit Frozen Counter Event with Time                                   | 1 (read)                                                                                    | 06 (no range, or all)<br>07, 08 (limited qty)                                          | 129 (response)<br>130 (unsol. resp.) | 17, 28 (index)                                                |

Note 1: A Default variation refers to the variation responded when variation 0 is requested and/or in class 0, 1, 2, or 3 scans. Type 30 (Analog Input) data is limited to data that is actually possible to be used in the UR, based on the product order code. For example, Signal Source data from source numbers that cannot be used is not included. This optimizes the class 0 poll data size.

Note 2: For static (non-change-event) objects, qualifiers 17 or 28 are only responded when a request is sent with qualifiers 17 or 28, respectively. Otherwise, static object requests sent with qualifiers 00, 01, 06, 07, or 08, will be responded with qualifiers 00 or 01 (for change-event objects, qualifiers 17 or 28 are always responded.)

Note 3: Cold restarts are implemented the same as warm restarts – the UR is not restarted, but the DNP process is restarted.

Table E-2: IMPLEMENTATION TABLE (Sheet 3 of 4)

| OBJECT        |                  |                                                                                    | REQUEST                       |                                                                                        | RESPONSE                             |                                                       |
|---------------|------------------|------------------------------------------------------------------------------------|-------------------------------|----------------------------------------------------------------------------------------|--------------------------------------|-------------------------------------------------------|
| OBJECT<br>NO. | VARIATION<br>NO. | DESCRIPTION                                                                        | FUNCTION<br>CODES (DEC)       | QUALIFIER<br>CODES (HEX)                                                               | FUNCTION<br>CODES (DEC)              | QUALIFIER<br>CODES (HEX)                              |
| 30            | 0                | Analog Input (Variation 0 is used to request default variation)                    | 1 (read)<br>22 (assign class) | 00, 01 (start-stop)<br>06 (no range, or all)<br>07, 08 (limited qty)<br>17, 28 (index) |                                      |                                                       |
|               | 1                | 32-Bit Analog Input<br>(default – see Note 1)                                      | 1 (read)<br>22 (assign class) | 00, 01 (start-stop)<br>06 (no range, or all)<br>07, 08 (limited qty)<br>17, 28 (index) | 129 (response)                       | 00, 01 (start-stop)<br>17, 28 (index)<br>(see Note 2) |
|               | 2                | 16-Bit Analog Input                                                                | 1 (read)<br>22 (assign class) | 00, 01 (start-stop)<br>06 (no range, or all)<br>07, 08 (limited qty)<br>17, 28 (index) | 129 (response)                       | 00, 01 (start-stop)<br>17, 28 (index)<br>(see Note 2) |
|               | 3                | 32-Bit Analog Input without Flag                                                   | 1 (read)<br>22 (assign class) | 00, 01 (start-stop)<br>06 (no range, or all)<br>07, 08 (limited qty)<br>17, 28 (index) | 129 (response)                       | 00, 01 (start-stop)<br>17, 28 (index)<br>(see Note 2) |
|               | 4                | 16-Bit Analog Input without Flag                                                   | 1 (read)<br>22 (assign class) | 00, 01 (start-stop)<br>06 (no range, or all)<br>07, 08 (limited qty)<br>17, 28 (index) | 129 (response)                       | 00, 01 (start-stop)<br>17, 28 (index)<br>(see Note 2) |
|               | 5                | short floating point                                                               | 1 (read)<br>22 (assign class) | 00, 01 (start-stop)<br>06(no range, or all)<br>07, 08(limited qty)<br>17, 28(index)    | 129 (response)                       | 00, 01 (start-stop)<br>17, 28 (index)<br>(see Note 2) |
| 32            | 0                | Analog Change Event (Variation 0 is used to request default variation)             | 1 (read)                      | 06 (no range, or all)<br>07, 08 (limited qty)                                          |                                      |                                                       |
|               | 1                | 32-Bit Analog Change Event without Time (default – see Note 1)                     | 1 (read)                      | 06 (no range, or all)<br>07, 08 (limited qty)                                          | 129 (response)<br>130 (unsol. resp.) | 17, 28 (index)                                        |
|               | 2                | 16-Bit Analog Change Event without Time                                            | 1 (read)                      | 06 (no range, or all)<br>07, 08 (limited qty)                                          | 129 (response)<br>130 (unsol. resp.) | 17, 28 (index)                                        |
|               | 3                | 32-Bit Analog Change Event with Time                                               | 1 (read)                      | 06 (no range, or all)<br>07, 08 (limited qty)                                          | 129 (response)<br>130 (unsol. resp.) | 17, 28 (index)                                        |
|               | 4                | 16-Bit Analog Change Event with Time                                               | 1 (read)                      | 06 (no range, or all)<br>07, 08 (limited qty)                                          | 129 (response)<br>130 (unsol. resp.) | 17, 28 (index)                                        |
|               | 5                | short floating point Analog Change Event without Time                              | 1 (read)                      | 06 (no range, or all)<br>07, 08 (limited qty)                                          | 129 (response)<br>130 (unsol. resp.) | 17, 28 (index)                                        |
|               | 7                | short floating point Analog Change Event with Time                                 | 1 (read)                      | 06 (no range, or all)<br>07, 08 (limited qty)                                          | 129 (response)<br>130 (unsol. resp.) | 17, 28 (index)                                        |
| 34            | 0                | Analog Input Reporting Deadband (Variation 0 is used to request default variation) | 1 (read)                      | 00, 01 (start-stop)<br>06 (no range, or all)<br>07, 08 (limited qty)<br>17, 28 (index) |                                      |                                                       |
|               | 1                | 16-bit Analog Input Reporting Deadband (default – see Note 1)                      | 1 (read)                      | 00, 01 (start-stop)<br>06 (no range, or all)<br>07, 08 (limited qty)<br>17, 28 (index) | 129 (response)                       | 00, 01 (start-stop)<br>17, 28 (index)<br>(see Note 2) |
|               |                  |                                                                                    | 2 (write)                     | 00, 01 (start-stop)<br>07, 08 (limited qty)<br>17, 28 (index)                          |                                      |                                                       |

Note 1: A Default variation refers to the variation responded when variation 0 is requested and/or in class 0, 1, 2, or 3 scans. Type 30 (Analog Input) data is limited to data that is actually possible to be used in the UR, based on the product order code. For example, Signal Source data from source numbers that cannot be used is not included. This optimizes the class 0 poll data size.

Note 2: For static (non-change-event) objects, qualifiers 17 or 28 are only responded when a request is sent with qualifiers 17 or 28, respectively. Otherwise, static object requests sent with qualifiers 00, 01, 06, 07, or 08, will be responded with qualifiers 00 or 01 (for change-event objects, qualifiers 17 or 28 are always responded.)

Note 3: Cold restarts are implemented the same as warm restarts – the UR is not restarted, but the DNP process is restarted.

Table E-2: IMPLEMENTATION TABLE (Sheet 4 of 4)

| OBJECT        |                  |                                                               | REQUEST                                                         |                                                                                                    | RESPONSE                |                                                       |
|---------------|------------------|---------------------------------------------------------------|-----------------------------------------------------------------|----------------------------------------------------------------------------------------------------|-------------------------|-------------------------------------------------------|
| OBJECT<br>NO. | VARIATION<br>NO. | DESCRIPTION                                                   | FUNCTION<br>CODES (DEC)                                         | QUALIFIER<br>CODES (HEX)                                                                                 | FUNCTION<br>CODES (DEC) | QUALIFIER<br>CODES (HEX)                              |
| 34<br>con't   | 2                | 32-bit Analog Input Reporting Deadband (default – see Note 1) | 1 (read)                                                        | 00, 01 (start-stop)<br>06 (no range, or all)<br>07, 08 (limited qty)<br>17, 28 (index)                   | 129 (response)          | 00, 01 (start-stop)<br>17, 28 (index)<br>(see Note 2) |
|               |                  |                                                               | 2 (write)                                                       | 00, 01 (start-stop)<br>07, 08 (limited qty)<br>17, 28 (index)                                            |                         |                                                       |
|               | 3                | Short floating point Analog Input Reporting Deadband          | 1 (read)                                                        | 00, 01 (start-stop)<br>06 (no range, or all)<br>07, 08 (limited qty)<br>17, 28 (index)                   | 129 (response)          | 00, 01 (start-stop)<br>17, 28 (index)<br>(see Note 2) |
| 50            | 0                | Time and Date                                                 | 1 (read)                                                        | 00, 01 (start-stop)<br>06 (no range, or all)<br>07, 08 (limited qty)<br>17, 28 (index)                   | 129 (response)          | 00, 01 (start-stop)<br>17, 28 (index)<br>(see Note 2) |
|               | 1                | Time and Date<br>(default – see Note 1)                       | 1 (read)<br>2 (write)                                           | 00, 01 (start-stop)<br>06 (no range, or all)<br>07 (limited qty=1)<br>08 (limited qty)<br>17, 28 (index) | 129 (response)          | 00, 01 (start-stop)<br>17, 28 (index)<br>(see Note 2) |
| 52            | 2                | Time Delay Fine                                               |                                                                 |                                                                                                    | 129 (response)          | 07 (limited qty)<br>(qty = 1)                         |
| 60            | 0                | Class 0, 1, 2, and 3 Data                                     | 1 (read) 20 (enable unsol) 21 (disable unsol) 22 (assign class) | 06 (no range, or all)                                                                                    |                         |                                                       |
|               | 1                | Class 0 Data                                                  | 1 (read)<br>22 (assign class)                                   | 06 (no range, or all)                                                                                    |                         |                                                       |
|               | 2                | Class 1 Data                                                  | 1 (read) 20 (enable unsol) 21 (disable unsol) 22 (assign class) | 06 (no range, or all)<br>07, 08 (limited qty)                                                            |                         |                                                       |
|               | 3                | Class 2 Data                                                  | 1 (read) 20 (enable unsol) 21 (disable unsol) 22 (assign class) | 06 (no range, or all)<br>07, 08 (limited qty)                                                            |                         |                                                       |
|               | 4                | Class 3 Data                                                  | 1 (read) 20 (enable unsol) 21 (disable unsol) 22 (assign class) | 06 (no range, or all)<br>07, 08 (limited qty)                                                            |                         |                                                       |
| 80            | 1                | Internal Indications                                          | 2 (write)                                                       | 00 (start-stop)<br>(index must =7)                                                                       |                         |                                                       |
|               |                  | No Object (function code only) see Note 3                     | 13 (cold restart)                                               |                                                                                                    |                         |                                                       |
|               |                  | No Object (function code only)                                | 14 (warm restart)                                               |                                                                                                    |                         |                                                       |
|               | 1                | No Object (function code only)                                | 23 (delay meas.)                                                |                                                                                                    | 1                       |                                                       |

Note 1: A Default variation refers to the variation responded when variation 0 is requested and/or in class 0, 1, 2, or 3 scans. Type 30 (Analog Input) data is limited to data that is actually possible to be used in the UR, based on the product order code. For example, Signal Source data from source numbers that cannot be used is not included. This optimizes the class 0 poll data size.

Note 2: For static (non-change-event) objects, qualifiers 17 or 28 are only responded when a request is sent with qualifiers 17 or 28, respectively. Otherwise, static object requests sent with qualifiers 00, 01, 06, 07, or 08, will be responded with qualifiers 00 or 01 (for change-event objects, qualifiers 17 or 28 are always responded.)

Note 3: Cold restarts are implemented the same as warm restarts – the UR is not restarted, but the DNP process is restarted.

### **E.3.1 BINARY INPUT POINTS**

The following table lists both Binary Counters (Object 20) and Frozen Counters (Object 21). When a freeze function is performed on a Binary Counter point, the frozen value is available in the corresponding Frozen Counter point.

### **BINARY INPUT POINTS**

Static (Steady-State) Object Number: 1

Change Event Object Number: 2

Request Function Codes supported: 1 (read), 22 (assign class)

Static Variation reported when variation 0 requested: 2 (Binary Input with status)

Change Event Variation reported when variation 0 requested: 2 (Binary Input Change with Time)

Change Event Scan Rate: 8 times per power system cycle

Change Event Buffer Size: 1000

Table E-3: BINARY INPUTS (Sheet 1 of 9)

| POINT | NAME/DESCRIPTION | CHANGE EVENT       |
|-------|------------------|--------------------|
| INDEX | MANIE/DEGOMI HON | CLASS (1/2/3/NONE) |
| 0     | Virtual Input 1  | 2                  |
| 1     | Virtual Input 2  | 2                  |
| 2     | Virtual Input 3  | 2                  |
| 3     | Virtual Input 4  | 2                  |
| 4     | Virtual Input 5  | 2                  |
| 5     | Virtual Input 6  | 2                  |
| 6     | Virtual Input 7  | 2                  |
| 7     | Virtual Input 8  | 2                  |
| 8     | Virtual Input 9  | 2                  |
| 9     | Virtual Input 10 | 2                  |
| 10    | Virtual Input 11 | 2                  |
| 11    | Virtual Input 12 | 2                  |
| 12    | Virtual Input 13 | 2                  |
| 13    | Virtual Input 14 | 2                  |
| 14    | Virtual Input 15 | 2                  |
| 15    | Virtual Input 16 | 2                  |
| 16    | Virtual Input 17 | 2                  |
| 17    | Virtual Input 18 | 2                  |
| 18    | Virtual Input 19 | 2                  |
| 19    | Virtual Input 20 | 2                  |
| 20    | Virtual Input 21 | 2                  |
| 21    | Virtual Input 22 | 2                  |
| 22    | Virtual Input 23 | 2                  |
| 23    | Virtual Input 24 | 2                  |
| 24    | Virtual Input 25 | 2                  |
| 25    | Virtual Input 26 | 2                  |
| 26    | Virtual Input 27 | 2                  |
| 27    | Virtual Input 28 | 2                  |
| 28    | Virtual Input 29 | 2                  |
| 29    | Virtual Input 30 | 2                  |
| 30    | Virtual Input 31 | 2                  |
| 31    | Virtual Input 32 | 2                  |

Table E-3: BINARY INPUTS (Sheet 2 of 9)

| POINT INDEX | NAME/DESCRIPTION  | CHANGE EVENT<br>CLASS (1/2/3/NONE) |
|-------------|-------------------|------------------------------------|
| 32          | Virtual Output 1  | 2                                  |
| 33          | Virtual Output 2  | 2                                  |
| 34          | Virtual Output 3  | 2                                  |
| 35          | Virtual Output 4  | 2                                  |
| 36          | Virtual Output 5  | 2                                  |
| 37          | Virtual Output 6  | 2                                  |
| 38          | Virtual Output 7  | 2                                  |
| 39          | Virtual Output 8  | 2                                  |
| 40          | Virtual Output 9  | 2                                  |
| 41          | Virtual Output 10 | 2                                  |
| 42          | Virtual Output 11 | 2                                  |
| 43          | Virtual Output 12 | 2                                  |
| 44          | Virtual Output 13 | 2                                  |
| 45          | Virtual Output 14 | 2                                  |
| 46          | Virtual Output 15 | 2                                  |
| 47          | Virtual Output 16 | 2                                  |
| 48          | Virtual Output 17 | 2                                  |
| 49          | Virtual Output 18 | 2                                  |
| 50          | Virtual Output 19 | 2                                  |
| 51          | Virtual Output 20 | 2                                  |
| 52          | Virtual Output 21 | 2                                  |
| 53          | Virtual Output 22 | 2                                  |
| 54          | Virtual Output 23 | 2                                  |
| 55          | Virtual Output 24 | 2                                  |
| 56          | Virtual Output 25 | 2                                  |
| 57          | Virtual Output 26 | 2                                  |
| 58          | Virtual Output 27 | 2                                  |
| 59          | Virtual Output 28 | 2                                  |
| 60          | Virtual Output 29 | 2                                  |
| 61          | Virtual Output 30 | 2                                  |
| 62          | Virtual Output 31 | 2                                  |
| 63          | Virtual Output 32 | 2                                  |

APPENDIX E E.3 DNP POINT LISTS

Table E-3: BINARY INPUTS (Sheet 3 of 9)

CHANGE EVENT CLASS (1/2/3/NONE) POINT INDEX NAME/DESCRIPTION Virtual Output 33 Virtual Output 34 Virtual Output 35 Virtual Output 36 Virtual Output 37 Virtual Output 38 Virtual Output 39 Virtual Output 40 Virtual Output 41 Virtual Output 42 Virtual Output 43 Virtual Output 44 Virtual Output 45 Virtual Output 46 Virtual Output 47 Virtual Output 48 Virtual Output 49 Virtual Output 50 Virtual Output 51 Virtual Output 52 Virtual Output 53 Virtual Output 54 Virtual Output 55 Virtual Output 56 Virtual Output 57 Virtual Output 58 Virtual Output 59 Virtual Output 60 Virtual Output 61 Virtual Output 62 Virtual Output 63 Virtual Output 64 Contact Input 1 Contact Input 2 Contact Input 3 Contact Input 4 Contact Input 5 Contact Input 6 Contact Input 7 Contact Input 8 Contact Input 9 Contact Input 10 Contact Input 11 Contact Input 12 Contact Input 13 Contact Input 14 Contact Input 15 Contact Input 16 Contact Input 17 Contact Input 18 Contact Input 19

Table E-3: BINARY INPUTS (Sheet 4 of 9)

| POINT<br>INDEX | NAME/DESCRIPTION | CHANGE EVENT<br>CLASS (1/2/3/NONE) |
|----------------|------------------|------------------------------------|
| 115            | Contact Input 20 | 1                                  |
| 116            | Contact Input 21 | 1                                  |
| 117            | Contact Input 22 | 1                                  |
| 118            | Contact Input 23 | 1                                  |
| 119            | Contact Input 24 | 1                                  |
| 120            | Contact Input 25 | 1                                  |
| 121            | Contact Input 26 | 1                                  |
| 122            | Contact Input 27 | 1                                  |
| 123            | Contact Input 28 | 1                                  |
| 124            | Contact Input 29 | 1                                  |
| 125            | Contact Input 30 | 1                                  |
| 126            | Contact Input 31 | 1                                  |
| 127            | Contact Input 32 | 1                                  |
| 128            | Contact Input 33 | 1                                  |
| 129            | Contact Input 34 | 1                                  |
| 130            | Contact Input 35 | 1                                  |
| 131            | Contact Input 36 | 1                                  |
| 132            | Contact Input 37 | 1                                  |
| 133            | Contact Input 38 | 1                                  |
| 134            | Contact Input 39 | 1                                  |
| 135            | Contact Input 40 | 1                                  |
| 136            | Contact Input 41 | 1                                  |
| 137            | Contact Input 42 | 1                                  |
| 138            | Contact Input 43 | 1                                  |
| 139            | Contact Input 44 | 1                                  |
| 140            | Contact Input 45 | 1                                  |
| 141            | Contact Input 46 | 1                                  |
| 142            | Contact Input 47 | 1                                  |
| 143            | Contact Input 48 | 1                                  |
| 144            | Contact Input 49 | 1                                  |
| 145            | Contact Input 50 | 1                                  |
| 146            | Contact Input 51 | 1                                  |
| 147            | Contact Input 52 | 1                                  |
| 148            | Contact Input 53 | 1                                  |
| 149            | Contact Input 54 | 1                                  |
| 150            | Contact Input 55 | 1                                  |
| 151            | Contact Input 56 | 1                                  |
| 152            | Contact Input 57 | 1                                  |
| 153            | Contact Input 58 | 1                                  |
| 154            | Contact Input 59 | 1                                  |
| 155            | Contact Input 60 | 1                                  |
| 156            | Contact Input 61 | 1                                  |
| 157            | Contact Input 62 | 1                                  |
| 158            | Contact Input 63 | 1                                  |
| 159            | Contact Input 64 | 1                                  |
| 160            | Contact Input 65 | 1                                  |
| 161            | Contact Input 66 | 1                                  |
| 162            | Contact Input 67 | 1                                  |
| 163            | Contact Input 68 | 1                                  |
| 164            | Contact Input 69 | 1                                  |
| 165            | Contact Input 70 | 1                                  |
|                |                  | ·                                  |

Table E-3: BINARY INPUTS (Sheet 5 of 9)

| POINT<br>INDEX | NAME/DESCRIPTION  | CHANGE EVENT<br>CLASS (1/2/3/NONE) |
|----------------|-------------------|------------------------------------|
| 166            | Contact Input 71  | 1                                  |
| 167            | Contact Input 72  | 1                                  |
| 168            | Contact Input 73  | 1                                  |
| 169            | Contact Input 74  | 1                                  |
| 170            | Contact Input 75  | 1                                  |
| 171            | Contact Input 76  | 1                                  |
| 172            | Contact Input 77  | 1                                  |
| 173            | Contact Input 78  | 1                                  |
| 174            | Contact Input 79  | 1                                  |
| 175            | Contact Input 80  | 1                                  |
| 176            | Contact Input 81  | 1                                  |
| 177            | Contact Input 82  | 1                                  |
| 178            | Contact Input 83  | 1                                  |
| 179            | Contact Input 84  | 1                                  |
| 180            | Contact Input 85  | 1                                  |
| 181            | Contact Input 86  | 1                                  |
| 182            | Contact Input 87  | 1                                  |
| 183            | Contact Input 88  | 1                                  |
| 184            | Contact Input 89  | 1                                  |
| 185            | Contact Input 99  | 1                                  |
| 186            | Contact Input 91  | 1                                  |
| 187            | Contact Input 92  | 1                                  |
| 188            | •                 | 1                                  |
|                | Contact Input 93  |                                    |
| 189            | Contact Input 94  | 1                                  |
| 190            | Contact Input 95  | 1                                  |
| 191            | Contact Input 96  | 1                                  |
| 192            | Contact Output 1  | 1                                  |
| 193            | Contact Output 2  | 1                                  |
| 194            | Contact Output 3  | 1                                  |
| 195            | Contact Output 4  | 1                                  |
| 196            | Contact Output 5  | 1                                  |
| 197            | Contact Output 6  | 1                                  |
| 198            | Contact Output 7  | 1                                  |
| 199            | Contact Output 8  | 1                                  |
| 200            | Contact Output 9  | 1                                  |
| 201            | Contact Output 10 | 1                                  |
| 202            | Contact Output 11 | 1                                  |
| 203            | Contact Output 12 | 1                                  |
| 204            | Contact Output 13 | 1                                  |
| 205            | Contact Output 14 | 1                                  |
| 206            | Contact Output 15 | 1                                  |
| 207            | Contact Output 16 | 1                                  |
| 208            | Contact Output 17 | 1                                  |
| 209            | Contact Output 18 | 1                                  |
| 210            | Contact Output 19 | 1                                  |
| 211            | Contact Output 20 | 1                                  |
| 212            | Contact Output 21 | 1                                  |
| 213            | Contact Output 22 | 1                                  |
| 214            | Contact Output 23 | 1                                  |
| 215            | Contact Output 24 | 1                                  |
| 216            | Contact Output 25 | 1                                  |

Table E-3: BINARY INPUTS (Sheet 6 of 9)

| POINT INDEX | NAME/DESCRIPTION  | CHANGE EVENT<br>CLASS (1/2/3/NONE) |
|-------------|-------------------|------------------------------------|
| 217         | Contact Output 26 | 1                                  |
| 218         | Contact Output 27 | 1                                  |
| 219         | Contact Output 28 | 1                                  |
| 220         | Contact Output 29 | 1                                  |
| 221         | Contact Output 30 | 1                                  |
| 222         | Contact Output 31 | 1                                  |
| 223         | Contact Output 32 | 1                                  |
| 224         | Contact Output 33 | 1                                  |
| 225         | Contact Output 34 | 1                                  |
| 226         | Contact Output 35 | 1                                  |
| 227         | Contact Output 36 | 1                                  |
| 228         | Contact Output 37 | 1                                  |
| 229         | Contact Output 38 | 1                                  |
| 230         | Contact Output 39 | 1                                  |
| 231         | Contact Output 40 | 1                                  |
| 232         | Contact Output 41 | 1                                  |
| 233         | Contact Output 42 | 1                                  |
| 234         | Contact Output 43 | 1                                  |
| 235         | Contact Output 44 | 1                                  |
| 236         | Contact Output 45 | 1                                  |
| 237         | Contact Output 46 | 1                                  |
| 238         | Contact Output 47 | 1                                  |
| 239         | Contact Output 48 | 1                                  |
| 240         | Contact Output 49 | 1                                  |
| 241         | Contact Output 50 | 1                                  |
| 242         | Contact Output 51 | 1                                  |
| 243         | Contact Output 52 | 1                                  |
| 244         | Contact Output 53 | 1                                  |
| 245         | Contact Output 54 | 1                                  |
| 246         | Contact Output 55 | 1                                  |
| 247         | Contact Output 56 | 1                                  |
| 248         | Contact Output 57 | 1                                  |
| 249         | Contact Output 58 | 1                                  |
| 250         | Contact Output 59 | 1                                  |
| 251         | Contact Output 60 | 1                                  |
| 252         | Contact Output 61 | 1                                  |
| 253         | Contact Output 62 | 1                                  |
| 254         | Contact Output 63 | 1                                  |
| 255         | Contact Output 64 | 1                                  |
| 256         | Remote Input 1    | 1                                  |
| 257         | Remote Input 2    | 1                                  |
| 258         | Remote Input 3    | 1                                  |
| 259         | Remote Input 4    | 1                                  |
| 260         | Remote Input 5    | 1                                  |
| 261         | Remote Input 6    | 1                                  |
| 262         | Remote Input 7    | 1                                  |
| 263         | Remote Input 8    | 1                                  |
| 264         | Remote Input 9    | 1                                  |
| 265         | Remote Input 10   | 1                                  |
| 266         | Remote Input 11   | 1                                  |
| 267         | Remote Input 12   | 1                                  |
|             | •                 | 1                                  |

APPENDIX E E.3 DNP POINT LISTS

Table E-3: BINARY INPUTS (Sheet 7 of 9)

| POINT<br>INDEX | NAME/DESCRIPTION      | CHANGE EVENT<br>CLASS (1/2/3/NONE) |
|----------------|-----------------------|------------------------------------|
| 268            | Remote Input 13       | 1                                  |
| 269            | Remote Input 14       | 1                                  |
| 270            | Remote Input 15       | 1                                  |
| 271            | Remote Input 16       | 1                                  |
| 272            | Remote Input 17       | 1                                  |
| 273            | Remote Input 18       | 1                                  |
| 274            | Remote Input 19       | 1                                  |
| 275            | Remote Input 20       | 1                                  |
| 276            | Remote Input 21       | 1                                  |
| 277            | Remote Input 22       | 1                                  |
| 278            | Remote Input 23       | 1                                  |
| 279            | Remote Input 24       | 1                                  |
| 280            | Remote Input 25       | 1                                  |
| 281            | Remote Input 26       | 1                                  |
| 282            | Remote Input 27       | 1                                  |
| 283            | Remote Input 28       | 1                                  |
| 284            | Remote Input 29       | 1                                  |
| 285            | Remote Input 30       | 1                                  |
| 286            | Remote Input 31       | 1                                  |
| 287            | Remote Input 32       | 1                                  |
| 288            | Remote Device 1       | 1                                  |
| 289            | Remote Device 2       | 1                                  |
| 290            | Remote Device 3       | 1                                  |
| 291            | Remote Device 4       | 1                                  |
| 292            | Remote Device 5       | 1                                  |
| 293            | Remote Device 6       | 1                                  |
| 294            | Remote Device 7       | 1                                  |
| 295            | Remote Device 8       | 1                                  |
| 296            | Remote Device 9       | 1                                  |
| 297            | Remote Device 10      | 1                                  |
| 298            | Remote Device 11      | 1                                  |
| 299            | Remote Device 12      | 1                                  |
| 300            | Remote Device 13      | 1                                  |
| 301            | Remote Device 14      | 1                                  |
| 302            | Remote Device 15      | 1                                  |
| 303            | Remote Device 16      | 1                                  |
| 444            | AUX UV1 Element OP    | 1                                  |
| 448            | PHASE UV1 Element OP  | 1                                  |
| 449            | PHASE UV2 Element OP  | 1                                  |
| 576            | BREAKER 1 Element OP  | 1                                  |
| 577            | BREAKER 2 Element OP  | 1                                  |
| 584            | BKR FAIL 1 Element OP | 1                                  |
| 585            | BKR FAIL 2 Element OP | 1                                  |
| 592            | BKR ARC 1 Element OP  | 1                                  |
| 593            | BKR ARC 2 Element OP  | 1                                  |
| 608            | AR 1 Element OP       | 1                                  |
| 609            | AR 2 Element OP       | 1                                  |
| 610            | AR 3 Element OP       | 1                                  |
| 611            | AR 4 Element OP       | 1                                  |
| 612            | AR 5 Element OP       | 1                                  |
| 613            | AR 6 Element OP       | 1                                  |
|                |                       |                                    |

Table E-3: BINARY INPUTS (Sheet 8 of 9)

| POINT INDEX | NAME/DESCRIPTION          | CHANGE EVENT<br>CLASS (1/2/3/NONE) |
|-------------|---------------------------|------------------------------------|
| 616         | SYNC 1 Element OP         | 1                                  |
| 617         | SYNC 2 Element OP         | 1                                  |
| 640         | SETTING GROUP Element OP  | 1                                  |
| 641         | RESET Element OP          | 1                                  |
| 704         | FLEXELEMENT 1 Element OP  | 1                                  |
| 705         | FLEXELEMENT 2 Element OP  | 1                                  |
| 706         | FLEXELEMENT 3 Element OP  | 1                                  |
| 707         | FLEXELEMENT 4 Element OP  | 1                                  |
| 708         | FLEXELEMENT 5 Element OP  | 1                                  |
| 709         | FLEXELEMENT 6 Element OP  | 1                                  |
| 710         | FLEXELEMENT 7 Element OP  | 1                                  |
| 711         | FLEXELEMENT 8 Element OP  | 1                                  |
| 816         | DIG ELEM 1 Element OP     | 1                                  |
| 817         | DIG ELEM 2 Element OP     | 1                                  |
| 818         | DIG ELEM 3 Element OP     | 1                                  |
| 819         | DIG ELEM 4 Element OP     | 1                                  |
| 820         | DIG ELEM 5 Element OP     | 1                                  |
| 821         | DIG ELEM 6 Element OP     | 1                                  |
| 822         | DIG ELEM 7 Element OP     | 1                                  |
| 823         | DIG ELEM 8 Element OP     | 1                                  |
| 824         | DIG ELEM 9 Element OP     | 1                                  |
| 825         | DIG ELEM 10 Element OP    | 1                                  |
| 826         | DIG ELEM 11 Element OP    | 1                                  |
| 827         | DIG ELEM 12 Element OP    | 1                                  |
| 828         | DIG ELEM 13 Element OP    | 1                                  |
| 829         | DIG ELEM 14 Element OP    | 1                                  |
| 830         | DIG ELEM 15 Element OP    | 1                                  |
| 831         | DIG ELEM 16 Element OP    | 1                                  |
| 848         | COUNTER 1 Element OP      | 1                                  |
| 849         | COUNTER 2 Element OP      | 1                                  |
| 850         | COUNTER 3 Element OP      | 1                                  |
| 851         | COUNTER 4 Element OP      | 1                                  |
| 852         | COUNTER 5 Element OP      | 1                                  |
| 853         | COUNTER 6 Element OP      | 1                                  |
| 854         | COUNTER 7 Element OP      | 1                                  |
| 855         | COUNTER 8 Element OP      | 1                                  |
| 864         | LED State 1 (IN SERVICE)  | 1                                  |
| 865         | LED State 2 (TROUBLE)     | 1                                  |
| 866         | LED State 3 (TEST MODE)   | 1                                  |
| 867         | LED State 4 (TRIP)        | 1                                  |
| 868         | LED State 5 (ALARM)       | 1                                  |
| 869         | LED State 6(PICKUP)       | 1                                  |
| 880         | LED State 9 (VOLTAGE)     | 1                                  |
| 881         | LED State 10 (CURRENT)    | 1                                  |
| 882         | LED State 11 (FREQUENCY)  | 1                                  |
| 883         | LED State 12 (OTHER)      | 1                                  |
| 884         | LED State 13 (PHASE A)    | 1                                  |
| 885         | LED State 14 (PHASE B)    | 1                                  |
| 886         | LED State 15 (PHASE C)    | 1                                  |
| 887         | LED State 16 (NTL/GROUND) | 1                                  |
| 899         | BATTERY FAIL              | 1                                  |

Table E-3: BINARY INPUTS (Sheet 9 of 9)

| POINT INDEX | NAME/DESCRIPTION    | CHANGE EVENT<br>CLASS (1/2/3/NONE) |
|-------------|---------------------|------------------------------------|
| 900         | PRI ETHERNET FAIL   | 1                                  |
| 901         | SEC ETHERNET FAIL   | 1                                  |
| 902         | EPROM DATA ERROR    | 1                                  |
| 903         | SRAM DATA ERROR     | 1                                  |
| 904         | PROGRAM MEMORY      | 1                                  |
| 905         | WATCHDOG ERROR      | 1                                  |
| 906         | LOW ON MEMORY       | 1                                  |
| 907         | REMOTE DEVICE OFF   | 1                                  |
| 910         | ANY MINOR ERROR     | 1                                  |
| 911         | ANY MAJOR ERROR     | 1                                  |
| 912         | ANY SELF-TESTS      | 1                                  |
| 913         | IRIG-B FAILURE      | 1                                  |
| 914         | DSP ERROR           | 1                                  |
| 915         | NOT USED            |                                    |
| 916         | NO DSP INTERUPTS    | 1                                  |
| 917         | UNIT NOT CALIBRATED | 1                                  |
| 921         | PROTOTYPE FIRMWARE  | 1                                  |
| 922         | FLEXLOGIC ERR TOKEN | 1                                  |
| 923         | EQUIPMENT MISMATCH  | 1                                  |
| 925         | UNIT NOT PROGRAMMED | 1                                  |
| 926         | SYSTEM EXCEPTION    | 1                                  |

### **E.3.2 BINARY OUTPUT AND CONTROL RELAY OUTPUT**

Supported Control Relay Output Block fields: Pulse On, Pulse Off, Latch On, Latch Off, Paired Trip, Paired Close.

### **BINARY OUTPUT STATUS POINTS**

Object Number: 10

Request Function Codes supported: 1 (read)

Default Variation reported when variation 0 requested: 2 (Binary Output Status)

**CONTROL RELAY OUTPUT BLOCKS** 

Object Number: 12

Request Function Codes supported: 3 (select), 4 (operate), 5 (direct operate), 6 (direct operate, noack)

Table E-4: BINARY/CONTROL OUTPUT POINT LIST

| POINT<br>INDEX | NAME/DESCRIPTION |
|----------------|------------------|
| 0              | Virtual Input 1  |
| 1              | Virtual Input 2  |
| 2              | Virtual Input 3  |
| 3              | Virtual Input 4  |
| 4              | Virtual Input 5  |
| 5              | Virtual Input 6  |
| 6              | Virtual Input 7  |
| 7              | Virtual Input 8  |
| 8              | Virtual Input 9  |
| 9              | Virtual Input 10 |
| 10             | Virtual Input 11 |
| 11             | Virtual Input 12 |
| 12             | Virtual Input 13 |
| 13             | Virtual Input 14 |
| 14             | Virtual Input 15 |
| 15             | Virtual Input 16 |
| 16             | Virtual Input 17 |
| 17             | Virtual Input 18 |
| 18             | Virtual Input 19 |
| 19             | Virtual Input 20 |
| 20             | Virtual Input 21 |
| 21             | Virtual Input 22 |
| 22             | Virtual Input 23 |
| 23             | Virtual Input 24 |
| 24             | Virtual Input 25 |
| 25             | Virtual Input 26 |
| 26             | Virtual Input 27 |
| 27             | Virtual Input 28 |
| 28             | Virtual Input 29 |
| 29             | Virtual Input 30 |
| 30             | Virtual Input 31 |
| 31             | Virtual Input 32 |

**E.3.3 COUNTERS** 

The following table lists both Binary Counters (Object 20) and Frozen Counters (Object 21). When a freeze function is performed on a Binary Counter point, the frozen value is available in the corresponding Frozen Counter point.

#### **BINARY COUNTERS**

Static (Steady-State) Object Number: 20

Change Event Object Number: 22

Request Function Codes supported: 1 (read), 7 (freeze), 8 (freeze noack), 9 (freeze and clear),

10 (freeze and clear, noack), 22 (assign class)

Static Variation reported when variation 0 requested: 1 (32-Bit Binary Counter with Flag)

Change Event Variation reported when variation 0 requested: 1 (32-Bit Counter Change Event without time)

Change Event Buffer Size: 10
Default Class for all points: 2

### **FROZEN COUNTERS**

Static (Steady-State) Object Number: 21

Change Event Object Number: 23

Request Function Codes supported: 1 (read)

Static Variation reported when variation 0 requested: 1 (32-Bit Frozen Counter with Flag)

Change Event Variation reported when variation 0 requested: 1 (32-Bit Frozen Counter Event without time)

Change Event Buffer Size: **10**Default Class for all points: **2** 

#### Table E-5: BINARY and FROZEN COUNTERS

| POINT<br>INDEX | NAME/DESCRIPTION            |
|----------------|-----------------------------|
| 0              | Digital Counter 1           |
| 1              | Digital Counter 2           |
| 2              | Digital Counter 3           |
| 3              | Digital Counter 4           |
| 4              | Digital Counter 5           |
| 5              | Digital Counter 6           |
| 6              | Digital Counter 7           |
| 7              | Digital Counter 8           |
| 8              | Oscillography Trigger Count |
| 9              | Events Since Last Clear     |

Note that a counter freeze command has no meaning for counters 8 and 9.

**E.3.4 ANALOG INPUTS** 

The following table lists Analog Inputs (Object 30). It is important to note that 16-bit and 32-bit variations of Analog Inputs are transmitted through DNP as signed numbers. Even for analog input points that are not valid as negative values, the maximum positive representation is 32767. This is a DNP requirement.

The deadbands for all Analog Input points are in the same units as the Analog Input quantity. For example, an Analog Input quantity measured in volts has a corresponding deadband in units of volts. This is in conformance with DNP Technical Bulletin 9809-001 Analog Input Reporting Deadband. Relay settings are available to set default deadband values according to data type. Deadbands for individual Analog Input Points can be set using DNP Object 34.

When using the UR in DNP systems with limited memory, the ANALOG INPUT POINTS LIST below may be replaced with a user-definable list. This user-definable list uses the same settings as the Modbus User Map and can be configured with the MODBUS USER MAP settings. When used with DNP, each entry in the Modbus User Map represents the starting Modbus address of a data item available as a DNP Analog Input point. To enable use of the Modbus User Map for DNP Analog Input points, set the USER MAP FOR DNP ANALOGS setting to Enabled (this setting is in the PRODUCT SETUP  $\Rightarrow \emptyset$  COMMUNICATIONS  $\Rightarrow \emptyset$  DNP PROTOCOL menu). The new DNP Analog points list can be checked via the "DNP Analog Input Points List" webpage, accessible from the "Device Information menu" webpage.

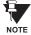

After changing the **USER MAP FOR DNP ANALOGS** setting, the relay must be powered off and then back on for the setting to take effect.

Only Source 1 data points are shown in the following table. If the **NUMBER OF SOURCES IN ANALOG LIST** setting is increased, data points for subsequent sources will be added to the list immediately following the Source 1 data points.

Units for Analog Input points are as follows:

Current: A

Voltage:

Real Power: WReactive Power: va

Americant Douglass VA

Apparent Power: VA

• Energy Wh, varh

• Frequency: Hz

• Angle: degrees

Ohm Input: Ohms

RTD Input: degrees C

Static (Steady-State) Object Number: 30

Change Event Object Number: 32

Request Function Codes supported: 1 (read), 2 (write, deadbands only), 22 (assign class)

Static Variation reported when variation 0 requested: 1 (32-Bit Analog Input)

Change Event Variation reported when variation 0 requested: 1 (Analog Change Event w/o Time)

Change Event Scan Rate: defaults to 500 ms.

Change Event Buffer Size: **800**Default Class for all Points: **1** 

Table E-6: ANALOG INPUT POINTS (Sheet 1 of 4)

| POINT | DESCRIPTION                     |
|-------|---------------------------------|
| 0     | SRC 1 Phase A Current RMS       |
| 1     | SRC 1 Phase B Current RMS       |
| 2     | SRC 1 Phase C Current RMS       |
| 3     | SRC 1 Neutral Current RMS       |
| 4     | SRC 1 Phase A Current Magnitude |
| 5     | SRC 1 Phase A Current Angle     |
| 6     | SRC 1 Phase B Current Magnitude |

## Table E-6: ANALOG INPUT POINTS (Sheet 2 of 4)

| POINT | DESCRIPTION                                 |
|-------|---------------------------------------------|
| 7     | SRC 1 Phase B Current Angle                 |
| 8     | SRC 1 Phase C Current Magnitude             |
| 9     | SRC 1 Phase C Current Angle                 |
| 10    | SRC 1 Neutral Current Magnitude             |
| 11    | SRC 1 Neutral Current Angle                 |
| 12    | SRC 1 Ground Current RMS                    |
| 13    | SRC 1 Ground Current Magnitude              |
| 14    | SRC 1 Ground Current Angle                  |
| 15    | SRC 1 Zero Sequence Current Magnitude       |
| 16    | SRC 1 Zero Sequence Current Angle           |
| 17    | SRC 1 Positive Sequence Current Magnitude   |
| 18    | SRC 1 Positive Sequence Current Angle       |
| 19    | SRC 1 Negative Sequence Current Magnitude   |
| 20    | SRC 1 Negative Sequence Current Angle       |
| 21    | SRC 1 Differential Ground Current Magnitude |
| 22    | SRC 1 Differential Ground Current Angle     |
| 23    | SRC 1 Phase AG Voltage RMS                  |
| 24    | SRC 1 Phase BG Voltage RMS                  |
| 25    | SRC 1 Phase CG Voltage RMS                  |
| 26    | SRC 1 Phase AG Voltage Magnitude            |
| 27    | SRC 1 Phase AG Voltage Angle                |
| 28    | SRC 1 Phase BG Voltage Magnitude            |
| 29    | SRC 1 Phase BG Voltage Angle                |
| 30    | SRC 1 Phase CG Voltage Magnitude            |
| 31    | SRC 1 Phase CG Voltage Angle                |
| 32    | SRC 1 Phase AB Voltage RMS                  |
| 33    | SRC 1 Phase BC Voltage RMS                  |
| 34    | SRC 1 Phase CA Voltage RMS                  |
| 35    | SRC 1 Phase AB Voltage Magnitude            |
| 36    | SRC 1 Phase AB Voltage Angle                |
| 37    | SRC 1 Phase BC Voltage Magnitude            |
| 38    | SRC 1 Phase BC Voltage Angle                |
| 39    | SRC 1 Phase CA Voltage Magnitude            |
| 40    | SRC 1 Phase CA Voltage Angle                |
| 41    | SRC 1 Auxiliary Voltage RMS                 |
| 42    | SRC 1 Auxiliary Voltage Magnitude           |
| 43    | SRC 1 Auxiliary Voltage Angle               |
| 44    | SRC 1 Zero Sequence Voltage Magnitude       |
| 45    | SRC 1 Zero Sequence Voltage Angle           |
| 46    | SRC 1 Positive Sequence Voltage Magnitude   |
| 47    | SRC 1 Positive Sequence Voltage Angle       |
| 48    | SRC 1 Negative Sequence Voltage Magnitude   |
| 49    | SRC 1 Negative Sequence Voltage Angle       |
| 50    | SRC 1 Three Phase Real Power                |
| 51    | SRC 1 Phase A Real Power                    |
| 52    | SRC 1 Phase B Real Power                    |
| 53    | SRC 1 Phase C Real Power                    |

Table E-6: ANALOG INPUT POINTS (Sheet 3 of 4)

| POINT | DESCRIPTION                      |
|-------|----------------------------------|
| 54    | SRC 1 Three Phase Reactive Power |
| 55    | SRC 1 Phase A Reactive Power     |
| 56    | SRC 1 Phase B Reactive Power     |
| 57    | SRC 1 Phase C Reactive Power     |
| 58    | SRC 1 Three Phase Apparent Power |
| 59    | SRC 1 Phase A Apparent Power     |
| 60    | SRC 1 Phase B Apparent Power     |
| 61    | SRC 1 Phase C Apparent Power     |
| 62    | SRC 1 Three Phase Power Factor   |
| 63    | SRC 1 Phase A Power Factor       |
| 64    | SRC 1 Phase B Power Factor       |
| 65    | SRC 1 Phase C Power Factor       |
| 66    | SRC 1 Positive Watthour          |
| 67    | SRC 1 Negative Watthour          |
| 68    | SRC 1 Positive Varhour           |
| 69    | SRC 1 Negative Varhour           |
| 70    | SRC 1 Frequency                  |
| 71    | SRC 1 Demand Ia                  |
| 72    | SRC 1 Demand lb                  |
| 73    | SRC 1 Demand Ic                  |
| 74    | SRC 1 Demand Watt                |
| 75    | SRC 1 Demand Var                 |
| 76    | SRC 1 Demand Va                  |
| 77    | Breaker 1 Arcing Amp Phase A     |
| 78    | Breaker 1 Arcing Amp Phase B     |
| 79    | Breaker 1 Arcing Amp Phase C     |
| 80    | Breaker 2 Arcing Amp Phase A     |
| 81    | Breaker 2 Arcing Amp Phase B     |
| 82    | Breaker 2 Arcing Amp Phase C     |
| 83    | Synchrocheck 1 Delta Voltage     |
| 84    | Synchrocheck 1 Delta Frequency   |
| 85    | Synchrocheck 1 Delta Phase       |
| 86    | Synchrocheck 2 Delta Voltage     |
| 87    | Synchrocheck 2 Delta Frequency   |
| 88    | Synchrocheck 2 Delta Phase       |
| 89    | Tracking Frequency               |
| 90    | FlexElement 1 Actual             |
| 91    | FlexElement 2 Actual             |
| 92    | FlexElement 3 Actual             |
| 93    | FlexElement 4 Actual             |
| 94    | FlexElement 5 Actual             |
| 95    | FlexElement 6 Actual             |
| 96    | FlexElement 7 Actual             |
| 97    | FlexElement 8 Actual             |
| 98    | FlexElement 9 Actual             |
| 99    | FlexElement 10 Actual            |
| 100   | FlexElement 11 Actual            |
|       |                                  |

## Table E-6: ANALOG INPUT POINTS (Sheet 4 of 4)

| POINT | DESCRIPTION           |
|-------|-----------------------|
| 101   | FlexElement 12 Actual |
| 102   | FlexElement 13 Actual |
| 103   | FlexElement 14 Actual |
| 104   | FlexElement 15 Actual |
| 105   | FlexElement 16 Actual |
| 106   | Current Setting Group |

F.1.1 REVISION HISTORY

### Table F-1: REVISION HISTORY

| MANUAL P/N    | C60 REVISION | RELEASE DATE      | ECO      |
|---------------|--------------|-------------------|----------|
| 1601-0093-A1  | 1.6X         | 11 August 1999    |          |
| 1601-0093-A2  | 1.8X         | 29 October 1999   | URC-005  |
| 1601-0093-A3  | 1.8X         | 15 November 1999  | URC-007  |
| 1601-0093-A4  | 2.0X         | 17 December 1999  | URC-010  |
| 1601-0093-A5  | 2.2X         | 12 May 2000       | URC-012  |
| 1601-0093-A6  | 2.2X         | 14 June 2000      | URC-014  |
| 1601-0093-A6a | 2.2X         | 28 June 2000      | URC-014a |
| 1601-0093-B1  | 2.4X         | 08 September 2000 | URC-016  |
| 1601-0093-B2  | 2.4X         | 03 November 2000  | URC-018  |
| 1601-0093-B3  | 2.6X         | 09 March 2001     | URC-020  |
| 1601-0093-B4  | 2.8X         | 11 October 2001   | URC-023  |
| 1601-0093-B5  | 2.9X         | 03 December 2001  | URC-025  |
| 1601-0093-B8  | 2.9X         | 10 September 2004 | URX-162  |

F.1.2 CHANGES TO C60 MANUAL

### Table F-2: MAJOR UPDATES FOR C60 MANUAL-B8

| PAGE<br>(B5) | CHANGE | DESCRIPTION                      |
|--------------|--------|----------------------------------|
| Title        | Update | Manual part number from B5 to B8 |
|              |        |                                  |
| E-8          | Update | Updated BINARY INPUTS table      |

#### Table F-3: MAJOR UPDATES FOR C60 MANUAL-B5

| PAGE (B4) | CHANGE | DESCRIPTION                                                                 |
|-----------|--------|-----------------------------------------------------------------------------|
| Title     | Update | Manual part number from B4 to B5                                            |
|           |        |                                                                             |
| 2-1       | Update | Updated SINGLE LINE DIAGRAM from 813710A9 to 813710AA                       |
| 2-2       | Update | Updated DEVICE NUMBERS AND FUNCTIONS table to include Auxiliary Overvoltage |
| 2-5       | Add    | Added specifications for AUXILIARY OVERVOLTAGE element                      |
| 2-5       | Update | Updated specifications for AUTORECLOSURE                                    |
|           |        |                                                                             |
| 3-6       | Update | Updated TYPICAL WIRING DIAGRAM to 834701B9                                  |
|           |        |                                                                             |
| 5-34      | Update | Updated FLEXLOGIC OPERANDS table                                            |
| 5-60      | Add    | Added AUXILIARY OV1 sub-section                                             |
| 5-66      | Update | Updated AUTORECLOSURE section to reflect new settings and logic             |
|           |        |                                                                             |
| B-11      | Update | MODBUS MEMORY MAP updated for version 2.9X firmware                         |
|           |        |                                                                             |
| D-1       | Add    | Added IEC 60870-5-104 INTEROPERABILITY DOCUMENT                             |

## Table F-4: MAJOR UPDATES FOR C60 MANUAL-B4

| PAGE (B3)  | CHANGE | DESCRIPTION                                                                                                    |
|------------|--------|----------------------------------------------------------------------------------------------------|
| Title      | Update | Manual part number from B3 to B4                                                                                    |
| 2-1        | Update | Updated SINGLE LINE DIAGRAM from 813710A8 to 813710A9                                                               |
| 2-2        | Update | Updated DEVICE NUMBERS AND FUNCTIONS table                                                                          |
| 2-2        | Update | Updated OTHER DEVICE FUNCTIONS table                                                                                |
| 2-3        | Update | Updated ORDER CODES table                                                                                           |
| 2-4        | Update | Updated ORDER CODES FOR REPLACEMENT MODULES table                                                                   |
| 2-5        | Add    | Added specifications for AUXILIARY UNDERVOLTAGE element                                                             |
| 2-5        | Add    | Added USER-PROGRAMMABLE ELEMENTS section                                                                            |
| 3-10       | Update | Updated CONTACT INPUTS/OUTPUTS section                                                                              |
| 3-12, 3-13 | Update | Updated DIGITAL I/O MODULE WIRING diagram to 827719CR                                                               |
| 5-11       | Update | Updated COMMUNICATIONS section to include updated settings for DNP 3.0 and IEC 60870-5-104 communications protocols |
| 5-20       | Update | Updated USER-PROGRAMMABLE LEDs section                                                                              |
| 5-37       | Update | Updated FLEXLOGIC™ OPERANDS table                                                                                   |
| 5-49       | Add    | Added FLEXELEMENTS™ settings section                                                                                |
| 5-63       | Update | Updated VOLTAGE ELEMENTS menu to reflect Auxiliary UV/OV element                                                    |
| 5-66       | Add    | Added AUXILIARY UV1 sub-section                                                                                     |
| 5-90       | Update | Updated CONTACT INPUTS section                                                                                      |
| 6-16       | Add    | Added FLEXELEMENTS™ actual values section                                                                           |
| 7-4        | Update | Updated MAJOR and MINOR SELF-TEST ERROR MESSAGES tables                                                             |
| 8-         | Update | Chapter 10: COMMISSIONING updated to reflect settings changes for revision 2.8X firmware                            |
| B-11       | Update | MODBUS MEMORY MAP updated for version 2.8X firmware                                                                 |
| E-1        | Update | Updated DNP 3.0 DEVICE PROFILE DOCUMENT table                                                                       |
| E-4        | Update | Updated DNP 3.0 IMPLEMENTATION table                                                                                |
| E-9        | Update | Updated BINARY INPUT PONTS table                                                                                    |

### **F.2.1 LIST OF TABLES**

| Table: 2-1 DEVICE NUMBERS AND FUNCTIONS                        | 2-2  |
|----------------------------------------------------------------|------|
| Table: 2–2 OTHER DEVICE FUNCTIONS                              |      |
| Table: 2-3 ORDER CODES                                         |      |
| Table: 2-4 ORDER CODES FOR REPLACEMENT MODULES                 | 2-4  |
| Table: 3-1 DIELECTRIC STRENGTH OF UR MODULE HARDWARE           | 3-7  |
| Table: 3-2 CONTROL POWER VOLTAGE RANGE                         | 3-7  |
| Table: 3-3 DIGITAL I/O MODULE ASSIGNMENTS                      | 3-11 |
| Table: 3-4 CPU COMMUNICATION PORT OPTIONS                      | 3-17 |
| Table: 5-1 OSCILLOGRAPHY CYCLES/RECORD EXAMPLE                 |      |
| Table: 5-4 RECOMMENDED SETTINGS FOR LED PANEL 2 LABELS         |      |
| Table: 5–9 UR FLEXLOGIC™ OPERAND TYPES                         |      |
| Table: 5–10 C60 FLEXLOGIC™ OPERANDS                            |      |
| Table: 5–11 FLEXLOGIC™ GATE CHARACTERISTICS                    |      |
| Table: 5–12 FLEXLOGIC™ OPERATORS                               |      |
| Table: 5–13 FLEXELEMENT™ BASE UNITS                            |      |
| Table: 5-14 AUTORECLOSE OPERATION                              |      |
| Table: 5–15 AR PROGRAMS                                        |      |
| Table: 5–16 VALUES OF RESISTOR 'R'                             |      |
| Table: 5–17 UCA DNA2 ASSIGNMENTS                               |      |
| Table: 6-1 CALCULATING VOLTAGE SYMMETRICAL COMPONENTS EXAMPLE  |      |
| Table: 6–2 FLEXELEMENT™ BASE UNITS                             |      |
| Table: 7–1 TARGET MESSAGE PRIORITY STATUS                      |      |
| Table: 7–2 MAJOR SELF-TEST ERROR MESSAGES                      |      |
| Table: 7–2 MAJOR SELF-TEST ERROR MESSAGES                      |      |
| Table: 8–1 PRODUCT SETUP                                       |      |
| Table: 8–2 SYSTEM SETUP                                        |      |
| Table: 8–3 FLEXLOGIC™                                          |      |
| Table: 8–4 GROUPED ELEMENTS                                    |      |
| Table: 8–5 CONTROL ELEMENTS                                    |      |
| Table: 8–6 CONTACT INPUTS                                      |      |
| Table: 8–7 VIRTUAL INPUTS                                      |      |
|                                                                |      |
| Table: 8–8 UCA SBO TIMER<br>Table: 8–9 REMOTE DEVICES          |      |
| Table: 8–10 REMOTE INPUTS                                      |      |
|                                                                |      |
| Table: 8–11 CONTACT OUTPUTSTable: 8–12 VIRTUAL OUTPUTS         |      |
|                                                                |      |
| Table: 8–13 REMOTE OUTPUTS                                     |      |
| Table: 8–14 DCMA INPUTS                                        |      |
| Table: 8–15 RTD INPUTS                                         |      |
| Table: 8–16 FORCE CONTACT INPUTS                               |      |
| Table: 8–17 FORCE CONTACT OUTPUTS                              |      |
| Table: A-1 FLEXANALOG PARAMETERS                               |      |
| Table: B-1 MODBUS PACKET FORMAT                                |      |
| Table: B–2 CRC-16 ALGORITHM                                    |      |
| Table: B-3 MASTER AND SLAVE DEVICE PACKET TRANSMISSION EXAMPLE |      |
| Table: B-4 MASTER AND SLAVE DEVICE PACKET TRANSMISSION EXAMPLE |      |
| Table: B-5 SUMMARY OF OPERATION CODES (FUNCTION CODE 05H)      |      |
| Table: B-6 MASTER AND SLAVE DEVICE PACKET TRANSMISSION EXAMPLE |      |
| Table: B-7 MASTER AND SLAVE DEVICE PACKET TRANSMISSION EXAMPLE |      |
| Table: B-8 MASTER AND SLAVE DEVICE PACKET TRANSMISSION EXAMPLE |      |
| Table: B-9 MODBUS MEMORY MAP                                   |      |
| Table: C-1 DEVICE IDENTITY - DI                                |      |
| Table: C-2 GENERIC CONTROL - GCTL                              |      |
| Table: C-3 GENERIC INDICATOR - GIND                            |      |
| Table: C-4 GLOBAL DATA - GLOBE                                 |      |
| Table: C-5 MEASUREMENT UNIT (POLYPHASE) - MMXU                 |      |
| Table: C-6 PROTECTIVE ELEMENTS                                 |      |
| Table: C-7 CT RATIO INFORMATION - ctRATO                       |      |
| Table: C-8 VT RATIO INFORMATION - vtRATO                       |      |
| Table: C-9 RECLOSING RELAY - RREC                              |      |
| Table: D-1 IEC 60870-5-104 POINTS                              | D-10 |
| Table: F_1 DNP V3 00 DEVICE PROFILE                            | F_1  |

### **F.2 TABLES AND FIGURES APPENDIX F** Table: E-2 IMPLEMENTATION TABLE ......E-4 Table: E-3 BINARY INPUTS ......E-8 Table: E-4 BINARY/CONTROL OUTPUT POINT LIST ......E-13 Table: E-6 ANALOG INPUT POINTS......E-15 Table: F-1 REVISION HISTORY .....F-1 Table: F-2 MAJOR UPDATES FOR C60 MANUAL-B5 ......F-1 **F.2.2 LIST OF FIGURES** Figure 1–1: REAR NAME-PLATE .......1-1 Figure 1–1: REAR NAME-PLATE (EXAMPLE)......1-1 Figure 2–1: SINGLE LINE DIAGRAM .......2-1 Figure 3-19: CPU MODULE COMMUNICATIONS WIRING .......3-17 Figure 4–1: URPC SOFTWARE MAIN WINDOW.......4-3 Figure 4-5: LED PANELS 2 AND 3 (INDEX TEMPLATE).......4-6 Figure 4-6: LED PANEL 2 DEFAULT LABELS .......4-6 Figure 4-7: LED PANEL CUSTOMIZATION TEMPLATES (EXAMPLE)......4-8 Figure 5-4: EXAMPLE USE OF SOURCES......5-28 Figure 5-8: LOGIC EXAMPLE WITH VIRTUAL OUTPUTS ......5-39 Figure 5–9: LOGIC FOR VIRTUAL OUTPUT 3 ......5-39 Figure 5–11: FLEXLOGIC™ WORKSHEET......5-40 Figure 5-12: FLEXLOGIC™ EQUATION & LOGIC FOR VIRTUAL OUTPUT 3 .......5-40 Figure 5-15: FLEXELEMENT™ DIRECTION, PICKUP, AND HYSTERESIS......5-46 Figure 5–16: FLEXELEMENT™ INPUT MODE SETTING ......5-46 Figure 5-17: BREAKER FAILURE MAIN PATH SEQUENCE......5-51

Figure 5-18: BREAKER FAILURE 1-POLE [INITIATE] (Sheet 1 of 2) ......5-54

| Figure 5–19: BREAKER FAILURE 1-POLE (TIMERS) [Sheet 2 of 2]                     | 5-55 |
|---------------------------------------------------------------------------------|------|
| Figure 5–20: BREAKER FAILURE 3-POLE [INITIATE] (Sheet 1 of 2)                   | 5-56 |
| Figure 5–21: BREAKER FAILURE 3-POLE [TIMERS] (Sheet 2 of 2)                     | 5-57 |
| Figure 5–22: INVERSE TIME UNDERVOLTAGE CURVES                                   | 5-58 |
| Figure 5–23: PHASE UV1 SCHEME LOGIC                                             | 5-59 |
| Figure 5–24: AUXILIARY UNDERVOLTAGE SCHEME LOGIC                                | 5-60 |
| Figure 5–25: AUXILIARY OVERVOLTAGE SCHEME LOGIC                                 | 5-61 |
| Figure 5–26: EXAMPLE FLEXLOGIC™ CONTROL OF A SETTINGS GROUP                     | 5-62 |
| Figure 5–27: SYNCHROCHECK SCHEME LOGIC                                          | 5-66 |
| Figure 5–28: SINGLE-POLE AUTORECLOSE LOGIC (SHEET 1 OF 3)                       | 5-74 |
| Figure 5–29: SINGLE-POLE AUTORECLOSE LOGIC (SHEET 2 OF 3)                       | 5-75 |
| Figure 5–30: SINGLE-POLE AUTORECLOSE LOGIC (SHEET 3 OF 3)                       | 5-76 |
| Figure 5-31: EXAMPLE RECLOSING SEQUENCE                                         | 5-77 |
| Figure 5–32: DIGITAL ELEMENT SCHEME LOGIC                                       | 5-78 |
| Figure 5–33: TRIP CIRCUIT EXAMPLE 1                                             |      |
| Figure 5–34: TRIP CIRCUIT EXAMPLE 2                                             | 5-80 |
| Figure 5–35: DIGITAL COUNTER SCHEME LOGIC                                       |      |
| Figure 5-36: ARCING CURRENT MEASUREMENT                                         | 5-84 |
| Figure 5–37: BREAKER ARCING CURRENT SCHEME LOGIC                                |      |
| Figure 5–38: INPUT CONTACT DEBOUNCING MECHANISM AND TIME-STAMPING SAMPLE TIMING | 5-86 |
| Figure 5–39: VIRTUAL INPUTS SCHEME LOGIC                                        | 5-87 |
| Figure 6–1: FLOW DIRECTION OF SIGNED VALUES FOR WATTS AND VARS                  | 6-6  |
| Figure 6–2: UR PHASE ANGLE MEASUREMENT CONVENTION                               |      |
| Figure 6–3: ILLUSTRATION OF THE UR CONVENTION FOR SYMMETRICAL COMPONENTS        |      |
| Figure 6–4: EQUIVALENT SYSTEM FOR FAULT LOCATION                                |      |
| Figure 6–5: FAULT LOCATOR SCHEME                                                | 6-15 |
|                                                                                 |      |

## **F.3.1 STANDARD ABBREVIATIONS**

| A          | ampere                                       | GOOSE    | . general object oriented substation event                 |
|------------|----------------------------------------------|----------|------------------------------------------------------------|
|            | alternating current                          |          | <b>91</b>                                                  |
|            | analog to digital                            | HARM     | . harmonic / harmonics                                     |
| AF         | accidental energization                      |          | . high-impedance ground fault (CT)                         |
|            | application entity                           | HIZ      | . high-impedance & arcing ground                           |
| AMP        | amnere                                       | HMI      | . human-machine interface                                  |
| ANSI       | American National Standards Institute        | HYB      |                                                            |
|            | automatic reclosure                          | 2        | ,                                                          |
| AUTO       |                                              | 1        | . instantaneous                                            |
| AUX        |                                              |          | . zero sequence current                                    |
| AVG        |                                              |          | . positive sequence current                                |
| Αν Ο       | average                                      | i_2      | . negative sequence current                                |
| DED        | bit error rate                               | iΔ       | . phase A current                                          |
| BF         |                                              |          | . phase A minus B current                                  |
|            | breaker failure initiate                     | IR       | . phase B current                                          |
| BKR        |                                              |          | . phase B minus C current                                  |
| BLK        |                                              |          | . phase C current                                          |
| BLKG       |                                              | ICA      | . phase C minus A current                                  |
|            | breakpoint of a characteristic               | ID       |                                                            |
| DEINI      | breakpoint of a characteristic               |          | Institute of Electrical & Electronic Engineers             |
|            |                                              | IG.      | ground (not residual) current                              |
| CAP        | canacitor                                    | lad      | differential ground current                                |
|            |                                              | IN       | . CT residual current (3lo) or input                       |
| CCVT       | coupling capacitor                           |          | incomplete sequence                                        |
| CC01       | coupling capacitor voltage transformer       | INIT     | initiate                                                   |
| CFG        | configure / configurable                     |          | . instantaneous                                            |
| .0.5       | file name extension for oscillography files  | INV      | inverse                                                    |
| CHK        |                                              |          |                                                            |
| CHNL       |                                              | I/O      | . instantaneous overcurrent                                |
| CLS        |                                              |          |                                                            |
| CLSD       |                                              |          | instantaneous overvoltage                                  |
| CMND       |                                              |          | . inter-range instrumentation group                        |
| CMPRSN     | comparison                                   | 10 V     | . instantaneous undervoltage                               |
| CO         | contact output                               | KO       | Toro acquence current compensation                         |
| COM        | communication                                |          | . zero sequence current compensation                       |
|            | communications                               | kA       |                                                            |
| COMP       | compensated                                  | kV       | . KIIOVOIT                                                 |
| CONN       |                                              | LED      | lialet amaittina aliada                                    |
|            | coordination                                 |          | . light emitting diode                                     |
| CPU        | central processing unit                      | LEU      | . line end open                                            |
| CRT, CRNT  |                                              | LOOP     |                                                            |
|            | current transformer                          | LPU      | . line pickup                                              |
| CV1        | capacitive voltage transformer               |          | . locked-rotor current                                     |
| D/A        | P 44 14                                      | LIC      | . load tap-changer                                         |
| D/A        | digital to analog                            | M        | machino                                                    |
| DC (dc)    | direct current                               | mA       | milliAmpere                                                |
| DD         | disturbance detector                         |          |                                                            |
| DFLT       | delault                                      | MANAI    | . manual / manually<br>. man machine interface             |
| DGNST      | diagnostics                                  | MMAS     | . Manufacturing Message Specification                      |
| DI<br>DIFF | digital input                                |          |                                                            |
| DIFF       | differential                                 | MSG      | . Illessage                                                |
| DIR        | directional                                  | MTD      | . maximum torque angle                                     |
| DISCREP    | discrepancy                                  | MTR      | . IIIUUI                                                   |
| DIST       |                                              | IVI VA   | . MegaVolt-Ampere (total 3-phase)                          |
| DMD        | demand                                       | MVA_A    | . MegaVolt-Ampere (phase A)<br>. MegaVolt-Ampere (phase B) |
| DPO        | aropout                                      | IVIVA_B  | . Megavoit-Ampere (phase b)                                |
|            | digital signal processor                     | MVA_C    | . MegaVolt-Ampere (phase C)                                |
| DII        | direct transfer trip                         | MVAR     | . MegaVar (total 3-phase)                                  |
|            | direct under-reaching transfer trip          | WVAR_A   | . MegaVar (phase A)                                        |
| EDD!       | Electric Device D                            | MANAD S  | . MegaVar (phase B)                                        |
|            | Electric Power Research Institute            | MVAR_C   | . MegaVar (phase C)                                        |
|            | file name extension for event recorder files |          | . MegaVar-Hour                                             |
| EXT        | extension                                    | IVIVV    | . MegaWatt (total 3-phase)                                 |
| _          |                                              |          | . MegaWatt (phase A)                                       |
| <u>F</u>   | țield                                        | MW_B     | . MegaWatt (phase B)                                       |
| FAIL       |                                              | IVIVV_C  | . MegaWatt (phase C)                                       |
|            | fault detector                               | IVIVVH   | . MegaWatt-Hour                                            |
|            | fault detector high-set                      | N.       | n autual                                                   |
|            | fault detector low-set                       | N        |                                                            |
|            | full load current                            | N/A, n/a | . not applicable                                           |
| FO         | tiber optic                                  | NEG      | . negative                                                 |
| FREQ       |                                              | NMPLT    |                                                            |
| FSK        | frequency-shift keying                       | NOM      |                                                            |
| FWD        | forward                                      | NTR      | . neutral                                                  |
| _          |                                              | 0        | over                                                       |
| G          |                                              | 0        | . UVEI                                                     |
|            | General Electric                             | OC, O/C  |                                                            |
| GND        |                                              | O/P, Op  |                                                            |
| GNTR       | generator                                    | OP       | . operate                                                  |
|            |                                              |          |                                                            |

| OPER     | . operate                                 | SUPV                                  | .supervise / supervision               |
|----------|-------------------------------------------|---------------------------------------|----------------------------------------|
| OPERATG  |                                           | SV                                    | supervision                            |
| O/S      | . operating system                        | SYNCHCHK                              | synchrocheck                           |
| OSB      | out-of-step blocking                      | · · · · · · · · · · · · · · · · · · · |                                        |
| OUT      |                                           | т                                     | time, transformer                      |
|          |                                           |                                       |                                        |
| OV       | . Over voilage                            | TD MILIT                              | .thermal capacity                      |
| OVERFREQ | . overfrequency                           |                                       | time dial multiplier                   |
| OVLD     | . overload                                | TEMP                                  | temperature                            |
|          |                                           | THD                                   | total harmonic distortion              |
| P        | . phase                                   | TOC                                   | .time overcurrent                      |
| PC       | . phase comparison, personal computer     | TOV                                   | .time overvoltage                      |
| PCNT     |                                           | TRANS                                 |                                        |
|          | . power factor (total 3-phase)            | TRANSF                                | transfer                               |
| DE 1     | power factor (total o pridate)            |                                       | transport selector                     |
| DE_D     | . power factor (phase A)                  |                                       |                                        |
| FF_D     | power factor (phase B)                    |                                       | .time undercurrent                     |
| PF_C     | . power factor (phase C)                  |                                       | .time undervoltage                     |
| PHS      | . phase                                   | TX (Tx)                               | transmit, transmitter                  |
| PKP      | . pickup                                  |                                       |                                        |
| PLC      | power line carrier                        | U                                     | under                                  |
| POS      |                                           | UC                                    |                                        |
|          | permissive over-reaching transfer trip    | UCA                                   | .Utility Communications Architecture   |
| PRESS    | nraccura                                  | UNBAL                                 | unhalance                              |
| DDOT     | presention                                | UNDAL                                 | universal relay                        |
| PROT     | . protection                              | UK                                    | .universal relay                       |
|          | . presentation selector                   |                                       | file name extension for settings files |
| pu       | . per unit                                | UV                                    | undervoltage                           |
|          | . pickup current block                    |                                       |                                        |
| PUIT     | . pickup current trip                     | V/Hz                                  | Volts per Hertz                        |
| PUTT     | . permissive under-reaching transfer trip | V 0                                   | .zero sequence voltage                 |
|          | . pulse width modulated                   | V_1                                   | positive sequence voltage              |
| PWR      |                                           | V-2                                   | negative sequence voltage              |
|          | . power                                   | <u>ν</u>                              | phase A voltage                        |
| D        | rata rayaraa                              | \/AD                                  | phase A to Divoltage                   |
| R        |                                           | VAD                                   | phase A to B voltage                   |
| REM      |                                           | VAG                                   | .phase A to ground voltage             |
| REV      |                                           | VARH                                  | .var-hour voltage                      |
|          | . reclose initiate                        | VB                                    | .phase B voltage                       |
| RIP      | . reclose in progress                     | VBA                                   | .phase B to A voltage                  |
|          | . remote open detector                    | VBG                                   | .phase B to ground voltage             |
| RST      |                                           | VC                                    | phase C voltage                        |
| RSTR     |                                           | VCA                                   | phase C to A voltage                   |
|          | resistance temperature detector           | VCG                                   | phase C to ground voltage              |
|          |                                           | VCO                                   | variable frequency                     |
|          | remote terminal unit                      |                                       | .variable frequency                    |
| RX (RX)  | . receive, receiver                       | VIBR                                  |                                        |
|          |                                           |                                       | .voltage transformer                   |
| S        |                                           | VTFF                                  | .voltage transformer fuse failure      |
| S        | . sensitive                               | VTLOS                                 | .voltage transformer loss of signal    |
| SAT      | . CT saturation                           |                                       |                                        |
|          | . select before operate                   | WDG                                   | winding                                |
| SFI      | select / selector / selection             | WH                                    | Watt-hour                              |
| SENS     |                                           | w/ opt                                |                                        |
|          |                                           |                                       |                                        |
| SEQ      | . sequence                                | WK1                                   | .with respect to                       |
| 21K      | . source impedance ratio                  |                                       |                                        |
| SRC      | . source                                  | X                                     | reactance                              |
| SSB      | . single side band                        | XDUCER                                | transducer                             |
| SSEL     | . session selector                        | XFMR                                  | transformer                            |
| STATS    |                                           |                                       |                                        |
| SUPN     |                                           | Z                                     | impedance                              |
| - •      | p                                         |                                       |                                        |

## **GE MULTILIN RELAY WARRANTY**

General Electric Multilin Inc. (GE Multilin) warrants each relay it manufactures to be free from defects in material and workmanship under normal use and service for a period of 24 months from date of shipment from factory.

In the event of a failure covered by warranty, GE Multilin will undertake to repair or replace the relay providing the warrantor determined that it is defective and it is returned with all transportation charges prepaid to an authorized service centre or the factory. Repairs or replacement under warranty will be made without charge.

Warranty shall not apply to any relay which has been subject to misuse, negligence, accident, incorrect installation or use not in accordance with instructions nor any unit that has been altered outside a GE Multilin authorized factory outlet.

GE Multilin is not liable for special, indirect or consequential damages or for loss of profit or for expenses sustained as a result of a relay malfunction, incorrect application or adjustment.

For complete text of Warranty (including limitations and disclaimers), refer to the GE Multilin Standard Conditions of Sale.

|                                            | BLOCK SETTING5-4                               |
|--------------------------------------------|------------------------------------------------|
| Numerics                                   | BREAKER ARCING CURRENT                         |
| Numerics                                   | clearing7-1                                    |
| 10BASE-F                                   | commissioning8-24                              |
| communications options                     | logic                                          |
| description                                | measurement                                    |
| redundant option                           | Modbus registers B-14, B-23                    |
| settings                                   | settings                                       |
| specifications                             | BREAKER CONTROL                                |
| specifications2-9                          | actual values6-17                              |
|                                            | commissioning8-9                               |
|                                            | control of 2 breakers4-9                       |
| A                                          |                                                |
|                                            | description4-9                                 |
| ABBREVIATIONSF-6                           | dual breaker logic5-31                         |
| AC CURRENT INPUTS2-7, 3-8, 5-24            | Modbus registers B-20                          |
| AC VOLTAGE INPUTS 2-7, 3-9                 | settings                                       |
| ACTIVATING THE RELAY1-10, 4-13             | BREAKER FAILURE                                |
| ACTIVE SETTING GROUP                       | commissioning8-19                              |
| ACTUAL VALUES                              | description5-49                                |
| maintenance                                | determination5-50                              |
| metering6-6                                | logic5-54, 5-55, 5-56, 5-57                    |
| product information 6-18                   | main path sequence5-51                         |
| ·                                          | Modbus registers B-23                          |
| records                                    | settings 5-48, 5-51                            |
| status 6-3                                 | specifications2-5                              |
| ALARM LEDs                                 | BREAKER-AND-A-HALF SCHEME5-5                   |
| ALTITUDE                                   | BRIGHTNESS                                     |
| ANSI DEVICE NUMBERS                        |                                                |
| APPARENT POWER 2-7, 6-11                   |                                                |
| APPLICATION EXAMPLES                       |                                                |
| breaker trip circuit integrity 5-80        | C                                              |
| contact inputs 5-86                        |                                                |
| APPROVALS                                  | CE APPROVALS2-10                               |
| ARCHITECTURE                               | CHANGES TO MANUAL F-1, F-2                     |
| ARCING CURRENT 5-83                        | CHANNELS                                       |
| AUTORECLOSE                                | banks 5-24, 5-25                               |
| actual values 6-4                          | CIRCUIT MONITORING APPLICATIONS 5-79           |
| commissioning 8-21                         | CLEANING2-10                                   |
| description 5-68                           | CLEAR RECORDS7-1                               |
| logic                                      | CLOCK                                          |
| Modbus registers B-14, B-22                | commissioning8-1                               |
| sequence                                   | Modbus registers B-18                          |
| settings5-67, 5-69, 5-70, 5-71, 5-72, 5-73 | setting date and time7-2                       |
| specifications                             | settings                                       |
| AUXILIARY OVERVOLTAGE                      | COMMANDS MENU                                  |
| commissioning8-20                          | COMMUNICATIONS                                 |
|                                            | 10BASE-F                                       |
| logic                                      |                                                |
| Modbus registers B-36                      | commissioning8-1                               |
| settings                                   | connecting to the UR1-6, 1-7                   |
| specifications                             | CRC-16 error checkingB-3                       |
| AUXILIARY UNDERVOLTAGE                     | DNP5-10                                        |
| commissioning 8-20                         | dnp5-15, E-1                                   |
| logic 5-60                                 | half duplexB-1                                 |
| Modbus registers B-37                      | HTTP5-13                                       |
| settings 5-60                              | IEC 60870-5-104 protocol5-14                   |
| specifications 2-5                         | Modbus5-10, 5-15, B-1, B-4                     |
| AUXILIARY VOLTAGE CHANNEL 3-9              | Modbus registers B-17                          |
| AUXILIARY VOLTAGE METERING 6-10            | network5-9                                     |
|                                            | overview1-8                                    |
|                                            | RS2323-17                                      |
|                                            | RS485                                          |
| В                                          | settings                                       |
|                                            | specifications2-9                              |
| BANKS 5-6, 5-24, 5-25                      | TFTP5-13                                       |
| BATTERY FAIL7-4                            |                                                |
| BATTERY TAB 1-10                           | UCA/MMS5-12, 5-29, 5-88, 5-89, 5-90, 5-91, C-1 |
| BINARY INPUT POINTSE-8                     | web server                                     |
| BINARY OUTPUT POINTS E-13                  | COMTRADE B-7, B-8                              |
| BLOCK DIAGRAM1-3                           | CONDUCTED RFI2-10                              |

| CONTACT INFORMATION       | 1-1  | actual values                        |             |
|---------------------------|------|--------------------------------------|-------------|
| CONTACT INPUTS            |      | Modbus registers                     | B-13        |
| actual values             |      | settings                             |             |
| commissioning             |      | specifications                       | 2-7         |
| dry connections           |      | DEMAND RECORDS                       |             |
| force contact inputs      |      | clearing                             |             |
| Modbus registers          |      | DESIGN                               |             |
| module assignments        |      | DEVICE ID                            |             |
| settings                  |      | DEVICE NUMBERS                       |             |
| specifications            |      | DEVICE PROFILE DOCUMENT              |             |
| thresholds                |      | DIELECTRIC STRENGTH                  | 2-10, 3-7   |
| wet connections           |      | DIGITAL COUNTERS                     | 2.5         |
| wiring                    | 3-13 | actual values                        |             |
| CONTACT OUTPUTS           | 2.4  | commissioning                        |             |
| actual values             |      | logic                                |             |
| commissioning             |      | Modbus registers                     |             |
| force contact outputs     |      | settings                             | 5-81        |
| Modbus registers          |      | DIGITAL ELEMENTS application example | F 70        |
| module assignments        |      | commissioning                        |             |
| settings<br>wiring        |      | logic                                |             |
| CONTROL ELEMENTS          |      | Modbus registers                     |             |
| CONTROL POWER             | 5-02 | settings                             |             |
| connection diagram        | 3.7  | DIGITAL INPUTS                       | 5-70        |
| description               |      | see entry for CONTACT INPUTS         |             |
| specifications            |      | DIGITAL OUTPUTS                      |             |
| COUNTERS                  | 2-9  | see entry for CONTACT OUTPUTS        |             |
| actual values             | 6-5  | DIMENSIONS                           | 3_1         |
| commissioning             |      | DISPLAY                              |             |
| settings                  |      | DISPLAY PROPERTIES                   | 0, 4 0, 0 0 |
| CRC-16 ALGORITHM          |      | commissioning                        | 8-1         |
| CRITICAL FAILURE RELAY    |      | DISTURBANCE DETECTOR                 |             |
| CSA APPROVAL              |      | internal                             | 5-27        |
| CT BANKS                  |      | Modbus registers                     |             |
| Modbus registers          |      | DNA-1 BIT PAIR                       |             |
| settings                  | 5-24 | DNP COMMUNICATIONS                   |             |
| CT INPUTS                 |      | binary counters                      | E-14        |
| CT WIRING                 |      | binary input points                  |             |
| CURRENT BANK              | 5-24 | binary output points                 |             |
| CURRENT DEMAND            | 5-18 | commissioning                        |             |
| CURRENT METERING          |      | control relay output blocks          | E-13        |
| actual values             | 6-9  | device profile document              | E-1         |
| Modbus registers          |      | frozen counters                      | E-14        |
| specifications            | 2-7  | implementation table                 | E-4         |
| CURVES                    |      | Modbus registers                     | B-17        |
| definite time             | 5-58 | settings                             | 5-10        |
| inverse time undervoltage | 5-58 | user map                             | 5-12        |
|                           |      | DUPLEX, HALF                         | B-1         |
| D                         | _    |                                      |             |
|                           |      | E                                    |             |
| DATA FORMATS, MODBUS      | B-38 |                                      |             |
| DATA LOGGER               |      | ELECTROSTATIC DISCHARGE              |             |
| clearing                  |      | ELEMENTS                             | 5-3         |
| commissioning             |      | ENERGY METERING                      |             |
| Modbus                    |      | actual values                        |             |
| Modbus registers          |      | Modbus registers                     |             |
| settings                  |      | specifications                       |             |
| specifications            |      | ENERGY METERING, CLEARING            | 7-2         |
| DATE                      |      | EQUATIONS                            |             |
| DCMA INPUTS               |      | definite time curve                  | 5-58        |
| commissioning             |      | ETHERNET                             | ^ <b>-</b>  |
| Modbus registers          |      | actual values                        |             |
| settings                  |      | configuration                        |             |
| specifications            |      | Modbus registers                     |             |
| DEFINITE TIME CURVE       | 5-58 | settings                             |             |
| DEMAND METERING           |      | specifications                       | 2-9         |

| actual values 6-16 clearing 7-1 Modbus 8-8 Modbus 9-8-8 Modbus 9-8-8 Modbus 9-8-8 Modbus 9-8-8 Modbus 9-8-8 Modbus 9-8-8 Modbus 9-8-8 Modbus 9-8-8 Modbus 9-8-8 Modbus 9-8-8 Modbus 9-8-8 Modbus 9-8-8 Modbus 9-8-8 Modbus 9-8-8 With URPC 4-2 EVENTS SETTING 5-4 EXCEPTION RESPONSES 9-6  FAST TRANSIENT TESTING 1-8 FAST FORM-C RELAY 1-9 FAST TRANSIENT TESTING 2-10 FAST TRANSIENT TESTING 1-9 FAST TRANSIENT TESTING 1-9 FAULT REPORT 1-9 AUGUS 1-9 AUGUS 1-9 AUGUS 1-9 FAULT REPORT 1-9 ACTUBE 1-9 ACTUBE 1-9 FAX NUMBERS 1-1-1 FAX NUMBERS 1-1-1 FEATURES 1-1-1 FAX NUMBERS 1-1-1 FEATURES 1-1-1 FEATURES 1-1 FEATURES 1-1 FEATURES 1-1 F  | 5-36 TOR 5-45 5-45 5-95, 8-36 5-95, 8-36 6-16 3-10, 3-11, 3-15 2-6 3-10, 3-18, 3-19 3-10, 3-19 3-10 |
|----------------------------------------------------------------------------------------------------|----------------------------------------------------------------------------------------------------|
| Clearing                                                                                                    | 5-4: 5-95, 8-34 5-95, 8-34 5-95, 8-34 6-10 3-10, 3-11, 3-15 2-5 3-10, 3-15 3-10, 3-15 3- |
| Modbus   B-8   Modbus registers   B-15   Specifications   2-6   With URPC   4-2   EXCEPTION RESPONSES   B-6   EXCEPTION RESPONSES   B-6   EXCEPTION RESPONSES   B-6   EXCEPTION RESPONSES   B-6   EXCEPTION RESPONSES   B-6   EXAMALOG PARAMETERS   B-10, B-14, B-25   Specifications   B-14   GOONSE   EXCEPTION RESPONSES   B-14   GOONSE   GROUND CURRENT METERII GROUND CURRENT METERII GROUND     |                                                                                                    |
| Modbus registers         B-15 specifications         2-6 FORCE CONTACT OUTPUTS FORCE with URPC         4-2 FORCE TRIGGER         FORCE TRIGGER         Sepecifications         Specifications         Specifications         Specifications         Specifications         FREQUENCY         Actual values         Settings         FREQUENCY         Actual values         FREQUENCY         Actual values         FREQUENCY METERING         Modbus registers         Specifications         FREQUENCY METERING         Modbus registers         FREQUENCY METERING         Modbus registers         FREQUENCY METERING         Modbus registers         FREQUENCY METERING         Modbus registers         FREQUENCY METERING         Modbus registers         FREQUENCY METERING         Modbus registers         FREQUENCY METERING         Modbus registers         GOMSE                                                                                                    |                                                                                                    |
| specifications         2-6         FORCE TRIGGER           with URPC         4-2         FORM-A RELAY           EVENTS SETTING         5-4         high impedance circuits           EXCEPTION RESPONSES         8-6         outputs         specifications           FASTERANGENTE         3-1         FREQUENCY         actual values           FACEPLATE         3-1         FREQUENCY         actual values           FAST FORM-C RELAY         2-9         FREQUENCY METERING           FAST TRANSIENT TESTING         2-10         FREQUENCY METERING           FAST TRANSIENT TESTING         2-10         FREQUENCY METERING           Modbus registers         8-14         Hoperation         4-14         FREQUENCY METERING           Modbus registers         8-14         FREQUENCY METERING         Modbus registers         Specifications         TREQUENCY TRACKING         FREQUENCY TRACKING         FREQUENCY, NOMINAL         FREQUENCY, NOMINAL         FREQUENCY                                                                                                    |                                                                                                    |
| ## With URPC                                                                                                    |                                                                                                    |
| EVENTS SETTING                                                                                                    | 3-10, 3-11, 3-19                                                                                                    |
| FF F485                                                                                                    | 3-10, 3-11, 3-19                                                                                                    |
| FF F485                                                                                                    | 3-10, 3-11, 3-19                                                                                                    |
| FRASE                                                                                                    |                                                                                                    |
| F485                                                                                                    |                                                                                                    |
| F485                                                                                                    |                                                                                                    |
| FACEPLATE   3-1   5   5   5   5   5   5   5   5   5                                                                                                    | 5-26<br>B-13, B-29<br>2-<br>6-12<br>5-26<br>5-26                                                                                                    |
| FACEPLATE                                                                                                    | 5-26<br>B-13, B-29<br>2-<br>6-12<br>5-26<br>5-26                                                                                                    |
| FACEPLATE PANELS FAST FORM-C RELAY FAST TRANSIENT TESTING FAULT LOCATOR logic Modbus registers specifications Settings FREQUENCY METERING Modbus registers specifications specifications FREQUENCY TRACKING FREQUENCY TRACKING FREQUENCY, NOMINAL FREQUENCY, NOMINAL FREQUENCY TRACKING FREQUENCY TRACKING FREQUENCY TRACKING FREQUENCY TRACKING FREQUENCY TRACKING FREQUENCY MAILES SPECIFICATIONS FREQUENCY MACKING FREQUENCY MAILES SPECIFICATIONS FREQUENCY MACKING FREQUENCY MACKING FREQUENCY MACKING FREQUENCY MACKING FREQUENCY TRACKING FREQUENCY TRACKING FREQUENCY TRACKING FREQUENCY TRACKING FREQUENCY TRACKING FREQUENCY TRACKING FREQUENCY TRACKING FREQUENCY TRACKING FREQUENCY TRACKING FREQUENCY TRACKING FREQUENCY TRACKING FREQUENCY FREQUENCY FREQUEN |                                                                                                    |
| FAST FORM-C RELAY                                                                                                    | 2-<br>6-12<br>5-26<br>5-25                                                                                                    |
| FAST TRANSIENT TESTING                                                                                                    | 2-<br>6-12<br>5-26<br>5-25                                                                                                    |
| FAULT LOCATOR logic 6-15 Modbus registers 6-14 operation 6-14 specifications 2-7 FAULT REPORT actual values 6-14 commissioning 8-1 Modbus registers 8-14, B-18 settings 5-15 FAULT TYPE 6-14 FAX NUMBERS 1-1 FEATURES 2-1 FIRMWARE REVISION 6-18 FIRMWARE UPGRADES 4-2 FLASH MESSAGES 5-8 FLEX STATE PARAMETERS actual values 6-5 commissioning 8-4 Modbus registers 8-10, B-14, B-25 settings 5-21 specifications values values consider specifications values values consider specifications values values consider specifications values values consider specifications values values consider specifications values values consider specifications values consider specifications values values consider specifications values specifications provides manual specifications values values consider specifications values values consider specifications provides manual specifications values consider specifications values values consider specifications provides manual specifications values consider specifications values consider specifications provides manual specifications values consider specifications values consider specifications consider specifications consider specifications consider specifications consider specifications consider specifications consider specifications consider specifications consider specifications consider specifications consider specifications consider specifications consider specifications consider specification  |                                                                                                    |
| logic                                                                                                    | 5-26<br>5-29<br>5-3-                                                                                                    |
| Modbus registers B-14 operation 6-14 specifications 2-7  FAULT REPORT actual values 6-14 commissioning 8-1 Modbus registers B-14, B-18 settings 5-15  FAULT TYPE 6-14 FAX NUMBERS 1-1 FEATURES 2-1 FIRMWARE REVISION 6-18 FIRMWARE UPGRADES 5-18  FLEX STATE PARAMETERS actual values 6-5 commissioning 8-4 Modbus registers B-10, B-14, B-25 settings 5-21 specifications 5-26  FLEXANALOG PARAMETERS 7-2-6  FLEXELEMENTS™ FREQUENCY TRACKING FRACKING FRA  | 5-24<br>5-3-                                                                                                    |
| operation 6-14 specifications 2-7 FAULT REPORT actual values 6-14 commissioning 8-1 Modbus registers 8-14, B-18 settings 5-15 FAULT TYPE 6-14 FAX NUMBERS 1-1 FIRMWARE REVISION 6-18 FIRMWARE UPGRADES 4-2 FLASH MESSAGES 5-8 FLEX STATE PARAMETERS actual values 6-5 commissioning 8-4 Modbus registers 8-10, B-14, B-25 settings 5-21 specifications 5-21 specifications 5-21 specifications 2-6 FLEXANALOG PARAMETERS 4-1 FREQUENCY, NOMINAL FUNCTION SETTING FUSE 6 FUSE 6-14 FUNCTION SETTING FUSE 6-14 FUNCTION SETTING FUSE 6-14 FUSE 6-14 FUSE 6-14 FUNCTION SETTING FUSE 6-14 FUNCTION SETTING FUSE 6-14 FUSE 6-14 FUSE 6-14 FUNCTION SETTING FUSE 6-14 FUSE 6-14 FUSE 6-14 FUNCTION SETTING FUSE 6-14 FUSE 6-14  | 5-3                                                                                                    |
| specifications 2-7 FAULT REPORT actual values 6-14 commissioning 8-1 Modbus registers B-14, B-18 settings 5-15 FAULT TYPE 6-14 FAX NUMBERS 1-1 FIRMWARE REVISION 6-18 FIRMWARE UPGRADES 4-2 FLASH MESSAGES 5-8 FLEX STATE PARAMETERS actual values 6-5 commissioning 8-4 Modbus registers B-10, B-14, B-25 settings 5-21 specifications 5-21 specifications 7-26 FLEXANALOG PARAMETERS 3-26 FLEXCURVES™ specifications 2-6 FLEXELEMENTS™  FUNCTION SETTING FUSE 6-14 FUSE 6-14 GOMSFE GOOSE GROUPE GOOSE GROUPE DELEMENTS  FUNCTION SETTING FUSE 6-14 FUSE 6-14 GOMSFE GOOSE GROUPE DELEMENTS FOR OUTPOOL SETTING FUSE 6-14 FUSE 6-14 F  |                                                                                                    |
| FAULT REPORT actual values                                                                                                    | 2 (                                                                                                    |
| actual values 6-14 commissioning 8-1 Modbus registers 8-14, B-18 settings 5-15 FAULT TYPE 6-14 FAX NUMBERS 1-1 FEATURES 2-1 FIRMWARE REVISION 6-18 FIRMWARE UPGRADES 4-2 FLASH MESSAGES 5-8 FLEX STATE PARAMETERS actual values 6-5 commissioning 8-4 Modbus registers 8-10, B-14, B-25 settings 5-21 specifications 5-21 specifications 2-6 FLEXANALOG PARAMETERS A-1 FLEXCURVES™ specifications 2-6 FLEXELEMENTS™                                                                                                    |                                                                                                    |
| commissioning8-1Modbus registersB-14, B-18settings5-15FAULT TYPE6-14FAX NUMBERS1-1FEATURES2-1FIRMWARE REVISION6-18FIRMWARE UPGRADES4-2FLASH MESSAGES5-8FLEX STATE PARAMETERS3-2actual values6-5commissioning8-4Modbus registersB-10, B-14, B-25settings5-21specifications2-6FLEXANALOG PARAMETERSA-1specifications2-6FLEXCURVES™Specificationsspecifications2-6FLEXELEMENTS™                                                                                                    |                                                                                                    |
| Modbus registers B-14, B-18 settings 5-15  FAULT TYPE 6-14 FAX NUMBERS 1-1 FEATURES 2-1 FIRMWARE REVISION 6-18 FIRMWARE UPGRADES 4-2 FLASH MESSAGES 5-8 FLEX STATE PARAMETERS actual values 6-5 commissioning 8-4 Modbus registers B-10, B-14, B-25 settings 5-21 specifications 5-21 specifications 5-21 FLEXCURVES™ specifications 2-6 FLEXELEMENTS™  GOMSFE GOOSE GROUND CURRENT METERING GROUPED ELEMENTS  HHALF-DUPLEX HARMONIC CONTENT HTTP PROTOCOL HUMIDITY                                                                                                    |                                                                                                    |
| settings 5-15 FAULT TYPE 6-14 FAX NUMBERS 1-1 FEATURES 2-1 FIRMWARE REVISION 6-18 FIRMWARE UPGRADES 4-2 FLASH MESSAGES 5-8 FLEX STATE PARAMETERS actual values 6-5 commissioning 8-4 Modbus registers 8-10, B-14, B-25 settings 5-21 specifications 5-21 specifications 2-6 FLEXCURVES™ specifications 2-6 FLEXELEMENTS™  GOMSFE GOOSE GROUND CURRENT METERING GROUPED ELEMENTS  H  HALF-DUPLEX HARMONIC CONTENT HTTP PROTOCOL HUMIDITY                                                                                                    |                                                                                                    |
| FAULT TYPE 6-14 FAX NUMBERS 1-1 FEATURES 2-1 FIRMWARE REVISION 6-18 FIRMWARE UPGRADES 4-2 FLASH MESSAGES 5-8 FLEX STATE PARAMETERS actual values 6-5 commissioning 8-4 Modbus registers 8-10, B-14, B-25 settings 5-21 specifications 5-21 specifications 2-6 FLEXCURVES™ specifications 2-6 FLEXELEMENTS™  GOMSFE GOOSE GROUND CURRENT METERING GROUPED ELEMENTS  HHALF-DUPLEX HARMONIC CONTENT HTTP PROTOCOL HUMIDITY                                                                                                    |                                                                                                    |
| FAX NUMBERS                                                                                                    | _                                                                                                    |
| FEATURES                                                                                                    |                                                                                                    |
| FIRMWARE REVISION 6-18 FIRMWARE UPGRADES 4-2 FLASH MESSAGES 5-8 FLEX STATE PARAMETERS actual values 6-5 commissioning 8-4 Modbus registers 8-10, B-14, B-25 settings 5-21 specifications 5-21 FLEXANALOG PARAMETERS A-1 FLEXCURVES™ specifications 2-6 FLEXELEMENTS™  GROUPED ELEMENTS  H  HALF-DUPLEX HARMONIC CONTENT HTTP PROTOCOL HUMIDITY                                                                                                    |                                                                                                    |
| FIRMWARE UPGRADES 4-2 FLASH MESSAGES 5-8 FLEX STATE PARAMETERS actual values 6-5 commissioning 8-4 Modbus registers B-10, B-14, B-25 settings 5-21 specifications 5-21 specifications 2-6 FLEXANALOG PARAMETERS A-1 FLEXCURVES™ specifications 2-6 FLEXELEMENTS™                                                                                                    |                                                                                                    |
| FLASH MESSAGES                                                                                                    | 5-48                                                                                                    |
| FLEX STATE PARAMETERS  actual values                                                                                                    |                                                                                                    |
| actual values 6-5 commissioning 8-4 Modbus registers B-10, B-14, B-25 settings 5-21 specifications 2-6 FLEXANALOG PARAMETERS A-1 FLEXCURVES™ specifications 2-6 FLEXELEMENTS™                                                                                                    |                                                                                                    |
| commissioning                                                                                                    |                                                                                                    |
| Modbus registers B-10, B-14, B-25 settings 5-21 specifications 2-6 FLEXANALOG PARAMETERS A-1 FLEXCURVES™ specifications 2-6 FLEXELEMENTS™                                                                                                    |                                                                                                    |
| Modbus registers                                                                                                    | R-                                                                                                    |
| settings 5-21 Specifications 2-6 STEXANALOG PARAMETERS A-1 FLEXCURVES™ Specifications 2-6 FLEXELEMENTS™ 4-1 STEXELEMENTS™ 4-1 STEXELEMENT  |                                                                                                    |
| specifications 2-6 FLEXANALOG PARAMETERS A-1 FLEXCURVES™ specifications 2-6 FLEXELEMENTS™  HUMIDITY                                                                                                    |                                                                                                    |
| FLEXANALOG PARAMETERSA-1 FLEXCURVES™ specifications                                                                                                    | •                                                                                                    |
| specifications                                                                                                    |                                                                                                    |
| FLEXELEMENTS™                                                                                                    |                                                                                                    |
|                                                                                                    |                                                                                                    |
|                                                                                                    |                                                                                                    |
| actual values6-13                                                                                                    |                                                                                                    |
| commissioning 8-16 IEC 60870-5-104 PROTOCOL                                                                                                    |                                                                                                    |
| direction 5-46 commissioning                                                                                                    | 8                                                                                                    |
|                                                                                                    | D- <sup>-</sup>                                                                                                    |
| Modbus registers B-25, B-26 Modbus registers                                                                                                    | B-17                                                                                                    |
|                                                                                                    | D-10                                                                                                    |
|                                                                                                    | 5-14                                                                                                    |
|                                                                                                    | 1-2                                                                                                    |
|                                                                                                    | 1-4                                                                                                    |
|                                                                                                    | 1-10, 7-3                                                                                                    |
| commissioning8-10 INPUTS                                                                                                    |                                                                                                    |
|                                                                                                    | 2-7, 5-24                                                                                                    |
|                                                                                                    | 2-7, 5-25                                                                                                    |
|                                                                                                    | 2-7, 3-13, 5-85, 5-95                                                                                                    |
|                                                                                                    | 2-7                                                                                                    |
|                                                                                                    |                                                                                                    |
|                                                                                                    | 3-16. 5-93                                                                                                    |
| J                                                                                                    | 3-16, 5-93<br>2-7, 3-19                                                                                                    |
| DTD :                                                                                                    | 2-7, 3-19                                                                                                    |
|                                                                                                    | 2-7, 3-19<br>5-89, 5-90                                                                                                    |
| NODECTION OFFICE                                                                                                    |                                                                                                    |
| 1000                                                                                                    |                                                                                                    |
| specifications                                                                                                    |                                                                                                    |

| communications                        | 3-17                | obtaining files                   | B-7              |
|---------------------------------------|---------------------|-----------------------------------|------------------|
| contact inputs/outputs                | 3-11, 3-13, 3-14    | oscillography                     | B-7              |
| CT inputs                             | 3-9                 | passwords                         | B-8              |
| Modbus registers                      | B-19                | read/write settings/actual values | B-4              |
| RS485                                 | 3-18                | settings                          |                  |
| settings                              | 5-23                | store multiple settings           |                  |
| VT inputs                             | 3-8                 | store single setting              |                  |
| INSULATION RESISTANCE                 |                     | supported function codes          |                  |
| INTELLIGENT ELECTRONIC DEVICE         |                     | user map                          |                  |
| INTRODUCTION                          |                     | MODEL INFORMATION                 |                  |
| INVERSE TIME UNDERVOLTAGE             |                     | MODIFICATION FILE NUMBER          |                  |
| IP ADDRESS                            |                     | MODULES                           |                  |
| IRIG-B                                | 3-9                 | communications                    | 3_17             |
| connection                            | 3 10                | contact inputs/outputs            |                  |
|                                       |                     |                                   |                  |
| settingsspecifications                |                     | CT<br>CT/VT                       |                  |
|                                       |                     |                                   | ,                |
| ISO-9000 REGISTRATION                 | 2-10                | insertion                         |                  |
|                                       |                     | order codes                       |                  |
|                                       |                     | ordering                          |                  |
| K                                     |                     | power supply                      |                  |
|                                       |                     | transducer I/O                    |                  |
| KEYPAD                                | 1-9, 4-8            | VT                                |                  |
|                                       |                     | withdrawal                        |                  |
|                                       |                     | MOUNTING                          | 3-1              |
|                                       |                     |                                   |                  |
| L                                     |                     |                                   |                  |
| LAMPTEST                              | 7-2                 | N                                 |                  |
| LED INDICATORS                        |                     |                                   |                  |
| LINE                                  | 4-3, 4-0, 4-1, 3-20 | NAMEPLATE                         | 1-1              |
| commissioning                         | 9.0                 |                                   |                  |
| Modbus registers                      |                     |                                   |                  |
| •                                     |                     | ^                                 |                  |
| settingsLINE LENGTH                   |                     | 0                                 |                  |
|                                       |                     | ONE CHOTO                         | 5.05             |
| LOGIC GATES                           |                     | ONE SHOTS                         |                  |
| LOST PASSWORD                         | 5-7                 | OPERATING TEMPERATURE             |                  |
|                                       |                     | OPERATING TIMES                   |                  |
|                                       |                     | ORDER CODES                       |                  |
| M                                     |                     | ORDER CODES, UPDATING             |                  |
|                                       |                     | ORDERING                          |                  |
| MAINTENANCE COMMANDS                  | 7-2                 | OSCILLATORY TRANSIENT TESTING     | 2-10             |
| MANUFACTURING DATE                    | 6-18                | OSCILLOGRAPHY                     |                  |
| MEMORY MAP DATA FORMATS               |                     | actual values                     |                  |
| MENU HEIRARCHY                        | 1-9. 4-10           | clearing                          |                  |
| MENU NAVIGATION                       | ,                   | commissioning                     |                  |
| METERING                              |                     | Modbus                            |                  |
| conventions                           | 6-6 6-7             | Modbus registers                  | B-14, B-18       |
| current                               |                     | settings                          | 5-16             |
| demand                                |                     | specifications                    | 2-6              |
| frequency                             |                     | with URPC                         | 4-2              |
| · · · · · · · · · · · · · · · · · · · |                     | OUTPUTS                           |                  |
| power                                 |                     | contact outputs                   | 3-11, 3-13, 5-88 |
| voltage METERING CONVENTIONS          |                     | control power                     |                  |
|                                       |                     | critical failure relay            |                  |
| MIC                                   | C-3                 | Fast Form-C relay                 |                  |
| MMS                                   |                     | Form-A relay                      |                  |
| see entry for UCA/MMS                 |                     | Form-C relay                      |                  |
| MODBUS                                |                     | remote outputs                    |                  |
| data logger                           |                     | virtual outputs                   |                  |
| event recorder                        |                     | OVERVOLTAGE                       |                  |
| exception responses                   |                     | auxiliary                         | 2556             |
| execute operation                     |                     | adamary                           | 2-3, 3-0         |
| flex state parameters                 |                     |                                   |                  |
| function code 03/04h                  |                     |                                   |                  |
| function code 05h                     |                     | P                                 |                  |
| function code 06h                     | B-5                 |                                   |                  |
| function code 10h                     | B-6                 | PANEL CUTOUT                      | 3-1              |
| introduction                          | B-1                 | PASSWORD SECURITY                 | 5-7, 8-          |
| memory map data formats               | B-38                | PASSWORDS                         |                  |

| changing                  | 4-13             | Modbus registers          | B-10, B-14, B-3 |
|---------------------------|------------------|---------------------------|-----------------|
| lost password             |                  | settings                  | 5-9             |
| Modbus                    |                  | REMOTE OUTPUTS            |                 |
| Modbus registers          |                  | commissioning             |                 |
| overview                  |                  | DNA-1 bit pair            |                 |
| security                  |                  | Modbus registers          |                 |
| settings                  | 5-7              | UserSt-1 bit pair         |                 |
| PC SOFTWARE               |                  | REPLACEMENT MODULES       |                 |
| see entry for URPC        |                  | RESETTING                 |                 |
| PERMISSIVE FUNCTIONS      |                  | REVISION HISTORY          |                 |
| PER-UNIT QUANTITY         |                  | RFI SUSCEPTIBILITY        |                 |
| PHASE ANGLE METERING      |                  | RFI, CONDUCTED            |                 |
| PHASE CURRENT METERING    |                  | RMS CURRENT               |                 |
| PHASE ROTATION            | 5-26             | RMS VOLTAGE               |                 |
| PHASE UNDERVOLTAGE        | 0.10             | ROLLING DEMAND<br>RS232   | 5-13            |
| commissioning             |                  | configuration             | 1               |
| logic                     |                  | specifications            |                 |
| Modbus registerssettings  |                  | wiring                    |                 |
| specifications            |                  | RS485                     | 5-1             |
| PHONE NUMBERS             |                  | communications            | 3.1             |
| PICS                      |                  | description               |                 |
| POWER METERING            | 0-2              | specifications            |                 |
| Modbus registers          | R-12             | RTD INPUTS                | Z-              |
| specifications            |                  | actual values             | 6-1             |
| values                    |                  | commissioning             |                 |
| POWER SUPPLY              | 0-10             | Modbus registers          |                 |
| description               | 3-7              | settings                  |                 |
| low range                 |                  | specifications            |                 |
| specifications            |                  |                           |                 |
| POWER SYSTEM              |                  |                           |                 |
| commissioning             | 8-8              |                           |                 |
| Modbus registers          |                  | S                         |                 |
| PRODUCT INFORMATION       |                  | 041 50 055105             | _               |
| PRODUCT SETUP             |                  | SALES OFFICE              |                 |
| PRODUCTION TESTS          |                  | SCAN OPERATION            | 1-4             |
| PROTECTION ELEMENTS       | 5-3              | SELF-TESTS                | 7               |
| PU QUANTITY               | 5-3              | descriptionerror messages |                 |
|                           |                  | SERIAL NUMBER             |                 |
|                           |                  | SERIAL NOWBER             |                 |
| D                         |                  | SETTING GROUPS            | ,               |
| R                         |                  | Modbus registers          |                 |
| REACTIVE POWER            | 2-7 6-10         | SETTINGS, CHANGING        |                 |
| REAL POWER                |                  | SIGNAL SOURCES            |                 |
| REAL TIME CLOCK           |                  | commissioning             | 8-:             |
| REAR TERMINAL ASSIGNMENTS |                  | description               |                 |
| RECLOSING                 |                  | metering                  |                 |
| description               | 5-68             | Modbus registers          | B-20            |
| logic                     |                  | settings                  |                 |
| sequence                  | , ,              | SIGNAL TYPES              |                 |
| settings 5-67, 5-69, 5-   |                  | SINGLE LINE DIAGRAM       |                 |
| REDUNDANT 10BASE-F        |                  | SITE LIST, CREATING       | 4-              |
| RELAY ACTIVATION          | 4-13             | SOFTWARE                  |                 |
| RELAY ARCHITECTURE        | 5-32             | see entry for URPC        |                 |
| RELAY MAINTENANCE         | 7-2              | SOFTWARE ARCHITECTURE     | 1-4             |
| RELAY NAME                | 5-23             | SOFTWARE, PC              |                 |
| RELAY NOT PROGRAMMED      | 1-10             | see entry for URPC        |                 |
| REMOTE DEVICES            |                  | SOURCE TRANSFER SCHEMES   | 5-58            |
| actual values             | 6-4              | SOURCES                   |                 |
| commissioning             | 8-27             | description               | 5               |
| device ID                 |                  | example use of            |                 |
| Modbus registers          | B-10, B-14, B-32 | metering                  | 6-              |
| settings                  | 5-89             | Modbus registers          |                 |
| statistics                |                  | settings                  |                 |
| REMOTE INPUTS             |                  | SPECIFICATIONS            | 2-              |
| actual values             |                  | ST TYPE CONNECTORS        | 3-19            |
| commissioning             | 8-28             | STANDARD ABBREVIATIONS    | F-6             |

| STATUS INDICATORS                 | 4-5        | UNDERVOLTAGE                      |            |
|-----------------------------------|------------|-----------------------------------|------------|
| SURGE IMMUNITY                    |            | auxiliary                         | 2-5        |
| SYMMETRICAL COMPONENTS METERING   | 6-7        | phase                             |            |
| SYNCHROCHECK                      |            | UNDERVOLTAGE CHARACTERISTICS      | 5-58       |
| actual values                     | 6-12       | UNIT NOT PROGRAMMED               | 5-23       |
| commissioning                     | 8-21       | UNPACKING THE RELAY               | 1-1        |
| logic                             | 5-66       | UPDATING ORDER CODE               | 7-2        |
| Modbus registers                  | B-14       | URPC                              |            |
| settings                          |            | creating a site list              | 4-1        |
| specifications                    | 2-5        | event recorder                    | 4-2        |
| SYSTEM FREQUENCY                  | 5-25       | firmware upgrades                 |            |
| SYSTEM SETUP                      | 5-24, 8-8  | installation                      | 1-5        |
|                                   |            | introduction                      | 4-1        |
|                                   |            | oscillography                     | 4-2        |
| т                                 |            | overview                          | 4-1        |
| 1                                 |            | requirements                      | 1-5        |
| TARGET MESSAGES                   | 7-3        | USER MAP                          | B-10, B-21 |
| TARGET SETTING                    |            | USER-DEFINABLE DISPLAYS           |            |
| TARGETS MENU                      |            | commissioning                     |            |
| TCP PORT NUMBER                   |            | example                           |            |
| TEMPERATURE, OPERATING            |            | settings                          |            |
| TERMINALS                         |            | specifications                    | 2-6        |
| TEST MODE                         |            | USER-PROGRAMMABLE LEDs            |            |
| TESTING                           |            | commissioning                     |            |
| commissioning                     | 8-34       | custom labeling                   |            |
| force contact inputs              |            | defaults                          |            |
| force contact outputs             |            | description                       |            |
| lamp test                         |            | Modbus registers                  |            |
| self-test error messages          |            | settings                          |            |
| test mode                         |            | specifications                    |            |
| TFTP PROTOCOL                     |            | USERST-1 BIT PAIR                 | 5-92       |
| THERMAL DEMAND CHARACTERISTIC     |            |                                   |            |
| TIME                              |            |                                   |            |
| TIMERS                            |            | V                                 |            |
| TRACKING FREQUENCY                |            | •                                 |            |
| TRANSDUCER I/O                    |            | VAR-HOURS                         | 2-7. 6-11  |
| actual values                     | 6-13       | VIBRATION TESTING                 | ,          |
| commissioning                     |            | VIRTUAL INPUTS                    |            |
| Modbus registers                  |            | actual values                     | 6-3        |
| settings                          |            | commands                          |            |
| specifications                    |            | commissioning                     | 8-26       |
| wiring                            | 3-16       | logic                             | 5-87       |
| TRIP LEDs                         | 5-20       | Modbus registers                  | B-9, B-29  |
| TROUBLE INDICATOR                 | 1-10, 7-3  | settings                          | 5-87       |
| TYPE TESTS                        | 2-10       | VIRTUAL OUTPUTS                   |            |
| TYPICAL WIRING DIAGRAM            | 3-6        | actual values                     | 6-4        |
|                                   |            | commissioning                     | 8-30       |
|                                   |            | Modbus registers                  | B-30       |
|                                   |            | settings                          | 5-89       |
| U                                 |            | VOLTAGE BANKS                     | 5-25, 8-8  |
| LICA SPO TIMED                    |            | VOLTAGE DEVIATIONS                | 2-10       |
| UCA SBO TIMER for breaker control | E 20 0 0   | VOLTAGE ELEMENTS                  | 5-58       |
|                                   | ,          | VOLTAGE METERING                  |            |
| for virtual inputs                | 5-88, 8-20 | Modbus registers                  | B-11       |
| UCA/MMS                           | 0.4        | specifications                    |            |
| commissioning                     |            | values                            | 6-9        |
| device ID                         |            | VT BANKS                          |            |
| DNA2 assignments                  |            | Modbus registers                  | B-19       |
| MIC                               |            | VT INPUTS                         |            |
|                                   |            | VT WIRING                         |            |
| PICS                              |            |                                   |            |
| remote device settings            |            |                                   |            |
| remote inputs                     |            |                                   |            |
| reporting                         |            | W                                 |            |
| SBO timeout                       | ,          | WADDANTY                          | г о        |
| settings                          |            | WARRANTY                          |            |
| UserSt-1 bit pair                 |            | WATT-HOURS<br>WEB SERVER PROTOCOL | ,          |
| UL APPROVAL                       |            | WED SERVER FRUIUCUL               | 5-13. 8-1  |

# 

ZERO SEQUENCE CORE BALANCE ......3-9